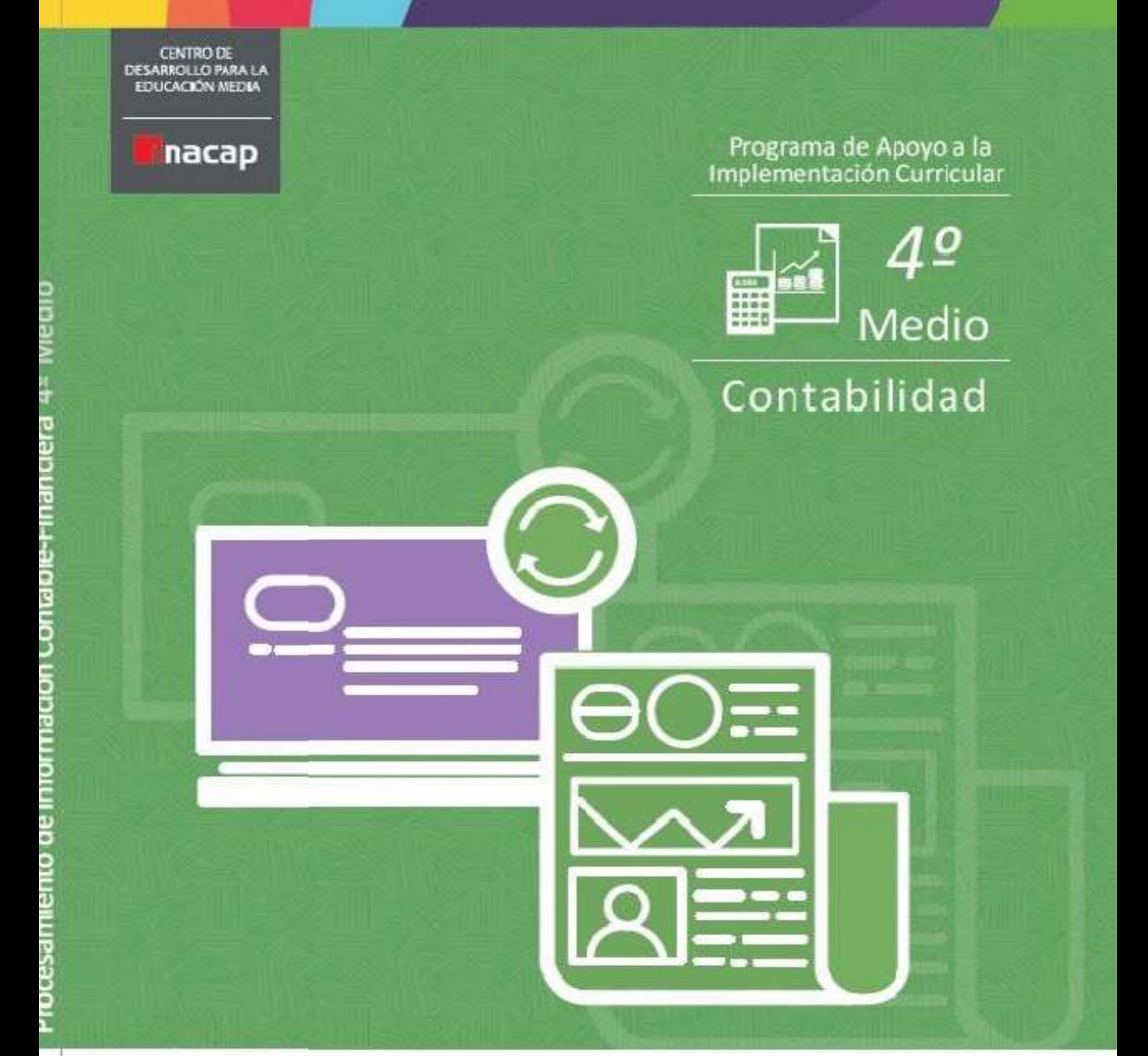

Procesamiento de Información Contable-Financiera

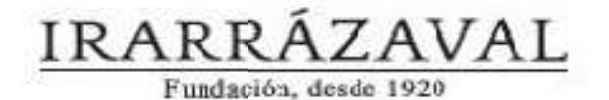

**THE STANDS INTERFERING INCORPORATION**<br>**BASED IN PROPERTION** 

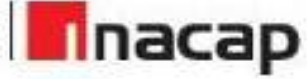

## **EQUIPO RESPONSABLE**

## Mario Ruiz Castro

Director del Centro de Desarrollo para la Educación Media de INACAP

Andrés Moya Dimter

Coordinador Pedagógico del Centro de Desarrollo para la Educación Media de INACAP

**Especialista Técnico**

José Rodríguez Quezada, Docente del Área de Administración y Negocios, INACAP Santiago Centro

# **Centro de Desarrollo para la Educación Media, CEDEM Dirección de Relaciones Educación Media Vicerrectoría de Vinculación con el Medio y Comunicaciones**

# **Universidad Tecnológica de Chile INACAP** Av. Vitacura 10.151, Vitacura, Santiago-Chile www.inacap.cl/cedem

cedem@inacap.cl

*• Proyecto Financiado con aportes de la Universidad Tecnológica de Chile INACAP, Fundación Arturo Irarrazaval Correa y el Ministerio de Educación de Chile, años 2016 - 2017*

# ÍNDICE

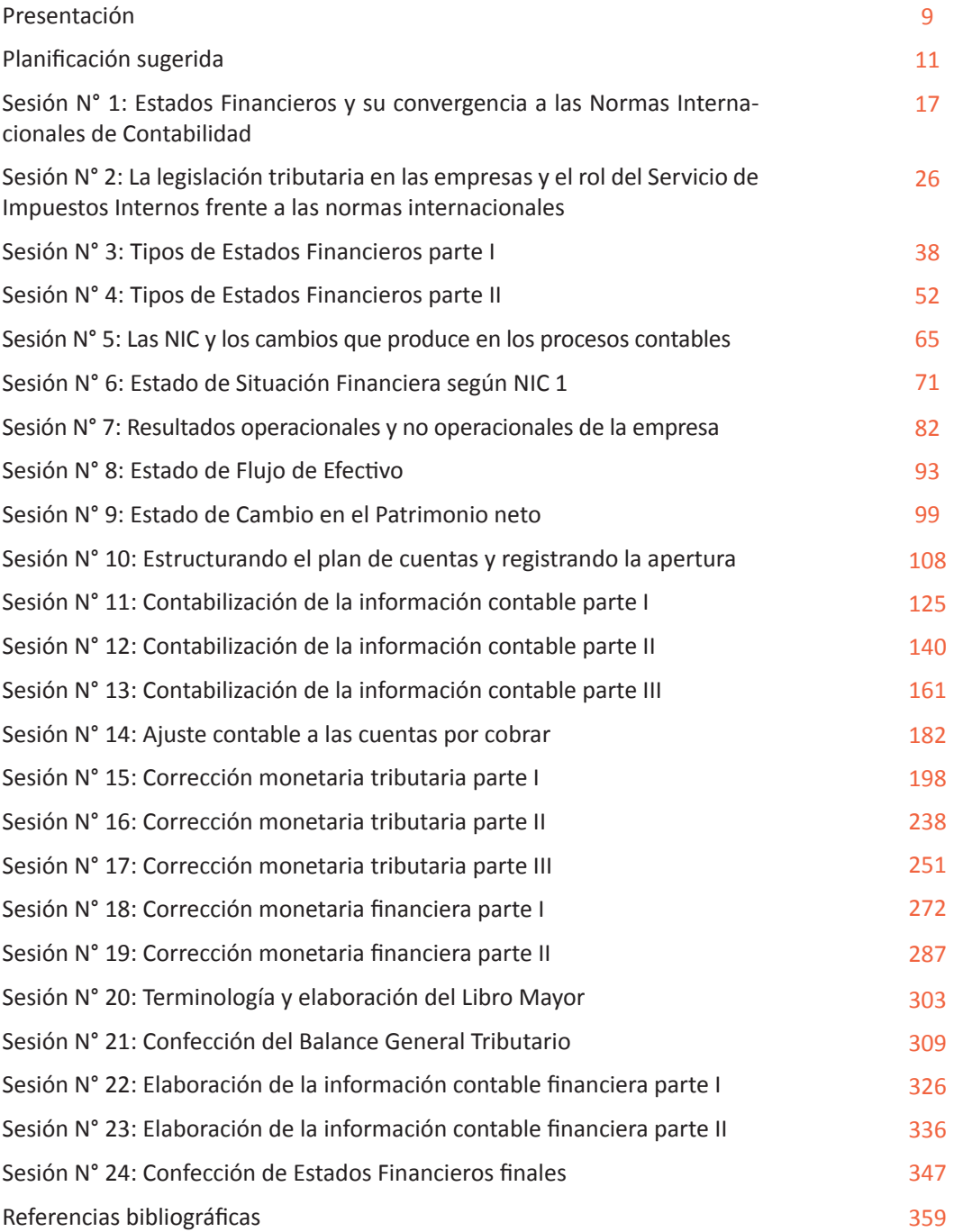

## ÍNDICE FIGURAS Y TABLAS

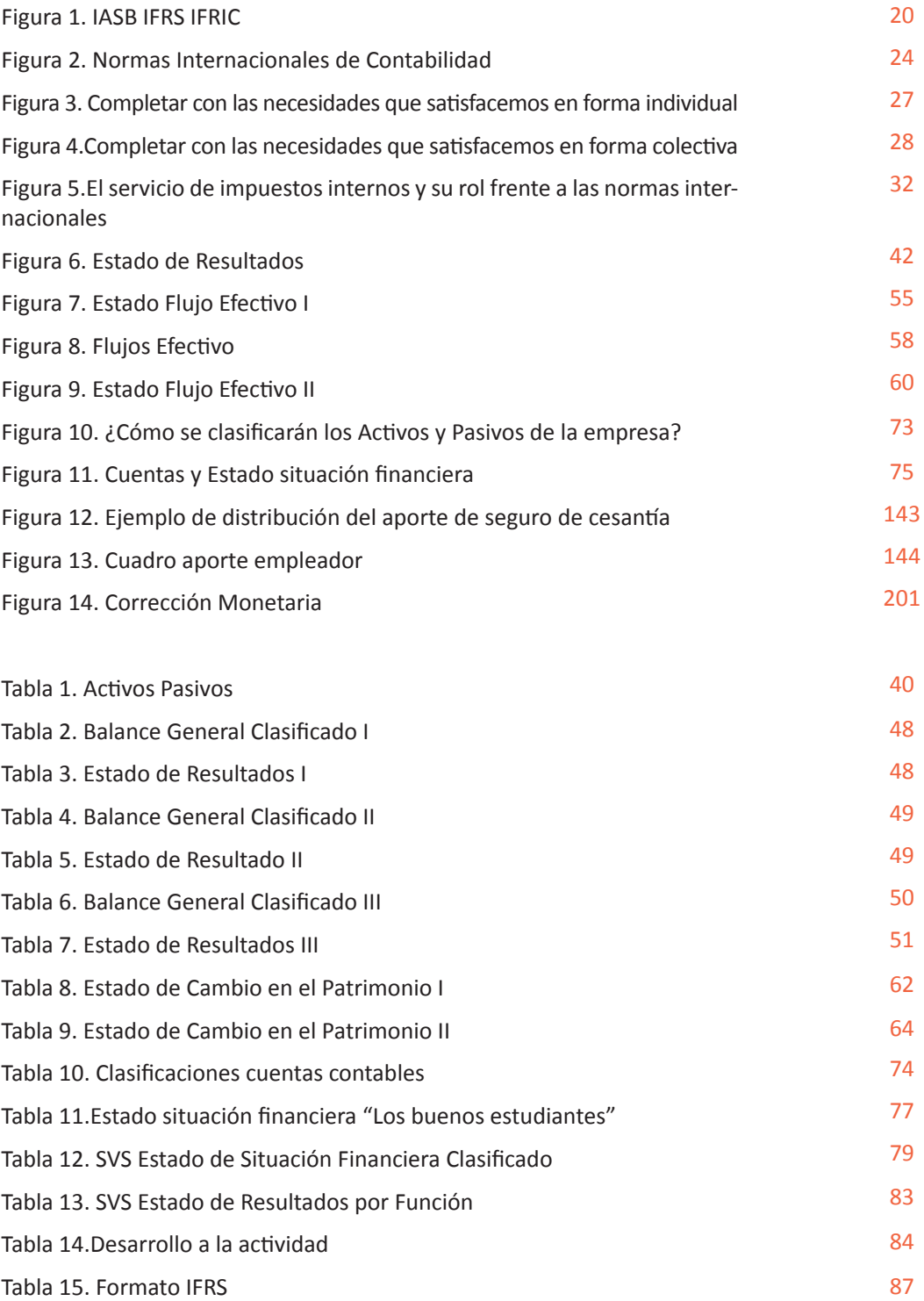

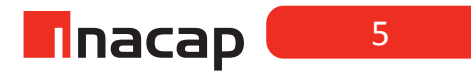

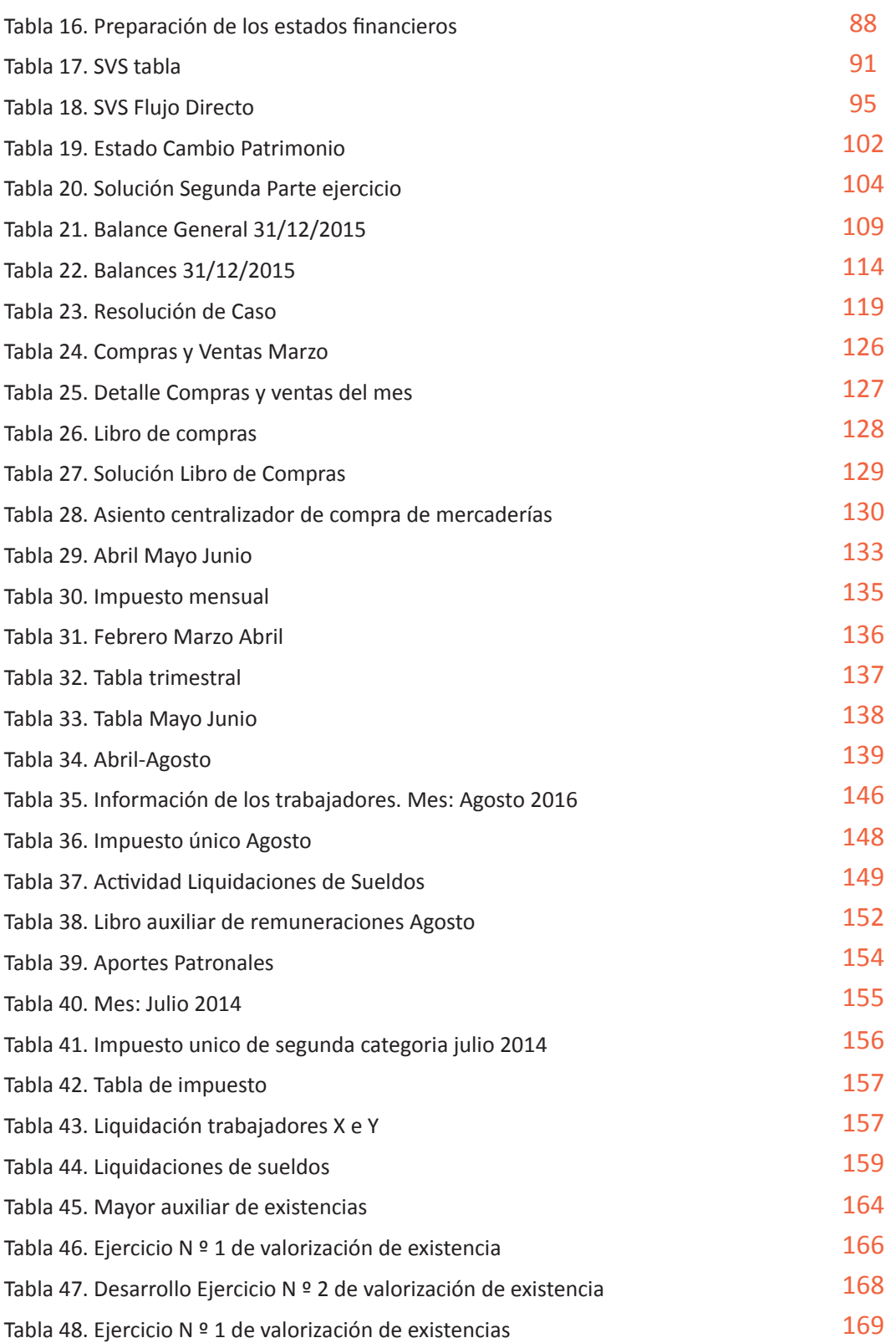

CUARTO MEDIO CONTABILIDAD

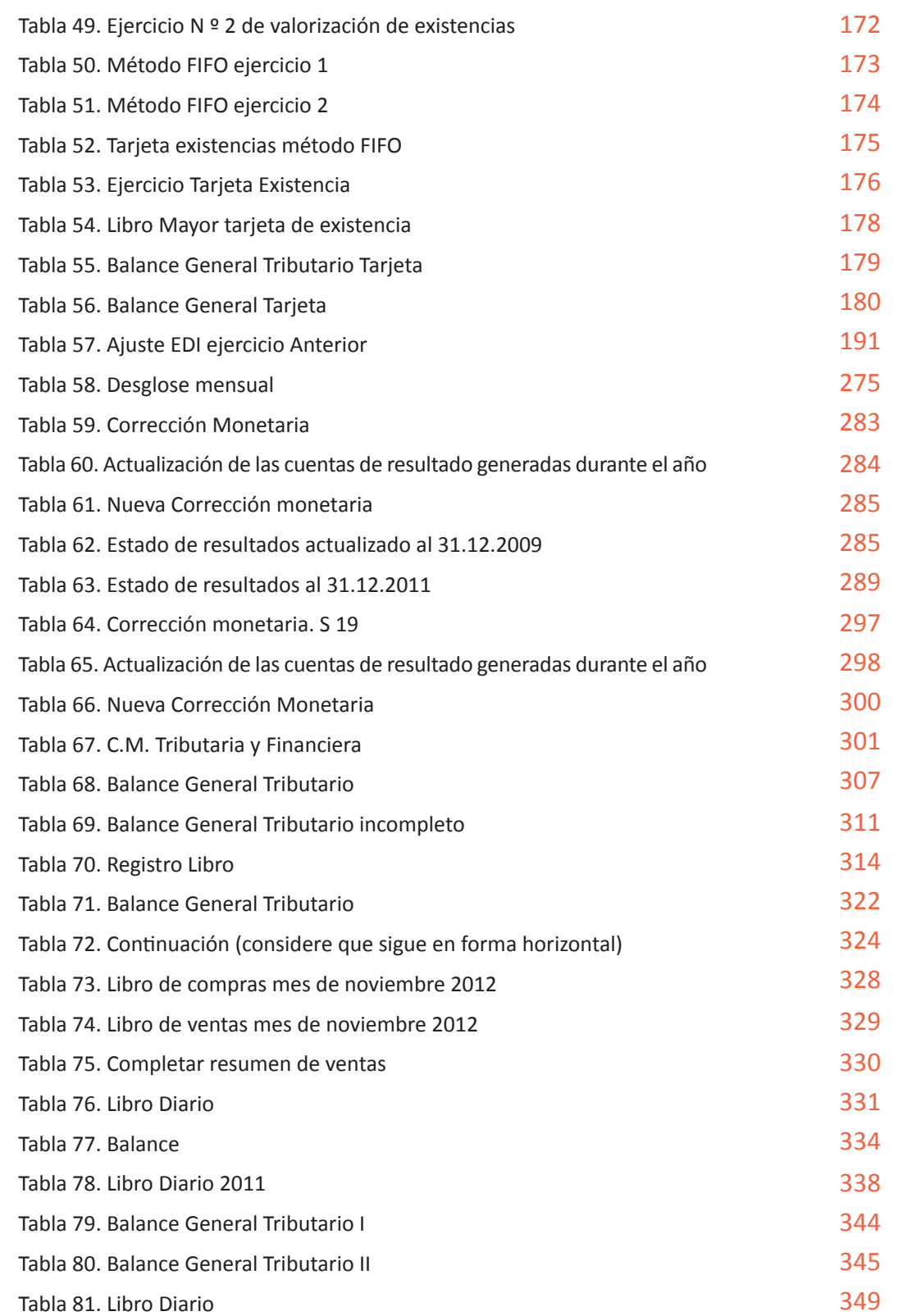

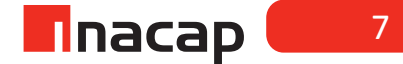

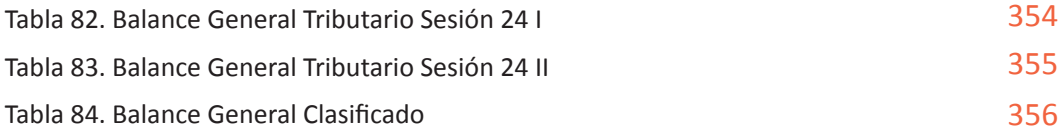

## PRESENTACIÓN

El Centro de Desarrollo para la Educación Media de INACAP (CEDEM), contempla dentro de sus líneas de acción el facilitar la implementación curricular de los nuevos Planes de Estudios de la Formación Diferenciada Técnico Profesional a través de un Plan de Apoyo en aquellos módulos considerados críticos en la especialidad de Contabilidad.

En el módulo de Procesamiento de Información Contable - Financiera se espera que las y los estudiantes conozcan las principales normas de contabilidad internacional, la cuadratura de registros auxiliares y la confección de los balances y estados de resultados. Estas competencias son fundamentales para proporcionar datos contables fidedignos a la organización, especialmente en el contexto de la globalización e integración económica, que acrecienta la necesidad de homologar y armonizar los sistemas de contabilidad respecto de criterios internacionales.

Los aprendizajes esperados contenidos en este módulo tienen como objetivo que las y los estudiantes sean capaces de interpretar y utilizar adecuadamente la información contable bajo normas internacionales, cuadrar los registros auxiliares, preparar análisis de cuentas de efectivos y participar eficientemente en la elaboración de los estados financieros finales. Para el desarrollo adecuado del módulo, es necesario abordar las principales normas de la contabilidad internacional y los procedimientos de cuadraturas auxiliares y elaboración de información de carácter financiero económica.

Para lograr esto, se utilizan diversas estrategias metodológicas destinadas a motivar la participación de cada estudiante en la generación de su propio aprendizaje. Entre las prácticas más recurrentes, cabe señalar el trabajo en equipo, el desarrollo de ejercicios y la búsqueda de información a través de internet, además de disertaciones, plenarios y clases expositivas del o la docente, de quien se espera que encause y articule este proceso.

Para ello el presente texto de apoyo incorpora actividades y metodologías que contemplan el trabajar los contenidos en sus tres dimensiones, es decir, conceptual, procedimental y actitudinal. De esta forma, en base a la idea de acercar el proceso formativo al sector productivo, el presente programa busca que las y los estudiantes puedan adquirir aquellas capacidades que los preparen para el inicio de una vida de trabajo en la especialidad.

¡**Les invitamos a ser parte de este proyecto!**

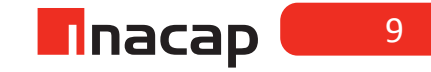

## PLANIFICACIÓN SUGERIDA

4° Medio Especialidad Contabilidad Módulo Procesamiento de Información Contable - Financiera Total de 228 Horas.

للمستد

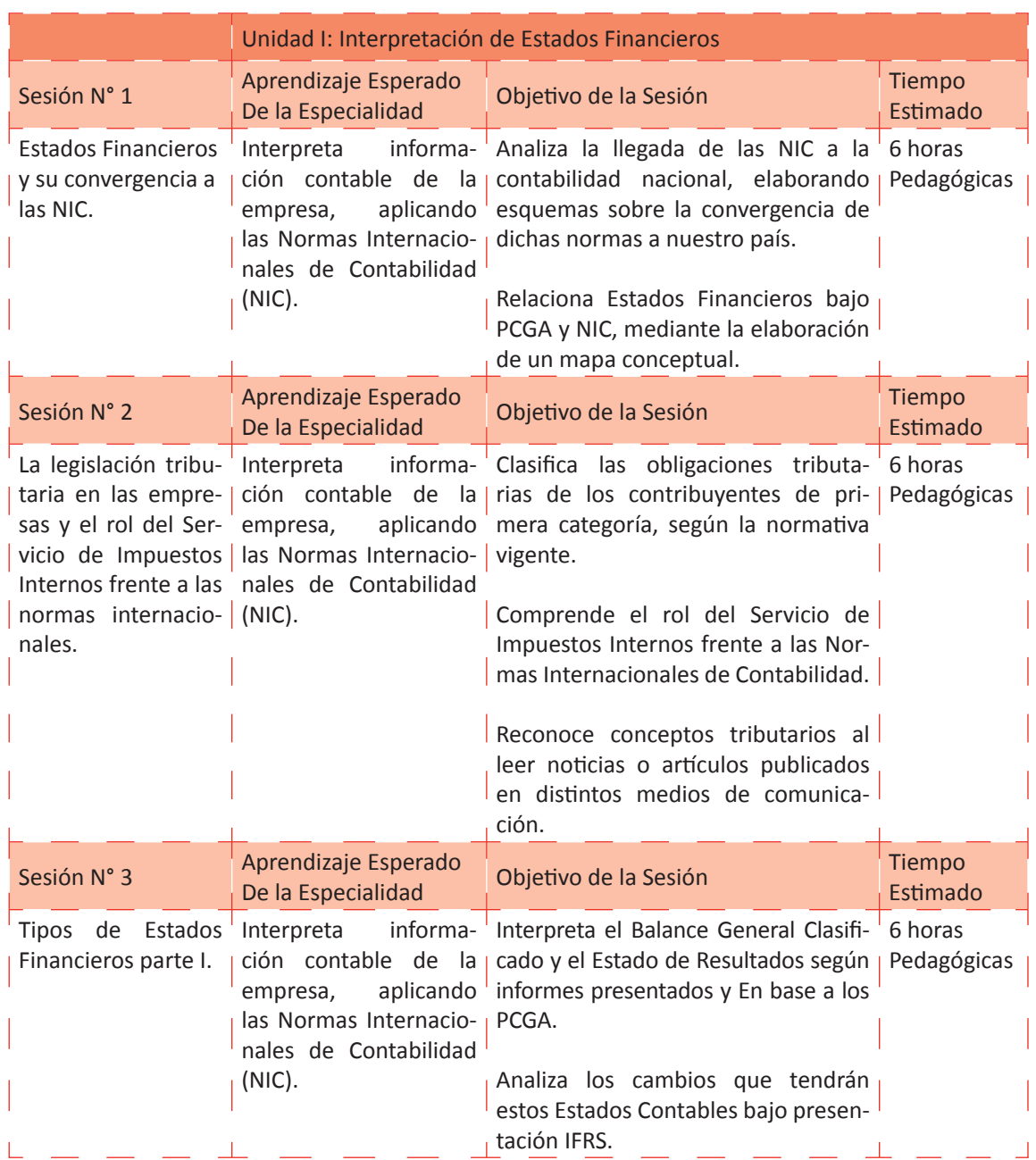

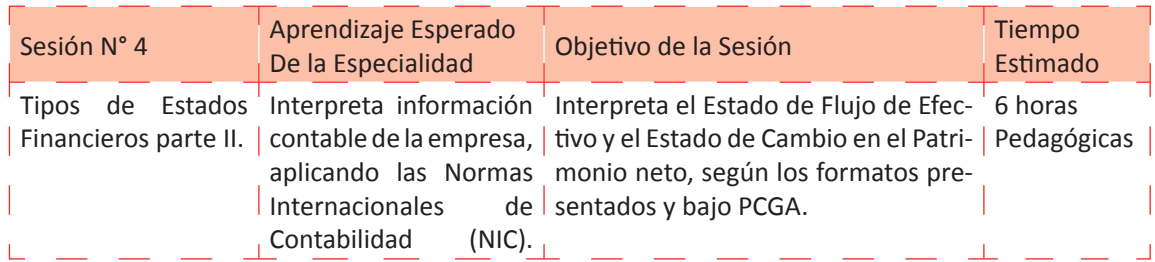

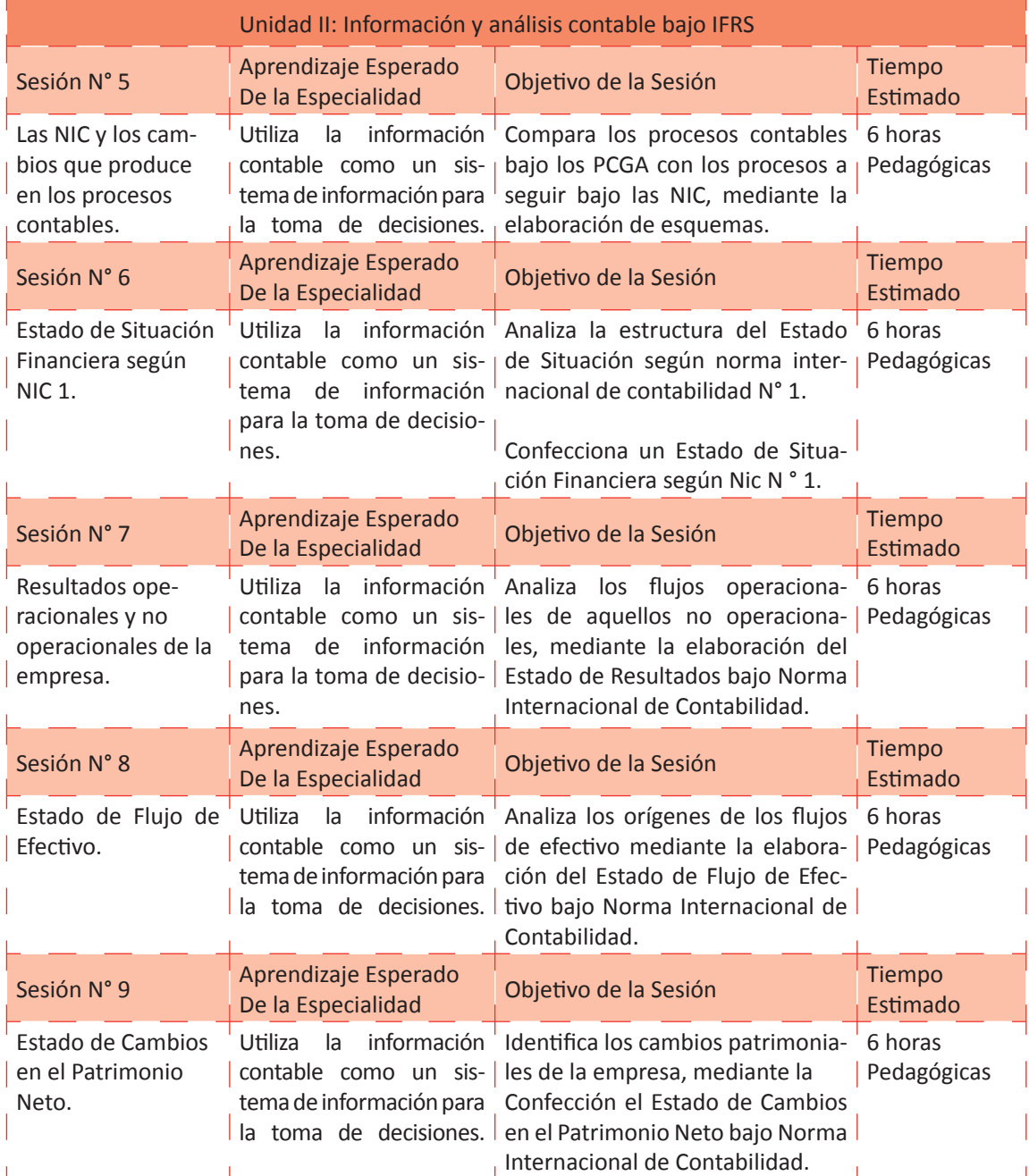

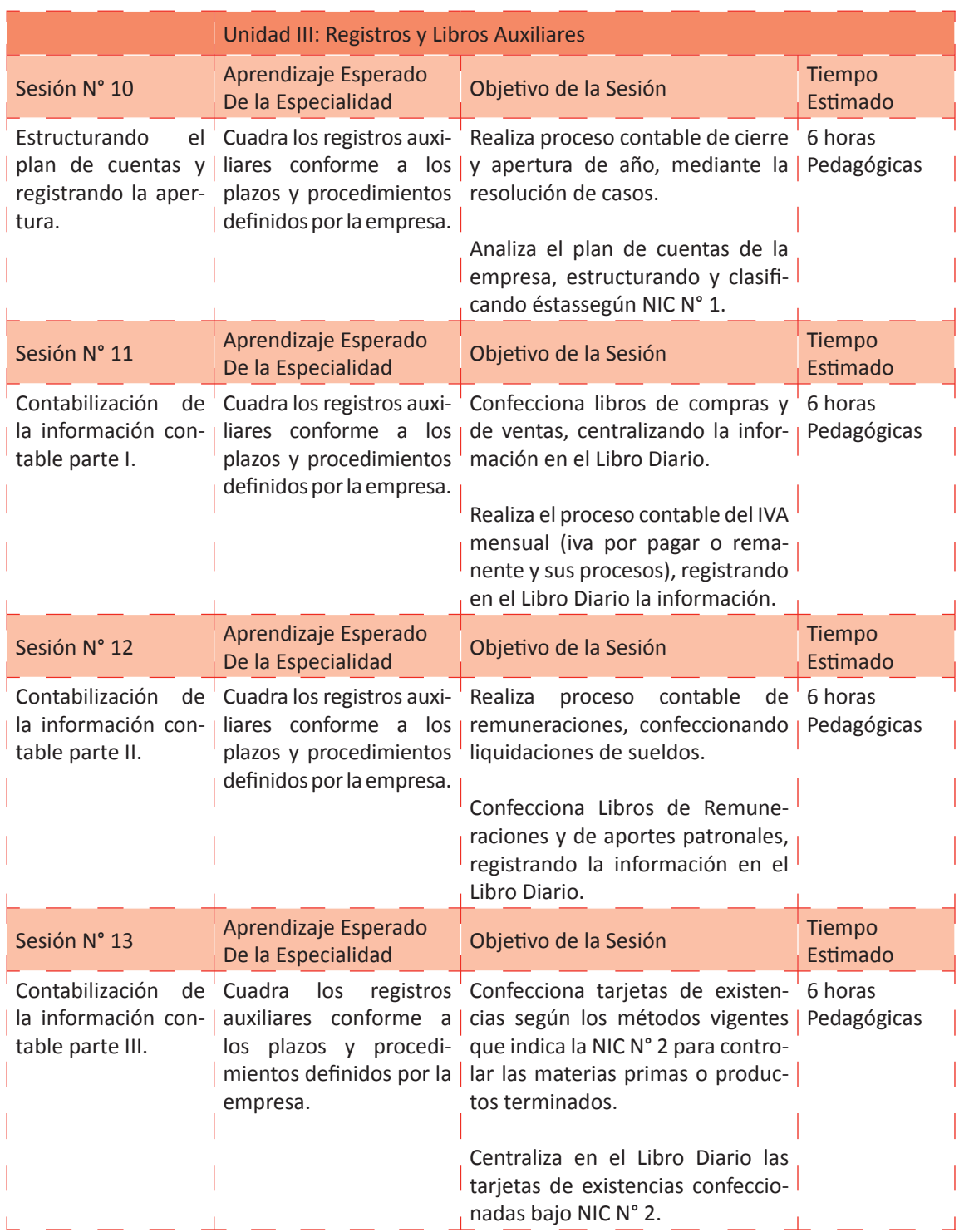

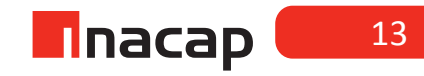

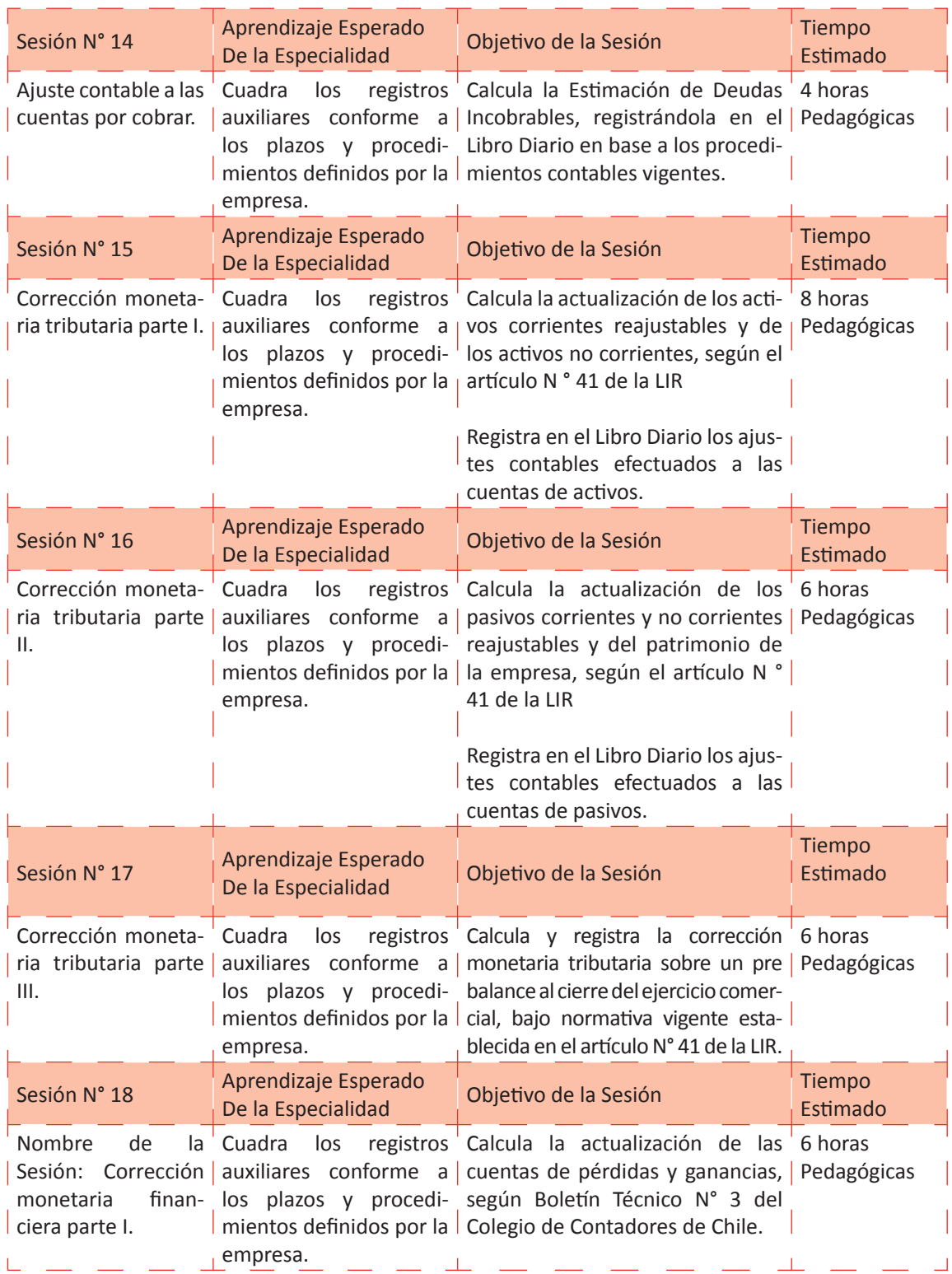

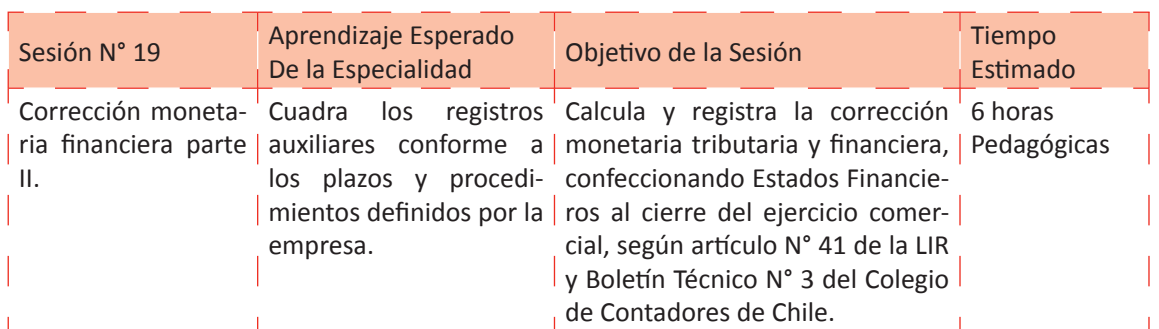

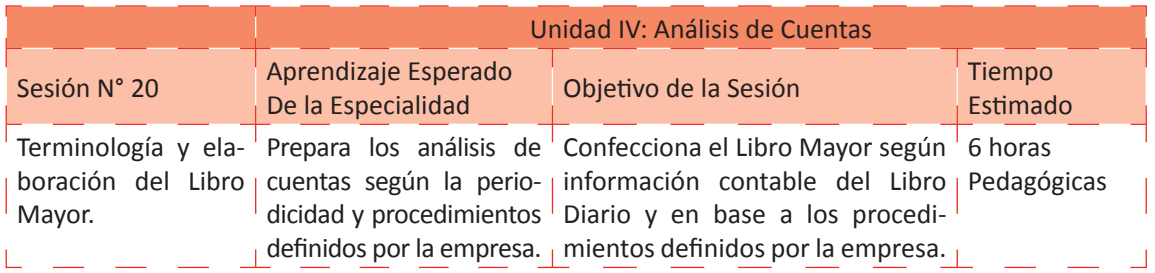

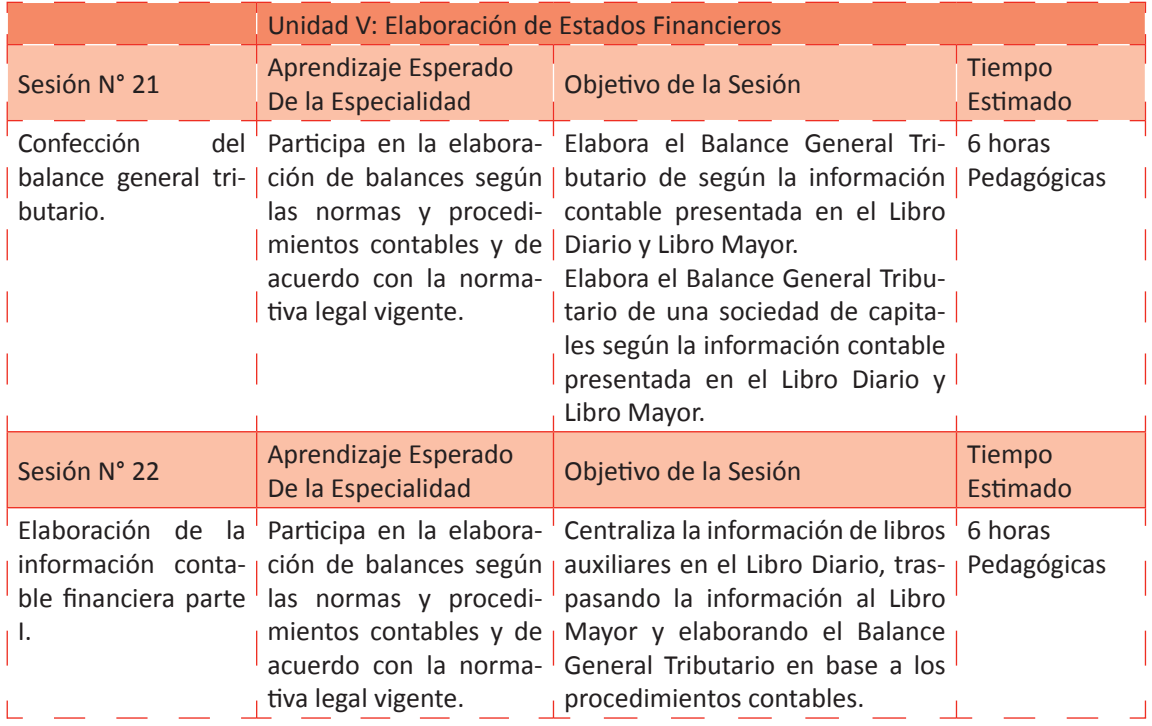

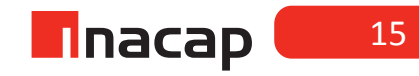

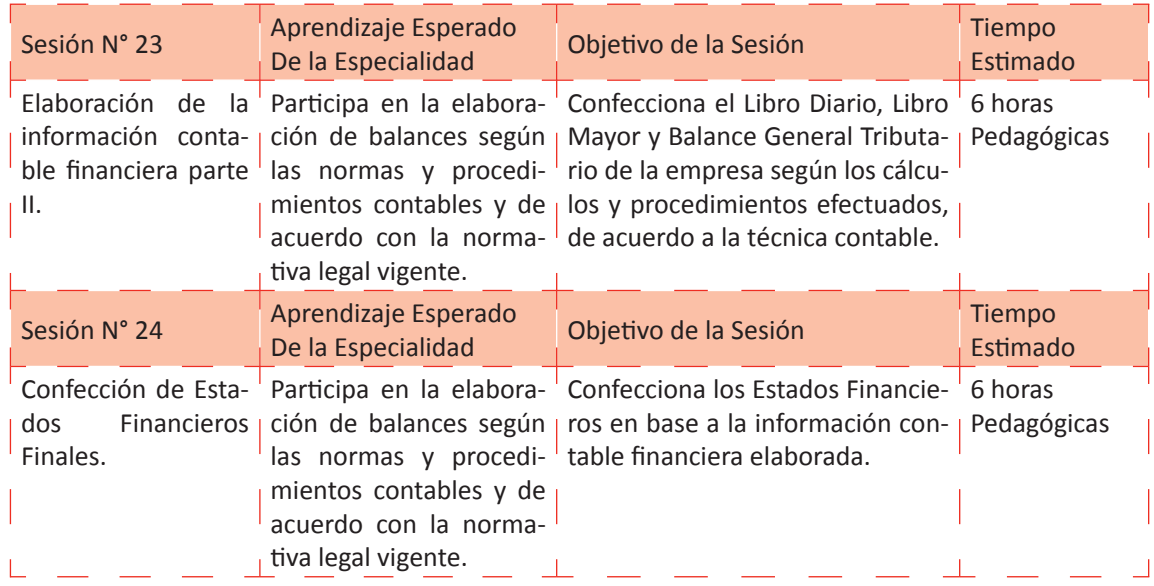

Unidad I / Interpretación de Estados Financieros

# Sesión Nº 1

**AE.**

 Interpreta información contable de la empresa, aplicando las Normas Internacionales de Contabilidad (NIC).

 *Estados Financieros y su convergencia a las Normas Internacionales de Contabilidad*

**Duración:** 6 horas pedagógicas en total

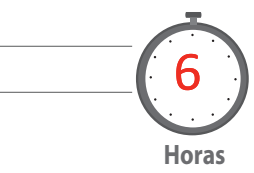

## Objetivo de Aprendizaje de la Sesión

*Analiza la llegada de las NIC a la contabilidad nacional, elaborando esquemas sobre la convergencia de dichas normas a nuestro país.*

*Relaciona Estados Financieros bajo PCGA y NIC, mediante la elaboración de un mapa conceptual.* 

## Presentación

*El propósito de la sesión es que los alumnosconozcan en primera instancia los distintos Estados Financieros que según las normas nacionales deben ser presentados, para luego hacer una comparación con los Estados Financieros que según las normas internacionales de contabilidad se deben presentar. Es importante que el estudiante comprenda que actualmente las normas de contabilidad de nuestro país están en un proceso de convergencia a las normas internacionales y por ende estas normas afectarán en ciertos procesos y presentaciones contables.*

## Recomendaciones Metodológicas

*Al inicio de la sesión, haga una introducción conectando los contenidos ya tratados con los que se pretende dar a conocer. Se sugiere que comience explicando que la contabilidad actualmente está en un proceso de convergencia a las normas internacionales de contabilidad (NIC) y cuáles son los principales cambios o en qué afectarán estas normas en contabilidad.*

*Cuando los estudiantes comprendan que la contabilidad está sufriendo adaptaciones a nuevas normas explique qué Estados Financieros se presentan en las empresas bajo las normas nacionales, es decir, bajo los principios de contabilidad generalmente aceptados (PCGA) y el propósito o función de cada uno.*

*Una vez que los estudiantes reconozcan los Estados Financieros que se presentan según PCGA conocerán cuáles son los nue vos informes que según las NIC se presentarán en las distintas entidades.* 

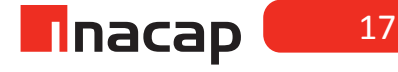

#### **Actividad de Inicio 1.1** Convergencia a las Normas Internacionales de Contabilidad

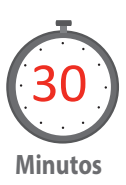

Analice con sus alumnos el proceso de convergencia de contabilidad hacia las normas internacionales, para lo cual puede guiarse con la siguiente introducción:

**La contabilidad y su convergencia a las Normas Internacionales de Contabilidad**  Lo primero que se estudiará son las abreviaturas con las cuales se avanzarán en los contenidos:

IFRS: International Financial Reporting Standard

NIC: Normas Internacionales de Contabilidad

NIIF: Normas Internacionales de Información Financiera

IASB: International Accounting Standards Board

IFRIC: International Financial Reporting Interpretations Committee

### **Lectura:**

"El Colegio de Contadores de Chile AG es miembro de IFAC (International Federation of Automatic Control) y ha tomado la responsabilidad de ajustar las normas chilenas con las normas internacionales y propiciar la aceptación de las Normas Internacionales de Contabilidad (NIC).

Las NIC son un conjunto de normas o leyes que establecen la información que debe presentarse en los Estados Financieros de la empresa. Son normas de alta calidad, cuyo objetivo es reflejar la esencia económica de las operaciones de la empresa, presentando una imagen fiel de la situación financiera de ésta.

Las NIC nacen por la problemática que surge debido a que a los inversionistas debían comprender los Estados Financieros de las empresas antes de invertir y muchas veces éstos presentaban dificultades para hacer una buena lectura de los datos económicos de la empresa. Es por esto que el principal objetivo de las NIC es uniformar la presentación de la información en los Estados Financieros. Se podría resumir que las NIC se crean pensando en el inversionista, con el objetivo de que éste independiente de su nacionalidad pueda comprender e interpretar la información resultante de los Estados Financieros de la empresa, ya que éstos según las NIC se comenzarán a preparar en base a normas y formatos estándares. En términos financieros contables habrá un lenguaje universal.

El consejo IASB que tiene su sede en Londres, es el encargado de emitir y revisar las NIC, mientras que el IFRIC es el encargado de las interpretaciones y estudio de casos especiales en la aplicación de las IFRS y NIC. (Cerón, 2010)

¿Qué son los Estados Financieros y cuáles son sus objetivos?

Son una representación estructurada de la situación financiera y desempeño financiero. Presentan información sobre la posición financiera de la empresa, la cual es de gran utilidad para un amplio rango de usuarios. Dicha información se prepara en informes que mostrarán la situación económica de la empresa, tales como el Balance General, el Estado de Resultados, el Estado de Flujos de Efectivo, el Estado de Cambio en el Patrimonio y las Notas Explicativas a los Estados Financieros.

El objetivo de los Estados Financieros es proporcionar información a los distintos usuarios que la requieran, lo cual según el marco conceptual de las NIC presentan como postulados básicos los siguientes:

Devengado: Los efectos de las transacciones y demás hechos económicos se reconocen cuando ocurren, informando lo pasado pero también las obligaciones de pagos futuros y los recursos que representan efectivo a cobrar en el futuro (Cerón, 2010).

Empresa en Marcha: Se asume que la empresa está en funcionamiento normal y continuará así en el futuro. Los Estados Financieros son preparados considerando que la organización tendrá una duración indefinida(Cerón, 2010).

¿Cuál es la primera Norma Internacional de Contabilidad emitida?

La primera Norma Internacional de Contabilidad (NIC 1) lleva por nombre "Presentación de los Estados Contables" y recomienda la base para la presentación de Estados Financieros a fin de asegurar una comparación de dichos informes tanto con períodos anteriores de la entidad así como también con otras empresas. El marco conceptual emitido por el IASB en 1989 establece los criterios globales a seguir en la preparación y presentación de los Estados Financieros para usuarios externos, siendo el principal objetivo de dichos informes contables proporcionar información útil para usuarios que toman decisiones con ellos(Cerón, 2010). Según la NIC 1 los componentes de los Estados Financieros (EE.FF.) son:

- El Estado de Situación Financiera
- El Estado Integral de Resultados
- El Estado de Cambios en el Patrimonio
- El Estado de Flujo de Efectivo
- Las Notas Explicativas a los Estados Financieros

*"Los Estados Financieros (los cuales se estudiarán en detalle en otras sesiones) deben presentar una imagen fiel de la realidad de los hechos y deben mostrar la situación financiera económica, así como también los flujos de efectivo de la entidad. Dichos EE.FF. no deben presentar errores, ya que la información es fiable cuando está libre errores o perjuicios significativos".*

*Colegio de Contadores de Chile AG, 2011*

En base a las explicaciones entregadas, haga que los estudiantes elaboren esquemas a modo de resumen y para comprender la adopción de las normas internacionales de contabilidad a las empresas chilenas, lo cual se indica en la hoja de actividad 1.1 de los materiales para los alumnos.

Realice esquemas resúmenes acerca de los contenidos tratados, según las indicaciones para cada uno.

### **Contabilidad, Estados Financieros y su convergencia a las NIC**

### **Esquema N° 1**

El recuadro N° 1 y N° 3 corresponden a instituciones relacionadas a la emisión y revisión de las Normas Internacionales de Contabilidad, mientras que el recuadro N° 2 corresponde a la sigla fundamental, la cual representa la actividad a la que se dedican ambas instituciones.

Debes escribir cada sigla dentro del recuadro (en inglés) y luego debajo o sobre de éste la traducción al español (Guíate por las abreviaturas para cada recuadro).

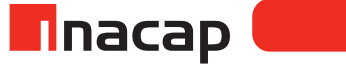

# f **Figura Nº 1 IASB IFRS IFRIC.**

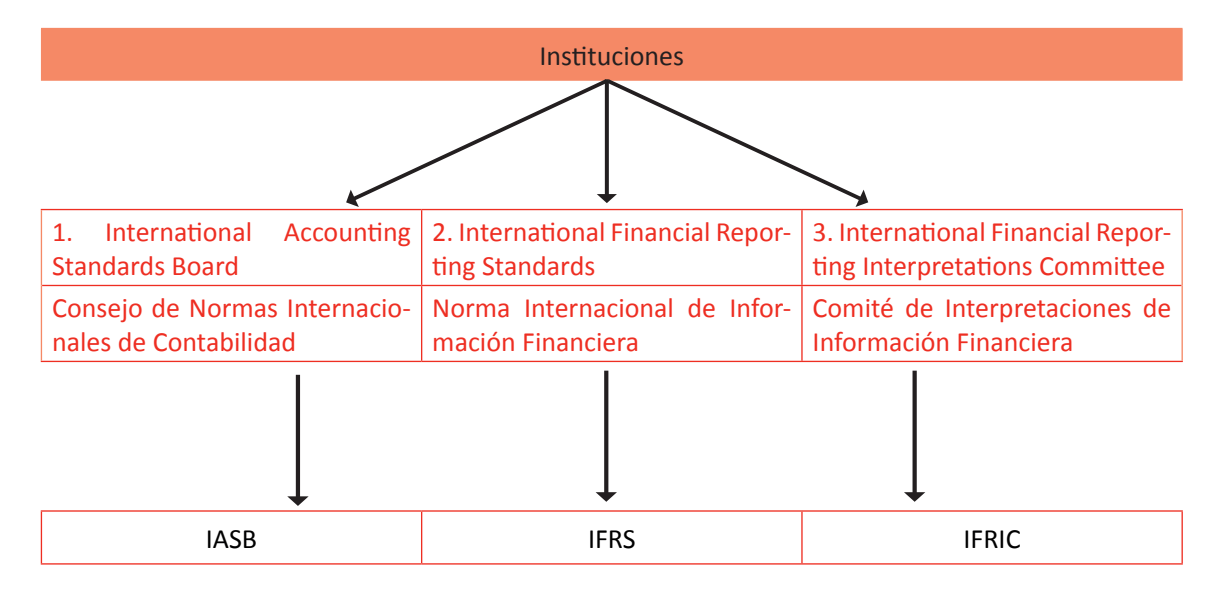

Fuente: Elaboración Propia, 2016

Nota: Considerar que lo que está escrito en rojo corresponde a las soluciones a la actividad propuesta.

Esquema N ° 2

¿Qué relación tiene el consejo IASB con las NIC?

Siguiendo la dirección de la flecha, redacta en la primera columna lo que sepas del consejo ISAB y en la otra columna lo que sepas hasta ahora de las NIC.

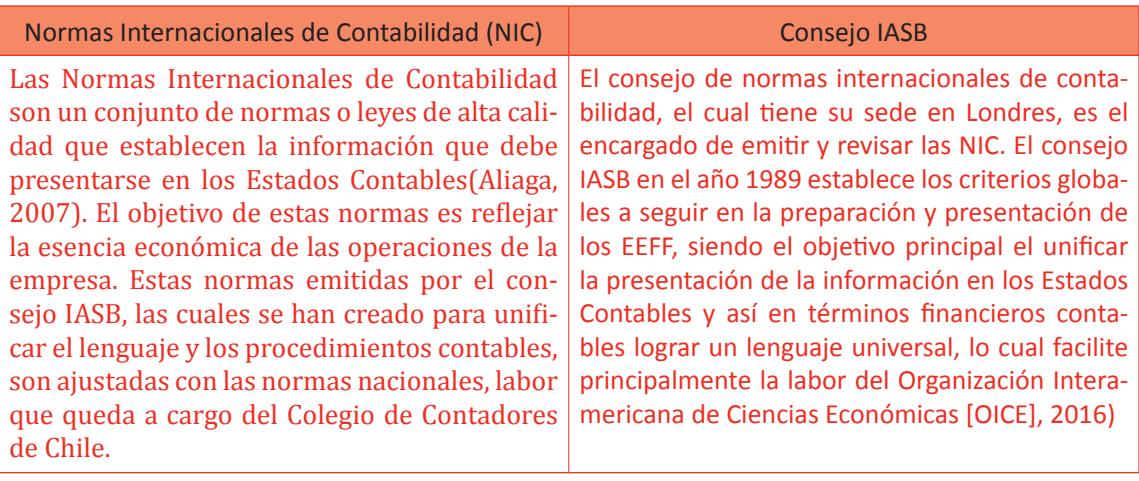

## *Desarrollo a la actividad*

Esquema N ° 3 NIC N° 1 Y los Estados Financieros Relaciona las normas internacionales de contabilidad con los Estados Financieros, resumiendo en cada columna lo que se solicita.

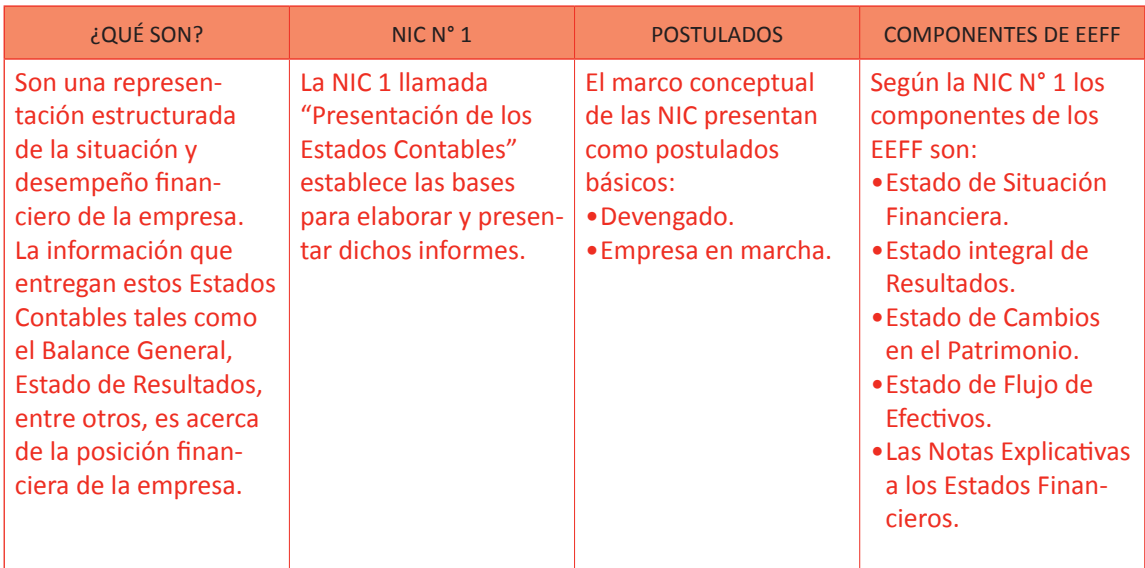

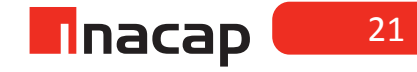

## **Actividad de desarrollo 1.2 Estados Financieros bajo normas nacionales**

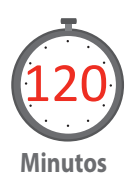

Explique los Estados Financieros que se presentan bajo las normas nacionales, así como también dé a conocer el objetivo de cada informe dentro de la contabilidad. Posteriormente, explique cuáles son los nuevos Estados Financieros que se presentarán en las entidades bajo las normas internacionales de contabilidad. Finalmente, haga que los alumnos realicen un resumen de lo aprendido.

### **Estados Financieros**

Los Estados Financieros o Estados Contables son informes que las empresas preparan cada cierto período con el objetivo de mostrar a los distintos usuarios la información económica financiera a cierta fecha, así también mostrar los cambios económicos o financieros que ha experimentado la entidad. En la entrega de dicha información se da a conocer entre otros, el resultado económico de la empresa a la fecha de presentación de dichos balances, es decir, se informa cuánto ha ganado o ha perdido dicha entidad a la fecha de entrega de la información (Aliaga, 2007). Según el Servicio de Impuestos Internos la definición a Balance es la siguiente:

"Estado financiero de una empresa que permite conocer la situación general de los negocios en un momento determinado y que coinciden también con una fecha determinada. Este término es conocido, además, como balance de situación, balance de posición financiera y balance de activo y pasivo". (Diccionario Básico Tributario Contable, 2017)

> A continuación se presenta una comparación entre los Estados Financieros que se presentan bajo los principios de contabilidad generalmente aceptados (PCGA) y aquellos exigidos bajo las normas internacionales:

> Análisis comparativo de los Estados Financieros que se presentan bajo norma chilena y bajo IFRS. BAJO PCGA BAJO IFRS

## Balance General Tributario:

Este Estado Contable conocido también como "Balance de ocho columnas" es un informe que muestra la situación económica de la empresa a la fecha que indique el mismo estado. En él se muestran todos los activos o recursos que tenga la empresa, así como también todas las deudas que tenga la misma. Por otro lado se informan las cuentas de resultado que ha generado la entidad, separándolas en cuentas de pérdidas y ganancias, con el objetivo de mostrar el resultado contable que se ha obtenido.

### Balance General Clasificado:

Es un Estado Contable que refleja la situación patrimonial de la empresa a la fecha de presentación

### Estado de Situación Financiera:

Este Estado Contable pasa a ser prácticamente el nuevo formato para el Balance General Clasificado, ya que en él se presentan los recursos y deudas de la empresa a la fecha que indique este estado financiero. A diferencia del Balance Clasificado, en el Estado de Situación Financiera los activos se dividen en dos grandes grupos (tal como se estudiará en las siguientes sesiones) y no en tres grupos como en el Clasificado. Por otro lado para representar las deudas que posee la empresa a la fecha de presentación, éstas al igual que en Balance General Clasificado se dividen en tres grandes grupos. Finalmente, el resultado contable que ha obtenido la empresa se informa en el grupo de Patrimonio de los Pasivos, del mismo, entregando información acerca de los activos o recursos de los que dispone la empresa, así como también acerca de las deudas que posee a la misma fecha. Dicho de otro modo este informe muestra los activos que posee la empresa y la forma que éstos están siendo financiados. Estado de Resultados: Es un Estado Contable financiero el cual muestra la información de las partidas que generaron el resultado contable a la fecha de presentación del mismo. Informa acerca de las pérdidas y ganancias que ha generado la entidad, sean éstas del giro o fuera de la explotación social. A través de la clasificación de pérdidas y ganancias informa cómo ha generado cada resultado económico. Estado de Flujo de Efectivo: Este Estado Contable informa acerca de los movimientos de efectivo y su equivalencia a través de tres grupos que originan el flujo: actividades de operación, de financiamiento y de inversión. Su objetivo principal es proporcionar información acerca de los ingresos y pagos de efectivo, así como también de las actividades de inversión y de financiamiento del efectivo. Estado de Cambio en el Patrimonio: Es un Estado Contable que muestra cómo ha variado el patrimonio de la empresa debido a aportes o retiros que efectúan los socios, así como también debido a la incorporación del resultado contable, sea éste ganancia o pérdida. Notas Explicativas a los Estados Financieros: Como su nombre lo indica, estas notas tienen por objetivo informar acerca de cómo se realizaron los Estados Financieros, aclarar partidas que componen dichos informes, así como también explicar cuáles fueron las políticas que se utilizaron para la confección de dichos Estados Contables (Fundación IASC). agregando así este resultado a la "deuda" que la entidad tiene con sus fundadores o dueños. Estado Integral de Resultados: Este Estado Contable al igual que el Estado de Resultados bajo PCGA informa acerca de las pérdidas y ganancias que se han generado en el período y las cuales se acumularán hasta el término del ejercicio comercial (31 de Diciembre de cada año), mostrando así el resultado contable acumulado a cada período informado. Los siguientes tres Estados Financieros podrían tener la misma explicación que se ha hecho en la columna izquierda: Estado de Cambios en el Patrimonio Estado de flujo de efectivo Notas Explicativas a los Estados Financieros

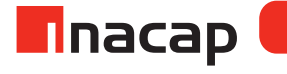

## **Actividad de Cierre de Sesión 1.3** Acercamiento a la IFRS

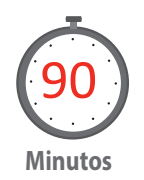

En esta primera sesión del módulo se ha pretendido que el alumno tenga un acercamiento de la contabilidad a las IFRS, uniendo así los contenidos que ha aprendido en los módulos anteriores (principalmente en la asignatura "Contabilización de operaciones comerciales") con las nuevas normas que están entrando en vigencia. En dicha asignatura el alumno ha aprendido la contabilidad básica, por lo que está en condiciones de unir dichos contenidos con las NIC. Finalmente, con el objetivo de consolidar lo aprendido, haga que los estudiantes elaboren un mapa conceptual a modo de resumir toda la información de la sesión. Ejemplo:

## Figura Nº 2. Normas Internacionales de Contabilidad.

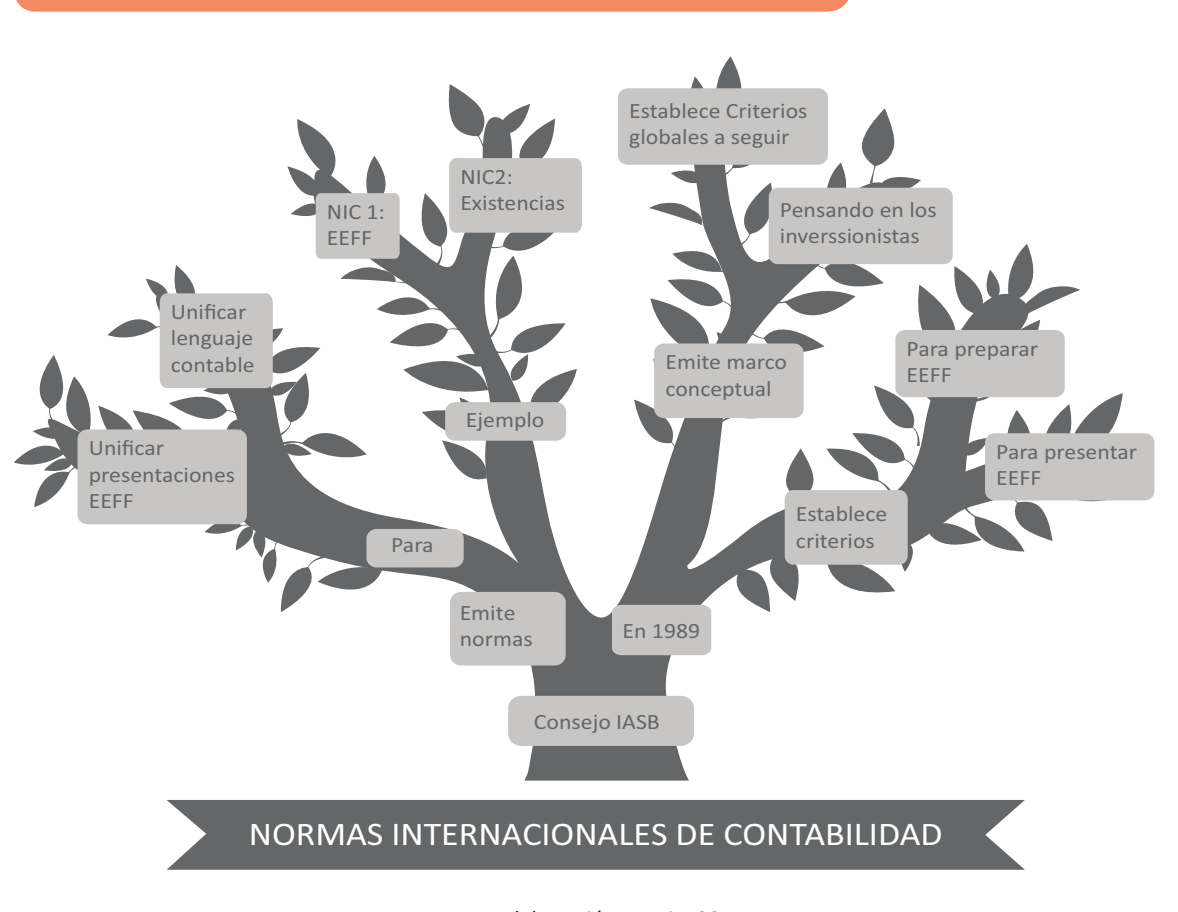

Fuente: Elaboración Propia, 2017 Formato modelo, el alumno puede usar este u otro.

## MATERIALES

- Hoja de Actividades 1.1
- Hoja de Actividades 1.2
- Hoja deActividades 1.3

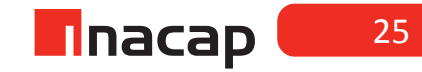

## Unidad I / Interpretación de Estados Financieros

# Sesión Nº 2

**AE.**

Interpreta información contable de la empresa, aplicando las Normas Internacionales de Contabilidad (NIC).

*La legislación tributaria en las empresas y el rol del Servicio de Impuestos Internos frente a las normas internacionales.*

**Duración:** 6 horas pedagógicas en total

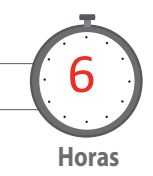

## Objetivo de Aprendizaje de la Sesión

*Clasifica las obligaciones tributarias de los contribuyentes de primera categoría, según la normativa vigente.*

*Comprende el rol del Servicio de Impuestos Internos frente a las Normas Internacionales de Contabilidad.*

*Reconoce conceptos tributarios al leer noticias o artículos publicados en distintos medios de comunicación.*

## Presentación

*El propósito de la sesión es que los estudiantesen primera instancia comprendan el concepto de contribuyentes, los cuales clasificará en primera o segunda categoría,y reconocerá sus obligaciones tributarias tanto la principal como las accesorias.* 

*Además, conocerá las principales obligaciones que existen para los contribuyentes. En este sentido la sesión convergerá a que el alumno analice el rol del Servicio de Impues-* *tos Internos frente a las Normas Internacionales de Contabilidad.*

## Recomendaciones Metodológicas

*Al inicio de la sesión, explique el concepto de contribuyentes y su clasificación, así como también dé a conocer la obligación tributaria principal y aquellas accesorias con las que debe cumplir todo contribuyente. Luego dé a conocerla historia y función del Servicio de Impuestos Internos en la sociedad hasta su rol o postura frente a la llegada de las Normas Internacionales de Contabilidad.*

*Finalmente y para terminar la sesión, haga que los alumnos analicen textos extraídos de los medios de comunicación y relacionados al área contable o tributaria, en donde apliquen lo aprendidoen las distintas actividades que se han llevado a cabo.* 

#### **Actividad de Inicio Actividad de Inicio 2.1 Conceptos básicos tributarios**

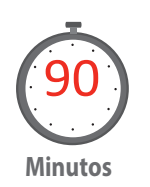

Analice con sus alumnos conceptos básicos tributarios tales como contribuyentes y su clasificación. Para ello y según lo sugerido en la hoja de actividad 2.1 , el alumno completará primero esquemaspara comprender el concepto de contribuyente. Luego explique la clasificación de los contribuyentes en categorías tributarias y el rol de éstos en la sociedad, así como también los derechos y deberes que tienen.

Se sugiere que comience explicando las necesidades que tenemos los seres humanos y que algunas de ellas se cubren con recursos propios y otras con aportes de todos a través de los impuestos. Luego, el objetivo es que el alumno complete el esquema para consolidar lo explicado y así pueda responder la pregunta que lo llevará a comprender en primera instancia el concepto de contribuyente.

f **Figura Nº 3. Completar con las necesidades que satisfacemos en forma individual.**

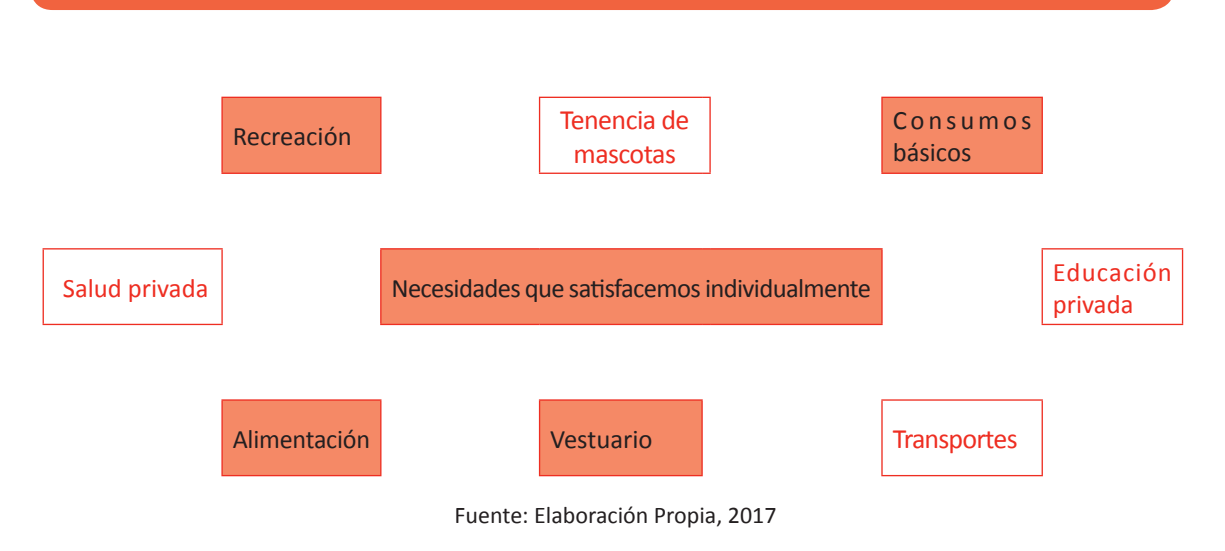

Desarrollo de la actividad a modo de ejemplo, podrían responder otras necesidades que satisfacemos individualmente.

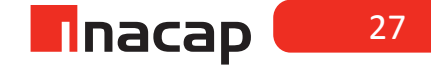

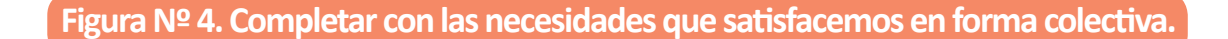

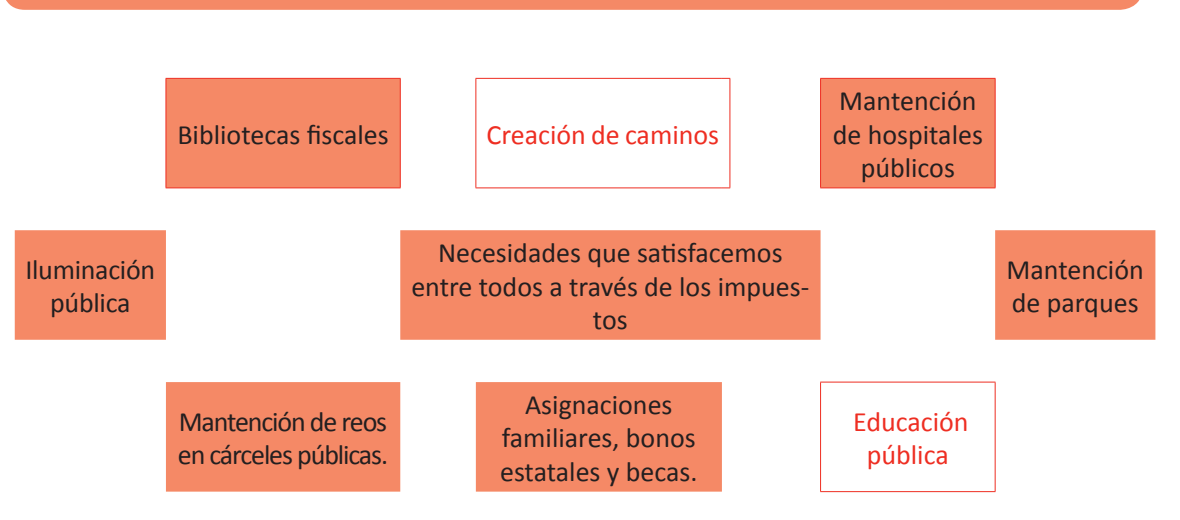

Fuente: Elaboración Propia, 2017

Desarrollo de la actividad a modo de ejemplo, podrían responder otras necesidades que satisfacemos entre todos a través del pago de los impuestos.

Según las figurasque los alumnos han completado haga que respondan las siguientes preguntas:

¿Cómo ayudas tú a financiar estas necesidades colectivas o cuándo lo estás haciendo?

A través del pago de los distintos impuestos:

 Ejemplo: Al comprar algo y exigir la boleta, además de respaldar la compra, se estará ayudando a financiar todas las necesidades colectivas que tenemos, así como también los distintos gastos públicos que existen.

Por lo tanto, ¿Qué es un Contribuyente ante el fisco?

Es toda persona que realiza actividades que generan pago de impuestos, por lo que está contribuyendo al bienestar social y a cubrir tanto las necesidades colectivas que tenemos (como disfrutar de un parque), así como también de cubrir los gastos fiscales que existen (como el financiar el combustible de una ambulancia pública o algún vehículo de emergencias).

Explique ahora la clasificación de los contribuyentes y el rol de éstos en la sociedad a través de sus deberes y derechos, para lo cual se sugiere analizar lo siguiente:

Clasificación de los Contribuyentes:

**Contribuyentes de primera categoría:** Tributariamente corresponde al contribuyente que genere ingresos de capital, esto es, de las rentas de empresas comerciales, industriales, mineras y otras.

Este tipo de contribuyentes cancelan variados impuestos al fisco, siendo uno de los principales el impuesto a la renta que deben declarar en Abril de cada año, informando la utilidad o pérdida obtenida en el año anterior, por lo cual en caso de obtener utilidad, deben declarar y cancelar al fisco actualmente una tasa de impuesto que actualmente supera el 20% de dichas utilidades.

**Contribuyentes de segunda categoría:** Tributariamente corresponde al contribuyente que genere ingresos de trabajo, sean estas rentas del trabajo dependiente o independiente. El impuesto puede ser el Impuesto Único a los Trabajadores o el Impuesto Global Complementario. Es un impuesto progresivo(SII,2015).

### **Rol del contribuyente en la sociedad:**

El rol del contribuyente en la sociedad es cumplir los deberes y obligaciones tributarias para que el fisco pueda cumplir con el desarrollo público del país.

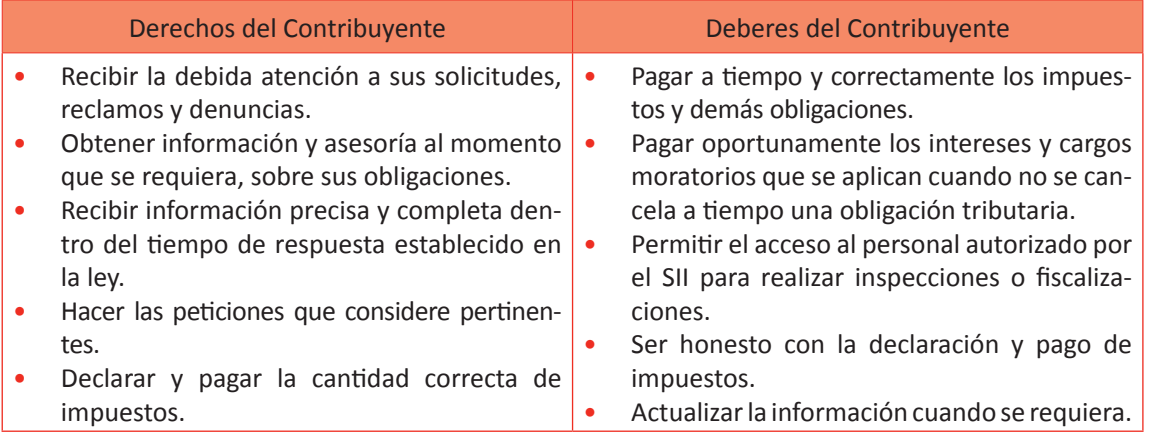

Fuente: SII, 2015

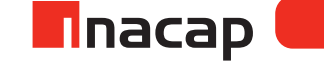

# **Actividad de Inicio 2.2 Obligaciones Tributarias**

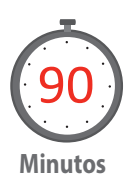

Explique las obligaciones tributarias de los contribuyentes, tanto la principal como las accesorias.

Posteriormente dé a conocer más acerca del ente fiscalizador de impuestos hasta comprender cuál es la postura de éste frente a las Normas Internacionales de Contabilidad.

Los siguientes conceptos e información ha sido extraída desde la página oficial del Servicio de Impuestos Internos y desde el sitio de SIIEduca.

## **OBLIGACIONES TRIBUTARIAS DE LOS CONTRIBUYENTES:**

- a) Obligación tributaria principal: Es el deber que tiene el deudor de pagar un tributo a un acreedor llamado fisco o estado, debido a que ha incurrido en un hecho gravado.
- b) Obligaciones tributarias accesorias: Son necesarias y obligatorias para cumplir la obligación tributaria principal. Reciben esta denominación todos aquellos deberes a que está obligado el contribuyente y que vienen a permitir una adecuada fiscalización y administración del tributo. Las obligaciones accesorias son:
- *1. Obligación de inscribirse en el RUT (DFL Nº 3 diario oficial)***:** Debe inscribirse en el RUT toda persona natural y jurídica susceptible de generar impuestos.
- *2. Obligación de comunicar inicio de actividades*: Regulada en el artículo Nº 68 del código tributario, es la formalización ante el SII de la intención de emprender cualquier tipo de actividad comercial o profesional. El trámite se realiza mediante el formulario Nº 4415. Este trámite se debe realizar dentro de los dos meses a aquel en que comiencen las actividades.

Las SA, las LTDA y las EIRL, deben presentar para completar el formulario Nº 4415 la escritura pública, la publicación del extracto en el diario oficial e inscripción en el registro de comercio.

- *3. Obligación de dar aviso al SII de modificaciones de datos y antecedentes del inicio de actividades(formulario Nº 3239, artículo Nº 68 código tributario):*  Este trámite tiene un plazo de 15 días hábiles.
- *4. Obligación de dar aviso de término de giro (Artículo Nº 69 código tributario):*  Trámite que se realiza mediante el formulario Nº 2121. El plazo para presentarlo es dentro de los dos meses siguientes al día en que se está terminando la actividad.
- *5. Obligación tributaria de llevar contabilidad (Artículo Nº 68 del impuesto a la renta):* Regulada en el artículo Nº 16, 17 y 18 del código tributario. Deben llevar contabilidad los contribuyentes afectos al impuesto a la renta, clasificados como primera categoría.
- *6. Obligación de timbrar documentos (Artículo Nº 17 ley de timbres):* Toda empresa que inicia actividades, necesita de documentos timbrados, tales como facturas, boletas, etc). Este trámite se realiza mediante el formulario Nº 3230.

*7. Obligación de declarar impuestos (Artículo Nº 29 y 30 código tributario):*  La declaración del Impuesto al Valor Agregado se realiza mensualmente mediante el formulario Nº 29 y la declaración de impuesto a la renta en Abril de cada año, mediante el formulario Nº 22.

## **Elementos de la obligación tributaria:**

- *1- El hecho gravado*: Acto que realiza una persona, lo cual da origen al pago de un tributo. Ejemplo: Una compra (por el pago del IVA).
- *2- Devengar el hecho gravado*: Momento en que una situación da origen al nacimiento del impuesto. Ejemplo: Una factura emitida, una boleta de honorarios recibida por la empresa, etc.
- *3- Sujeto activo de la obligación tributaria*: Es el fisco, que en potestad exige al contribuyente en forma obligatoria o coactiva que pague sus impuestos.
- *4- Sujeto pasivo de la obligación tributaria*: Es a quien va dirigida la carga tributaria, es simplemente el contribuyente.
- *5- Base imponible*: Es cuantificar un hecho gravado. Ejemplo: Valor neto de una compra.
- *6- Los créditos*: Son rebajas o franquicias tributarias que ofrece la ley. Ejemplo: PPM, el crédito SENCE, etc.
- *7- La tasa del impuesto*: Porcentaje que se aplica sobre la base imponible. Ejemplo: 19% de IVA que se aplica sobre el valor neto de una compra o venta.
- *8- Las exenciones*: Es la liberación del pago de un impuesto, lo que no significa que no pague ningún tipo de impuesto. Ejemplo: Los exportadores están liberados del pago del IVA, pero quedan afectos a otro tipo de impuestos.

*"Conceptos e información extraída desde la página del Servicio de Impuestos Internos y de SIIEduca".*

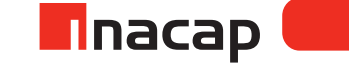

# **Figura Nº 5. El servicio de impuestos internos y su rol frente a las normas internacionales.**

## **SERVICIO DE IMPUESTOS INTERNOS**

El Servicio de Impuestos Internos, como institución del Estado tiene **dos ejes fundamentales** de responsabilidad. Por una parte debe **administrar el sistema de tributos internos** y también facilitar y **fiscalizar el cumplimiento tributario.**

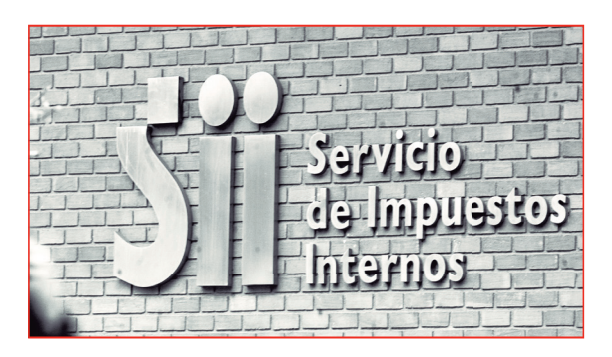

# *Un poco de historia*

## **1902**

La génesis del Servicio de Impuestos Internos se remonta al 18 de enero 1902.

Bajo la administración del gobierno del Presidente Germán Riesco se establece el impuesto a la producción de alcoholes con la promulgación de la **Ley Nº 1.515**, que crea la **"Administración de los Impuestos sobre Alcoholes".** La misión del organismo era fiscalizar el nuevo tributo, quedando a cargo de don Julio Cousin Daumiere, ingeniero de prestigio de la época.

## **1969**

# **Se establece oficialmente el RUT, Rol Único Tributario**,

como sistema de idenficación único para todos los contribuyentes del país.

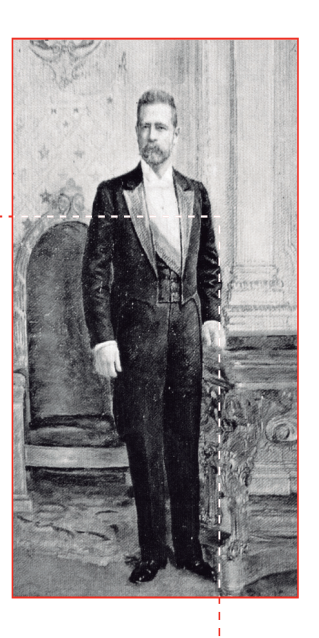

Fuente: SII, 2015

### **Actividad**

Haga que los alumnos investiguen cuáles son los impuestos que a continuación se abrevian, en orden según la antigüedad del tributo.

### **Sugerencia**

Se recomienda que luego de que resuelvan la actividad, ingresen a la página de SIIEduca y recorran el tren llamado "Los impuestos en la historia": Recuperado de: http://www.siieduca.cl/impuestos.php Desarrollo a la actividad (SIIEduca, 2016):

ILA: Impuesto a la ley de alcoholes. Se crea en 1902, conocido como Impuesto a la producción de alcoholes.

Impuesto a la renta: En 1924 se crea la primera ley general sobre impuesto a la renta, la cual se orienta a gravar las rentas provenientes del capital obtenidas por las empresas comerciales, industriales, mineras, entre otras.

Impuesto Global Complementario: En 1925 se promulga la ley de Impuesto Global Complementario con tasas progresivas y el impuesto adicional a las personas sin residencia ni domicilio en Chile así como otros impuestos con consumos específicos.

IVA: Impuesto al Valor Agregado, se crea en 1974 como el tributo que grava el valor agregado del bien en cada etapa de la producción o comercialización.

> ¿Cuál es el rol del Servicio de Impuestos Internos frente a las Normas Internacionales de Contabilidad?

El Servicio de impuestos Internos se ha pronunciado en cuanto a las Normas Internacionales de Contabilidad en el oficio ORD N° 293 del 26 de Enero del año 2006, en el cual expresa que el contribuyente de primera categoría seguirá determinando su Renta Líquida Imponible (valor base para determinar el impuesto a la renta anual) en base a la Ley de Impuesto a la Renta, por lo que la adopción de las IFRS en nuestro país corresponden al ámbito financiero(SII., 2008).

El mismo ente fiscalizador ha señalado que la llegada de las Normas Internacionales a nuestro país, lo cual es un importante cambio normativo contable, no afecta ni modifica norma tributaria alguna, por lo que como se ha mencionado anteriormente, los contribuyentes seguirán efectuando todos los ajustes tributarios tal como lo estipula la Ley de Renta, como por ejemplo, las normas de corrección monetaria (para efectos de dar cumplimiento tributario) seguirán siendo calculadas y aplicadas en base al artículo N° 41 de la Ley de Impuesto a la Renta. (Colegio de Contadores de Chile AG, 2011).

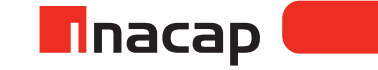

## **Actividad de Inicio**

## **2.3** Relación textos contables y tributarios

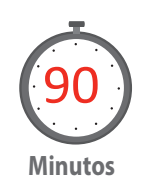

Finalmente, haga que los estudiantes lean textos relacionados a temas contables y tributarios extraídos de los medios de comunicación, en los cuales analicen y apliquen los distintos conceptos técnicos tratados en la sesión.

Con el objetivo de aplicar lo aprendido en las actividades anteriores y también para incentivar la lectura, a continuación se propone que el alumno lea ciertos textos extraídos de los medios masivos de comunicación para luego a través de las preguntas que responderá pueda aplicar lo aprendido en cuanto al ámbito tributario.

### Texto N° 1

### Impuestos: Contribuyentes pasan de 4,1 a 5,9 millones en 6 años

"La carga tributaria a la renta de las personas es uno de los ejes centrales en el debate de la reforma tributaria que se habla en los últimos días, donde surgen propuestas para disminuir la carga (RN) o para subirla a medida que se tienen mayores ingresos. En los últimos 6 años, el número de *contribuyentes* que paga el *impuesto a la renta* aumentó en casi 2 millones de personas, al pasar de 4.192.517 pagadores en el año tributario 2005, a 5.951.418 durante el 2010, según lo indican cifras del *Servicio de Impuestos Internos* (*SII*). El monto total de rentas o ingresos que generan estos *contribuyentes* pasó de \$10,7 billones (más de US\$21.000 millones) en el 2005, a \$17,5 billones (más de US\$35.000 millones) durante el año pasado, con lo que también se incrementó el pago de impuestos; de \$228.570 millones en el 2005, a \$401.382 millones."

### Debate tributario

El impuesto de segunda categoría, es decir, el impuesto a las personas es uno de los ejes centrales que considera el debate sobre reformas al sistema tributario para financiar el gasto público en educación, en que han surgido diversas propuestas para modificar la carga impositiva, desde las que presentaron *Renovación Nacional*, para bajar la carga a las personas, hasta la *Fundación Chile 2*1, vinculada a la Concertación, que pide subir el impuesto a medida que aumentan los ingresos personales.

El tributo a la renta es el pago del llamado "impuesto al trabajo", el que no incluye el pago de otros impuestos, como el global complementario que cobra los ingresos que tienen las personas aparte de su trabajo y que se conoce como el impuesto al capital (inversiones en acciones y otros instrumentos financieros).

#### Propuestas

La propuesta de la *Fundación Chile 21* apunta a "ajustar los tramos del impuesto a las personas", para lo cual se pide dejar sin el pago de impuesto a las personas que reciben hasta \$750.000 mensuales, mientras los que reciben hasta \$1.500.000 mensuales deberían pagar un 10% de carga impositiva; el que aumentaría a medida que suban las rentas: 20% hasta \$3 millones; 30% hasta \$ 6 millones, y de 40% para quienes ganan más de \$6 millones.

*Renovación Nacional*, por su parte, propone un impuesto a la "Renta Familiar por Tributación Ponderada", que se aplica en el impuesto global complementario y consiste en que los padres puedan sumar sus ingresos y dividirlos por el número de integrantes del grupo familiar.

Del resultado que se obtenga se construye una tabla de tributación individual. La idea de la medida sería reducir la carga impositiva de acuerdo a la mayor cantidad de niños por hogar(Valencia, 2011).

1. Explica qué entiendes por contribuyentes:

Es una persona que debido a alguna actividad o acción que realiza, genera el pago de algún impuesto. Al pagar impuestos está contribuyendo al bienestar de la sociedad y por ende, la mayoría de los impuestos pagados, de alguna forma se retribuyen a la sociedad y más específico, al mismo contribuyente.

Ejemplo: Al pagar impuestos por comprar se podría retribuir a las personas de la siguiente manera: - Teniendo el derecho de disfrutar de la creación de parques y de utilizar las máquinas que se han instalados en estos bonitos espacios públicos para hacer ejercicios físicos.

- 2. Según el texto se puede inferir que:
	- a) Las personas cancelan impuesto al fisco, llamado "impuesto al trabajo", según el dinero que ganen mensualmente.
	- b) Todas las personas cancelan "impuesto al trabajo" mensualmente al fisco, independiente de su ingreso.
	- c) La Fundación Chile 21 propone dejar exento de impuesto a la renta a las personas que ganen más de \$ 750.000 mensuales.
	- d) Actualmente las personas sólo cancelan al fisco el "impuesto al trabajo" y ningún otro tipo de impuestos.
	- e) El sistema tributario en Chile no puede ser modificado.
- 3. La palabra TRIBUTO puede ser reemplazada por:
	- a) Subsidio
	- b) Impuesto
	- c) Beneficio
	- d) Sistema
	- e) Bono

### **Texto N° 2**

Mineras rechazan acusaciones de evasión tributaria

Las principales mineras de Chile rechazaron las acusaciones respecto de que habrían estado evadiendo impuestos.

El Consejo Minero de Chile, que representa a las mayores empresas mineras locales y extranjeras que operan en Chile, publicó el viernes un comunicado en el que señala que "esta grave acusación lesiona el honor y el prestigio de la gran minería chilena, la principal industria del país a escala mundial". No se especificó si se está considerando tomar acciones legales.

El comunicado afirmaba que el uso de la depreciación acelerada, que según las acusaciones sostienen es equivalente a la evasión tributaria, es un mecanismo legítimo que ha atraído exitosamente inversiones extranjeras al país, no solamente en la minería.

El uso del mecanismo fue restringido como parte de un paquete de reformas tributarias introducido el año pasado. (Business News Américas, 2002)

> 1. Según el texto explica qué entiendes por evasión de impuestos. La evasión de impuestos es una infracción o una actividad ilícita que consiste en no pagar impuestos o pagar menos de lo que legalmente corresponde.

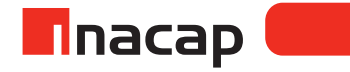
- 2. Cuando hablamos de que un acto o un mecanismo es legítimo, se refiere a: Si un acto es legítimo es porque ha sido hecho o se ha llevado a cabo según lo establece la ley, la razón o lo que se considera justo.
- 3. Lee la definición de elusión y luego explica la diferencia entre evasión y elusión de impuestos:

Elusión: Acción que permite reducir el pago de los tributos mediante un acto lícito.

La diferencia entre evasión y elusión de impuestos es que la primera corresponde al no pago de impuestos o a la reducción de éste de manera ilícita y el segundo concepto corresponde a hacerlo de manera legítima o lícita.

#### Texto N° 3

Piñera presentó su primera cuenta pública desde que asumió el poder el 11 de Marzo, la cual estuvo centrada en las tareas para la recuperación de Chile, tras el terremoto de Febrero pasado.

"El mandatario chileno, Sebastián Piñera, anunció este Viernes que su plan de reconstrucción total de la nación tras el terremoto del pasado 28 de Febrero, costará al país 8 mil 400 millones de dólares, y para financiarlo su gobierno aplicará nuevos impuestos con los que espera recaudar al menos el 40 por ciento. Informó que el monto se recaudará en los tributos que "recaerán principalmente a las grandes empresas, en los que más tienen". El plan contempla el aumento a los impuestos a las grandes empresas y el tributo específico a la minería privada, tributo que no se extenderá a las pequeñas y medianas empresas (Pymes). El impuesto de primera categoría se incrementará de 17 a 20 por ciento, comenzando con el incremento para el año tributario (en el cual se cancela el impuesto) 2012 de 3 puntos, bajando 1,5 puntos para el año tributario 2013 y así para el año siguiente volver a su tasa actual."(La Nación, 2010)

- 1. Se llama impuesto de primera categoría al tributo que cancelan:
	- a) Las personas
	- b) Las empresas
- 2. Según el texto se puede determinar la tasa de impuesto que los contribuyentes de primera categoría han cancelado hasta el año tributario 2011 y también el aumento transitorio que tendrá el tributo. Según el año tributario que se presenta (año en el que se cancela el impuesto al fisco), indica qué tasa de impuesto corresponde aplicar:

Ano tributario:

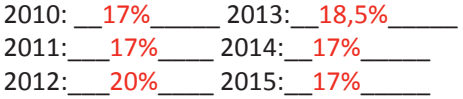

Investigue cuáles han sido realmente las tasas de impuesto cobradas a las empresas en dichos años y cuáles se están cobrando actualmente:

Año tributario (año en que se paga el impuesto por lo ganado en el año anterior): año 2010: 17% año 2011: 17% año 2012: 20% año 2013: 20% año 2014: 20% año 2015: 21% año 2016: 22,5%

- 3. Según el texto, ¿Por qué el mandatario chileno subió la tasa de impuesto a los contribuyentes de primera categoría? Para financiar parte del gasto que implica el reconstruir ciertas zonas del país luego del terremoto del 28 de Febrero del año 2010.
- 4. Según los textos que has leído en cuanto a los contribuyentes, indica qué tipo de impuesto cancelan y si éste es proporcional o progresivo:
	- a) Contribuyentes de primera categoría: Impuesto a la renta: Tasa de impuesto que las empresas cancelan una vez al año por sus utilidades anuales. Este impuesto es proporcional, es decir la tasa de impuesto es la misma para todas las empresas, no varía.
	- b) Contribuyentes de segunda categoría: Impuesto al trabajo (Impuesto único a los trabajadores): Es un tributo que pagan las personas naturales a través de sus trabajos y según el sueldo que tengan, por lo que la tasa de aplicación es progresiva.
- 5. Explica qué entiendes por impuesto global complementario y a qué contribuyentes afecta:

Es un impuesto que afecta a los contribuyentes de segunda categoría, es decir, a las personas naturales. Es de carácter anual y se calcula en base a todas las rentas o utilidades que la persona ha obtenido en el año, tales como sueldos, honorarios, intereses por depósitos y ahorros, retiro de utilidades en empresas, entre otros. La tasa de impuesto es de carácter progresiva, es decir, varía según el ingreso anual de cada persona.

#### MATERIALES

- Hoja actividad 2.1
- Hoja actividad 2.2
- Hoja actividad 2.3

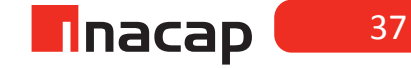

#### Unidad I / Interpretación de Estados Financieros

Sesión Nº Sesión Nº 3

**AE.**

Interpreta información contable de la empresa, aplicando las Normas Internacionales de Contabilidad (NIC).

**Horas**

 $6<sup>6</sup>$ 

*Tipos de Estados Financieros parte I.*

**Duración:** 6 horas pedagógicas en total

#### Objetivo de Aprendizaje de la Sesión

*Interpreta el Balance General Clasificado y el Estado de Resultados según informes presentados y En base a los PCGA.*

*Analiza los cambios que tendrán estos Estados Contables bajo presentación IFRS.*

#### Presentación

*El propósito de la sesión es que los alumnosanalicen los Estados Financieros principales que se elaboran en la empresa. En primera instancia analizará un Balance General Clasificado a través de las partidas que lo conforman. Luego analizará un Estado de Resultados, comprendiendo la forma de confeccionarlos y el formato de presentación según PCGA.*

*Una vez que el estudiante conozca dichos Estados Financieros presentados bajo los Principios de Contabilidad Generalmente Aceptados, podrá analizar los cambios que tendrán dichos informes con la llegada de las Normas Internacionales de Contabilidad.*

Recomendaciones Metodológicas

*Al inicio de la sesión, explique que el objetivo de las clasesde esta sesión será conocer dos de los cuatro tipos de Estados Financieros que en total se analizarán en la sesión N° 3 y N° 4, los cuales en primera instancia se analizarán bajo las normas locales de contabilidad, para luego en las siguientes sesiones conocer los mismos Estados Contables pero según normas internacionales.*

*Primero se sugiere que los alumnos conozcan el Balance General Clasificado que se elabora en base a las normas chilenas, analizando la información que entrega dicho Estado e interpretando la situación económica de la entidad, lo cual luego se complementará con la presentación y análisis del Estado de Resultados, informe que también se presentará bajo la misma norma local.*

*Finalmente se sugiere que los alumnos puedan practicar lo aprendido en la sesión, confeccionando el Balance General Clasificado*

## **Actividad de Inicio 3.1** Balance General Clasificado

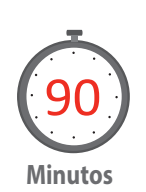

Analice con sus alumnos la presentación y elaboración de los Estados Financieros, específicamente el Balance General Clasificado y el Estado de Resultados bajo PCGA. El objetivo es que los alumnos comprendan la estructura y contenido de estos informes contables, así como también la información que se revela en cada balance a través de las distintas partidas que componen a cada uno.

**Balance General Clasificado**: Es uno de los estados financieros principales, el cual presenta los saldos de las cuentas de activos y pasivos a una determinada fecha. En el rubro de patrimonio se reflejará el resultado (ganancia o pérdida) de la empresa, donde será resultado ganancia cuando los activos (recursos y derechos de la empresa) sean mayores a los pasivos (obligaciones y deudas de la empresa), y será resultado pérdida en caso contrario. ACTIVOS:

*Activos circulantes*: Incluye aquellos activos o recursos de la empresa que serán realizados o consumidos dentro del plazo de un año a contar de la fecha de los estados financieros.

*Activos fijos*: Deberán clasificarse todos los bienes muebles e inmuebles que han sido adquiridos para usarlos en la explotación social y sin el ánimo de venderlos.

*Otros activos:* Todos aquellos activos no clasificados como activos circulantes y activos fijos. Además corresponderá incluir en este rubro aquellos activos y recursos de la empresa que no serán realizados, vendidos o consumidos dentro del plazo de un año a contar de la fecha de los estados financieros. (SVS de Chile, 2000)

#### PASIVOS:

*Pasivos circulantes:* Se incluyen aquellas cuentas que representan deudas u obligaciones que serán canceladas dentro de un año a contar de la fecha de los estados financieros.

*Pasivos largo plazo:* Incluye aquellas obligaciones que serán pagadas en plazos superiores a un año a partir de la fecha de los estados financieros.

*Patrimonio:*Corresponde al Patrimonio total de los accionistas de la empresa. Se incluyen aquellas cuentas que representen deudas con los propietarios de la empresa. Además se incluirá en este rubro el resultado obtenido por la empresa.

(Superintendencia de Valores y Seguros de Chile [SVS], 2000).

Haga que sus alumnos respondan:

¿Qué diferencia hay entre el Balance General Clasificado y el Balance General Tributario?

El Balance General Tributario o Balance de ocho columnas es el Estado Contable general, el cual muestra los cuatro grupos de cuentas contables que existen, dando a conocer el resultado final obtenido a la fecha de presentación (ganancia o pérdida) a través de la comparación de las cuentas de pérdidas y ganancias, así como también al comparar si los activos (o bienes y recursos de la empresa) son mayores que los pasivos (deudas en general que posee la empresa) o al revés, mostrando utilidad para la empresa cuando los activos son mayores que los pasivos (y en este caso cuentas de resultado ganancia deben ser mayores que las de resultado pérdida).

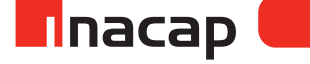

El Balance General Clasificado también informa el resultado contable final a la fecha de presentación del Estado, pero éste sólo muestra las cuentas de activos y pasivos y a su vez clasifica a los activos según su grado de liquidez y a los pasivos según su grado de exigibilidad.

#### **ACTIVIDAD**

Haga que sus alumnos clasifiquen las siguientes cuentas marcando con una "x" en el grupo contable al que correspondan:

Respuestas a la actividad propuesta:

## f **Tabla Nº 1. Activos Pasivos.**

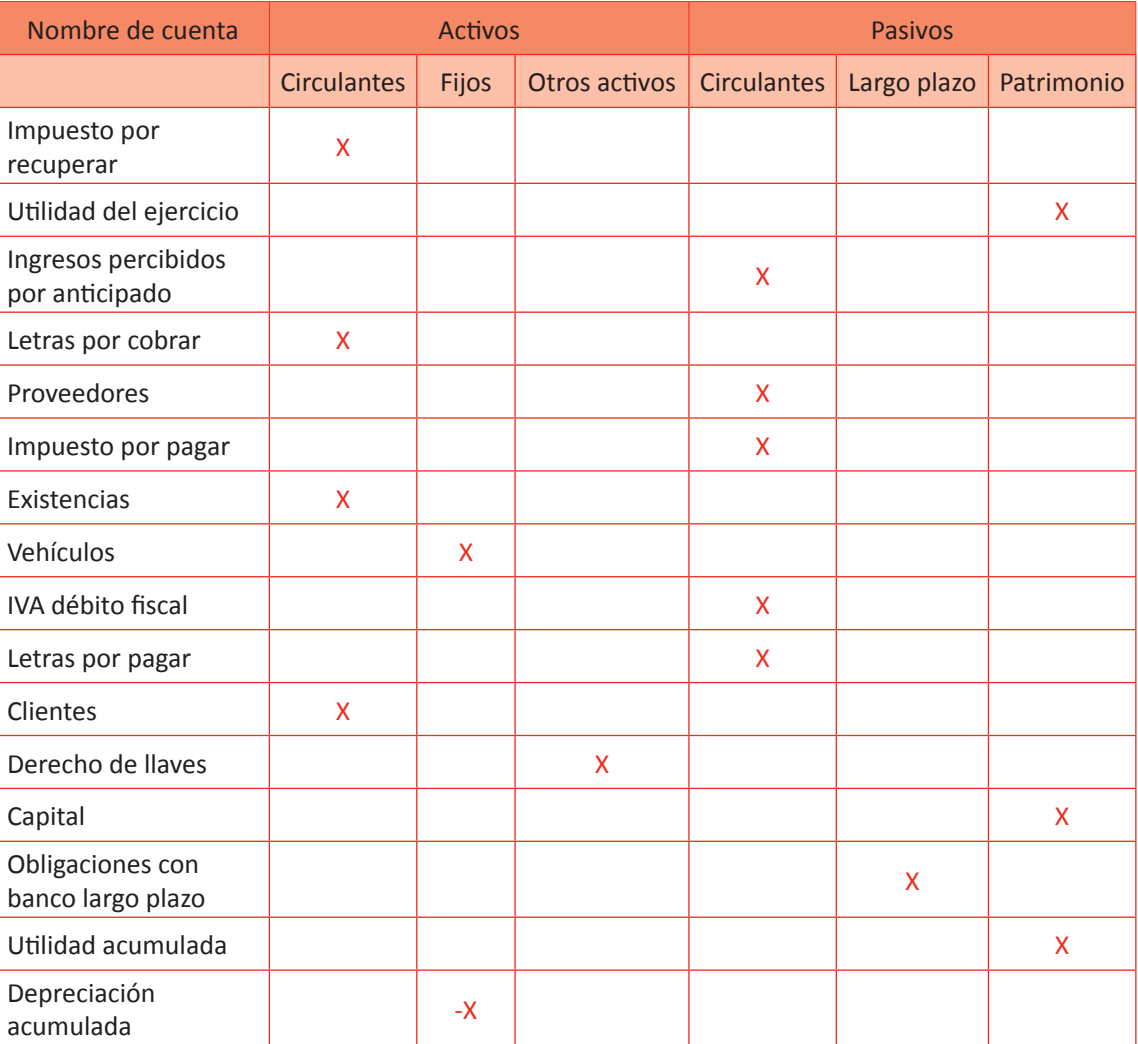

Г

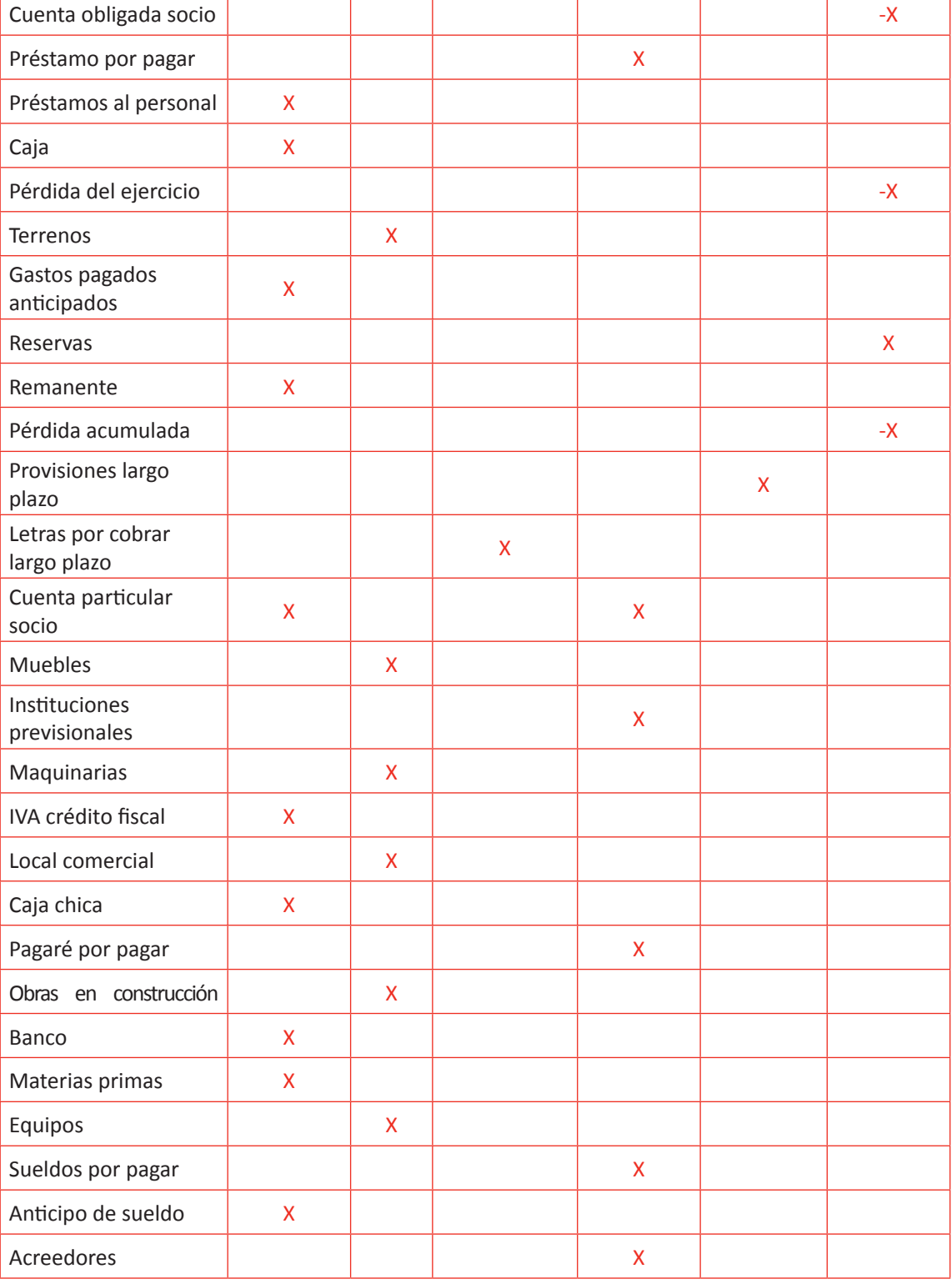

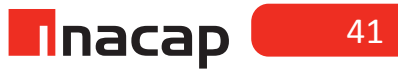

Analice con sus alumnos el siguiente Estado Contable:

**Balance General Financiero**: Conocido como Estado de Resultados, se elabora a partir de las cuentas de pérdidas y ganancias de un determinado período comercial. Su resultado final arrojará la ganancia o pérdida que ha generado la empresa en el período por el cual comprende la situación económica. El resultado necesariamente coincide con el que arroja el Balance General Clasificado, según lo señala el principio contable "Relación fundamental de los estados financieros"(Lemus, 2012).

Haga que sus alumnos respondan:

La utilidad o pérdida que arroje el Balance General Clasificado coincide con la que arroja el Estado de Resultados. ¿Es la misma utilidad o pérdida que arroja el Balance General Tributario? ¿Por qué?

Es la misma utilidad o pérdida la que arrojan los tres Balances (los cuales tienen diferentes presentaciones) debido a que todos se elaboran a partir del mismo Libro Mayor.

A continuación se presenta el formato del Estado de resultados y la definición de los rubros que lo componen. Dé a conocer a los alumnos el formato de presentación del Balance y luego explique las partidas que lo componen.

## F **Figura Nº 6. Estado de Resultados.**

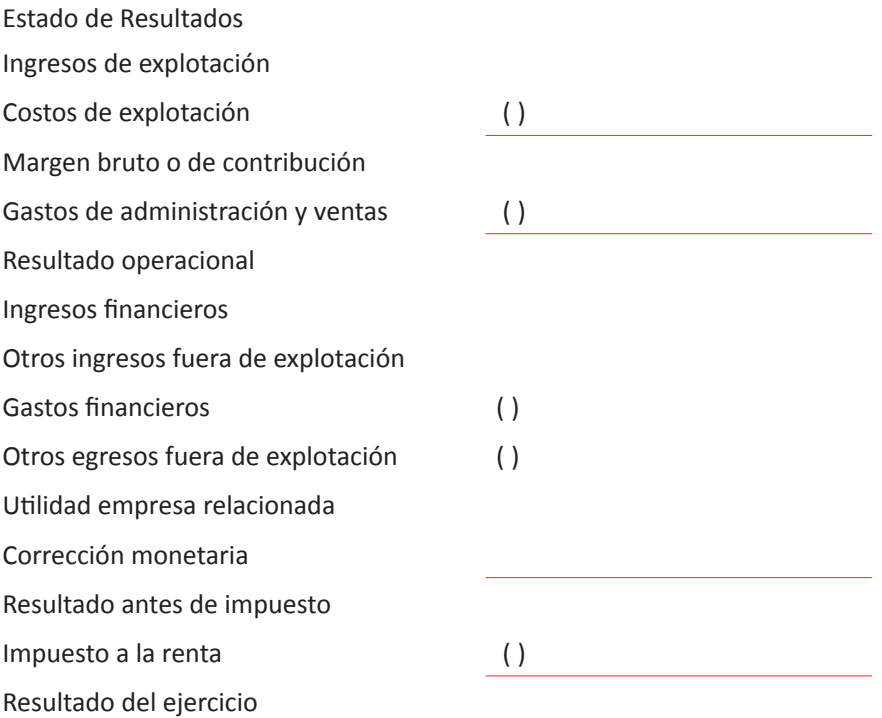

- **a) Ingresos de explotación**: Ventas netas totales efectuadas por la empresa durante el período que comprenden los estados financieros. El monto de ventas debe mostrarse neto de impuestos que las grave, descuentos de precios y otros que afecten directamente el precio de venta.
- **b) Costos de explotación**: Costo de los productos o servicios vendidos, de acuerdo al sistema de costos llevados por la empresa. Lo representa la cuenta de pérdida "costo de venta".
- **c) Margen bruto o de contribución: (Margen de explotación)** Es la diferencia entre el ingreso y egreso de explotación.
- **d) Gastos de administración y ventas:** Gastos relacionados directamente con la administración de la sociedad y con la comercialización de los productos y servicios principales, tales como sueldos pagados, pagos de arriendos, servicios básicos, gastos generales, castigos, mermas, donaciones, patente comercial, etc.
- **e) Resultado operacional:** Es la diferencia entre el margen de contribución y los gastos de administración y ventas.
- **f) Ingresos financieros:** Intereses obtenidos por la empresa a través de inversiones financieras.
- **g) Otros ingresos fuera de explotación:** Ingresos que provienen de las ventas o transacciones distintas a las del giro o actividad principal de la empresa, tales como utilidades por venta de activos fijos, regalías. Además se presentarán los descuentos sobre compra (descuentos obtenidos).
- **h) Gastos financieros:** Intereses pagados por la empresa en la obtención de recursos financieros, sea cual fuere su origen.
- **i) Otros egresos fuera de explotación:** Gastos o pérdidas generados en transacciones que no se relacionan con el giro de la empresa, tales como pérdidas por venta de activos fijos. Además se presentarán los descuentos sobre ventas (descuento concedido).
- **j) Utilidad empresa relacionada:** Utilidades reconocidas en las inversiones incluidas en el rubro de inversiones de empresas relacionadas.
- **k) Corrección monetaria:** Corresponde al saldo (deudor: pérdida, acreedor: ganancia) neto resultante de la aplicación de la corrección monetaria (ajustes a las cuentas según la variación del IPC, tipos de cambios y otros) de las cuentas de activos, pasivos, del patrimonio y de las cuentas de resultado.
- **l) Resultado antes de impuesto:** Es el resultado operacional más o menos los rubros no operacionales.
- **m) Impuesto a la renta:** Corresponde al impuesto a la renta que se cancela al fisco por la utilidad tributaria anual obtenida por la empresa en un año comercial.
- **n) Resultado del ejercicio:** Diferencia entre el resultado antes de impuesto y el impuesto a la renta. Necesariamente coincide con el resultado que arroja el Balance General Clasificado.

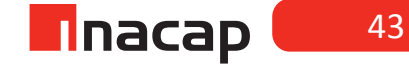

## Actividad de desarrollo 3.2 | Cambios Estados Contables

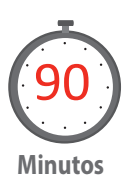

Analice con sus alumnos los cambios que según las Normas Internacionales de Contabilidad tendrán dichos Estados Contables. Para ello dé a conocer la estructura, contenido y elementos que tendrán el Estado de Situación Financiera y el Estado de Resultados a presentar bajo la NIC N° 1.

#### **Analice con sus alumnos la siguiente información respecto a los Estados Financieros:**

Los Estados Financieros como se estudió en sesiones anteriores son informes contables fundamentales en una empresa, los cuales entregan información a los distintos usuarios de la entidad así como también a aquellos que son externos a la ésta tales como bancos, proveedores, fisco, entre otros. La información que revelan dichos Estados Contables es fundamental para la toma de decisiones en distintos ámbitos y dependiendo del tipo de informe. En el caso del Estado de Situación Financiera y Estado de Resultados se revelará información acerca de los bienes y recursos que posea la empresa a la fecha de presentación de dichos Estados, así como también informará acerca de las deudas que se poseen al mismo día. También se informará acerca de los ingresos, costos y egresos que la entidad ha acumulado desde el inicio del año comercial a la fecha de presentación de los informes. Como objetivo principal de estos Estados Contables está el informar el resultado contable que se ha obtenido, sea éste una utilidad o pérdida.

Estos Estados Financieros tienen la siguiente estructura y contenido:

- Nombre de la empresa
- Indicar si los Estados Financieros son individuales o consolidados
- Indicar el tipo de moneda de presentación
- La fecha de presentación del estado

#### **Elementos de los Estados Financieros**

Sabemos que los Estados Financieros reflejan los efectos de todas las transacciones y hechos económicos que la empresa he tenido durante el período, tales como el comprar, vender, invertir, cancelar deudas, recibir efectivo, incurrir en gastos, obtener otros ingreso, entre otros muchos. Estos Estados Contables tienen elementos que reflejarán dichos hechos económicos o transacciones efectuadas durante el período. Si nos referimos al Estado de Situación Financiera los elementos que incluye son:

- **Activos**
- Pasivos
- Patrimono

Si nos referimos al Estado de Resultados tendrá los siguientes elementos:

- **Ingresos**
- Costos
- Gastos

#### **Actividad**

Haga que sus alumnos busquen la definición o que expliquen los conceptos antes mencionados, los cuales constituyen los elementos de los Estados Financieros:

#### Solución a la actividad

#### **Elementos de los Estados Financieros**

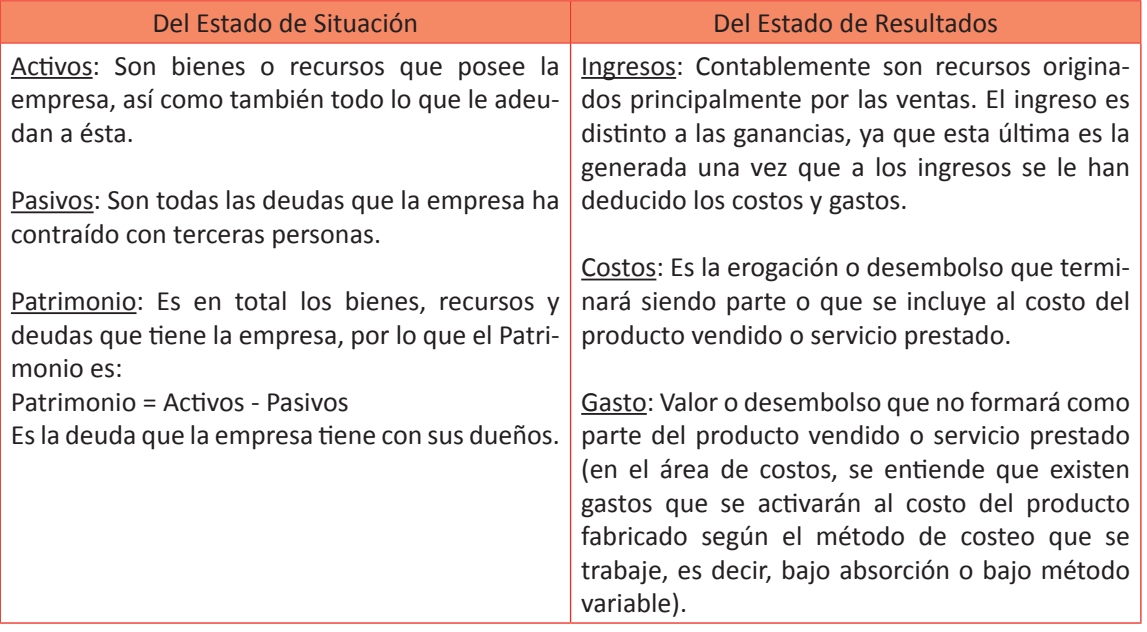

Para finalizar la actividad de desarrollo recuerde a sus alumnos que el objetivo de los Estados Financieros es proporcionar información a los distintos usuarios para que éstos tomen decisiones con dichos informes. Estos Estados Contables a través del marco conceptual de las Normas Internacionales de Contabilidad presentan como postulados básicos al concepto "Devengado" y "Empresa en marcha". Según lo aprendido en sesiones anteriores, reúnanse en equipos y expliquen estos postulados básicos de los Estados Financieros:

#### **Postulados de los Estados Financieros**

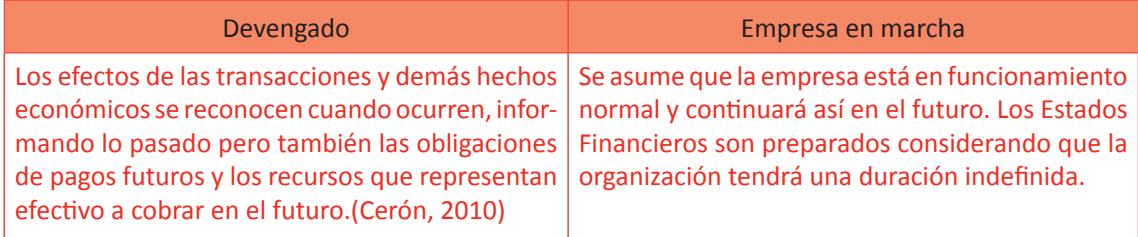

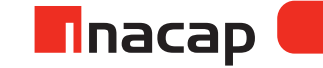

#### **Actividad de Cierre de Sesión 3.3** Ejercicios confección Estados Financieros

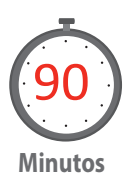

Proponga ejercicios de confección de Estados Financieros para que los alumnos apliquen lo aprendido en la sesión. Indique que en el cuaderno confeccionen para cada ejercicio los Estados Financieros (Balance General Clasificado y Estado de Resultados) según las cuentas contables que se han extraído desde el Libro Mayor de la empresa.

1- La empresa "A" dedicada a la venta de equipos computacionales, presenta las siguientes cuentas.

Terrenos \$ 25.000.000 Sueldos pagados \$ 19.418.561 Capital \$ 42.000.000 Castigos mercaderías \$ 1.204.526 Ventas \$ 59.201.005 Honorarios por pagar \$ 6.922.836 Banco \$ 21.300.525 Letras por pagar \$ 4.200.000 Iva por pagar \$ 761.206 Clientes \$ 9.750.400 Interés ganado \$76.206 Mercaderías \$7.267.742 Muebles \$12.526.702 Muebles \$12.526.702 Corrección monetaria \$ 178.201 (s.d.) Honorarios pagados \$ 10.526.721

Caja \$ 3.231.405 Consumos básicos \$ 1.326.500 Proveedores \$ 14.326.521 Ingresos percibidos anticipados \$ 1.726.504 Costo de venta \$ 26.005.206 Depreciación acumulada \$ 2.326.504 Sueldos por pagar \$ 7.626.503 Impuesto retenido por pagar \$ 769.204

> 2- La empresa "B" presenta las siguientes cuentas después de haber efectuado todos los ajustes de fin de año:

Seguro pagado anticipado \$ 4.000.000 Letras por cobrar \$ 200.000 Arriendo percibido anticipado \$ 3.600.000 Equipos \$ 700.000 Banco \$49.762.204 Proveedores \$16.764.721 Edificios \$14.256.400 AFP por pagar \$1.906.241 Pagarés por pagar \$ 4.177.500 Depreciación acum. Muebles \$ 2.146.706 Ventas \$ 96.705.205 Clientes \$ 24.050.699 Gasto agua \$ 269.700 Arriendo ganado \$ 600.000 Reservas legales \$ 14.000.000 Letras por pagar largo plazo \$ 2.000.000 Capital \$ 25.000.000 Sueldos pagados \$ 20.045.727 Muebles \$9.004.206 Salud por pagar \$966.724 Corrección monetaria \$ 1.206.704 (s.a.) Depreciación acum. Vehículos \$ 7.206.654 Seguro pagado \$1.400.000 Retiro de socio \$560.000 Gasto electricidad \$ 626.704 Préstamo bancario l/p \$ 20.000.000 Vehículos \$ 19.206.747 <br>
Utilidad acumulada \$ 16.926.000 Impuesto a la renta \$ 8.118.071 Impuesto renta por pagar \$ 1.462.528

Documentos por cobrar \$ 6.720.000 Depreciación acum. Máquinas \$ 6.976.206 Depreciación acum. Edificios \$ 6.204.701 Préstamo bancario corto plazo \$ 8.000.000

Maquinarias \$ 21.700.508 Iva por pagar \$ 537.472 Existencias \$ 17.204.078 Costo de venta \$ 37.821.114 Gasto teléfono \$ 741.204

> 3- A continuación se presentan los saldos de las cuentas de una empresa, después de todos los ajustes de cierre de año, información con la cual debe presentar los estados financieros:

- 
- Proveedores \$ 12.980.000 Retiro socio \$ 647.000
- Letras por cobrar largo plazo \$ 2.239.600 Documentos por pagar I/p \$ 1.000.000
- Capital \$78.000.000 Capital \$78.000.000
- 
- 
- Costo de venta \$ 78.981.109 Iva por pagar \$ 714.866
- 
- Consumos básicos \$ 1.221.785 Gastos generales \$ 7.966.895
- Corrección monetaria \$ 989.762 (saldo acreedor) Impuesto a la renta \$ 7.767.495
- Sueldos pagados \$ 38.192.157
- Acreedores varios \$ 7.098.200
- Vehículos \$ 22.987.600
- Clientes \$ 17.253.102
- Reservas \$ 500.000
- Arriendo pagado \$ 5.450.000
- Depreciación acumulada \$ 7.997.055
- Muebles \$ 10.099.008
- Descuento sobre compra \$ 41.980
- Ventas \$ 187.890.439
- Documentos por cobrar \$ 543.906
- Impuesto por pagar \$ 2.078.550
- Letras por pagar \$ 3.897.005
- Mermas mercaderías \$ 543.000
- Honorarios por pagar \$ 968.649
- Honorarios pagados \$ 21.756.505
- Utilidad por venta de activo fijo \$ 432.086
- Utilidad empresa relacionada \$ 6.396.081

Presenta los resultados al profesor(a).

- Caja \$ 4.231.540 Donaciones \$ 850.000
	-
	-
	-
- Terrenos \$ 32.000.000 Impuesto retenido por pagar \$ 107.628
- Banco \$ 31.987.390  **Letter and Australia 12.889.788** Utilidad acumulada \$ 4.889.788
	-
- Intereses ganados \$ 19.897 Seguro pagado anticipado \$ 629.000
	-
	-

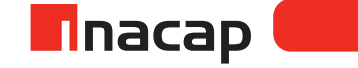

## *Desarrollo a los ejercicios*

## **Ejercicio N° 1**

## f **Tabla Nº 2. Balance General Clasificado I.**

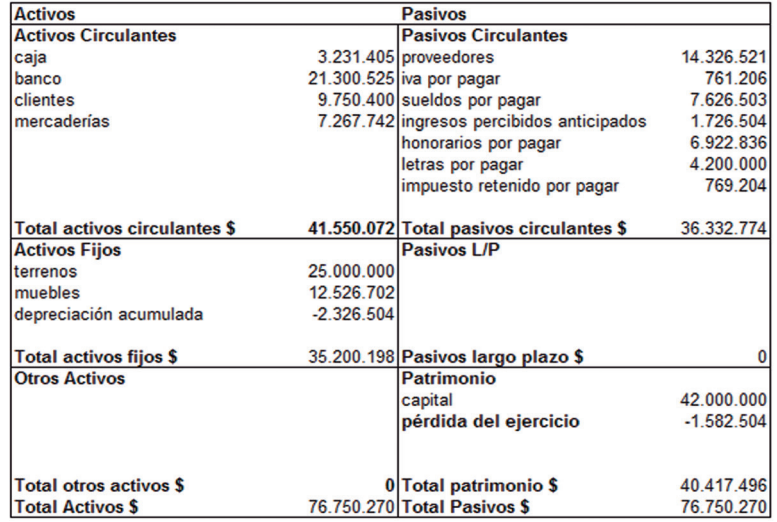

Fuente: Elaboración Propia, 2017

## f **Tabla Nº 3. Estado de Resultados I.**

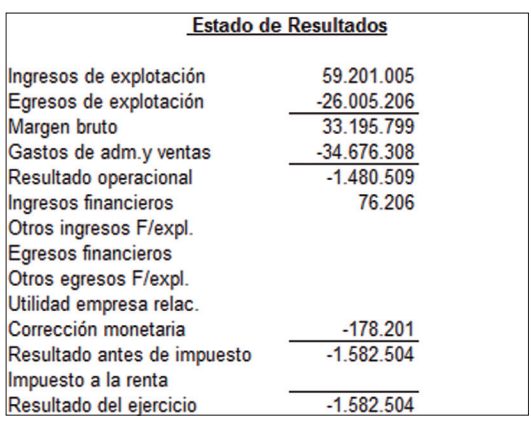

#### **Ejercicio N° 2**

## f **Tabla Nº 4. Balance General Clasificado II.**

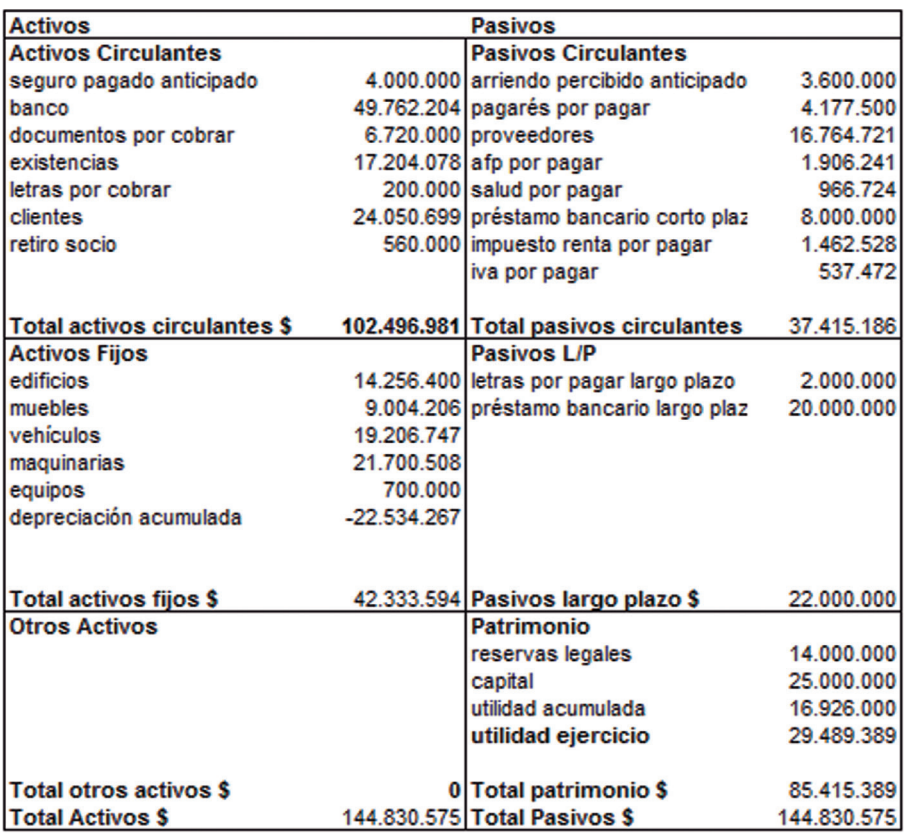

Fuente: Elaboración Propia, 2017

## f **Tabla Nº 5. Estado de Resultado II.**

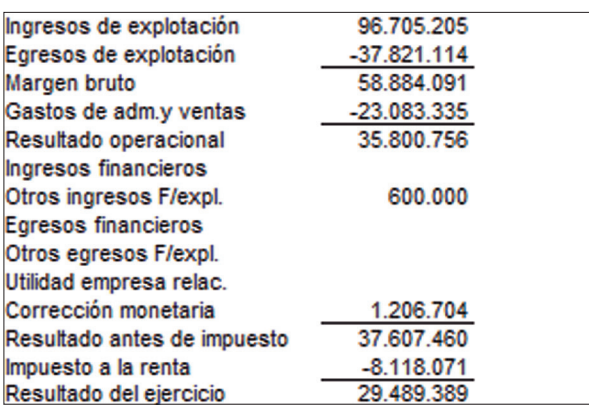

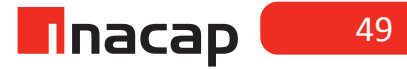

## *f* **Tabla Nº 6. Balance General Clasificado III.**

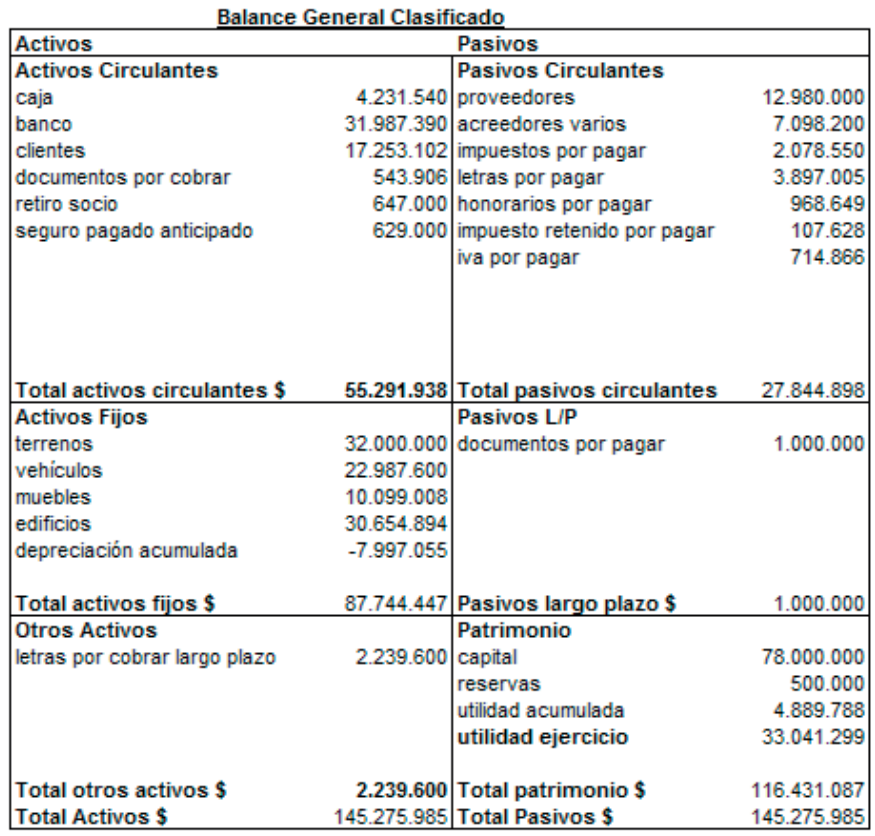

## **Tabla Nº 7. Estado de Resultados III.**

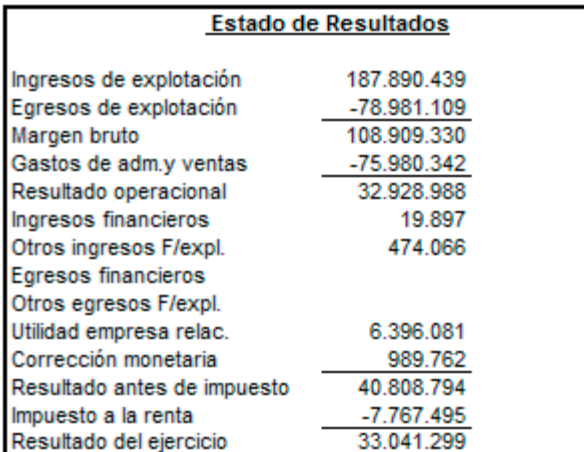

Fuente: Elaboración Propia.

#### MATERIALES

- Hola de actividades 3.1
- Hola de actividades 3.2
- Hola de actividades 3.3

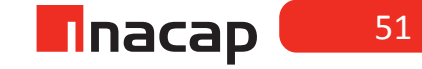

### Unidad I / Interpretación de Estados Financieros

Sesión Nº Sesión Nº 4

## **AE.**

Interpreta información contable de la empresa, aplicando las Normas Internacionales de Contabilidad (NIC).

*Tipos de Estados Financieros parte II.*

**Duración:** 6 horas pedagógicas en total

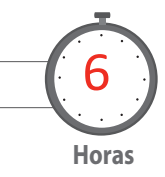

### Objetivo de Aprendizaje de la Sesión

*Interpreta el Estado de Flujo de Efectivo y el Estado de Cambio en el Patrimonio neto, según los formatos presentados y bajo PCGA.*

#### Presentación

*El propósito de la sesión es que los alumnos analicen los Estados Financieros principales que se elaboran en la empresa. En primera instancia analizará un Estado de Flujo de Efectivo a través de las partidas que lo conforman. Luego analizará un Estado de Cambio en el Patrimonio, comprendiendo la forma de confeccionarlos y el formato de presentación según PCGA.*

*Una vez que el estudiante conozca dichos Estados Financieros presentados bajo los Principios de Contabilidad Generalmente Aceptados, podrá analizar información con respecto al pronunciamiento de las NIC en cuanto a estos informes.*

## Recomendaciones Metodológicas

*Al inicio de la sesión, explique que el objetivo de las clases será conocer los siguientes Estados Contables (luego de haber confeccionado el Balance General Clasificado y el Estado de Resultados), los cuales en primera instancia se analizarán bajo las normas locales de contabilidad, para luego en las siguientes sesiones conocer los mismos Estados Contables pero según normas internacionales. Primero se sugiere según las actividades de la sesión, que los alumnos conozcan el Estado de Flujo de Efectivo que se elabora en base a las normas chilenas, analizando la información que entrega dicho Estado e interpretando la situación de flujos de la entidad.* 

*Finalmente los estudiantes conocerán el Estado de Cambio en el Patrimonio yresolverán ejercicios de confección de Estados Contables para que puedan practicar lo aprendido en la sesión.*

## **Actividad de Inicio 4.1 Estado Flujo Efectivo**

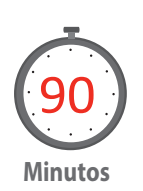

Analice con sus alumnos la presentación y elaboración de los Estados Financieros, específicamente el Estado de Flujo de Efectivo. El objetivo es que comprendan la estructura y contenido de este informe contable, así como también la información que se revela en éste, todo lo cual se presentará bajo los principios de contabilidad generalmente aceptados.

Antes de comenzar a estudiar el estado de flujo de efectivo, proponga a sus alumnos que resuelvan la siguiente actividad:

En el módulo hemos estudiado los distintos estados o informes financieros que deben presentar las distintas empresas. Explica las principales características de los estados financieros que hemos estudiado a lo largo del módulo:

a) Balance general clasificado: Estado Contable que muestra los bienes, recursos y derechos de la empresa a través de la clasificación de éstos según el grado de liquidez. Además de clasificar los Activos de la empresa, también clasifica las deudas de éstas según el grado de exigibilidad.

b) Estado de resultados: Estado Contable que muestra las cuentas que originan el resultado contable de la empresa a la fecha de presentación de los Balances. Las cuentas que se presentan en este Balance sólo son las de resultado pérdida y las de resultado ganancia.

Es un informe contable que se complementa con el Balance General Clasificado para una completa interpretación y análisis de la situación financiera de la empresa.

En la presente guía analizaremos otro de los estados financieros llamado "Estado de flujo de efectivo".

Analice con sus alumnos la siguiente información que explica las normas básicas de preparación y presentación del estado de flujo de efectivo:

Las normas y presentación del Estado de flujo de efectivo están aprobadas por el Colegio de Contadores de Chile en el boletín técnico N º 50.(Colegio de Contadores de Chile, 2016)

#### *Objetivos del Estado de Flujo de Efectivo:*

1- El Estado de flujo de efectivo (EFE) es un estado financiero básico cuyo objetivo es proveer información relevante sobre los ingresos y egresos de efectivo de una empresa durante un período determinado.

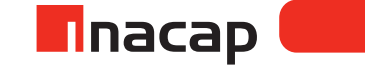

53

#### *Concepto de efectivo y efectivo equivalente:*

- *a) Efectivo (disponible): Compuesto por los saldos disponibles en caja y bancos.*
- *b) Efectivo equivalente:Comprende las inversiones de fácil liquidación: depósitos a plazo, acciones, fondos mutuos y otros hasta 90 días.*

#### *Formato del Estado de flujo de efectivo:*

*Su formato comprende básicamente 3 ítems de clasificación:*

- *a) Efectivo de actividades operacionales: Movimientos de ingresos y egresos de efectivo relacionados principalmente con el giro de la empresa. Ejemplo:*
	- *1- Ingresos de efectivo por ventas de mercaderías.*
	- *2- Egresos de efectivo por compras de mercaderías.*
	- *3- Ingreso de efectivo por intereses ganados.*
	- *4- Egresos de efectivo por intereses pagados.*
	- *5- Egresos de efectivo por pago de documentos.*
	- *6- Todos los egresos de efectivo por gastos de administración y ventas.*
	- *7- Pagos de impuestos y otros similares del rubro de retenciones.*
	- *8- Dividendos percibidos.*
- *b) Efectivo de actividades de financiamiento: Movimientos de ingresos y egresos de efectivo relacionados principalmente con la manera de financiar los activos de la empresa.*

*Ejemplo:*

- *1- Aportes de capital*
- *2- Pago de dividendos*
- *3- Ingresos y egresos de efectivo por préstamos*
- *4- Efectivo recibido por emisión de acciones*
- *c) Efectivo de actividades de inversión: Movimientos de ingresos y egresos de efectivo relacionados con la compra o inversión en activos fijos, otorgamientos de préstamos a cualquier entidad, inversiones de largo plazo. Ejemplo:*
	- *1- Ingresos y egresos de efectivo por activos fijos*
	- *2- Egresos por compra de activos intangibles*
	- *3- Egreso de efectivo por compra de acciones.*

Formato a utilizar del Estado de flujo de efectivo:

## **Figura Nº 7. Estado Flujo Efectivo I.**

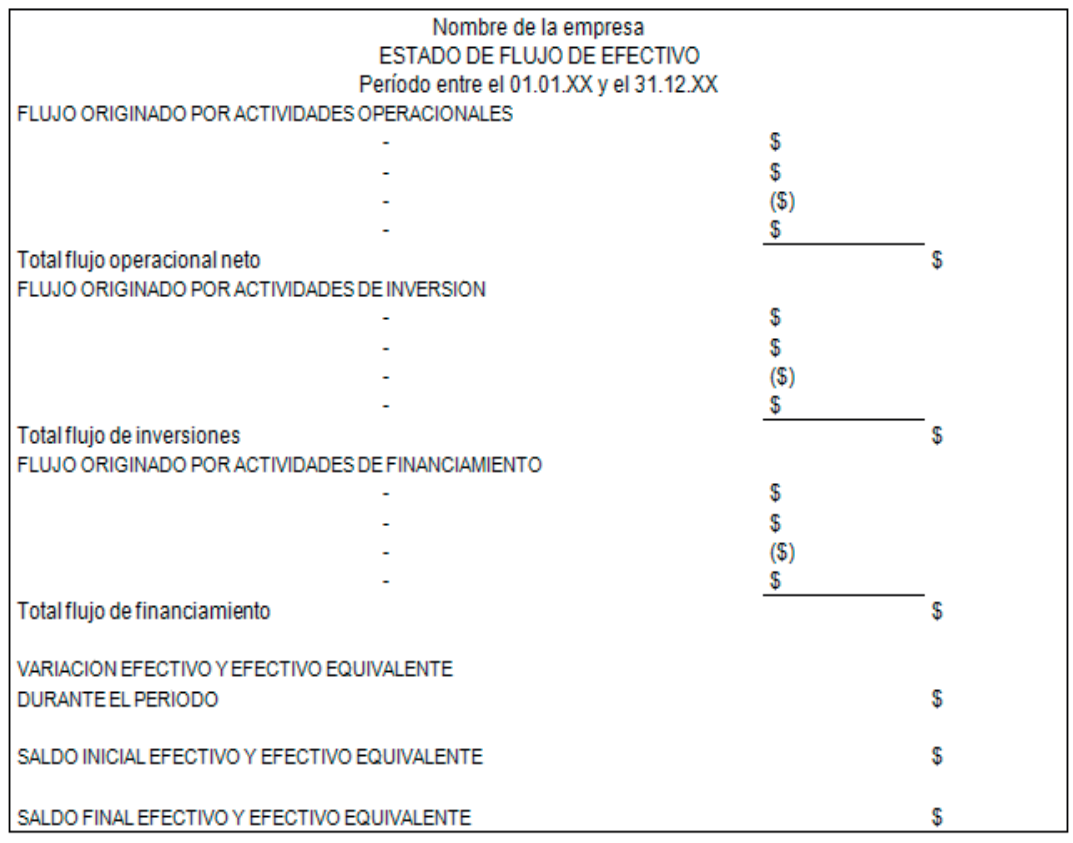

Fuente: Elaboración Propia, 2017

#### **Actividad**

Proponga a sus alumnos que clasifique los siguientes movimientos de efectivo en operacional, de inversión o de financiamiento. Considere que entre paréntesis está el desarrollo a cada clasificación.

- a) Inicio de actividades aportando en efectivo \$ 2.000.000. (Financiamiento)
- b) Se cancela letras por pagar en efectivo por \$ 300.000. (Operación)
- c) Se cancela en efectivo derecho de llaves por \$ 100.000. (Inversión)
- d) Se solicita préstamo al banco por \$ 500.000, nos depositan a la cta cte. (Financiamiento)
- e) Se cancela el arriendo del mes por \$ 300.000 con cheque al día. (Operación)
- f) Se cancela en efectivo \$ 230.000 por derecho de marca a utilizar. (Inversión)
- g) Se cancela con cheque el impuesto al valor agregado por \$ 112.900. (Operación)
- h) Se vende un activo fijo en \$ 3.400.000, nos cancelan en efectivo. (Inversión)
- i) Se cancelan sueldos al personal por \$ 3.000.000 con cheque. (Operación)
- j) Se obtienen intereses por \$ 2.000 correspondiente a un depósito a plazo que tiene la empresa en UF. (Inversión)

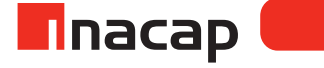

- k) Se cancela la cuota N º 1 de un préstamo por \$ 50.000, descontado de nuestra cuenta corriente. (Financiamiento)
- l) Se cancelan en efectivo los servicios básicos del mes por \$ 450.000 (Operación)
- m) Los clientes nos cancelan su deuda en efectivo por \$ 400.000. (Operación)
- n) Se compran 4.000 acciones a un valor de \$ 2.000 c/u, cancelando en efectivo. (Inversión)
- o) Se cancela el impuesto a la renta por \$ 3.400.000 girando cheque al día. (Operación)
- p) Se cancela un seguro contra incendios por \$ 300.000 en efectivo. (Operación)

## **Actividad de desarrollo Actividad de desarrollo 4.2** Tipo de efectivo en operación

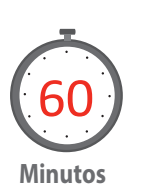

Esta actividad de la sesión estará centrada principalmente en que el alumno elabore el Estado de Flujo de Efectivo según los datos entregados en los ejercicios. Guíe a sus alumnos explicando el criterio para clasificar el tipo de efectivo en operación, en financiamiento o en inversión según las transacciones propuestas a analizar y a presentar en dicho Estado Contable.

#### **Ejercicio N º 1**

#### **Estado de flujo de efectivo**

A continuación se presentan todos los movimientos de efectivo y efectivo equivalente del año 2010 de la empresa "A". Debe presentar el Estado de flujo de efectivo al 31 de Diciembre.

- Al 01.01.2010 el saldo inicial de efectivo es \$ 180.000 y de efectivo equivalente es \$ 22.500.
- Al 31.12.2010 el saldo final de efectivo y efectivo equivalente es \$ 61.220.
- Durante el año se registraron los siguientes movimientos de efectivo y efectivo equivalente que explican la diferencia entre el saldo inicial y final de efectivo (considere que entre paréntesis está el desarrollo a la clasificación):
- Se cancelaron dividendos por \$ 180.000 con cheque a los propietarios de la empresa por las utilidades generadas durante el año anterior. (Financiamiento)
- Se vendieron ciertos muebles, recibiendo en efectivo \$ 46.280 (Inversión)
- Por ventas al crédito hemos recibido en efectivo por parte de nuestros clientes \$ 9.022.387. (Operación)
- Se compraron activos fijos, cancelando con cheque \$780.000 (Inversión)
- El efectivo pagado por todos los gastos de administración y ventas es \$ 1.558.880. (Operación)
- El pago en efectivo a los proveedores es \$ 6.497.452. (Operación)
- Efectivo recibido por emisión de acciones de pago \$ 1.170.000. (Financiamiento)
- Pago en efectivo por adquisición de acciones \$ 851.920. (Inversión)
- Dividendos percibidos \$ 4.210. (Operación)
- Impuesto al valor agregado cancelado en efectivo \$ 386.790. (Operación)
- Intereses percibidos \$ 5.805. (Operación)
- Impuesto a la renta pagado \$ 134.920. (Operación)

a) Al inicio del ejercicio comercial el saldo de efectivo y efectivo equivalente es: \$ 202.500

b) Al finalizar el saldo de efectivo y efectivo equivalente es: \$ 61.220

c) La variación durante el año del saldo de efectivo y efectivo equivalente es: Ha disminuido \$ 141.280

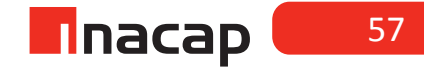

Dicha variación es fundamental, ya que es el monto que explica todo el movimiento de efectivo y efectivo equivalente que se ha generado durante el período. En este caso, dicha variación es el resultado de todas las transacciones que se explica en la actividad inicial.

#### **Solución a la presentación del Estado de Flujo de Efectivo**

## f **Figura Nº 8. Flujos Efectivo.**

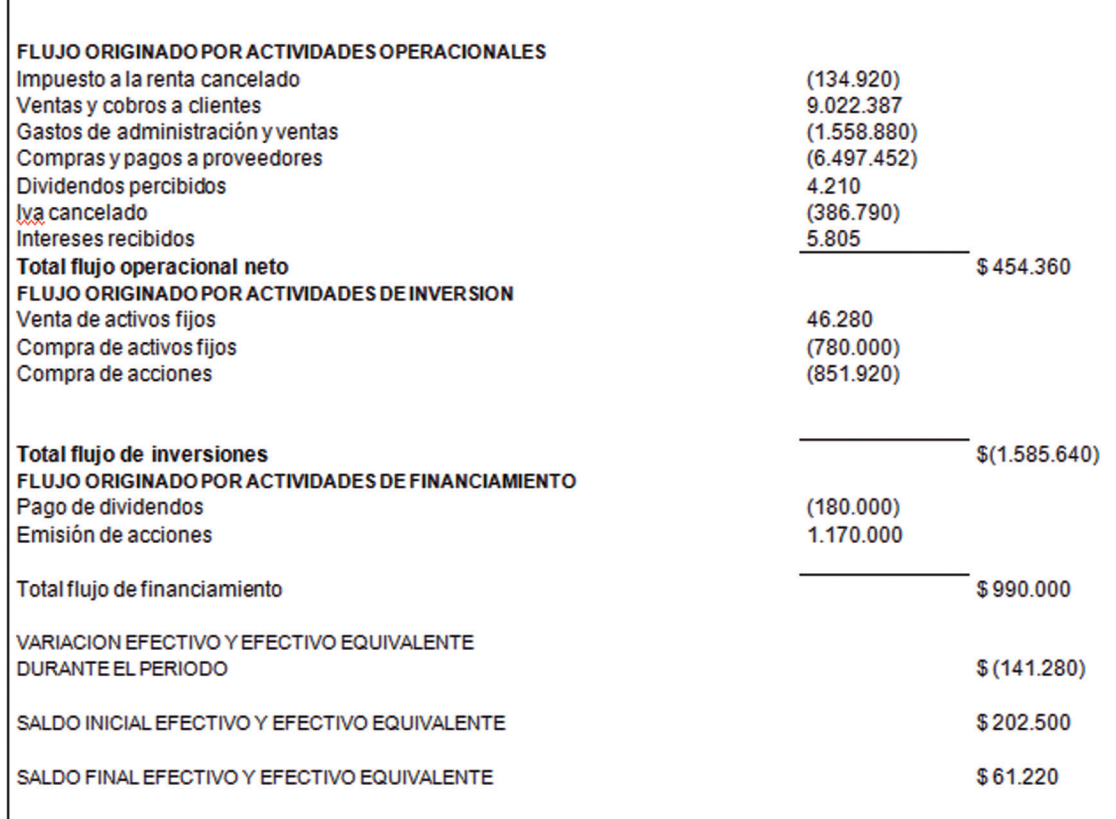

Fuente: Elaboración Propia. 2017

#### **Ejercicio N º 2**

#### **Estado de flujo de efectivo**

Los siguientes son los antecedentes de todo el movimiento de efectivo y efectivo equivalente del período.

- Saldo inicial de efectivo y efectivo equivalente \$ 12.708.000
- Saldo final de efectivo y efectivo equivalente \$ 32.332.600
- Se cancela un abono a acreedores por \$ 1.100.000 de la deuda por compra de activos fijos. (Inversión)
- Se contrata el derecho de marca que utilizará la empresa por \$ 400.000 girando cheque. (Inversión)
- Las ventas netas del período son \$ 82.400.000. Los clientes cancelaron un 25% en efectivo y el resto al crédito simple. (Operación)
- Las compras netas del período son \$ 33.000.000. Cancelamos un 40% al crédito simple, un 20% con letras y el resto con cheque. (Operación)
- Se compró un vehículo por \$ 13.000.000 valor neto, firmando letras por el total. (No corresponde)
- Se solicitó un préstamo bancario por \$ 10.000.000, depositado a la cuenta corriente. (Financiamiento)
- Se cancelaron intereses por \$ 12.000 en efectivo. (Operación)
- Se compró un mueble por un valor neto de \$ 3.000.000, cancelado en efectivo. (Inversión)
- Se cancelaron sueldos al personal por \$ 1.800.000 en efectivo. (Operación)
- Efectivo recibido por emisión de acciones \$ 4.000.000 (Financiamiento)
- Se cancelaron \$ 300.000 en efectivo por el pago de letras firmadas a un acreedor. (Inversión)
- Seguro pagado en efectivo \$ 380.000. (Operación)
- Impuesto a la renta cancelado en efectivo \$ 990.000. (Operación)
- Dividendos recibidos por empresas relacionadas \$ 8.700.000. (Operación)
- Iva cancelado en efectivo \$ 667.400. (Operación)
- Se cancela derecho de llaves por \$ 200.000 en efectivo. (Inversión)
- Cuotas canceladas por préstamo bancario \$ 800.000, descontadas de la cuenta corriente. (Financiamiento)
- Arriendo pagado anticipadamente en efectivo \$ 500.000. (Operación)
- Efectivo recibido por venta de activo fijo \$ 300.000. (Inversión)
- Servicios básicos cancelados en efectivo \$ 680.000. (Operación)
- Gastos generales cancelados con cheque \$ 200.000. (Operación)
- Se compró el 20% de los derechos de una sociedad anónima en la suma de \$ 2.000.000, cancelando un 70% con letras y el resto con cheque. (Inversión)
- Interés cobrado a clientes por prórroga de letras \$ 18.000. (Operación)

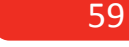

**n**nacap

## **Figura Nº 9. Flujos Efectivo II.**

Г

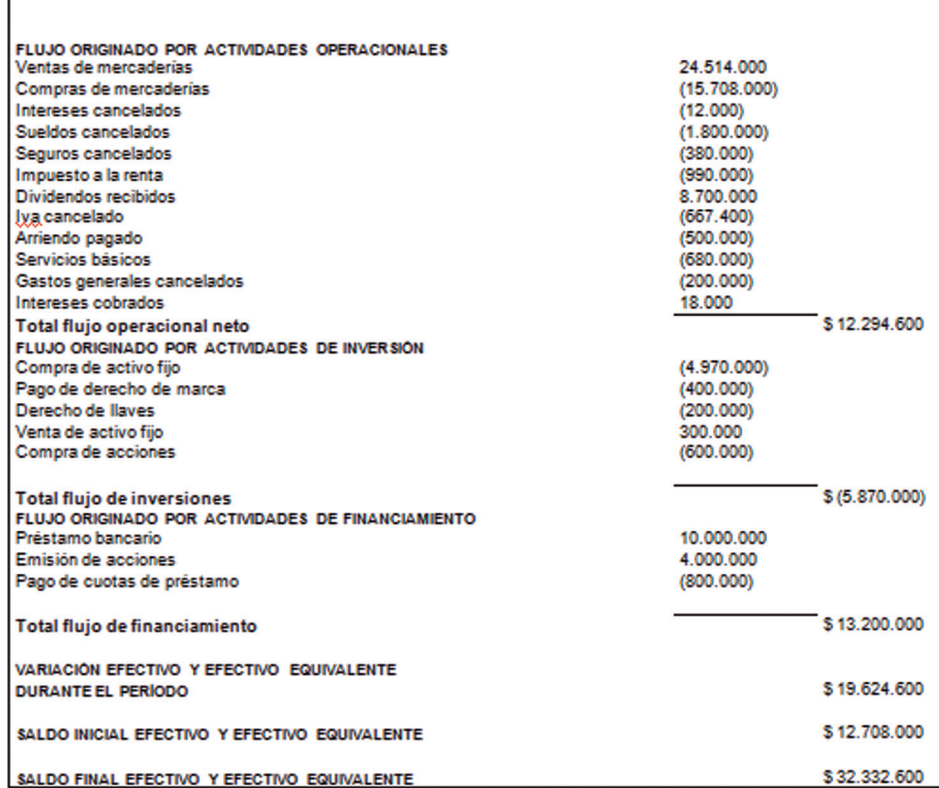

## **Actividad de Cierre de Sesión 4.3** Estado Cambio den el Patrimonio

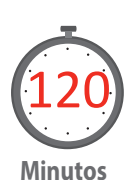

Analice con sus alumnos la presentación y elaboración del Estado de Cambios en el Patrimonio. El objetivo es que los estudiantes comprendan la estructura y contenido de este informe contable, así como también la información que se revela en éste, todo lo cual se presentará bajo los principios de contabilidad generalmente aceptados.

#### **Estado de Cambio en el Patrimonio**

Como se analizó en sesiones anteriores, el Estado de Cambios en el Patrimonio es un Estado Financiero que principalmente muestra las variaciones que han tenido las diferentes partidas que conforman el Patrimonio de la empresa, analizando el comportamiento de éstas al período que se informa. En definitiva este informe contable muestra los cambios de la inversión de los dueños o propietarios de la empresa.

Para poder comprender de mejor manera los casos a desarrollar en la sesión es necesario manejar contablemente las cuentas básicas que se clasifican en el rubro de Patrimonio de la empresa:

- **• Capital: Está constituido por el Capital Social, que se indica en la escritura de constitución social y también por las modificaciones de éste.**
- **• Reserva Revalorización Capital Propio: Revalorización del Capital Pagado, acumulada durante el ejercicio. Esta cuenta se abona cuando se aplica la corrección monetaria al capital o a la misma.**
- **• Otras Reservas: Reservas de capitalización no definidas anteriormente o generadas por disposiciones legales especiales que afecten a la sociedad.**
- **• Cuenta Obligada Socio: Aporte que el socio tiene por enterar según la escritura de la constitución de la sociedad. Es una cuenta complementaria de Capital (cuando las cuentas son complementarias, tienen tratamiento inverso).**
- **• Utilidad del Ejercicio: Utilidad o pérdida del Ejercicio, es decir, la diferencia de los ingresos y egresos del período.**
- **• Utilidades Acumuladas: Representa las utilidades de la empresa que provienen de ejercicios anteriores.**
- **• Pérdidas Acumuladas: Representa las pérdidas de la empresa que provienen de ejercicios anteriores.**

Fuente: Servicios Impuestos Internos [SII], 2010

Cada movimiento que pueda tener algún componente del Patrimonio se reflejará en este Estado, por ejemplo:

• Si uno de los socios de la empresa aporta un bien mueble durante el año (es decir existe un incremento de activos), entonces en el Estado de Cambios en el Patrimonio afectará en la cuenta Capital y se deberá reflejar este aporte como una variación (aumento) al capital.

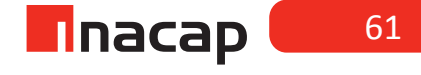

- Si un socio decida retirarse de la sociedad y quizás según lo estipulado puede llevarse efectivo, entonces también tendrá una variación (disminución) el capital de la empresa (además de que disminuiría el efectivo de ésta).
- Podría haber un reparto de utilidades acumuladas
- Podría haber un traspaso de valores entre cuentas patrimoniales.
- Otros que podrían afectar que ciertas partidas del Patrimonio.

Ejemplo de formato del Estado de Cambio en el Patrimonio:

## f **Tabla Nº 8. Estado de Cambio en el Patrimonio I.**

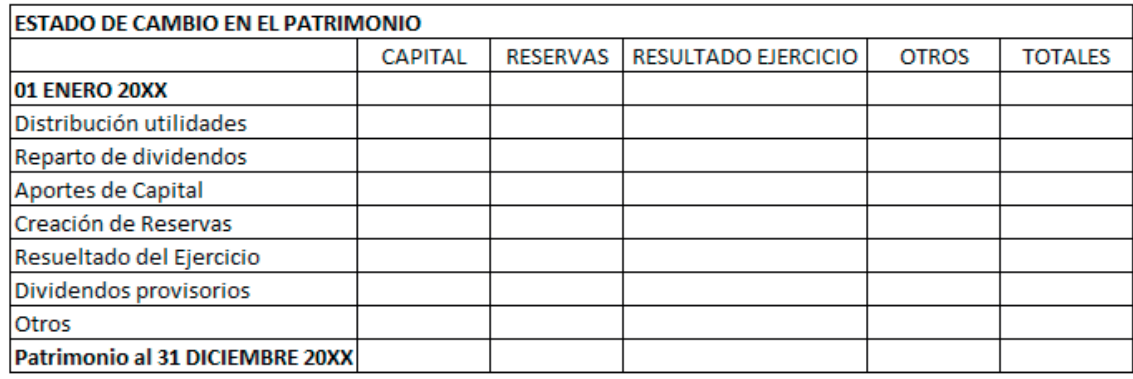

Fuente: Elaboración Propia, 2017

#### **Ejercicio N º 1**

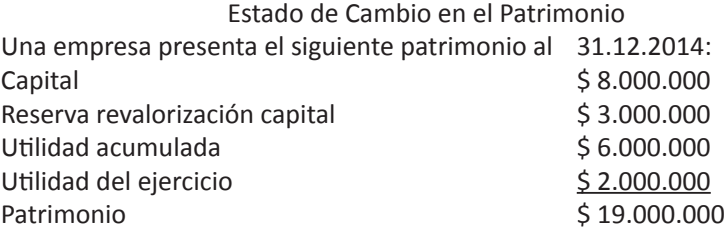

Durante el año 2015 el patrimonio tuvo el siguiente movimiento: La utilidad del año 2014 pasa a formar parte de la utilidad acumulada del año 2015.

Uno de los socios de la empresa aporta \$ 2.000.000 en efectivo en Enero 2015. Se traspasaron \$ 3.000.000 de utilidades acumuladas a capital en Marzo 2015.

Se crean en efectivo otras reservas \$ 1.000.000 en Junio de 2015.

Disminución de Utilidad acumulada por reparto de dividendos por \$ 600.000 en Agosto de 2015.

El resultado del Ejercicio año 2015 es utilidad por \$ 4.000.000.

Registre en el libro Diario las transacciones que ocurrieron y presente el Estado de Cambios en el Patrimonio al 31 de Diciembre de 2015. **SOLUCIÓN AL EJERCICIO N° 1**

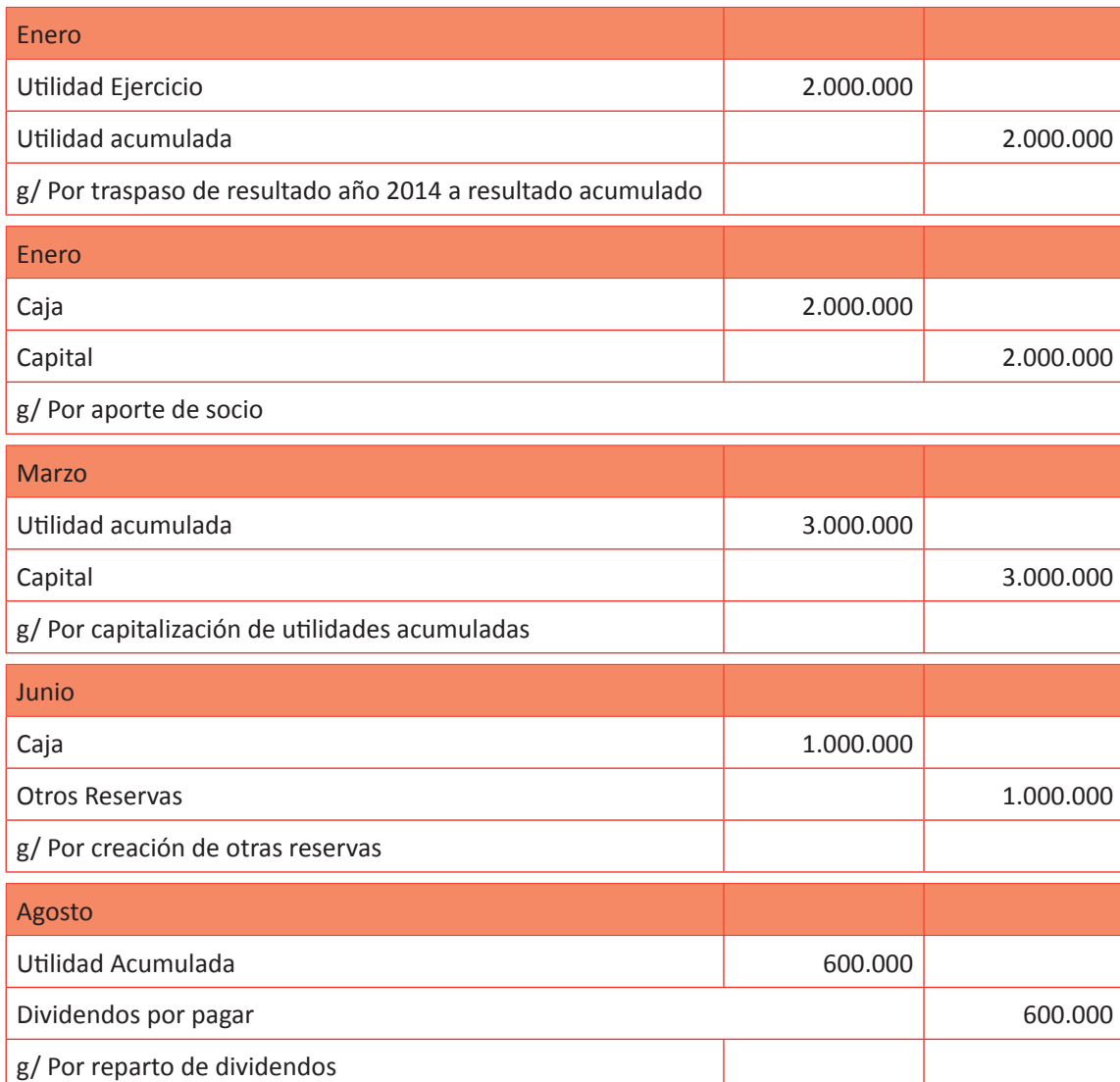

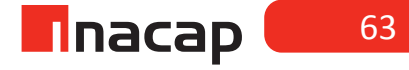

## **Tabla Nº 9. Estado de Cambio en el Patrimonio II.**

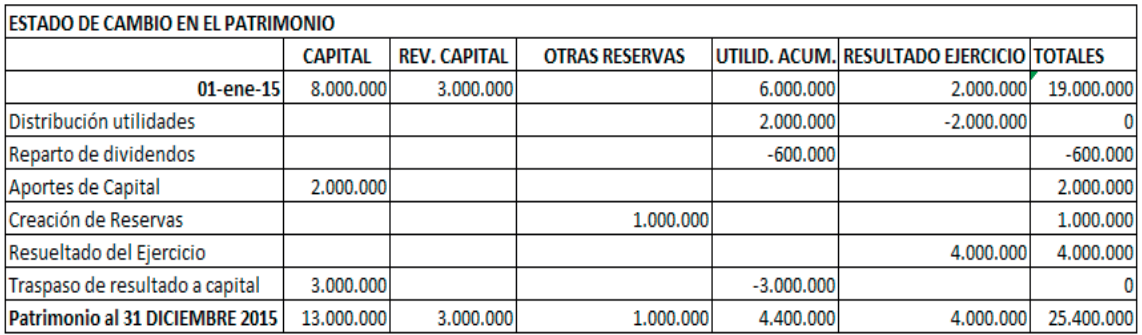

Fuente: Elaboración Propia, 2017.

#### MATERIALES

- Hoja de Actividades 4.1
- Hoja de Actividades 4.2
- Hoja de Actividades 4.3

Unidad II / Información y Análisis Contable Bajo IFRS

# Sesión Nº Sesión Nº 5

**AE.**

 Utiliza la información contable como un sistema de información para la toma de decisiones.

## **Las NIC y los cambios que produce en los procesos contables**

**Duración:** 6 horas pedagógicas en total

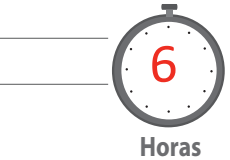

## Objetivo de Aprendizaje de la Sesión

*Compara los procesos contables bajo los PCGA con los procesos a seguir bajo las NIC, mediante la elaboración de esquemas.*

#### Presentación

*El propósito de la sesión es que los alumnosconozcan cuáles son las Normas Internacionales de Información Financiera (NIIF) y Normas Internacionales de Contabilidad (NIC) que actualmente existen, con el objetivo de reconocer los cambios que estas normas provocan en los procesos contables. Para esto se analizarán las principales Normas Internacionales (aquellas asociadas principalmente a los contenidos de la asignatura), en donde el estudiante aprenderá el objetivo de la norma, así como también sabrá reconocer en qué proceso contable intervendrá.*

#### Recomendaciones Metodológicas

*Al inicio de la sesión dé a conocer las NIIF y NIC que actualmente existen y ponga énfasis en aquellas que se tratarán con más detalle en la presente sesión. Se sugiere en la actividad de inicio que el alumno busque el significado o explicación de ciertos términos contables necesarios en el lenguaje del contador y que han aparecido en algunos de los nombres de las Normas Internacionales.*

*Finalmente entregue características de las principales normas a tratar en la sesión para que el alumno elabore un listado de procedimientos contables en donde comparará aquellos efectuados bajo PCGA con los procesos a seguir bajo IFRS.*

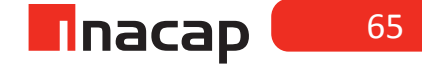

## **Actividad de Inicio**

### **Actividad de Inicio 5.1** Normas Internacionales Existentes

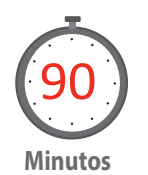

Dé a conocer las Normas Internacionales que actualmente existen, explicando brevemente el objetivo de cada una y en qué procesos contables se verán involucradas. Una vez que los alumnos conozcan la cantidad de Normas Internacionales vigentes, buscarán el significado o explicarán ciertos términos contables asociados a dichas normas o que son necesarios de entender para comprender mejor el nombre de cada norma internacional.

A continuación se presenta el listado de las Normas Internacionales de Información Financiera (NIIF) vigentes:

- **• NIIF 1: Adopción por primera vez de las NIIF.**
- **• NIIF 2: Pagos basados en acciones.**
- **• NIIF 3: Combinación de negocios.**
- **• NIIF 4: Contratos de seguros.**
- **• NIIF 5: Activos no corrientes mantenidos para la venta y operaciones discontinuadas.**
- **• NIIF 6: Explotación y evaluación de recursos minerales.**
- **• NIIF 7: Instrumentos financieros: Información a revelar.**
- **• NIIF 8: Segmentos de operación.**

#### Fuente: Agencia Cyanices, 2016

Las siguientes corresponden a las Normas Internacionales de Contabilidad (NIC) vigentes:

- **• NIC 1: Presentación de Estados Financieros.**
- **• NIC 2: Inventarios.**
- **• NIC 7: Estado de Flujos de Efectivo.**
- **• NIC 8: Políticas contables, cambios en las estimaciones contables y errores.**
- **• NIC 10: Hechos ocurridos después de la fecha del balance.**
- **• NIC 11: Contratos de construcción.**
- **• NIC 12: Impuesto a las ganancias.**
- **• NIC 16: Propiedad, planta y equipos.**
- **• NIC 17: Arrendamientos.**
- **• NIC 18: Ingresos ordinarios.**
- **• NIC 19: Beneficios a los empleados.**
- **• NIC 20: Contabilización de las subvenciones del gobierno e información a revelar sobre ayudas gubernamentales.**
- **• NIC 21: Efectos de las variaciones de las tasas de cambio de la moneda extranjera.**
- **• NIC 23: Costos por préstamos.**
- **• NIC 24: Información a revelar sobre partes relacionadas.**
- **• NIC 26: Contabilización e información financiera sobre planes de beneficios por retiros.**
- **• NIC 27: Estados Financieros consolidados e individuales.**
- **• NIC 28: Inversiones en empresas relacionadas.**
- **• NIC 29: Información financiera en economías hiperinflacionarias.**
- **• NIC 31: Participaciones en negocios conjuntos.**
- **• NIC 32: Instrumentos financieros: presentación.**
- **• NIC 33: Ganancia por acción.**
- **• NIC 34: Información financiera intermedia.**
- **• NIC 36: Deterioro por valor de activos.**
- **• NIC 37: Provisiones, pasivos contingentes y activos contingentes.**
- **• NIC 38: Activos intangibles.**
- **• NIC 39: Instrumentos financieros: reconocimiento y medición.**
- **• NIC 40: Propiedad de inversión.**
- **• NIC 41: Agricultura.**

Fuente: Agencia Cyanices, 2016

#### **Actividad:**

Solicite a los estudiantes que expliquen los siguientes términos contables extraídos de algunos nombres de las Normas Internacionales (SII, 2017):

- 1. Acciones:Es la parte o alicuota es que se divide el capital autorizado de una sociedad anónima o en comandita por acciones.
- 2. Estados contables: Estados Financieros (Balances) de la empresa que permiten conocer la situación general de los negocios en un momento determinado y que coinciden también con una fecha determinada.
- 3. Inventarios:Son las existencias de bienes que posee la empresa. Están representados en Activos Corrientes para la entidad a través de sus materias primas, productos en procesos y productos terminados.
- 4. Provisiones: Es cierto recurso (principalmente dinero) que se ha guardado con el objetivo de cubrir una obligación o deuda. Las provisiones contables, sean éstas corrientes o no corrientes, representan un pasivo para la empresa por el hecho de que el valor provisionado que se refleje en el Balance indica dinero o recurso destinado para pagar deudas con terceros. Cabe también mencionar que las provisiones contables de gastos son rechazados tributariamente.
- 5. Intangibles: Son activos de la empresa que por lo general generarán beneficios futuros, tales como los derechos de marcas o derechos de llaves. Son bienes no físicos, es decir, como su nombre lo indica son bienes no tangibles.

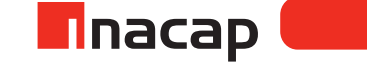

## **Actividad de desarrollo 5.2** NIIF 1 NIC 1 NIC 16

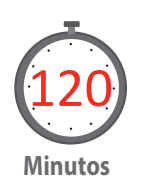

Analice con sus alumnos las características de las principales Normas Internacionales que según los contenidos de la asignatura, deben manejar. De todas las NIIF y NIC vigentes a la fecha, existen algunas de ellas que se analizarán con el objetivo de comprender mejor algunas de las sesiones que continúan.

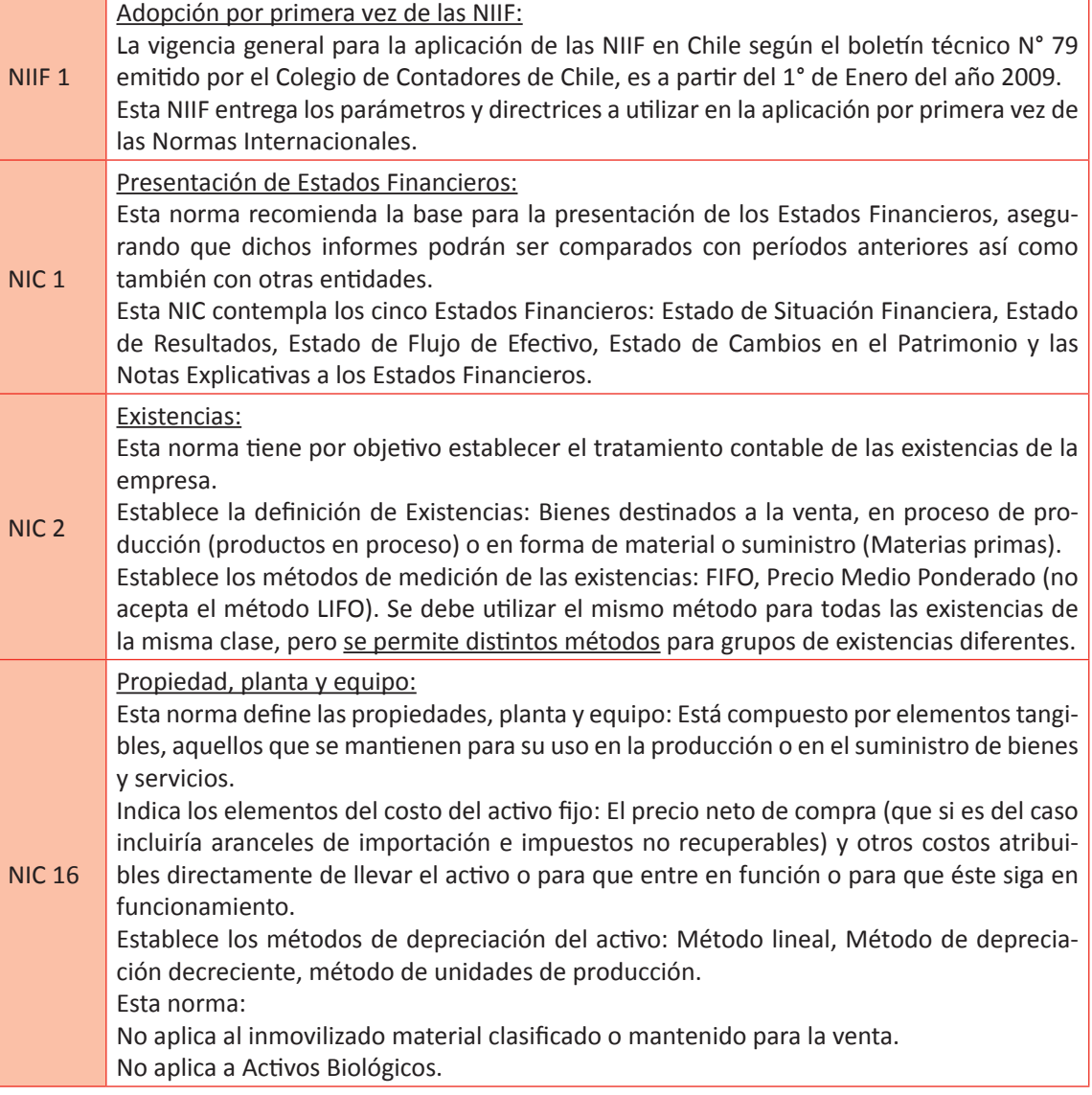

A continuación se presentan cuadros comparativos para que sus alumnos redacten las principales características de los informes o procesos contables bajo PCGA versus las Normas Internacionales.

#### **¿Qué Estados Contables se deben presentar?**

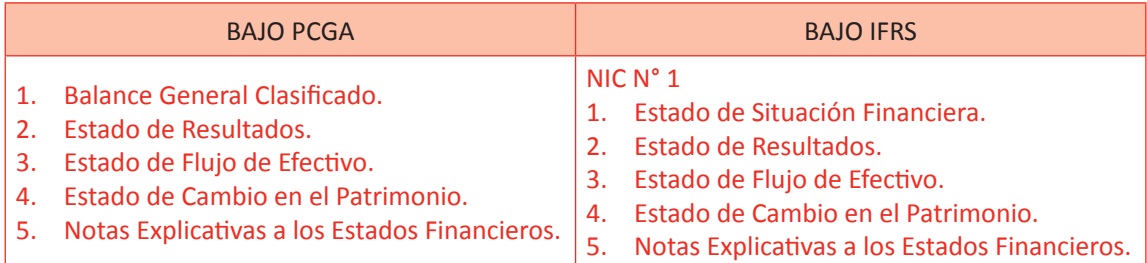

Considere que son las respuestas al requerimiento para sus alumnos

Nota: El Balance General Tributario es un Estado Contable común, independiente bajo la norma que se esté llevando la contabilidad.

#### **¿Qué métodos de valorización de existencias existen?**

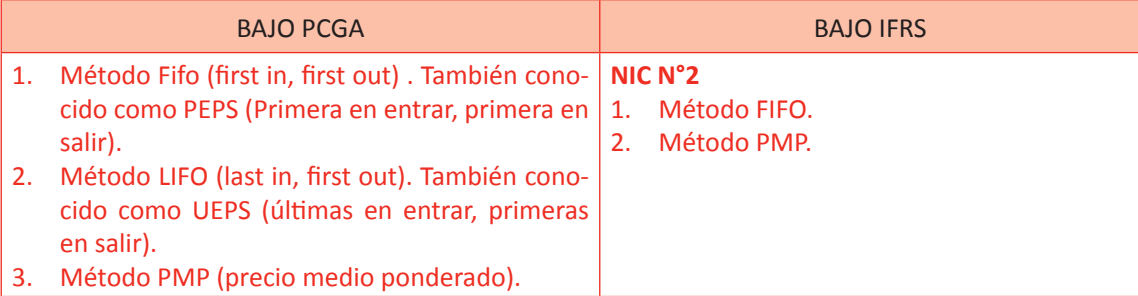

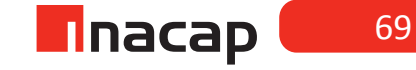

## **Actividad de Cierre de Sesión Actividad de Cierre de Sesión 5.3** Resolución de Casos

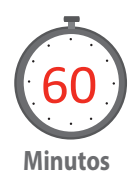

Haga que sus alumnos en equipos de trabajo resuelvan los siguientes casos: "Una empresa comenzará a hacer su proceso de convergencia a las Normas Internacionales de Contabilidad y para ello le ha solicitado a usted que evalúe y aconseje contablemente los siguientes procedimientos o criterios que se han venido aplicando en el área de contabilidad".

1) La empresa desde hace tiempo ha tenido sólo dos líneas de producción, en la cual fabrica productos de distintas categorías, tipo A y tipo B. Estos productos siempre los ha valorizado y ha llevado su control bajo el método PMP, pero ahora se piensa dejar dicho método para la categoría de productos B y para la categoría de productos A cambiar al método FIFO, ya que son productos que vencen y les acomodaría más ese sistema. ¿Es posible, según las NIC, llevar dos métodos distintos para los productos?

Se utiliza el método FIFO o PMP por categoría de productos, por lo que en la empresa se podría utilizar un único método para todos los productos o elegir cualquiera de los dos métodos por categorías de productos.

- 2) Viendo la instancia de que se hará el cambio de contabilidad a las IFRS, se quiere agregar 5 nuevas cuentas contables al plan de cuentas que se tiene en el sistema, por lo que se le ha solicitado que indique dónde clasificar dichas cuentas:
	- 1. Equipos computacionales
	- 2. Anticipo de sueldo
	- 3. Préstamo bancario por pagar corto plazo
	- 4. Arriendo pagado anticipado
	- 5. Reservas

Equipos computacionales: Rubro de "Activos no corrientes" Anticipo de sueldo: Rubro de "Activos corrientes" Préstamo bancario por pagar corto plazo: Rubro de " Pasivos corrientes" Arriendo pagado anticipado: Rubro de " Activos corrientes" Reservas: Rubro de "Patrimonio"

#### MATERIALES

- Hoja de actividades 5.1
- Hoja de Actividades 5.2
- Hoja de Actividades 5.3

Unidad II / Información y Análisis Contable Bajo IFRS

# Sesión Nº Sesión Nº 6

**AE.**

 Utiliza la información contable como un sistema de información para la toma de decisiones.

 *Estado de Situación Financiera según NIC 1*

**Duración:** 6 horas pedagógicas en total

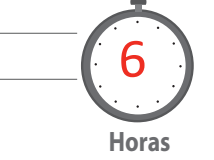

## Objetivo de Aprendizaje de la Sesión

*Analiza la estructura del Estado de Situación según la norma internacional de contabilidad N° 1.*

*Confecciona un Estado de Situación Financiera según la NIC N ° 1.*

#### Presentación

*El propósito de la sesión es que los alumnos confeccionen un Estado de Situación Financiera según la NIC N° 1. Para ello, primero analizará los grupos de activos y pasivos que conforman el Estado Contable y por ende, las cuentas que se deberán clasificar en cada uno de ellos.* 

*Una vez que el alumno aprenda la estructura de presentación del informe contable, elaborará el Estado de Situación Financiera en base a la información de los casos presentados.* 

### Recomendaciones Metodológicas

*Al inicio de la sesión dé a conocer la estructura del Estado de Situación Financiera que se elabora según la NIC N° 1 y el criterio para poder clasificar las cuentas extraídas del Libro Mayor. Posteriormente y en base a lo aprendido en la actividad de inicio, haga que el alumno clasifique distintas cuentas presentadas y en base a la norma internacional con el objetivo de reconocer las cuentas más comunes que se clasifican en este Estado Contable. Luego se sugiere que resuelva junto a sus alumnos un caso de confección del Estado de Situación.*

*Finalmente proponga ejercicios de confección de dicho Estado Contable bajo formato IFRS.*

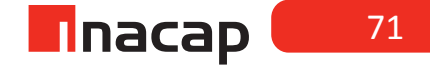
#### **Actividad de Inicio Actividad Estado situación Financiera**

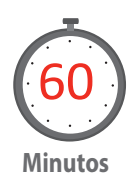

Presente la estructura del Estado de Situación Financiera, según se propone en la actividad de inicio de la sesión. Se sugiere que explique el criterio de clasificación de las cuentas según la NIC N° 1, tanto para los activos de la empresa así como también las cuentas de pasivos de la misma.

Lea y analice junto a sus alumnos el objetivo de unificar las normas y procedimientos contables a nivel internacional:

Las Normas Internaciones de Información Financiera (NIIF) o Normas Internacionales de Contabilidad (NIC) tienen como principal objetivo:

"Desarrollar un conjunto único de normas de información financiera legalmente exigibles y globalmente aceptadas, compresibles y de alta calidad"(Fundación IFRS Consejo de Normas Internacionales de Contabilidad (IASB), 2012). La fundación IFRS es como el Colegio de Contadores de Chile, pero a nivel mundial. La fundación se creó el 1° de Julio de 2010 (ex IFAC, Federación Internacional de Contadores Públicos).

> La fundación IFRS deja a cargo de la emisión de las normas al consejo IASB. **Algunos alcances:**

- Lo más actual de las normas IFRS están en inglés. Lo traducido al español podría estar modificado.
- Las NIIF están orientadas a los inversionistas, que ellos, independiente del lugar en donde se encuentren, puedan interpretar los estados financieros de cualquier país.
- El boletín técnico que introduce las NIIF es el número 79, sin embargo, el resto de los boletines siguen vigentes.

#### **NIC N° 1: Preparación y presentación del estado de situación financiera.**

#### **ESTADO DE SITUACIÓN**

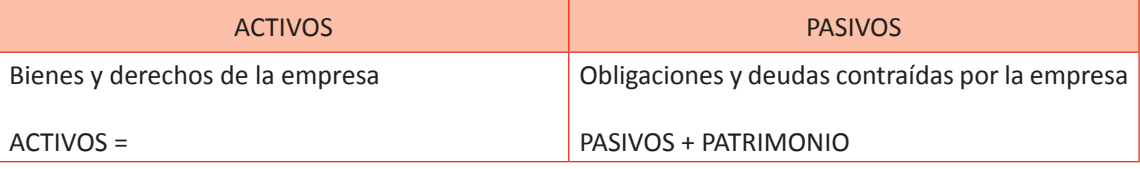

#### **ESTADO DE SITUACIÓN**

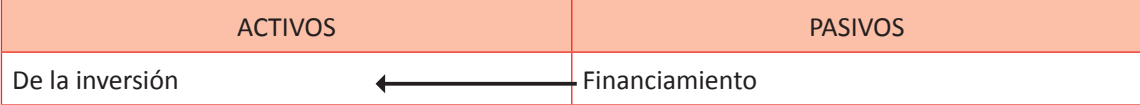

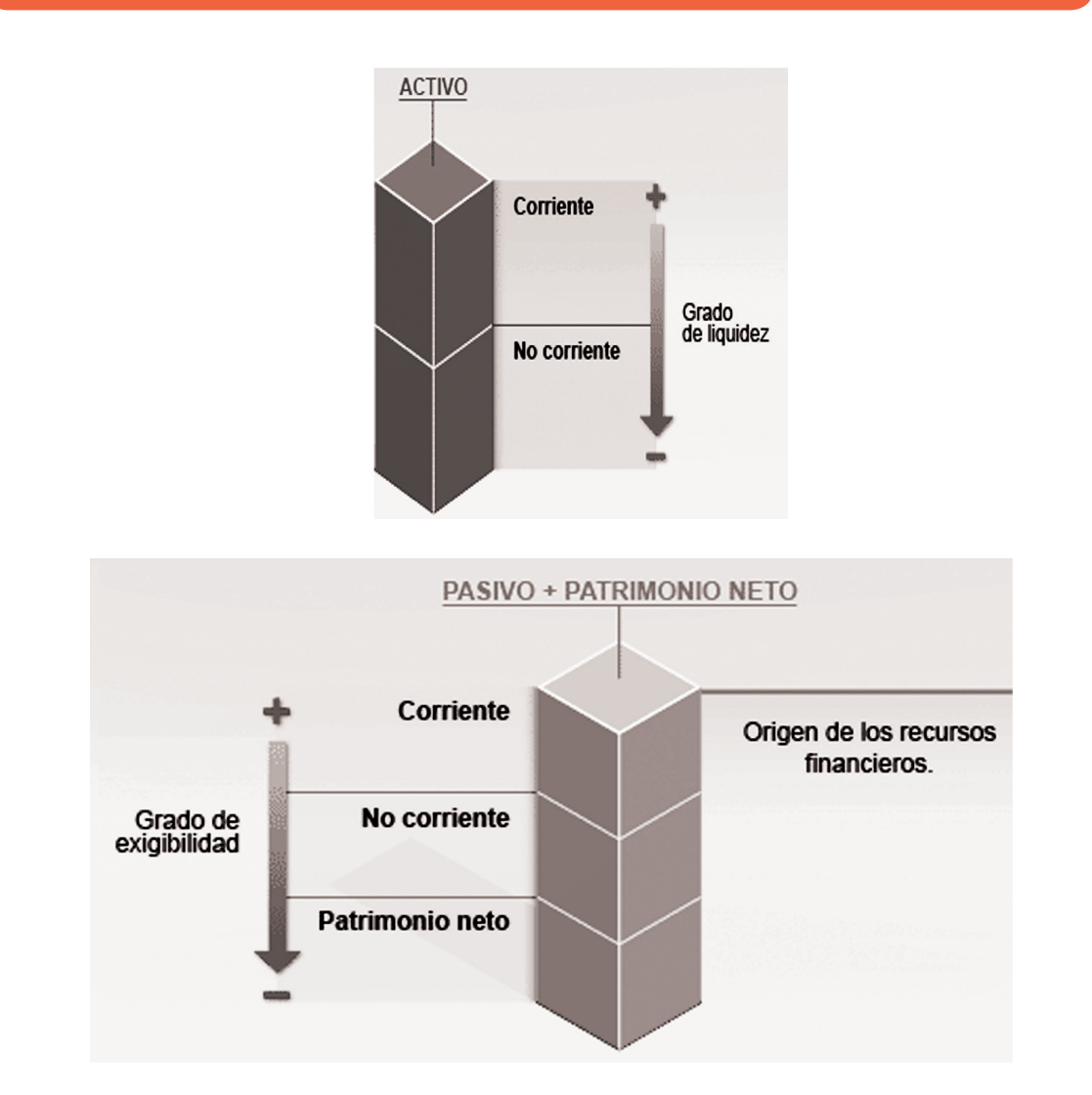

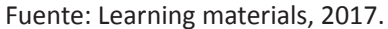

Según las explicaciones que ha dado a sus alumnos con respecto a la clasificación de las cuentas contables según la NIC N° 1, solicite que clasifiquen las siguientes bajo dicha norma internacional y en base a la preparación del Estado de Situación: (Considere que viene con desarrollo):

# **Figura Nº 10. ¿Cómo se clasificarán los Activos y Pasivos de la empresa?**

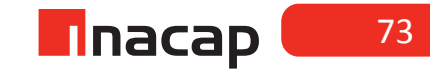

# F **Tabla Nº 10. Clasificaciones cuentas contables.**

Clasifique las siguientes cuentas según la NIC 1:

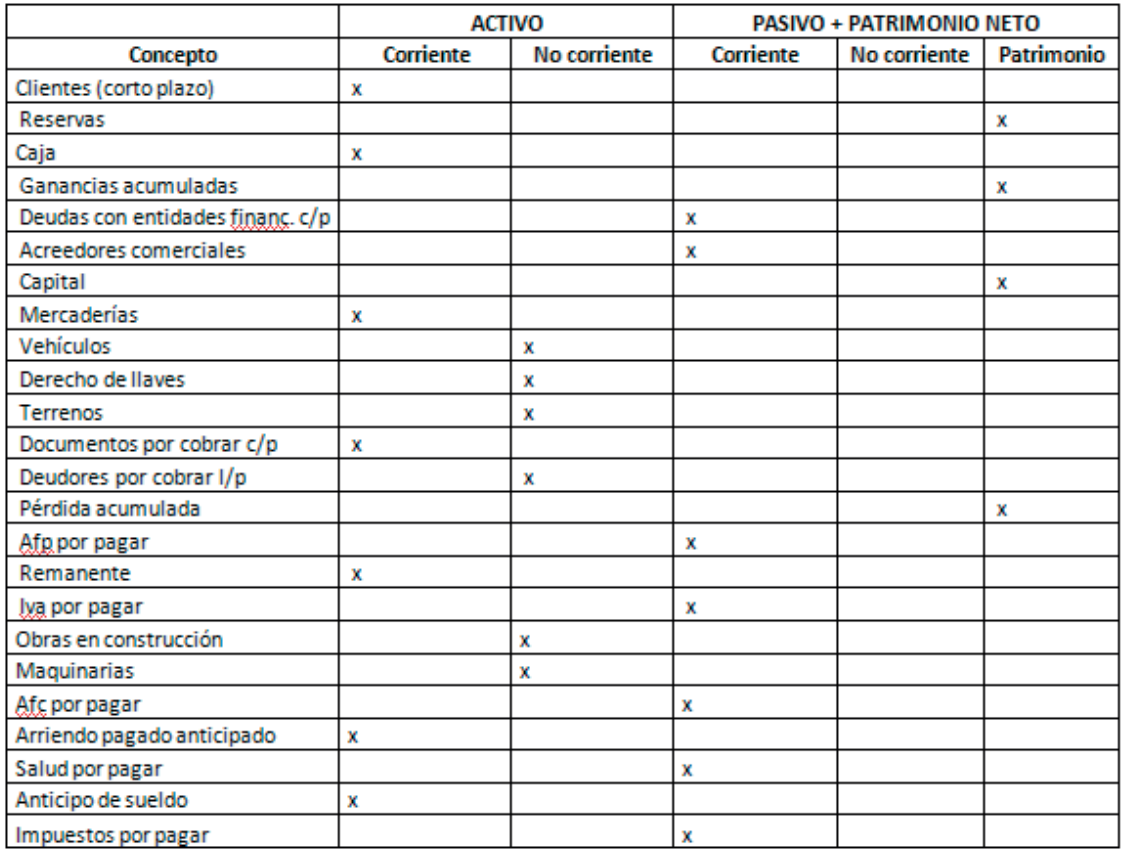

Fuente: Elaboración Propia, 2017

# **Actividad de desarrollo Actividad de desarrollo 6.2** Clasificación cuentas

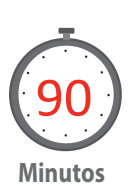

Haga que sus alumnos clasifiquen distintas cuentas según el tipo de activo o pasivo de éstas, confeccionando el Estado de Situación Financiera según formato propuesto por la NIC N° 1.

#### **Ejercicio propuesto**

Según las siguientes cuentas extraídas desde el Libro Mayor, presenta el Estado de Situación Financiera Clasificado. El resultado contable ya no se registrará en la cuenta "Utilidad (pérdida) del Ejercicio", en este Estado Financiero será presentado en la cuenta "Ganancias (pérdidas) acumuladas".

Nota: Sólo se presentan las cuentas de Activos y Pasivos, las cuentas de resultado las analizaremos en las próximas guías cuando estudiemos el Estado de Resultados según los formatos IFRS.

# F **Figura Nº 11. Cuentas y Estado situación financiera.**

#### ESTADO DE SITUACIÓN FINANCIERA CLASIFICADO

**ACTIVOS ACTIVOS CORRIENTES** Caja \$243.220 \$12,982,330 Mercaderías Clientes \$29.330.450 Banco \$27.242.170 \$1,900,000 Depósito a plazo Pagos prox mensuales \$76.130 Anticipo de sueldos \$300,000 Documentos por cobrar \$21.000.000 Asignación familiar \$18.901 ACTIVOS CORRIENTES TOTALES \$ 93.093.201

#### **ACTIVOS NO CORRIENTES**

\$260.000 Derecho de marca Terrenos \$8,000,000 Muebles \$11.299.000 \$13,229,300 Vehículos Maquinarias \$14.211.676 Obras en construcción \$3.190.171 Depreciación acumulada\$ -5.119.231

TOTAL DE ACTIVOS NO CORRIENTES \$45,070,916

**TOTAL ACTIVOS** \$138.164.117

**PASIVOS** PASIVOS CORRIENTES Proveedores \$9.112.050 Afp por pagar \$ 145.210 Impuesto retenido por pagar \$ 21.000 Impuestos por pagar \$1.210.300 Préstamo bancario \$ 2.199.000 Dividendos por pagar \$1.000.000 Salud por pagar \$ 87.102 Línea de crédito \$ 200.000 Afc por pagar \$ 22.105 Acreedores \$801.000 Sueldos por pagar \$1.879.000 Impuesto único por pagar \$ 33.129 TOTAL PASIVOS CORRIENTES \$ 16.709.896

#### PASIVOS NO CORRIENTES \$ 0

PATRIMONIO Capital \$ 70.000.000 Ganancias (pérdidas) acumuladas \$ 51.254.221 Reservas \$200.000 PATRIMONIO TOTAL \$121.454.221

TOTAL DE PATRIMONIO Y PASIVOS \$138.164.117

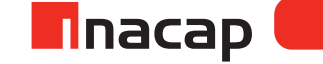

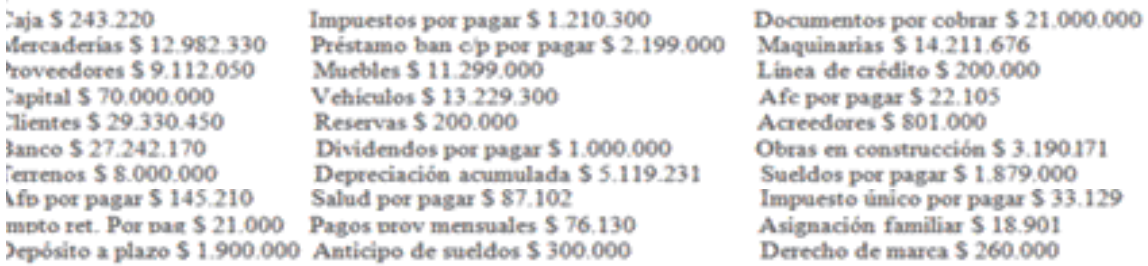

Fuente: Elaboración Propia, 2017

ı 29

# **Actividad de Cierre de Sesión Actividad de Cierre de Sesión 6.3** Estándar IFRS

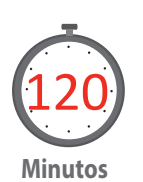

En esta actividad se presentará el Estado de Situación bajo estándar IFRS y según formato exigido por la Superintendencia de Valores y Seguros.

Explique la forma de presentar el Estado de Situación Financiera de una empresa, indicando el criterio para clasificar las cuentas

Finalmente haga que sus alumnos presenten el Estado de Situación Financiera según formato exigido por la SVS en base a la NIC N° 1.

#### **Caso propuesto:**

Explique a sus alumnos el criterio para clasificar las cuentas a presentar en el Estado de Resultados En base a las cuentas extraídas del libro mayor presentar: Estado de Situación Financiera Entidad: **Los buenos estudiantes** Periodo: **2011/09**  Tipo de balance: **Individual** Moneda: **Peso chileno**

Nota: En la siguiente sesión se desarrollará el mismo ejercicio, pero en ese caso para presentar el Estado de Resultados.

# F **Tabla Nº 11. Estado situación financiera "Los buenos estudiantes".**

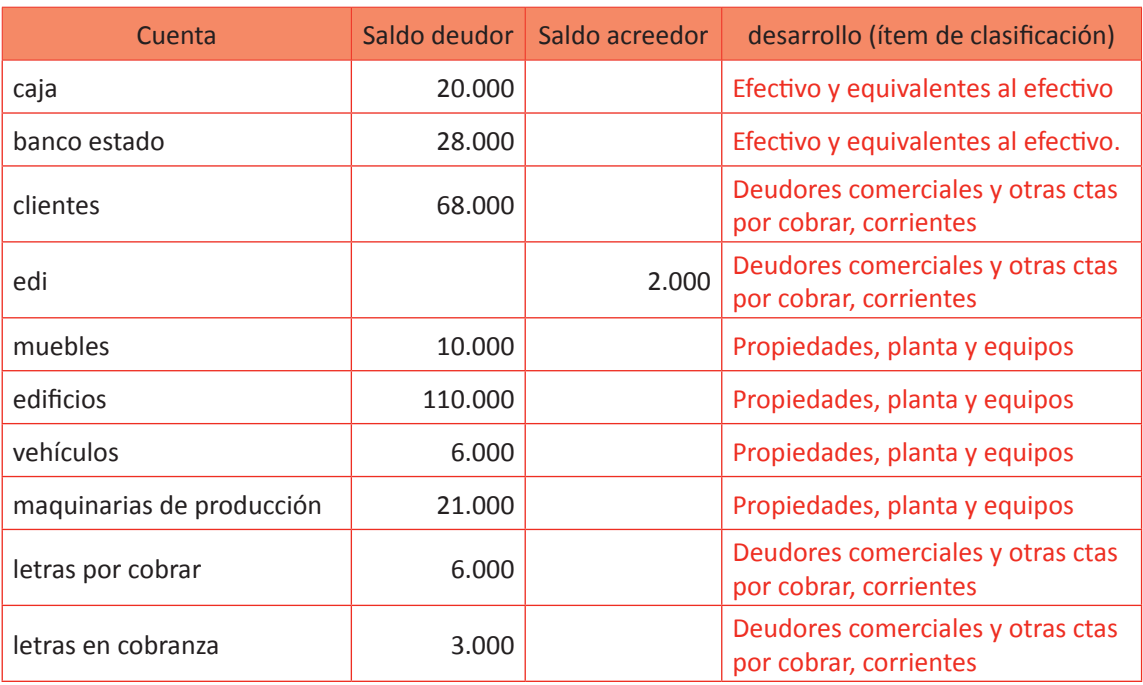

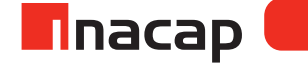

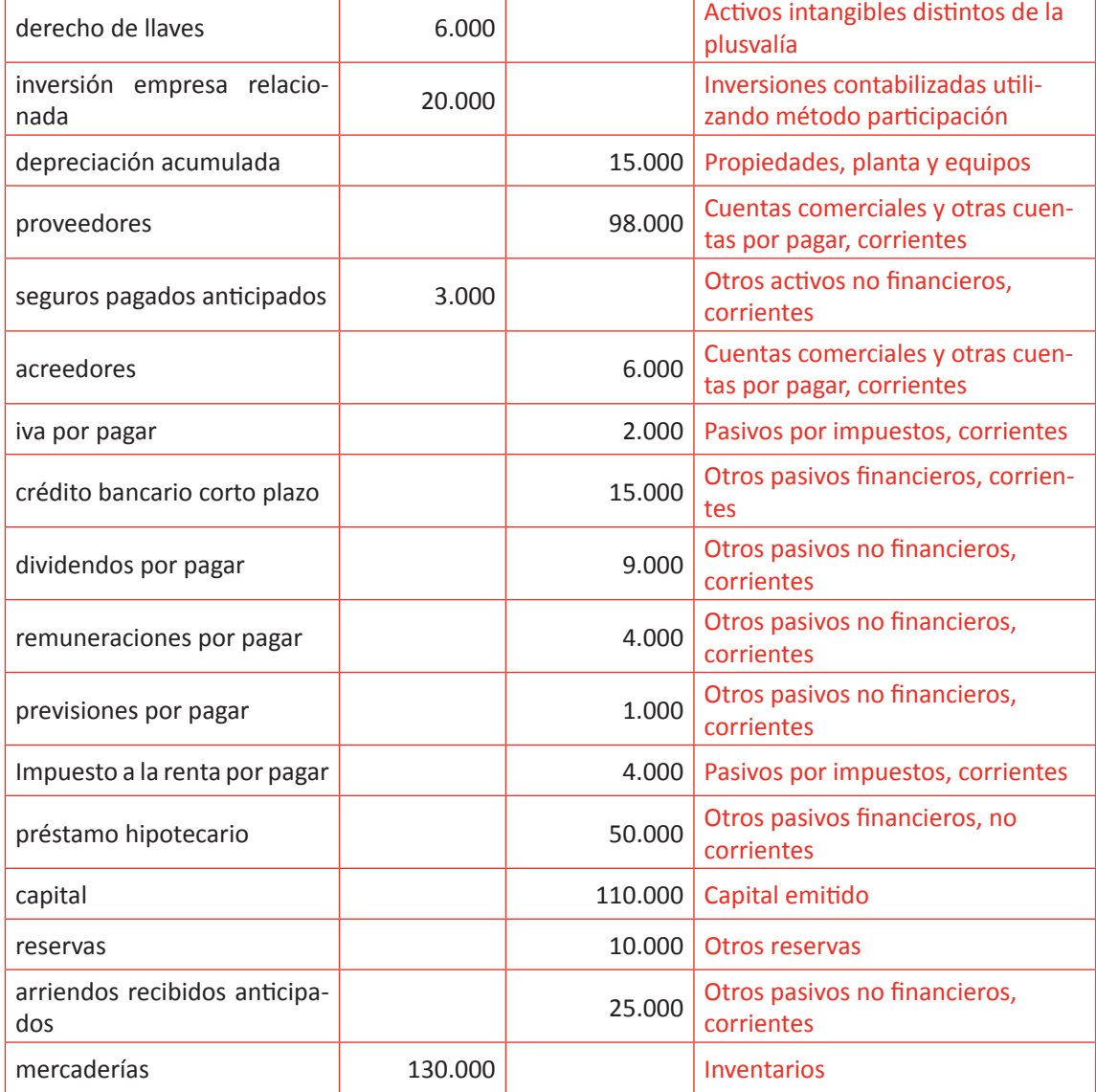

Fuente: Elaboración Propia, 2017.

78

# F **Tabla Nº 12 VS Estado de Situación Financiera Clasificado**

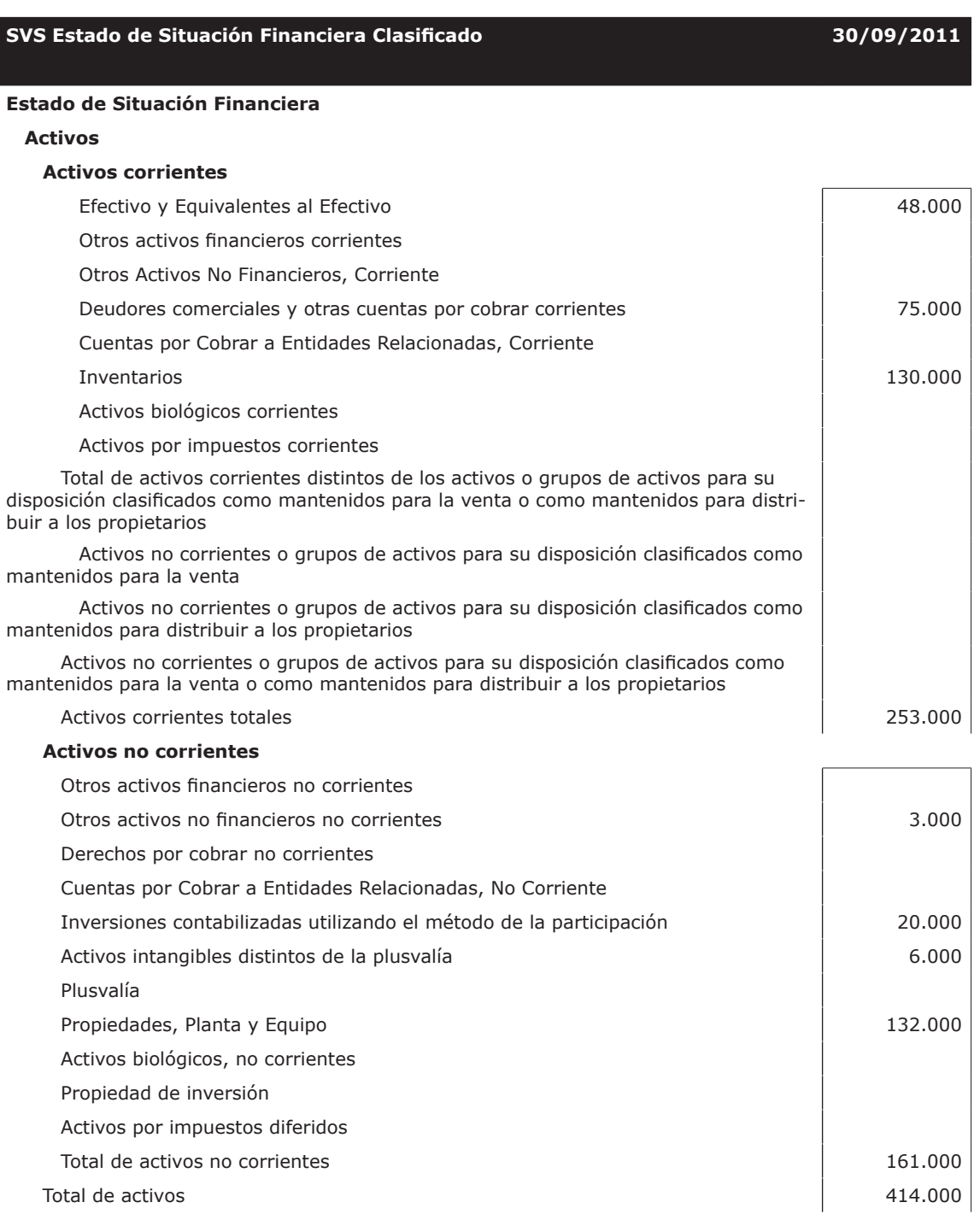

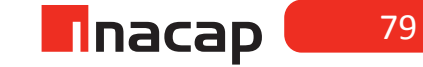

#### **Patrimonio y pasivos**

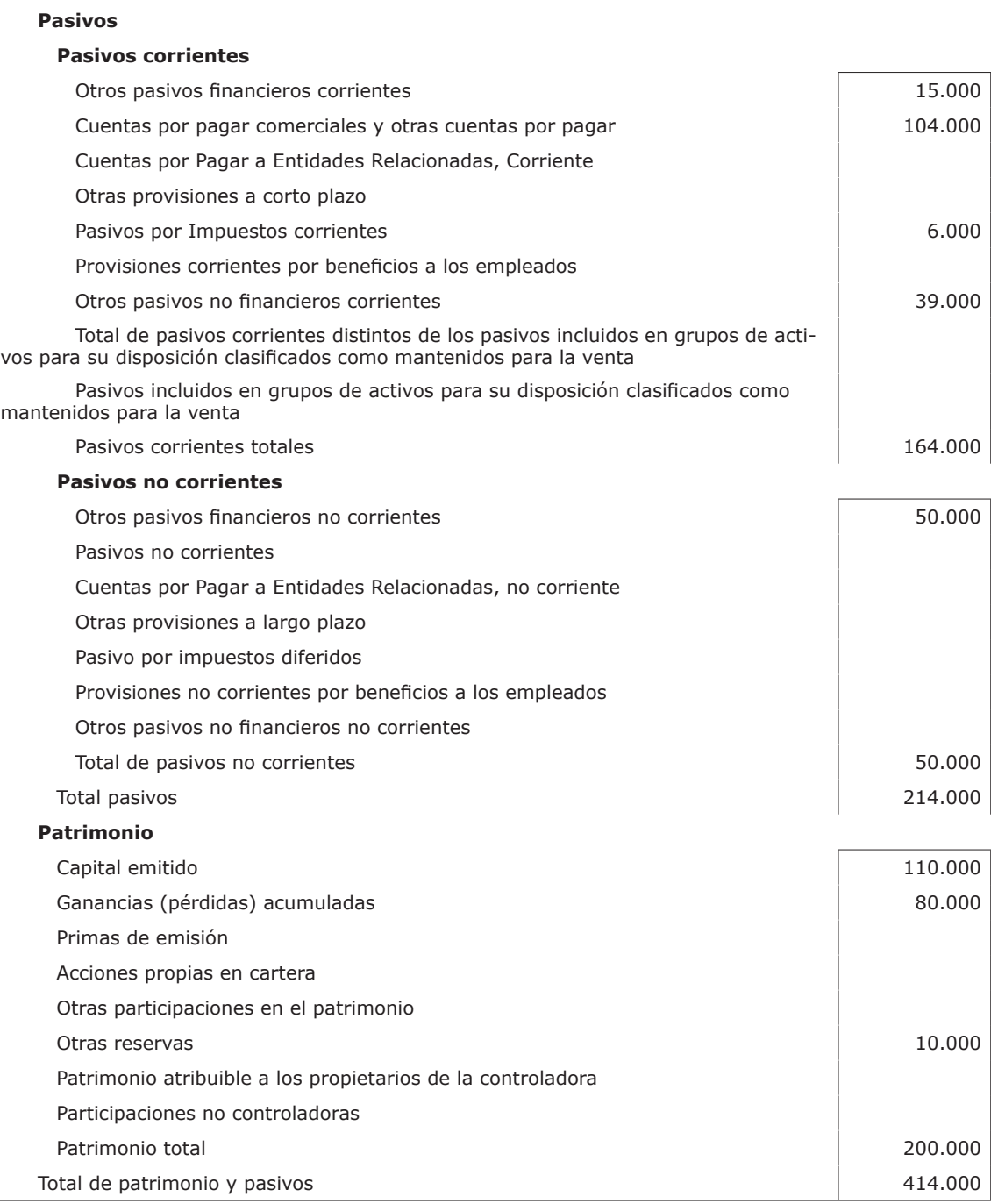

Fuente: Superintendencia Valores y Seguros,2011

# MATERIALES

- Hoja de Actividad 6.1
- Hoja de Actividad 6.2
- Hoja de Actividad 6.3

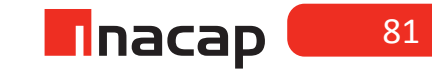

Unidad II / Información y Análisis Contable Bajo IFRS

# Sesión Nº Sesión Nº 7

**AE.**

Utiliza la información contable como un sistema de información para la toma de decisiones.

*Resultados operacionales y no operacionales de la empresa.*

**Duración:** 6 horas pedagógicas en total

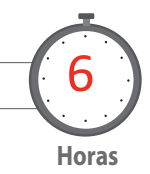

### Objetivo de Aprendizaje de la Sesión

*Analiza los flujos operacionales de aquellos no operacionales, mediante la elaboración del Estado de Resultados bajo Norma Internacional de Contabilidad.*

#### Presentación

*El propósito de la sesión es que los alumnos confeccionen un Estado de Resultados según la NIC N° 1. Para ello, en base a las cuentas contables determinará los flujos operacionales así como también aquellos no operacionales. Una vez que el alumno presente el Estado Contable analizará los componentes del resultado operacional así como también aquellos valores que componen los flujos de resultados generados por actividades fuera de la operación, determinando así el resultado contable de la entidad a través de la presentación del Estado de Resultados según formato exigido por la SVS y en base a la NIC N° 1.* 

#### Recomendaciones Metodológicas

*Al inicio de la sesión dé a conocer la estructura del Estado de Resultados que se elabora según la NIC N° 1 . Para ello primero analizará las cuentas que compondrán dicho Estado Contable y su clasificación según la norma.* 

*Posteriormente y en base a lo aprendido en las actividades, haga que los alumnos analicen los resultados que ha obtenido la empresa a la fecha de presentación del informe contable.*

*Finalmente proponga que confeccionen dicho Estado Contable bajo formato IFRS para que los estudiantes verifiquen su cuadratura con el Estado de Situación Financiera presentado en la sesión N° 6.*

# **Actividad de Inicio Actividad de Inicio 7.1** Estado de resultados

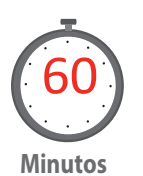

Presenteel formato para confeccionar un Estado de Resultados bajo formato IFRS. Para ello, explique las cuentas de resultados que compondrán las diferentes partidas del balance.

Los estudiantes clasificarán distintas cuentas propuestasen el caso que continúa de la sesión N° 6, determinando si éstas son operacionales o no operacionales. Formato del Estado de Resultados para que analice con sus alumnos:

# f **Tabla Nº 13 VS Estado de Resultados Por Función**

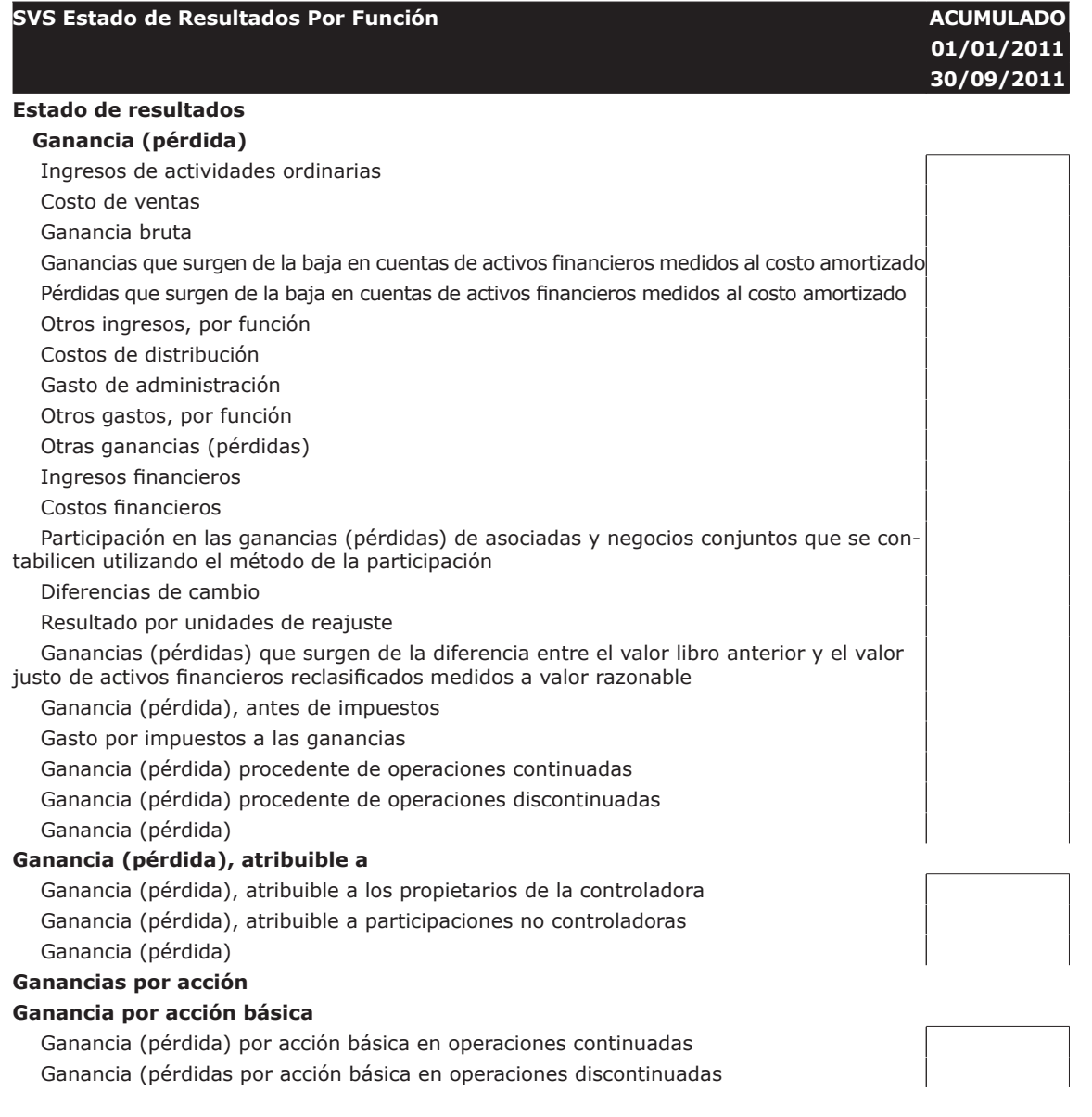

**n**nacap

# Ganancia (pérdida) por acción básica **Ganancias por acción diluidas** Ganancias (pérdida) diluida por acción procedente de operaciones continuadas

Ganancias (pérdida) diluida por acción procedentes de operaciones discontinuadas Ganancias (pérdida) diluida por acción

Fuente: SVS, 2011

#### **Actividad**

En base a las cuentas extraídas del libro mayor explique a sus alumnos el ítem de clasificación que corresponde a cada cuenta de resultado, indicando además si éstas son operacionales o no.

Nota: El ejercicio proviene de la sesión anterior, por lo que el resultado contable debe ser el mismo originado en el Estado de Situación presentado en la sesión N ° 6.

Entidad: **Los buenos estudiantes** Periodo: **2011/09**  Tipo de balance: **Individual** Moneda: **Peso chileno**

# F **Tabla Nº 14. Desarrollo a la actividad.**

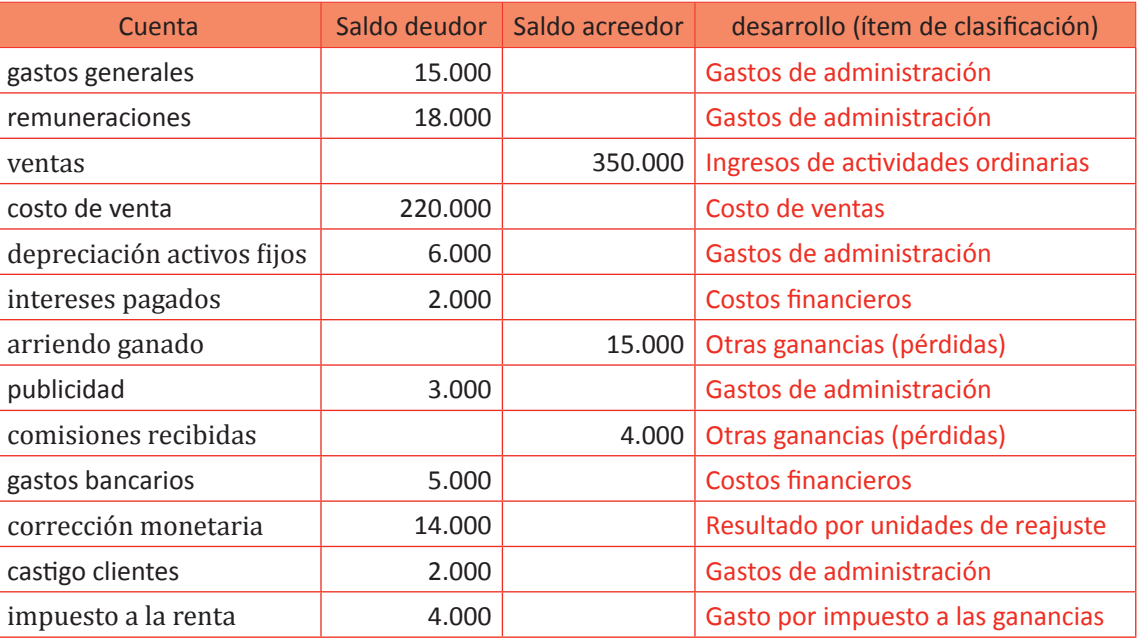

Fuente: Elaboración Propia, 2017

# **Actividad de desarrollo 7.2** Confección Estado de Resultados

**Minutos**  $\frac{1}{2}$ 90

Resuelva junto a sus alumnos el caso de confección del Estado de Resultados según formato original a presentar a la SVS y en base a la Norma Internacional de Contabilidad N° 1.

Recuerde indicar que este ejercicio proviene de la sesión N° 6, por lo que el resultado contable debe coincidir.

Presentar según formato IFRS y en base a la información anterior, el Estado de Resultados.

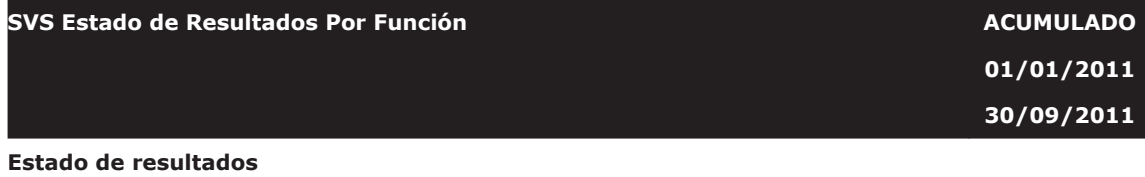

#### **Ganancia (pérdida)**

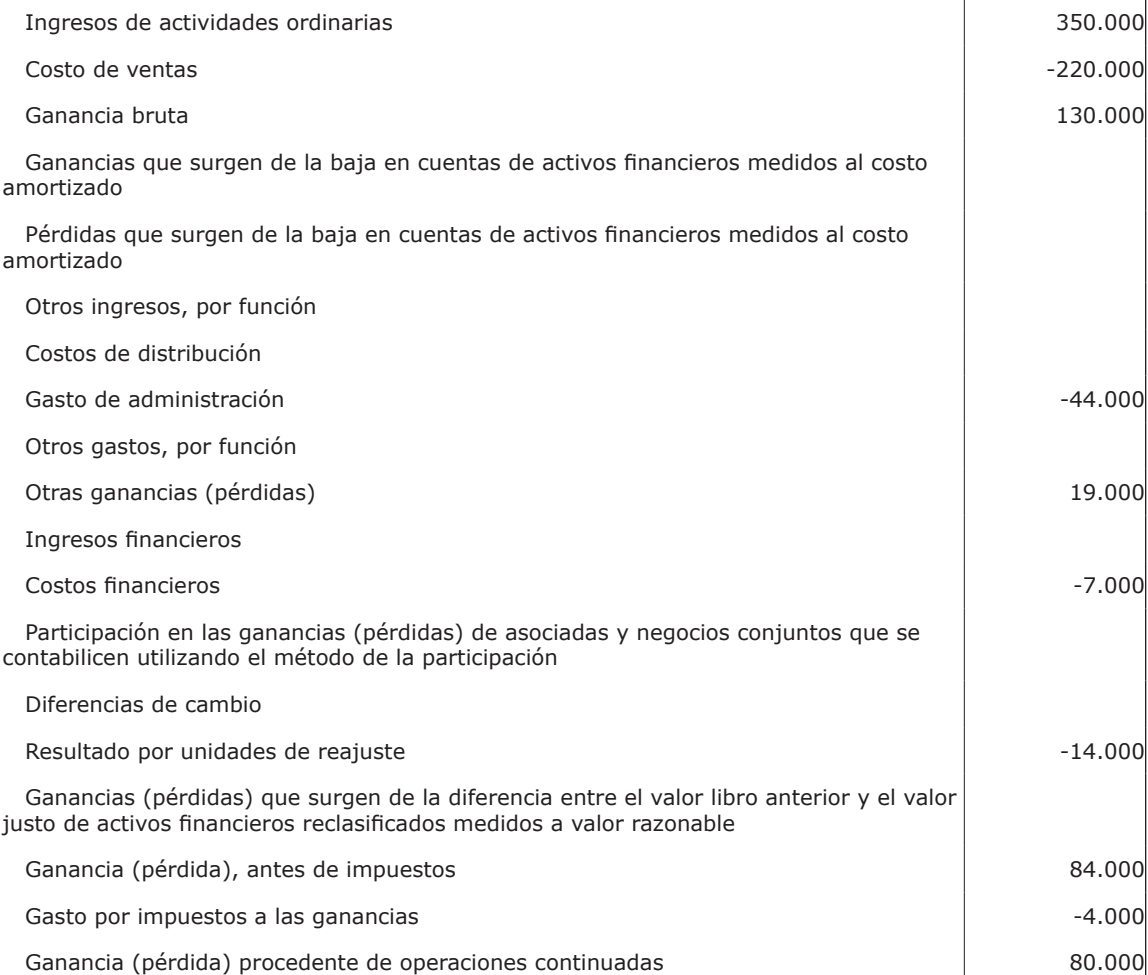

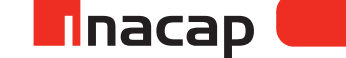

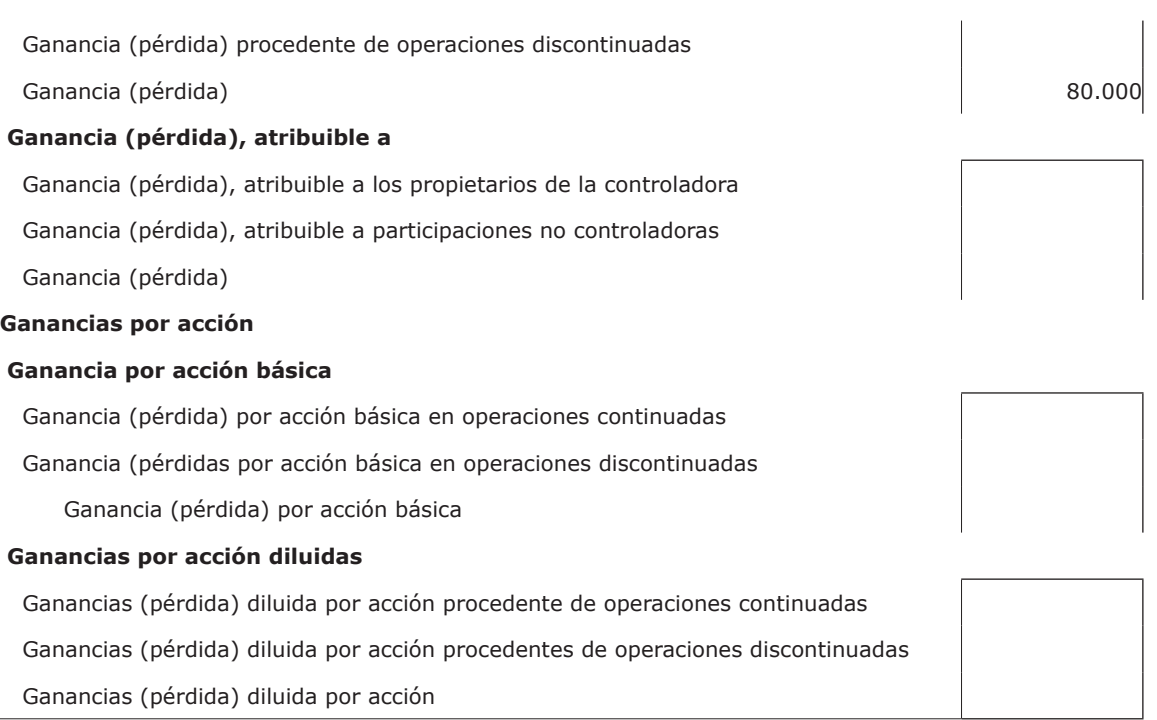

Fuente: SVS, 2011

# **Actividad de Cierre de Sesión Actividad de Cierre de Sesión 6.3 Presentación Estado de Situación**

**Minutos**  $\frac{1}{2}$ 120 Proponga a sus alumnos que presenten el Estado de Situación y Estado de Resultados en base a la información extraída del Libro Mayor. Para ello, se sugiere que primero clasifiquen las cuentas y luego presenten los Estados Financieros.

Tabla 16.Preparación de los estados financieros Rut: 78.443.998-9 movimientos desde el 01.01.2011 al 31.03.2011 tipo de balance: individual

# F **Tabla Nº 15. Formato IFRS.**

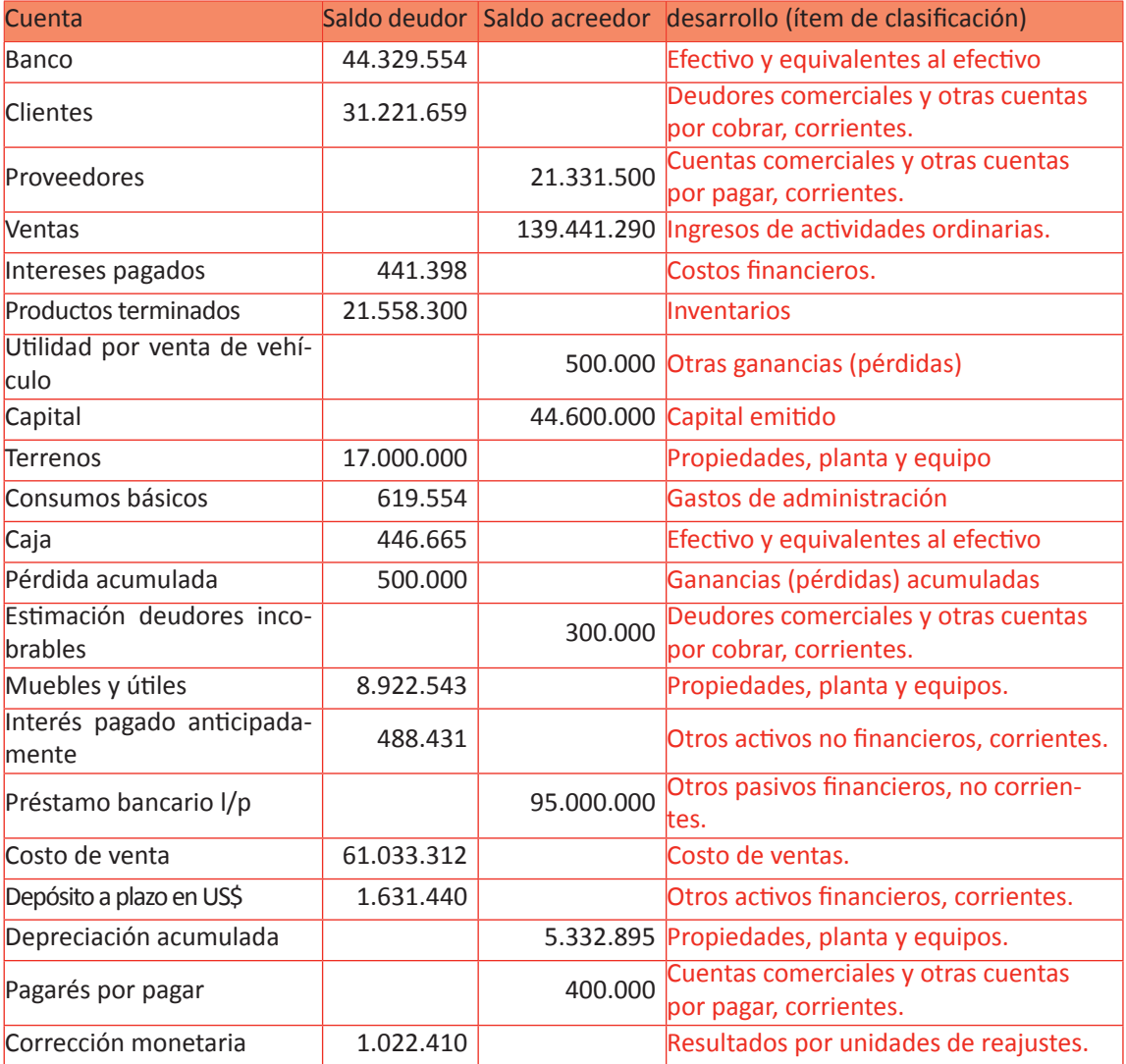

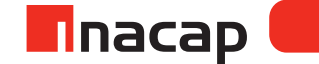

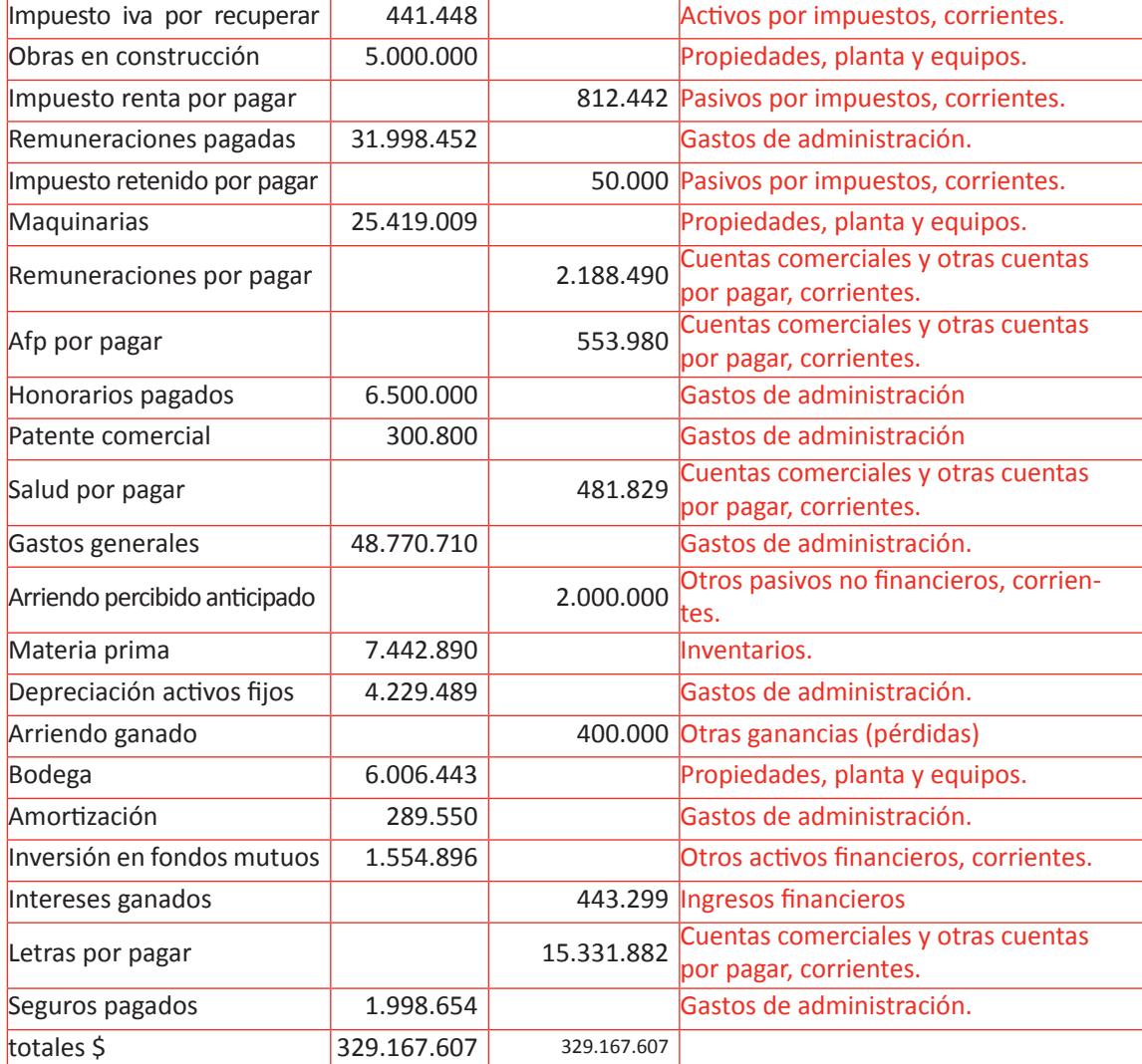

# f **Tabla Nº 16 Preparación de los estados financieros**

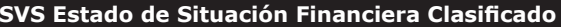

#### **Estado de Situación Financiera**

#### **Activos**

#### **Activos corrientes**

Efectivo y Equivalentes al Efectivo **600 de aproximada en 1918** de 44.776.219

Otros activos financieros corrientes 3.186.336

**SVS Estado de Situación Financiera Clasificado 31/03/2011**

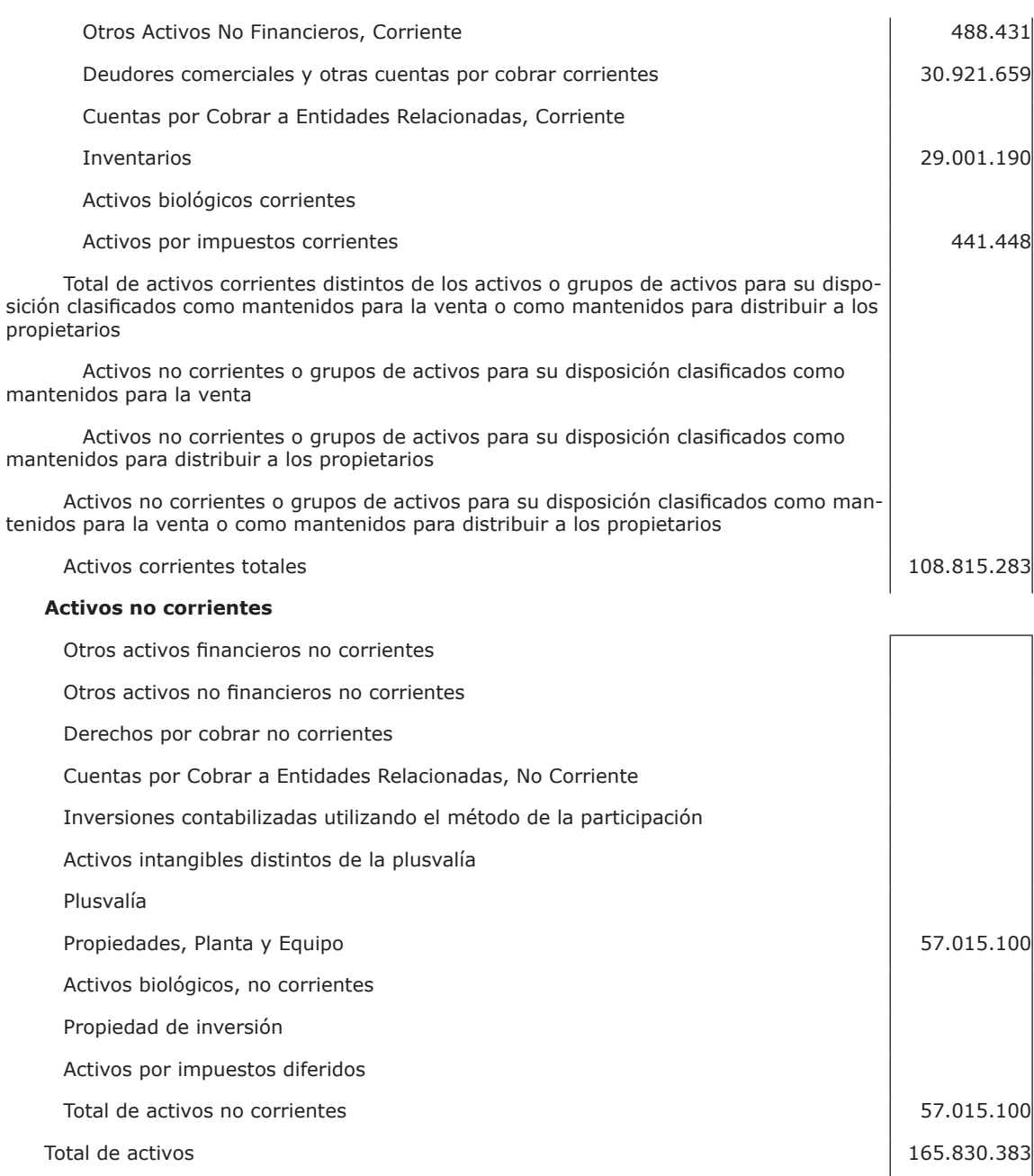

#### **Patrimonio y pasivos**

#### **Pasivos**

#### **Pasivos corrientes**

Otros pasivos financieros corrientes Cuentas por pagar comerciales y otras cuentas por pagar  $\vert$  40.287.681

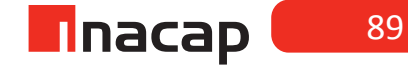

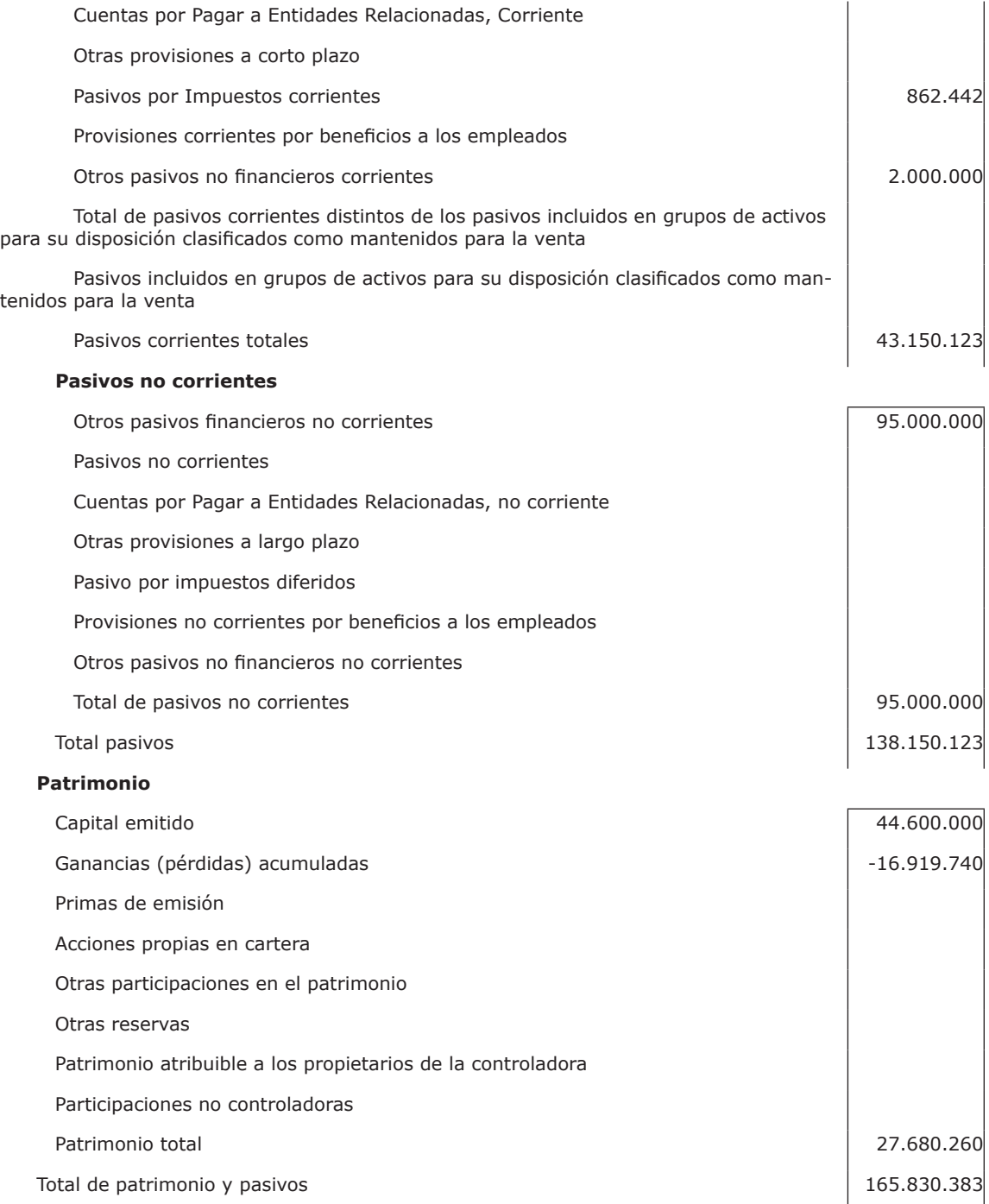

Fuente: Elaboración Propia, 2017 ; SVS , 2011

# f **Tabla Nº 17. SVS tabla.**

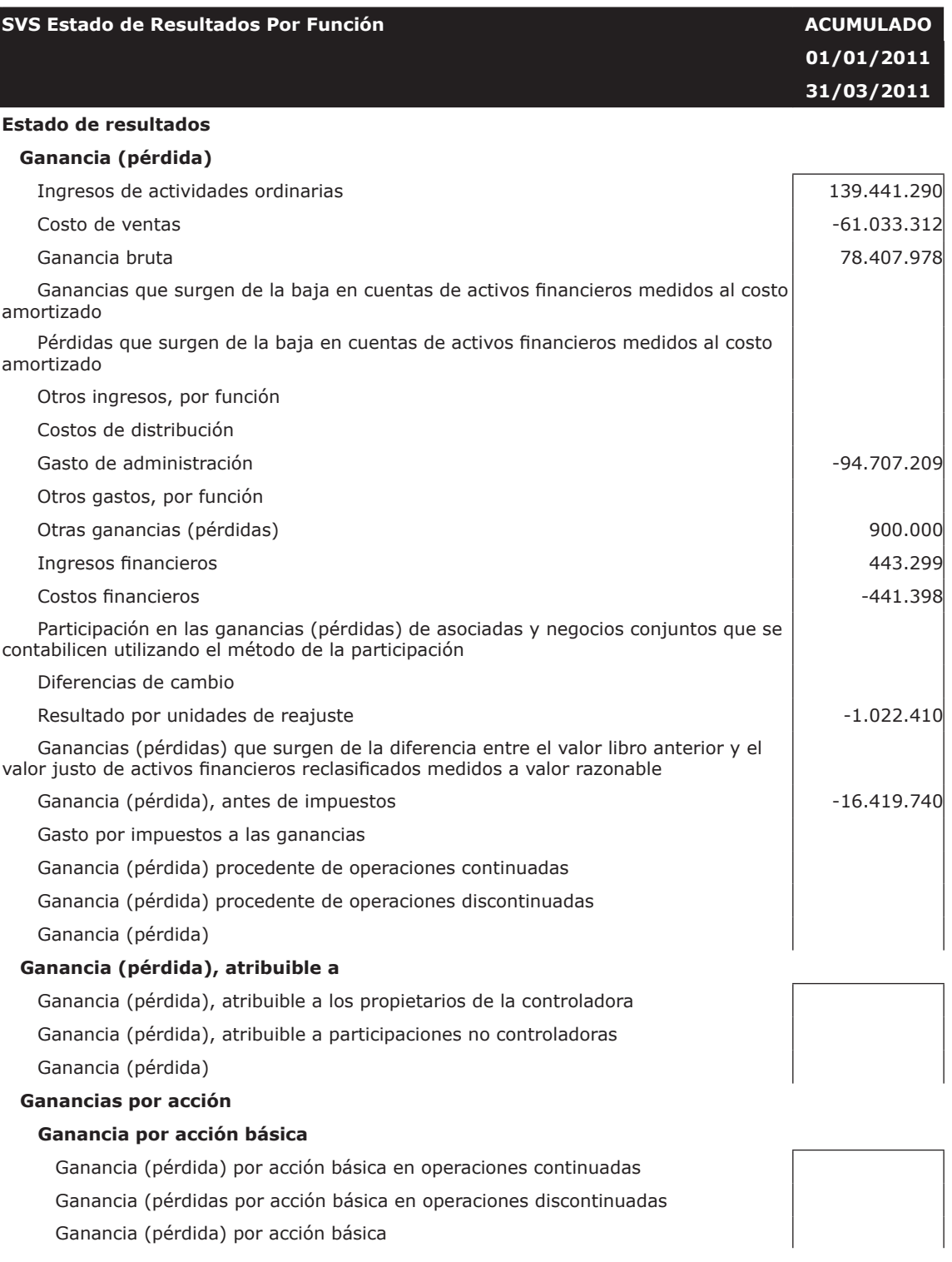

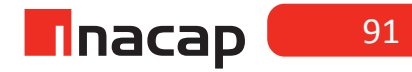

#### **Ganancias por acción diluidas**

Ganancias (pérdida) diluida por acción procedente de operaciones continuadas Ganancias (pérdida) diluida por acción procedentes de operaciones discontinuadas Ganancias (pérdida) diluida por acción

Fuente: SVS, 2011

Una vez que se presenten los Estados Financieros se sugiere que refuerce el aprendizaje de los alumnos, preguntándoles lo que representan las cuentas y el criterio de clasificación de éstas.

#### **MATERIALES**

- Hoja de Actividades 7.1
- Hoja de Actividades 7.2
- Hoja de Actividades 7.3

Unidad II / Información y Análisis Contable Bajo IFRS

# Sesión Nº Sesión Nº 8

# *Estado de Flujo de Efectivo*

# **AE.**

 Utiliza la información contable como un sistema de información para la toma de decisiones.

**Duración:** 6 horas pedagógicas en total

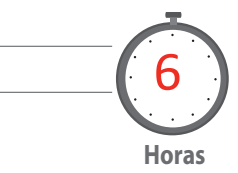

# Objetivo de Aprendizaje de la Sesión

*Analiza los orígenes de los flujos de efectivo mediante la elaboración del Estado de Flujo de Efectivo bajo Norma Internacional de Contabilidad.*

### Presentación

*El propósito de la sesión es que los alumnospractiquen la presentación del Estado de Flujo de Efectivo según formato IFRS. Debido a que en sesiones anteriores ya se presentó este Estado Contable bajo norma Chilena, en esta sesión el énfasis será la resolución de casos en donde se deba presentar dicho informe.*

#### Recomendaciones Metodológicas

*Al inicio de la sesión analice con sus alumnos el primer caso de confección del Estado de Flujo de Efectivo según formato IFRS, para lo cual en primera instancia explique los flujos de efectivo que se han originado, clasificándolos en los grupos que componen al Estado Contable.* 

*Posteriormente, se sugiere que junto a sus alumnos resuelva el caso, traspasando los flujos de efectivo al formato del Estado según las Normas Internacionales de Contabilidad.* 

*Finalmente se propone un ejercicio para que alumno evalúe los flujos de efectivo que se han originado en la empresa y así pueda presentar el Estado de Flujo de Efectivo.*

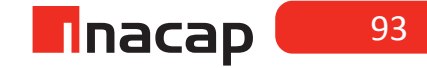

# **Actividad de Inicio Actividad de Inicio 8.1 Origen flujos de efectivo**

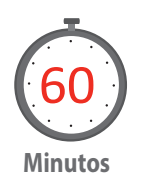

Presente un caso en el cual se solicita confeccionar un Estado de Flujo de Efectivo bajo formato IFRS. Primero, expliqueel origen de los flujos de efectivo que ha originado la empresa.

Los siguientes son los antecedentes de todo el movimiento de efectivo y efectivo equivalente del período:

- Saldo inicial de efectivo y efectivo equivalente \$ 150.000
- Saldo final de efectivo y efectivo equivalente \$ 204.950
- Las ventas netas del período ascendieron a la suma de \$ 600.000, de las cuales el 20% queda a crédito simple y el saldo se percibe al contado.
- Las compras de mercaderías a los proveedores fueron por un monto neto de \$ 750.000, de las cuales se cancelaron en efectivo el 50%.
- Se efectuó la venta de un terreno por la suma de \$ 350.000, por el cual el comprador nos firmó letras. El valor libro del bien era de \$ 220.000.
- Se compraron acciones en la bolsa pagando con cheque al día \$ 400.000.
- Se pagaron en efectivo \$ 50.000 por intereses asociados a un préstamo bancario.
- Se cancelaron dividendos en efectivo por \$ 100.000.
- Se solicitó un nuevo préstamo de consumo por \$ 480.000, depositado a la cuenta corriente.

#### *Desarrollo a la actividad*

- Saldo inicial de efectivo y efectivo equivalente \$ 150.000
- Saldo final de efectivo y efectivo equivalente \$ 204.950
- Las ventas netas del período ascendieron a la suma de \$ 600.000, de las cuales el 20% queda a crédito simple y el saldo se percibe al contado. (Operación)
- Las compras de mercaderías a los proveedores fueron por un monto neto de \$ 750.000, de las cuales se cancelaron en efectivo el 50%. (Operación)
- Se efectuó la venta de un terreno por la suma de \$ 350.000, por el cual el comprador nos firmó letras. El valor libro del bien era de \$ 220.000. (No interviene efectivo ni efectivo equivalente)
- Se compraron acciones en la bolsa pagando con cheque al día \$ 400.000. (Inversión)
- Se pagaron en efectivo \$ 50.000 por intereses asociados a un préstamo bancario. (Financiamiento)
- Se cancelaron dividendos en efectivo por \$ 100.000. (Financiamiento)
- Se solicitó un nuevo préstamo de consumo por \$ 480.000, depositado a la cuenta corriente. (Financiamiento)

# **Actividad de desarrollo Actividad de desarrollo 8.2**

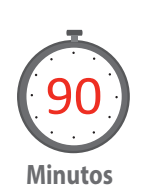

Resuelva junto a sus alumnos el caso de confección del Estado de Flujos de Efectivo según formato original a presentar a la SVS y en base a la Norma Internacional de Contabilidad N° 1.

El Estado de Flujo de Efectivo a presentar es según el caso anterior (actividad de inicio de la sesión)

# f **Tabla Nº 18. SVS Estado de Flujo Directo**

#### **SVS Estado de Flujo de Efectivo Directo**

#### **Estado de flujos de efectivo**

# **Flujos de efectivo procedentes de (utilizados en) actividades de operación** Clases de cobros por actividades de operación Cobros procedentes de las ventas de bienes y prestación de servicios  $\vert$  571.200 Cobros procedentes de regalías, cuotas, comisiones y otros ingresos de actividades ordinarias Cobros procedentes de contratos mantenidos con propósitos de intermediación o para negociar Cobros procedentes de primas y prestaciones, anualidades y otros beneficios de pólizas suscritas Otros cobros por actividades de operación Clases de pagos Pagos a proveedores por el suministro de bienes y servicios componentes el -446.250 Pagos procedentes de contratos mantenidos para intermediación o para negociar Pagos a y por cuenta de los empleados Pagos por primas y prestaciones, anualidades y otras obligaciones derivadas de las pólizas suscritas Otros pagos por actividades de operación Dividendos pagados Dividendos recibidos Intereses pagados Intereses recibidos Impuestos a las ganancias reembolsados (pagados) Otras entradas (salidas) de efectivo Flujos de efectivo netos procedentes de (utilizados en) actividades de operación  $124.950$ **Flujos de efectivo procedentes de (utilizados en) actividades de inversión** Flujos de efectivo procedentes de la pérdida de control de subsidiarias u otros negocios Flujos de efectivo utilizados para obtener el control de subsidiarias u otros negocios Flujos de efectivo utilizados en la compra de participaciones no controladoras Otros cobros por la venta de patrimonio o instrumentos de deuda de otras entidades Otros pagos para adquirir patrimonio o instrumentos de deuda de otras entidades Otros cobros por la venta de participaciones en negocios conjuntos Otros pagos para adquirir participaciones en negocios conjuntos -400.000 -400.000

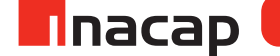

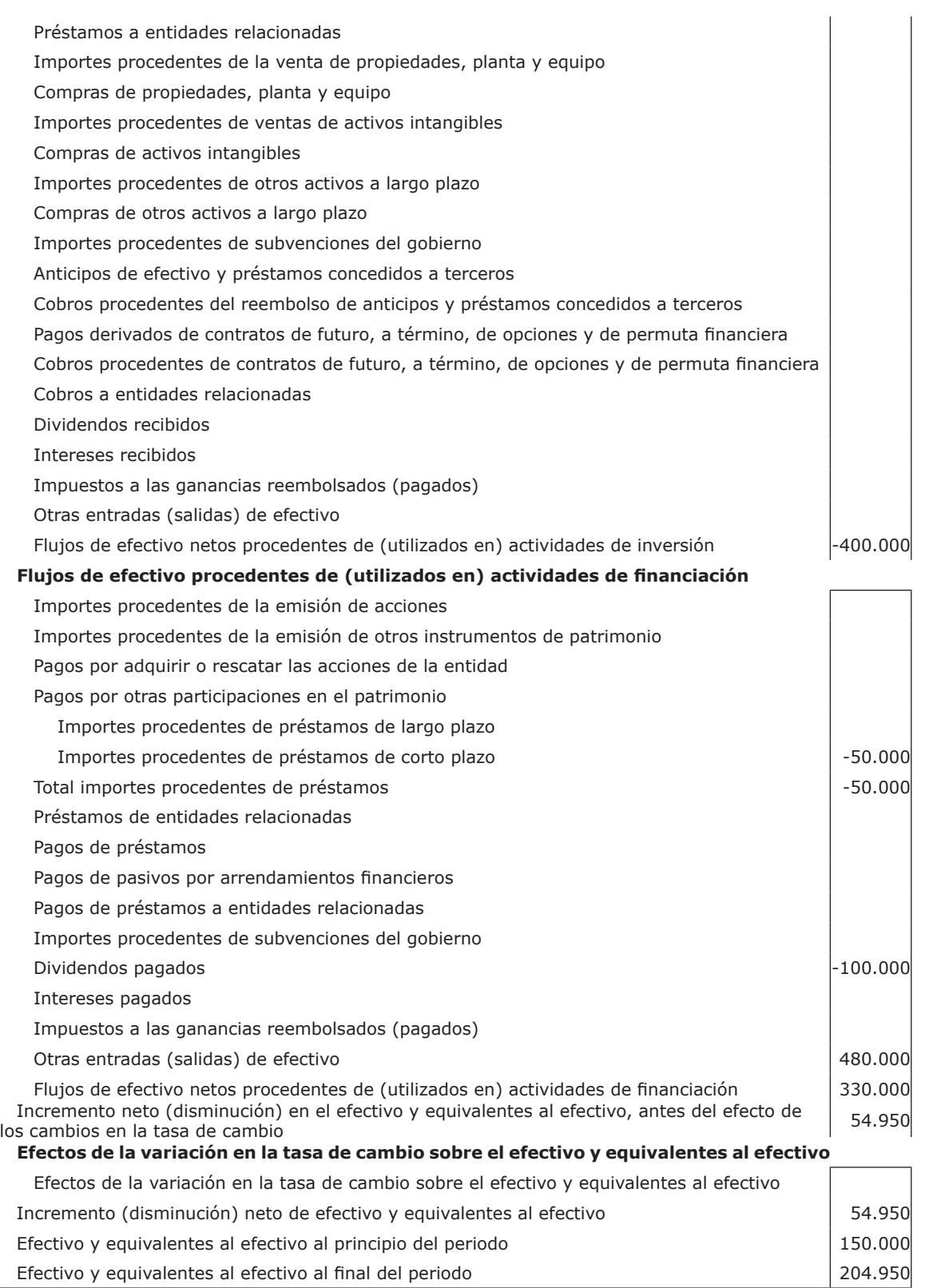

Fuente: Superintendencia Valores y Seguros, 2011.

# **Actividad de Cierre de Sesión Actividad de Cierre de Sesión 8.3 Presentación Estado de Flujo Efectivo.**

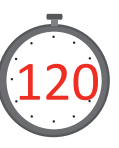

Proponga a sus alumnos que presenten el Estado de Flujo de Efectivo, para lo cual primero haga que clasifiquen los diferentes movimientos en los flujos de efectivo correspondientes.

Los siguientes son los antecedentes de todo el movimiento de efectivo y efectivo equivalente del período.

**Minutos**

- Saldo inicial de efectivo y efectivo equivalente \$14.280.000
- Las ventas totales del período ascienden a \$ 52.000.000, de las cuales el 35% fueron canceladas en efectivo.
- Se cancelaron cuotas de un préstamo por un total de \$ 1.200.000, descontadas de la cuenta corriente.
- El pago de arriendo del local comercial que utiliza la empresa totalizó \$ 2.400.000, el cual se canceló con cheque al día nominativo cruzado.
- Las compras netas del período ascienden a \$ 21.000.000, cancelando al crédito simple el 80% y el resto en efectivo.
- Se compraron activos fijos por un monto neto de \$ 12.000.000, cancelando el 70% al crédito, el 20% con cheque y el resto en efectivo.
- Los sueldos cancelados al personal ascendieron a \$ 3.100.000 y fueron cancelados en efectivo.
- Se cancelaron dividendos a los dueños de la empresa por \$ 300.000 en efectivo por las utilidades que generó la empresa el año anterior.
- Se generó un aumento de capital por \$ 400.000 por nuevos aportes de efectivo por parte de los propietarios de la empresa.
- Se cancelaron los consumos básicos en efectivo por un total de \$ 900.000.
- Los honorarios brutos cancelados a trabajadores independientes son \$ 800.000, cancelados con cheque.
- Saldo final de efectivo y efectivo equivalente \$14.978.000.

#### **SOLUCIÓN AL EJERCICIO**

Los siguientes son los antecedentes de todo el movimiento de efectivo y efectivo equivalente del período.

- Saldo inicial de efectivo y efectivo equivalente \$14.280.000
- Las ventas totales del período ascienden a \$ 52.000.000, de las cuales el 35% fueron canceladas en efectivo. (Operación)
- Se cancelaron cuotas de un préstamo por un total de \$ 1.200.000, descontadas de la cuenta corriente. (Financiamiento)
- El pago de arriendo del local comercial que utiliza la empresa totalizó \$ 2.400.000, el cual se canceló con cheque al día nominativo cruzado. (Operación)
- Las compras netas del período ascienden a \$ 21.000.000, cancelando al crédito simple el 80% y el resto en efectivo. (Operación)
- Se compraron activos fijos por un monto neto de \$ 12.000.000, cancelando el 70% al crédito, el 20% con cheque y el resto en efectivo. (Inversión)

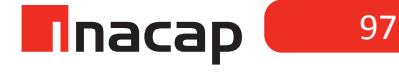

- Los sueldos cancelados al personal ascendieron a \$ 3.100.000 y fueron cancelados en efectivo. (Operación)
- Se cancelaron dividendos a los dueños de la empresa por \$ 300.000 en efectivo por las utilidades que generó la empresa el año anterior. (Financiamiento)
- Se generó un aumento de capital por \$ 400.000 por nuevos aportes de efectivo por parte de los propietarios de la empresa. (Financiamiento)
- Se cancelaron los consumos básicos en efectivo por un total de \$900.000. (Operación)
- Los honorarios brutos cancelados a trabajadores independientes son \$ 800.000, cancelados con cheque. (Operación)
- Saldo final de efectivo y efectivo equivalente \$ 14.978.000

Nota: Se sugiere que solicite a sus alumnos descargar el Estado de Flujo de Efectivo método directo para presenten el Estado Contable según la información que han analizado.

#### **MATERIALES**

- Hoja de Actividad 8.1
- Hoja de Actividad 8.2
- Hoja de Actividad 8.3

Unidad II / Información y Análisis Contable Bajo IFRS

Sesión Nº Sesión Nº 9

**AE.**

 Utiliza la información contable como un sistema de información para la toma de decisiones.

 *Estado de Cambio en el Patrimonio neto.*

**Duración:** 6 horas pedagógicas en total

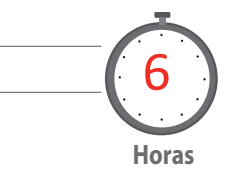

#### Objetivo de Aprendizaje de la Sesión

*Identifica los cambios patrimoniales de la empresa, mediante la* 

*Confección el Estado de Cambios en el Patrimonio Neto bajo Norma Internacional de Contabilidad.*

#### Presentación

*El propósito de la sesión es que los alumnos practiquen la presentación del Estado de Cambio en el Patrimonio Neto según formato IFRS. Debido a que en sesiones anteriores ya se presentó este Estado Contable bajo norma Chilena, en esta sesión el énfasis será la resolución de casos en donde se deba presentar dicho informe, mezclando además la presentación de dicho informe con el registro en el Libro Diario de los ajustes que dan origen a los cambios en el Patrimonio de la empresa. El alumno podrá relacionar la variación de las cuentas patrimoniales con el cambio que tendrá el Patrimonio por lo que el análisis de las cuentas será fundamental para comprender cómo se afecta* 

*tan importantes deudas u obligaciones que la entidad tiene con sus propietarios.* 

#### Recomendaciones Metodológicas

*Al inicio de la sesión analice con sus alumnos el primer caso de confección del Estado de Cambio en el Patrimonio neto según formato IFRS, para lo cual en primera instancia evalúe las variaciones de Patrimonio que se han originado en el ejercicio comercial, registrándolas en el Libro Diario.*

*Posteriormente se sugiere que junto a sus alumnos resuelva el caso, traspasando las variaciones patrimoniales al formato del Estado según las Normas Internacionales de Contabilidad.* 

*Finalmente se propone un ejercicio para que alumno evalúe las variaciones patrimoniales, las contabilice en el Libro Diario y presente el Estado de Cambios en el Patrimonio Neto.*

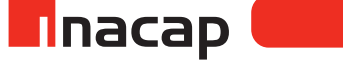

# **Actividad de Inicio Actividad de Inicio 9.1** Variaciones Patrimoniales

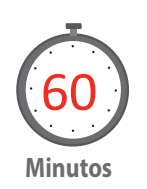

Registre en el libro Diario las variaciones patrimoniales que hubo y luego, en la actividad de desarrollo de la sesión, explique la forma de presentar el Estado de Cambios en el Patrimonio según formato IFRS al cierre del ejercicio comercial.

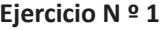

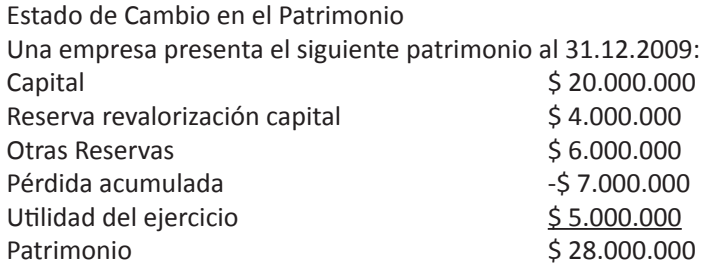

Durante el año 2010 el patrimonio tuvo el siguiente movimiento:

En Enero de 2010 se absorbe parte de las pérdidas acumuladas de la empresa con el resultado del año 2009 (considere que la cuenta "Utilidad del Ejercicio" fue traspasada a "Utilidad Acumulada").

En Abril de 2010 uno de los dueños de la empresa aporta un vehículo valorizado en \$ 7.000.000

En Junio de 2010 se absorbe el resto de las pérdidas acumuladas con otras reservas.

En Diciembre de 2010 se decide repartir como dividendos \$ 3.000.000, con otras reservas.

El resultado del año 2010 es una utilidad por \$ 8.000.000.

#### **SOLUCIÓN A LA PRIMERA PARTE DEL EJERCICIO**

Registros en el Libro Diario de las variaciones patrimoniales:

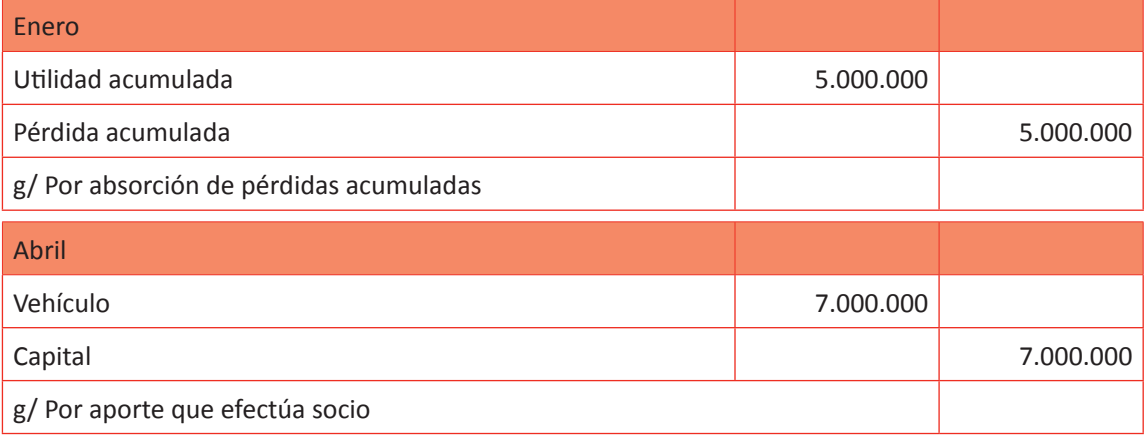

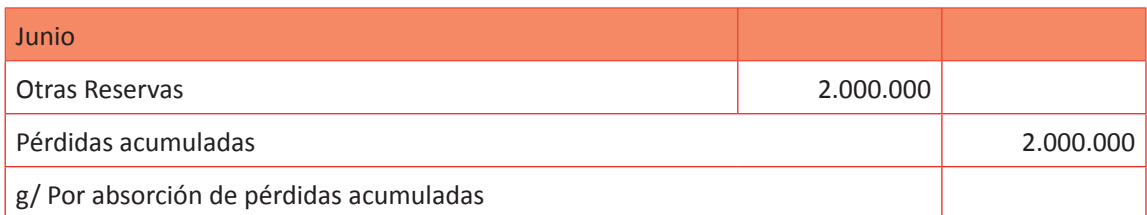

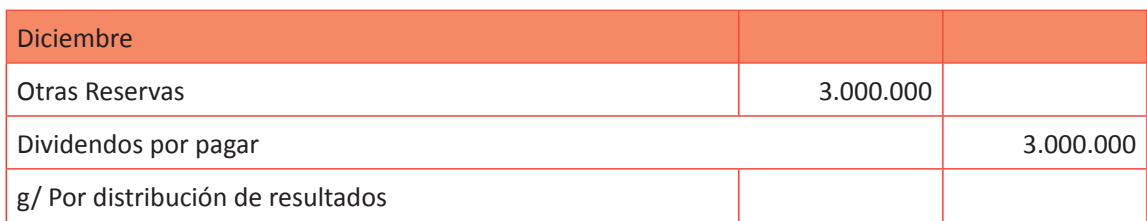

Refuerce a sus alumnos el tratamiento de las cuentas contables que en este caso han dado movimientos al Patrimonio de la empresa, generando los cambios en este informe contable.

**Actividad de desarrollo 9.2** Estado Cambio Patrimonio

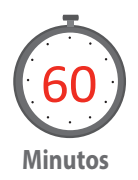

Resuelva el caso de confección del Estado de Cambio en el Patrimonio Neto según formato original a presentar a la SVS, en base a la Norma Internacional de Contabilidad N° 1 y según los ajustes registrados en el Libro Diario de la actividad de inicio de la sesión.

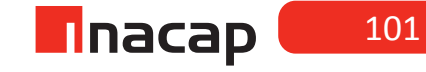

# Tabla Nº 19. Estado Cambio Patrimonio. **Tabla Nº 19. Estado Cambio Patrimonio.**

# SVS Estado de cambios en el patrimonio **SVS Estado de cambios en el patrimonio**

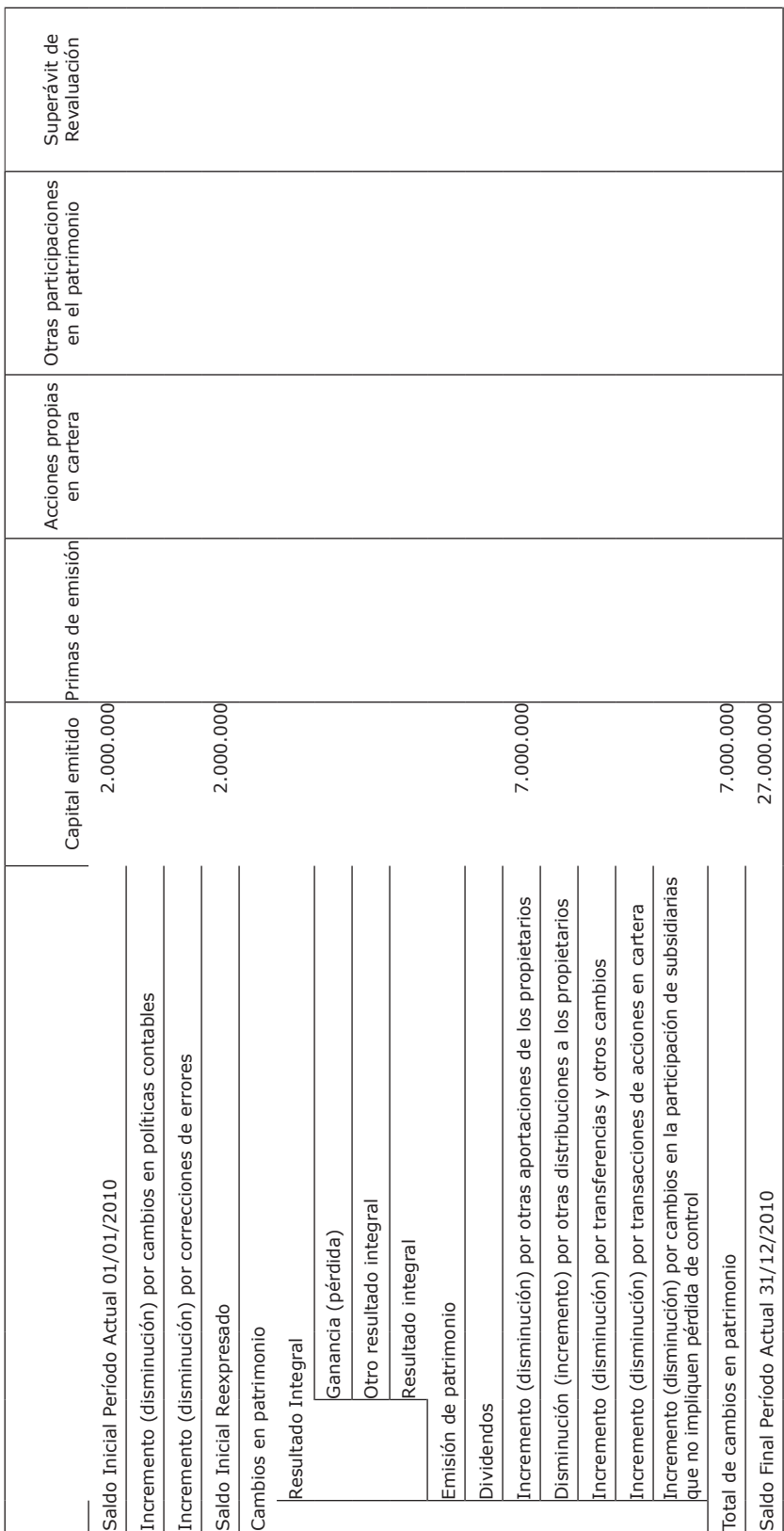

Fuente: Superintendencia Valores y Seguros, 2011. Fuente: Superintendencia Valores y Seguros, 2011.

# **Actividad de Cierre de Sesión Actividad de Cierre de Sesión 9.3** Estado de Cambios Patrimonio Neto

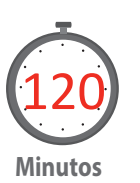

Haga que sus alumnos presenten el Estado de Cambios en el Patrimonio Neto en base al ejercicio propuesto, registrando primero las variaciones patrimoniales en el Libro Diario.

**Ejercicio propuesto para los alumnos.**

#### **Estado de Cambio en el Patrimonio**

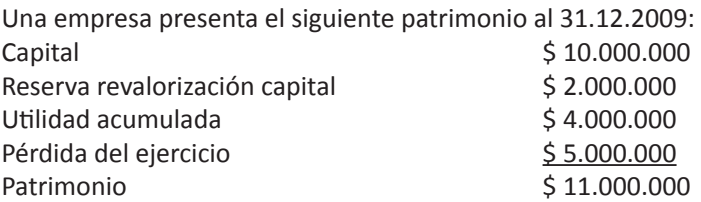

Durante el año 2010 el patrimonio tuvo el siguiente movimiento: En Enero de 2010 se absorbe parte de la pérdida del ejercicio 2009 de la empresa con utilidades acumuladas (considere que la cuenta "Pérdida del ejercicio" fue traspasada a "Pérdida Acumulada")

En Abril de 2010 se crean otras reservas por \$ 5.000.000 en efectivo.

En Junio de 2010 se absorbe el resto de las pérdidas acumuladas con otras reservas. En Diciembre de 2010 se decide repartir como dividendos \$ 2.000.000, con otras reservas.

El resultado del año 2010 es una pérdida por \$ 4.000.000.

#### **SOLUCIÓN A LA PRIMERA PARTE DEL EJERCICIO**

Registros en el Libro Diario de las variaciones patrimoniales:

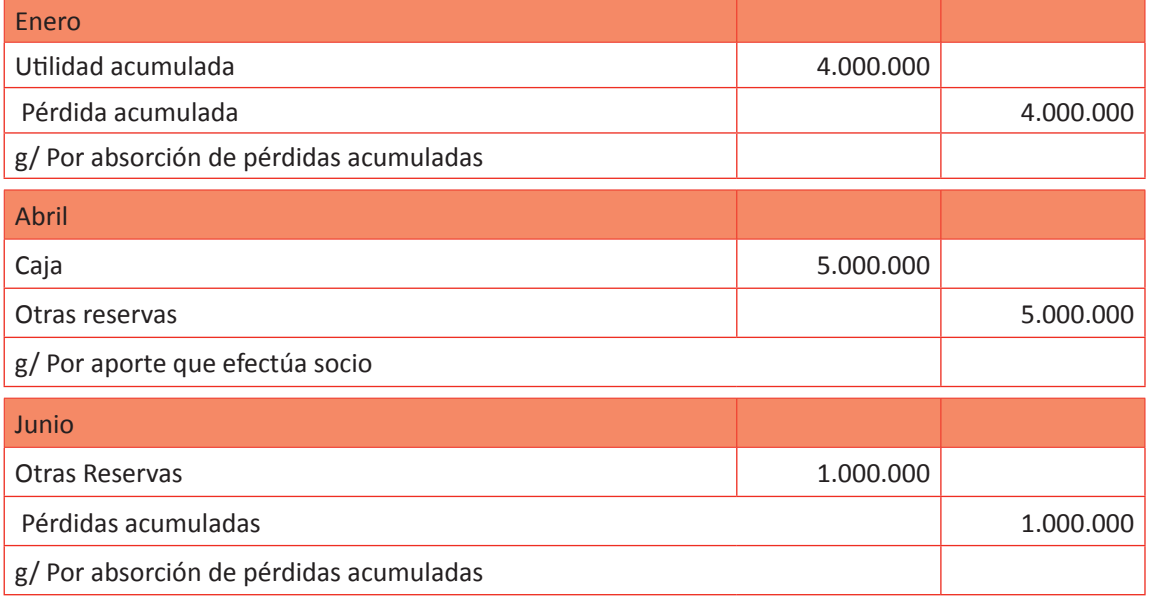

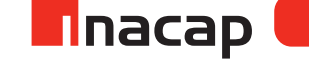

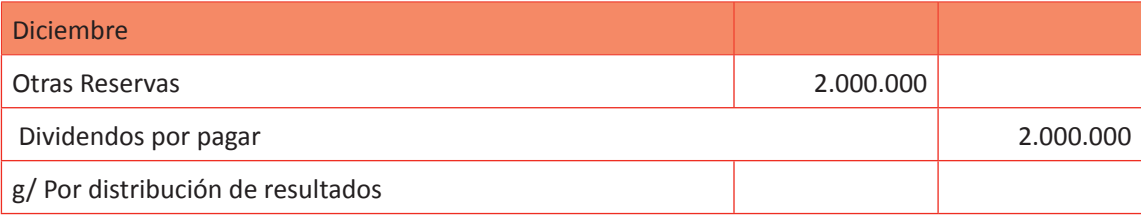

# F **Tabla Nº 20. Solución segunda Parte Ejercicio.**

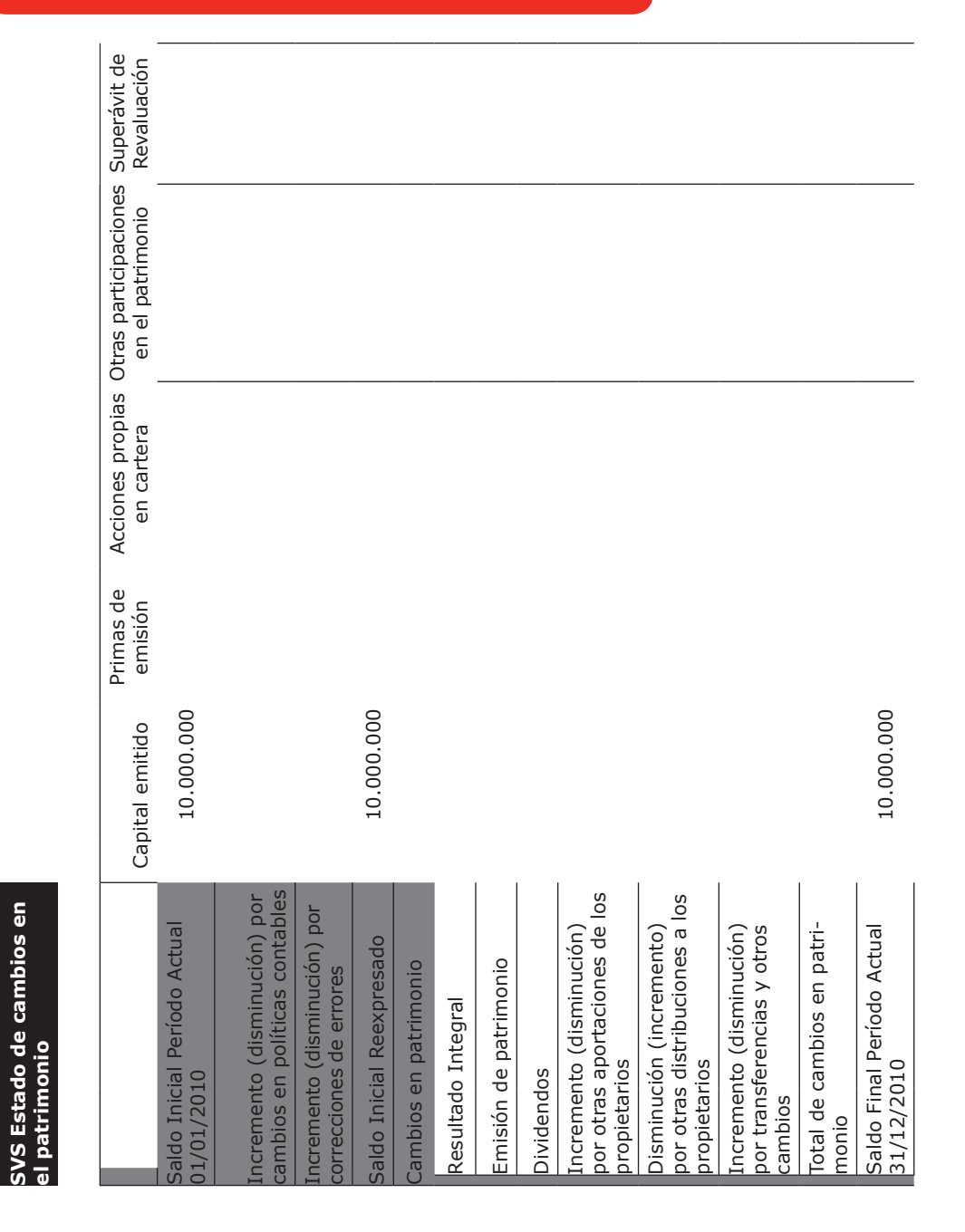

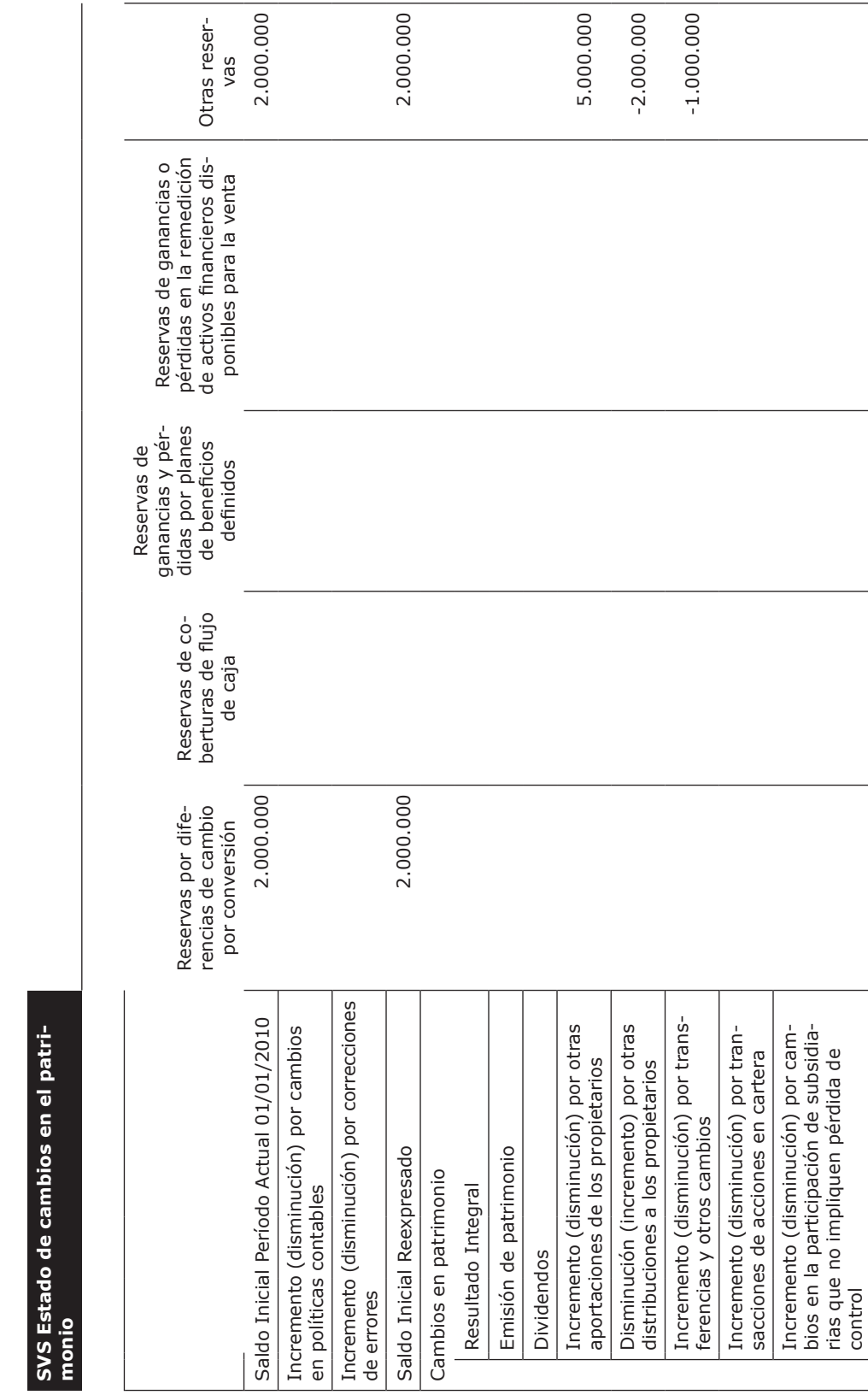

**SVS Estado de cambios en el patri-**

2.000.000 4.000.000

**n**nacap

Total de cambios en patrimonio 2.000.000 Saldo Final Período Actual 31/12/2010 2.000.000 4.000.000

2.000.000

Saldo Final Período Actual 31/12/2010 Total de cambios en patrimonio

105

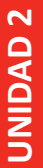

# SVS Estado de cambios en el patrimonio **SVS Estado de cambios en el patrimonio**

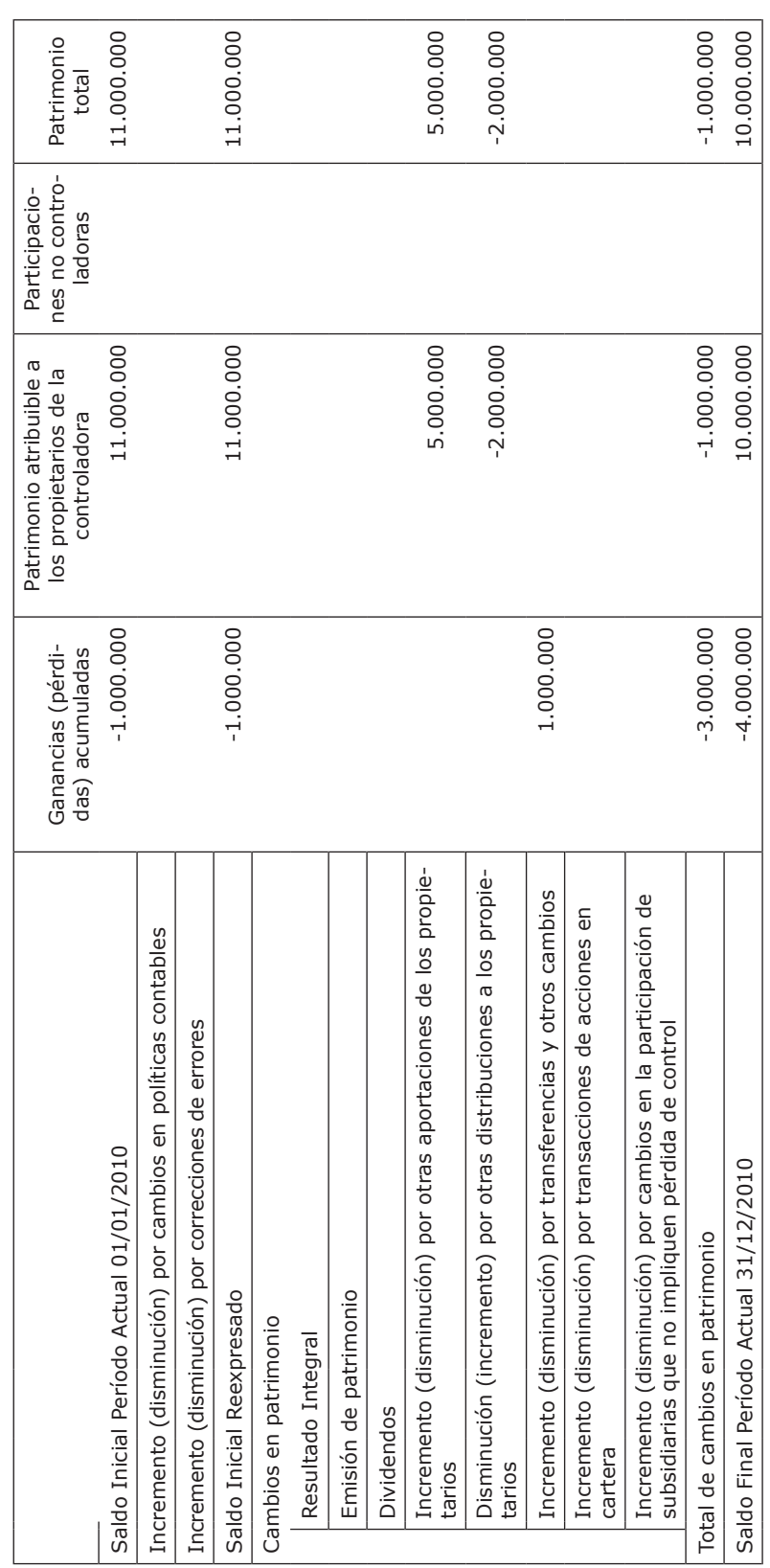

Fuente: Superintendencia Valores y seguros, 2011 Fuente: Superintendencia Valores y seguros, 2011

# MATERIALES

- Hoja de Actividad 9.1
- Hoja de Actividad 9.2
- Hoja de Actividad 9.3

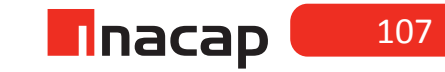
#### Unidad III / Registros y Libros Auxiliaries

Sesión Nº Sesión Nº 10

**AE.**

Cuadra los registros auxiliares conforme a los plazos y procedimientos definidos por la empresa.

### *Estructurando el plan de cuentas y registrando la apertura*

**Duración:** 6 horas pedagógicas en total

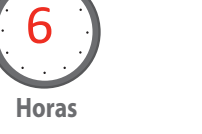

#### Objetivo de Aprendizaje de la Sesión

*Realiza proceso contable de cierre y apertura de año, mediante la resolución de casos.*

*Analiza el plan de cuentas de la empresa, estructurando y clasificando éstas según NIC N° 1.*

### Presentación

*El propósito de la sesión es que los alumnos realicen el proceso contable de cierre de año comercial, en base a Estados Financieros finales presentados y posteriormente, realice el proceso contable de apertura del nuevo año comercial.* 

*Además de realizar ambos procesos contables, el de cierre y apertura de año, debe analizar las cuentas contables utilizadas en el Libro Diario para dichos procesos, así como también conocer sus tratamientos y clasificación y por ende, la estructuración de éstas en el plan de cuentas.*

### Recomendaciones Metodológicas

*Al inicio de la sesión, haga una introducción conectando los contenidos ya tratadosen función de los Estados Financieros, explicando que es necesario en las empresas hacer un proceso contable de apertura y cierre de año comercial, debido a que cada período debe mostrar el resultado contable final que se ha obtenido. La introducción al proceso contable de apertura y cierre se debe hacer explicando el objetivo de presentar los Estados Financieros contables y también analizar las cuentas que lo componen.* 

*Una vez analizado los Balances, explique primero el proceso de cierre de año, en donde debe dar énfasis en que todas las cuentas contables se cerrarán y para ello se utilizará una cuenta especial para hacerlo. Explique el uso de esta cuenta puente ("Pérdidas y ganancias") y su tratamiento, para finalmente dar paso al proceso de apertura de año, explicando las cuentas que deben pasar a la apertura contable.*

*Se sugiere finalmente que una vez mostrado un ejemplo, entregue material de ejercicios a los alumnos, con el objetivo de que éstos practiquen y hagan un proceso completo de cierre y apertura contable de un año comercial.*

### **Actividad de Inicio Actividad de Inicio 10.1** Interpretación Realidad Financiera

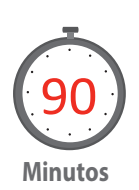

Presente dos Estados Financieros finales de una entidad dada, el Balance General Clasificado y el Estado de Resultados, con el objetivo de analizarlo con los alumnos. Además de interpretar la situación económica financiera de la empresa, dé a conocer cuál será la metodología contable para efectuar el cierre del año comercial, así como también el proceso técnico para realizar la apertura del nuevo período. Indique el tratamiento contable que se le debe dar a cada cuenta de dichos Estados Financieros y por ende, explique que las cuentas de resultados son aquellas que no pasan a formar parte de la información contable para el nuevo período.

A continuación se presenta los Estados Financieros de la empresa al cierre del ejercicio comercial 2015.

Analice estos Balances con sus alumnos, interpretando la información y el resultado contable, con el objetivo de explicar cómo se procederá contablemente a efectuar el cierre comercial y la apertura del nuevo período.

### **Tabla Nº 21. Balance General 31/12/2015.**

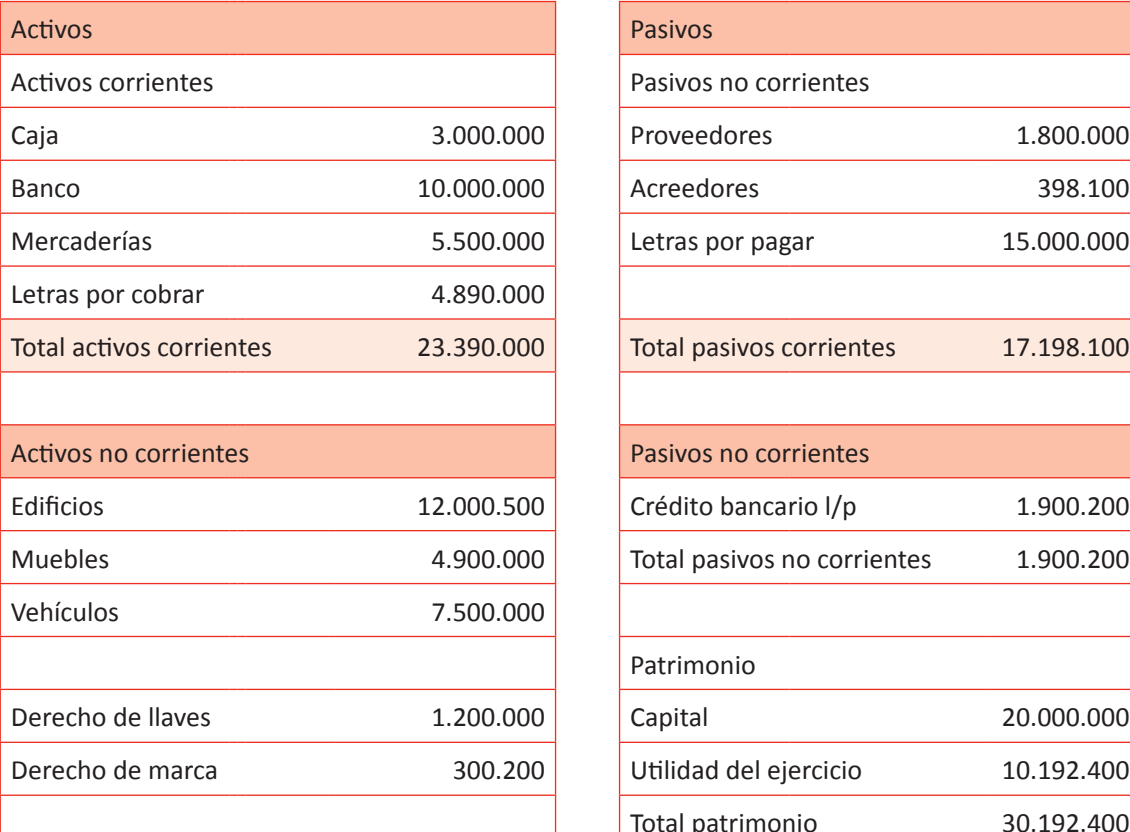

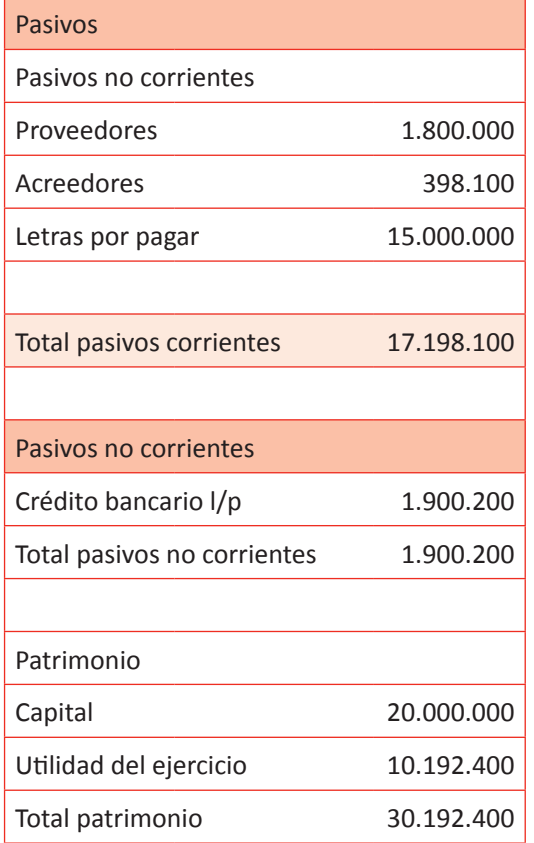

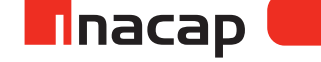

| Total activos no corrientes | 25.900.700 |               |            |
|-----------------------------|------------|---------------|------------|
|                             |            |               |            |
| Total activos               | 49.290.700 | Total pasivos | 49.290.700 |

Fuente: Elaboración, Propia 2017

#### **ESTADO DE RESULTADOS 31/12/2015**

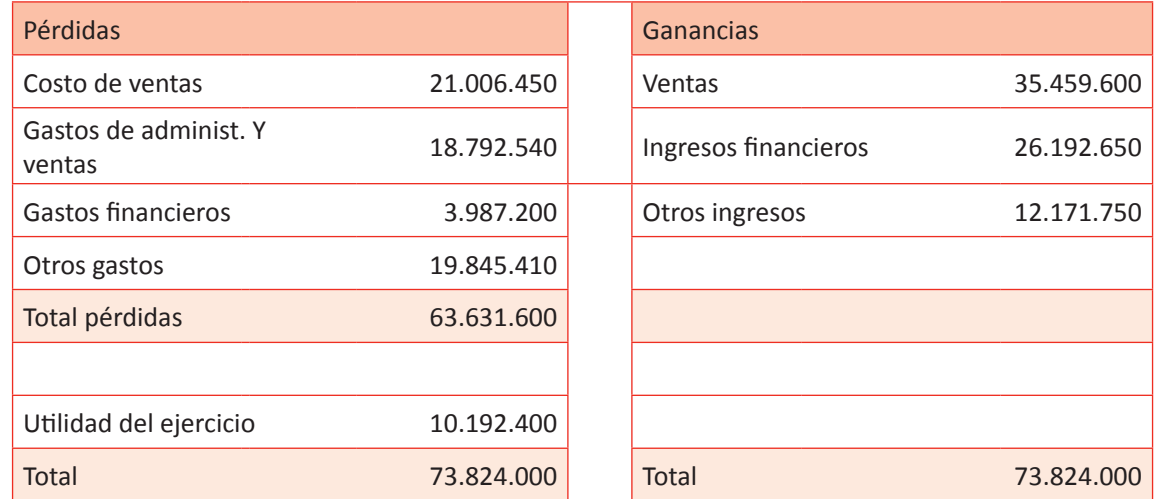

Explicación contable del proceso de cierre y apertura del año comercial: Solución al ejercicio:

Para saldar las cuentas de resultado se utiliza una cuenta puente llamada "Pérdidas y Ganancias", la cual sólo será utilizada para saldar estas cuentas. Es una cuenta para generar los asientos contables de cierre del ejercicio comercial. Todos los saldos de las cuentas de resultado se resumen en dicha cuenta contable.

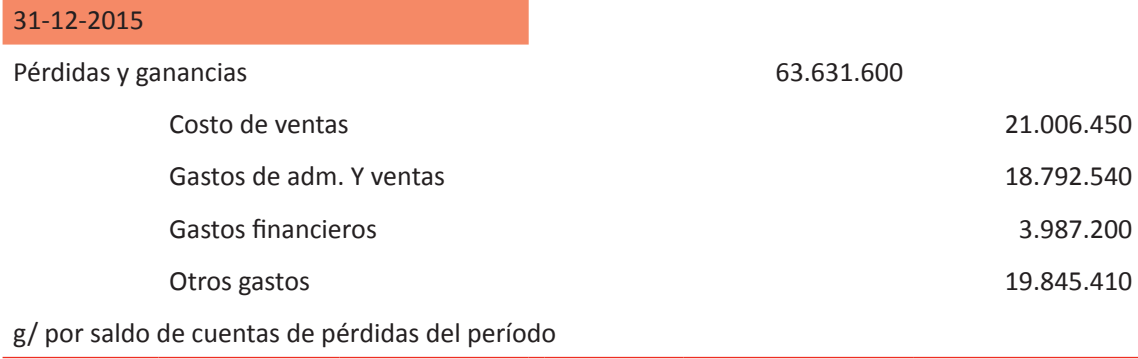

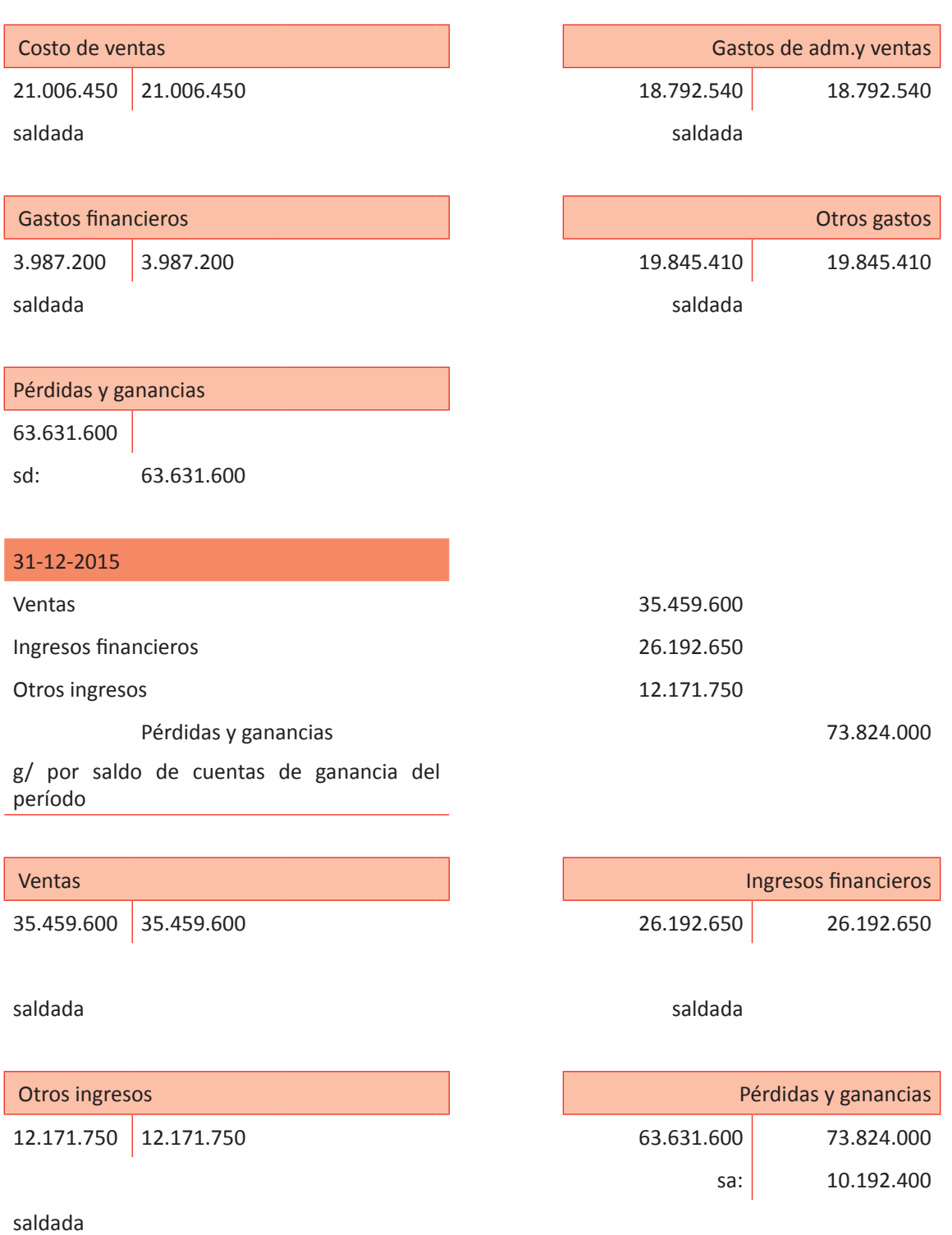

Sólo la cuenta "Pérdidas y Ganancias" debe registrar un saldo. Como en este caso estamos frente a una utilidad, dicha cuenta presentará un saldo acreedor. El saldo debe coincidir con el resultado del ejercicio según el Balance.

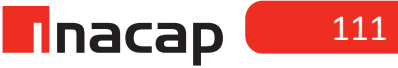

### 31-12-2015

pérdidas y ganancias 10.192.400

utilidad del ejercicio 10.192.400

g/ Por traslado del resultado al patrimonio

Finalmente, se deben cerrar las cuentas de activos

y pasivos, incluyendo la nueva cuenta registrada(utilidad del ejercicio)

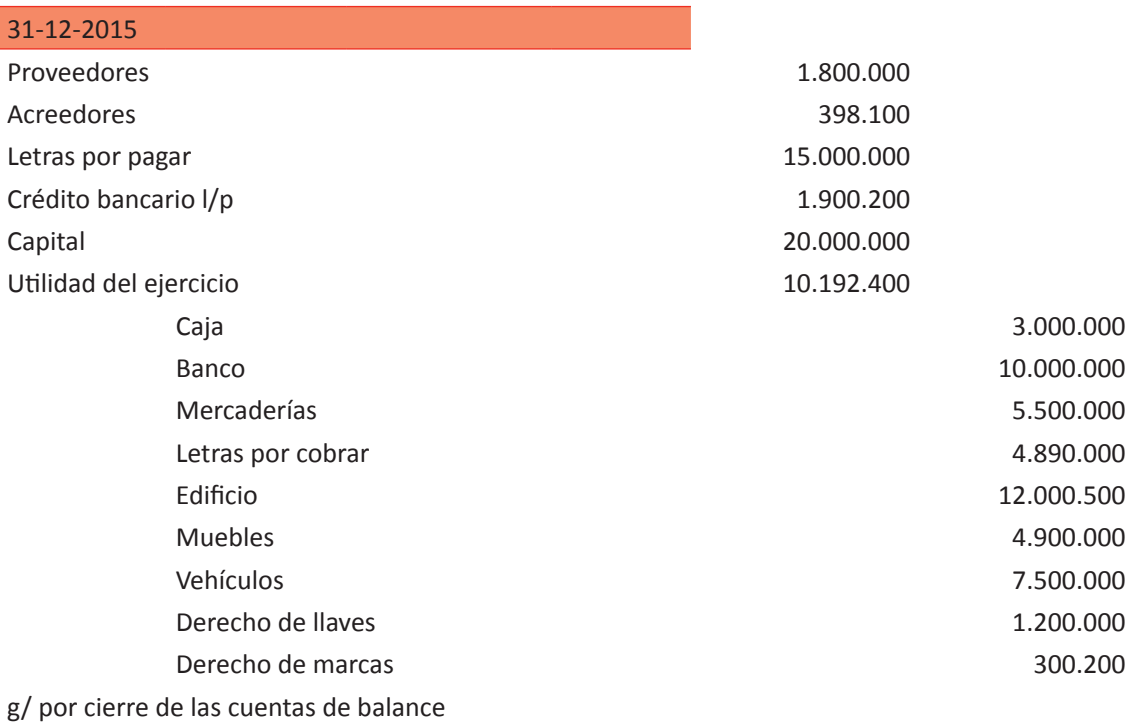

El año 2015 ha sido cerrado contablemente, para iniciar el año 2016 se debe registrar como primer asiento la contrapartida del asiento de Cierre.

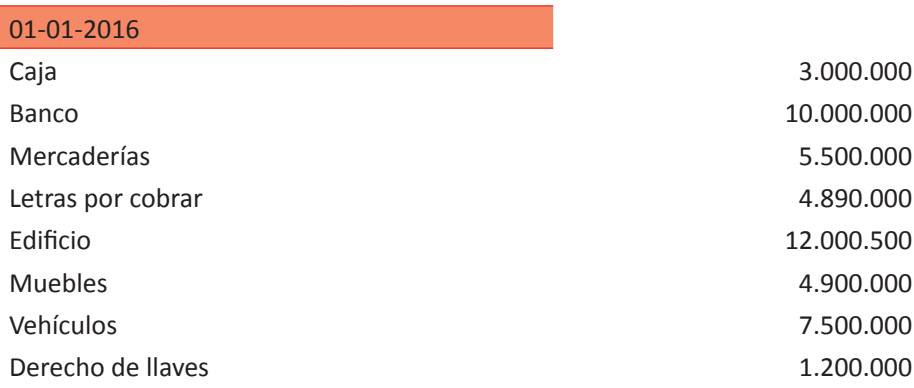

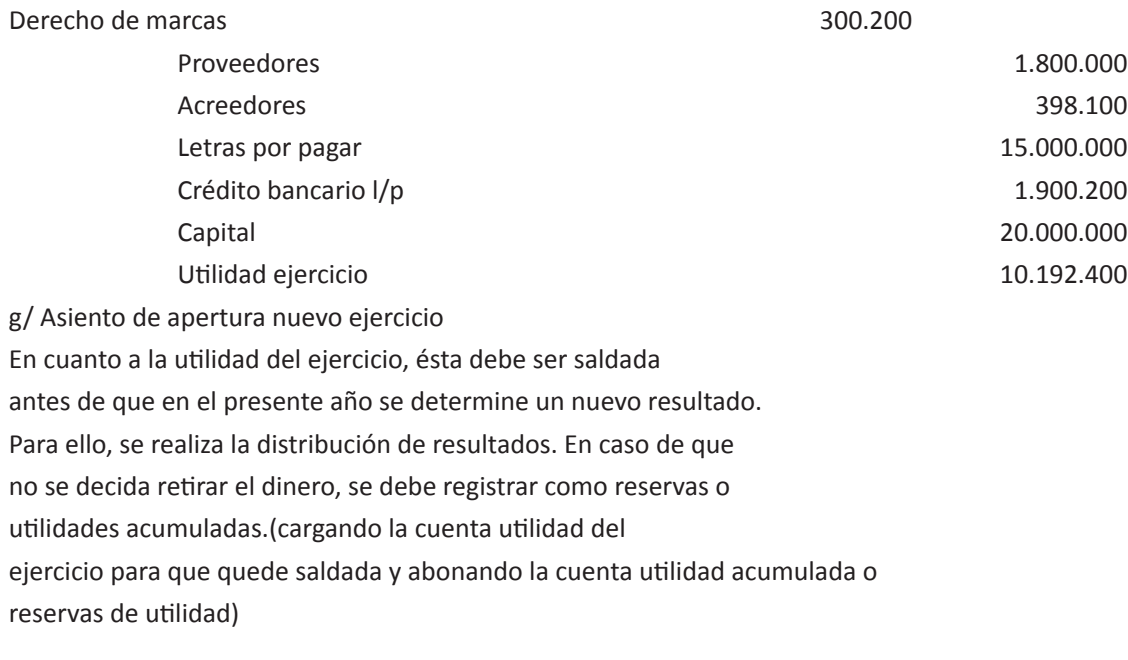

Traspaso de la utilidad del ejercicio a resultado acumulado:

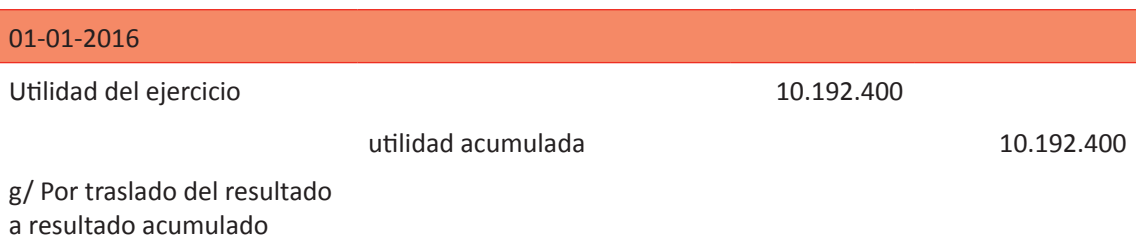

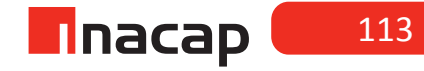

### **Actividad de desarrollo Actividad de desarrollo 10.2** Resolución Caso Práctico

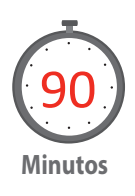

Resuelva un caso práctico en donde realizarán el cierre comercial de la empresa para que luego realicen el proceso contable de apertura del nuevo año comercial de la empresa.

A continuación se presentan los Estados Financieros al 31 de Diciembre de 2015, información con la cual solicite que hagan el proceso contable de cierre del 2015 y apertura del 2016. Se sugiere que esta actividad la resuelvan en equipos de trabajo.

### **Tabla Nº 22. Balances 31/12/2015**

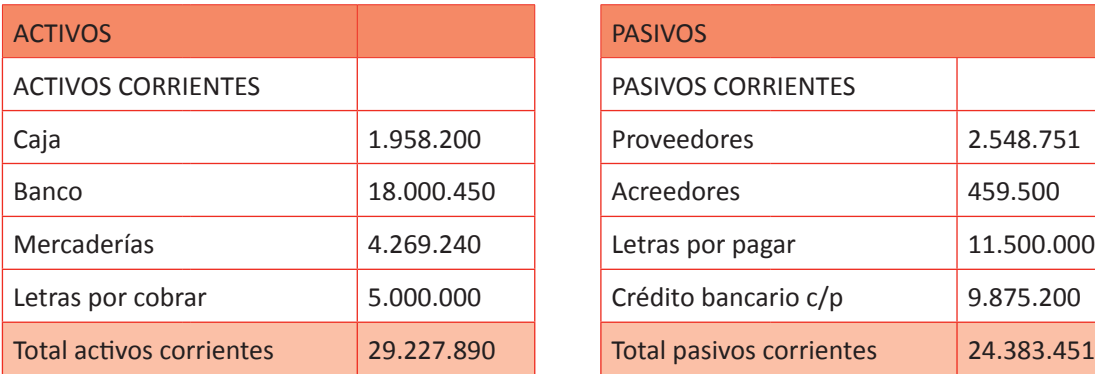

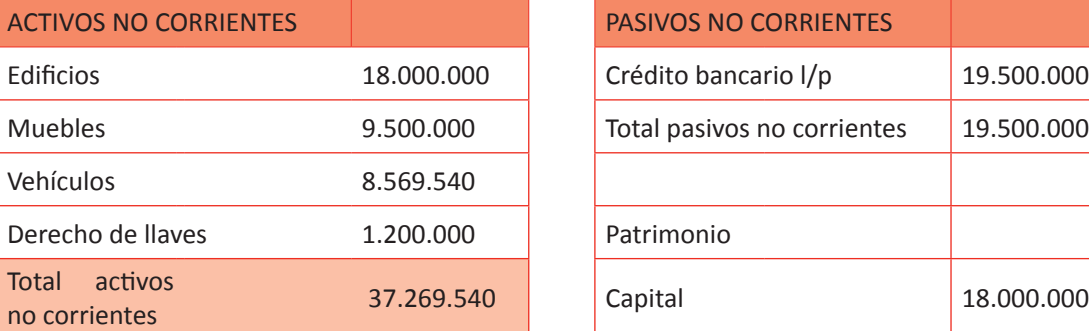

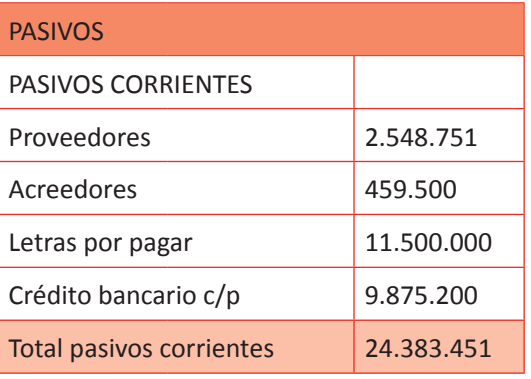

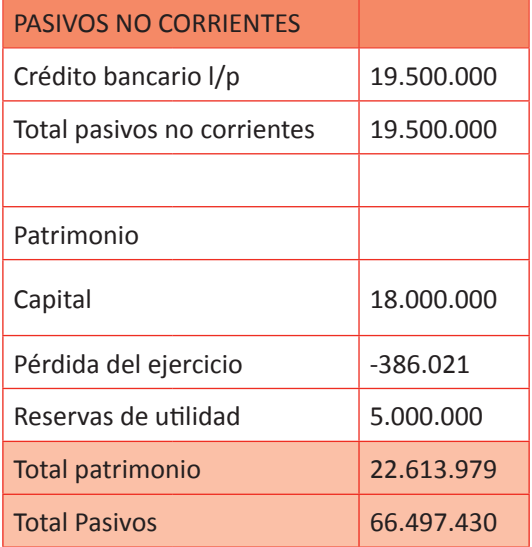

Total Activos 66.497.430

### **ESTADO DE RESULTADOS 31/12/2009**

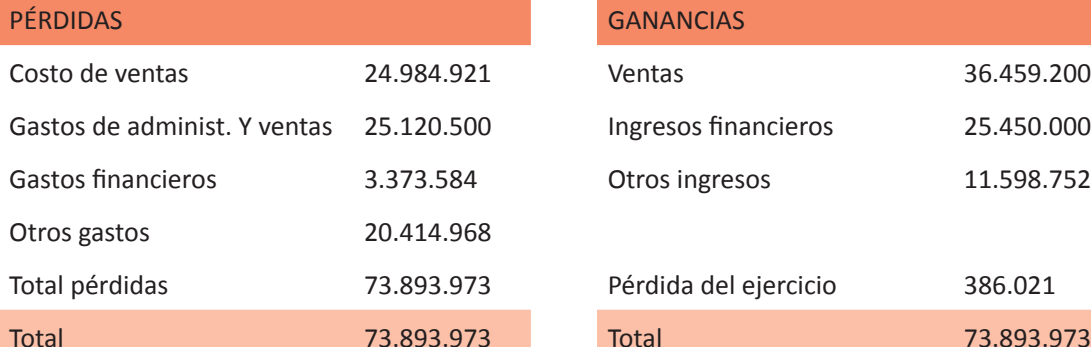

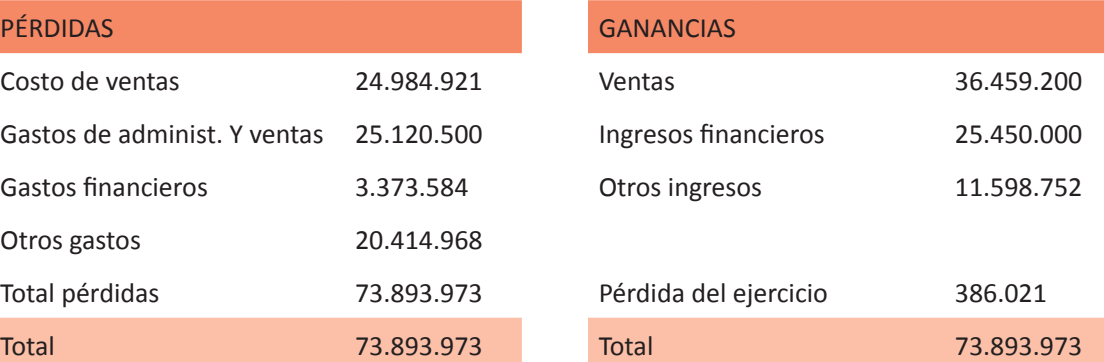

### **DESARROLLO**

31-12-2015

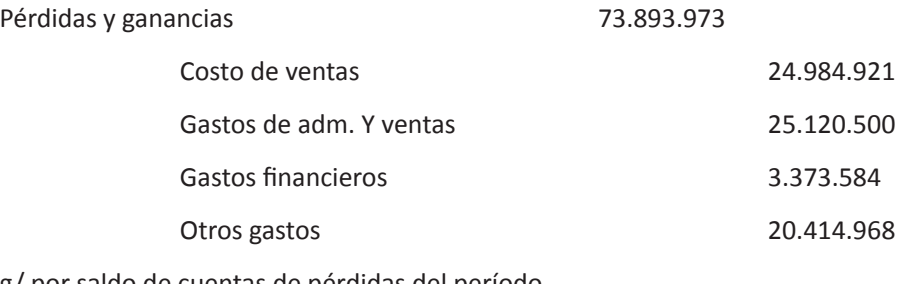

g/ por saldo de cuentas de pérdidas del período

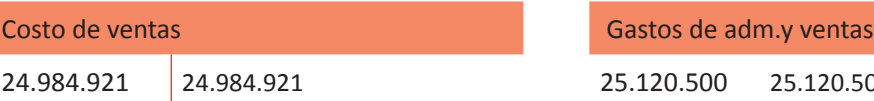

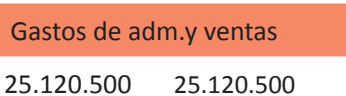

### saldada saldada

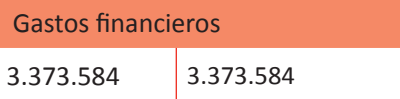

Otros gastos

3.373.584 3.373.584 20.414.968 20.414.968

### saldada saldada

Pérdidas y ganancias

73.893.973

sd: 73.893.973

### **n**nacap ( 115

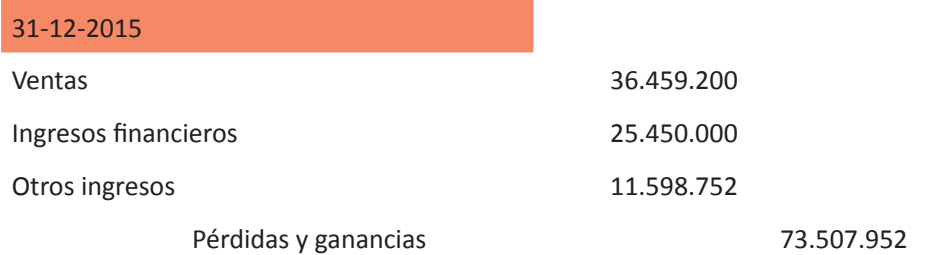

g/ por saldo de cuentas de ganancia del período

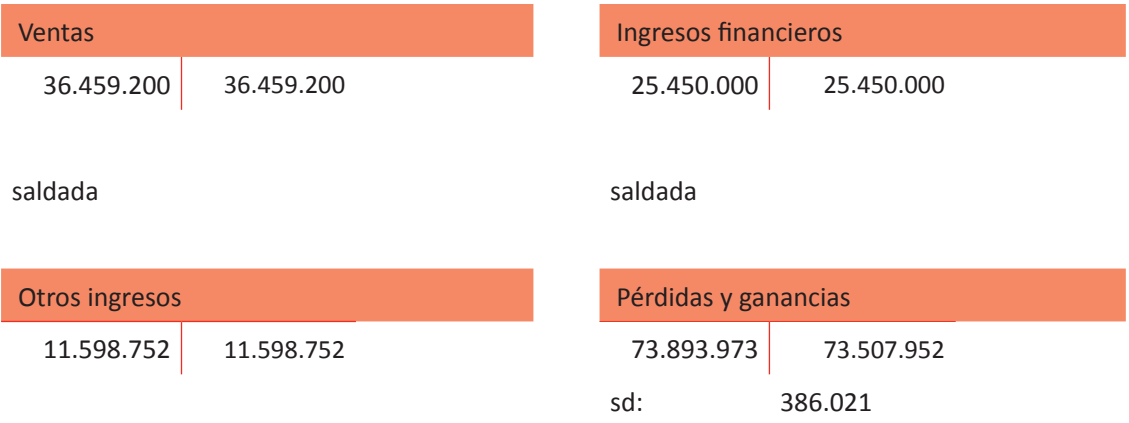

saldada

Sólo la cuenta pérdidas y ganancias debe registrar un saldo.

Como en este caso estamos frente a una pérdida, la cuenta

presenta saldo deudor. El saldo debe

coincidir con el resultado del ejercicio según balance.

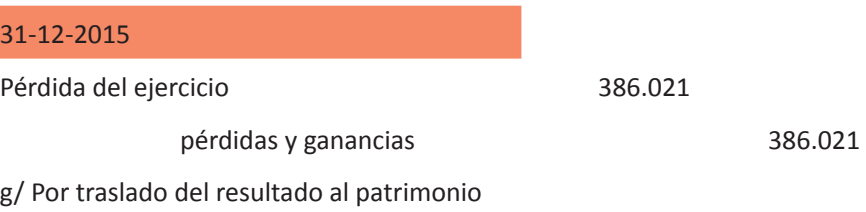

Finalmente, se deben cerrar las cuentas de activo

y pasivo, incluyendo la nueva cuenta registrada(pérdida del ejercicio)

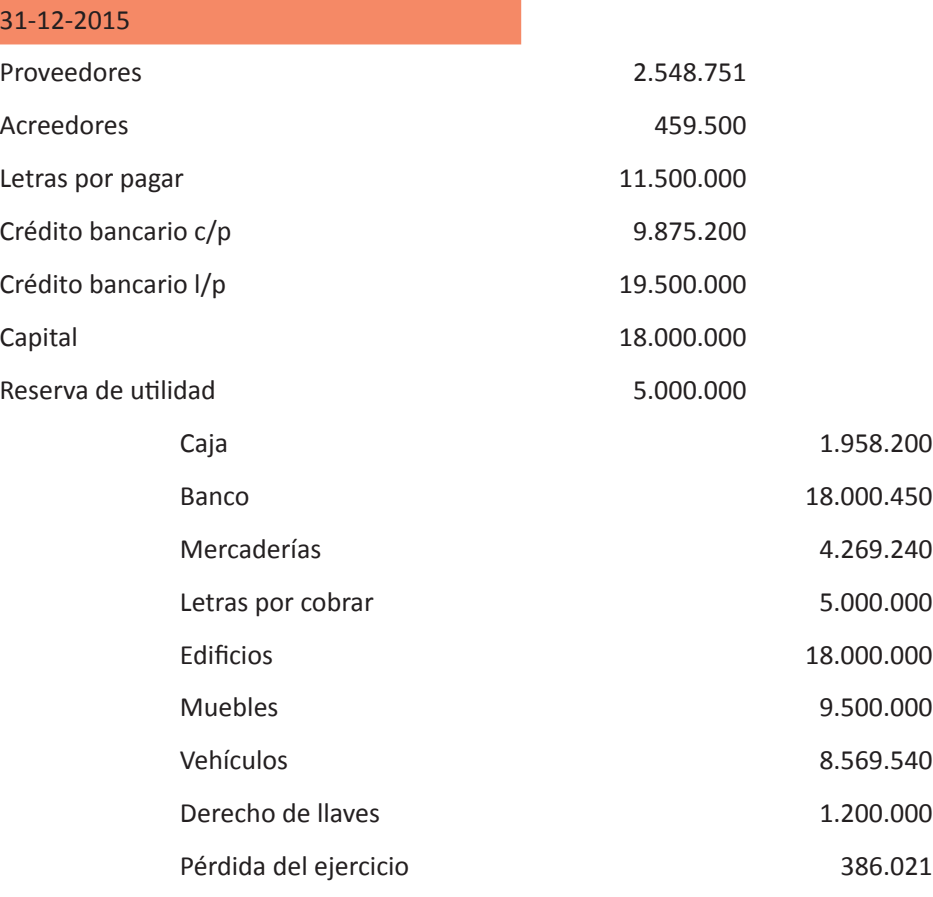

g/ por cierre de las cuentas de balance

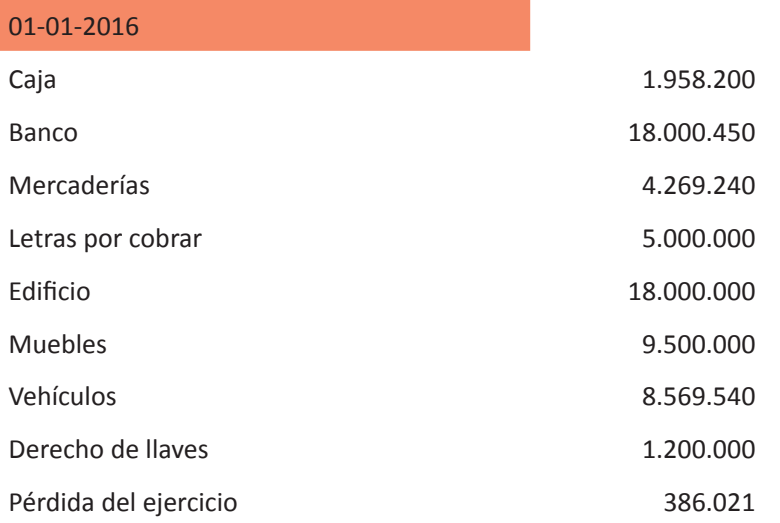

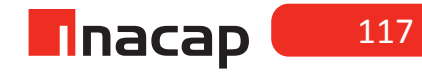

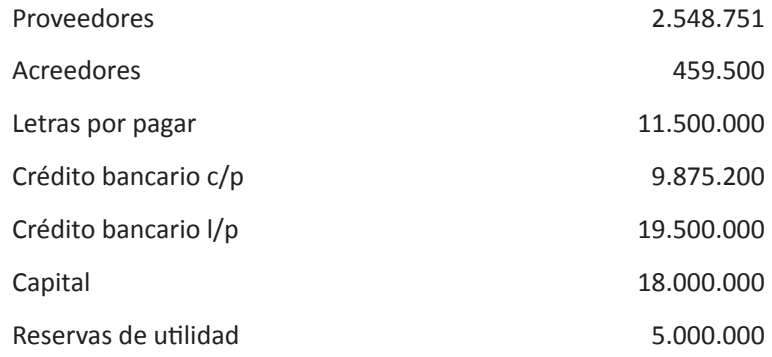

### g/ Asiento de apertura nuevo ejercicio

La cuenta pérdida del ejercicio debe ser saldada, que en este caso puede ser absorbida con las reservas, cargando la cuenta reservas y abonando la cuenta pérdida del ejercicio para dejarla saldada. En caso de que no hayan reservas para absorber las pérdidas, la cuenta pérdidas se saldará al haber y al debe se registrará la cuenta pérdidas acumuladas. La cuenta pérdidas acumuladas es complementaria de capital, con tratamiento de activo.

Fuente: Elaboración Propia, 2017

### **Actividad de Cierre de Sesión Actividad de Cierre de Sesión 10.3** Resolución Caso Propuesto

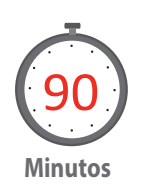

Finalmente, con el objetivo de consolidar lo aprendido, guíe a sus alumnos en la resolución del caso propuesto en esta actividad, en donde aclararán dudas técnicas, así como también reflexionarán acerca de la técnica empleada para llevar a cabo el proceso de cierre y apertura de año.

### **f Tabla Nº 23. Resolución ejercicio.**

#### **Ejercicio propuesto:**

#### **BALANCE GENERAL 31/12/2015**

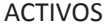

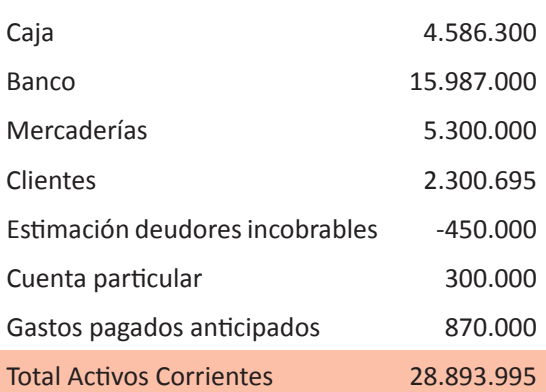

## PASIVOS ACTIVOS CORRIENTES **Exercía en Exercía en Exercía en Exercía en Exercía en Exercía en Exercía en Exercía en Ex** Proveedores 3.897.456 Acreedores 2.950.000 Letras por pagar 5.459.000  $Crédito bancario  $c/p$  3.412.102$ Impuesto por pagar 958.446 Ingresos recibidos por anticipado 1.790.000 Total pasivos corrientes 18.467.004

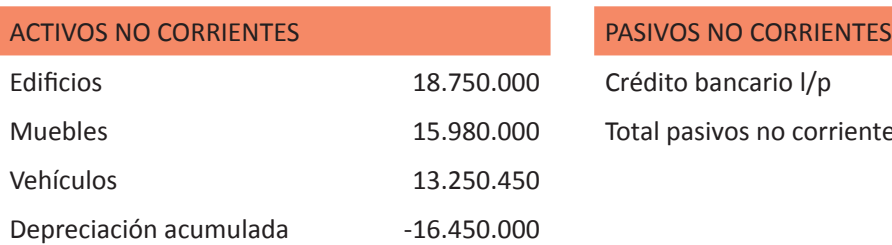

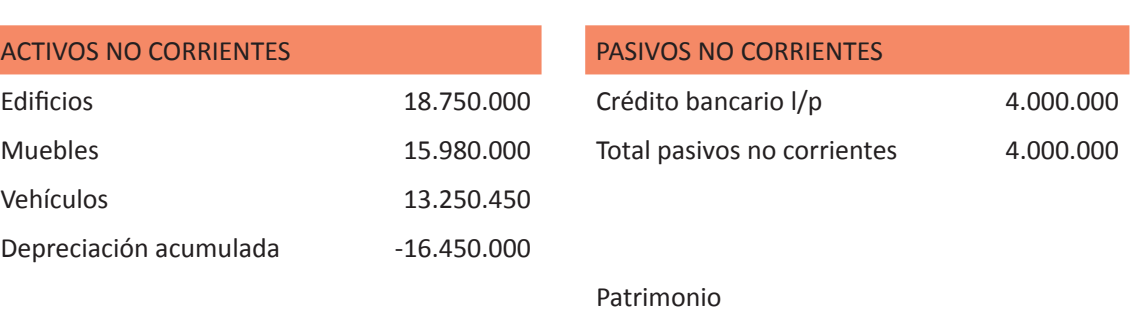

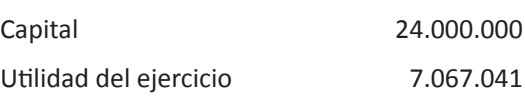

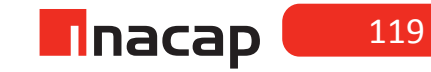

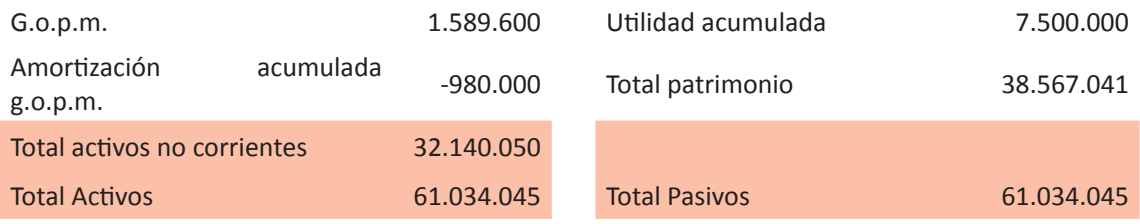

### **ESTADO DE RESULTADOS 31/12/2015**

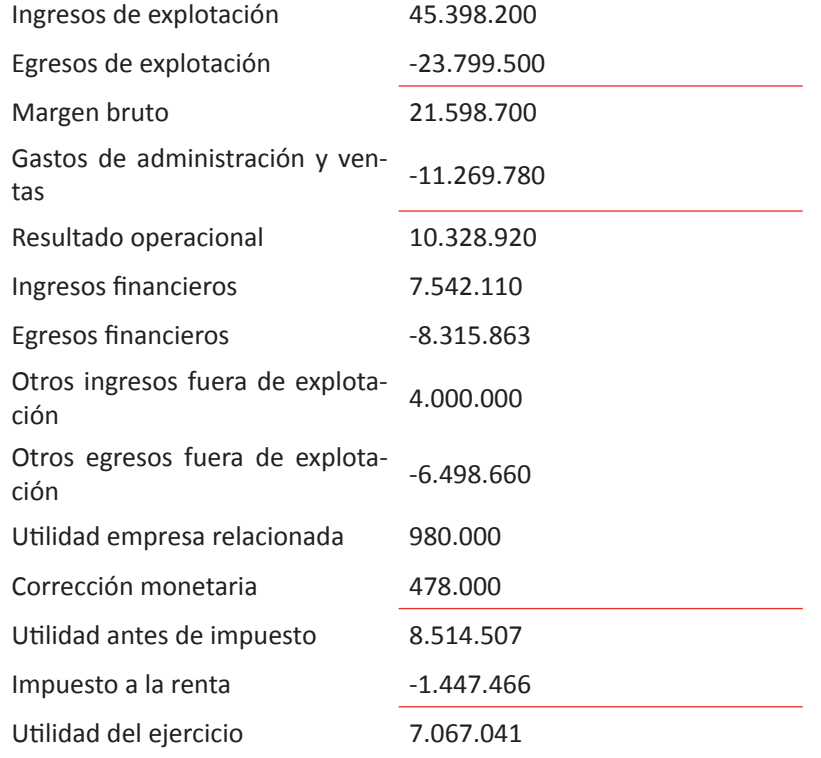

Fuente: Elaboración Propia, 2017 W

#### **DESARROLLO**

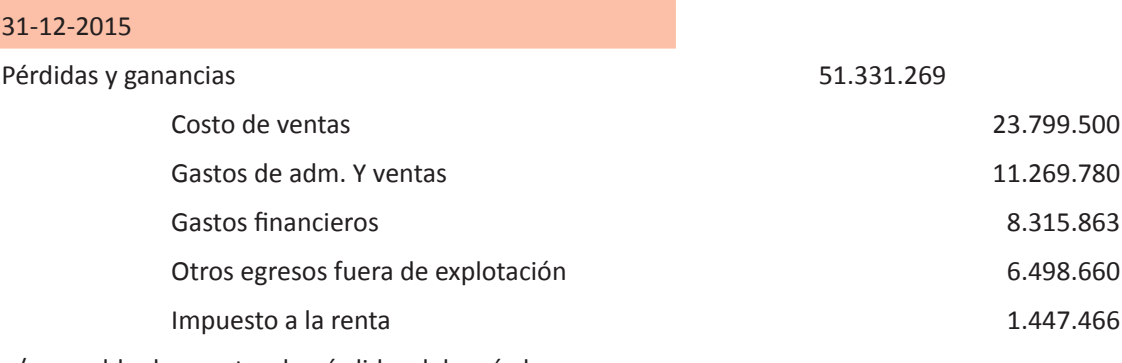

g/ por saldo de cuentas de pérdidas del período

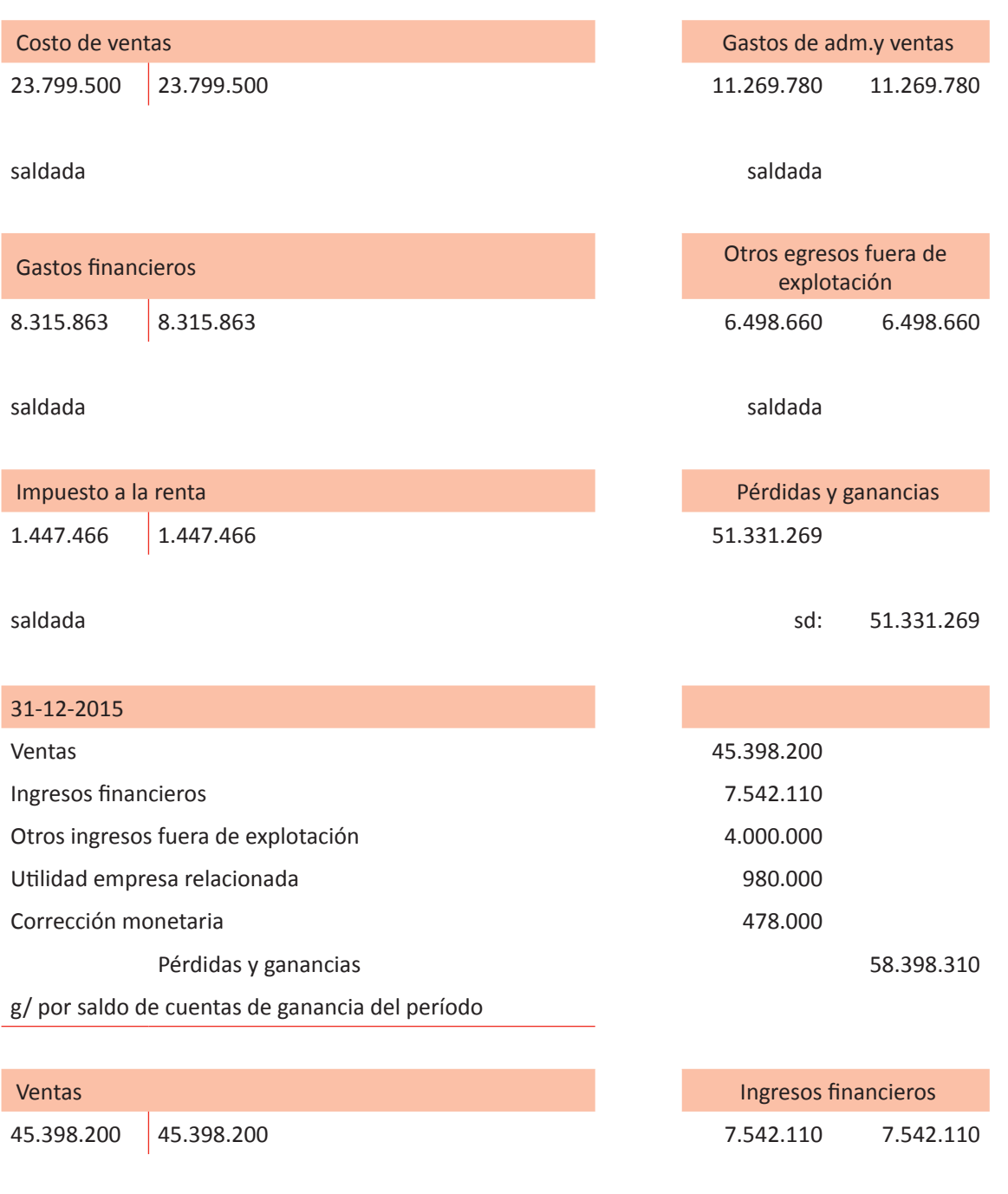

saldada saldada

UNIDAD<sub>3</sub> **UNIDAD 3** 

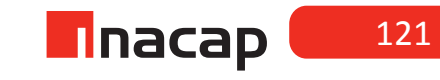

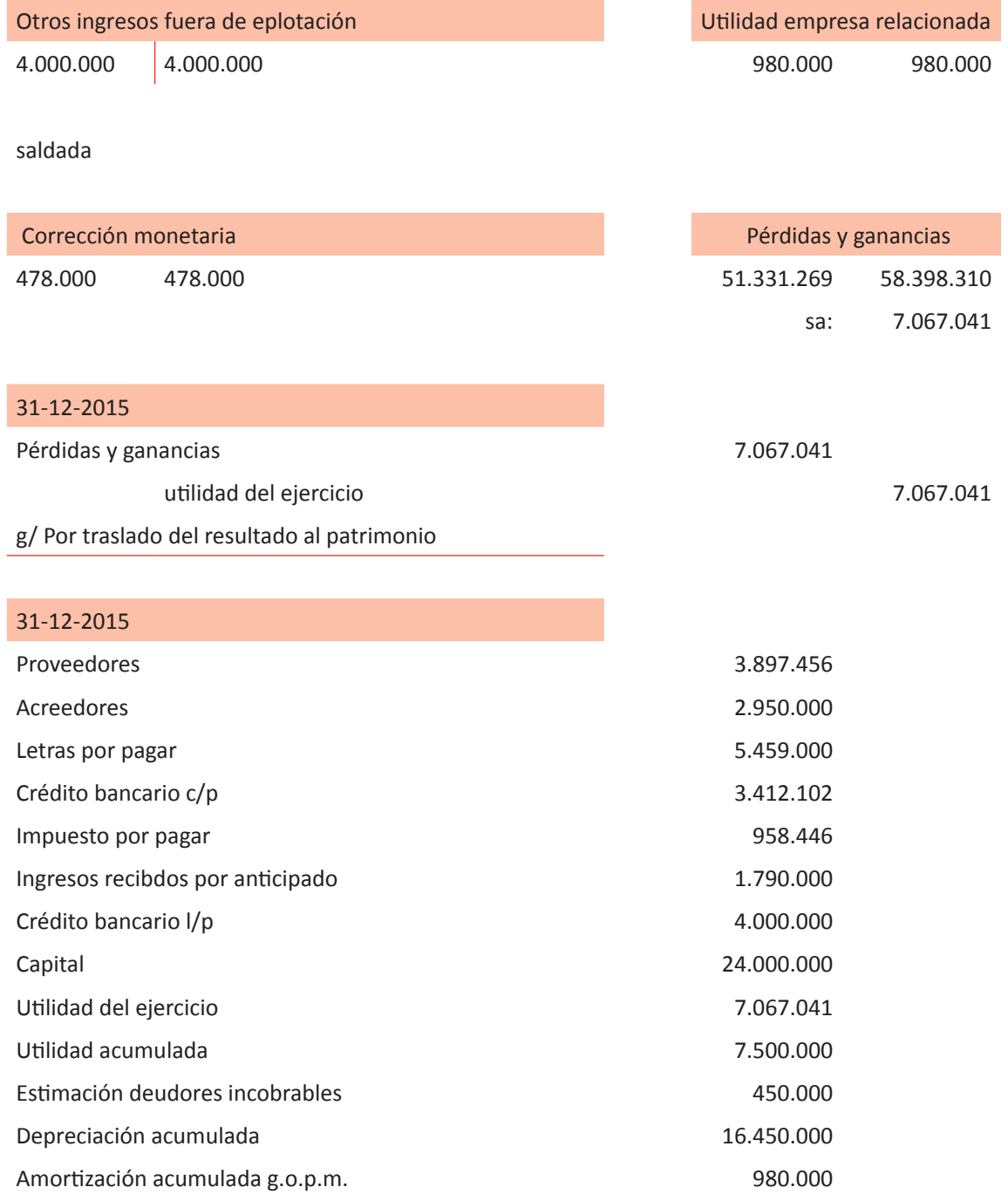

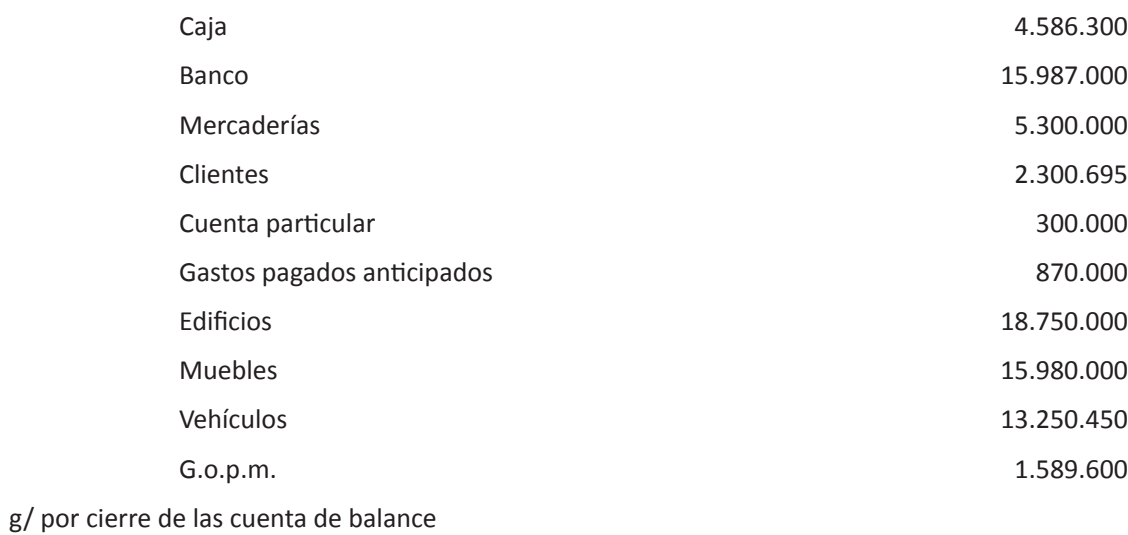

Las cuentas complementarias de activo (depreciación acumulada, e.d.i., y gastos de organización y puesta en marcha), se presentan al debe para ser saldadas debido a que son cuentas con tratamiento de pasivos.

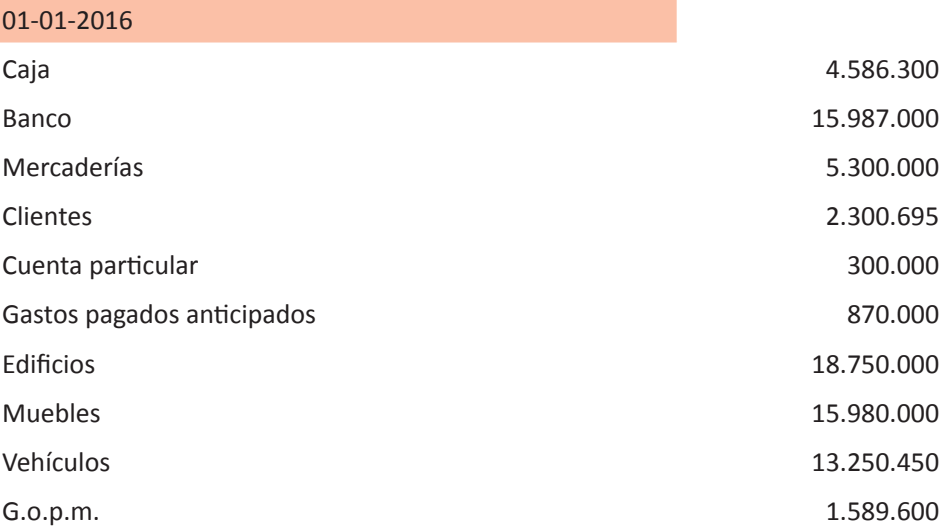

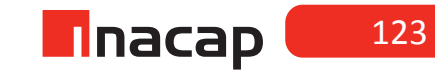

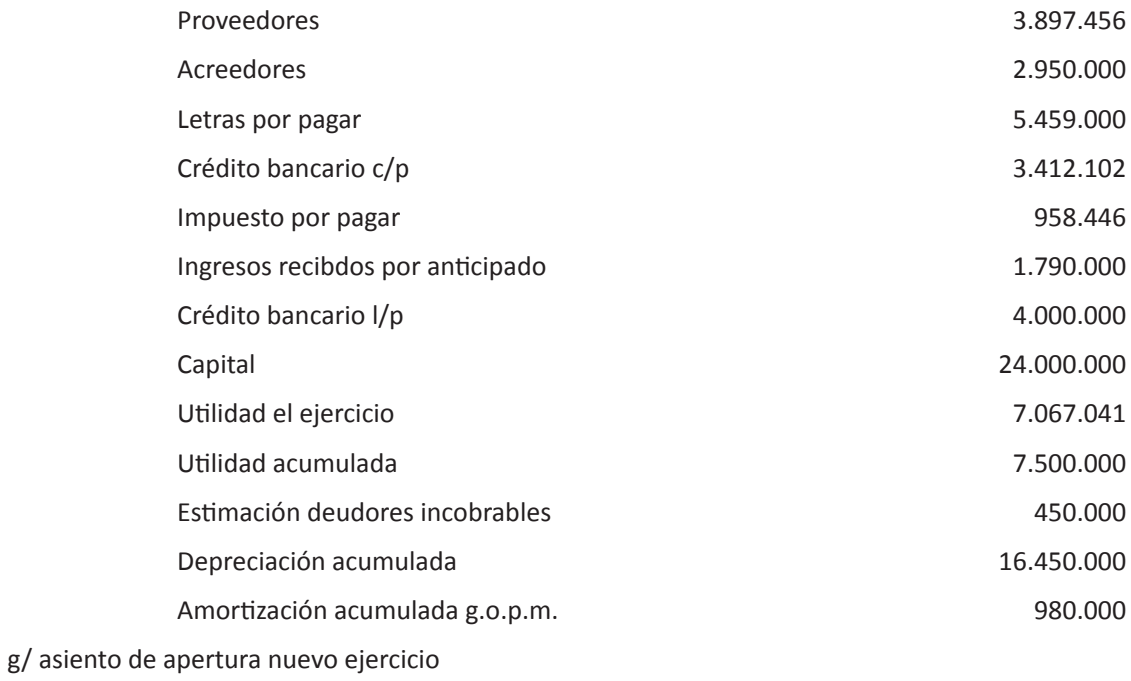

Para comenzar el nuevo ejercicio las cuentas complementarias de activo deben iniciarse con saldo al haber, ya que tienen tratamiento de pasivo. La cuenta utilidad del ejercicio debe ser saldada, cuando se Realice la distribución de resultados.

### MATERIALES

- Hoja de Actividad 10.1
- Hoja de Actividad 10.2
- Hoja de Actividad 10.3

124

**Horas**

 $6<sup>6</sup>$ 

### Unidad III / Registros y Libros Auxiliaries

# Sesión Nº Sesión Nº 11

**AE.**

 *Cuadra los registros auxiliares conforme a los plazos y procedimientos definidos por la empresa.*

 *Contabilización de la información contable parte I*

**Duración:** 6 horas pedagógicas en total

### Objetivo de Aprendizaje de la Sesión

*Confecciona libros de compras y de ventas, centralizando la información en el Libro Diario.*

*Realiza el proceso contable del IVA mensual (IVA por pagar o remanente y sus procesos), registrando en el Libro Diario la información.*

### Presentación

*El propósito de la sesión es que los alumnos realicen el proceso contable relacionado a las compras y ventas del período, proceso en el cual se espera que confeccionen los libros auxiliares de compras y de ventas, centralicen en el Libro Diario ambos libros y finalmente determinen el impuesto al valor agregado que corresponde cancelar al fisco según dichas transacciones o determinen el Remanente de impuesto que se pudiese generar. Para este último caso, se espera además que realicen el proceso de actualización y uso del Remanente de IVA.*

#### Recomendaciones Metodológicas

*Al inicio de la sesión, haga una introducción de los contenidos analizando el IVA y su determinación, con el objetivo de que los alumnos comprendan cuándo la empresa deberá cancelar este impuesto al fisco y en qué casos no se debe cancelar este impuesto debido a que se ha generado remanente.* 

*En la actividad de desarrollo resuelva junto a sus alumnos un ejercicio práctico en donde elaborará el libro de compras y libro de ventas y se centralizará en el Libro Diario, para finalmente determinar el impuesto al valor agregado o remanente. Además está contemplado un ejercicio propuesto para los alumnos para que practiquen lo que han aprendido.*

*Finalmente, explique el concepto de remanente, su tratamiento y contabilización a través de ejercicios prácticos, los cuales están propuestos en la actividad de finalización de la sesión en curso.*

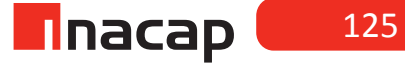

### **Actividad de Inicio Actividad de Inicio 11.1**

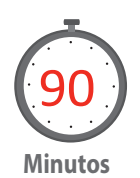

Explique el concepto IVA, el proceso para calcularlo y su tratamiento, también todos los conceptos técnicos asociados a este impuesto (todo lo cual se propondrá en la presente actividad). Se espera además que resuelva junto a sus alumnos el ejercicio propuesto a modo de introducción, en donde confeccionarán el libro auxiliar de compras y de ventas, así como también centralizarán la información en el Libro Diario y finalmente determinarán su se ha generado IVA por pagar o Remanente.

El impuesto al valor agregado es el recargo del 19% sobre el valor neto de un producto o servicio, ya sea de compra o de venta de éstos. Cuando se trate de una compra se llamará "IVA crédito fiscal" y cuando se trate de una venta se llamará "IVA débito fiscal".

El último día de cada mes las empresas determinarán el total de IVA débito fiscal y el total de IVA crédito fiscal, y su diferencia generará IVA por pagar cuando el débito fiscal sea mayor al crédito fiscal.En otras palabras, la empresa ha vendido más de lo que ha comprado. Por el contrario cuando el crédito fiscal sea mayor que el débito fiscal (la empresa ha comprado más de lo que ha vendido) se generará un "remanente de IVA" o impuesto por recuperar, el cual será rebajado cuando en un mes próximo se genere IVA por pagar al fisco.

IVA DÉBITO FISCAL > IVA CRÉDITO FISCAL = IVA POR PAGAR IVA DÉBITO FISCAL < IVA CRÉDITO FISCAL = REMANENTE DE IVA

**1. Ejemplo:**

### *Desarrollo actividad de inicio:*

Una empresa presenta el detalle de todas las ventas y compras del mes. Determina el impuesto mensual.

### **f Tabla Nº 24. Compras y Ventas Marzo.**

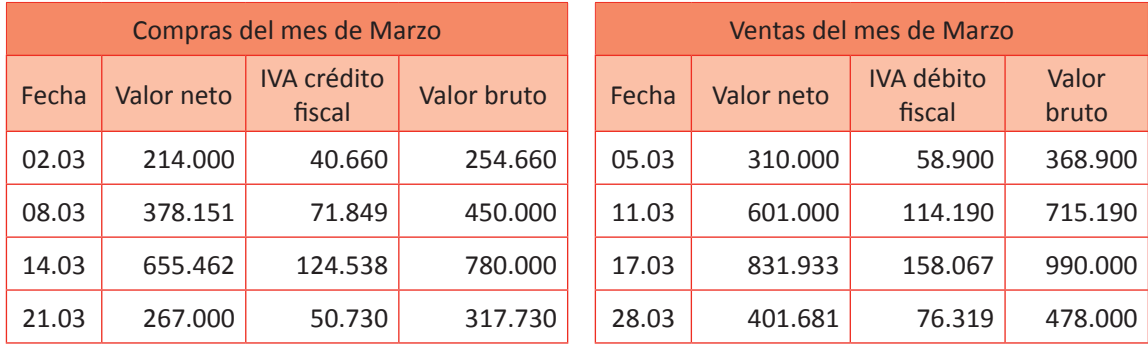

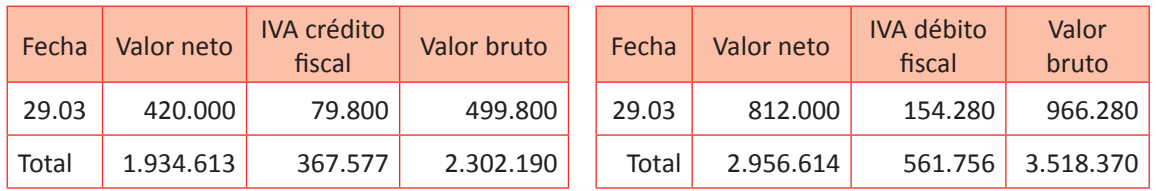

Fuente: Elaboración Propia, 2017

Determinación de IVA: IVA débito fiscal \$ 561.756 IVA crédito fiscal \$ ( 367.577 ) IVA por pagar \$ 194.179

1. Una empresa presenta el detalle de todas las ventas y compras del mes. Determina en impuesto mensual.

### **f Tabla Nº 25. Detalle ventas y compras del mes.**

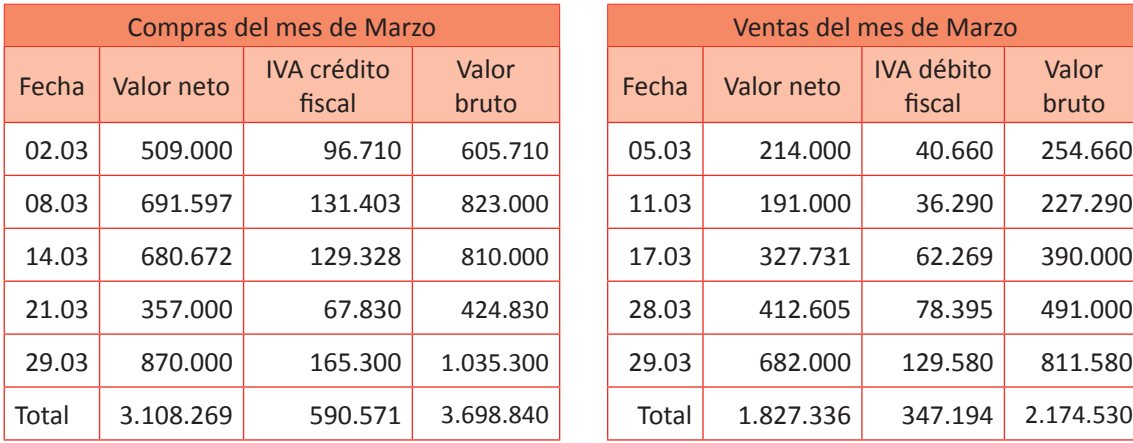

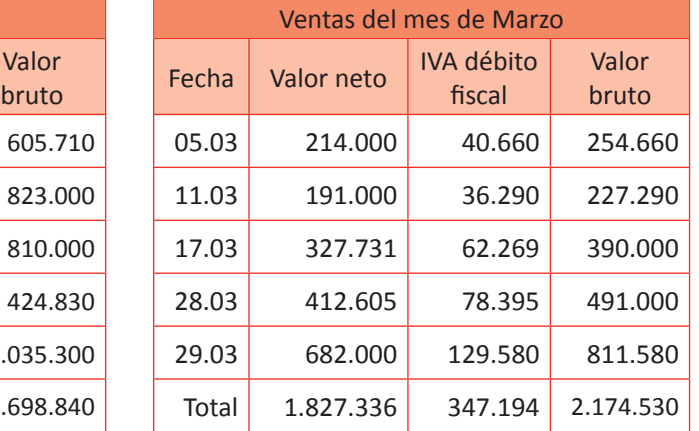

Fuente: Elaboración Propia, 2017.

Determinación de IVA: IVA débito fiscal \$ 347.194 IVA crédito fiscal \$ ( 590.571 ) Remanente \$ 243.377

Cuando se genere remanente debe ser actualizado por el valor de la UTM antes de ser presentado en el formulario N º 29 como crédito.

Cuando se genera Remanente de IVA éste debe quedar expresado en UTM para luego ser actualizado y así al ser rebajado en el próximo período se haga según estipula la normativa vigente.

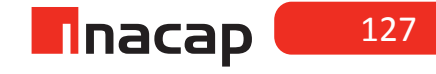

### **Actividad de desarrollo Actividad de desarrollo 11.2** Libro de compras y ventas

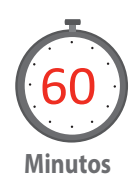

Resuelva un caso práctico. Para ello, analizarán el ejercicio propuesto en la hoja de actividad 11.2, en donde confeccionarán el libro de compras y de ventas, registrarán en el Libro Diario la centralización de estos libros, así como también determinarán y contabilizarán el impuesto determinado.

A continuación se presentan las Compras y de Ventas de la empresa de un período determinado. El objetivo es que recuerde a sus alumnos la forma de llenar el Libro de Compras y de Ventas y la información que proporciona de modo que lo completen y cuando lo terminen explique la forma de centralizarlos.

Dichos libros debe centralizarlos en el Libro Diario y finalmente determinar el IVA por pagar o Remanente.

### **Tabla Nº 26. Libro de Compras.**

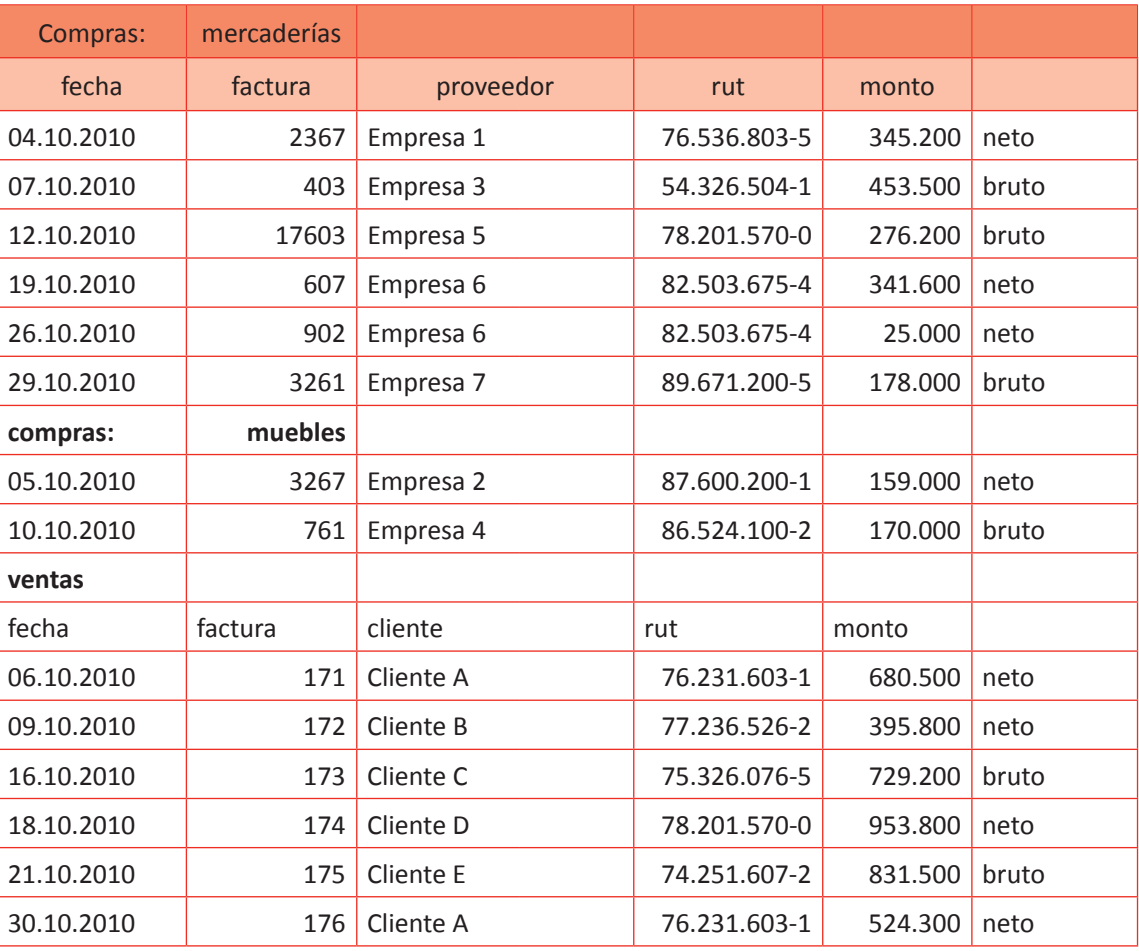

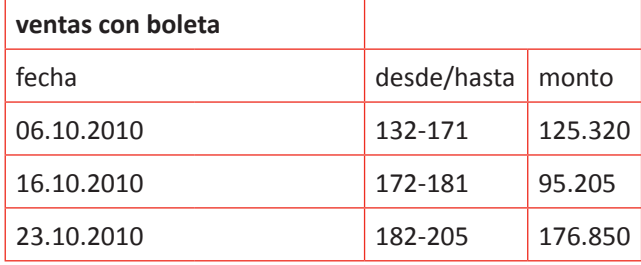

Fuente: Elaboración Propia, 2017.

Información adicional:

Las compras fueron canceladas al crédito simple.

Las ventas con factura fueron canceladas al crédito simple y aquellas con boleta en efectivo

### **f Tabla Nº 27. SOLUCIÓN Libro de Compras.**

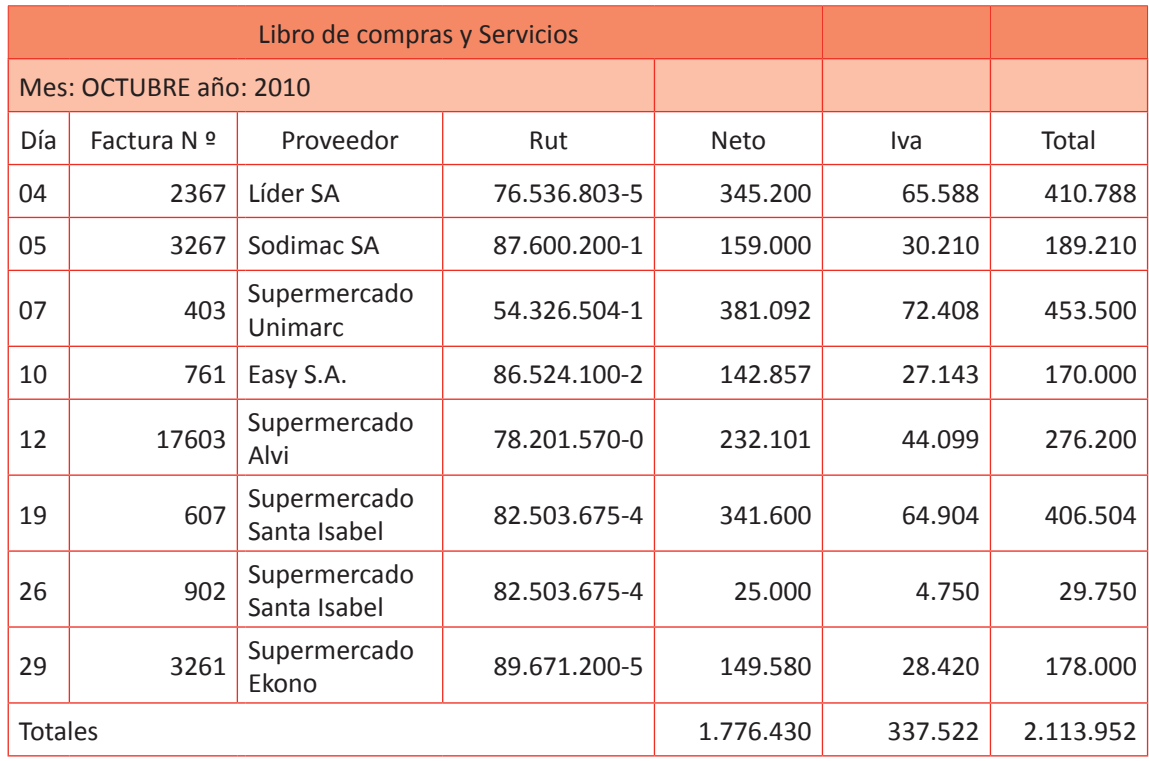

Fuente: Elaboreción Propia, 2017.

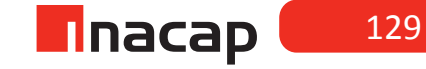

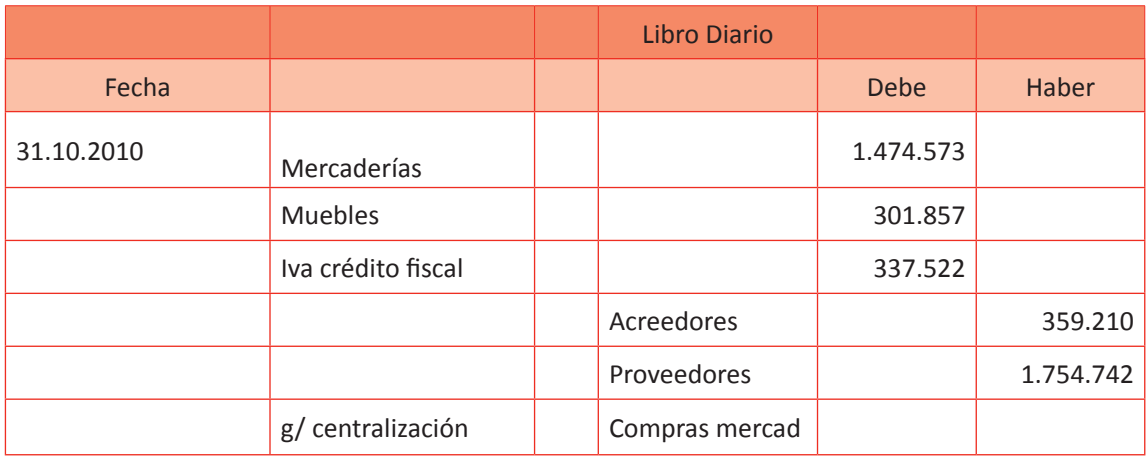

### **Tabla Nº 28. Asiento centralizador de compra de mercaderías.**

Libro de Ventas y Servicios Mes: OCTUBRE Año: 2010

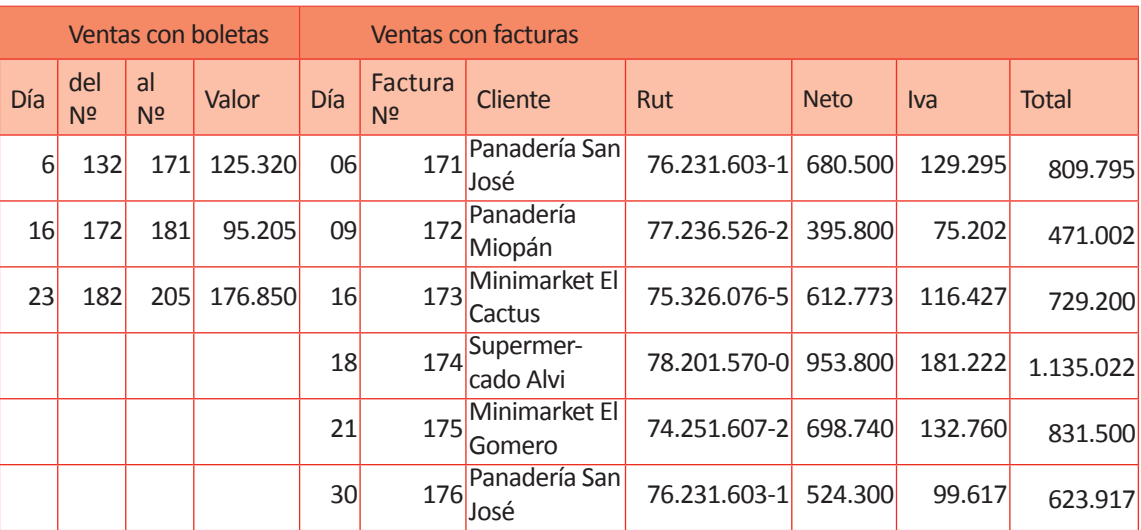

### Totales: 397.375

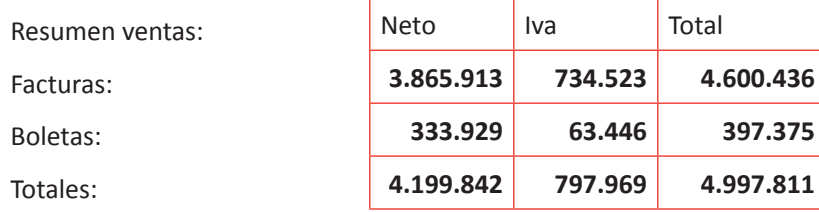

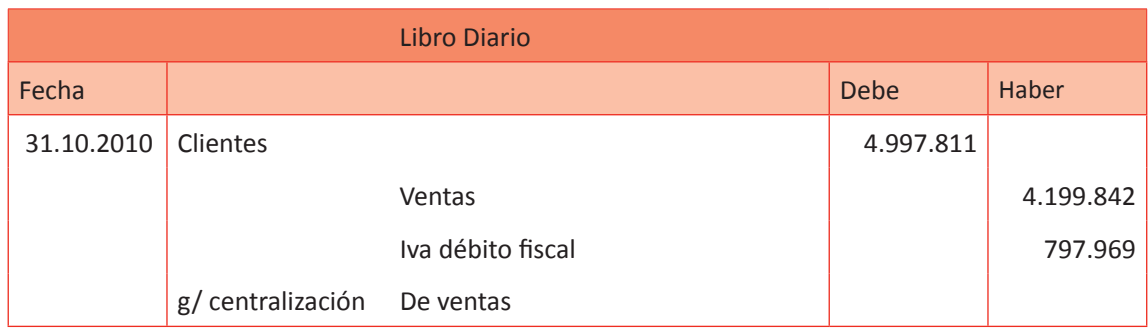

Fuente: Elaboración Propia, 2017.

Nota: Si bien las ventas con boletas han sido canceladas al contado por parte de los clientes, recordar que los pagos se contabilizan mientras vayan generándose, cargando la cuenta "Caja" y abonando la cuenta "Clientes". Es por esto que en la centralización de ventas todo ha quedado en la cuenta "Clientes" de modo que en el Libro Mayor a través de su saldo Deudor se conocerá cuánto es lo que los clientes adeudan a la entidad.

Finalmente se contabiliza la determinación impuesto mensual.

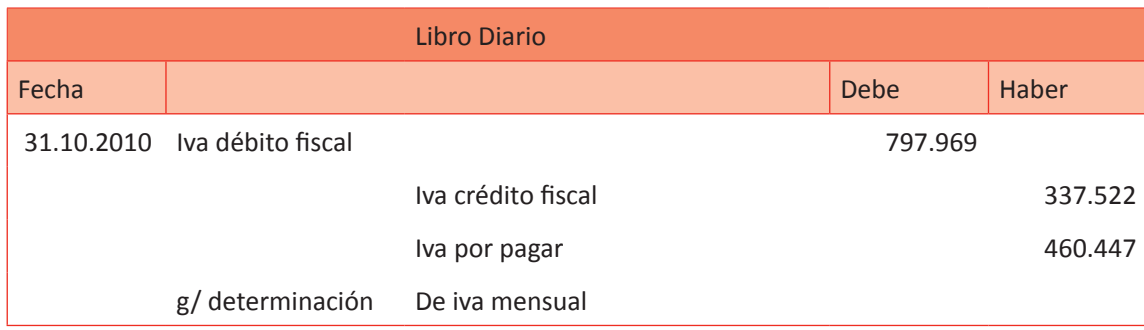

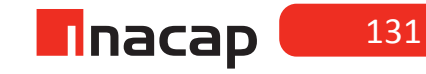

### **Actividad de Cierre de Sesión Actividad de Cierre de Sesión 11.3** Proceso contable remanente

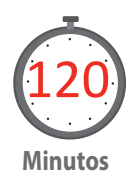

Explique el caso propuesto donde analizará, junto a sus alumnos y a modo de ejemplo, el proceso contable de remanente. Para ello, enseñe cuándo se genera Remanente y cuál es la metodología que sigue para rebajarlo del impuesto del período siguiente. Finalmente, explique el registro contable que se hace en el Libro Diario con respecto a este proceso.

Para finalizar la sesión 11, los alumnos resolverán los ejercicios propuestos, con el objetivo de que practiquen y apliquen lo que han aprendido de la unidad.

Explique en base al artículo N° 27 de la ley de IVA el procedimiento a seguir para actualizar y contabilizar el Remanente de IVA, con el objetivo de que al avanzar el caso presentado a continuación, los alumnos puedan finalizarlo.

#### **REMANENTE Y SU CONTABILIZACIÓN**

El remanente se genera cuando el IVA crédito fiscal es mayor que el IVA débito fiscal. Cuando un contribuyente genere remanente en un mes deberá declararlo en el formulario N º 29 y dejarlo expresado en UTM para actualizarlo.

El artículo N º 27 de la ley de IVA se refiere a la manera de actualizar el remanente generado:

Artículo N º 27, ley de IVA(SII, 1998): Para los efectos de imputar los remanentes de crédito fiscal a los débitos que se generen por las operaciones realizadas en los períodos tributarios inmediatamente siguientes, los contribuyentes podrán reajustar dichos remanentes, convirtiéndolos en UTM, según el monto vigente a la fecha en que debió pagarse el tributo, y posteriormente reconvirtiendo el número de UTM así obtenido, al valor en pesos de ellas a la fecha en que se impute efectivamente dicho remanente.

- El remanente debe quedar expresado en UTM cuando se genera, tomando el valor de la UTM del mes que se declaran los antecedentes.
- Luego que queda expresado en UTM se realiza la conversión por el valor de la UTM del mes en que se están declarando los nuevos antecedentes.

Proponga a sus alumnos seguir la explicación que usted realizará para ir completando la información con respecto al IVA, Remanente, así como también la forma de registrar en el Libro Diario los ajustes:

#### DESARROLLO

Analiza el siguiente cuadro explicativo para comprender la manera de actualizar el remanente generado: Mes: Abril 2010 Ventas netas: 10.526.316 Compras netas: 18.421.053

### **Tabla Nº 29. Abril Mayo Junio.**

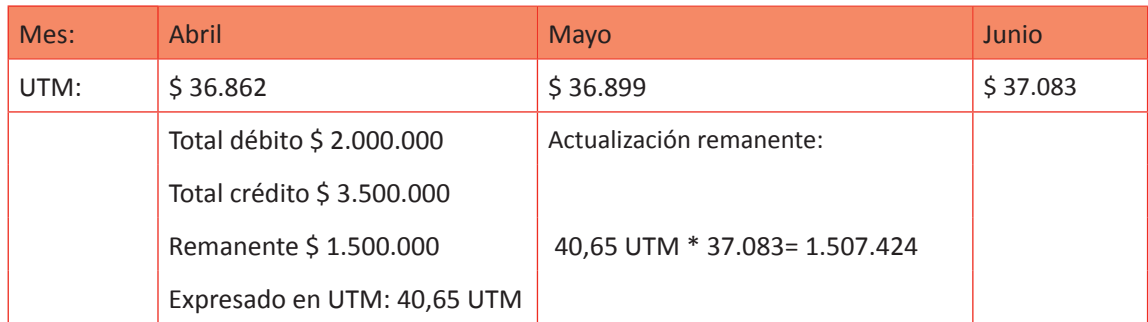

Fuente: Elaboración Propia, 2017.

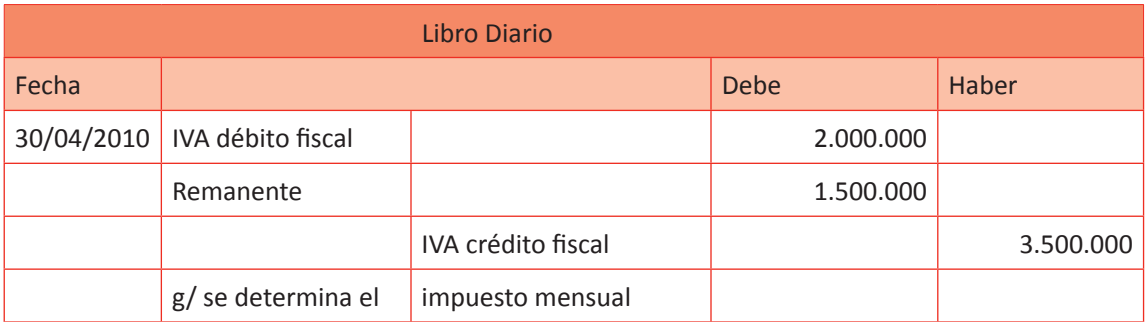

Fuente: Elaboración Propia, 2017.

¿Cómo contabilizar la determinación del IVA mensual cuando se utilice el remanente?

Siguiendo el ejemplo anterior, el remanente que le quedó a la empresa en Abril debe ser ocupado en el mes siguiente, es decir, en Mayo en este caso. Para ello, primero se registra la actualización de la cuenta remanente y a final de mes cuando se determina el IVA mensual y se ocupa este remanente actualizado, la cuenta "remanente" debe ser saldada (siempre que el IVA por pagar sea mayor al remanente que tiene la empresa).

¿Cómo contabilizar la determinación del IVA mensual cuando se utilice el remanente?

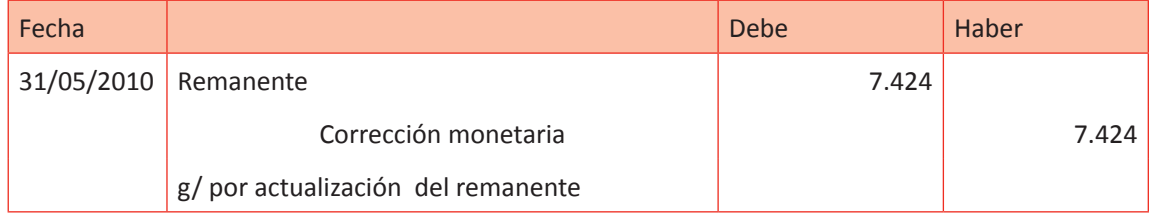

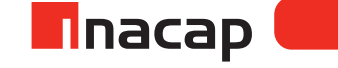

Supongamos que en Mayo se cuenta con la siguiente información: Ventas netas \$ 20.000.000 IVA débito fiscal \$ 3.800.000

Compras netas \$ 6.000.000 IVA crédito fiscal \$ 1.140.000 IVA por pagar \$ 2.660.000 Si se hiciera el mayor esquemático de la cuenta remanente, éste tendría un saldo deudor (cuenta de activo circulante o activo corriente) de \$ 1.507.424.

En este caso la empresa debería cancelar un IVA de \$ 2.660.000, pero como cuenta con un remanente del mes anterior (monto actualizado), debe ser descontado y cancelar la diferencia al fisco.

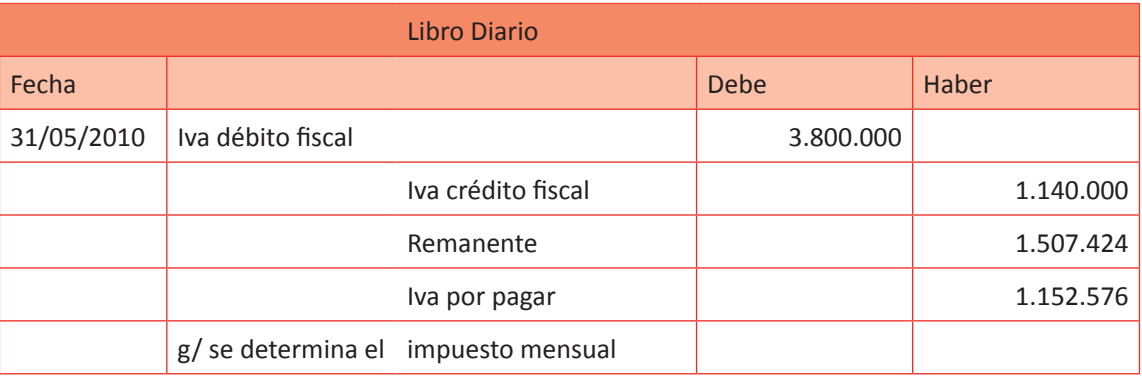

La cuenta "corrección monetaria" representa la actualización del remanente. Es una cuenta de resultado y mixta, es decir, puede ser pérdida o ganancia. Cuando tenga saldo deudor será pérdida y cuando tenga un saldo acreedor será ganancia por ajuste.

Si se hiciera la T de la cuenta "remanente" arrojaría un saldo de \$ 462.424. Este monto debe quedar expresado en UTM y seguir el mismo proceso de actualización. En este caso si se presenta el F 29, en los créditos se colocará el remanente actualizado (1.507.424) y dará como resultado en el código 77 el nuevo remanente a actualizar para el mes siguiente (462.424).

Al momento de registrar en el libro diario, se pondrá al haber la cuenta remanente según lo que se necesite ocupar. En el caso anterior se abonó todo el valor de la cuenta debido a que el IVA por pagar era mayor al remanente actualizado. En este nuevo caso sólo se abona lo que daba como IVA por pagar, debido a que dicho IVA es menor al remanente actualizado (UTM, 2016)

Proponga los siguientes ejercicios de determinación de impuesto mensual. Los siguientes son los montos de la UTM 2011:

### **Tabla Nº 30. Impuesto mensual.**

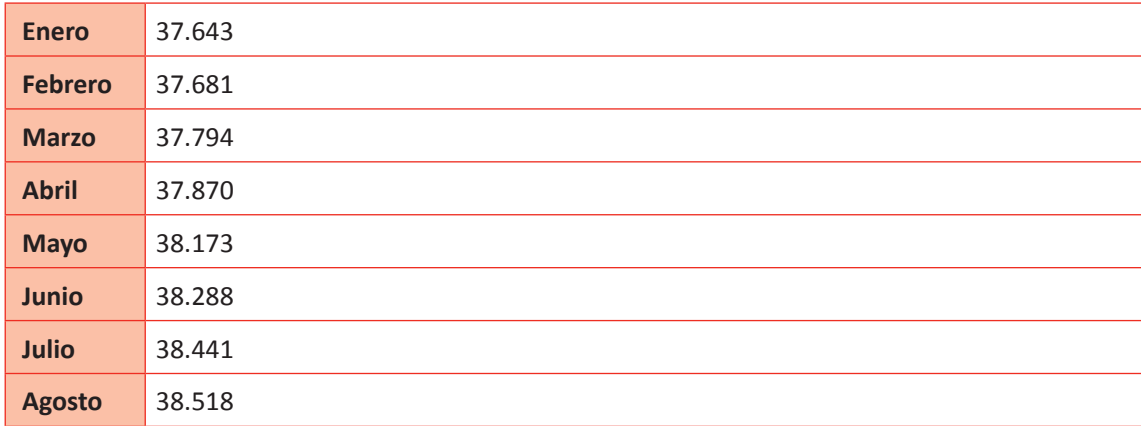

Fuente: Elaboración Propia, 2017.

Y por último, ¿Si se vuelve a generar un remanente por segundo mes? Supongamos otro caso para el mes de Mayo (sabiendo que se tiene un remanente de \$ 1.500.000 de Abril)

Ventas netas \$ 20.000.000 IVA débito fiscal \$ 3.800.000

Compras netas \$ 14.500.000 IVA crédito fiscal \$ 2.755.000 IVA por pagar \$ 1.045.000

En este caso se generó un IVA por pagar, pero la empresa presenta un remanente mayor del mes anterior, por lo que se vuelve a generar un remanente para el mes siguiente (Junio).

Antes de contabilizar se sabe que la empresa tiene un remanente de 1.507.424 (corresponde a 1.500.000 de remanente y 7.424 al ajuste) y que el IVA por pagar de este mes es 1.045.000, por lo tanto el nuevo remanente para el próximo mes es \$ 462.424.

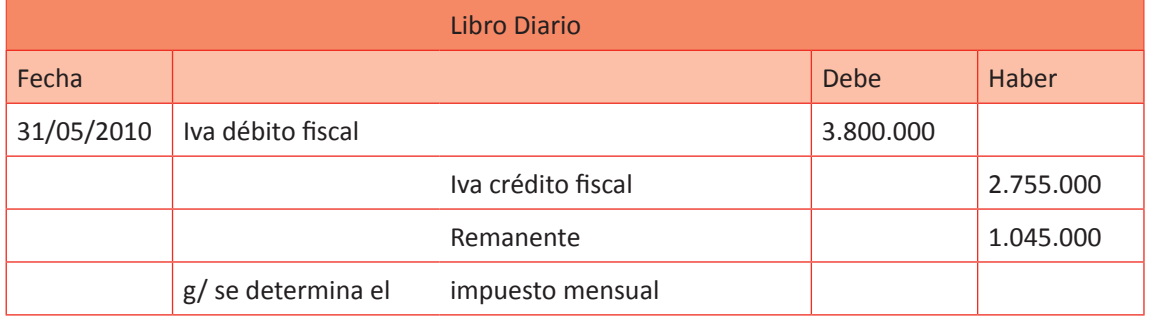

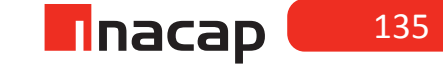

### **Caso a resolver: Proponga a los alumnos seguir la explicación del ejercicio para que ellos terminen los últimos períodos contables:**

Durante el mes de Febrero de 2011 la empresa tuvo el siguiente movimiento: Ventas netas \$ 14.800.000 Compras netas \$ 15.100.000

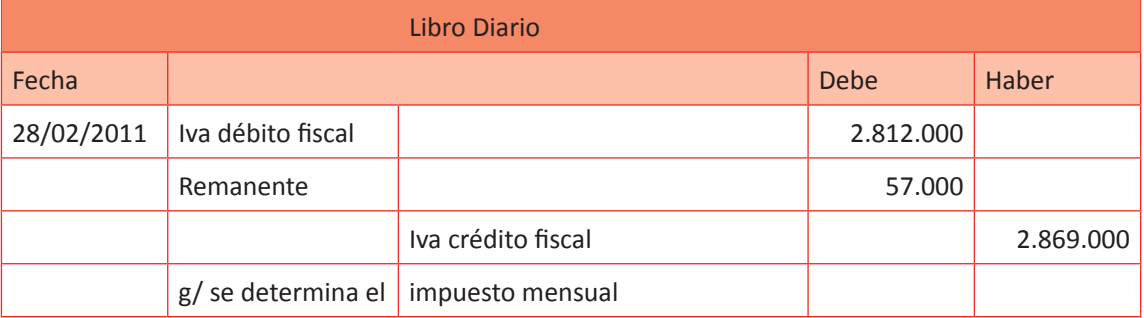

## **Tabla Nº 31. Febrero Marzo Abril.**

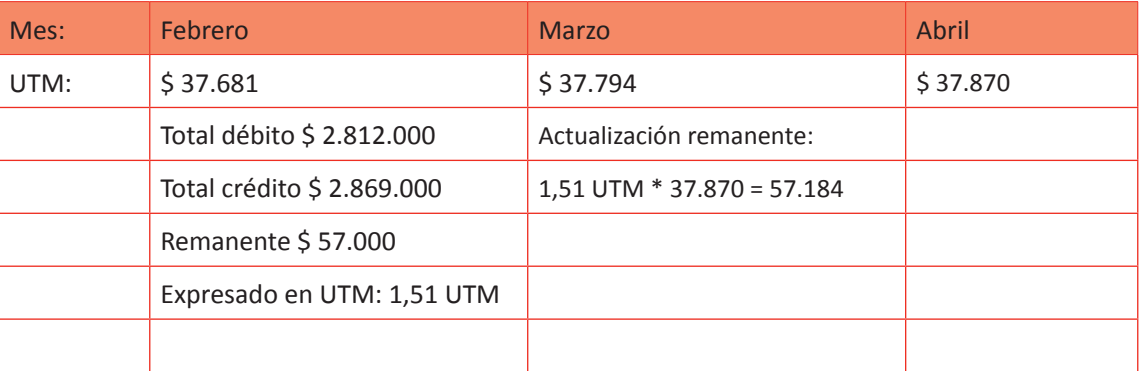

Fuente: Elaboración Propia, 2017.

Durante el mes de Marzo de 2011 la empresa tuvo el siguiente movimiento: Ventas netas \$ 17.500.000 Compras netas \$ 12.700.000

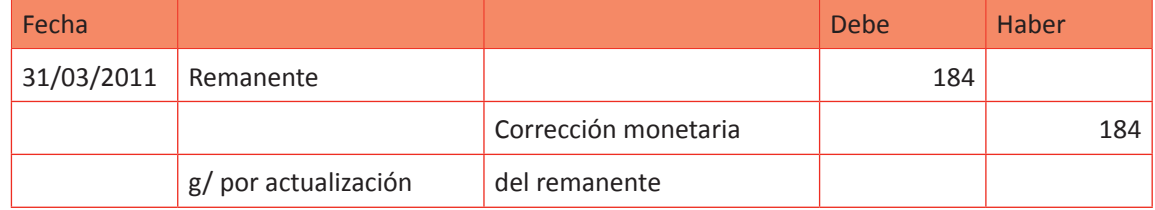

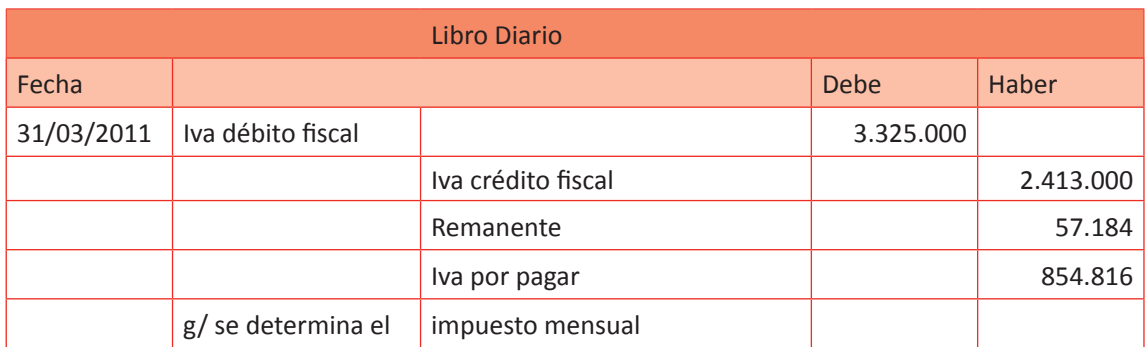

Durante el mes de Abril de 2011 la empresa tuvo el siguiente movimiento: Ventas netas \$ 14.300.000 Compras netas \$ 19.800.000

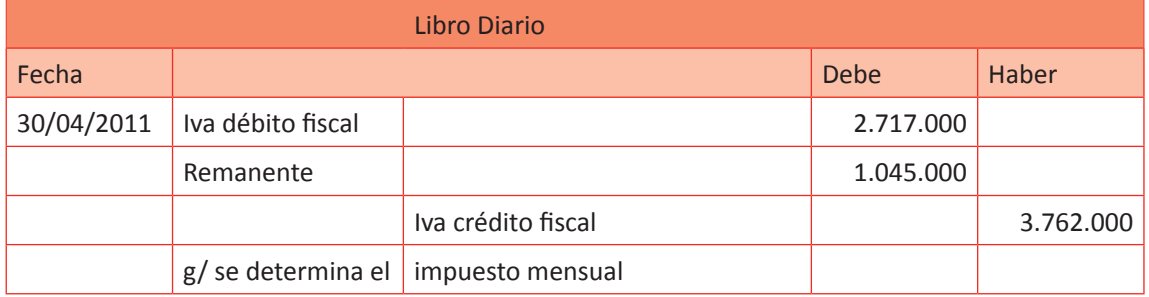

### **f Tabla Nº 32. Tabla Trimestral.**

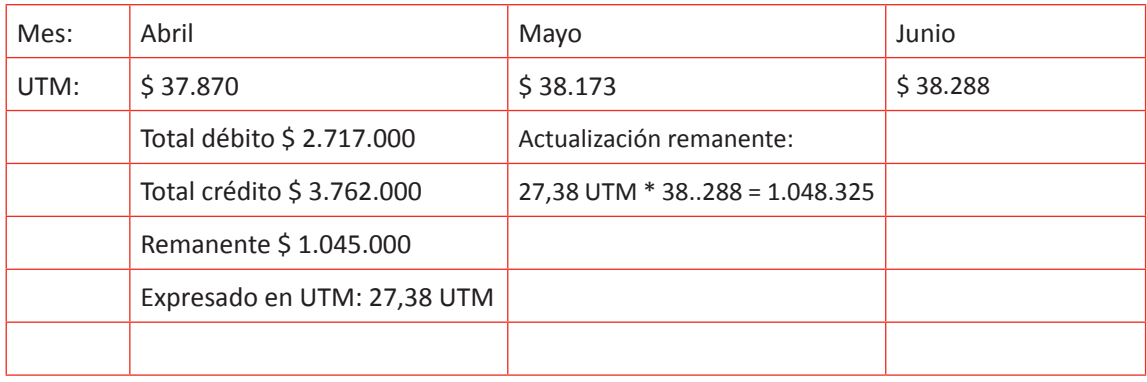

Fuente: Elaboración Propia, 2017.

Haga que sus alumnos continúen con los dos meses siguientes: Durante el mes de Mayo de 2011 la empresa tuvo el siguiente movimiento: Ventas netas \$ 16.700.000 Compras netas \$ 15.900.000

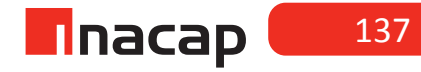

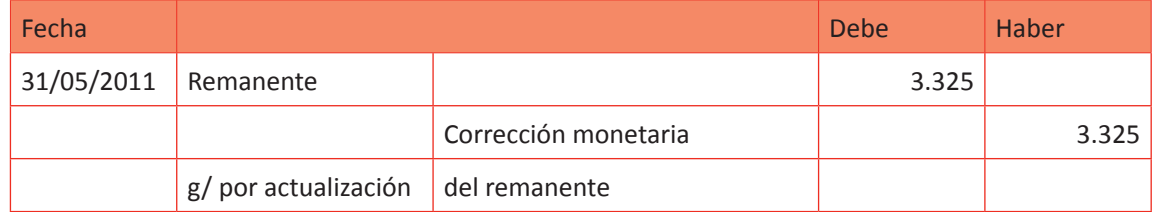

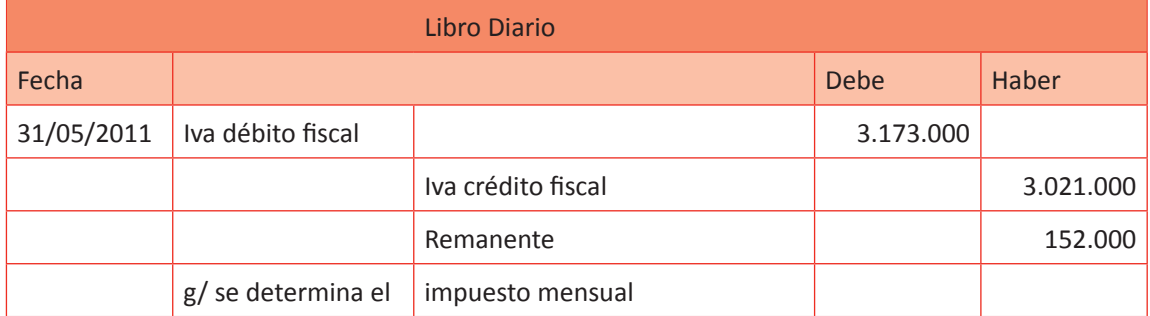

### f **Tabla Nº 33. Tabla Mayo Junio.**

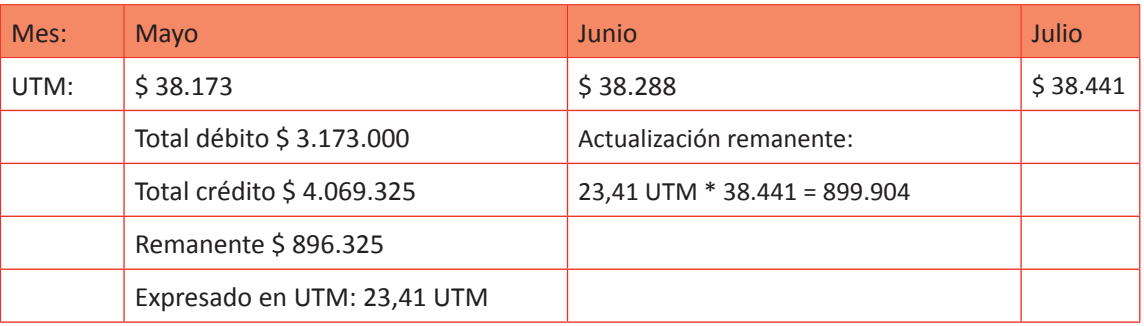

Fuente: Elaboración Propia, 2017.

Durante el mes de Junio de 2011 la empresa tuvo el siguiente movimiento: Ventas netas \$ 29.300.000 Compras netas \$ 17.800.000

Registro de actualización de la cuenta remanente Junio.

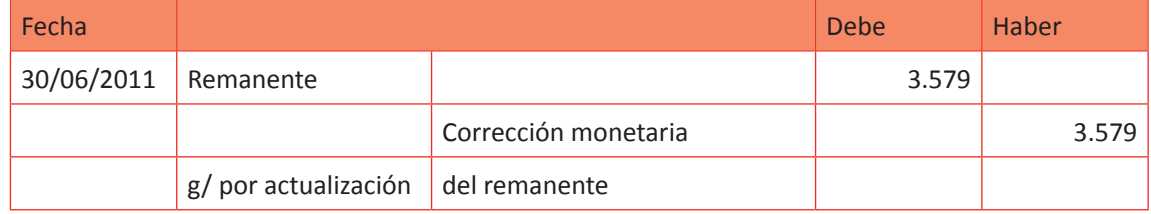

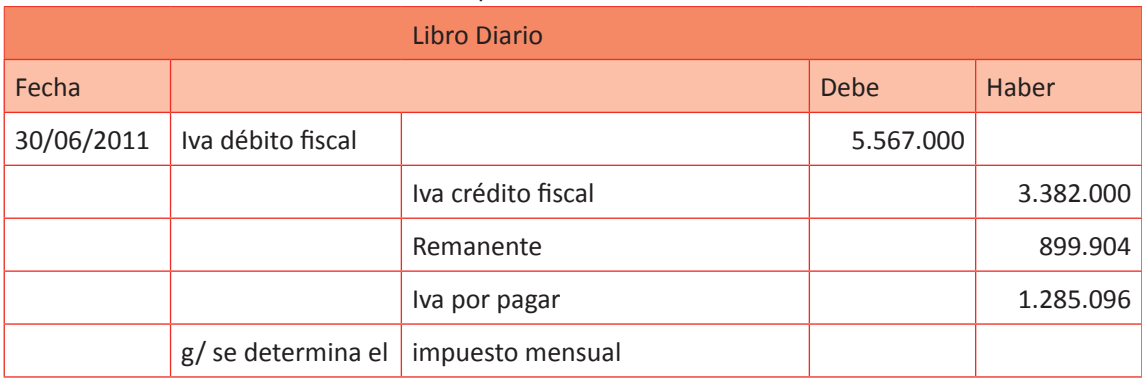

#### Asiento contable de determinación del impuesto mensual.

#### **EJERCICIO FINAL**

Finalmente para cerrar la sesión, proponga el siguiente caso a sus alumnos: La siguiente es la información del IVA que la empresa ha generado en el segundo trimestre del año según las compras y ventas del mismo período:

### **Tabla Nº 34. Abril-Agosto.**

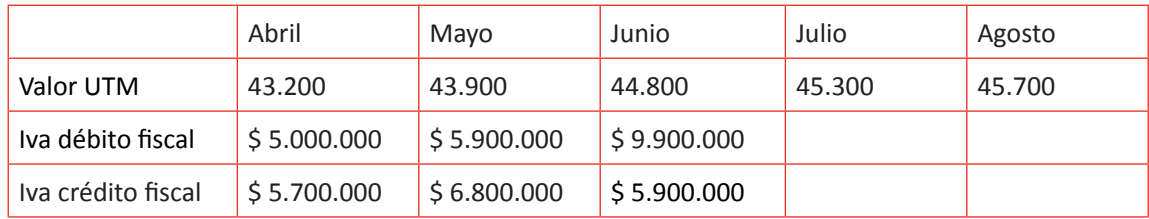

Fuente: Elaboración Propia, 2017

¿Cuánto se debe cancelar de IVA al fisco en Julio según los datos entregados?

\_\_\$\_\_\_\_\_\_\_\_\_\_\_\_\_\_\_\_\_\_\_\_\_\_\_\_\_\_\_\_\_\_\_\_ Desarrollo: \$2.367.388

Nota: Al realizar el proceso de actualización del remanente siempre trabaje la cantidad de UTM con dos decimales, aproximando el segundo decimal en caso de que el tercero sea igual o superior a cinco.

#### MATERIALES

- Hoja de actividad 11.1
- Hoja de Actividad 11.2
- Hoja de Actividad 11.3

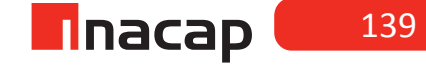

### Unidad III / Registros y Libros Auxiliares

Sesión Nº Sesión Nº 12

**AE.**

Cuadra los registros auxiliares conforme a los plazos y procedimientos definidos por la empresa.

### *Contabilización de la información contable parte II*

**Duración:** 6 horas pedagógicas en total

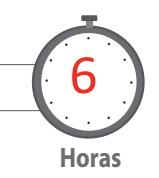

### Objetivo de Aprendizaje de la Sesión

*Realiza proceso contable de remuneraciones, confeccionando liquidaciones de sueldos.*

*Confecciona Libros de Remuneraciones y de aportes patronales, registrando la información en el Libro Diario.*

### Presentación

*El propósito de la sesión es que los alumnos realicen el proceso contable relacionado con las remuneraciones del personal, desde la elaboración de las liquidaciones de sueldos y el libro de remuneraciones hasta el cálculo de los aportes patronales y las centralizaciones respectivas en el Libro Diario.*

*Para que el alumno pueda confeccionar una liquidación de sueldos primero debe conocer las partidas de ésta y luego aprender todos los cálculos asociados, los cuales se mezclan con la normativa legal laboral vigente, por lo que el proceso es amplio, más aún si se agrega que dichas liquidaciones de sueldos deben ser contabilizadas* 

*en el Libro Diario, para lo cual requiere de comprender las cuentas que afectan y su tratamiento contable.* 

#### Recomendaciones Metodológicas

*Al inicio de la sesión, haga una introducción de los contenidos según se sugiere en la actividad de inicio, en donde analizará junto a sus alumnos en base al artículo N 41 del código laboral, las distintas partidas imponibles y no imponibles, así como también analizará factores, fórmulas, topes legales vigentes, distribución del seguro de cesantía y abreviaturas a utilizar.* 

*Luego explique a sus alumnosel desarrollo de ejercicios prácticos en donde tendrán que confeccionar las liquidaciones de sueldos de distintos casos y en base a los datos proporcionados, así como también calcular los distintos aportes patronales correspondientes a seguros, los cuales por ley debe declarar y cancelar la empresa.*

*Finalmente, exponga el proceso contable para registrar en el Libro Diario las liquidaciones de sueldos ya confeccionadas, así como también los aportes patronales ya calculados, todo lo cual en base a los libros auxiliares respectivos.* 

### **Actividad de Inicio 12.1** Partidas imponibles **Actividad de Inicio 12.1**

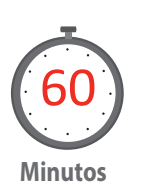

Revelelas partidas imponibles y aquellas que no lo son según la normativa laboral vigente, así como también dé a conocer ciertas abreviaturas a utilizar en el ámbito del cálculo de sueldos, factores que intervienen, fórmulas, topes legales vigentes y otros necesarios para el cálculo de las remuneraciones como lo es la distribución del seguro de cesantía entre otros.

#### A modo de introducción al proceso de remuneraciones se sugiere que siga el siguiente orden explicativo:

El código del trabajo, en su artículo N ° 62 establece que todo empleador que tenga 5 ó más trabajadores, estará obligado a llevar un libro auxiliar de remuneraciones, el cual debe ser timbrado por el Servicio de Impuestos Internos.

Para el cálculo de sueldos es necesario manejar ciertos conocimientos, como por ejemplo qué remuneraciones se consideran imponibles o no imponibles, así como también los topes legales con que se trabaja para este tipo de cálculos y sus fórmulas. En primer lugar, explique las partidas imponibles y no imponibles según estipula el código del trabajo, para luego continuar con otros antecedentes necesarios y fundamentales de conocer para confeccionar las liquidaciones de sueldos.

#### Tabla de remuneraciones:

IMPONIBLES

- Sueldo base
- Gratificación legal
- Sobre sueldo
- Asignación de zona
- Aguinaldo de fiestas patrias
- Aguinaldo de navidad
- Asignación de escolaridad
- Asignación de matrimonio
- Asignación de nacimiento
- Asignación de título y administración

NO IMPONIBLES

- Asignación de movilización
- Asignación de pérdida de caja
- Asignación por desgaste de herramientas
- Asignación de colación
- Asignación familiar o maternal
- Los viáticos

Es necesario que indique que los bonos no imponibles a excepción de la asignación familiar, deben ser cancelados al trabajador según un monto razonable y prudente que fije el empleador, tal como estipula el código del trabajo. Abreviaturas a utilizar en el ámbito de las remuneraciones

m

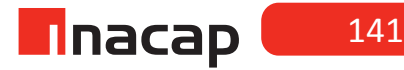

Dé a conocer las distintas abreviaturas, así como también que explique la función de ciertas instituciones o administradoras.

#### Abreviaturas:

A.F.P.: Administradora de fondo de pensiones C.C.A.F.: Caja de compensación de asignación familiar FONASA: Fondo nacional de salud (sistema de salud público) ISAPRE: Instituciones de salud previsional (sistema de salud privado) ACHS: Asociación chilena de seguridad SIS: Seguro de invalidez y sobrevivencia AFC: Administradora de fondo de cesantía

#### Factores y fórmulas a utilizar

Explique la forma de calcular el valor a pagar por horas extraordinarias, así como también la forma de calcular el tope legal a pagar por concepto de gratificación cuando ésta es pagada mensualmente bajo el artículo N° 50 del código del trabajo.

#### **1. Factor hora extra : 0,0077777 (50%)**

Este factor de hora extra tiene los siguientes requisitos para su utilización:

a) Que la jornada de trabajo sea de 45 horas semanales.

b) Que la hora extra se cancele con el 50% de recargo sobre el valor de la hora ordinaria.

Desarrollo de actividad propuesta a los estudiantes en su hoja de trabajo.

Proponga a sus alumnos la siguiente actividad:

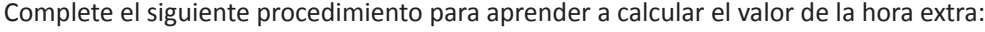

a) Escoge un sueldo base cualquiera: \$ \_\_\_\_\_\_\_ 500.000 (sueldo base cualquiera)

Luego divide el sueldo base en treinta días (siempre en 30) \$ \$16.666,67

Luego multiplica el sueldo diario del trabajador por 7 \$ \_\_\_\_\_\_\_\_\_ \$116.666,69 \_\_\_\_\_\_\_<br>Luego el sueldo semanal divídelo en 45 horas \$ \$ 2.592.59

Luego el sueldo semanal divídelo en 45 horas \$\_

Finalmente al valor de la hora ordinaria súmale el 50% \$\_\_\_\_\_\_\_\_\$3.889\_\_\_\_\_\_\_\_\_\_\_\_\_\_

Ya calculaste el monto que se le debe pagar al trabajador cuando realice una hora extra. Ahora comprueba dicho valor de la hora extra utilizando el factor:

Multiplica el sueldo base por el factor de la hora extra \$\_500.000\_\* 0,0077777 = \$\_\$3.889\_\_\_ "Comprobación efectuada con éxito"

#### **2. Fórmula del tope de la gratificación mensual: (i.m.m. \* 4,75) / 12**

Según los procedimientos que se llevarán a cabo para calcular el monto de la gratificación cancelada a los trabajadores mensualmente, esto es, cuando la empresa lo haga según el artículo N° 50 del código del trabajo, el 25% se calculará sobre las remuneraciones no esporádicas que reciba el trabajador, como lo es el sueldo base, las horas extras, comisiones y otras, exceptuando por el contrario remuneraciones de carácter esporádicas tales como aguinaldos, bonos de escolaridad y otros. Si el 25% calculado sobre las remuneraciones imponibles permitidas por ley exceden el tope de gratificación mensual vigente, entonces se debe cancelar al trabajador por este concepto dicho tope legal.

#### Topes legales vigentes

Explique en qué afectarán y por ende cuándo procederá utilizar los topes legales vigentes para el cálculo de los descuentos previsionales a cargo del trabajador según el diario La Tercera (San Juan, 2016).

#### **Superintendencia de Pensiones informa**

nuevos valores del Tope ImponibleLa Superintendencia de Pensiones informa que el tope imponible mensual que se utilizará en el año 2016 para el cálculo de las cotizaciones obligatorias del sistema de AFP, salud y ley de accidentes del trabajo será de **74,3 UF**.

Por otra parte, el tope imponible mensual que se utilizará en el año 2016 para el cálculo de las cotizaciones del Seguro de Cesantía será de **111,4 UF**.

Estos nuevos topes imponibles se aplicarán a las remuneraciones pagadas a contar del mes de **Enero de 2016**. Para Accidentes del Trabajo:Deberá cotizar un 0,95% del sueldo imponible, el que está destinado a financiar el subsidio por enfermedades laborales o accidentes del trabajo. (Superintendencia de Pensiones, 2016).

### **f Figura Nº 12. Ejemplo de distribución del aporte de seguro de cesantía.**

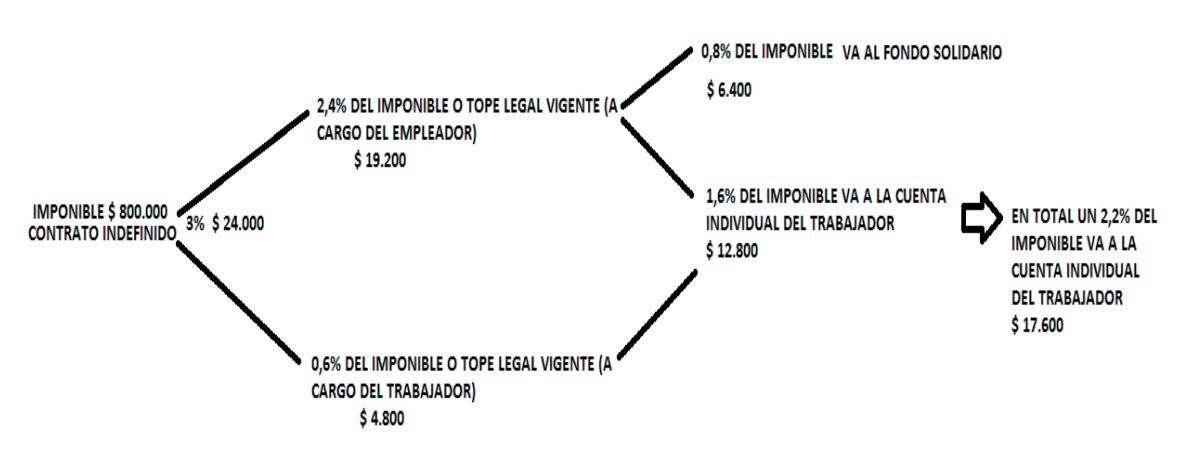

Fuente: Elaboración Propia, 2017.

EN CASO DE PLAZO FIJO EL 3% LO APORTA EL EMPLEADOR, ES DECIR, AL TRABA-JADOR NO SE LE DESCONTARÁ NADA POR CONCEPTO DE SEGURO DE CESANTÍA. (2,8% A LA CUENTA INDIVIDUAL Y 0,2% AL FONDO SOLIDARIO)

Proponga a sus alumnos resolver el siguiente caso:

Los estudiantes calcularán el aporte patronal que efectúa el empleador por estos cinco trabajadores y en base al tipo de contrato de éstos.

m

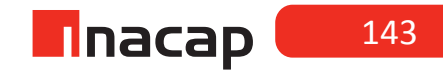
# **f Figura Nº 13. Cuadro aporte empleador.**

 A continuación se presenta el cuadro del aporte que realiza el empleador por cada trabajador para el seguro de cesantía:

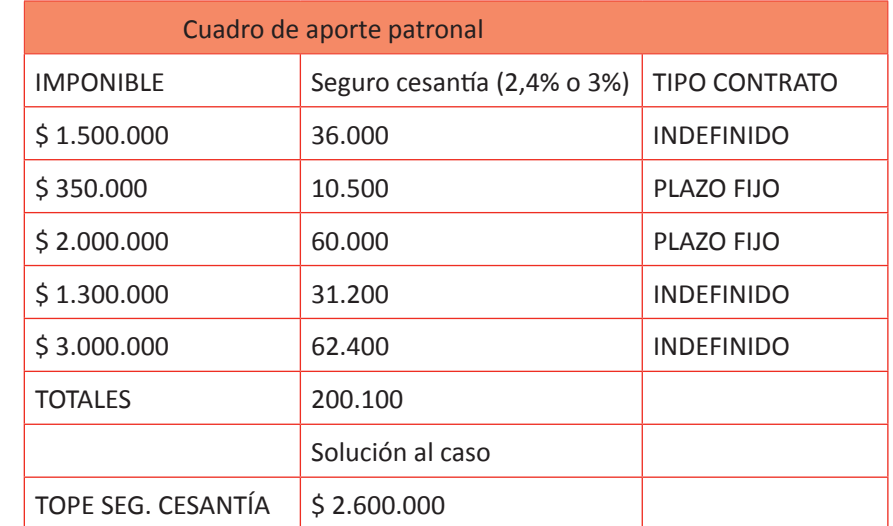

¿Cuánto se debe cancelar a la Administradora de Fondo de Cesantía (AFC) por el aporte que realiza la empresa?

a) \$ 200.100

- b)  $$209.700$
- c)  $$218.400$
- d) \$ 218.400

e) \$ 200.100

Fuente: Elaboración Propia, 2017

Los siguientes son alcances y explicaciones para abordar mejor el ejercicio de confección de liquidaciones de sueldos que se resolverá. Dichos comentarios tienen que ver con los porcentajes de descuentos por leyes sociales y su distribución.

- Si la empresa está afiliada a una caja de compensación, por los trabajadores que estén en FONASA, del 7% que se le descuenta en su liquidación de sueldos, el 6,4% va a FONASA a través del IPS y el resto a la caja de compensación.
- Del descuento de AFP, el 1,41% por seguro de invalidez y sobrevivencia (SIS) lo aporta el empleador y el resto se le descuenta al trabajador. Ambos descuentos tienen un tope de 74,3 UF.
- En caso de que la empresa no esté afiliada a alguna caja de compensación, el 7% de descuento por concepto de salud que se les efectúa a los trabajadores que estén en el sistema público, irá a FONASA, a través del IPS.

• En caso de que la empresa no esté afiliada a alguna asociación de seguridad, como la ACHS o la Mutual de Seguridad, el 0,95% que el empleador cancela por cada trabajador, será recaudado también por el IPS. Cabe recordar que el 0,95% es un monto base, ya que además existe una cotización adicional diferenciada en función de la actividad y riesgo de la empresa que no excede de un 3,4% de las remuneraciones imponibles.

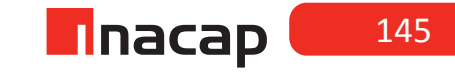

## **Actividad de desarrollo Actividad de desarrollo 12.2** Liquidaciones de Sueldos

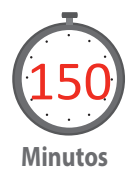

Resuelva casos prácticos junto a sus alumnos. Para ello, analicelos ejercicios propuestos en la presente actividad de la sesión, en donde confeccionarálas liquidaciones de sueldos según la información proporcionada. Se sugiere que de las cuatro liquidaciones de sueldos a presentar, explique al curso las dos primeras y proponga que ellos terminen las últimas dos.

Según se vayan presentado distintos casos, explique los procedimientos asociados, tanto para el cálculo de descuentos previsionales, el del impuesto único, así como también el cálculo del líquido a pago.

Expliquefinalmente el procedimiento para registrar en el Libro Diario las liquidaciones de sueldos que se han traspasado al libro de remuneraciones. Para ello analice junto a sus alumnos las cuentas contables a utilizar, el tratamiento y la clasificación de éstas.

## **T Tabla Nº 35. Información de los trabajadores. Mes: Agosto 2016.**

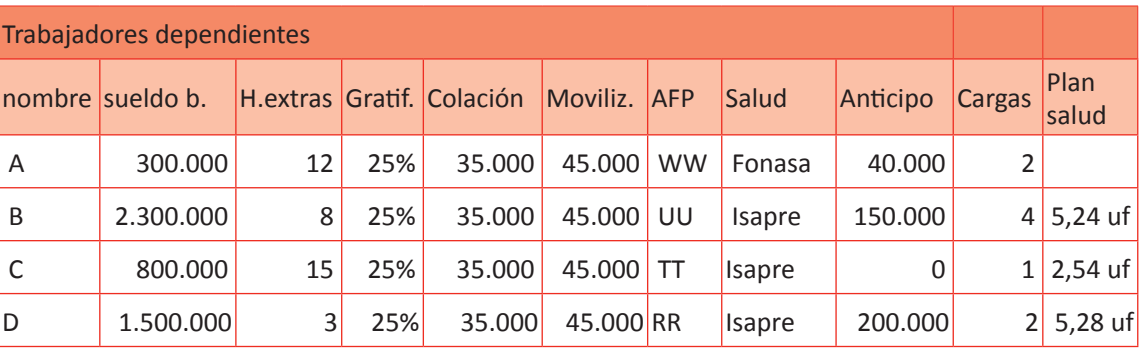

Fuente: Elaboración Propia, 2017.

Las horas extras se cancelan según mínimo exigido por ley. Todos los trabajadores tienen un contrato indefinido, a excepción de A.

Ingreso promedio de trabajadores: A: \$ 398.128 B: \$ 2.519.300 C: \$ 611.098 D: \$ 1.392.030

### **Antecedentes:**

Tope gratificación: 4,75 IMM Factor hora extra 50% de recargo: 0,0077777 La empresa se encuentra afiliada a una caja de compensación y a la ACHS. Considere que la empresa debe cancelar un 0,95% por cada trabajador por la ley de accidentes del trabajo (tope 74,3 UF). **Indicadores Previsionales PreviRed** Para Cotizaciones a Pagar en Septiembre 2016 (Remuneraciones Agosto 2016)

### **Rentas Mínimas Imponibles**

Trabajadores Dependientes \$ 257.500

**Valor UF** al 31 de Agosto 2016: \$ 26.209,10.-

### **Rentas Topes Imponibles**

Para afiliados a una AFP (74,3 UF): \$ 1.947.336.- Para Seguro de Cesantía (111,4 UF): \$ 2.919.694.-

### **Asignación Familiar**

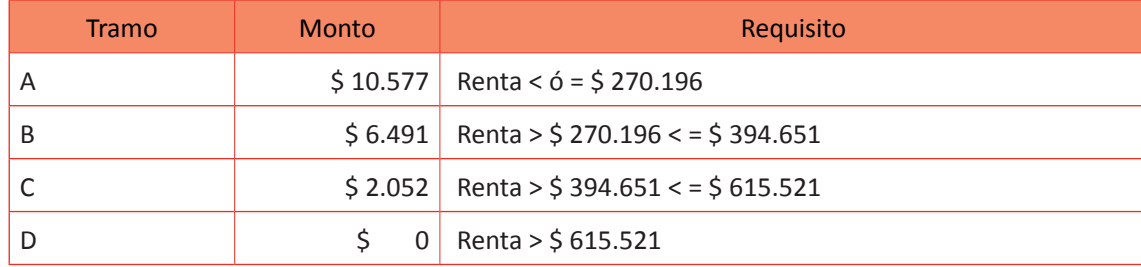

### **Seguro de Cesantía (AFC)**

Tipo Contrato (\*) Financiamiento Empleador Trabajador Contrato Plazo Indefinido 2,4% R.I. 0,6% R.I. Contrato Plazo Fijo 3,0% R.I. - (\*) No aplica para Trabajador de Casa Particular Tasa Cotización Obligatoria AFP

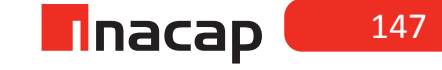

### **Tasa AFP trabajadores dependientes**

**AFP Tasa AFP SIS** SS 11,44% 1,41% RR 11,48% 1,41% TT 11,27% 1,41% UU 10,41% 1,41% VV 11,54% 1,41% WW 10,77% 1,41%

## f **Tabla Nº 36. Impuesto único Agosto.**

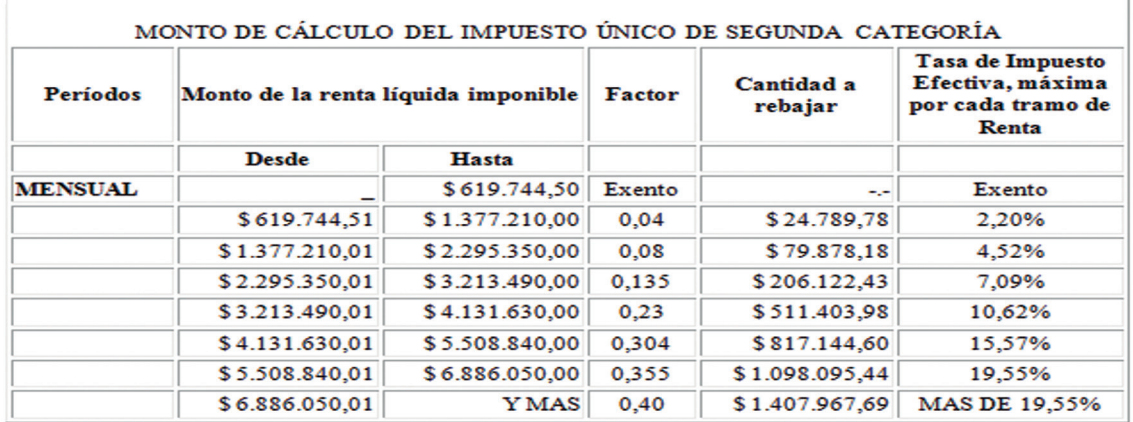

### 2016

Fuente: VALORES Y FECHAS, 2017

### *Desarrollo a la actividad*

# *f* **Tabla Nº 37. Actividad Liquidaciones de Sueldos.**

### **Actividad Liquidaciones de Sueldos.**

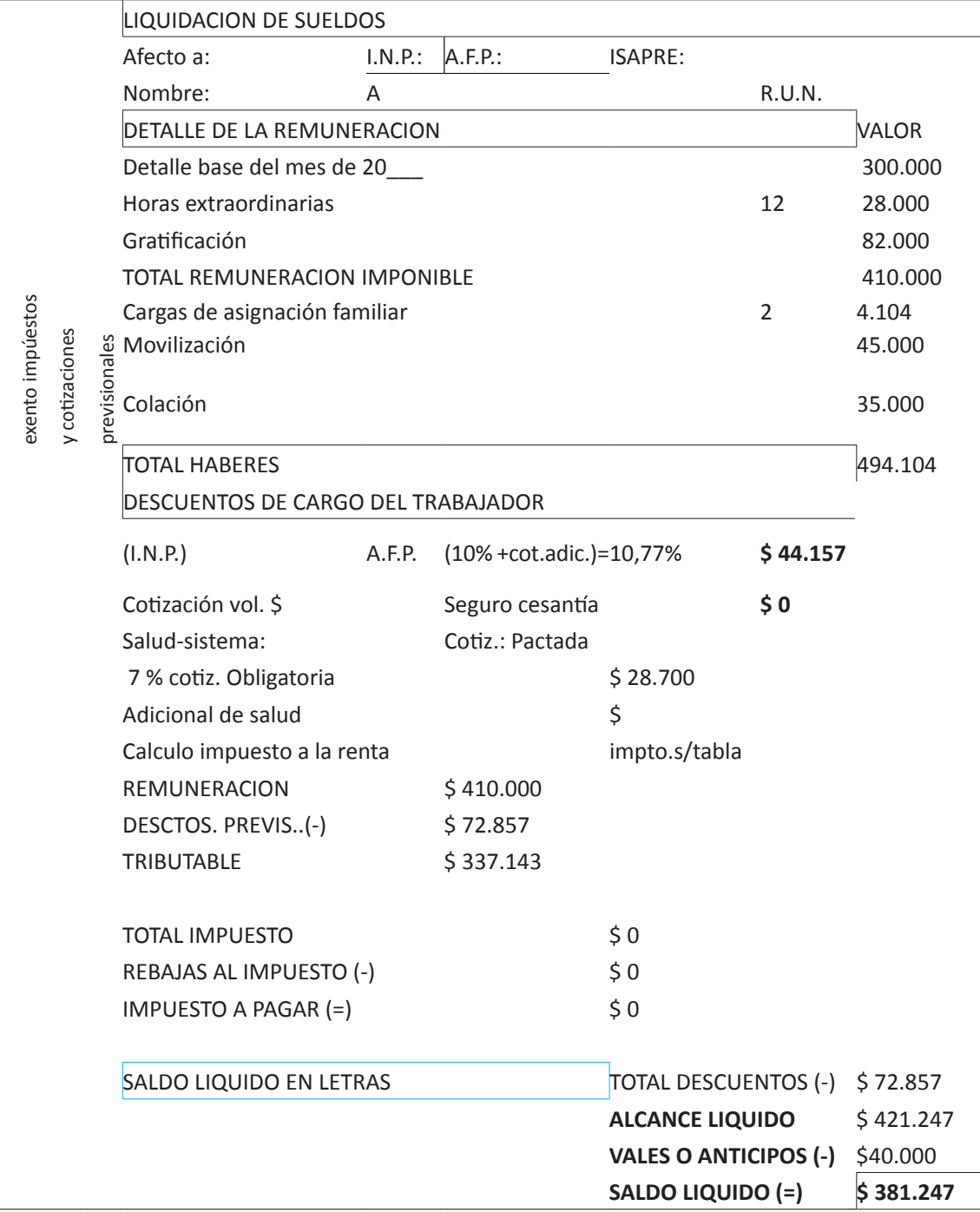

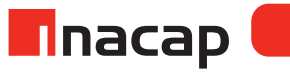

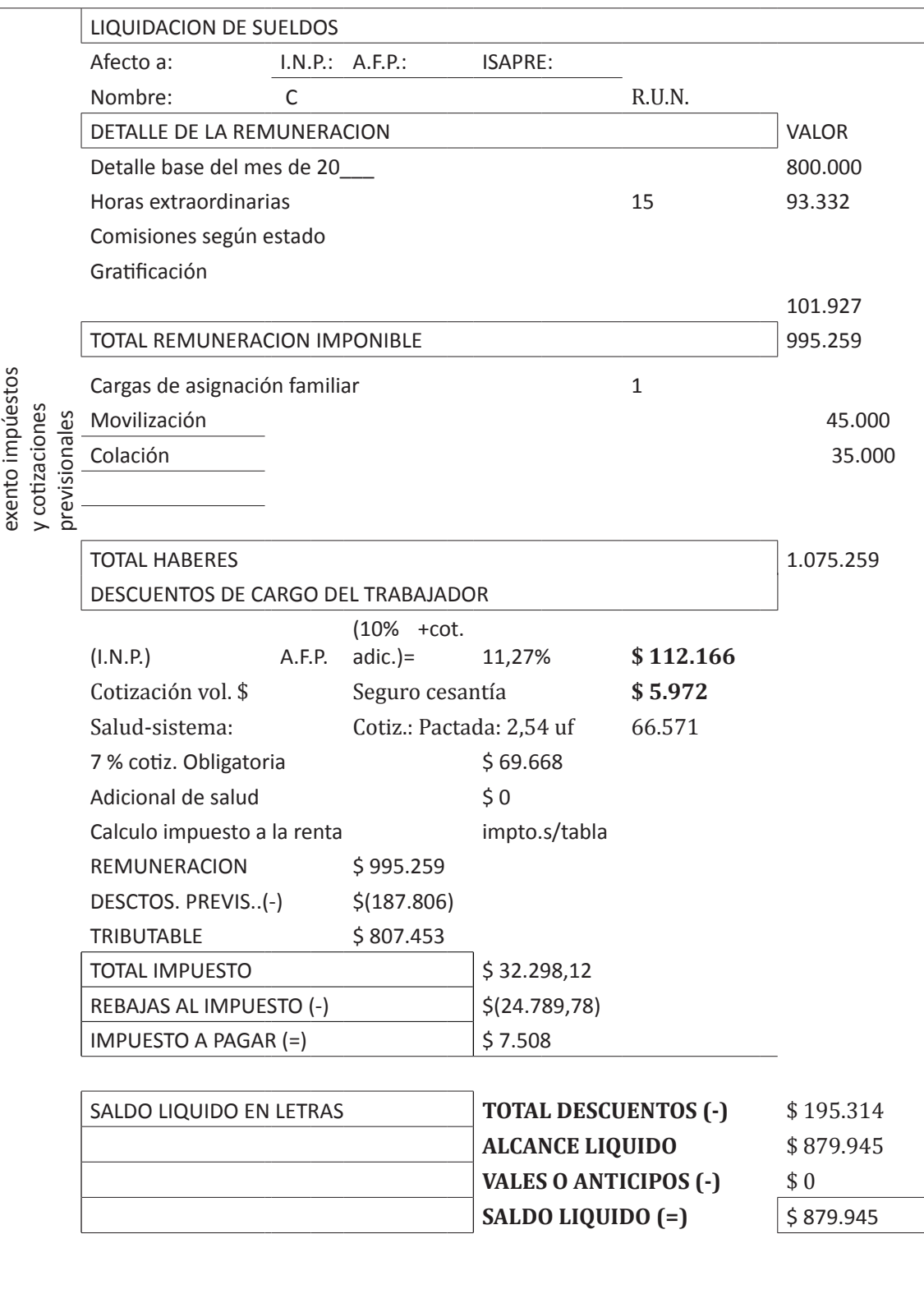

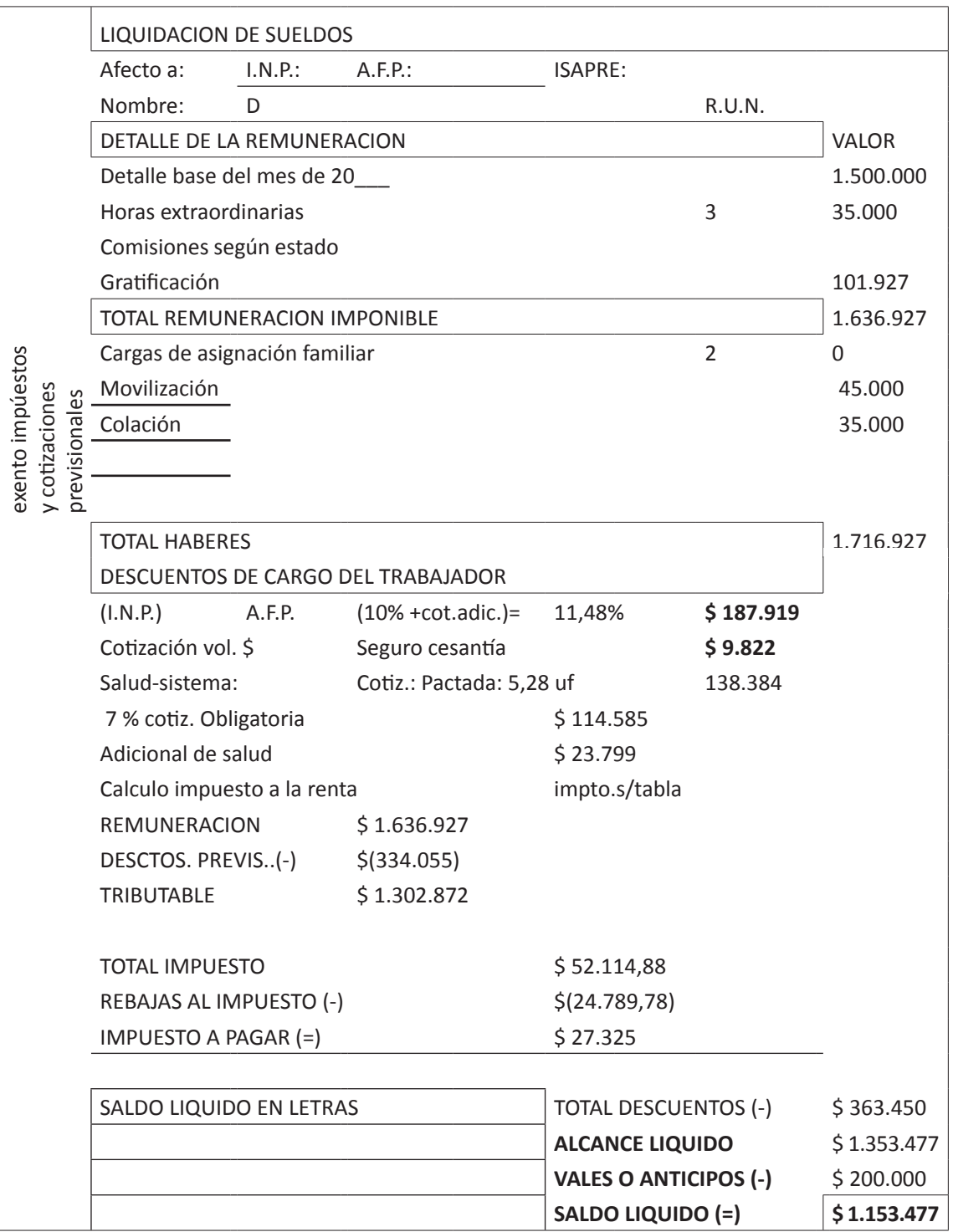

Fuente: Elaboración Propia, 2017

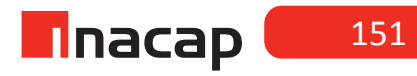

UNIDAD<sub>3</sub> **UNIDAD 3** 

# Tabla Nº 38. Libro auxiliar de remuneraciones Agosto. **Tabla Nº 38. Libro auxiliar de remuneraciones Agosto.**

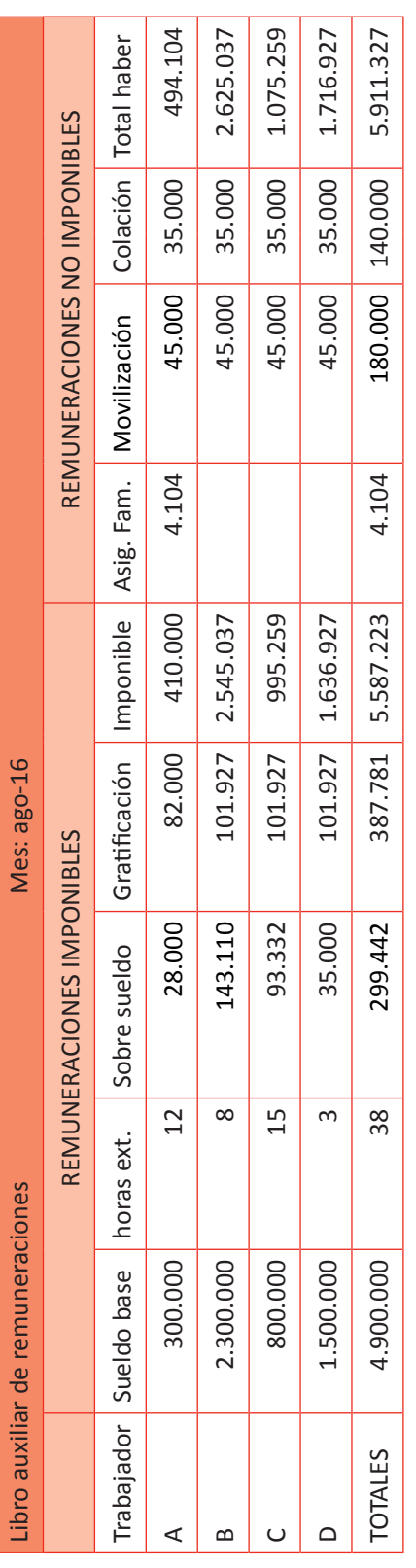

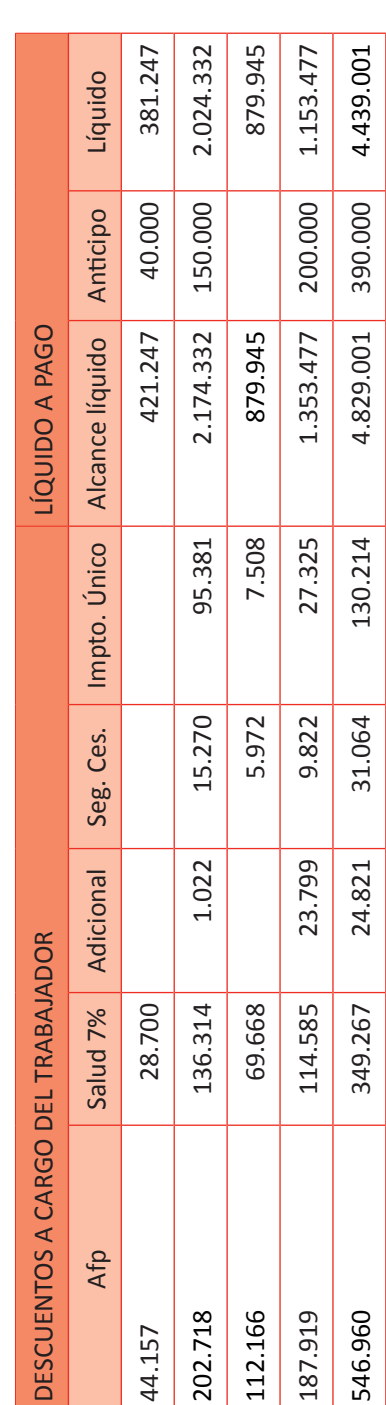

Fuente: Elaboración Propia, 2017. Fuente: Elaboración Propia, 2017.

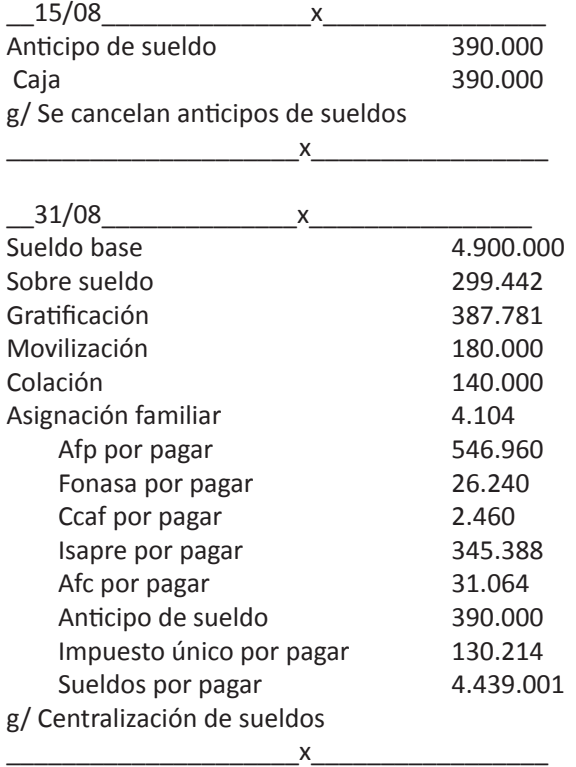

Centralización de sueldos mes de Febrero:

### **Explicación:**

Las cuentas al debe corresponden a pérdidas para la empresa por concepto de sueldos, ya sean imponibles o no, a excepción de la cuenta asignación familiar, la cual es cuenta de activo debido a que como es dinero que aporta el Estado, éste lo devuelve a la empresa a través de la Caja de Compensación.

Las cuentas que están al haber por pagar representan los distintos descuentos efectuados a los trabajadores y que la empresa deberá cancelarlos el próximo mes a las distintas instituciones.

En el caso de FONASA corresponde al 6,4% del imponible de los trabajadores afiliados al sistema público de salud. Debido a que la empresa se encuentra afiliada a una caja de compensación el 0,6% se destina a dicha institución. Ambos porcentajes suman el 7% que se descuenta a los trabajadores afiliados a FONASA. En el caso de ISAPRE corresponde al descuento efectuado a los trabajadores afiliados al sistema privado de salud, considerando la cotización obligatoria de salud y el adicional en caso que se haya generado.

El impuesto único es el descuento efectuado al trabajador en base a su sueldo tributable y según el tramo al cual se encuentre afecto. Este descuento será cancelado al fisco el próximo mes a través del formulario N 29.

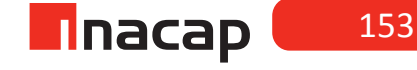

# **Actividad de desarrollo 12.3** Aportes Patronales Calculados

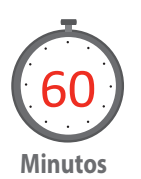

Finalmente, explique el procedimiento para registrar en el Libro Diario los aportes patronales calculados en el caso presentado. Para ello analice junto a sus alumnos las cuentas contables a utilizar, el tratamiento y la clasificación de éstas. Luego proponga nuevos ejercicios a sus alumnos, los cuales se sugiere que los trabajen en equipos.

### **Solución a la actividad**

### **Tabla Nº 39. Aportes Patronales.**

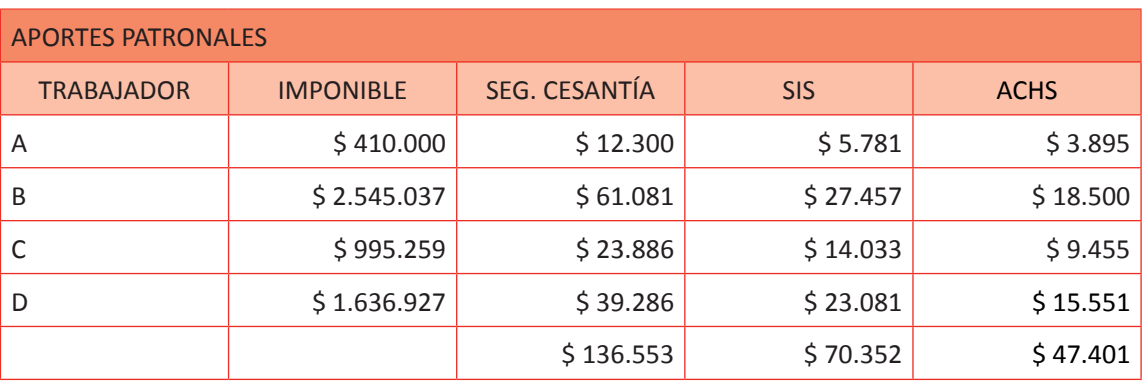

\_\_\_\_\_\_\_\_\_\_\_\_\_\_\_\_\_x\_\_\_\_\_\_\_\_\_\_\_\_\_\_\_\_\_\_\_ Gasto por remuneraciones 254.306 Afc por pagar 136.553 Afp por pagar 70.352 Achs por pagar 47.401 g/ Centralización de aportes patronales

\_\_\_\_\_\_\_\_\_\_\_\_\_\_\_\_x\_\_\_\_\_\_\_\_\_\_\_\_\_\_\_\_\_\_\_\_\_\_

Fuente: Elaboración Propia, 2017.

### **Explicación del asiento centralizador de aportes patronales:**

La cuenta de pérdida que está al debe representa los aportes patronales. La Afc es el aporte que hace el empleador por concepto de seguro de cesantía, que corresponde al 2,4% del imponible para aquellos trabajadores contratados con contrato indefinido y un 3% para aquellos contratados a plazo fijo. Cabe recordar que el tope es de 111,4 UF.

El SIS es el 1,41% que aporta el empleador a la AFP según el sueldo imponible de cada trabajador, con un tope de 74,3 UF.

El último aporte patronal corresponde al 0,95% que aporta el empleador a la AFCH o Mutual (siempre que esté afiliado y en caso contrario dicho valor se destina al IPS), para que el trabajador esté cubierto por la ley de accidentes laborales. Dicho descuento se calcula del sueldo imponible con un tope de 74,3 UF.

### **Ejercicios propuestos a los alumnos:**

Proponga a sus alumnos a que resuelvan estos nuevos casos de confección de liquidaciones de sueldos. Para ello, haga que se guíen por los ejercicios que se han resuelto anteriormente.

Nota: Considere para el ejercicio N° 1que los valores, tablas e indicadores económicos son los reales al mes de Julio de 2014, por lo que se debe indicar a los alumnos que cada vez estos valores irán cambiando.

### **Ejercicio N 1**

Según los siguientes antecedentes, presentar la liquidación de sueldos.

## f **Tabla Nº 40. Mes: Julio 2014.**

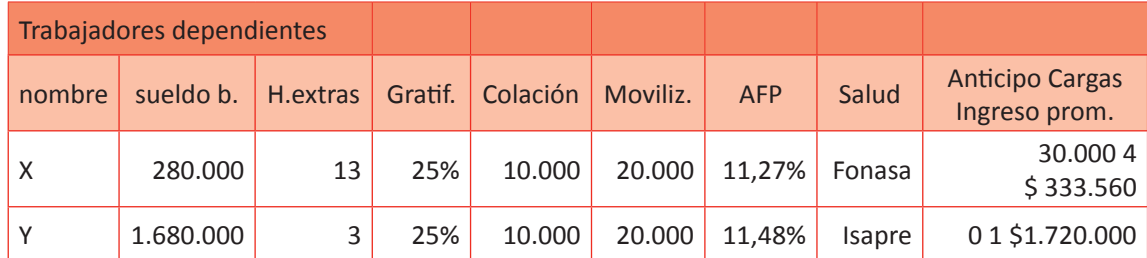

Fuente: Elaboración Propia, 2017

Las horas extras se cancelan según mínimo exigido por ley. El trabajador X tiene contrato plazo fijo y el trabajador Y indefinido. El trabajador X está en FONASA y el trabajador Y en ISAPRE (Plan pactado: 5,19 UF).

### **Antecedentes:**

UF 31/07/2014 \$ 24.062,27 Tope vigente de AFP: 72,3 UF (\$ 1.739.702) Tope salud \$ 121.779 Tope vigente de seguro de cesantía: 108,5 UF (\$ 2.610.756) Ingreso mínimo mensual \$ 225.000 Tope gratificación: 89.063 Factor hora extra 50% de recargo: 0,0077777

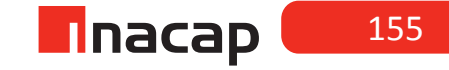

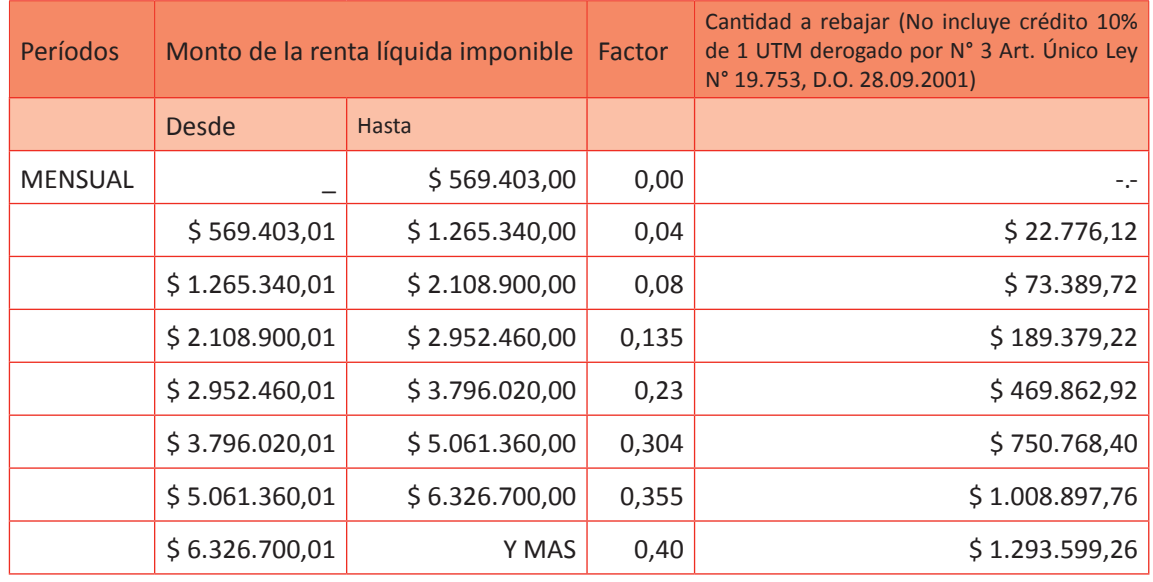

# **Tabla Nº 41. Impuesto único de segunda categoría julio 2014.**

Fuente: Elaboración Propia, 2017

### **Asignación Familiar**

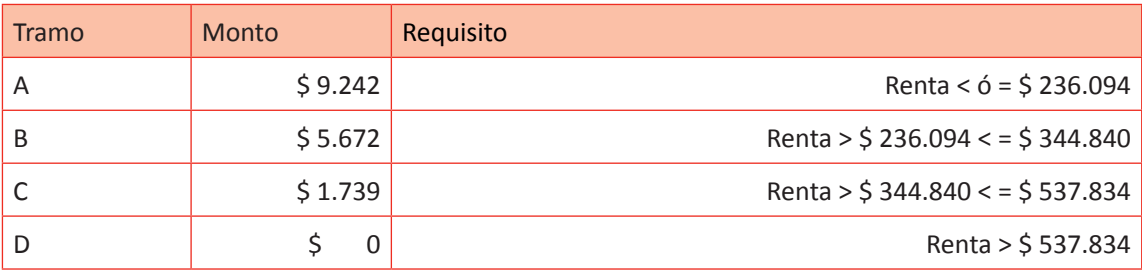

### **Ejercicio N 2**

**Según los siguientes antecedentes, presentar la liquidación de sueldos.**

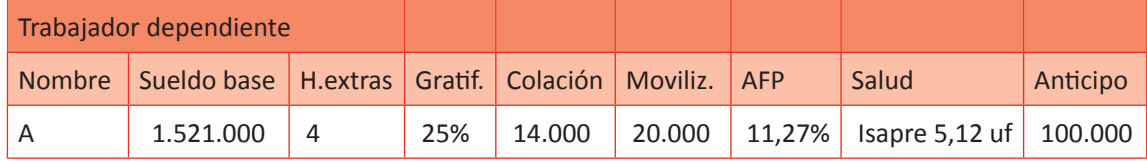

Tipo de contrato: Indefinido Valor UF \$ 23.161,34.- Rentas Topes Imponibles Para afiliados a una AFP (72,3 UF): \$ 1.674.565.- Tope salud \$ 117.220 Para Seguro de Cesantía (108,5 UF): \$ 2.513.005.- Tope gratificación: 89.063 Factor hora extra: 0,0077777

# g **Tabla Nº 42. Tabla de impuesto.**

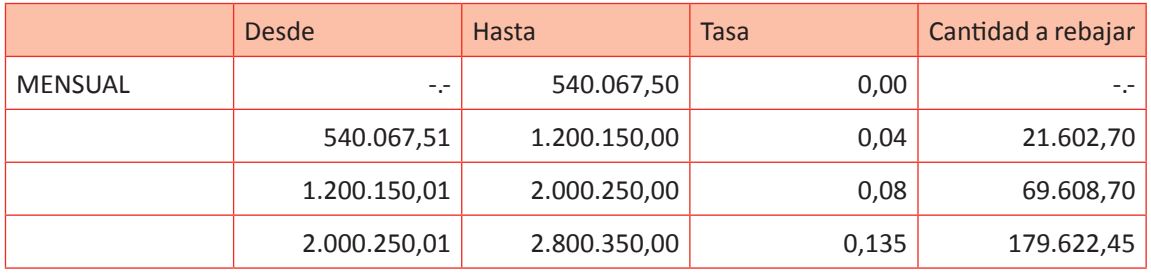

Fuente: Elaboración Propia, 2017.

### **Ejercicio N 1**

# **f Tabla Nº 43. Liquidación trabajadores X e Y.**

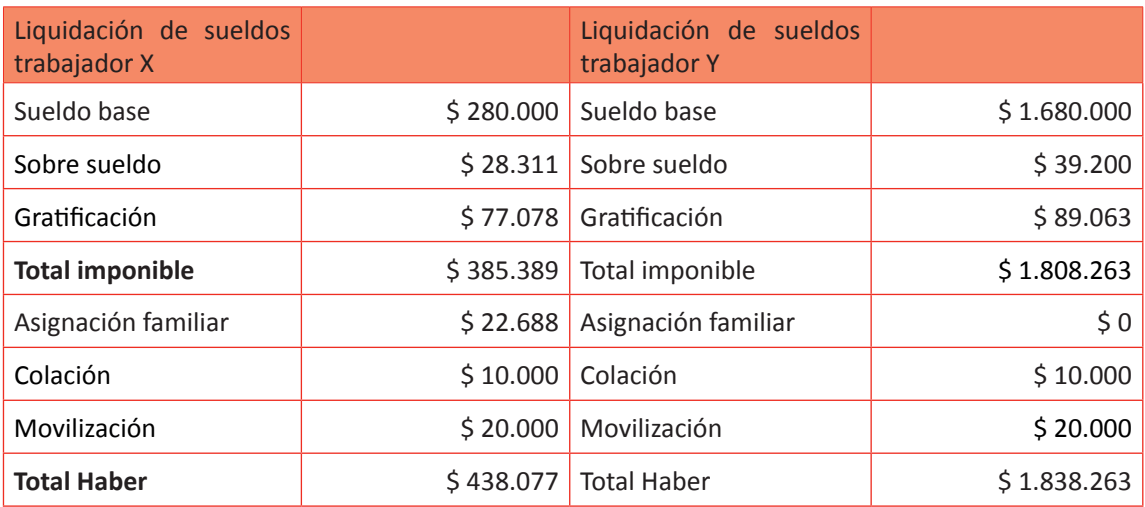

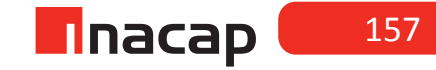

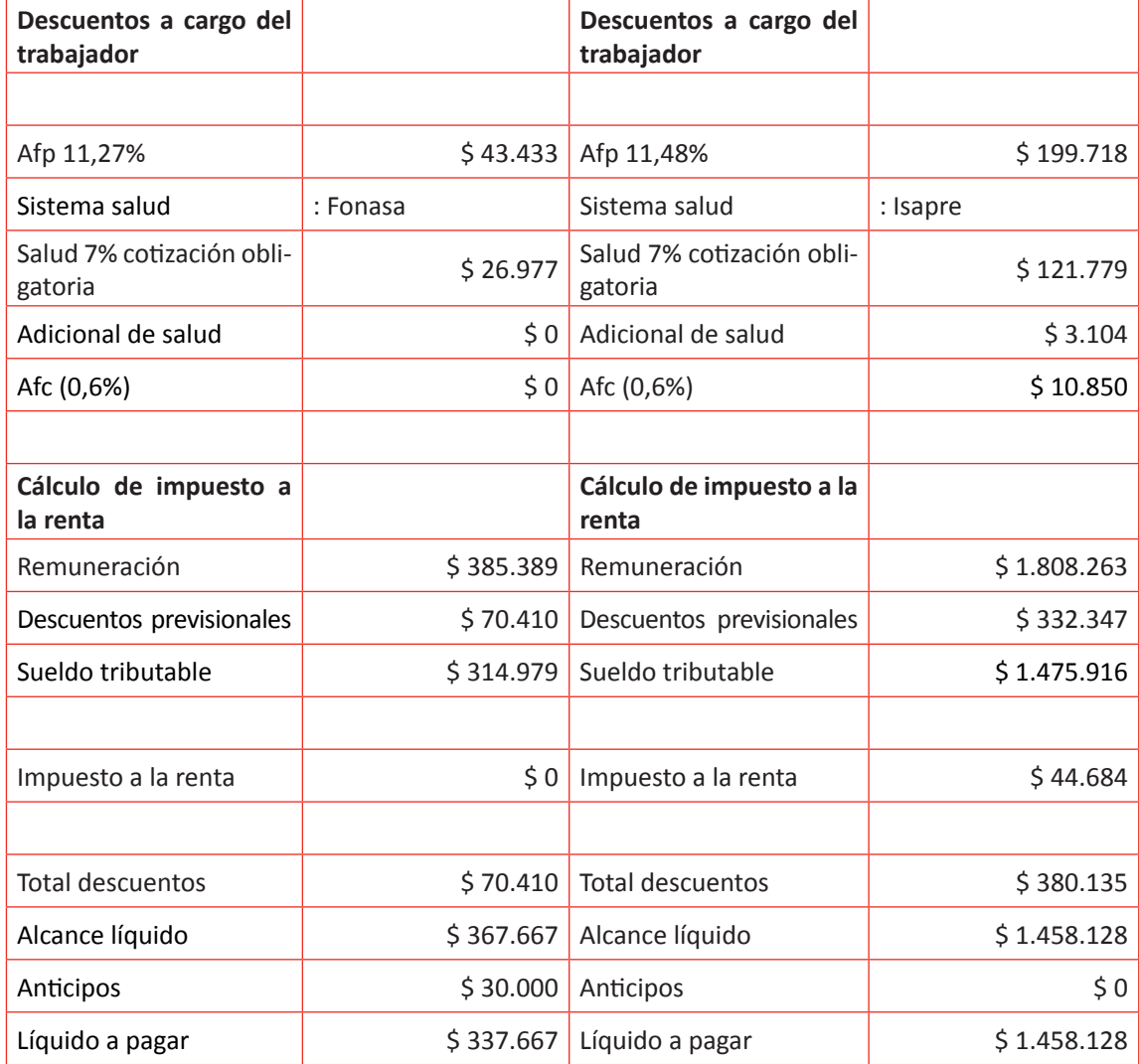

### **Ejercicio N 2**

# **f Tabla Nº 44. Liquidaciones de sueldos.**

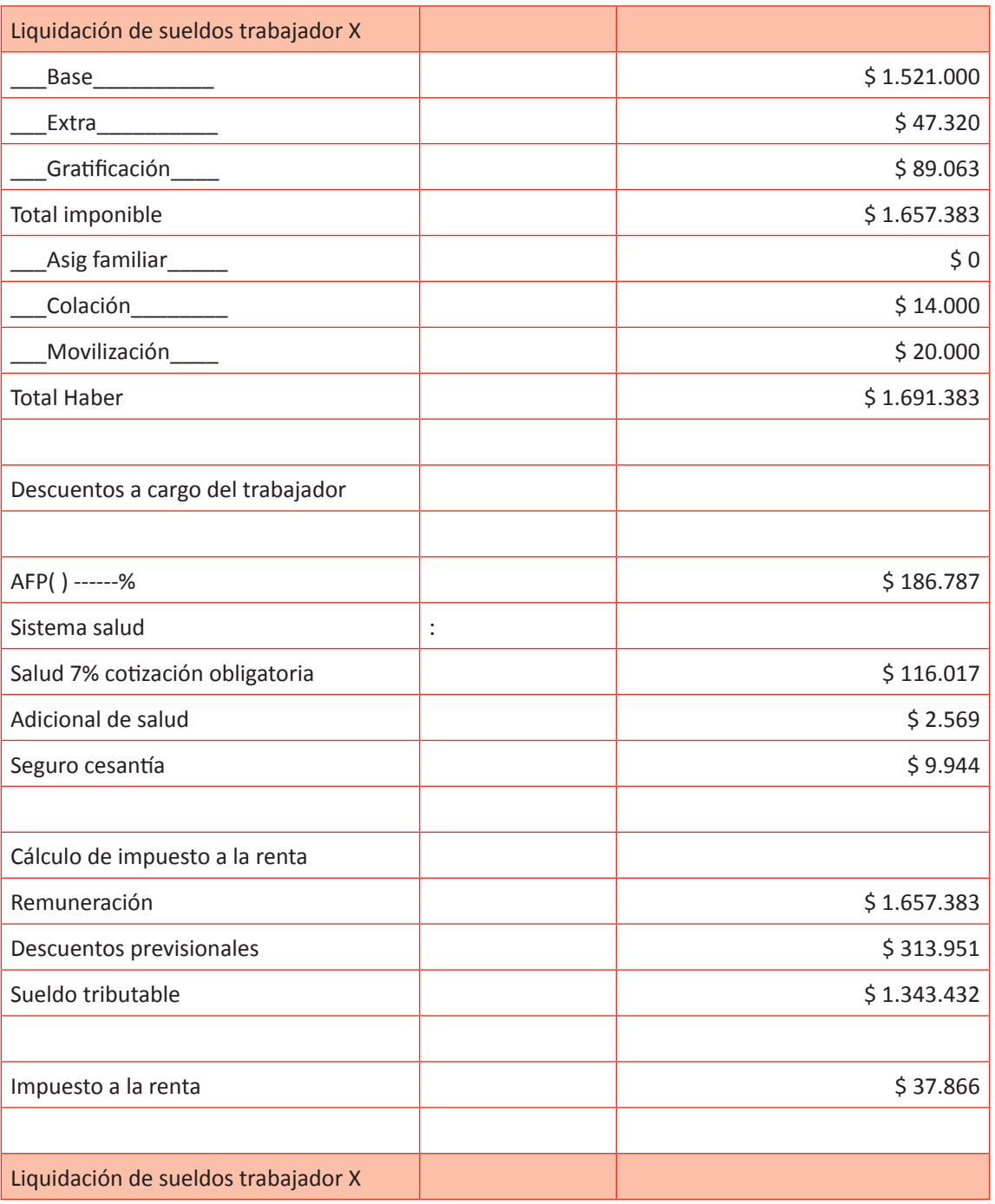

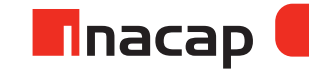

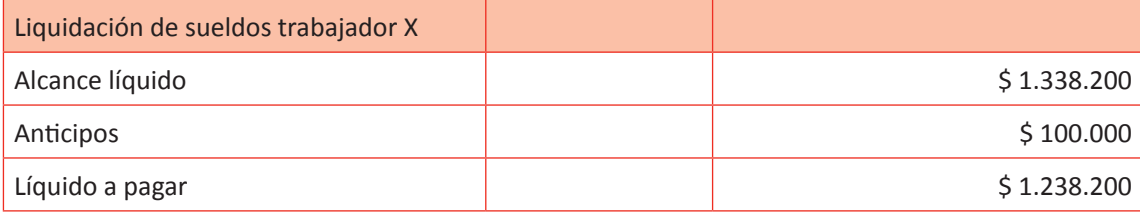

Fuente: Elaboración Propia, 2017.

### MATERIALES

- Hoja de Actividad 12.1
- Hoja de Actividad 12.2
- Hoja de Actividad 12.3

### Unidad III / Registros y Libros Auxiliaries

# Sesión Nº Sesión Nº 13

**AE.**

 Cuadra los registros auxiliares conforme a los plazos y procedimientos definidos por la empresa.

 *Contabilización de la información contable parte III*

**Duración:** 6 horas pedagógicas en total

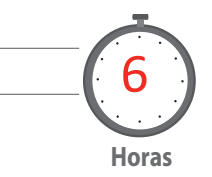

### Objetivo de Aprendizaje de la Sesión

*Confecciona tarjetas de existencias según los métodos vigentes que indica la NIC N° 2 para controlar las materias primas o productos terminados.* 

*Centraliza en el Libro Diario las tarjetas de existencias confeccionadas bajo NIC N° 2.*

### Presentación

*El propósito de la sesión es que los alumnos realicen el proceso contable relacionado a la valorización de las existencias utilizando los métodos vigentes según las normas internacionales de contabilidad, esto es a través del método FIFO o PMP.* 

*Para que el alumno pueda confeccionar una tarjeta de existencia primero debe conocer las partidas de ésta y luego aprender todos los cálculos asociados a los movimientos que pudiesen tener las existencias de la empresa, tales como las entradas a bodega, las salidas y los saldos que físicamente van quedando así como también su valorización.*

*Además de comprender la forma de llenar una tarjeta de existencia, el alumno debe saber también registrar en el Libro Diario los movimientos de entradas y salidas y por ende, la centralización del costo de venta de los productos que se han vendido.* 

### Recomendaciones Metodológicas

*Al inicio de la sesión, haga una introducción de los contenidos, en donde analizará junto a sus alumnos los dos sistemas que permiten las normas internaciones de contabilidad para llevar el control y por ende, la valorización de las existencias, sean éstas materias primas o productos terminados. Además explique el formato de tarjeta de existencia para que el alumno comprenda el procedimiento a seguir para llenarla según el método que se desee trabajar.*

*Luego haga con sus alumnos ejercicios prácticos, en donde explicará la forma de confeccionar tarjetas de existencias bajo ambos métodos de valorización. Dé a conocer las normas asociadas a su llenado tales como el presentar siempre las cifras en neto, así como también el que la elección* 

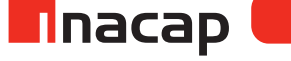

*del método debe ser uniforme por tipo o categorías de productos según lo establece la NIC N° 2.* 

*Finalmente, explique el proceso contable para registrar en el Libro Diario los movimientos de las existencias según las tarjetas presentadas. Proponga por último ejercicios para que practiquen.* 

# **Actividad de Inicio 13.1** Tarjeta de Existencia

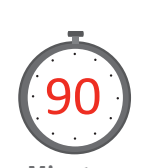

**Minutos**

Explique a sus alumnos en qué consiste la tarjeta de existencia y cuáles son los métodos vigentes según las normas internacionales de contabilidad, así como también dé a conocer las partes del formato y el procedimiento para llenarlas. Luego, resuelva junto a ellos un ejercicio de confección de tarjetas de existencias bajo ambos métodos.

La tarjeta de existencia es un mecanismo de control de inventario dentro de una empresa. En ella se registran los movimientos de los productos (Materias primas o productos terminados), es decir, las compras, ventas, devoluciones, mermas, donaciones y otros que se realicen dentro de un período determinado.

Se conocen tres métodos para determinar **el costo de venta** del período, uno de los objetivos principales de la tarjeta de existencia. El método FIFO, el método LIFO (según las NIC queda obsoleto) y el método PMP.

En los siguiente ejemplos se calculará el costo de los productos vendidos dependiendo del método que se trabaje, por lo que el objetivo es que explique a los estudiantes qué unidades se deben sacar a la venta (según lo que se ha comprado) y por lo tanto cuál sería el procedimiento de cálculo para determinar el costo de venta de los productos comercializados. En cada método se explicará el mismo caso, para así analizar las diferencias entre éstos, todo con el objetivo de preparar a los alumnos para la resolución de casos concretos de tarjetas de existencias.

**Método FIFO (First in firts out)**: Conocido también como método PEPS (Primeras en entrar, primeras en salir), se refiere a que las mercaderías se irán vendiendo según el orden de compra. Aquellos productos que ingresen primero a la empresa, serán los primeros en salir.

### Ejemplo:

El día 1: Compramos 10 productos a \$ 50 c/u valor neto.

El día 2: Compramos 8 productos a \$ 55 c/u valor neto.

El día 3: Vendemos 13 productos, ¿Cuál es el valor de costo de los productos vendidos? Solución:

Como debemos sacar a la venta en orden según los primeros productos comprados, entonces el detalle de lo vendido sería:

10 productos  $*$  50 c/u = \$ 500

3 productos \* 55 c/u =  $$165$ 

\$ 665 sería el costo de los 13 productos que hemos vendido. Valor al cual se le debe agregar la utilidad para obtener el precio neto de venta facturado al cliente y así a este valor neto agregarle el IVA para obtener el valor bruto o final que debemos cobrar a quien nos ha comprado.

**Método LIFO (Last in, first out):**Conocido también como método UEPS (Últimas en entrar, primeras en salir), se refiere a que las mercaderías que primero se compran o ingresan a la bodega, serán las últimas en ser vendidas.

### Ejemplo:

El día 1: Compramos 10 productos a \$ 50 c/u valor neto.

El día 2: Compramos 8 productos a \$ 55 c/u valor neto.

El día 3: Vendemos 13 productos, ¿Cuál es el valor de costo de los productos vendidos?

Solución:

Como debemos sacar a la venta en orden según los últimos productos comprados, entonces el detalle de lo vendido sería:

8 productos  $* 55 c/u = $440$ 

5 productos  $*$  50 c/u =  $$250$ 

 \$ 690 sería el costo de los 13 productos que hemos vendido. Valor al cual se le debe agregar la utilidad para obtener el precio neto de venta facturado al cliente y así a este valor neto agregarle el IVA para obtener el valor bruto o final que debemos cobrar a quien nos ha comprado.

La NIC N º 2 establece la prohibición de utilizar este método.

**Método PMP**: Conocido también como método PPP(Precio promedio ponderado), indica que los productos vendidos saldrán a un precio de costo medio de lo que se ha pagado en valor neto al comprarlos. Se calcula obteniendo el precio promedio de compra de los productos.

### Ejemplo:

El día 1: Compramos 10 productos a \$ 50 c/u valor neto.

El día 2: Compramos 8 productos a \$ 55 c/u valor neto.

El día 3: Vendemos 13 productos , ¿Cuál es el valor de costo de los productos vendidos?

Solución:

10 productos  $*$  50 c/u = \$ 500

8 productos  $* 55 c/u = $440$ 

 \$ 940 : 18 = 52, 2es el valor de costo de cada producto vendido. Por lo tanto, a este valor se le debe agregar la utilidad y obtenemos el valor neto de venta de cada producto, al cual finalmente se le agrega el IVA para obtener el valor bruto de venta al cliente y por ende, el valor que debe pagar por cada producto que ha comprado. Entonces, el costo de los 13 productos vendidos es \$ 678,6 (13 unidades \* 52,2 c/u).

Observación: ¿Por qué el precio medio no es 52,5 ya que sería la mitad de los precios que hemos cancelado al momento de comprarlos?

Porque el Precio Medio Ponderado es un valor promedio de lo que hemos cancelado al comprar los productos según las cantidades adquiridas. Este valor será el precio de costo para todos los productos vendidos.

> Haga que sus alumnos observen y analicen el formato de una tarjeta de existencia. Para ello dé a conocer la forma de llenar dicha planilla guiándose por las explicaciones que se encuentran para cada columna de la tarjeta.

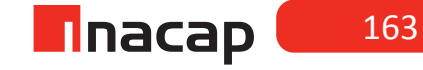

Tabla Nº 45. Mayor auxiliar de existencias. **Tabla Nº 45. Mayor auxiliar de existencias.**

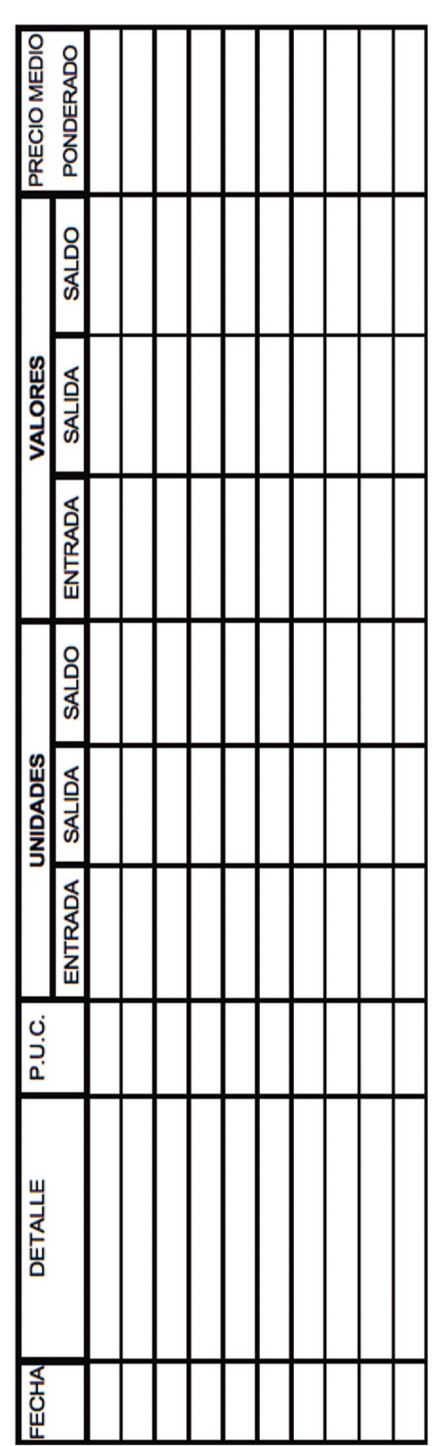

Fuente: Elaboración Propia, 2017 Fuente: Elaboración Propia, 2017

- **• Fecha**: Se registrará la fecha en la cual ocurre la transacción.
- **• Detalle**: Se registrará la transacción (compra, venta, devoluciones de compras o devoluciones de venta, donaciones, mermas de existencias).
- **• Precio unitario de costo**: Se registra el valor de costo de un producto (precio neto de compra).
- **• Entrada (unidades)**: Se registra la cantidad de productos que están ingresando a bodega.
- **• Salida (unidades)**: Se registra la cantidad de productos que están saliendo de bodega.
- **• Saldo(unidades):** Se registra el saldo de productos, lo disponible para la venta.
- **• Entrada (valores):** Se registra el valor de los productos que están entrando a bodega (neto).
- **• Salida (valores):** Se registra el valor de costo de los productos que se están saliendo de bodega.
- **• Saldo (valores):** Se registra el valor de costo de los productos que están en bodega.

### **Algunos alcances de las tarjetas de existencias:**

- 1. En la tarjeta de existencias se registran todos los valores sin IVA, es decir, en su monto neto.
- 2. Se utiliza el método FIFO o PMP por categoría de productos, por lo que en la empresa se podría utilizar un único método para todos los productos o elegir cualquiera de los dos métodos por categorías de productos.
- 3. Se confecciona una tarjeta por cada materia prima o producto terminado que tenga la empresa.

### **Ejercicio N º 1 de valorización de existencia**

Con los siguientes antecedentes, explique la valorización de las existencias bajo ambos métodos aceptados y vigentes según NIC N ° 2. Se sugiere que explique un caso de cada método y el resto de los ejercicios los resuelvan los alumnos en equipos.

01/11 Inventario inicial: 910 unidades a \$ 640 c/u

07/11 Compra: 820 unidades a \$ 670 c/u

18/11 Venta 1700 unidades

24/11 Compra 870 unidades a \$ 660 c/u

29/11 Venta 880 unidades

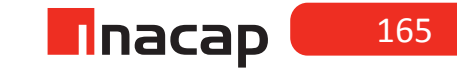

### *Desarrollo a la actividad*

# **Tabla Nº 46. Ejercicio N º 1 de valorización de existencia.**

### **Tarjeta de existencia**

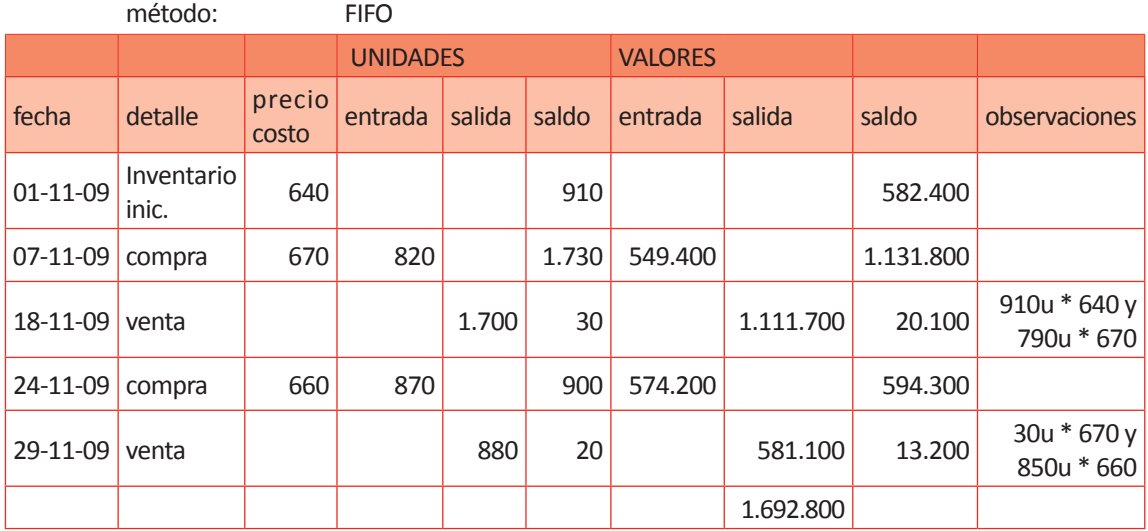

Comprobación:

saldo unidades: 20 u a \$ 660 c/u =13.200

Asiento contable:

costo de venta 1.692.800

mercaderías

\$ 1.692.800

g/ por el costo de las mercaderías vendidas

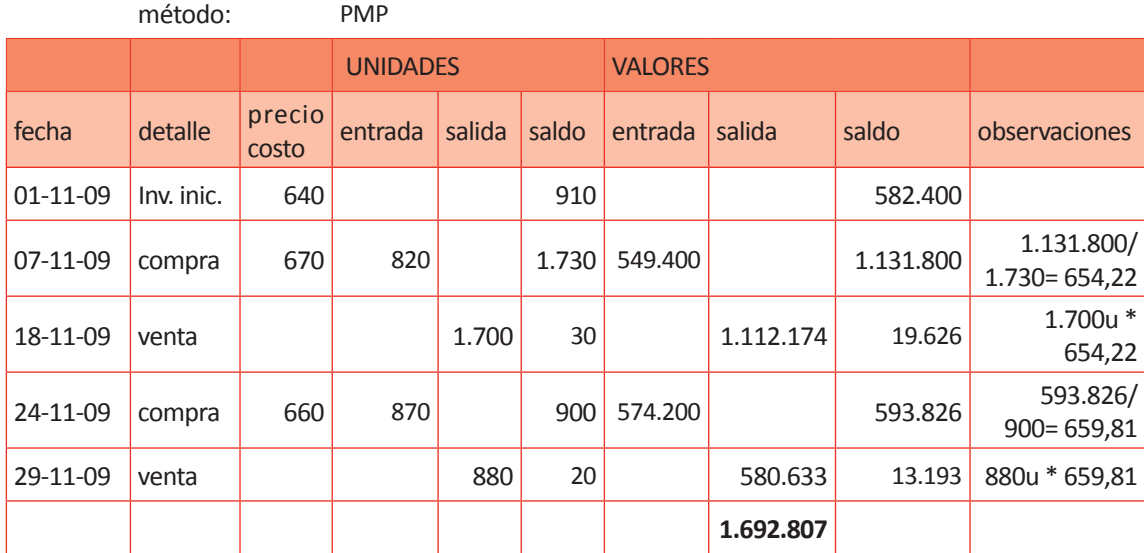

Asiento contable:

costo de venta 1.692.807

mercaderías 1.692.807

g/ por el costo de las mercaderías vendidas

Fuente: Elaboración Propia, 2017

### **Ejercicio N º 2 de valorización de existencia**

01/04 Inventario inicial: 980 unidades a \$ 1.900 c/u 03/04 Compra 590 unidades a \$ 1.890 c/u 05/04 Venta de 1.220 unidades 09/04 Compra 460 unidades a \$ 1.900 c/u 11/04 Devolución de compra (del 03/04) de 230 unidades. 15/04 Compra 820 unidades a \$ 1.910 c/u 19/04 Venta de 1.000 unidades 21/04 Devolución de venta (del día 05/04) de 1.000 unidades 23/04 Venta de 1.220 unidades

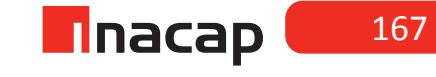

# **f Tabla Nº 47. Desarrollo Ejercicio N º 2 de valorización de existencia.**

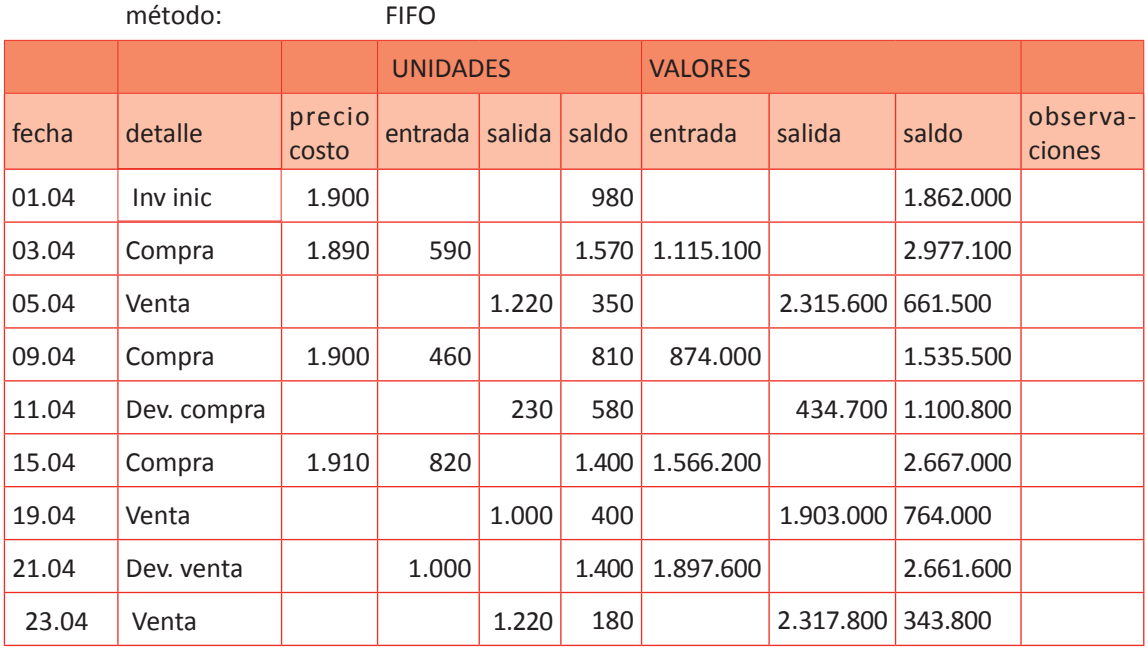

Fuente: Elaboración Propia, 2017

Al finalizar la actividad de inicio de esta sesión se sugiere que haga alguna evaluación formativa a sus alumnos con el objetivo que recuerden los alcances más importantes al elaborar la tarjeta de existencia según el método que se esté trabajando. Esta evaluación podría ser hacer consultas tales como:

<sup>- ¿</sup>Cómo se calcula el costo de venta según el método FIFO?

Al momento de vender mercaderías éstas irán saliendo de bodega en orden de llegada al almacén, por lo que el costo de los productos que se están vendiendo será el precio neto de compra de cada uno de ellos, los cuales se están vendiendo en orden de antigüedad.

<sup>-</sup> Al momento de comprar mercaderías, ¿Se registran en valor neto o bruto en la tarjeta de existencia? ¿Por qué?. Se registran en valor neto en la tarjeta de existencia debido a que el IVA CF no es parte del costo de los productos comprados. Este impuesto se recupera o se rebaja al IVA DF para tributar menos, por lo que como la tarjeta de existencia refleja los movimientos de la bodega entonces dichos productos que están en el almacén valen o su costo es el valor neto.

<sup>-</sup> En algún momento el saldo de unidades de la tarjeta de existencia ¿Podría ser negativo?

El saldo de unidades de la tarjeta de existencia jamás podría ser negativo ya que como se está reflejando la bodega, en ella lo menos que podría ocurrir es que no hayan productos y en ese caso el saldo de unidades será cero. Se desprende entonces que el saldo de valores tampoco será negativo porque estos montos reflejan lo que valen (el costo) los productos que están en el almacén o bodega.

<sup>-</sup> Al sumar los valores de las ventas y restar los valores de las devoluciones de ventas, ¿Qué información contable se obtiene?

La información contable que se obtiene es el costo de todos los productos que se han vendido en el período, por lo que si la tarjeta de existencia refleja un mes, entonces dicho valor coincide con la cuenta "Costo de venta".

# **Actividad de desarrollo 13.2** Método FIFO y método PMP

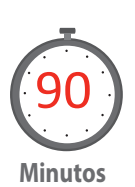

Haga que sus alumnos ejerciten los contenidos a través de la confección de la tarjeta de existencia bajo el método FIFO y el método PMP, para lo cual proponga los siguientes casos los cuales están también como anexos en las hojas de actividades para los alumnos:

**Ejercicio N º 1 de valorización de existencias** 01/05/2009 Inventario inicial: 900 unidades a \$ 680 cada una 05/05/2009 Se compra 600 unidades a \$ 695 cada una 08/05/2009 Se venden 400 unidades 09/05/2009 Se realiza una devolución de la compra efectuada el 05/05/2009 de 150 unidades. 16/05/2009 Se venden 900 unidades 18/05/2009 Se compra 750 unidades a \$ 710 cada una 20/05/2009 Se compra 1500 unidades a \$ 705 cada una 23/05/2009 Se venden 850 unidades 29/05/2009 Se realiza una devolución de la venta anterior por 100 unidades 31/05/2009 Se compran 200 unidades a \$ 715 cada una

### *Desarrollo a la actividad propuesta:*

# f **Tabla Nº 48. Ejercicio N º 1 de valorización de existencias.**

*Tarjeta de existencia*

método: FIFO

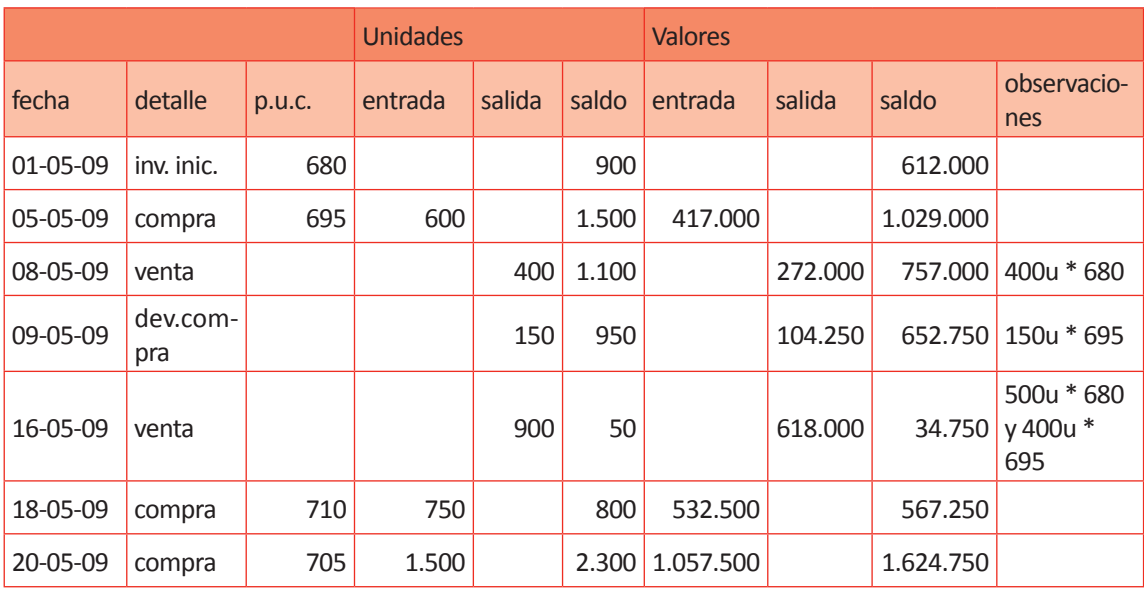

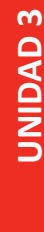

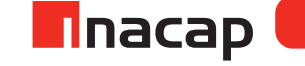

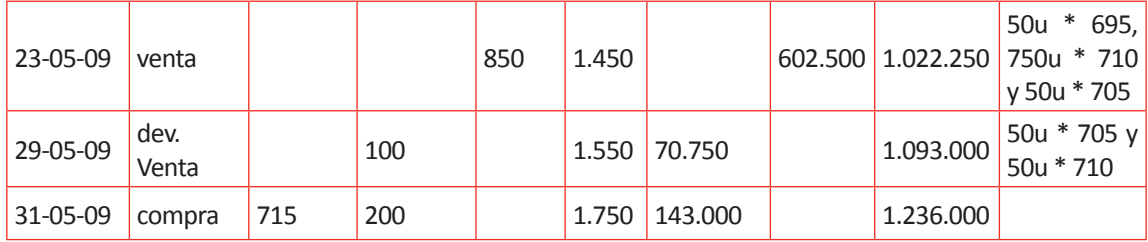

Comprobación:

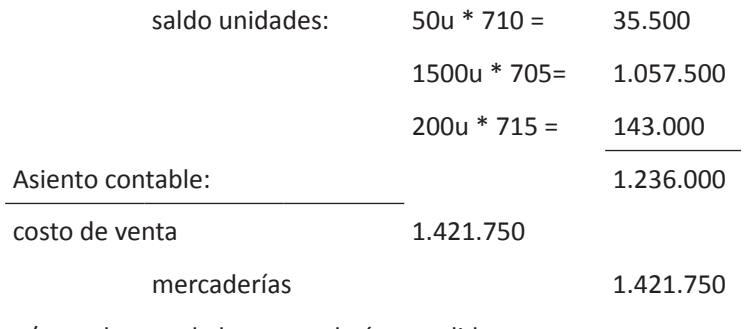

g/ por el costo de las mercaderías vendidas

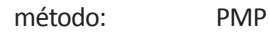

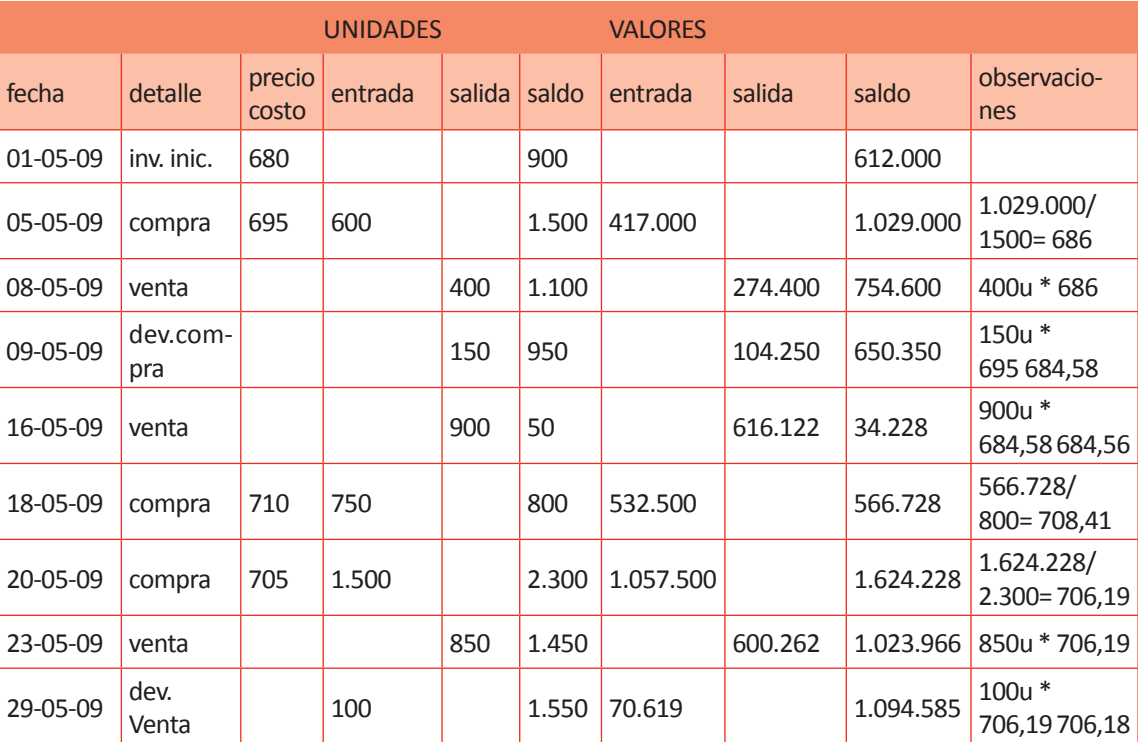

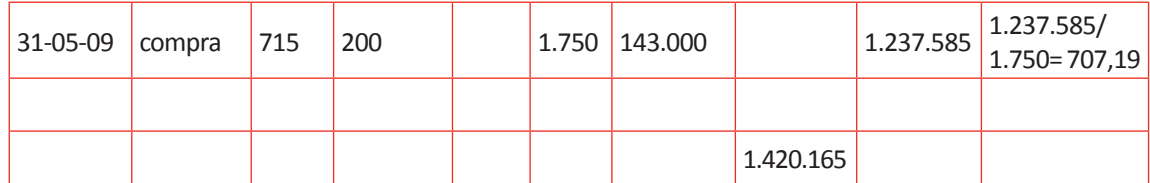

Asiento contable:

costo de venta 1.420.165

mercaderías 1.420.165

g/ por el costo de las mercaderías vendidas

Fuente: Elaboración Propia, 2017.

### **Ejercicio N º 2 de valorización de existencias**

- 01.02 Inventario inicial: 1.300 unidades a \$ 590 c/u
- 02.02 Venta: 600 unidades
- 04.02 Devolución de venta: 180 unidades
- 07.02 Compra: 500 unidades a \$ 582 c/u
- 09.02 Compra: 600 unidades a \$ 590 c/u
- 15.02 Devolución de compra (del día 07.02) : 120 unidades
- 18.02 Venta: 1.800 unidades
- 21.02 Devolución de venta (del día 18.02): 630 unidades
- 23.02 Compra: 400 unidades a \$ 585 c/u
- 25.02 Devolución de venta (del día 18.02): 1.000 unidades
- 27.02 Venta: 1.940 unidades

Nota: La devolución de venta regístrela de modo que se respete el método FIFO, es decir, logrando que según lo que ha devuelto el cliente, vayan quedando fuera de la empresa las más antiguas primero.

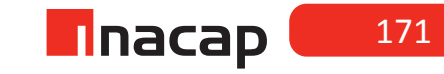

### *Desarrollo a la actividad propuesta:*

## f **Tabla Nº 49. Ejercicio N º 2 de valorización de existencias.**

### *Tarjeta de existencia*

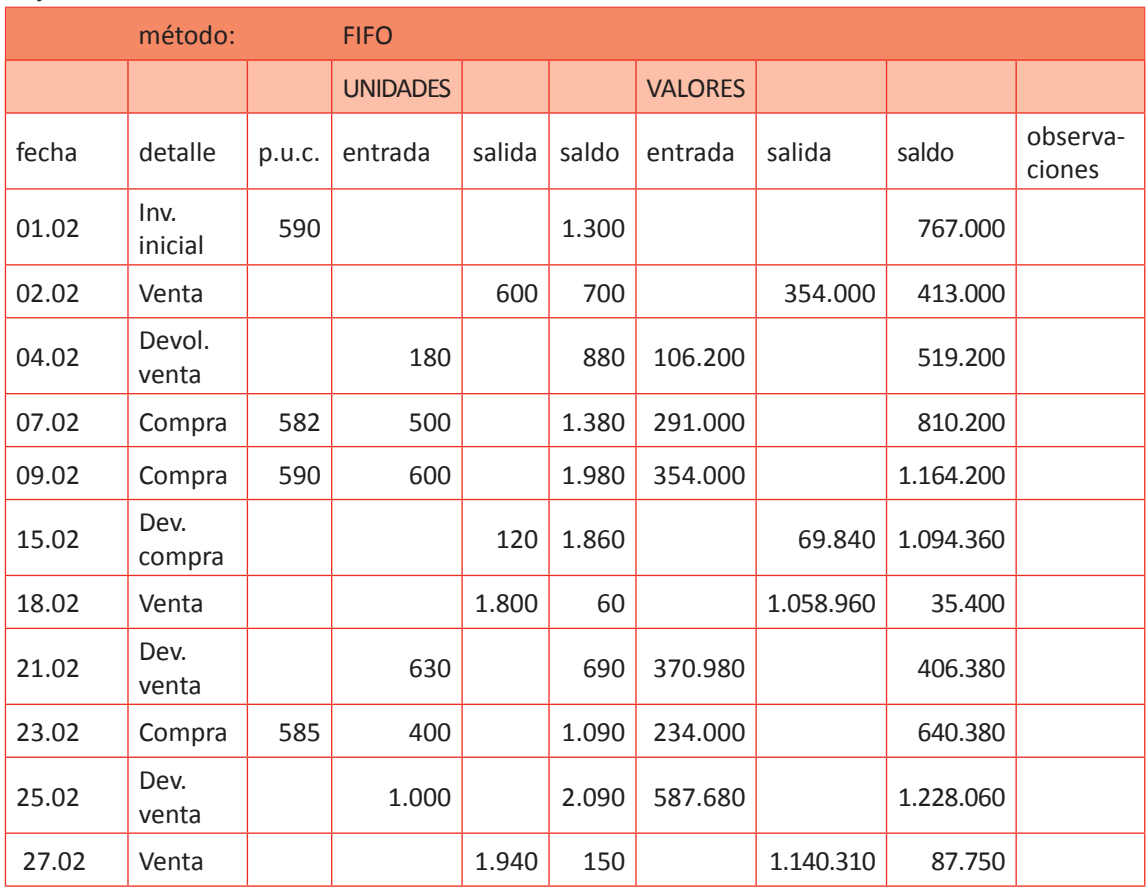

Fuente: Elaboración Propia, 2017.

### **Costo venta \$ 1.488.410 Unidades vendidas: 2.530**

Haga que sus alumnos completen las siguientes tarjetas de existencias. El objetivo es que según la información que ya está avanzada en las tarjetas de existencias, los alumnos puedan terminarla determinando los saldos de productos físicos que van quedando en bodega y los valores de éstos cuando ingresan y cuando salen del almacén. Se sugiere que a sus alumnos les indique la siguiente actividad: Complete las siguientes tarjetas de existencias bajo el método FIFO (desde saldo de unidades hasta saldo de valores)

### **Ejercicio N 1**

Considere que lo que está en rojo será lo que deberán calcular sus alumnos.

# f **Tabla Nº 50. Método FIFO ejercicio 1.**

### Método: FIFO

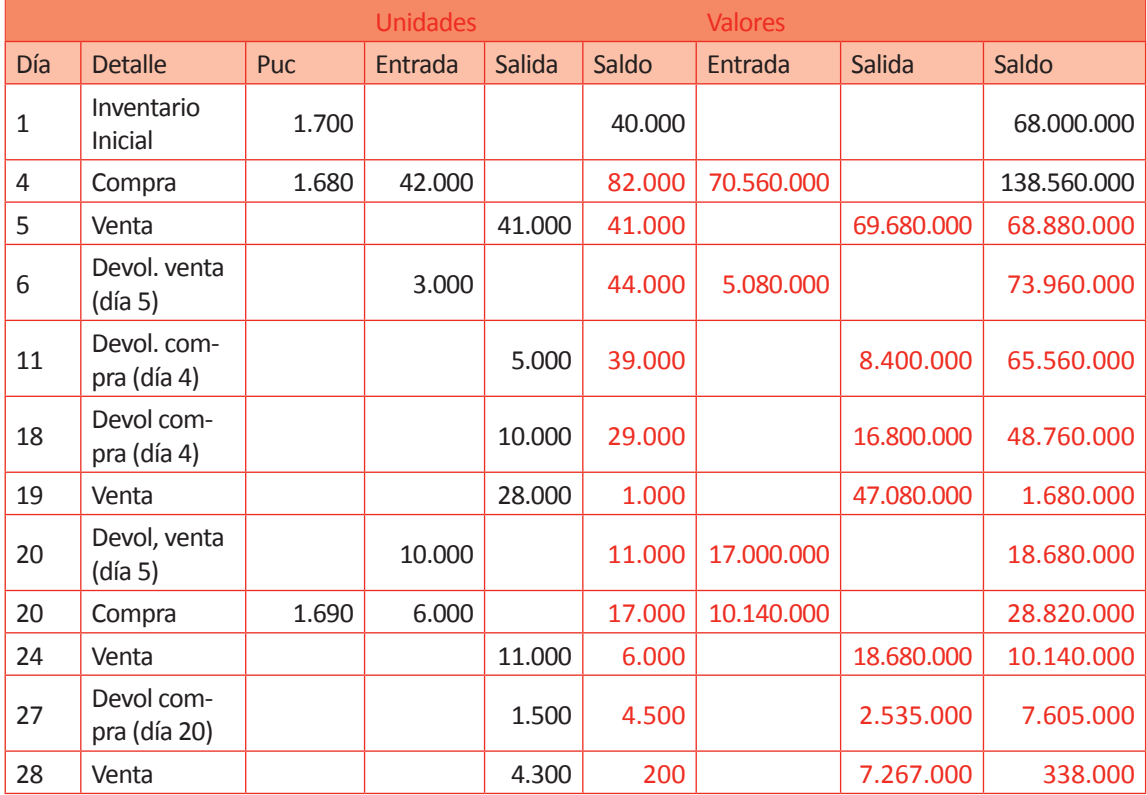

Fuente: Elaboración Propia, 2017

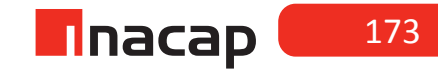

### **Ejercicio N 2**

# **f Tabla Nº 51. Método FIFO ejercicio 2.**

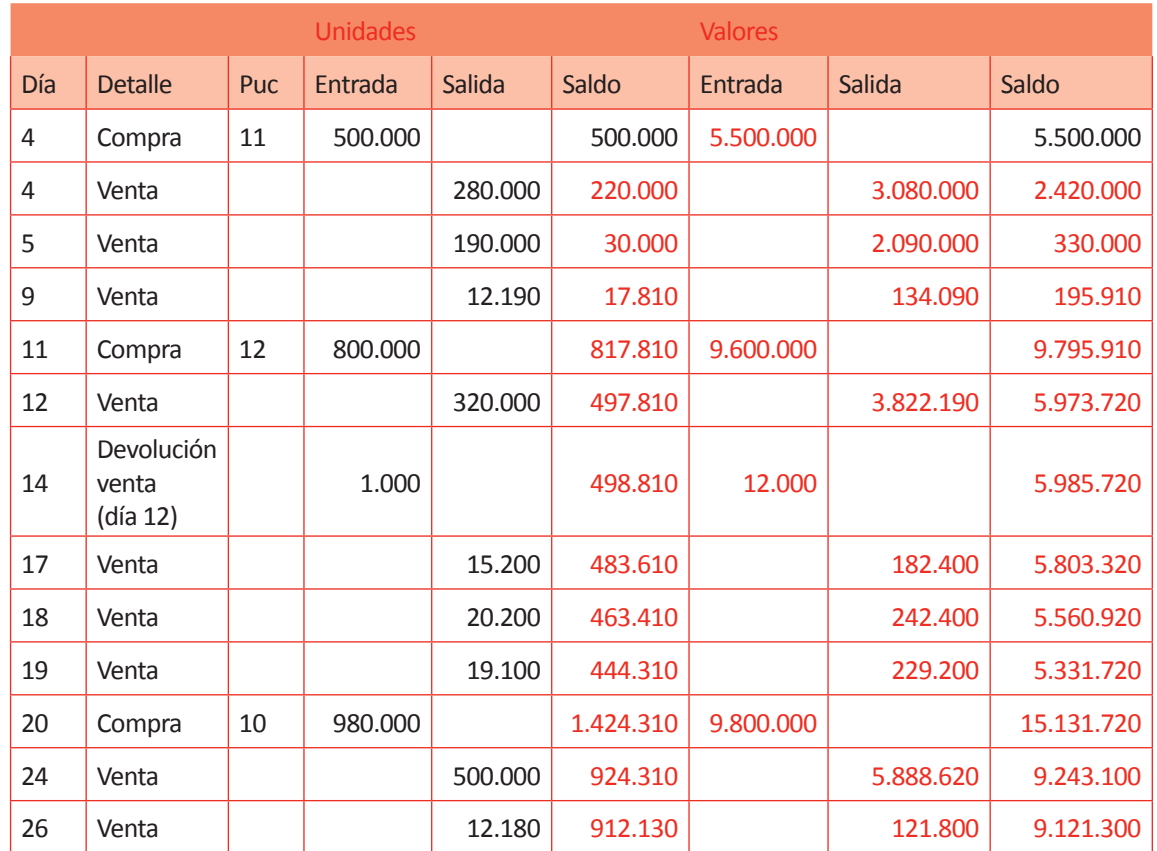

# **Actividad de Cierre de Sesión Actividad de Cierre de Sesión 13.3** Aplicación Tarjeta existencia

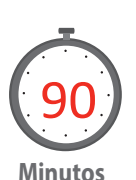

Haga resolver el siguiente caso, en donde se aplique el uso de la tarjeta de existencia. El objetivo es que haga que formen equipos de trabajo y los guíe en el avance de esta actividad, aclarando las dudas que pudiesen tener. Se sugiere entonces que les indique la siguiente actividad:

Según las siguientes transacciones calcule el costo de venta según el método FIFO, para luego traspasar al libro diario, libro mayor y estados financieros. 02/05 Se inicia actividades con la siguiente información: Efectivo: 5.000.000 mercaderías: 1000 unidades a \$ 900 c/u Letras por pagar: 5.000.000 08/05 Se abre cuenta corriente depositando el 80% del efectivo. 10/05 Se compra 800 unidades a \$ 920 c/u valor neto, se cancela el 80% firmando letras y por el saldo se gira un cheque. 12/05 Se vende 520 unidades a \$ 1500 c/u valor neto, nos cancelan 70% en efectivo y el saldo con letras. 18/05 Se cancela arriendo por \$ 220.000 en efectivo 22/05 Se realiza una devolución de compra de 185 unidades, las cuales se rebajan de la deuda con letras. 24/05 Se compra 400 unidades a \$ 925 c/u valor neto, al crédito simple. 26/05 Se vende 580 unidades a \$ 1400 valor neto, nos cancelan en efectivo. 28/05 Nos devuelven 473 unidades de la venta anterior. 30/05 Se abonan 500.000 a la deuda con letras, se gira un cheque.

31/05 Se determina el IVA.

*Desarrollo a la actividad:*

### **Tabla Nº 52. Tarjetaexistencias método FIFO.**

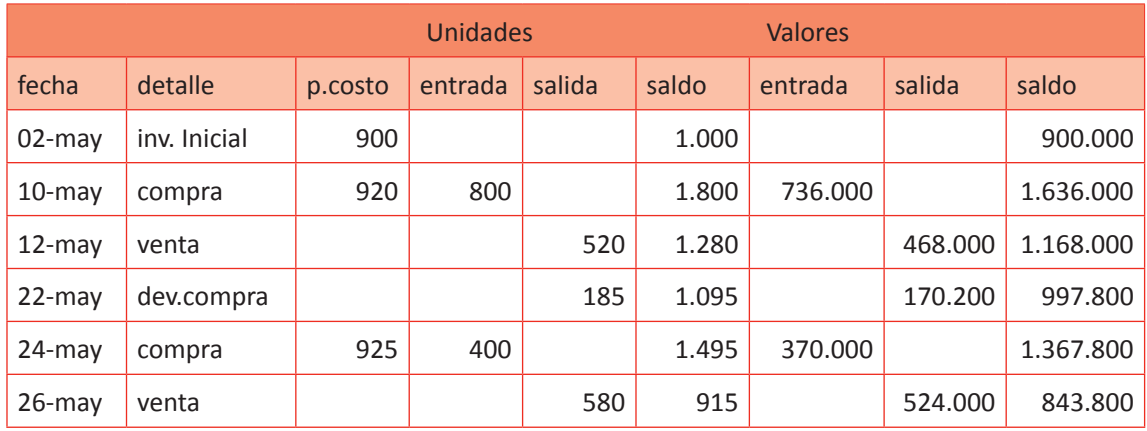

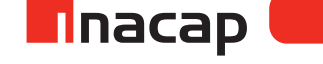

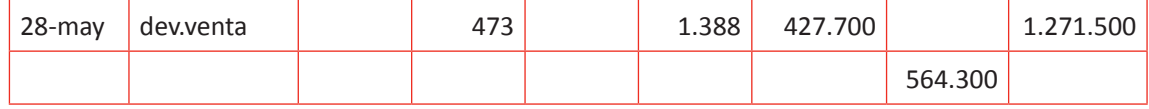

Fuente: Elaboración Propia, 2017.

# f **Tabla Nº 53. Ejercicio Tarjeta Existencia.**

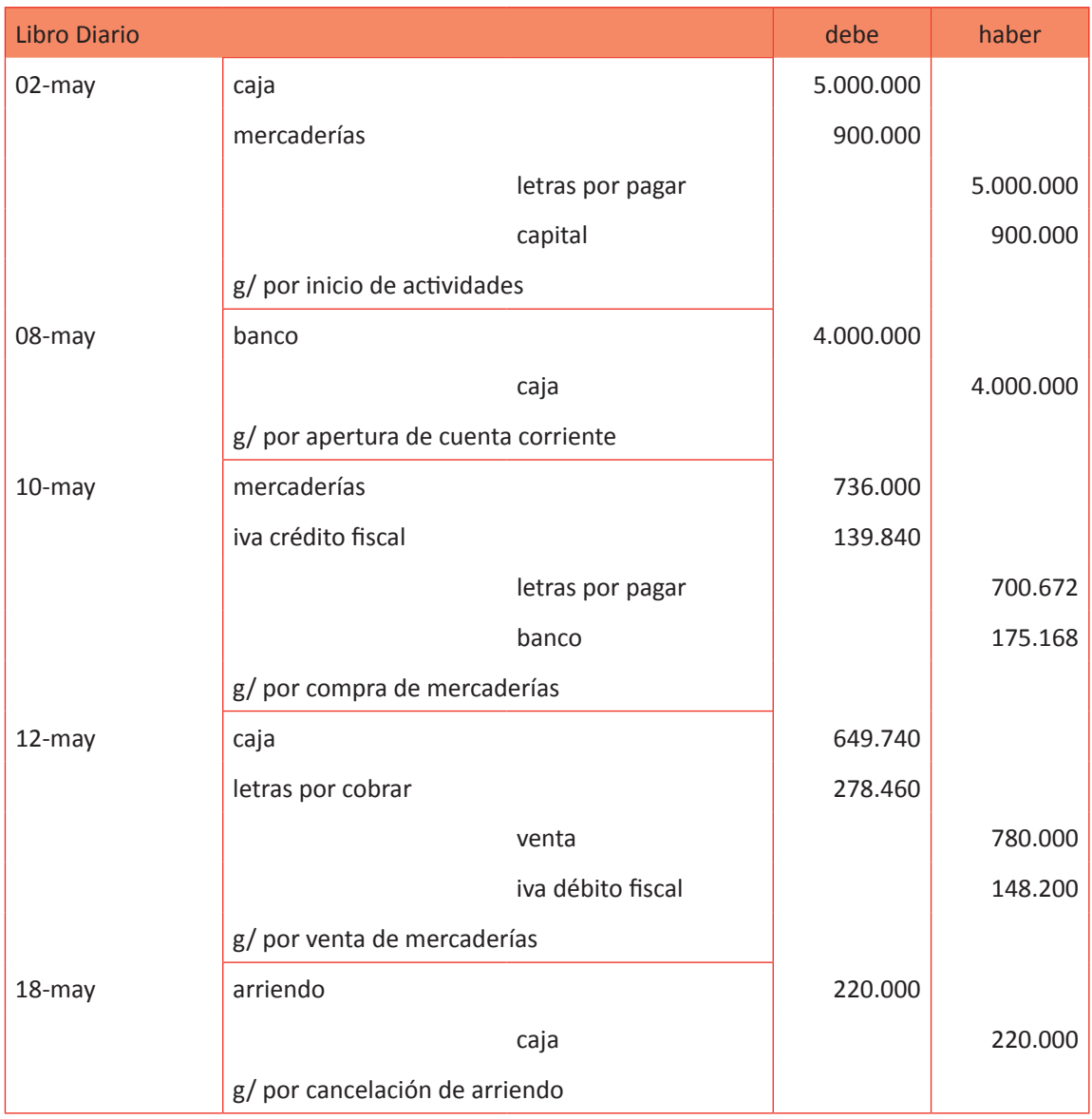

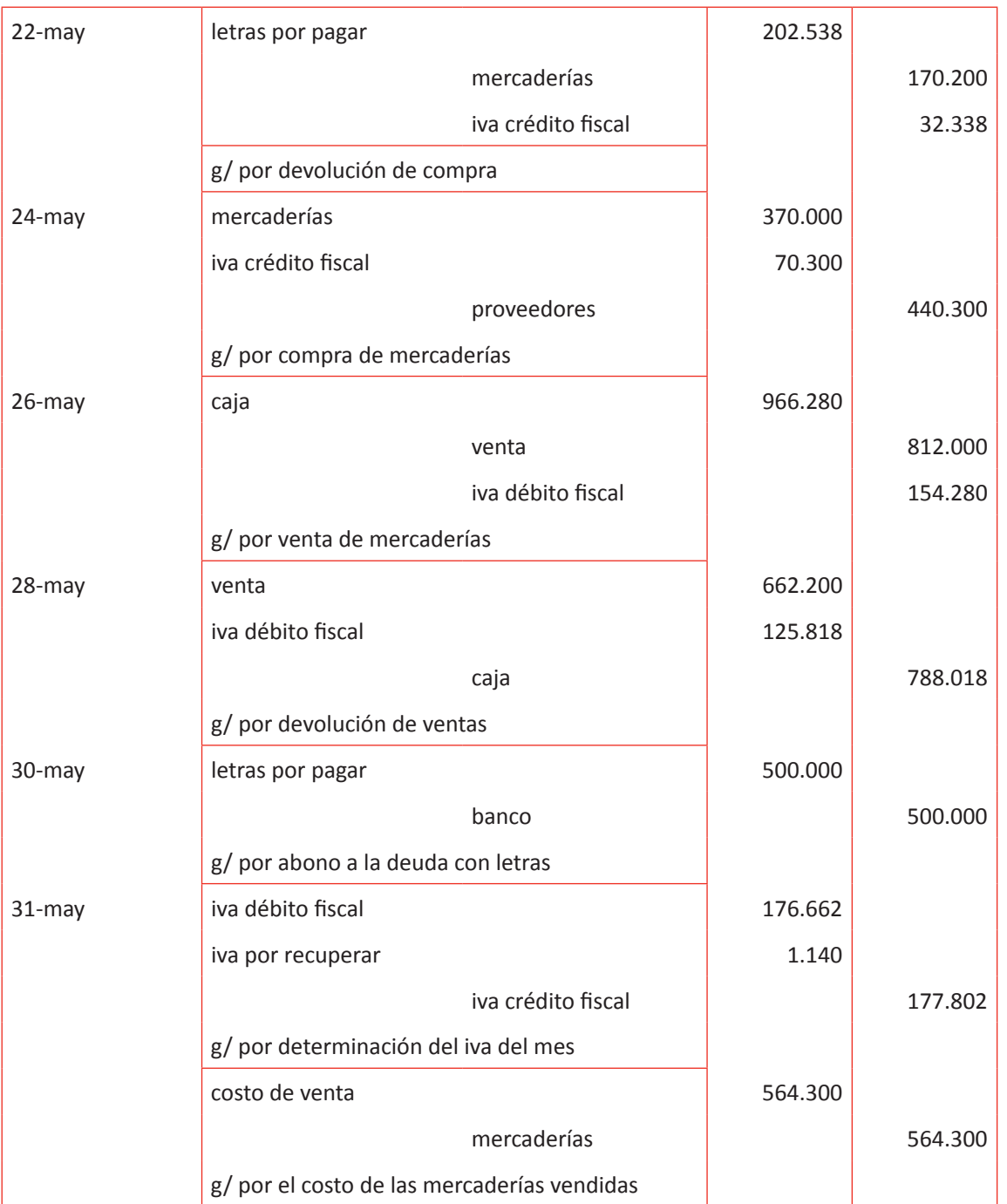

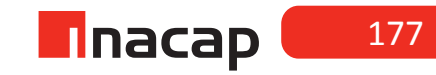

# **Tabla Nº 54. Libro Mayor tarjeta de existencia.**

*Libro Mayor*

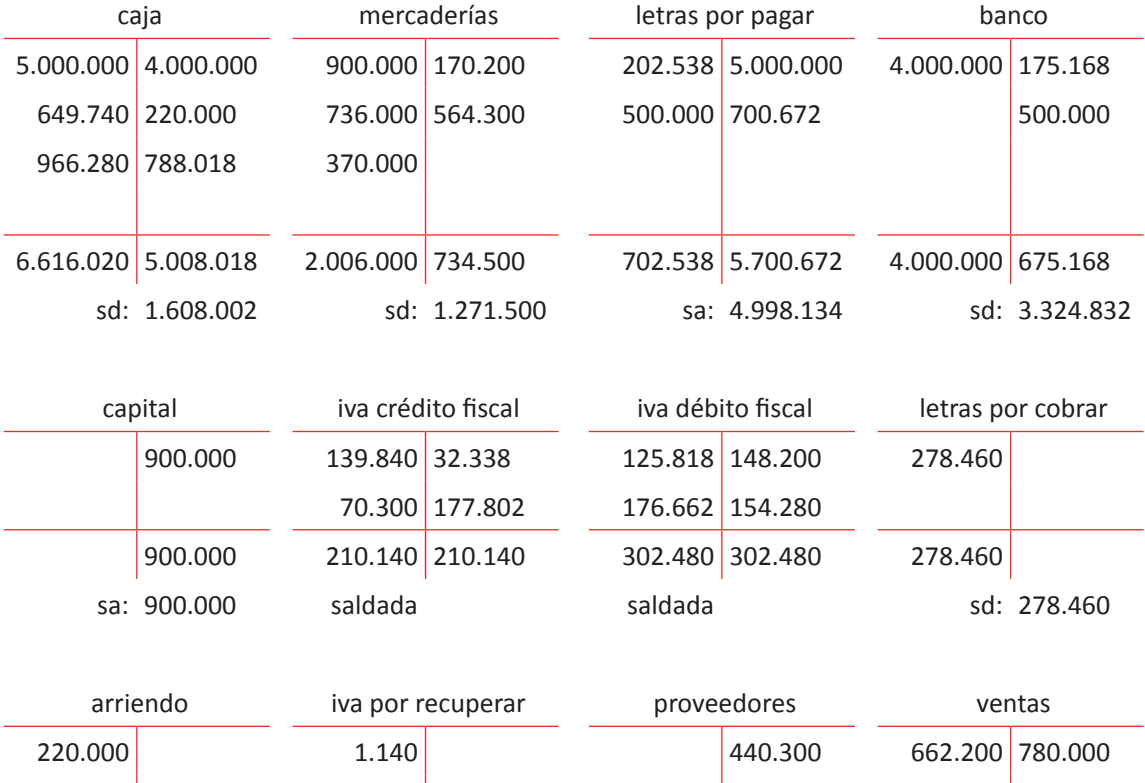

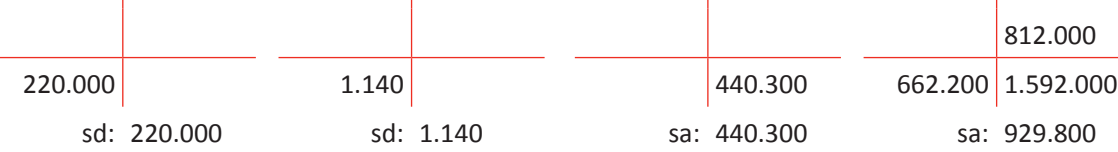

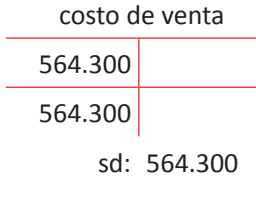

### Cuadratura:

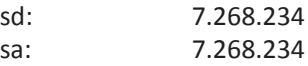

# **Tabla Nº 55. Balance General Tributario Tarjeta.**

### *Balance General Tributario*

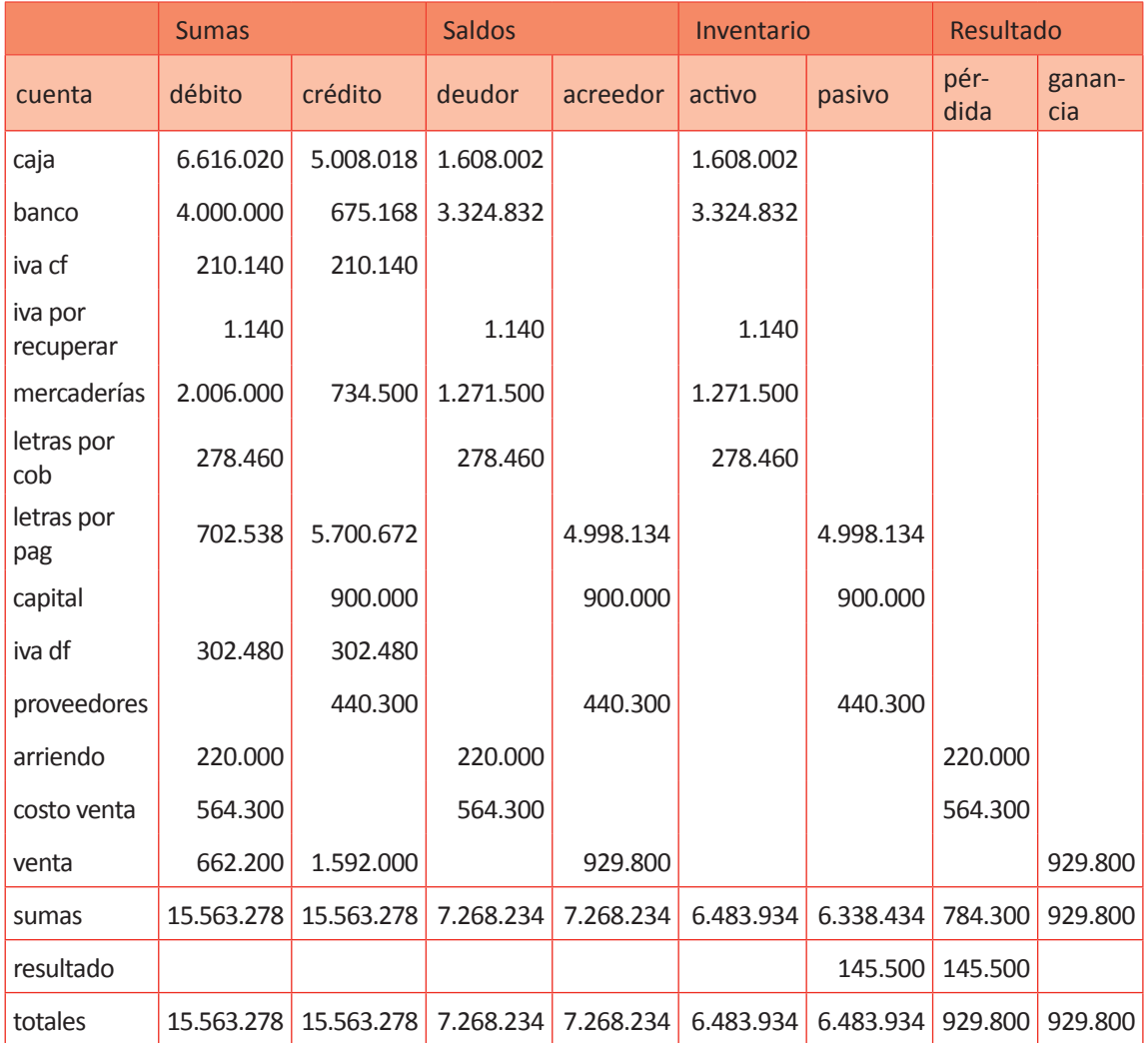

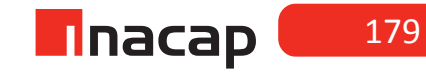
# **Tabla Nº 56. Balance General Tarjeta.**

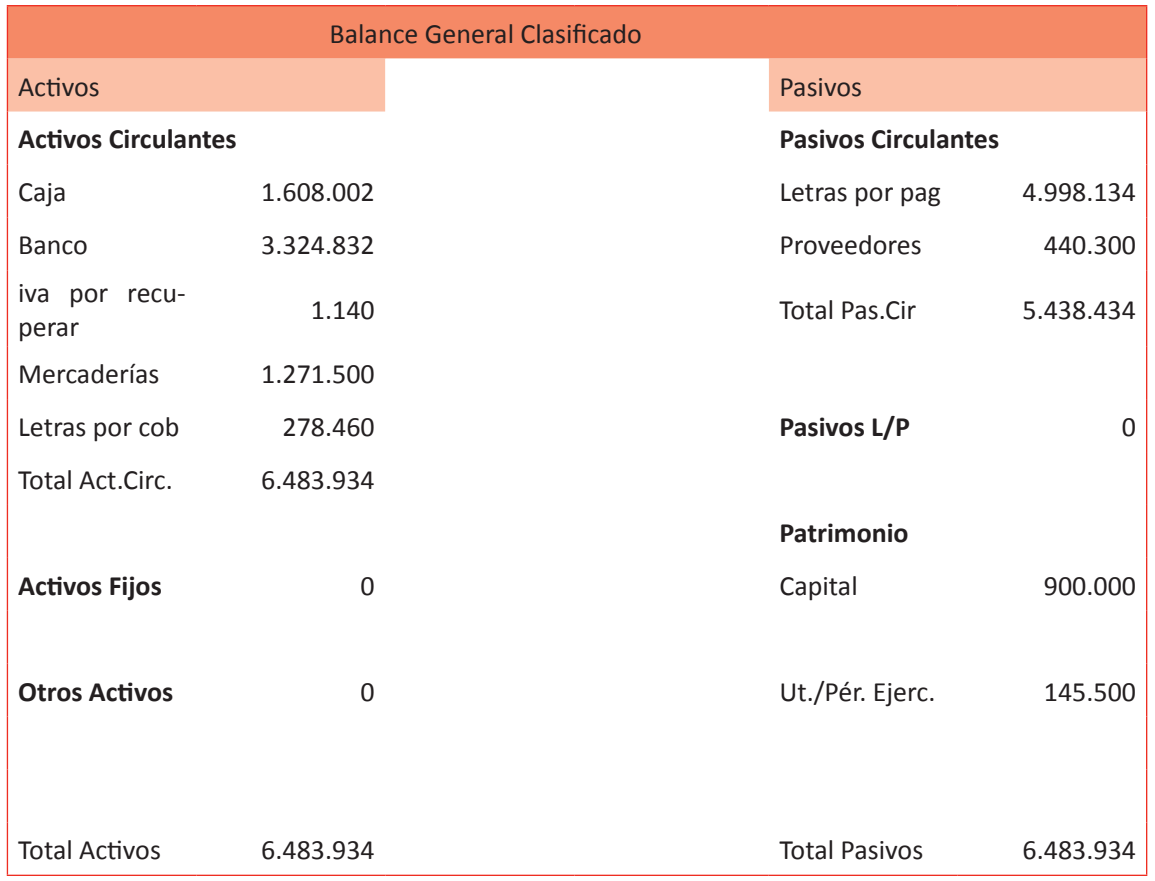

## **Estado de Resultados**

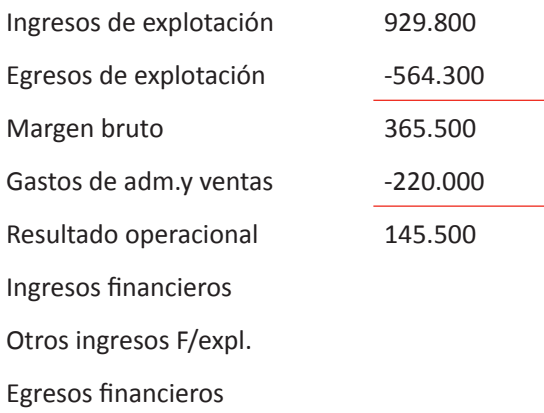

Otros egresos F/expl.

utilidad empresa relacionada

Corrección monetaria

Resultado antes de imp.

Impuesto a la renta

Resultado del ejercicio 145.500

Fuente: Elaboración Propia, 2017.

Una vez que los estudiantes finalicen la actividad realice un cierre de la clase preguntando cuál ha sido la función principal de la tarjeta de existencia en el proceso contable jornalizador.

Se espera que los estudiantes respondan que ha además de permitir un control de bodega, la tarjeta de existencia permite que se centralice el costo de los productos que se han vendido en el período.

# MATERIALES

- Hoja de Actividades 13.1
- Hoja de Actividades 13.2
- Hoja de Actividades 13.3

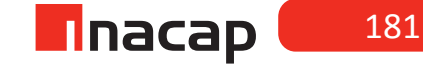

## Unidad III / Registros y Libros Auxiliaries

Sesión Nº Sesión Nº 14

**AE.**

Cuadra los registros auxiliares conforme a los plazos y procedimientos definidos por la empresa.

*Ajuste contable a las cuentas por cobrar.*

**Duración:** 6 horas pedagógicas en total

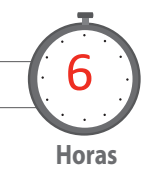

# Objetivo de Aprendizaje de la Sesión

*Calcula la Estimación de Deudas Incobrables, registrándola en el Libro Diario en base a los procedimientos contables vigentes.*

## Presentación

*El propósito de la sesión es que los alumnos realicen el proceso contable de Estimar y contabilizar las deudas que serán incobrables para la empresa, es decir, deberá provisionar en base a los criterios que establezca la entidad, las deudas que posiblemente no cancelarán sus créditos.* 

*Los alumnos harán los cálculos respectivos para estimar las deudas incobrables sobre los créditos vigentes por cobrar y analizará contablemente que si bien esta provisión de gasto es una deducción al resultado contable según el balance, tributariamente será un gasto rechazado.* 

*Además de realizar y contabilizar la estimación de deudas incobrables, harán los ajustes respectivos cuando los deudores cancelen sus créditos, analizando entonces el trata-* *miento contable de la cuenta complementaria "Estimación de Deudores Incobrables".*

### Recomendaciones Metodológicas

*Al inicio de la sesión, haga una introducción de los contenidos, en donde analizará junto a sus alumnos el objetivo de realizar la estimación o provisión de deudas incobrables, su efecto contable así como también su efecto tributario.* 

*Luego haga con sus alumnos ejercicios prácticos, en donde explicará la forma de estimar los créditos vigentes que se presumen no cancelarán los deudores o clientes. Luego registre esta estimación en el Libro Diario y analice las cuentas utilizadas para registrar dicha provisión. Analice también las cuentas que se utilizarán para registrar los ajustes posteriores a la estimación.*

*Finalmente, proponga ejercicios para que los alumnos puedan practicar el ajuste contable que se realiza sobre la cuentas por cobrar, específicamente sobre la cuenta Clientes.* 

# **Actividad de Inicio 14.1** Estimación de deudas

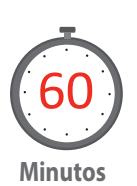

Explique a sus alumnos en qué consiste el proceso de estimar aquellas deudas que probablemente no serán cobrables y que por lo tanto serán un gasto futuro para la entidad.

Luego explique el tratamiento contable de la cuenta "Estimación de deudores incobrables", así como también su clasificación y resuelva casos prácticos a modo de ejemplo.

#### **Estimación de Deudores Incobrables**

La empresa puede estimar el volumen de cuentas por cobrar que tiene al crédito (clientes, letras por cobrar, documentos por cobrar, etc.) que han finalizado su proceso de cobranza y que se estima que no serán pagadas. Estas estimaciones pueden ser calculadas de acuerdo a:

- Datos de incobrabilidad de años anteriores
- Porcentajes de las ventas a crédito anuales

La contabilización de la estimación se realiza en la cuenta EDI (Estimación de Deudas Incobrables), que es una cuenta complementaria de activo, la cual tiene tratamiento contable como cuenta de pasivo, es decir aumenta al haber y disminuye al debe. La pérdida por clientes incobrables estimados se contabiliza en la cuenta "deudores incobrables" que es una cuenta de resultado pérdida (se clasifica como gasto operacional, en "gastos de administración y ventas")(Márquez, 2015).

Esta regularización se realiza con fecha 31 de Diciembre de cada año.

A través del siguiente ejemplo se espera que enseñe a sus estudiantes el análisis de las cuentas que intervienen en el proceso de la estimación de deudas incobrables y el efecto tributario que tiene, explicando que como todas las estimaciones contables este también sería tributariamente un gasto rechazado, es decir, que la cuenta de pérdida "Deudores incobrables" contablemente es un gasto de administración por lo que bajará la utilidad contable del balance y es con el objetivo de mostrar en dicho informe el resultado lo más real posible, pero tributariamente este gasto por ser rechazado se deberá sumar a la utilidad del balance para determinar la Renta Líquida Imponible.

Entonces, explique a sus alumnos cómo se registra una estimación de incobrabilidad y el tratamiento contable de las cuentas que se utilizan, así como también cómo queda presentada en el balance dicha estimación. Considere que en este ejemplo sólo se verá la estimación de incobrabilidad, pero en los siguientes además se procederá a analizar los ajustes contables a esta estimación.

Explique a sus alumnos el siguiente ejemplo:

Al 31/12/2010 la empresa registra en ventas al crédito simple (cuenta clientes) un saldo de \$ 45.900.000 y documentos por cobrar un saldo de \$ 17.000.000. Se estima que los deudores incobrables serán un 3% de las cuentas por cobrar.

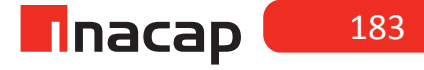

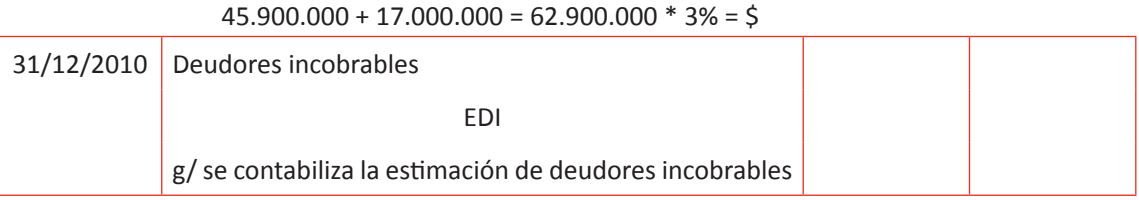

En el balance tributario o de ocho columnas la cuenta EDI puede presentarse en el rubro de pasivos, sin serlo, ya que como es una cuenta complementaria de activo tiene tratamiento de pasivo.

Presentación en el Balance General Clasificado Activos circulantes Clientes \$ 45.900.000 Edi $$$  ( ) Documentos por cobrar \$ 17.000.000 Edi $$$  ( )

# **Actividad de desarrollo Actividad de desarrollo 14.2** Estimación de Deudores.

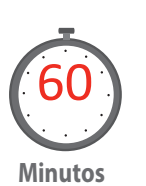

Explique a sus alumnos diversos casos de Estimación de Deudores Incobrables (Estimación por debajo o sobre los montos que realmente no cancelaron los clientes), analizando las cuentas que se han utilizado para registrar los ajustes posteriores a la provisión efectuada al cierre del ejercicio comercial.

## **Ejercicio N º 1**

Una empresa presenta al 31.12.2010 en la cuenta clientes un saldo de \$ 10.000.000. Se estima una incobrabilidad del 2% sobre dicho saldo.

Se pide: contabilizar la estimación para el año 2010 y presentar en el balance.

Cálculo de estimación de deudores incobrables:  $\frac{2}{3}$  10.000.000 \* 2% =  $\frac{2}{3}$  200.000 Asiento contable de la estimación

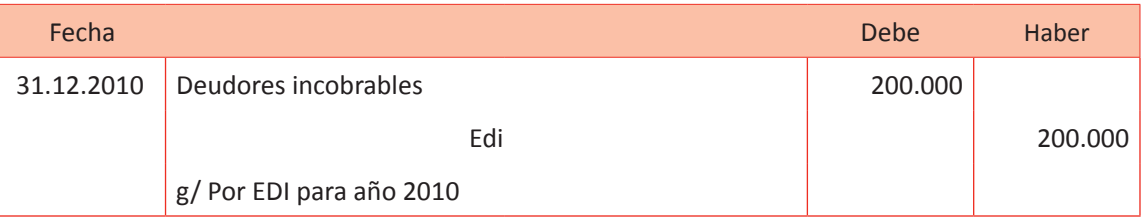

Presentación en el balance general clasificado

Activos circulantes Clientes \$ 10.000.000 Edi  $$ (200.000)$ 

Haga que sus alumnos vayan completando los cálculos y registros respectivos para este proceso contable de estimación de deudas incobrables (desde el ejercicio N° 2 hasta el Ejercicio N° 4):

# **Ejercicio N º 2**

Al 31.12.2010 la empresa presenta un saldo en la cuenta clientes de \$ 99.455.980. Se estimó un 2,5% como incobrable.

El 10 de Junio de 2011 se castiga la factura N º 2231 por un monto de \$ 400.000, ya que se agotaron todos los medios de cobranza y resultó incobrable.

El 5 de Agosto de 2011 se castiga la factura N º 2296 por un monto de \$ 100.000.

Al 31.12.2011 la cuenta clientes presenta un saldo de \$ 125.800.000 y se ha estimado un 3% como incobrable.

Se pide: contabilizar en forma cronológica las transacciones contables y presentación en el balance al 31.12.2010 y al 31.12.2011.

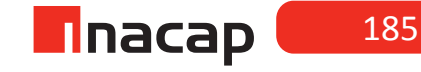

### Saldo clientes \$ 99.455.980 \* 2,5 % = 2.486.400

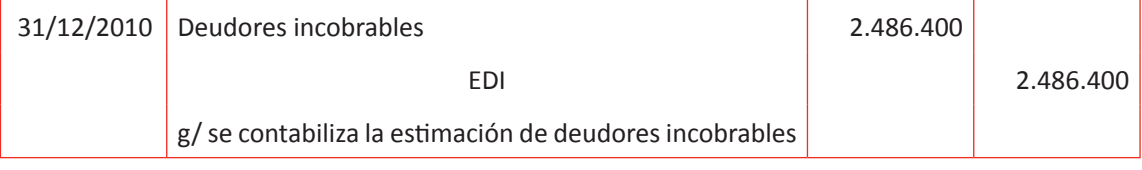

## Presentación en el balance general clasificado 2010 Activos circulantes Clientes \$ 99.455.980 Edi  $$ (2.486.400)$

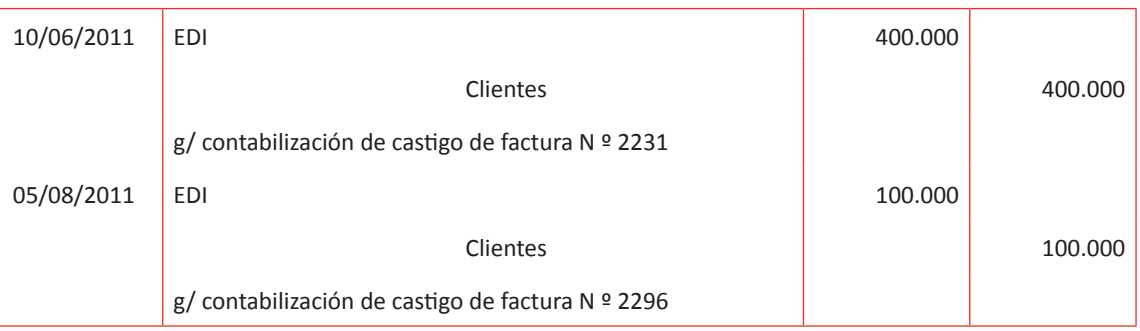

Falta sólo contabilizar la estimación correspondiente al año 2011 y la presentación en el balance.

Saldo clientes \$ 125.800.000 \* 3% = 3.774.000

No se debe contabilizar directamente \$ 3.774.000 como estimación, debido a que este monto es el saldo que debe arrojar la cuenta al 31.12.2011 y la cuenta EDI ya presenta un saldo.

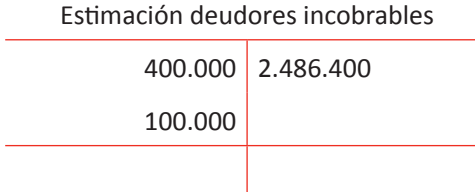

Antes de contabilizar el ajuste del año 2011, se sabe que la cuenta EDI presenta un saldo de \$ 1.986.400 y que según la nueva estimación la cuenta debiese tener un saldo de \$ 3.774.000, por lo tanto se debe contabilizar la diferencia.

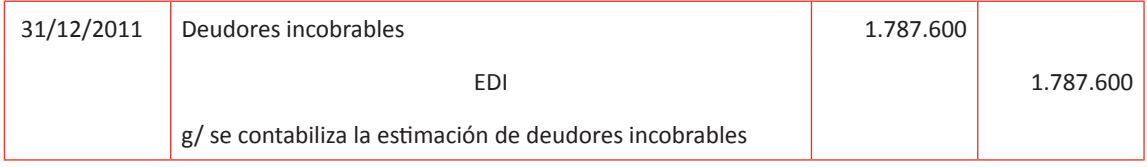

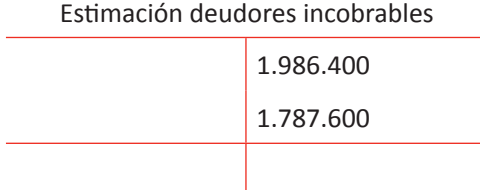

Presentación en el balance general clasificado 2011 Activos circulantes Clientes \$ 125.800.000 Edi  $$ (4.774.000)$ 

Cabe recordar que como todas las cuentas del balance al inicio del año siguiente pasan con su saldo, en este caso al presentar el mayor esquemático de la cuenta EDI para el siguiente año, sólo se presentará con el saldo (\$ 3.774.000), más todos los registros del año 2012.

## **Ejercicio N º 3**

Al 31.12.2010 la empresa presenta un saldo en la cuenta clientes de \$ 77.400.000. Se estimó un 2% como incobrable.

El 18 de Octubre de 2011 se castiga la factura N º 8773 por un monto de \$ 2.000.000, ya que se agotaron todos los medios de cobranza y resultó incobrable.

Al 31.12.2011 la cuenta clientes presenta un saldo de \$ 110.000.000 y se ha estimado un 2% como incobrable.

Se pide: contabilizar en forma cronológica las transacciones contables y presentación en el balance al 31.12.2010 y al 31.12.2011.

Saldo clientes \$ 77.400.000 \* 2 % = 1.548.000

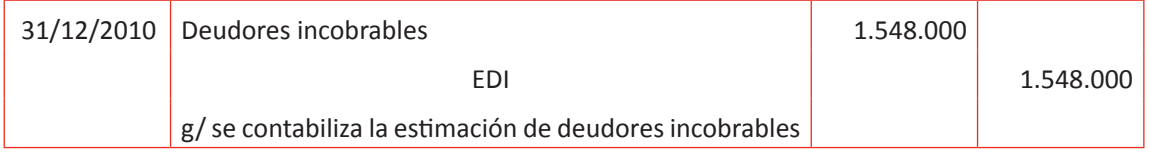

Presentación en el balance general clasificado 2010 Activos circulantes Clientes \$ 77.400.000 Edi  $$ (1.548.000)$ 

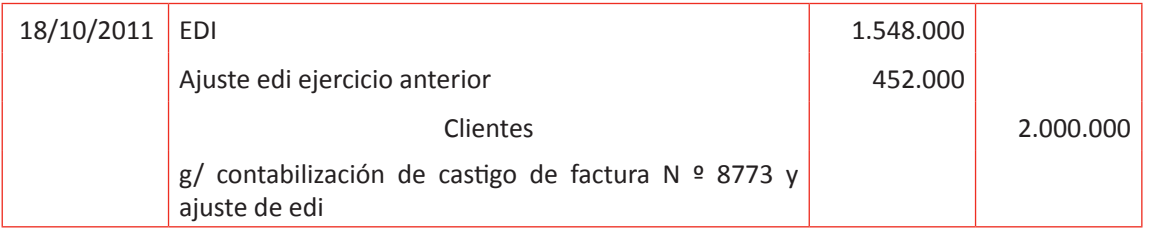

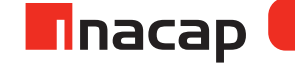

En este caso la estimación fue inferior al monto que se ha castigado, por lo que la diferencia se debe llevar a pérdida mediante la cuenta de ajustes y la cuenta clientes siempre será rebajada por lo realmente castigado.

A diferencia del ejercicio N º 2, la cuenta EDI ha quedado saldada, por lo que al contabilizar la estimación del año 2011 será por el monto correspondiente.

Saldo clientes \$ 110.000.000 \* 2 % = 2.200.000

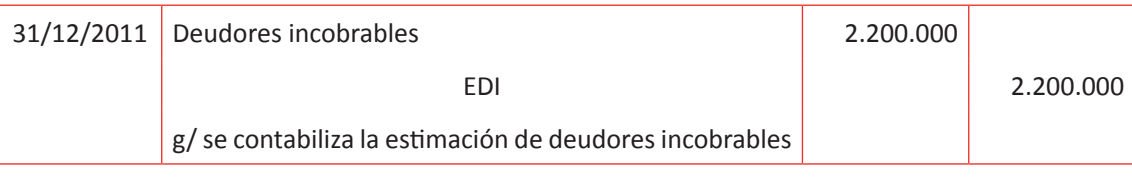

Presentación en el balance general clasificado 2011 Activos circulantes Clientes \$ 110.000.000 Edi  $$ (2.200.000)$ 

#### **Ejercicio N º 4**

Una empresa presenta al 31.12.2010 en la cuenta clientes un saldo de \$ 59.880.000, monto sobre el cual se ha estimado un 2% como deudores incobrables.

Durante el año 2011 no hubo factura castigada.

Al 31.12.2011 el saldo de la cuenta clientes asciende a \$ 70.000.000, monto sobre el cual se ha estimado un 1% como deudores incobrables.

Se pide: contabilizar los ajustes correspondientes y las presentaciones en el balance.

Saldo clientes \$ 59.880.000 \* 2 % = 1.197.600

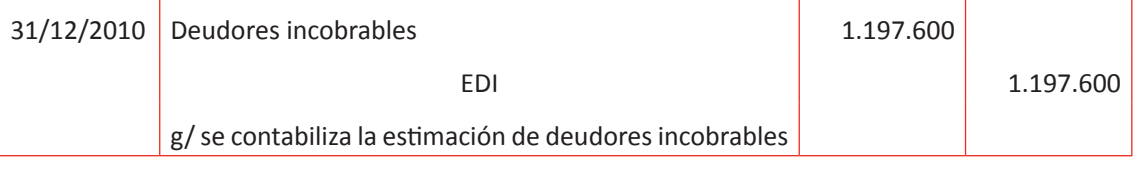

Presentación en el balance general clasificado 2010 Activos circulantes Clientes \$ 59.880.000 Edi  $$ (1.197.600)$ 

Saldo clientes \$ 70.000.000 \* 1 % = 700.000

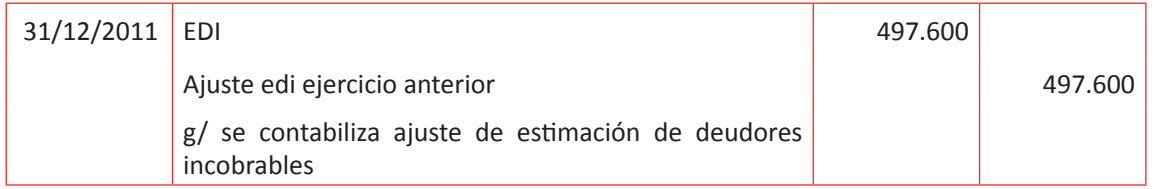

Presentación en el balance general clasificado 2011 Activos circulantes Clientes \$ 70.000.000 Edi  $$ (700.000)$ 

En este caso el ajuste del año 2011 debía ser rebajando la cuenta EDI para lograr que arroje un saldo de \$ 700.000, que corresponde al 1% del saldo de la cuenta clientes.

La cuenta "ajuste edi ejercicio anterior" corresponde en este caso a ganancia. Asimismo cuando esta cuenta se presenta al debe y como se presentó anteriormente es clasificada como pérdida.

#### **Ejercicio N º 5**

Una empresa presenta al 31.12.2010 en la cuenta clientes un saldo de \$ 89.700.000, monto sobre el cual se ha estimado un 3% como deudores incobrables.

Durante el año 2011 no hubo factura castigada.

Al 31.12.2011 el saldo de la cuenta clientes asciende a \$ 180.000.000, monto sobre el cual se ha estimado un 1,5% como deudores incobrables.

Se pide: contabilizar los ajustes correspondientes y las presentaciones en el balance.

#### **Ejercicio N º 6**

Al 31.12.2010 la empresa presenta un saldo en la cuenta clientes de \$ 97.400.000. Se estimó un 2% como incobrable.

El 9 de Abril de 2011 se castiga la factura Nº 8793 por un monto de \$ 3.000.000, ya que se agotaron todos los medios de cobranza y resultó incobrable.

El 12 de Noviembre se castiga factura Nº 9235 por un monto de \$ 1.200.000.

El 20 de Noviembre se castiga factura Nº 9240 por un monto de \$ 300.000

Al 31.12.2011 la cuenta clientes presenta un saldo de \$ 150.000.000 y se ha estimado un 2,5% como incobrable.

Se pide: contabilizar en forma cronológica las transacciones contables y presentación en el balance al 31.12.2010 y al 31.12.2011.

m

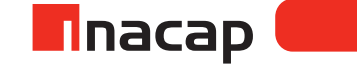

### **Desarrollo al Ejercicio N° 5 y N° 6:**

## **Ejercicio N ° 5**

Saldo clientes \$ 89.700.000 \* 3% = 2.691.000

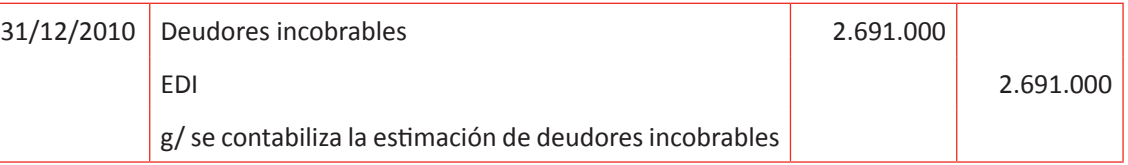

Presentación en el balance general clasificado 2010 Activos circulantes Clientes \$ 89.700.000 Edi  $$ (2.691.000)$ 

## Saldo clientes \$ 180.000.000 \* 1,5% = 2.700.000

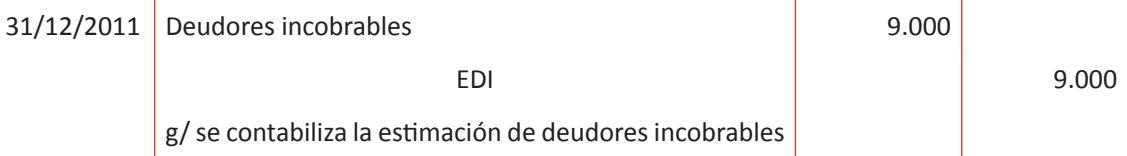

Presentación en el balance general clasificado 2011 Activos circulantes Clientes \$ 180.000.000 Edi  $$ (2.700.000)$ 

**Ejercicio N ° 6** Saldo clientes \$ 97.400.000 \* 2% = 1.948.000

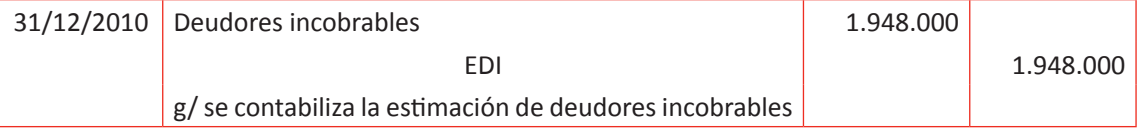

Presentación en el balance general clasificado 2010 Activos circulantes Clientes \$ 97.400.000 Edi  $$ (1.948.000)$ 

# **Tabla Nº 57. Ajuste EDI ejercicio Anterior.**

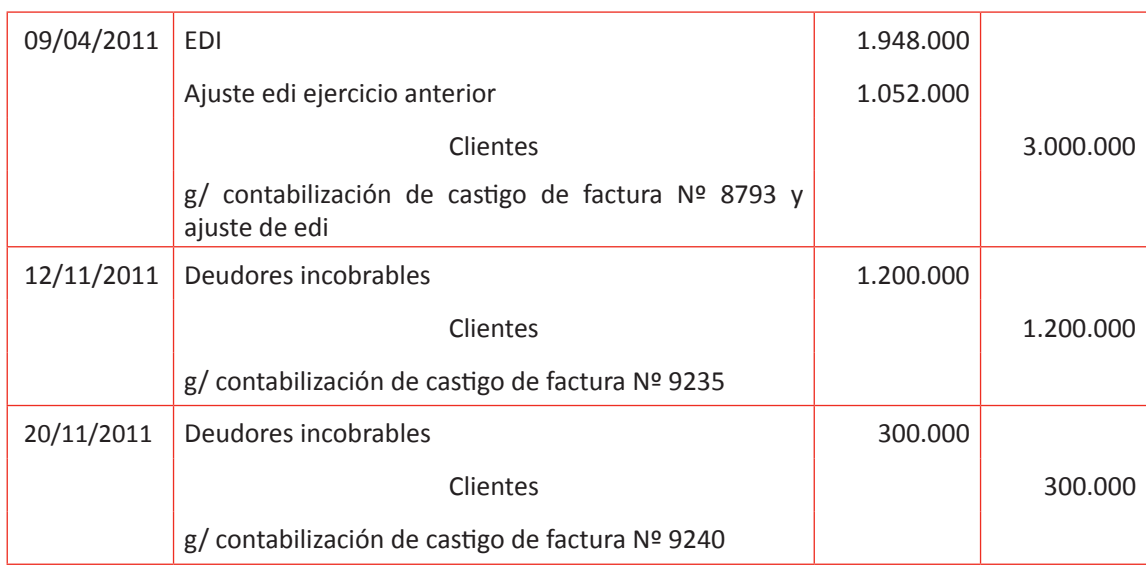

Fuente: Elaboración Propia, 2017.

# Saldo clientes \$ 150.000.000\* 2,5% = 3.750.000

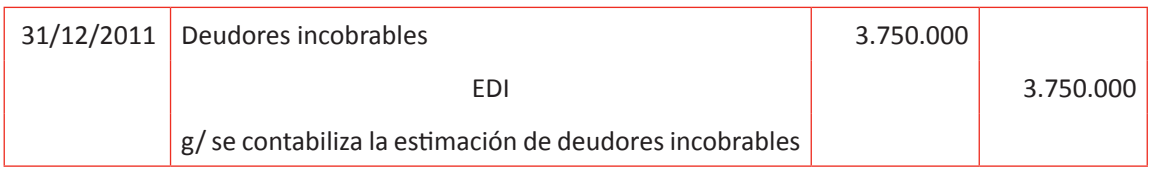

Presentación en el balance general clasificado 2011 Activos circulantes Clientes \$ 150.000.000 Edi  $$ (3.750.000)$ 

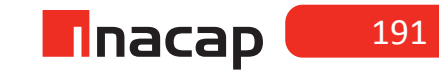

# **Actividad de Cierre de Sesión Actividad de Cierre de Sesión 14.3** Resolución casos contables deudores.

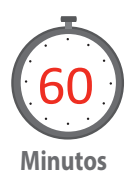

Con el objetivo de que los alumnos puedan practicar lo aprendido en las actividades anteriores, proponga que resuelvan casos contables de Estimación de Deudores Incobrables, para lo cual podría hacer que se reúnan en equipos de trabajo y usted los guíe en su avance. Recuerde que estos ejercicios están en las hojas de actividades de los alumnos.

1. La Empresa presenta al 31 de Diciembre de 2010 un saldo en la cuenta Estimación Deudores Incobrables de \$6.320.200.

Por otra parte, el 15 de Mayo de 2011 los abogados de la Empresa informan que es imposible cobrar al cliente "A" por lo que dan instrucciones para castigar factura N ° 3210 \$4.350.000.

Asimismo, el 20 Octubre de 2011 se procede al castigo de factura N ° 3310 por \$ 1.840.000, dado que hay certeza de la incobrabilidad al cliente "B".

Finalmente, la Empresa registra al 31 de Diciembre de 2011 un saldo en clientes de \$122.086.667, sobre la cual se estima una incobrabilidad de un 6%.

Se pide: Contabilizar todos los asientos correspondientes al año 2011 y presentación en el balance.

2. Una empresa presenta al 31 de Diciembre de 2010 un saldo en la cuenta clientes de \$ 55.870.000, estimando para ese año un 1,2% como deudores incobrables. El 04.12.2011 se castiga la factura N º 445 por un monto de \$ 670.440, ya que se agotaron todos los medios de cobranza y resultó incobrable.

Durante el año no se registraron más castigos de facturas.

Al 31.12.2011 la cuenta clientes presenta un saldo de \$ 100.000.000, monto del cual se estimó un 1,5% como incobrable.

Se pide: Contabilizar todos los asientos correspondientes al año 2010 y 2011, además de las presentaciones en el balance para ambos años.

- 3. Una empresa presenta al 31.12.2010 un saldo en la cuenta clientes de \$ 95.000.000, monto del cual se estimó un 1% como incobrable. El 02.02.2011 se castiga la factura N º 447 por un monto de \$ 400.000 El 25.08.2011 se castiga la factura N º 601 por un monto de \$780.000 El 12.12.2011 se castiga la factura N º 710 por un monto de \$ 120.000 El 31.12.2011 se castiga la factura N º 723 por un monto de \$ 190.000 Al cierre del año 2011 la cuenta clientes presenta un saldo de \$ 140.000.000, monto del cual se estimó un 1,4% como incobrable. Se pide: Contabilizar todos los asientos correspondientes al año 2010 y 2011, además de las presentaciones en el balance para ambos años.
- 4. Una empresa presenta al 31.12.2010 un saldo en la cuenta clientes de \$ 130.000.000, monto del cual se estimó \$ 2.400.000 como incobrable. El 15.10.2011 se castiga la factura N º 6771 por un monto de \$ 1.800.000 El 25.11.2011 se castiga la factura N º 6809 por un monto de \$ 200.000 El 09.12.2011 se castiga la factura  $N \triangleq 6944$  por un monto de \$150.000

Al 31.12.2011 la cuenta clientes presenta un saldo de \$ 190.000.000, monto del cual se estimó \$ 1.000.000 como incobrable.

Se pide: Contabilizar todos los asientos correspondientes al año 2010 y 2011, además de las presentaciones en el balance para ambos años.

5. Una empresa presenta al 31.12.2010 un saldo en la cuenta clientes de \$ 120.000.000, monto del cual se estimó \$ 3.000.000 como incobrable. El 15.09.2011 se castiga la factura N º 4778 por un monto de \$ 800.000 El 19.11.2011 se castiga la factura N º 4809 por un monto de \$ 300.000 El 17.12.2011 se castiga la factura N º 4947 por un monto de \$ 350.000 Al 31.12.2011 la cuenta clientes presenta un saldo de \$ 170.000.000, monto del cual se estimó \$ 1.200.000 como incobrable. Se pide: Contabilizar todos los asientos correspondientes al año 2010 y 2011,

además de las presentaciones en el balance para ambos años.

# *Desarrollo a la actividad propuesta a los alumnos:*

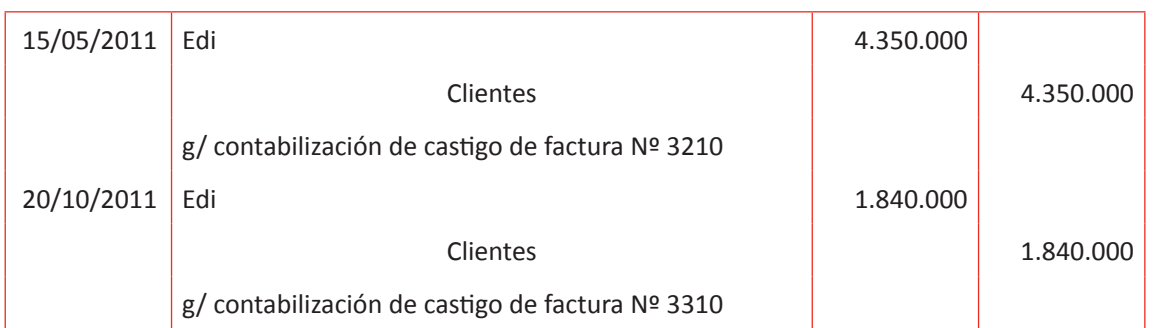

## **Solución ejercicio 1**

Saldo clientes \$ 122.086.667 \* 6% = 7.325.200 – 130.200 (saldo edi) = 7.195.000

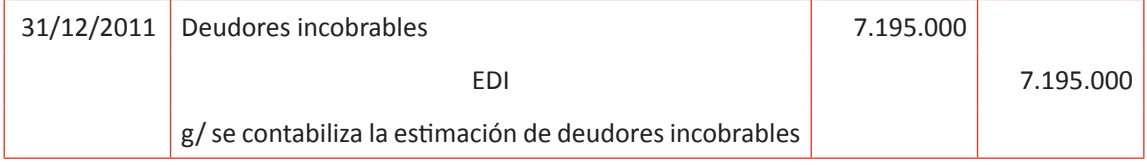

Presentación en el balance general clasificado 2011 Activos circulantes Clientes \$ 122.086.667 Edi  $$ (7.325.200)$ 

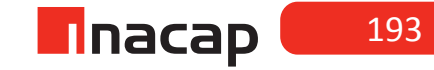

## **Solución ejercicio 2**

Saldo clientes \$ 55.870.000 \* 1,2% = 670.440

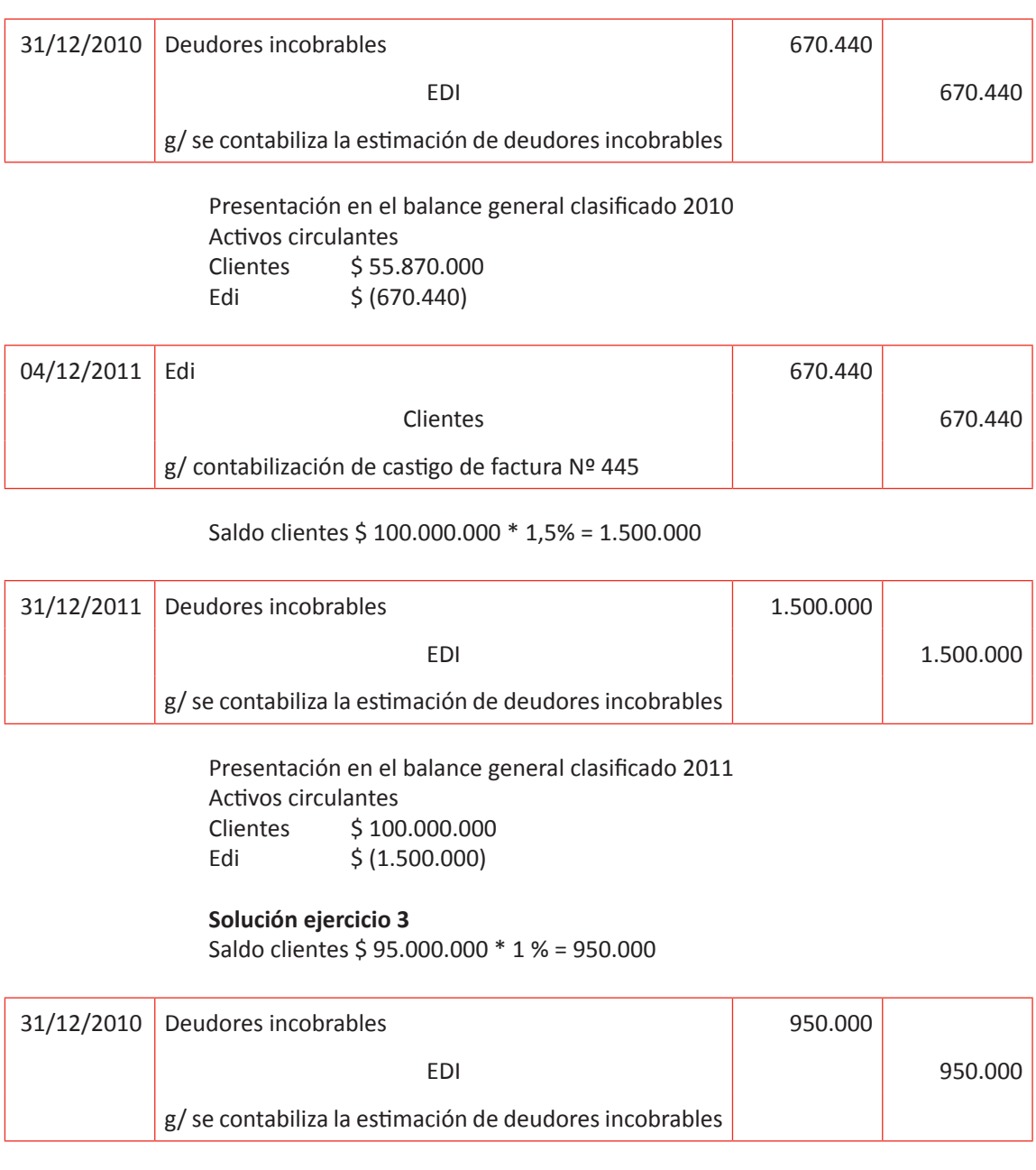

Presentación en el balance general clasificado 2010 Activos circulantes Clientes \$ 95.000.000 Edi  $$ (950.000)$ 

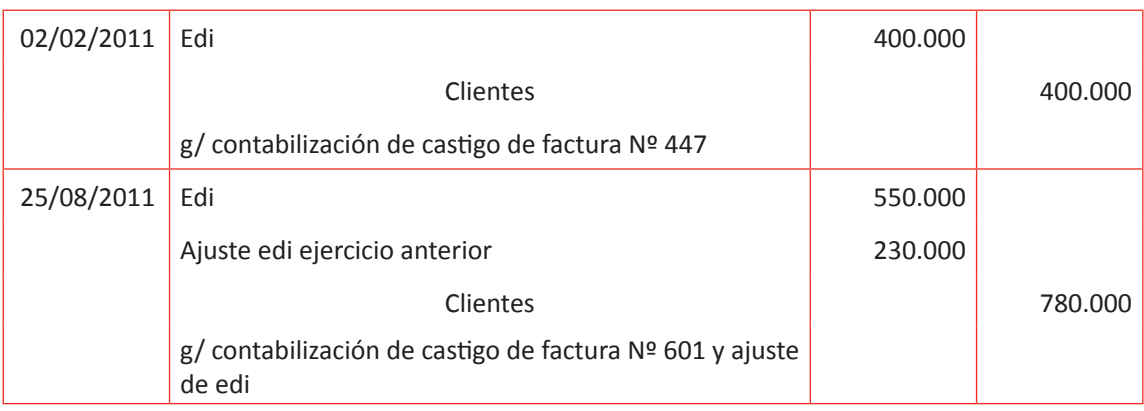

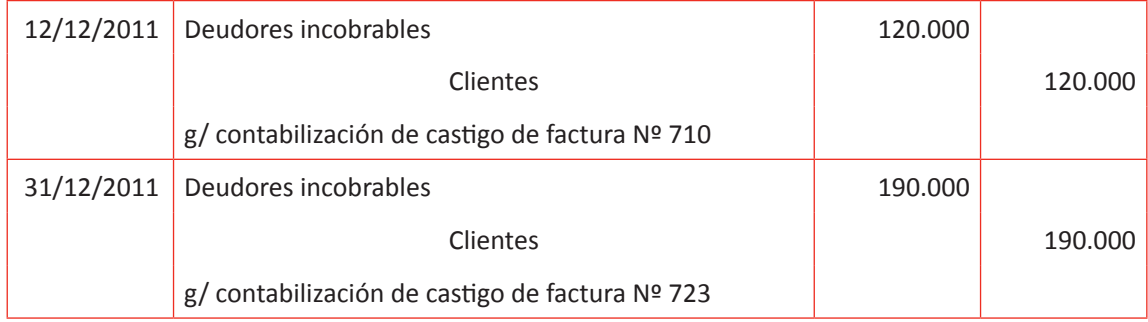

## Saldo clientes \$ 140.000.000 \* 1,4 % = 1.960.000

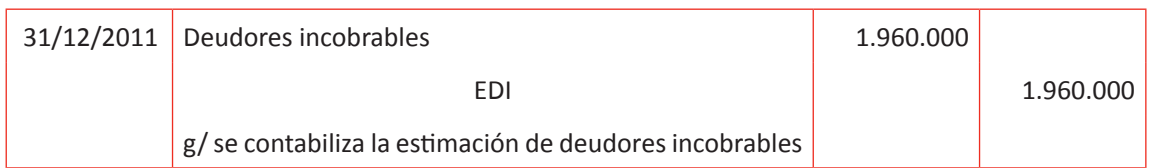

Presentación en el balance general clasificado 2011 Activos circulantes Clientes \$ 140.000.000 Edi  $$ (1.960.000)$ 

# **Solución ejercicio 4**

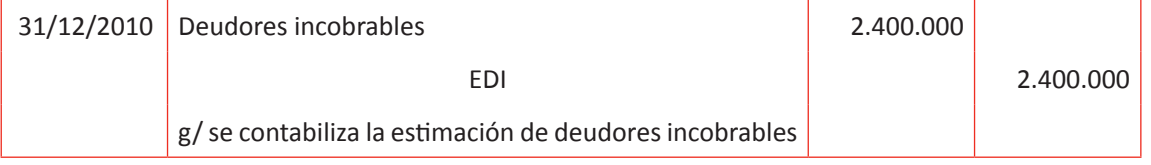

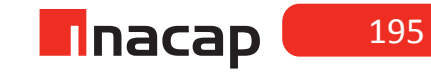

# Presentación en el balance general clasificado 2010 Activos circulantes Clientes \$ 130.000.000 Edi  $$ (2.400.000)$

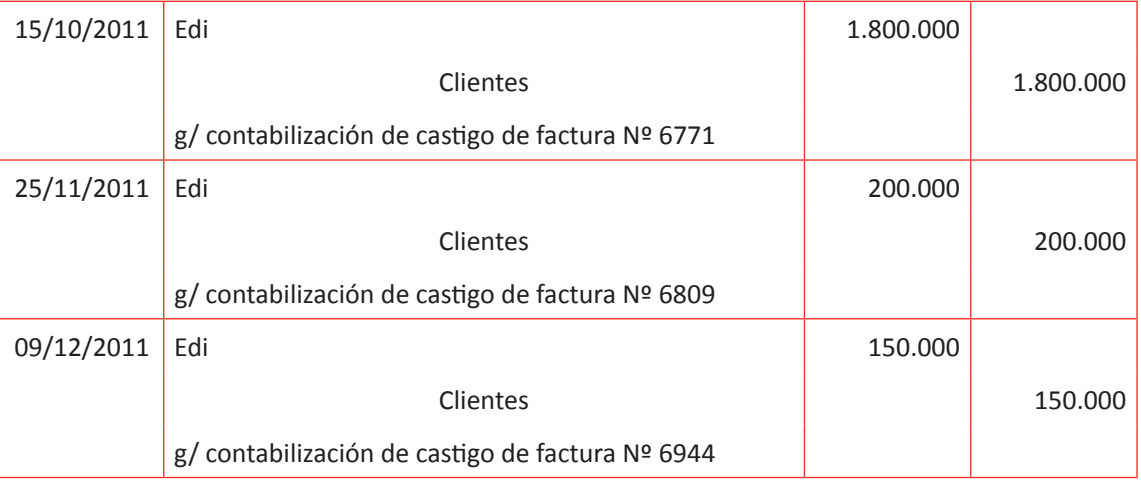

## Estimación de deudores incobrables \$ 1.000.000

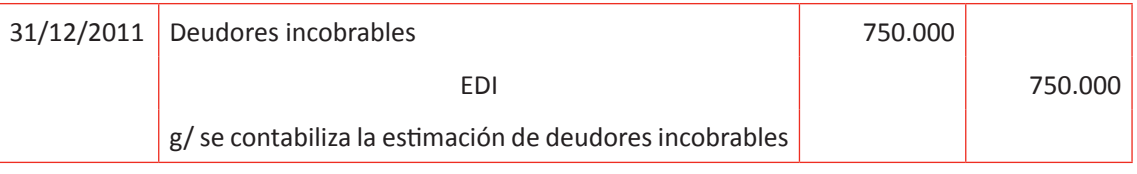

Presentación en el balance general clasificado 2011 Activos circulantes Clientes \$ 190.000.000 Edi  $$ (1.000.000)$ 

## **Solución ejercicio 5**

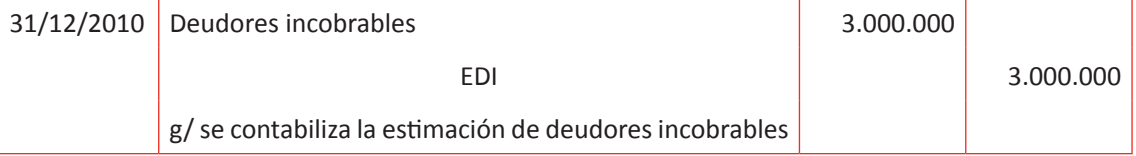

Presentación en el balance general clasificado 2010 Activos circulantes Clientes \$ 120.000.000 Edi  $$ (3.000.000)$ 

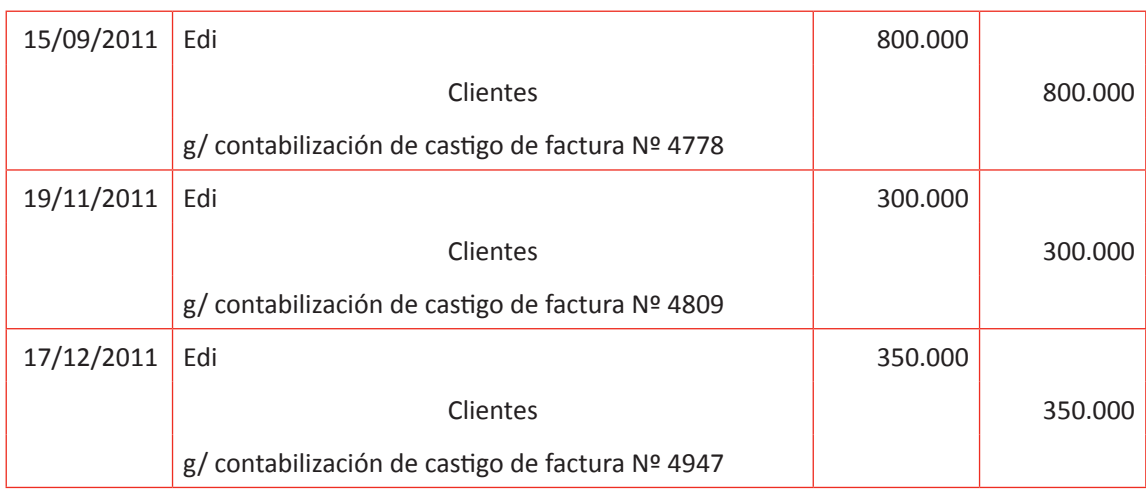

# Estimación de deudores incobrables \$ 1.200.000

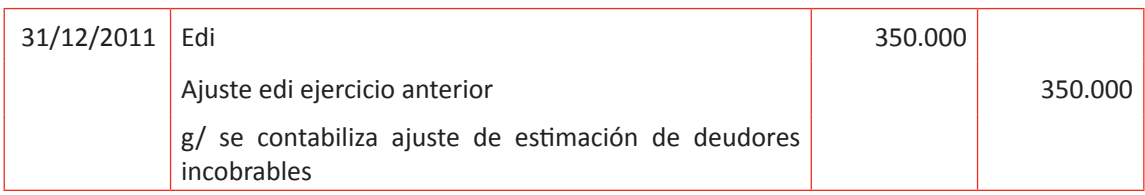

Presentación en el balance general clasificado 2011 Activos circulantes Clientes \$ 170.000.000 Edi \$ (1.200.000)

# MATERIALES

- Hoja de Actividad 14.1
- Hoja de Actividad 14.2
- Hoja de Actividad 14.3

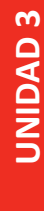

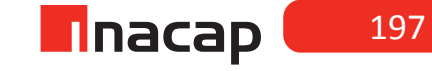

## Unidad III / Registros y Libros Auxiliaries

Sesión Nº Sesión Nº 15

**AE.**

Cuadra los registros auxiliares conforme a los plazos y procedimientos definidos por la empresa.

*Corrección monetaria tributaria parte I*

**Duración:** 6 horas pedagógicas en total

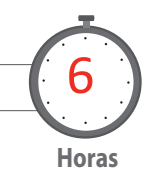

# Objetivo de Aprendizaje de la Sesión

*Calcula la actualización de los activos corrientes reajustables y de los activos no corrientes, según el artículo N ° 41 de la LIR*

*Registra en el Libro Diario los ajustes contables efectuados a las cuentas de activos.*

# Presentación

*El propósito de la sesión es que los alumnos realicen el proceso contable de la aplicación de corrección monetaria a las cuentas reajustables de activos, tales como el disponible, las cuentas por cobrar, los pagos provisionales mensuales, las existencias, los activos fijos y otros activos que posea la entidad a la fecha de presentación de los Estados Financieros finales.*

*Para realizar el proceso de corrección monetaria a las cuentas de activos se hará según lo estipula el artículo N° 41 de la Ley de Impuesto a la Renta (LIR).*

*Los alumnos harán los cálculos respectivos para corregir las cuentas de activos en base a las normas y procedimientos contables establecidos y según la legislación tributaria vigente, y luego registrarán en el Libro Diario los ajustes efectuados a las diferentes cuentas de corrientes y no corrientes.*

# Recomendaciones Metodológicas

*Al inicio de la sesión, haga una introducción de los contenidos, en donde analizará junto a sus alumnos las cuentas que se deben corregir monetariamente según la variación que ha experimentado el Índice de Precios al Consumidor (IPC), algún tipo de cambio o indicador económico que se deba utilizar para efectuar los cálculos de corrección monetaria a las cuentas de activos del Balance.* 

*Luego haga con sus alumnos ejercicios prácticos, en donde explicará la forma de corregir las cuentas de activos corrientes tales como las de disponibles reajustables, cuentas por cobrar, PPM, gastos pagados anticipadamente y existencias, todo lo cual registrará en el Libro Diario.*

*Finalmente, explique el proceso contable para corregir las cuentas de activos no corrientes tales como las de activos fijos e intangibles, así como también el registro correspondiente en el Libro Diario.* 

# *f* **Actividad de Inicio 15.1** Proceso Inflacionario **Actividad de Inicio 15.1**

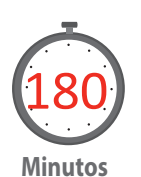

Explique a sus alumnos en qué consiste el proceso inflacionario y por ende, el objetivo de aplicar la corrección monetaria a las cuentas de los Estados Financieros. Dé a conocer la diferencia entre la corrección monetaria tributaria y la corrección monetaria financiera, así como también la diferencia entre lo que se conoce en contabilidad como valores monetarios y valores no monetarios.

Luego explique el tratamiento contable de la cuenta "Corrección Monetaria", indicando por qué es una cuenta mixta de resultado. Para finalizar esta actividad de inicio a la sesión N° 14, explique a modo de ejemplo y proponga también, ejercicios de corrección monetaria al disponible,a las cuentas por cobrar que sean reajustables, a los Pagos provisionales mensuales y a los gastos pagados anticipadamente.

Para iniciar la unidad de corrección monetaria analice junto a sus alumnos el video "La estabilidad de precios, ¿por qué es importante para ti?", proporcionado por el Banco Central de Chile (2009)

Video N° 1 La estabilidad de Precios, ¿por qué es importante para ti? (https://www.youtube.com/watch?v=SlMKH\_khiPc)

Después de ver el video proponga a sus alumnos (como tarea) que en equipos realicen un informe acerca

del Banco Central de Chile en donde abordarán las siguientes temáticas y conceptos:

- 1- Año en que se creó el Banco Central de Chile y bajo qué gobierno.
- 2- Actual presidente del Banco Central de Chile, duración en el cargo y quién lo designa.
- 3- Objetivo del Banco Central de Chile.
- 4- ¿Qué es la canasta familiar y qué indicador económico se calcula con ella?
- 5- ¿Qué es la inflación y la deflación?
- 6- ¿Qué es la estabilidad de precios y qué porcentaje anual de inflación representa dicha estabilidad según lo fijado por el Banco Central de Chile?
- 7- ¿Por qué crees que las cuentas contables de los balances deben corregirse según la variación del IPC?

Una vez que han visto y han analizado el video de la estabilidad de precios proporcionado por el Banco Central de Chile, explique a sus alumnos a través de la siguiente lectura el concepto de Corrección Monetaria que se utiliza a nivel de empresas:

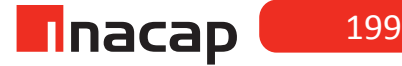

De acuerdo con el principio contable de moneda, el registro de los hechos económicos consiste en expresar todas las partidas en valores monetarios, con el objeto de aplicar *un común denominador*. Sin embargo y por efecto del fenómeno conocido como inflación, que se refiere a un alza generalizada y sostenida en el nivel de los precios, la moneda, como unidad de medida, presenta la característica de no tener un valor estable a través del tiempo.

El proceso inflacionario introduce una distorsión en las cifras de los estados financieros por cuanto ella produce la pérdida de poder adquisitivo de la moneda, es decir, para adquirir un mismo bien en dos fechas distintas, dado un proceso de inflación, será necesario entregar más unidades monetarias, produciéndose de esta manera una distorsión en los saldos de las cuentas que presentan, tanto los recursos (activos) como las obligaciones (pasivos).

La corrección monetaria es el tecnicismo contable empleado para eliminar el proceso de la inflación en las cifras de los estados financieros.

En nuestro país y con el objeto de corregir estas distorsiones se dictó en Diciembre de 1974 el decreto ley Nº 824, mediante el cual se hizo obligatorio la corrección monetaria de las cuentas del balance.

Las normas de corrección monetaria según el artículo 41 de la ley de renta, norma de carácter impositivo se refiere sólo a las cuentas integrantes del balance. Sin embargo, se ha extendido la corrección monetaria a las cuentas del estado de resultado. Tal es así que el colegio de contadores de Chile se ha pronunciado sobre esta materia en el boletín técnico N º 3 del 26 de Junio de 1974.

#### **Corrección monetaria tributaria y financiera**

La CMT apunta sólo a corregir las cuentas del balance según lo establece el artículo 41 de la ley de renta, sin embargo la CMF dispone además la actualización de las cuentas del estado de resultado.

#### **Valores monetarios y no monetarios**

*Los valores monetarios son* los que están desprotegidos de la inflación y no son reajustables. Los valores no monetarios son los que están protegidos de la inflación y son reajustables.

Por ejemplo: el dinero en caja, activo monetario que pierde valor por efecto de la inflación.

Entre los valores monetarios del activo tenemos: El dinero en caja, los saldos en las cuentas corrientes, las cuentas por cobrar a clientes que no sean reajustables.

*Son valores no monetarios*: Las cuentas por cobrar reajustables o en moneda extranjera, las mercaderías, activos fijos, intangibles, pagos provisionales, gastos pagados anticipados, etc.

Las partidas que integran el patrimonio, junto a las cuentas de resultado son consideradas valores no monetarios y por tanto están sujetas a actualización como los activos y pasivos no monetarios.

#### **Fórmulas para calcular la variación de IPC (variación que se utilizará para actualizar distintas cuentas)<sup>1</sup>**

<sup>1.</sup> Los índices a utilizar para cuentas que provienen del año anterior son Noviembre del año actual y Noviembre del año anterior. Esto debido a que a la fecha de presentación de estados financieros (31.12.), no se conoce el índice de Diciembre, ya que éste es entregado por el INE durante los primeros días de Enero del año siguiente. Es por eso que los índices se toman con un mes de desfase.

- 1. ((mes actual mes base) 1)  $*$  100
- 2. ((mes actual mes base) / mes base)  $*$  100

("Cambia método de cálculo para actualizar valores sobre la base del nuevo IPC", 2010)Aprenderemos a calcular la variación de IPC (porcentaje de IPC mensual entregado por el INE), sin embargo, en la práctica dicha variación se puede obtener en las distintas páginas de trabajo (www.sii.cl; www.ine.cl, etc).

## **Tratamiento de la cuenta corrección monetaria**

En el proceso de corrección monetaria las cuentas afectadas son todas aquellas que registran valores no monetarios, las que se encuentran en el balance (activos, pasivos y patrimonios) y en las cuentas de resultado (pérdidas y ganancias). Los cargos y abonos a las diversas cuentas que intervienen en este proceso se observan a continuación:

# **f Figura Nº 14. Corrección Monetaria.**

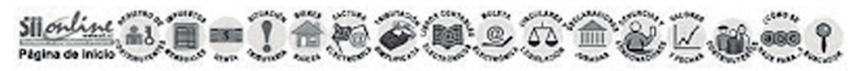

#### **CORRECCION MONETARIA 2008**

En la siguiente tabla se presentan los porcentajes de corrección monetaria para termino de giro para los meses del año 2008.

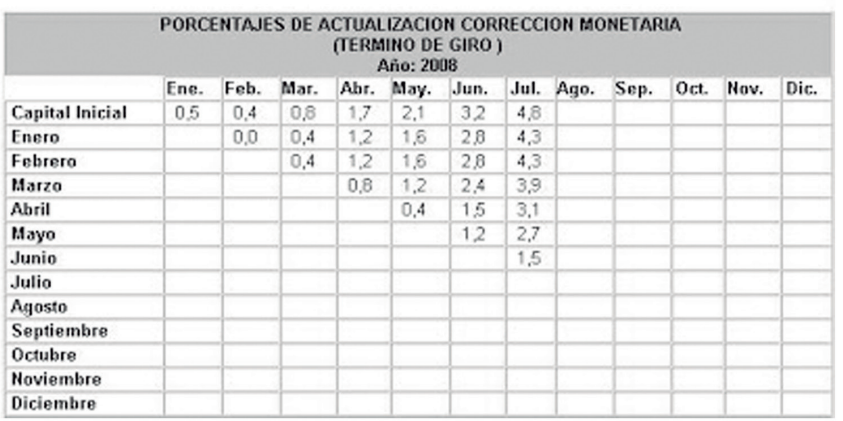

Fuente. SII, 2008

Para cuentas que se generan durante el año se calculara la variación de IPC con un mes de desfase también. Ejemplo: Si se preparan los estados financieros al 31 de Diciembre de 2009 y durante Agosto de 2009 la empresa adquirió un vehículo, los índices a utilizar para calcular la variación de IPC y corregir este activo son Noviembre de 2009 como mes actual y Julio 2009 como mes base.

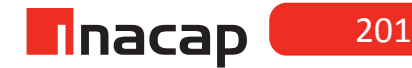

Suponiendo que el índice de Noviembre 2009 es 120.17 y el de Julio de 2009 118,90, aplicados en alguna de las fórmulas la variación de IPC para corregir el vehículo es 1,1%.

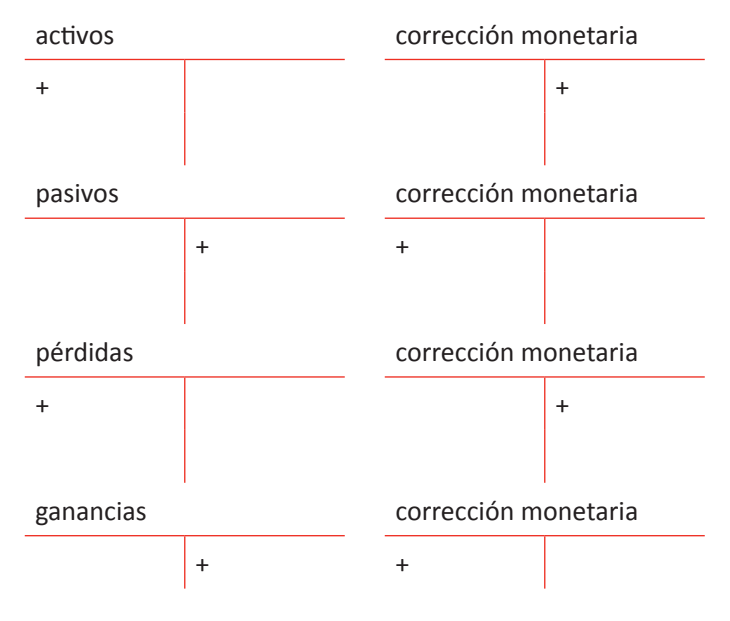

Fuente. SII, 2008

Es del caso mencionar que cuando la cuenta corrección monetaria arroja saldo deudor, representará pérdida por actualización de las cuentas y al arrojar un saldo acreedor representará ganancia por actualización.

## **Cálculos y registros de corrección monetaria de activos: Disponible y cuentas por cobrar**

Para los siguientes ejemplos y ejercicios utilice los índices y valores señalados a continuación:

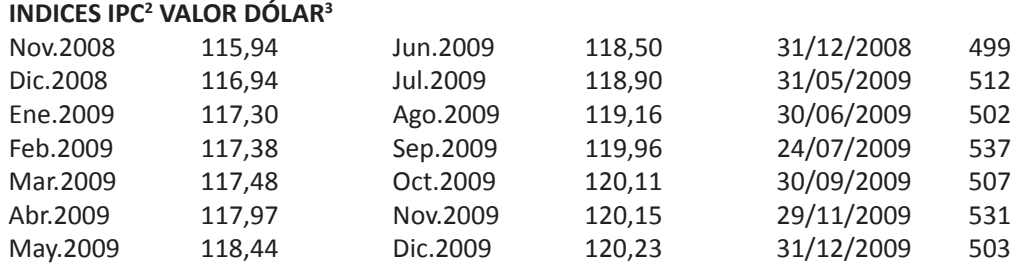

<sup>2.</sup> Valores ficticios, sólo a modo de ejemplo

<sup>3.</sup> Valores ficticios, sólo a modo de ejemplo

#### **VALOR UF4**

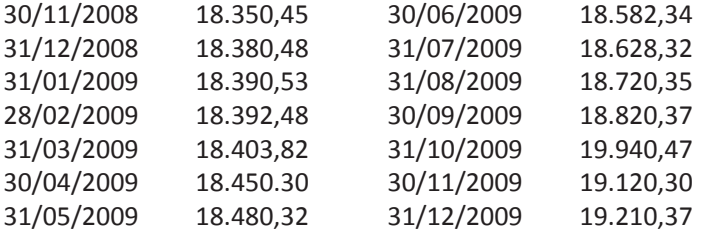

#### **VALOR EURO**

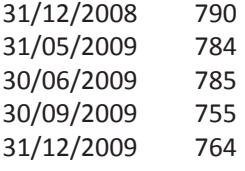

#### **Disponible reajustable**

En el rubro disponible del balance clasificado se incluyen los saldos en caja, fondo de caja chica y saldos disponibles en cuentas corrientes.

#### Ejemplo**:**

La siguiente cuenta pertenece al pre balance presentado al 31 de Diciembre de 2009. Se pide realizar el ajuste de corrección monetaria y contabilización correspondiente.

Disponible: 4.000.000

a) El disponible está compuesto por \$ 2.050.000 en efectivo, \$ 410.000 en cheques al día en pesos chilenos y por US\$ 3.500.

#### Solución:

En este caso sólo se debe corregir el dinero en moneda extranjera, ya que el resto está en pesos y por lo tanto libre de ajustes de corrección monetaria.

#### Disponible: 4.000.000

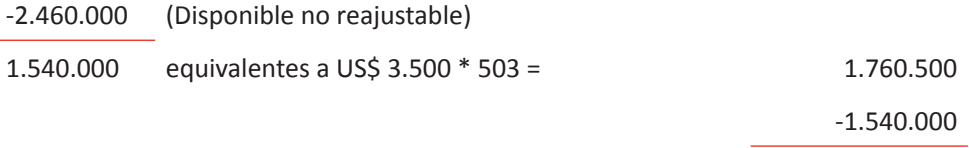

C.M. 220.500

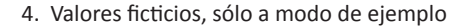

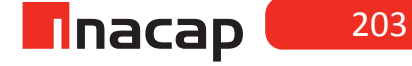

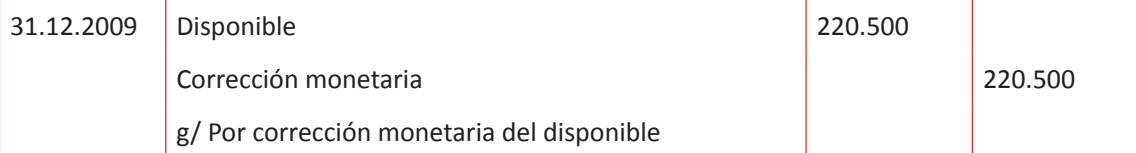

Como se puede analizar, el Disponible de la empresa al 31 de Diciembre de 2009 es \$ 4.000.000, y se sabe que \$2.460.000 corresponde a efectivo, el cual está en pesos chilenos, por eso se ha restado para así saber cuál es el monto nominal de los 3.500 Dólares, es decir, a cuántos pesos Chilenos equivale. En este caso equivale a \$ 1.540.000, por lo que se puede calcular que al momento de que la empresa recibió los 3.500 Dólares cada uno valía \$ 440. Como al 31 de Diciembre de 2009 el valor del Dólar es \$ 503, entonces se genera un aumento de la cuenta de activo (y por ende existe una ganancia por corrección monetaria), cada Dólar ha subido \$ 63 desde la fecha en que se adquirieron (la cual se desconoce) y la fecha 31.12.2009 y como son 3.500 Dólares, entonces la corrección monetaria o el aumento de este activo reajustable llamado Disponible es \$ 220.500, lo cual lo refleja el registro contable.

#### **Proponga a sus alumnos el siguiente caso:**

Disponible según pre balance 31.12.2009 \$ 15.949.560

- a) El disponible está compuesto por:
	- \$ 2.000.000 en efectivo
	- 3 cheques al día por: \$ 240.000, \$ 300.000 y \$ 680.000.
	- \$ 9.521.656 depositado en la cuenta corriente de la empresa
	- $€ 4.107$

Se pide: Realizar ajuste de corrección monetaria y contabilización correspondiente.

## *Desarrollo al ejercicio:*

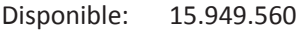

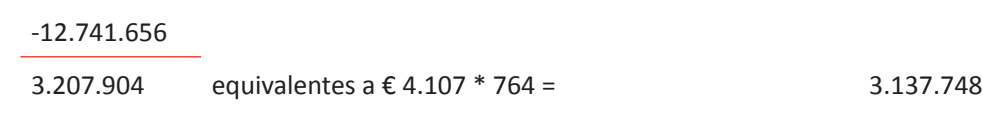

-3.207.904

C.M. - 70.156

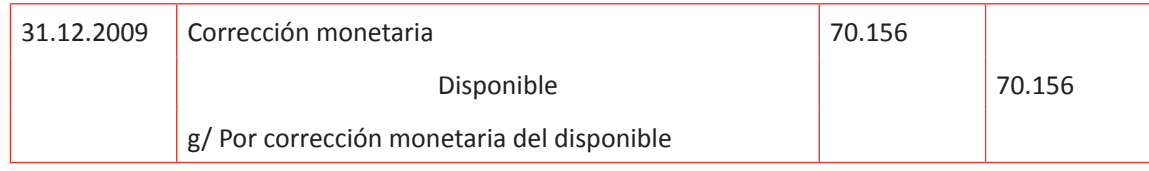

#### **Deudores por venta reajustables**

Los deudores por venta son aquellos clientes que han adquirido las existencias al crédito y por lo tanto adeudan a la empresa una cierta cantidad de dinero. Si esta venta se ha realizado en alguna moneda distinta al peso se trata de deudores por venta reajustables, en caso contrario, es decir, si la venta se ha pactado en pesos, no se corregirá monetariamente. La corrección monetaria se determina de acuerdo a la variación que haya experimentado a la fecha de cierre la unidad en que esté expresado el activo.

#### Ejemplo:

Se sabe que en la cuenta documentos por cobrar que posee una empresa está registrado un pagaré por US\$ 2.350 aceptado por un cliente el 29 de Noviembre de 2009 y una letra de cambio por UF 33,40, aceptada el día 30 de Septiembre de 2009.

Calcule y contabilice la corrección monetaria al 31.12.2009.

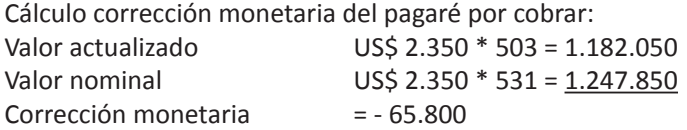

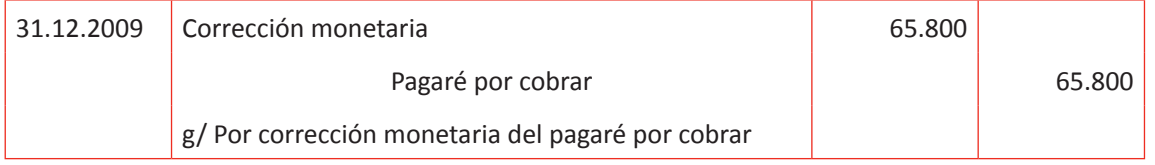

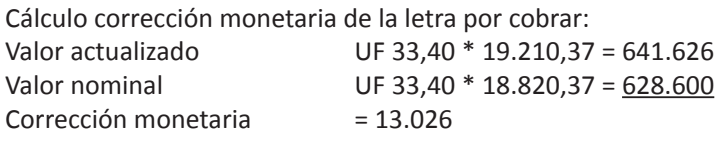

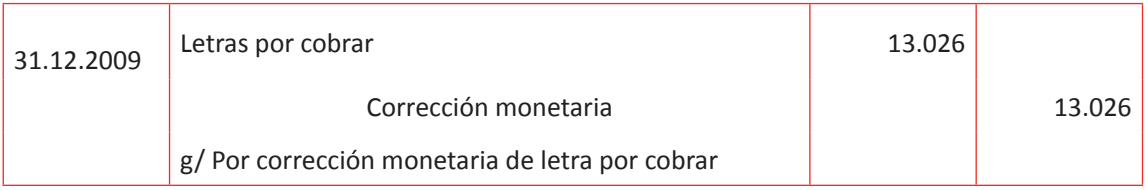

#### **Proponga a sus alumnos el siguiente caso:**

En la cuenta clientes, según prebalance, existe un saldo de \$ 94.110.388 al 31.12.2009. Dicho monto se compone de facturas en moneda nacional por un monto de \$ 39.091.200 y el resto corresponde a ventas por exportaciones efectuadas durante el periodo, totalizando a la fecha € 71.801.

Calcular y contabilizar ajuste de corrección monetaria.

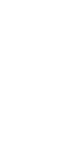

**UNIDAD 3 UNIDAD3** 

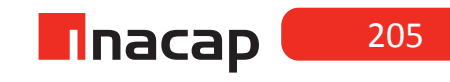

Desarrollo al ejercicio:

Clientes \$ 94.110.388

(39.091.200)

\$ 55.019.188 equivalentes a € 71.801

Valor actualizado € 71.801 \* 764 = 54.855.964 Valor nominal (55.019.188) Corrección monetaria = - 163.224

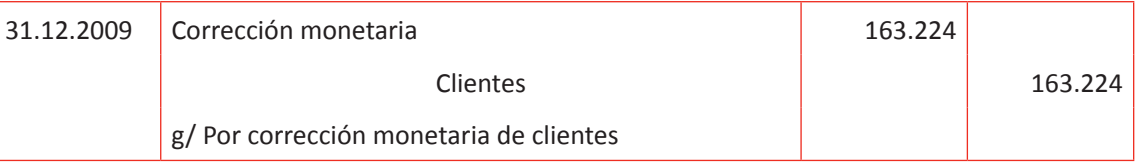

#### **ACTIVIDAD**

En base a los casos que se han desarrollado anteriormente a modo de ejemplo, proponga ahora a sus alumnos resolver los siguientes ejercicios:

### **Ejercicio N º 1**

Disponible según prebalance 31.12.2009 \$ 11.969.108

a) El disponible está compuesto por:

- US\$ 11.200
- $\epsilon$  8.771

Se pide: Realizar ajuste de corrección monetaria y contabilización correspondiente.

Desarrollo al ejercicio:

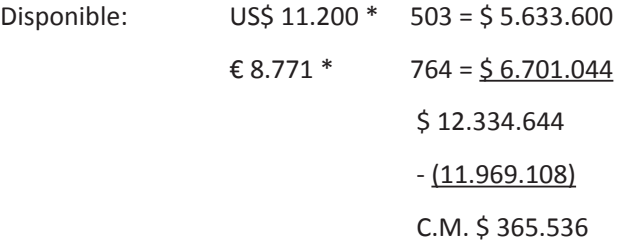

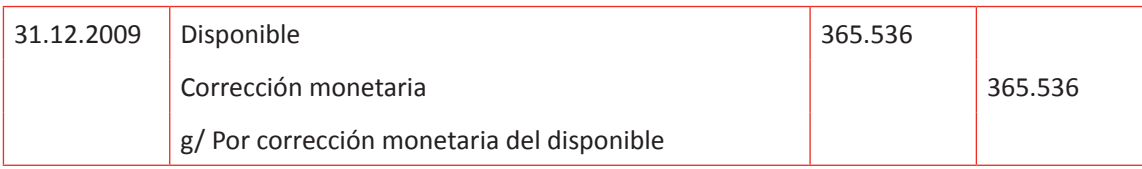

#### **Ejercicio N º 2**

Al 31.12.2009 la empresa presenta el prebalance, sobre el cual para finalizar el año sólo falta efectuar la corrección monetaria a las cuentas.

En la cuenta deudores por venta (clientes) existe un saldo de \$ 33.091.390, monto

que se compone de facturas en moneda nacional. Otra cuenta del rubro de activos circulantes es letras por cobrar, la cual presenta un saldo de \$ 18.033.500, monto que corresponde a US\$ 35.900 Finalmente presenta un pagaré por cobrar por US\$ 30,12, aceptado el día 24 de Julio de 2009. Se pide: Calcular y contabilizar los ajustes de corrección monetaria

# *Desarrollo al ejercicio:*

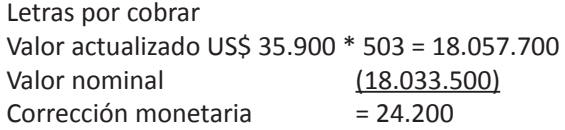

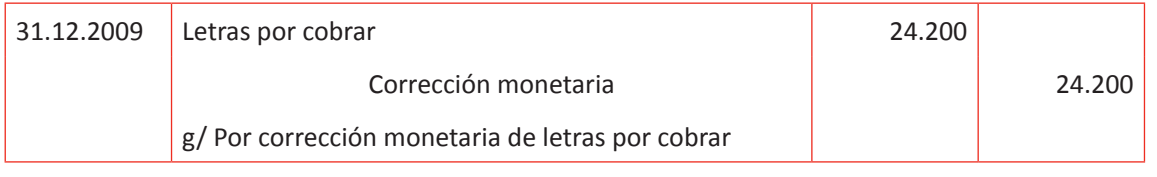

Pagaré por cobrar

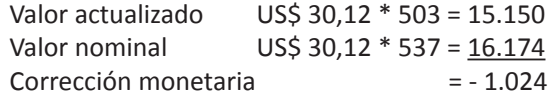

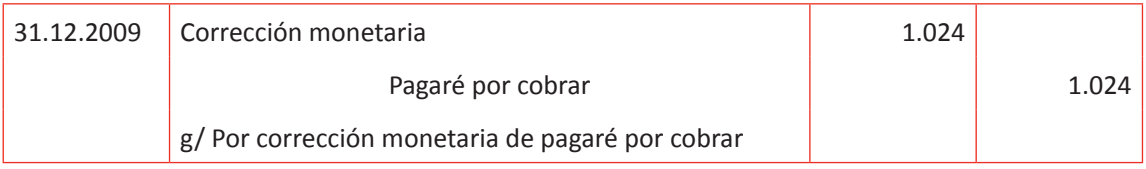

## **CORRECCIÓN MONETARIA DE LOS PAGOS PROVISIONALES MENSUALES (PPM)**

Las empresas están afectas al pago de un impuesto anual (según decreto ley N º 824 de 1974), conocido como impuesto a la renta, impuesto que se cancela sobre la utilidad tributaria de un ejercicio comercial (utilidad tributaria puede ser distinta a la utilidad según balance).

Actualmente la tasa de impuesto a la renta es un 22,5%, la cual se aplica sobre dicha utilidad. Las empresas todos los meses y como una provisión al pago de este impuesto cancelan al SII pagos provisionales mensuales mediante el formulario 29.

Es necesario considerar que estos pagos se efectúan con un mes de desfase, por ejemplo el de Junio se cancela en Julio, ya que los impuestos de un mes (en este caso Junio) se cancelan entre el mes siguiente según presentación y declaración de formulario 29.

Para efectos de corregir los PPM se consideran aquellos que entran en arcas fiscales, es decir, los **pagados** durante el año comercial.

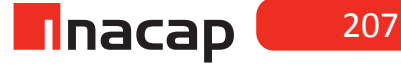

Cuando los estados financieros presentados arrojan pérdida, es aceptado suspender los PPM por el trimestre siguiente. Dichos pagos se deben retomar inmediatamente cuando los estados financieros arrojan utilidad, según lo establece el artículo 90 de la ley de impuesto a la renta.

#### Explique el siguiente ejemplo de corrección monetaria de PPM:

En el ejercicio anual terminado al 31.12.2009 una empresa muestra una utilidad afecta a impuesto (tributaria) de \$ 3.200.500. La tasa de impuesto a la renta es un 17%.

Durante el año se efectuaron los siguientes PPM en los meses que se indican:

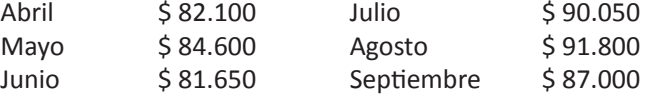

En los meses no indicados no se cancelaron PPM al SII, ya que la empresa arrojó pérdidas en ciertos trimestres.

Efectúe cálculos, contabilización de ajustes de corrección monetaria y determinación de impuesto.

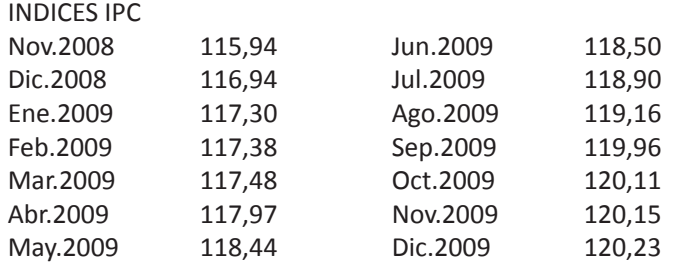

#### **Desarrollo:**

Utilidad afecta a impuesto \$ 3.200.500 \* 17% = 544.085 (impuesto a la renta)

C.M. Valor actualizado

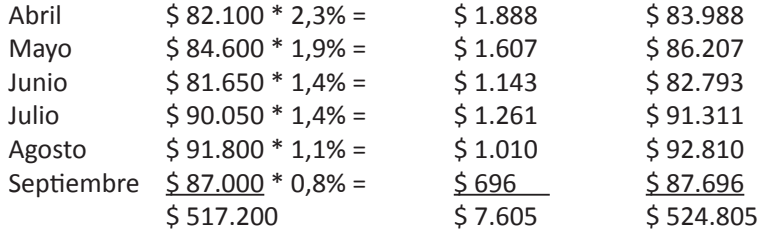

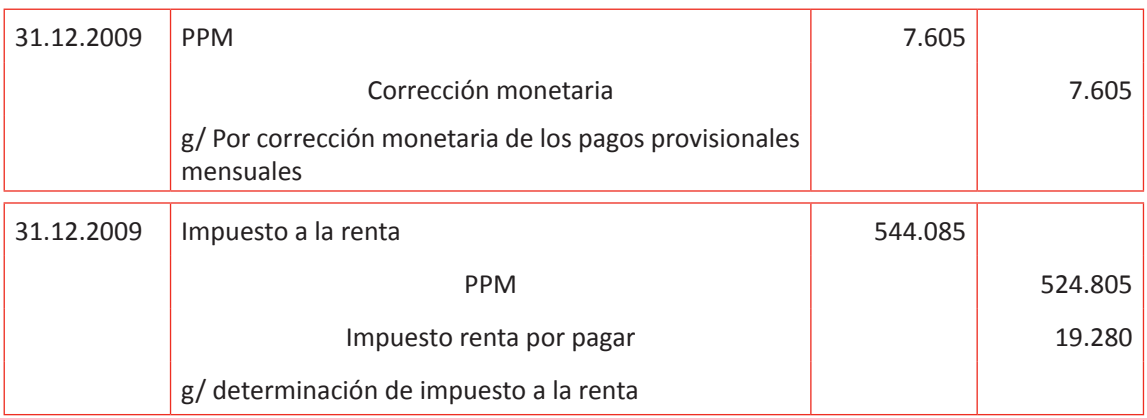

La cuenta PPM es clasificada en activos circulantes en el balance general clasificado. También se puede nombrar "impuestos por recuperar".

La cuenta "impuesto a la renta" es clasificada en el estado de resultado como pérdida, la cual representa el impuesto legal (17% de la utilidad tributaria) que debiese cancelar la empresa en su declaración de impuesto a la renta en Abril de cada año (en este caso en Abril de 2010 se declara el impuesto a la renta). Sin embargo, como la empresa anticipó el pago de este impuesto mediante los PPM, sólo cancela la diferencia (monto reflejado en la cuenta de pasivo circulante "impuesto renta por pagar", la cual quedará saldada al momento de cancelar dicho impuesto).

En caso de que los PPM cancelados sean más que el impuesto renta determinado, se generará la cuenta "impuesto por recuperar", la cual se debe clasificar en el balance general como activo circulante, cuenta que quedará saldada al momento de recibir el monto por recuperar de parte del fisco.

#### **ACTIVIDAD**

Proponga a sus alumnos resolver los siguientes ejercicios:

#### **Ejercicio N º 1**

En el ejercicio anual terminado al 31.12.2009 la empresa muestra una utilidad comercial de \$ 4.899.012 y una utilidad tributaria de \$ 1.941.200. La tasa de impuesto a la renta para ese año es 17%. Durante el año se efectuaron los siguientes pagos provisionales mensuales:

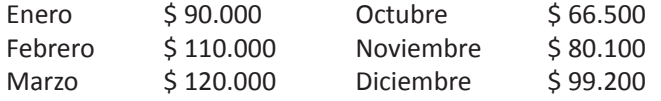

En los meses no indicados no se cancelaron PPM al SII, ya que la empresa arrojó pérdidas en ciertos trimestres.

Se pide: Efectuar cálculos, contabilización de ajustes de corrección monetaria y determinación de impuesto.

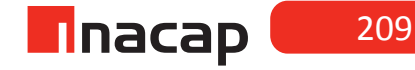

### **Ejercicio N º 2**

Al 31.12.2009 el resultado tributario de la empresa arrojó pérdida por \$ 2.334.125. La tasa de impuesto a la renta es de 17%. Durante el año se registraron los siguientes pagos provisionales mensuales:

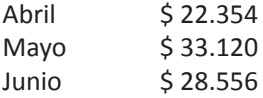

En los meses no indicados no se cancelaron PPM al SII, ya que la empresa arrojó pérdidas en ciertos trimestres<sup>5</sup>.

Se pide: Efectuar cálculos, contabilización de ajustes de corrección monetaria y determinación de impuesto.

# *Desarrollo a los ejercicios propuestos a los alumnos:*

### **Ejercicio N ° 1**

Utilidad afecta a impuesto \$ 1.941.200 \* 17% = 330.004 (impuesto a la renta)

C.M. Valor actualizado

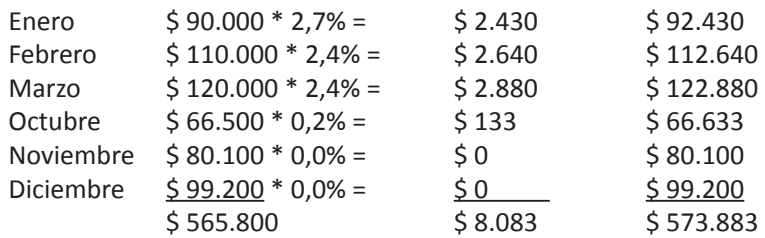

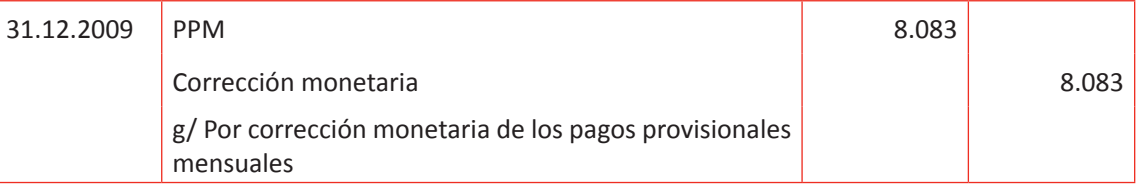

| 31.12.2009 | Impuesto a la renta                     | 330.004 |         |
|------------|-----------------------------------------|---------|---------|
|            | Impuesto por recuperar                  | 243.879 |         |
|            | <b>PPM</b>                              |         | 573.883 |
|            | g/ determinación de impuesto a la renta |         |         |

<sup>5.</sup> Al obtener un resultado tributario negativo la empresa queda exenta del pago de impuesto a la renta. Sin embargo como se cancelaron PPM durante el año, éstos deben ser corregidos monetariamente y solicitar la devolución mediante el formulario 22.

## **Ejercicio N ° 2**

C.M. Valor actualizado

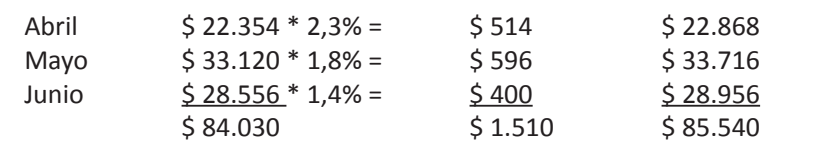

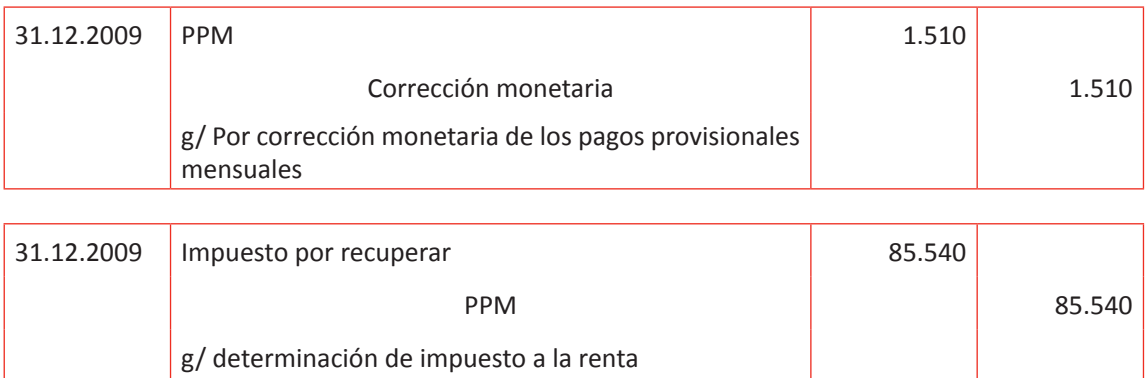

## **CORRECCIÓN MONETARIA DE LOS GASTOS PAGADOS ANTICIPADOS**

Entre las distintas transacciones comerciales que se efectúan en una empresa están los gastos que la empresa cancela por distintos situaciones, como por ejemplo arriendos pagados, intereses pagados, seguros pagados y otros. Dichos gastos muchas veces se cancelan anticipadamente, cubriendo meses e incluso años. Por ejemplo si la empresa cancela mensualmente por el arriendo de un local u oficina que utiliza, podrá voluntariamente cancelar varios meses en forma anticipada.

ARRIENDO PAGADO ANTICIPADOARRIENDO PAGADO

- Cuenta de activo circulante
- Mientras un gasto esté cancelado anticipadamente es un derecho que se tiene, por eso es activo. y ventas en el estado de resultados.
- Cuando se hacen los ajustes a fin de año, se debe pasar de activo a pérdida los meses que correspondan.
- Cuenta de pérdida
- Clasificada en gastos de administración y ventas en el estado de resultados.

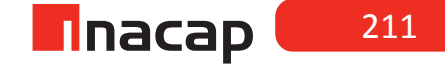

Explique el siguiente ejemplo:

Si una empresa quiere cancelar 1 año de arriendo en forma anticipada a su arrendador el día 01.05.2010 por \$ 1.200.000 ocurre contablemente lo siguiente:

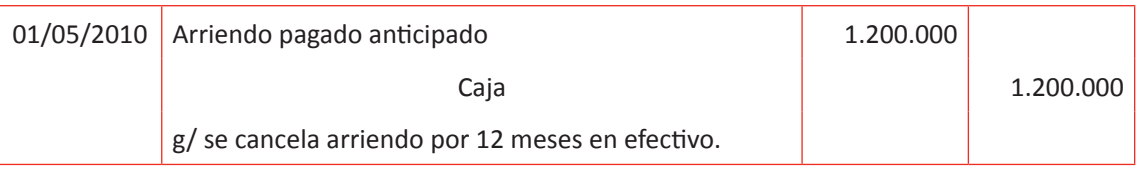

Al momento de cancelar el arriendo en forma anticipada queda todo el valor o monto en la cuenta "arriendo pagado anticipado", que como sabemos es cuenta de activo porque la empresa tiene un derecho de ocupar el bien arrendado por el período que canceló.

Por otro lado, sabemos que el "arriendo pagado" es pérdida para la empresa, por lo que el último día del año se debe pasar de activo (arriendo pagado anticipado) a pérdida (arriendo pagado) los meses que correspondan.

Amortización al 31.12.2010:

 $1.200.000 * 8 = 800.000$ 12

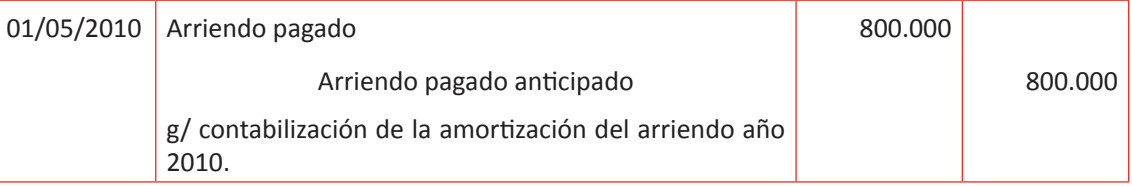

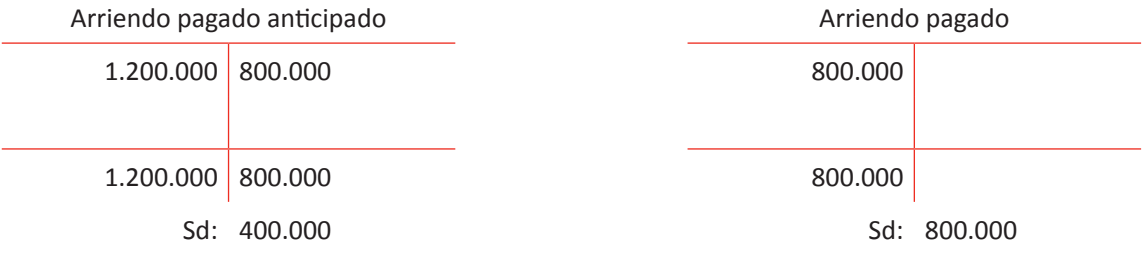

En este caso de los 12 meses que la empresa canceló anticipadamente ocupó 8 en el año 2010, por lo que esos meses se traspasan a pérdida. El resto de los meses se traspasarán a pérdida en el año 2011 y así la cuenta de activo "arriendo pagado anticipado" quedará saldada y todo quedará en la cuenta de pérdida "arriendo pagado".

Amortización al 30.04.2011: 400.000 \* 4 = 400.000

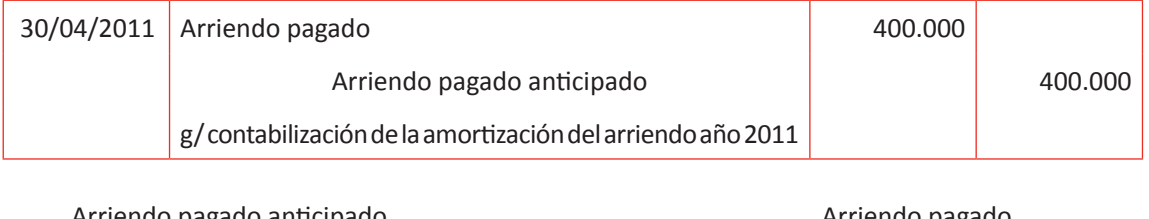

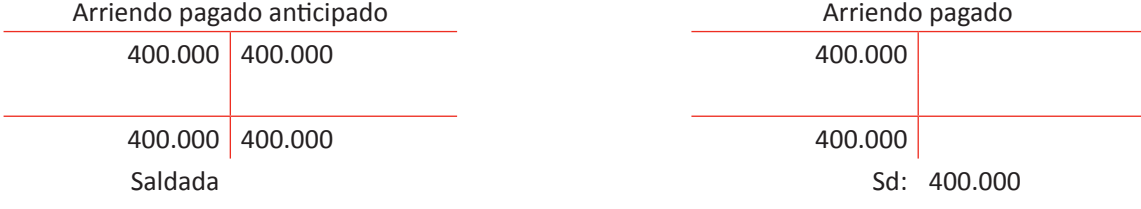

En caso, como el arriendo pagado anticipadamente cubre hasta Abril de 2011 todo el valor ha quedado en el rubro de pérdida y en la cuenta de activo nada. El artículo 41 de la ley de renta<sup>6</sup> señala la norma de corrección monetaria tributaria, que incluye corregir entre otras cuentas los gastos pagados anticipados.

## **Ejemplo explicativo:**

El 03 de Agosto de 2009 la empresa cancela \$ 2.500.000 con cheque, correspondiente al pago de arriendo de un local comercial que utilizará hasta Mayo del año siguiente.

Se pide: Cálculos y contabilizaciones hasta el término del arriendo.

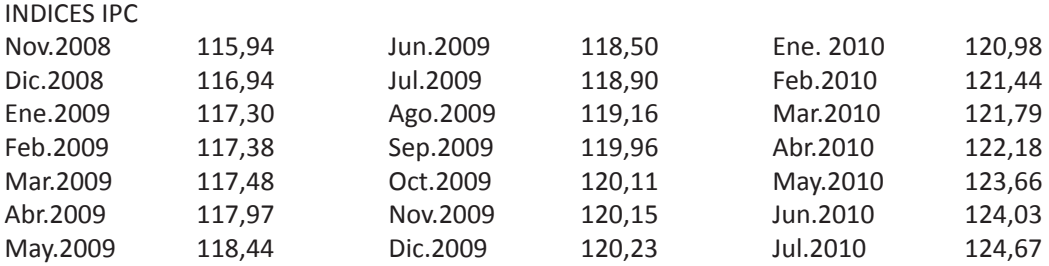

#### **Desarrollo al ejercicio**

03-08-2009

arriendo pagado anticipado 2.500.000

banco 2.500.000

g/ se cancela arriendo anticipadamente por 10 meses

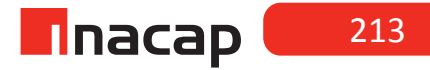

<sup>6.  &</sup>quot;JAVIER ETCHEBERRY CELHAY, DIRECTOR. Oficio Nº 1.938 del 23.07.1998.Subdirección Normativa. Depto. Impuestos Directos"

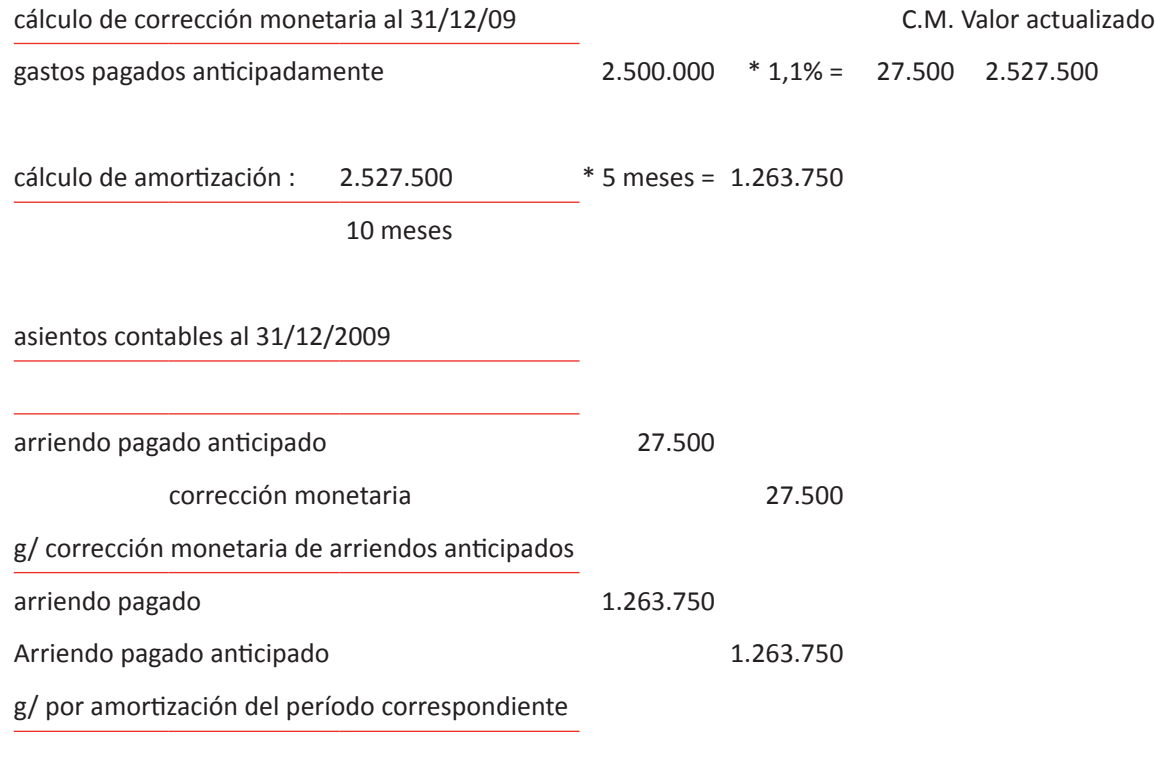

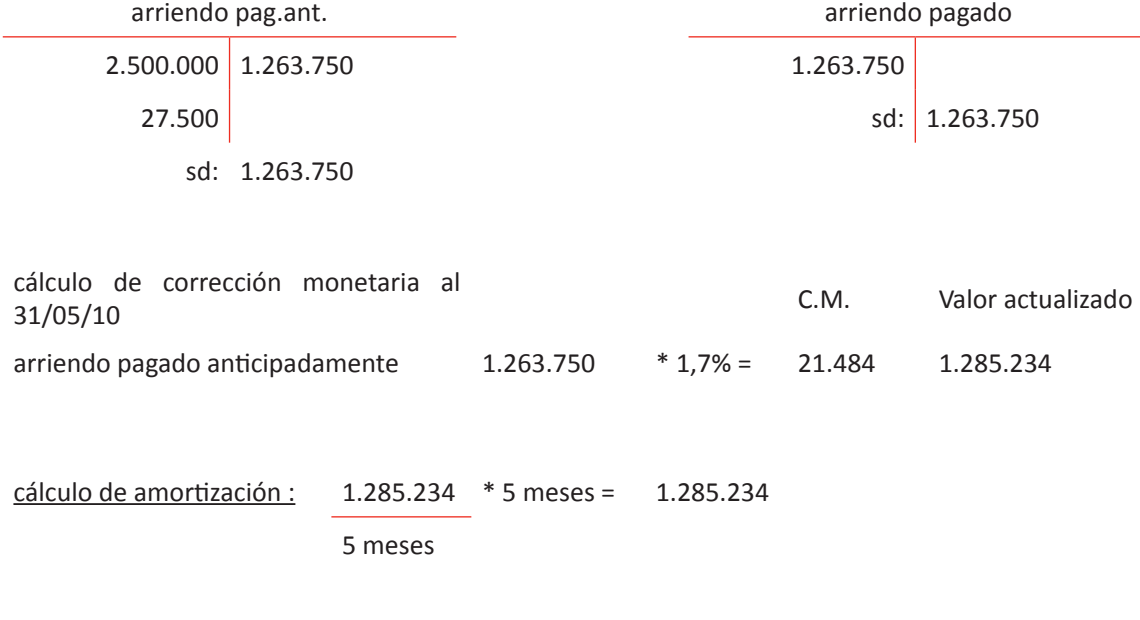

asientos contables al 31/05/2010

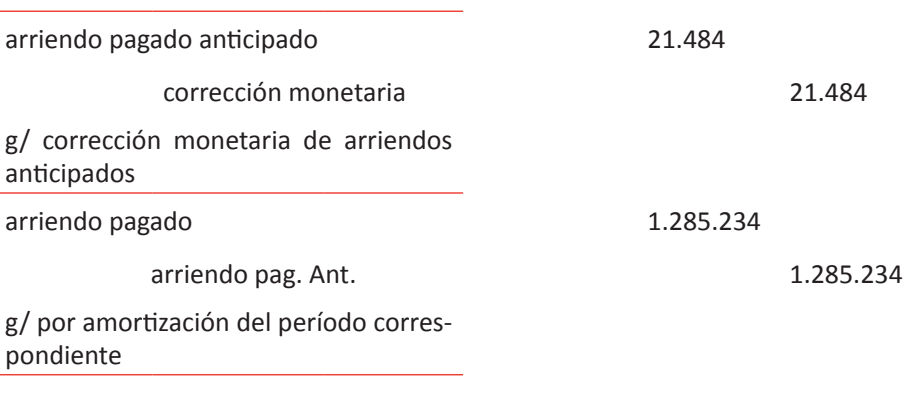

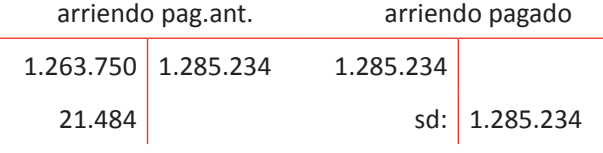

saldada

#### Nota:

*para la variación de I.P.C. de Agosto a Diciembre de 2009, se consideran los índices de Noviembre 2009 y Julio 2009 para la variación de I.P.C. hasta Mayo del 2010 se consideran los índices de Abril del 2010 y Noviembre de 2009.*

### **ACTIVIDAD**

Proponga a sus alumnos resolver los siguientes ejercicios. Para ello utiliza los índices anteriores.

### **Ejercicio N º 1**

El 05 de Febrero de 2009 la empresa cancela \$ 1.500.000 en efectivo, correspondiente al pago de arriendo de un local comercial que utilizará hasta Abril de 2010. Se pide: Cálculos y contabilizaciones hasta el término del arriendo.

## **Ejercicio N º 2**

El 02 de Septiembre de 2009 la empresa cancela \$ 120.000 en efectivo, correspondiente al pago de seguro de incendios que cubre hasta Febrero de 2010. Se pide: Cálculos y contabilizaciones hasta el término del seguro.

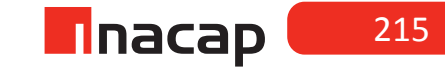
# *Desarrollo a los ejercicios*

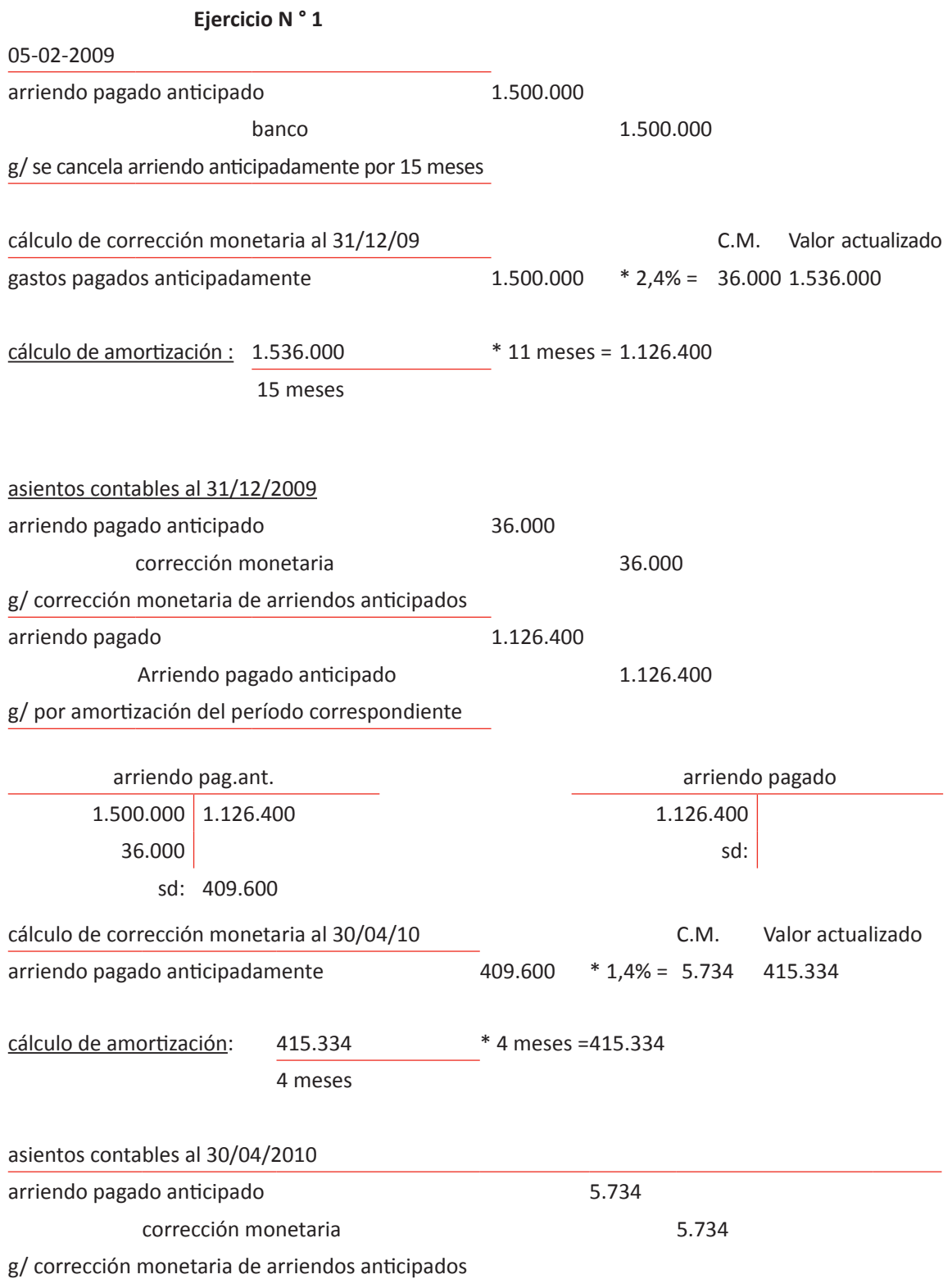

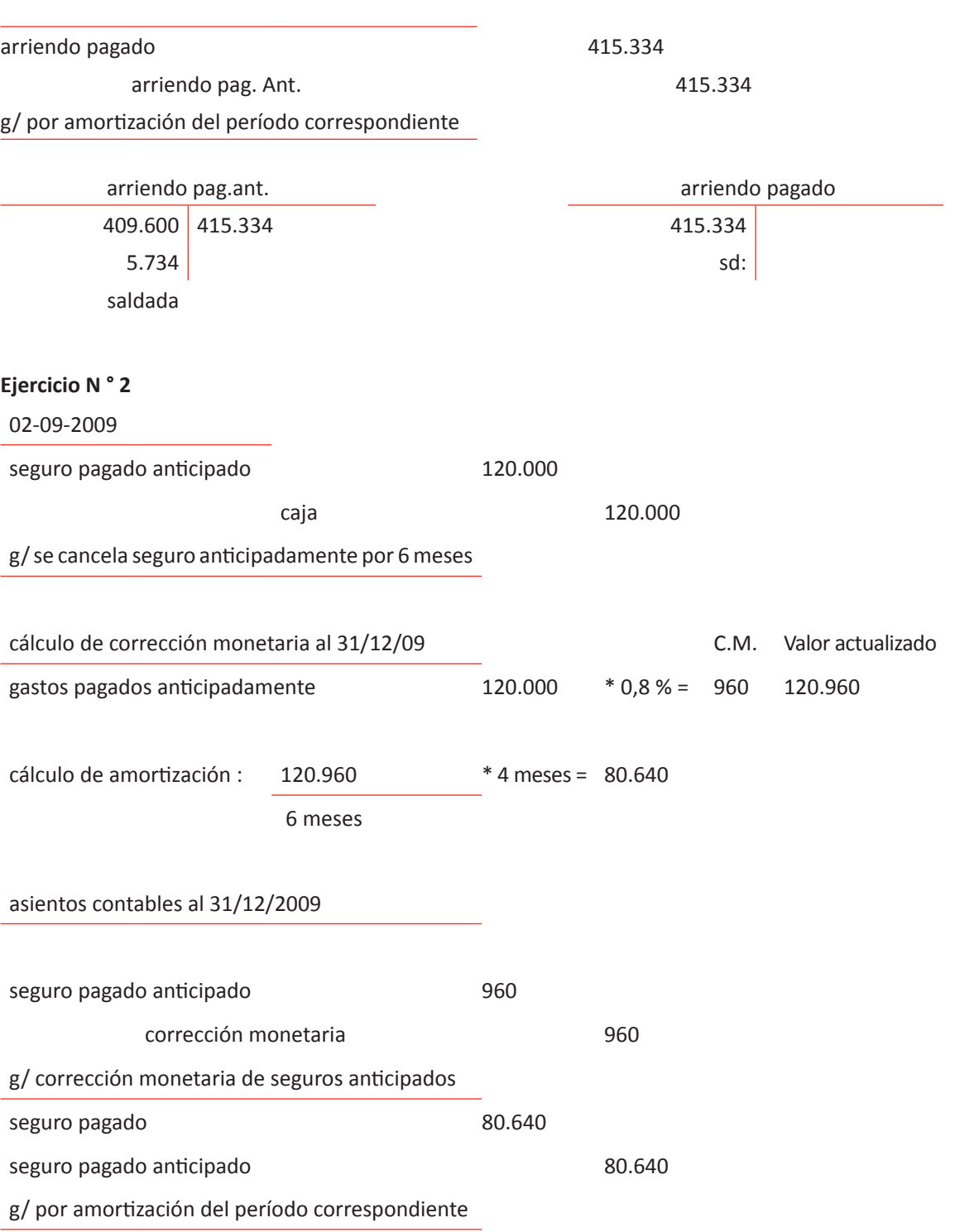

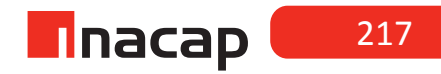

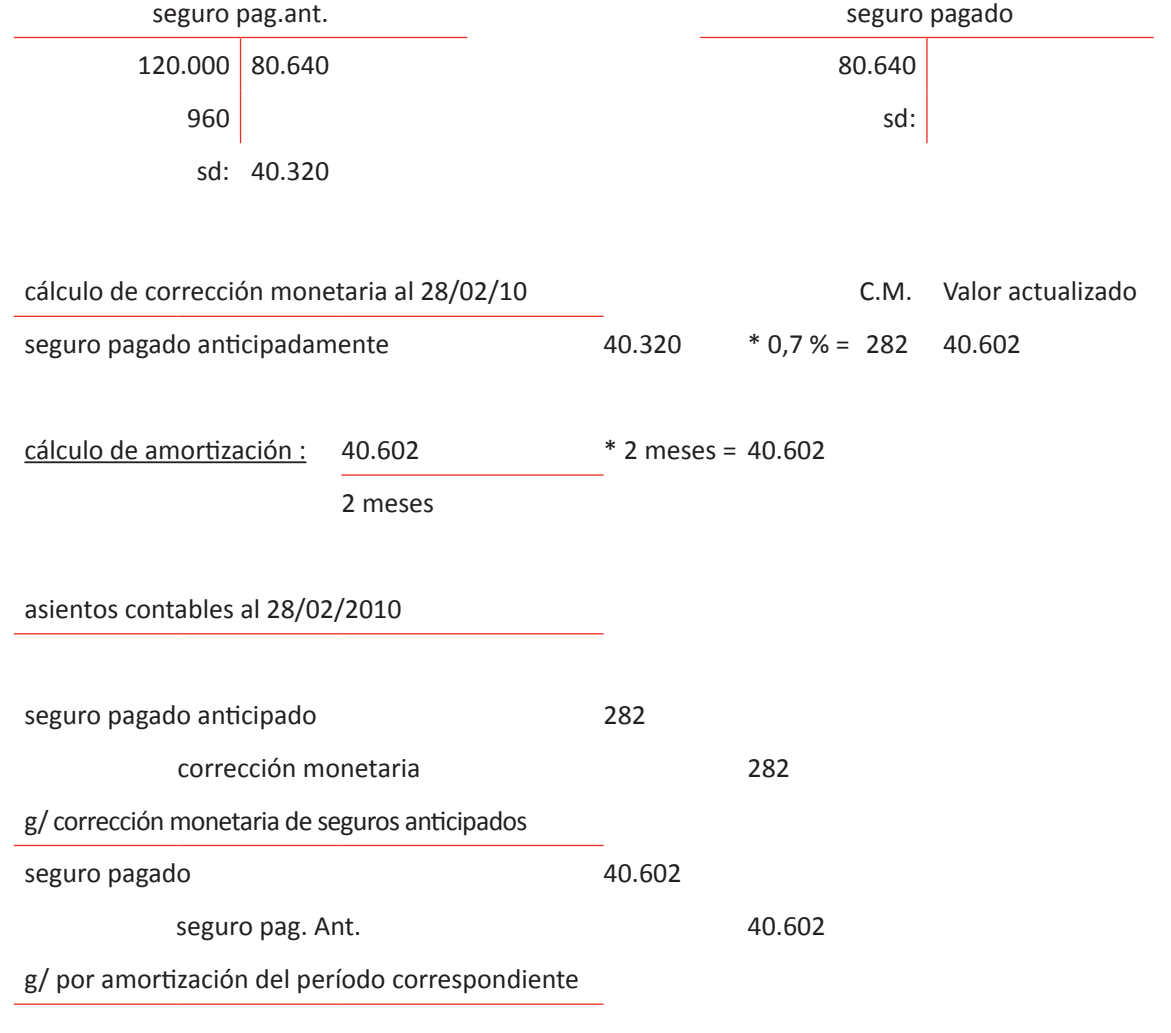

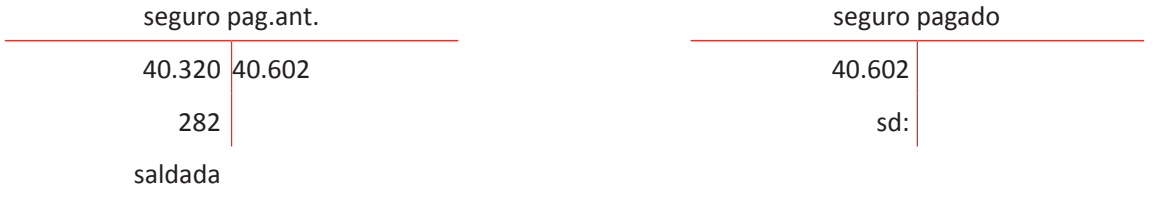

# **Actividad de desarrollo Actividad de desarrollo 15.2**

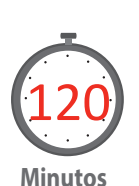

Explique a sus alumnos el proceso para actualizar las mercaderías al cierre de un ejercicio comercial, sean éstas nacionales o importadas:

Analizar el artículo N º 41 de la ley de renta en cuanto a la corrección monetaria de las existencias:

Se refiere a los productos disponibles para la venta y las materias primas adquiridas para ser utilizadas en la producción. La corrección monetaria de esta partida se considera un factor de actualización propio conocido como **el costo de reposición**, que significa el costo unitario de reponer las unidades que están es stock. ("Información general para Empresas", s.f.)

De acuerdo al artículo 41 de la ley de renta(SII, 1998) se debe hacer una distinción entre aquellas existencias que fueron adquiridas en el mercado nacional y aquellas que fueron importadas. Para determinar el costo de reposición se debe considerar lo siguiente:

El valor de adquisición de las existencias adquiridas en el **mercado nacional** se ajustará a su costo de reposición. Se entenderá como costo de reposición de un artículo o bien, el que resulte al aplicar la siguiente norma:

- a) Respecto de aquellos bienes en los cuales se han efectuado compras en el segundo semestre del año, esto es del 1º de Julio en adelante, el costo de reposición será **el precio unitario de compra más alto del ejercicio comercial.**
- b) Respecto de aquellos bienes en que sólo se han efectuado compras en el primer semestre, esto es hasta el 30 de Junio de cada año, el costo de reposición será **el precio de compra más alto de ese semestre** ajustado por la variación del IPC entre el último día del segundo mes anterior al segundo semestre (índice de Mayo) y el último día del mes anterior al del cierre del ejercicio correspondiente (índice de Noviembre).
- c) Respecto de aquellos bienes en que no se han efectuado compras en el ejercicio, es decir, el saldo de existencias proviene del año anterior, el costo de reposición será el **precio unitario del año anterior** ajustado por la variación de IPC entre el último día del segundo mes anterior al de iniciación del ejercicio comercial ( índice de Noviembre del año anterior) y el último día del mes anterior al del cierre del ejercicio actual (índice de Noviembre del año actual)

#### **Ejemplo:**

Corrección monetaria de mercaderías nacionales Una empresa presenta al 31/12/2009 un saldo de \$ 6.877.500 en la cuenta mercaderías (saldo sin corrección monetaria) Dicho saldo se compone de los siguientes productos:

- 380 atlas a \$ 8.000 c/u
- 285 diccionarios a \$ 7.500 c/u
- 170 libros a \$ 10.000 c/u

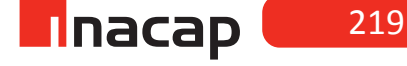

#### Antecedentes:

- Los atlas provienen del año anterior
- Los diccionarios se compraron en las siguientes fechas:

25/03/09: 500 u a \$ 7.350 c/u

12/05/09: 650 u a \$ 7.600 c/u 17/06/09: 520 u a \$ 7.800 c/u

• Los libros se compraron en las siguientes fechas:

30/04/09: 220 u a \$ 9.800 c/u

23/08/09: 400 u a \$ 10.300 c/u 20/10/09: 200 u a \$ 9.900 c/u

Se pide: Cálculos y contabilización de la corrección monetaria de las existencias.

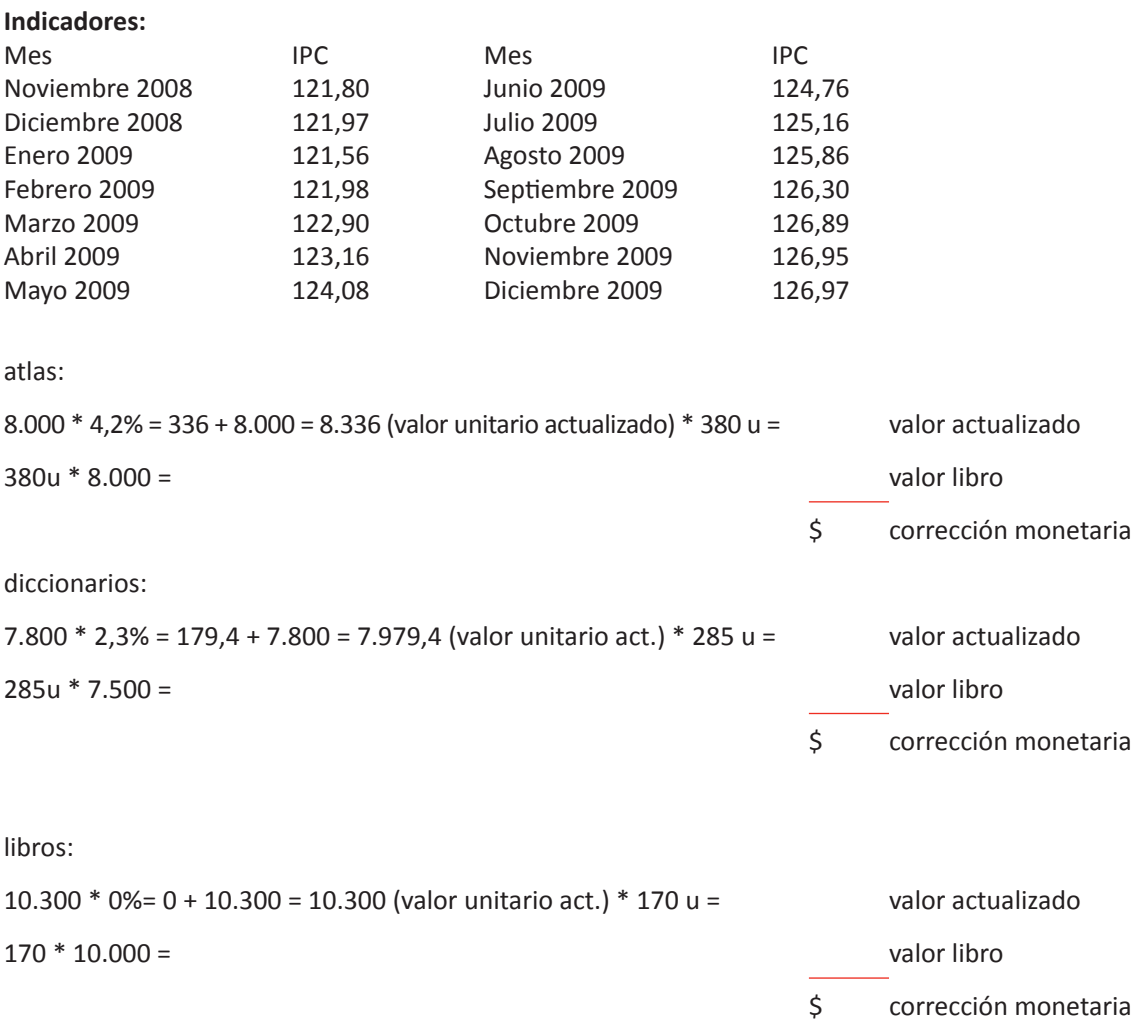

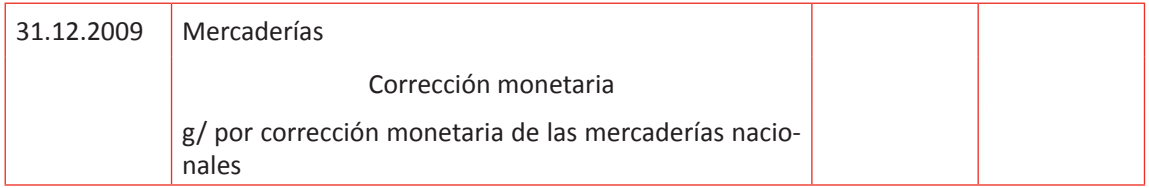

#### **Desarrollo al ejercicio:**

## **atlas:**

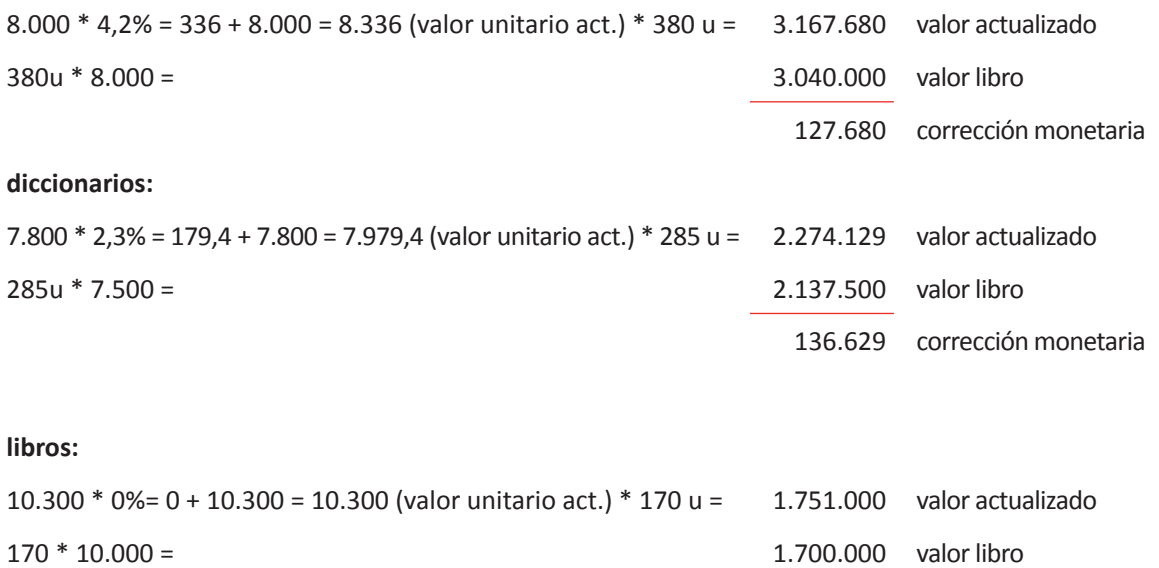

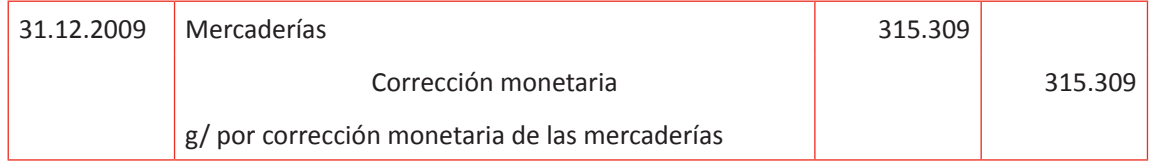

## **Proponga los siguientes ejercicios a sus alumnos:**

#### **Ejercicio N º 1**

Una empresa presenta en su cuenta "Mercaderías" al 31/12/2007, antes de ajustes, un saldo de \$4.000.000.- equivalentes a 5.000 art. X nacionales a \$800 c/u. Las compras de los art. X se efectuaron en las siguientes fechas:

27/02/2007 a \$824 c/u 28/06/2007 a \$805 c/u 28/10/2007 a \$820 c/u

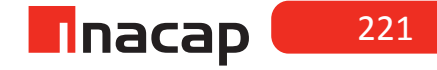

51.000 corrección monetaria

#### **Ejercicio N º 2**

Una empresa presenta en su cuenta "Mercaderías" al 31/12/2007, antes de ajustes, un saldo de \$200.000.- equivalentes a 200 art. Z nacionales a \$1.000 c/u. Las compras de los art. Z se efectuaron en las siguientes fechas:

02/01/2007 a \$980 c/u 22/03/2007 a \$985 c/u 05/12/2006 a \$995 c/u

Se pide: Efectuar cálculos y contabilización de la corrección monetaria de las existencias al cierre del ejercicio.

INDICES IPC

NOV.2006 94.99 DIC.2006 95.54 ENE.2007 96.21 FEB.2007 96.08 MAR.2007 96.46 ABR.2007 96.84 MAY.2007 97.02 JUN.2007 97.35 JUL.2007 97.77 AGO.2007 98.10 SEP.2007 98.61 OCT.2007 99.40 NOV.2007 99.4 DIC.2007 100.00 ENE.2008 101.56 FEB.2008 102.03

#### *Desarrollo a los ejercicios propuestos a los alumnos:*

#### **Ejercicio N ° 1**

Artículo X (nacional)

precio más alto del año: 824

5.000u \* 824 = 4.120.000 valor actualizado

5.000u \* 800 = 4.000.000 valor libro

#### 120.000 corrección monetaria

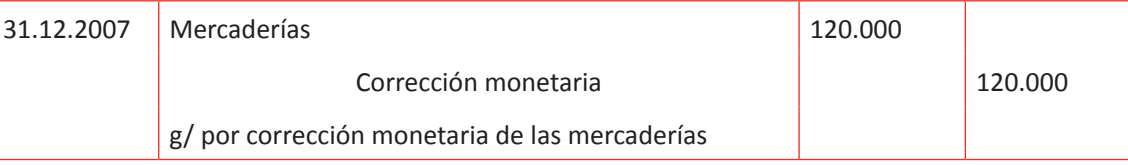

#### **Ejercicio N ° 2**

Artículo Z (nacional) precio más alto del primer semestre: 985 985 \* 2,5% = 24,63 + 985 = 1.009,63 \* 200 = 201.926 valor actualizado 200u \* 1.000 = 200.000 valor libro

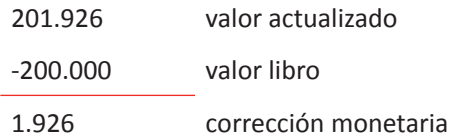

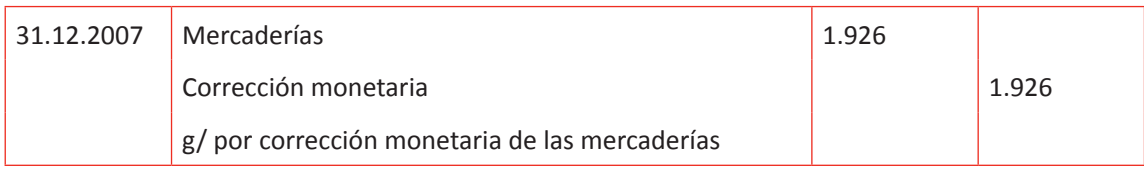

#### **Corrección monetaria de mercaderías importadas(SII, 1999):**

Explique a sus alumnos la ley en cuanto a las normas de corrección monetaria de mercaderías que han sido importadas. Posteriormente enseñe la forma de actualizar dichas existencias a través del desarrollo de casos prácticos y luego proponga ejercicios para que sus alumnos ejerciten.

Explique la siguiente norma del artículo N° 41 de la ley de impuesto a la renta: El costo de reposición de las existencias adquiridas en el mercado extranjero se determinará al aplicar la siguiente norma:

- a) Para aquellos bienes en los cuales se han efectuado importaciones durante el segundo semestre del año, esto es, desde el 1º de Julio en adelante, el costo de reposición corresponderá al **precio unitario de la última importación.**
- b) Respecto de aquellos bienes en que sólo se han efectuado importaciones en el primer semestre del año, esto es hasta el 30 de Junio de cada año, el costo de reposición será **el precio de la última importación**, ajustado por la variación en el tipo de cambio en la moneda en que se trate, entre el 30 de Junio y el 31 de Diciembre del año en que se realiza el ajuste.
- c) Respecto de aquellos bienes en que no se han efectuado importaciones en el ejercicio, es decir, el saldo de existencias proviene del año anterior, el costo de reposición será **el precio unitario del año anterior**, ajustado en el tipo de cambio de la moneda que se trate, entre el 31 de Diciembre del año anterior y el 31 de Diciembre del año en que se realiza el ajuste de cierre.

#### **Ejemplo:**

#### **Corrección monetaria de mercaderías importadas**

Una empresa presenta al 31/12/2009 un saldo de \$ 6.347.955 en la cuenta mercaderías (saldo sin corrección monetaria) Dicho saldo se compone de los siguientes productos:

- 380 atlas a \$ 7.352 c/u
- 285 diccionarios a \$ 6.633 c/u
- 170 libros a \$ 9.787 c/u

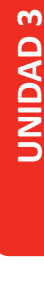

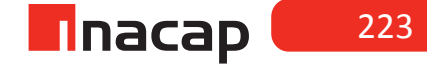

Antecedentes:

- los atlas provienen del año anterior
- los diccionarios se importaron en las siguientes fechas: 25/04/09: 450 u a \$ 8.322 c/u 15/05/09: 220 u a \$ 7.366 c/u 20/06/09: 480 u a \$ 6.827 c/u
- los libros se importaron en las siguientes fechas:

01/05/09: 200 u a \$ 9.453 c/u 20/06/09: 300 u a \$ 9.977 c/u 20/10/09: 300 u a \$ 10.281 c/u

Indicadores:

31/12/2008 US\$ 490 30/06/2009 US\$ 526 31/12/2009 US\$ 550 Se pide: calcular y contabilizar la corrección monetaria de las existencias

desarrollo de mercaderías importadas

**atlas:**

valor importación: 7.352

variación del tipo de cambio del año: ((550/490)-1)\*100 = 12,2%

7.352 \* 12,2% = 896,94 = 8.248,94

380u \* 8.248,94= 3.134.597 valor actualizado

380u \* 7.352 = 2.793.760 valor libro

3.134.597 valor actualizado

-2.793.760 valor libro

340.837 corrección monetaria

#### **diccionarios:**

valor última importación: 6.827

variación del tipo de cambio del segundo semestre: ((550/526)-1)\*100 = 4,6%

 $6.827 * 4.6% = 314.04 = 7.141.04$ 

285u \* 7.141,04 = 2.035.196 valor actualizado

285u \* 6.633 = 1.890.405 valor libro

2.035.196 valor actualizado

-1.890.405 valor libro

144.791 corrección monetaria

## **libros:**

170u \* 10.281 = 1.747.770 valor actualizado

170u  $*$  9.787 =  $1.663.790$  valor libro

83.980 corrección monetaria

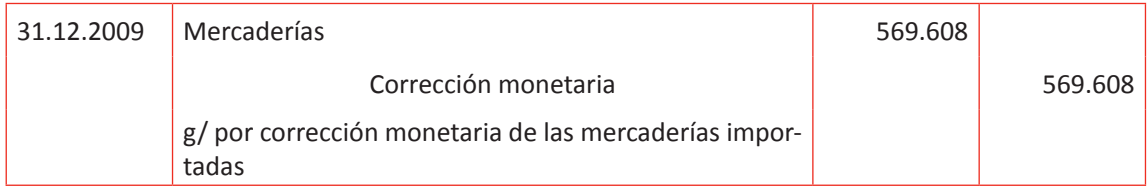

#### **ACTIVIDAD**

## **Proponga a sus alumnos resolver los siguientes ejercicios**

#### **Ejercicio N º 1**

Una empresa presenta en su cuenta "Mercaderías" al 31/12/2007, antes de ajustes, un saldo de \$350.000.- equivalentes a 500 art. Y importados (US\$) a \$700 c/u. Las compras de los art. Y se efectuaron en las siguientes fechas:

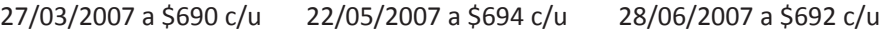

### **Ejercicio N º 2**

Una empresa presenta en su cuenta "Mercaderías" al 31/12/2007, antes de ajustes, un saldo de \$3.400.000.- equivalentes a 5.000 art. R importados (US\$) a \$680 c/u. Se sabe que durante el año 2007 no hubo compras del art.R.

Se pide: Efectuar cálculos y contabilización de la corrección monetaria de las existencias al cierre del ejercicio.

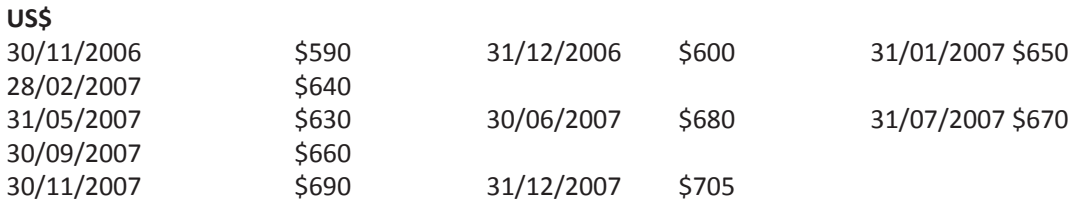

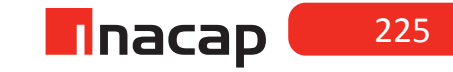

# *Desarrollo a los ejercicios propuestos a los alumnos:*

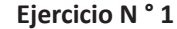

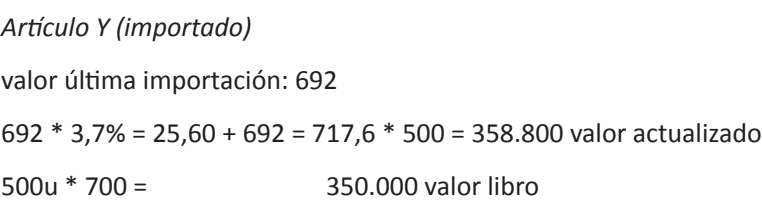

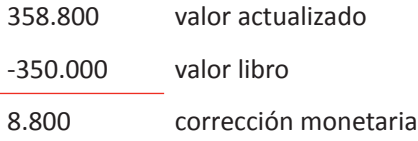

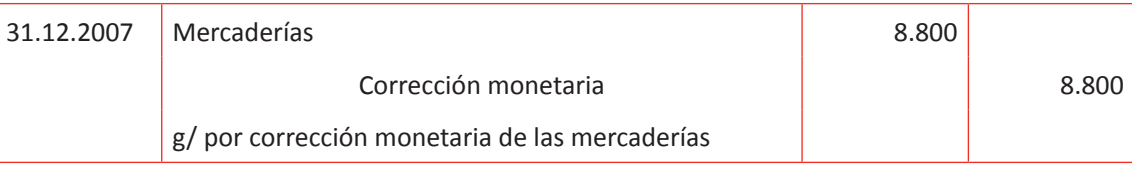

## *Artículo R (importado)*

valor importación del año anterior:680

680 \* 17,5% = 119 + 680 = 799 \* 5.000 = 3.995.000 valor actualizado

5.000u \* 680 \* = 3.400.000 valor libro

3.995.000 valor actualizado

-3.400.000 valor libro

595.000 corrección monetaria

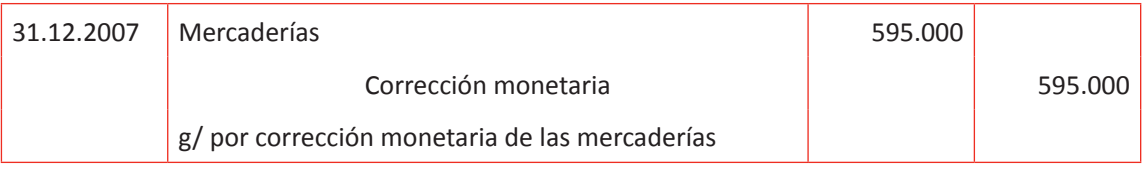

#### **Ejercicio propuesto a sus alumnos:**

Según todo lo que se ha explicado anteriormente a los alumnos y lo que han practicado, proponga ahora que resuelvan el siguiente ejercicio en donde se mezclan productos nacionales con aquellos que han sido importados. Considere que este caso está propuesto para sus alumnos en las hojas de actividades.

Una empresa presenta en la cuenta "Mercaderías" (antes de corrección monetaria) al 31/12/2014 un saldo de \$ 50.467.700.-

Este saldo se compone de los siguientes productos:

220 Mesas a \$ 174.000.- c/u.

189 Sillas a \$ 19.300.- c/u.

244 Escritorios a \$ 35.000.- c/u

Las mesas corresponden a compras en el mercado nacional en las siguientes fechas:

20/12/2013 a \$187.000 c/u. 31/05/2014 a \$181.000.- c/u 29/06/2014 a \$ 171.000.- c/u.

Las sillas corresponden a compras en el mercado internacional (en US\$) en las siguientes fechas:

31/03/2014 a \$ 18.900.- c/u. 31/07/2014 a \$ 19.500.- c/u. 15/08/2014 a \$ 19.300.- c/u.

Los escritorios corresponden a compras en el mercado internacional (en US\$) en las siguientes fechas:

31/03/2014 a \$ 38.900.- c/u. 31/05/2014 a \$ 39.500.- c/u. 15/06/2014 a \$ 33.300.- c/u.

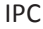

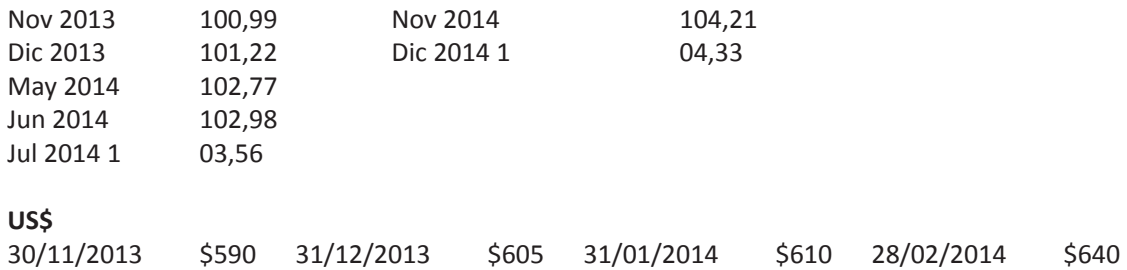

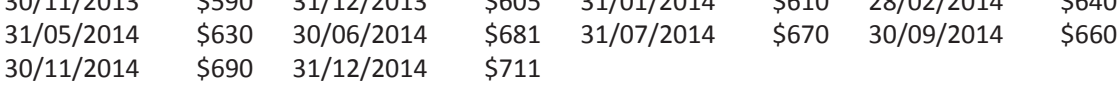

## *Desarrollo al ejercicio propuesto*

Cálculo de corrección monetaria

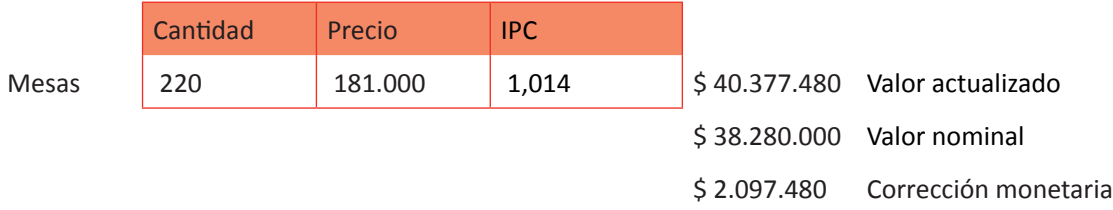

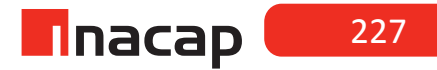

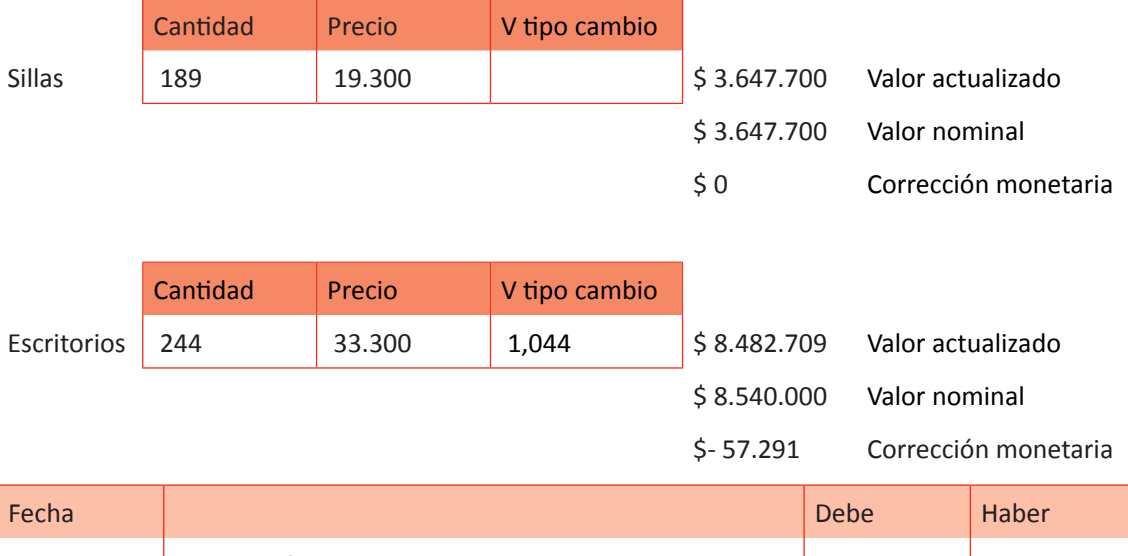

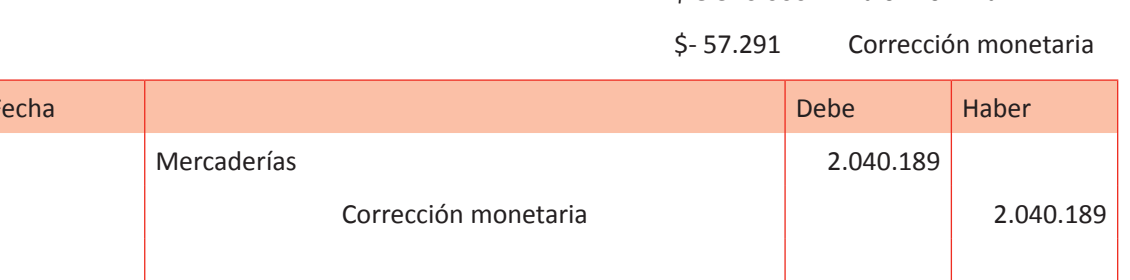

# **Actividad de Cierre de Sesión Actividad de Cierre de Sesión 15.3** Actualizar Activos Fijos.

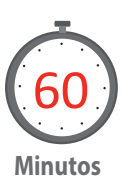

Explique a sus alumnos el proceso para actualizar los activos fijos, así como también aquellos activos intangibles:

#### **CORRECCIÓN MONETARIA DE ACTIVOS FIJOS**

Los activos fijos están sujetos a las normas de corrección monetaria antes de ser depreciados (recordar que todos los activos fijos se corrigen, incluyendo los terrenos, pero éstos a diferencia de los otros activos fijos, no se deprecian).

Además se debe considerar que los activos fijos frecuentemente son sometidos a algún tipo de reparaciones o mantenciones para que sus condiciones de funcionamiento sean normales. En otras ocasiones se le efectúan reparaciones mayores o mejoras que fortalecen su funcionamiento o incluso pueden incrementar su vida útil.

Los gastos por mantenciones normales, que generalmente corresponden a montos poco significativos, se imputan como gastos en el periodo en que se incurren, en cambio las reparaciones mayores o mejoras, por tratarse de montos superiores, se adicionan al valor del activo en la fecha en que estas se realizan y por lo tanto quedan sujetas a las normas de corrección monetaria y depreciación que afectan al bien del activo fijo respectivo.

#### **Explique a sus alumnos el siguiente caso:**

Una empresa presenta la siguiente información en su balance general al 31 de diciembre de 2007 después de haber aplicado corrección monetaria y depreciación:

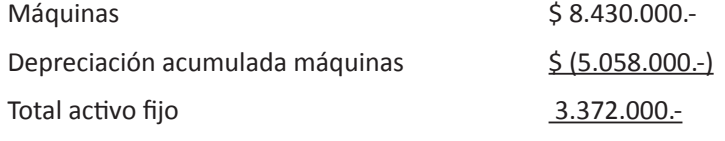

En marzo 2008 adquiere muebles por \$2.340.000 (valor neto) los cuales se comienzan a utilizar a principios de julio 2008.

En abril 2008 se efectúa una reparación mayor a una máquina que viene del año anterior por un monto de \$2.800.000.- (valor neto).

Antecedentes:

La empresa tiene por política depreciar los muebles en 8 años.

Vida útil restante bienes año 2007, 3 años.

Se pide: Cálculos y contabilizaciones de ajustes al cierre del año 2008, además de los mayores esquemáticos y presentación en el balance general clasificado.

m

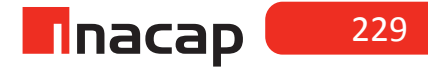

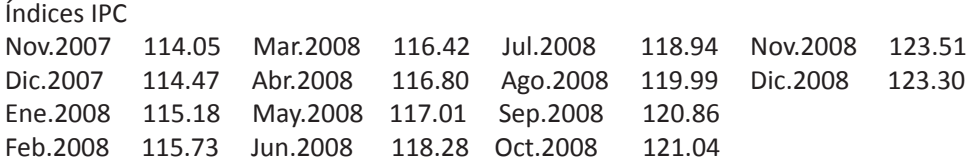

# *Desarrollo al ejercicio:*

#### **Corrección monetaria de activo fijo 31.12.2008**

C.M. Valor actualizado

Maquinarias año anterior \$ 8.430.000 \* 8,3% = 699.690 9.129.690 Reparación mayor máquina año anterior \$ 2.800.000 \* 6,1% = 170.800 2.970.800 Depreciación acumulada maquinarias año anterior \$ 5.058.000 \* 8,3% = 419.814 5.477.814

Muebles \$ 2.340.000 \* 6,7% = 156.780 2.496.780

Depreciación máquinas = 12.100.490 – 5.477.814 = 2.207.559 3

Depreciación muebles = 2.496.780 \* 6 = 156.049 <u>96 - Januar Stein, amerikansk politik (</u>

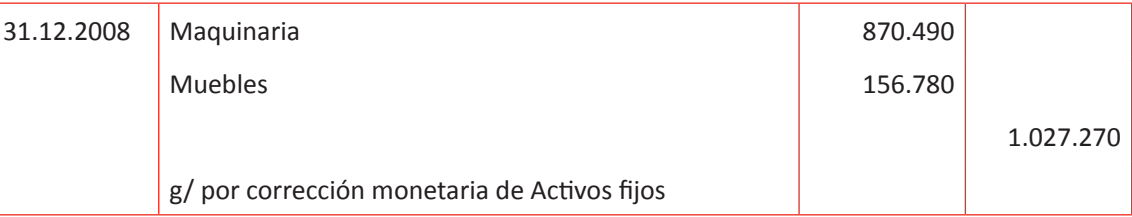

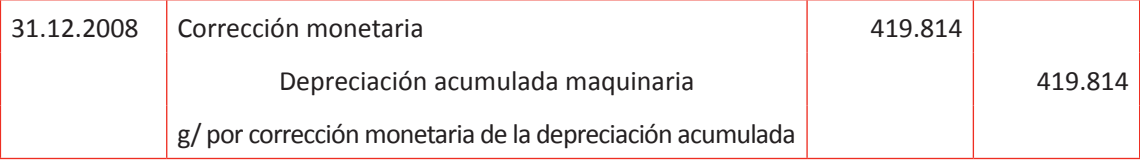

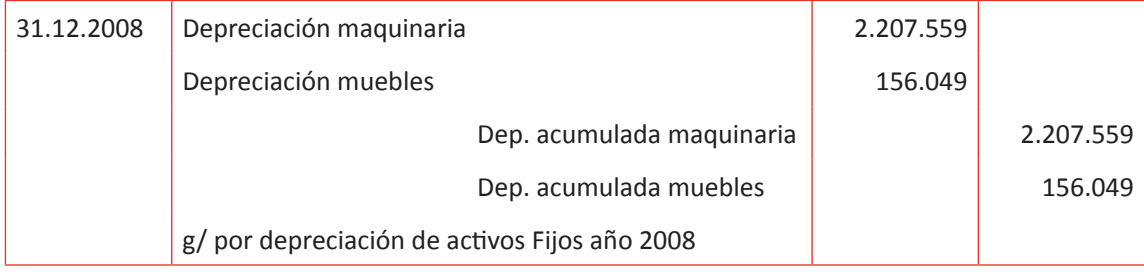

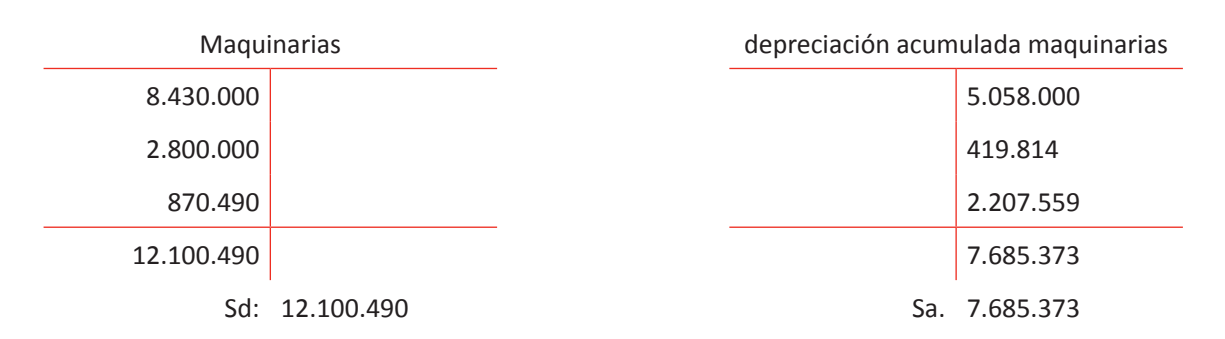

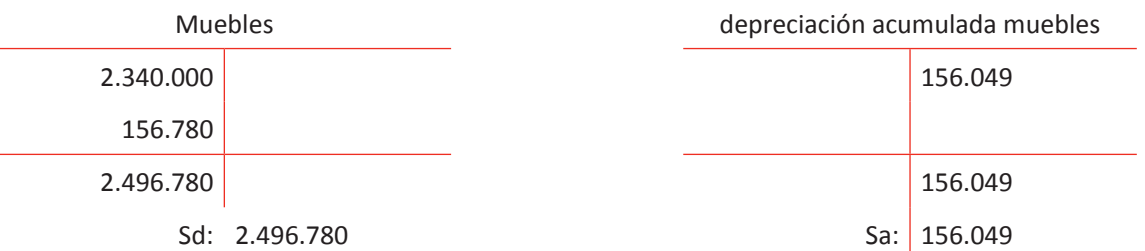

#### Balance general clasificado 2008

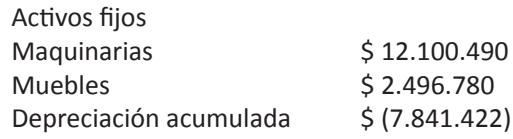

Considerando lo que han aprendido los alumnos en el ejercicio anterior, haga que en equipos de trabajo resuelvan el siguiente caso, para lo cual usted los guiará en ello.

#### **Proponga a sus alumnos resolver el siguiente caso:**

El 08.05.2013 se compra una máquina excavadora en \$ 28.000.000 valor neto, lo cual se cancela al crédito simple. A esta maquinaria se le hizo una mejora en Junio del mismo año por un valor neto de \$ 500.000, monto que se canceló con cheque y que se activa al monto de la maquinaria. Esta máquina entra en funciones en la empresa el mismo mes en que se le hizo la mejora, con una vida útil de 9 años.

Fórmula variación de IPC: ((mes actual : mes base) - 1) \* 100

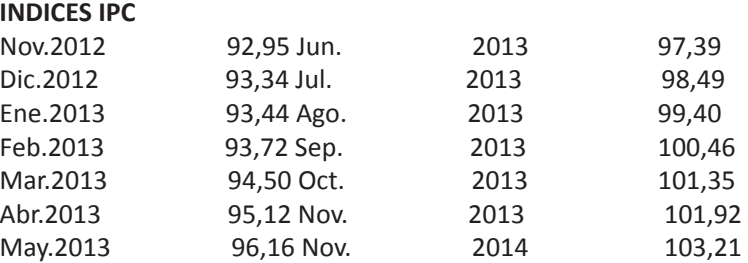

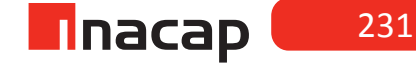

#### a) Registre la compra de la máquina excavadora:

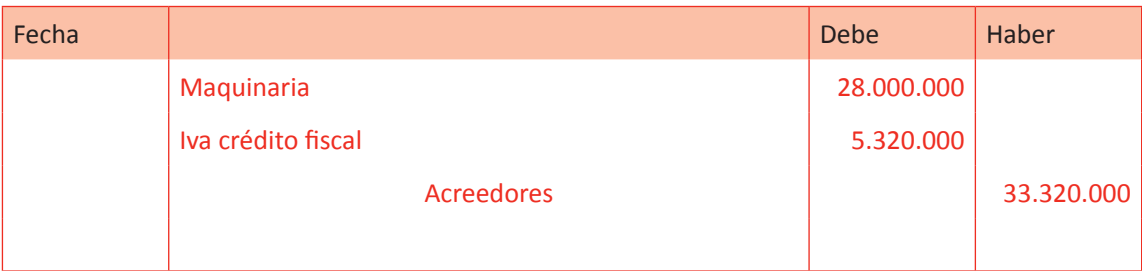

# b) Registre el gasto por mejora que se le hizo a la maquinaria:

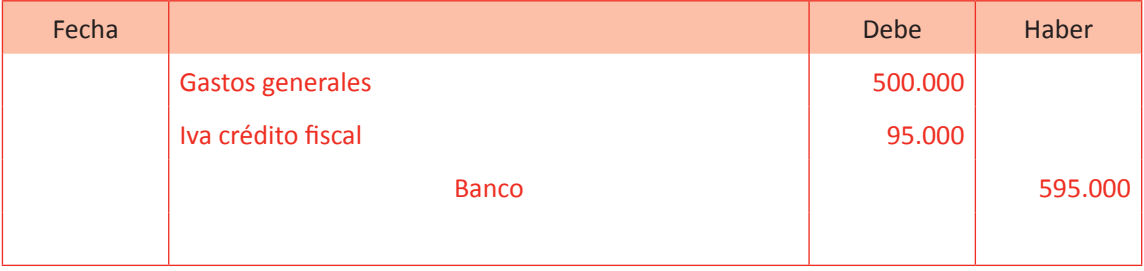

c) Registre la mejora activada a la maquinaria:

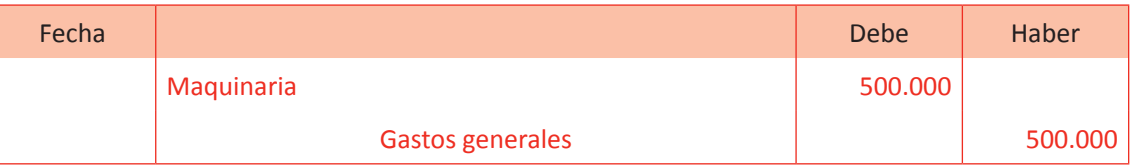

d) Realice la corrección monetaria al 31.12.2013:

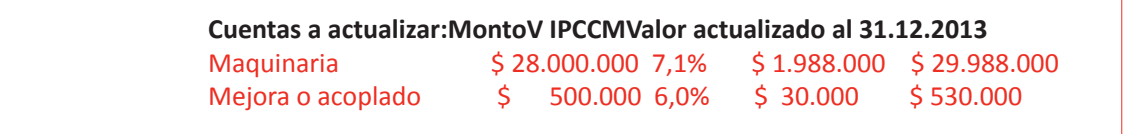

e) Realice la depreciación de la maquinaria al 31.12.2013 (presente sólo la fórmula):

Depreciación: 
$$
((30.518.000 - 0) / 108) * 7 = 1.978.019
$$

f) Presente el balance general clasificado actualizado al 31.12.2013:

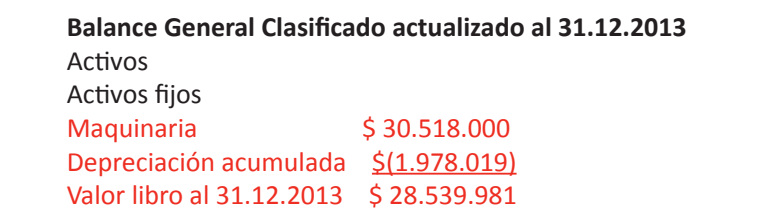

g) Presente el balance general clasificado actualizado al 31.12.2014:

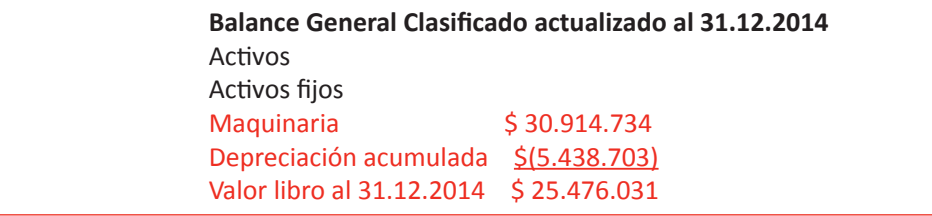

## **CORRECCIÓN MONETARIA DE ACTIVOS INTANGIBLES**

Al hablar de corregir otros activos se hace referencia a actualizar aquellas cuentas que representan *cargos diferidos,* como gastos de investigación, gastos de organización y puesta en marcha, gastos de publicidad, entre otros.

*Por ejemplo:* Una cuenta clasificada en el rubro de "otros activos" del balance general puede ser "publicidad", si bien es un gasto y por lo tanto es pérdida, se estima que esta cuenta brindará beneficios por un determinado período y por eso es clasificada como activo. Sin embrago cuando se preparan los balances la cuenta debe ser traspasada a pérdida en la proporción de tiempo que corresponda, previamente actualizada. A este proceso de traspasar una cuenta de activo a pérdida se le conoce como **"amortización".**

Explique el siguiente ejemplo práctico:

*Ejercicio:* El 04 de Abril de 2008 se contrata una campaña publicitaria por 3 años, cancelando \$ 4.280.000 con cheque.

Realice todos los cálculos, registros contables, mayores esquemáticos y presentación en el balance general clasificado actualizado al 31.12.2008.

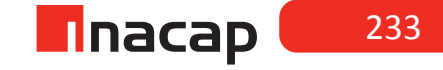

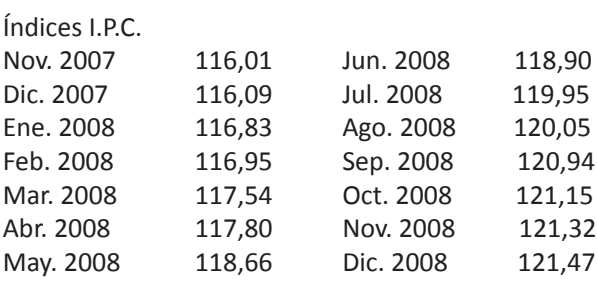

# *Desarrollo al caso explicativo*

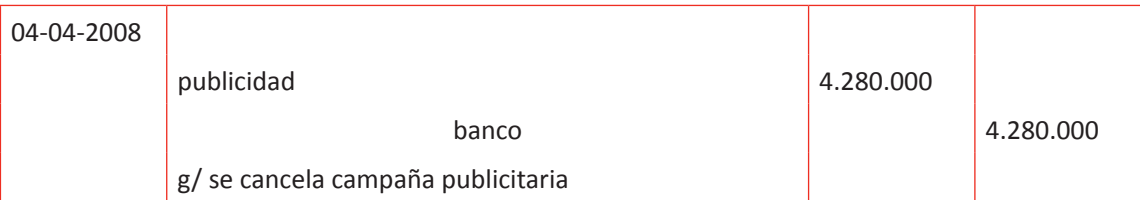

# **cálculo de CM al 31/12/2008**

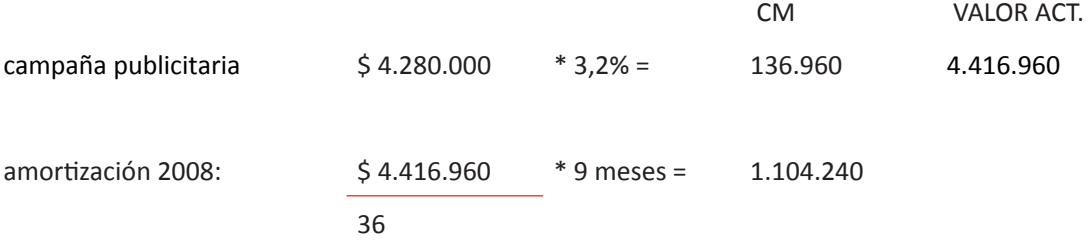

## 31-12-2008

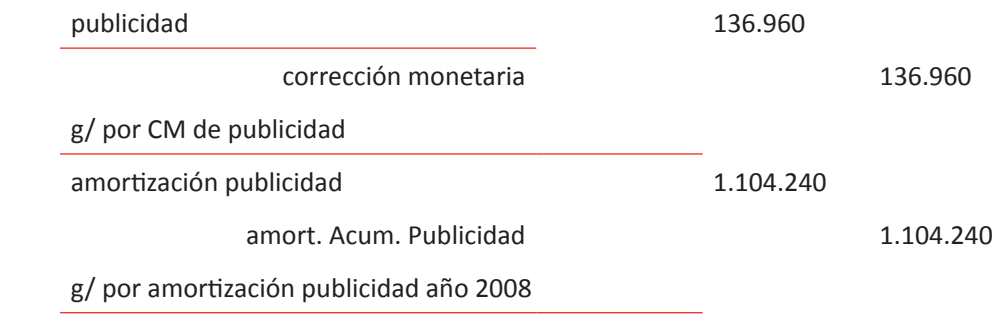

# **balance general otros activos**

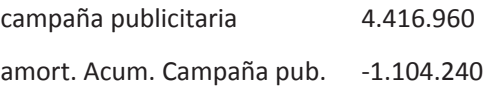

#### **ACTIVIDAD**

Proponga a sus alumnos resolver los siguientes ejercicios:

1. En el rubro de otros activos al 31.12.2008 se presenta la cuenta gastos de organización y puesta en marcha por \$ 2.600.000, los cuales provienen del ejercicio anterior. Además se presenta la cuenta complementaria de g.o.p.m. por \$ 743.000, monto que representa la amortización acumulada al año anterior, quedando 2 años por amortizar.

Se pide: Cálculos y contabilizaciones de ajustes al cierre del año 2008, mayores esquemáticos y presentación en el balance.

2.

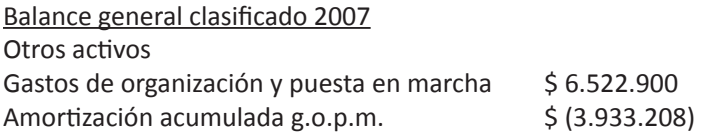

Estos intangibles se amortizan en 6 años. Al 31 de Diciembre de 2007 se habían amortizado 4 años. Se pide: Cálculos y contabilizaciones de ajustes al cierre del año 2008, mayores esquemáticos y presentación en el balance. Para ambos ejercicios utilice los índices del caso anterior.

# *Desarrollo a los ejercicios propuestos a los alumnos:*

#### **Ejercicio N° 1**

cálculo de CM al 31/12/2008 CM VALOR ACT. G.O.P.M.  $$2.600.000$   $*4.6\% = 119.600$  2.719.600 Amort. Acum. G.O.P.M. \$743.000 \* 4.6% = 34.178 777.178 amortización 2008: 2.719.600 - 777.178 \* 12 meses =971.211 24 31-12-2008 G.O.P.M. 119.600 corrección monetaria 119.600 g/ por CM de g.o.p.m.

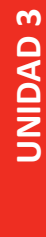

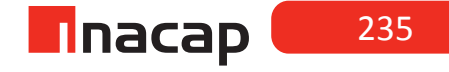

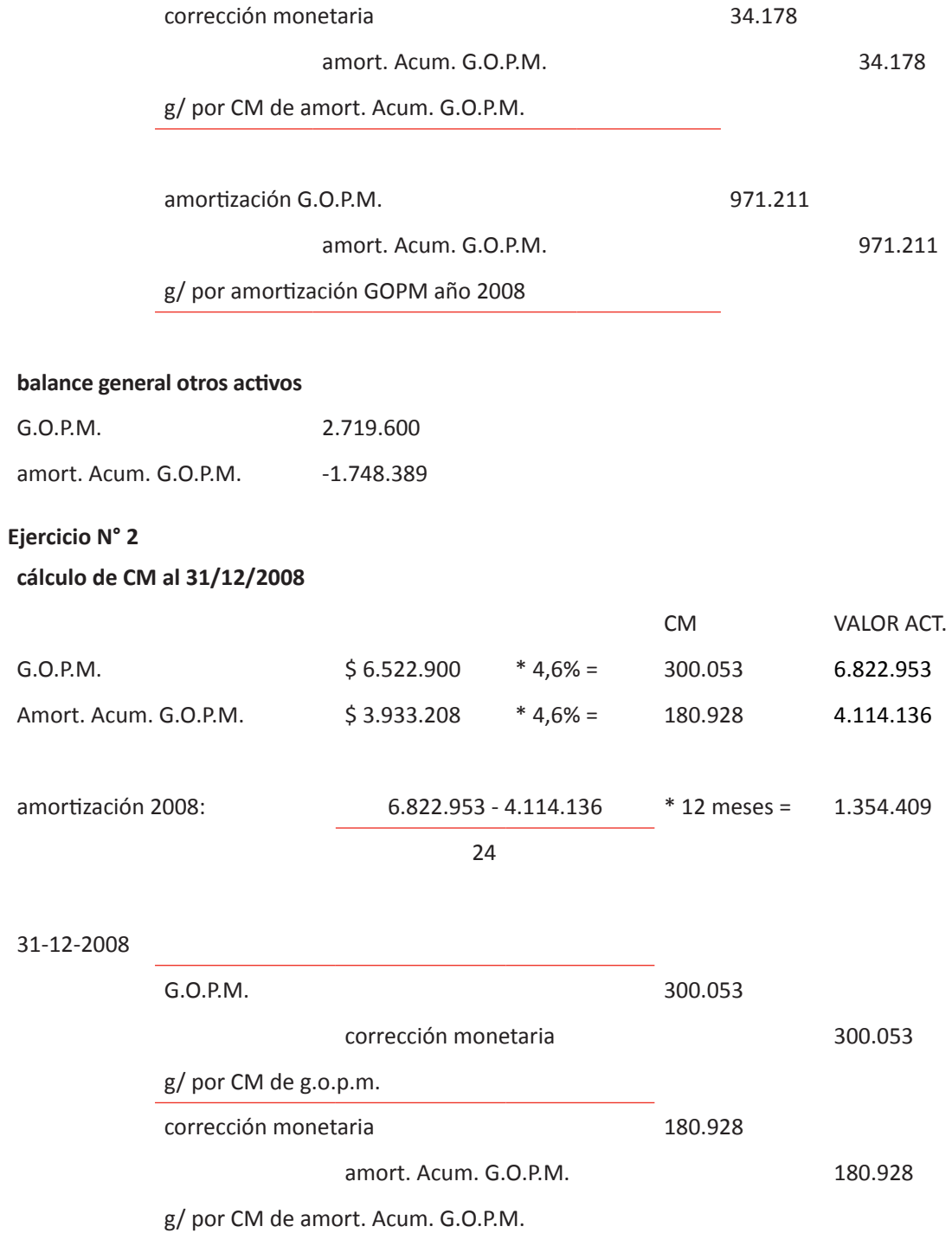

amortización G.O.P.M. 1.354.409 amort. Acum. G.O.P.M. 1.354.409 g/ por amortización GOPM año 2008

#### **balance general otros activos**

G.O.P.M. 6.822.953 amort. Acum. G.O.P.M. -5.468.545

# MATERIALES

- Hoja deActividad 15.1
- Hoja de Actividad 15.2
- Hoja de Actividad 15.3
- *• Video 1* Banco Central de Chile [Concurso la estabilidad+ cerca] 2009 junio 10La estabilidad de precios: ¿Por qué es importante para ti?[archivo de video] Recuperado de https://www.youtube.com/watch?v=SlMKH\_khiPc

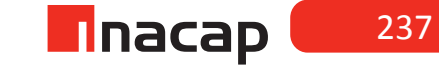

## Unidad III / Registros y Libros Auxiliaries

Sesión Nº 16

**AE.**

Cuadra los registros auxiliares conforme a los plazos y procedimientos definidos por la empresa.

*Corrección monetaria tributaria parte II*

**Duración:** 6 horas pedagógicas en total

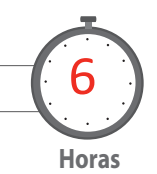

# Objetivo de Aprendizaje de la Sesión

*Calcula la actualización de los pasivos corrientes y no corrientes reajustables y del patrimonio de la empresa, según el artículo N ° 41 de la LIR*

*Registra en el Libro Diario los ajustes contables efectuados a las cuentas de pasivos.*

# Presentación

*El propósito de la sesión es que los alumnos realicen el proceso contable de la aplicación de corrección monetaria a las cuentas reajustables de pasivos y Patrimonio, tales como proveedores, cuentas por pagar, capital, otras reservas y otros pasivos que posea la entidad a la fecha de presentación de los Estados Financieros finales.* 

*Para realizar el proceso de corrección monetaria a las cuentas de activos se hará según lo estipula el artículo N° 41 de la Ley de Impuesto a la Renta (LIR).*

*Los alumnos harán los cálculos respectivos para corregir las cuentas de pasivos en base a las normas y procedimientos con-* *tables establecidos y según la legislación tributaria vigente, y luego registrarán en el Libro Diario los ajustes efectuados a las diferentes cuentas de pasivos corrientes, no corrientes y del Patrimonio.*

## Recomendaciones Metodológicas

*Al inicio de la sesión, haga una introducción de los contenidos, en donde analizará junto a sus alumnos las cuentas que se deben corregir monetariamente según la variación que ha experimentado el Índice de Precios al Consumidor (IPC), algún tipo de cambio o indicador económico que se deba utilizar para efectuar los cálculos de corrección monetaria a las cuentas de pasivos del Balance.* 

*Luego haga con sus alumnos ejercicios prácticos, en donde explicará la forma de corregir las cuentas de pasivos, todo lo cual registrará en el Libro Diario.*

*Finalmente, explique el proceso contable para corregir las cuentas del Patrimonio, así como también el registro correspondiente en el Libro Diario.* 

# **Actividad de Inicio 16.1** Corrección cuentas de pasivos

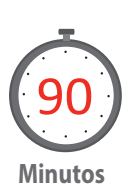

Explique a sus alumnos la forma de corregir las cuentas de pasivos que sean reajustables y el tratamiento de las cuentas que se utilizarán para registrar los ajustes por corrección monetaria.

**Obligaciones reajustables**: Se refiere a cualquier tipo de pasivos con terceros que tenga la empresa y que posean cláusulas de reajustabilidad, como por ejemplo créditos bancarios, cuentas por pagar, documentos por pagar, etc. La corrección monetaria se determina de acuerdo a la variación que haya experimentado a la fecha de cierre la unidad en que esté expresada la obligación (moneda extranjera, unidad de fomento, etc.).

#### **Ejemplo:**

Al 31 de Diciembre de 2009 una empresa adeuda al banco la última cuota por US\$ 6.562,50, por concepto de un crédito obtenido en Marzo de ese mismo año a un tipo de cambio es \$ 628.45 por dólar.

Calcule la corrección monetaria al cierre anual considerando un tipo de cambio del dólar de \$ 668.50.

Cálculo de corrección monetaria

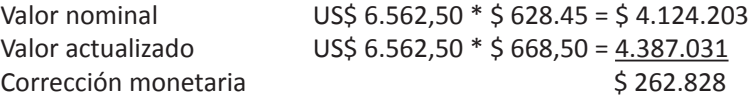

Asiento contable

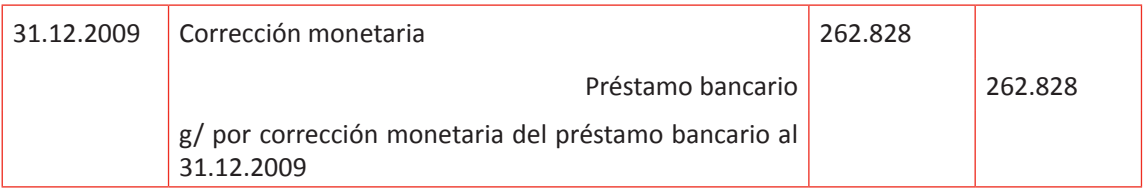

#### **ACTIVIDAD**

**Proponga a sus alumnos que resuelvan los siguientes casos:**

#### **Ejercicio Nº 1**

Según pre balance al 31.12.2009 la cuenta "documentos por pagar" presenta un saldo de \$ 25.463.036. Este monto se compone de la factura Nº 1889 y la Nº 4011. La factura Nº 1889 corresponde a una importación del día 04.09.2009 desde China por  $\bar{\pi}$  249.123 (Yuan Chino) a un tipo de cambio de \$91,22 y la factura Nº 4011 corresponde a otra importación efectuada el día 10.10.2009 desde Japón por ¥ 390.590 (Yen Japonés) a un tipo de cambio de \$ 7,01.

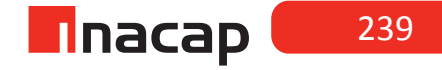

Al cierre del ejercicio el tipo de cambio de ambas monedas es: Yuan chino \$ 93,08 Yen japonés \$ 6,21

#### **Ejercicio Nº 2**

Según pre balance al 31.12.2009 la cuenta "proveedores" presenta un saldo de \$ 14.819.580. El monto se compone de \$ 14.629.099, representado por facturas nacionales y por £ 200,44 (libras esterlinas), por importaciones desde Inglaterra.

Al 31.12.2009 el valor de la Libra Esterlina es \$ 940,12

#### **Desarrollo a los ejercicios propuestos a sus alumnos:**

#### **Ejercicio Nº 1**

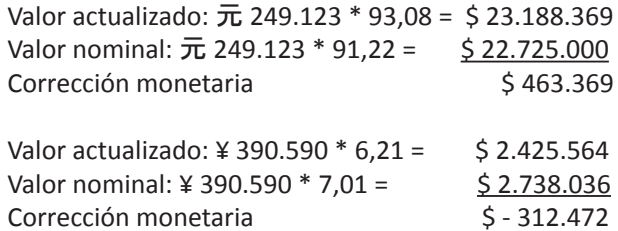

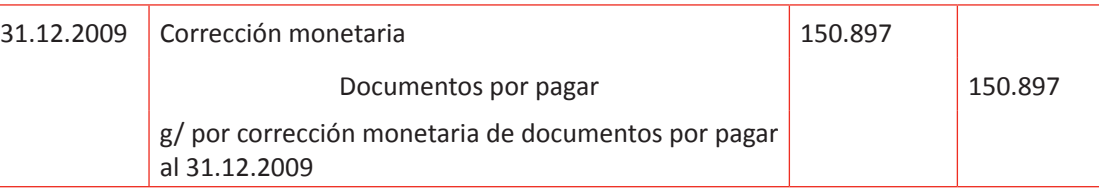

#### **Ejercicio Nº 2**

Proveedores \$ 14.819.580 (14.629.099) \$ 190.481 equivalentes a £ 200,44 \* \$ 940,12 = 188.438 valor actualizado (190.481) valor nominal

\$ - 2.043 corrección monetaria

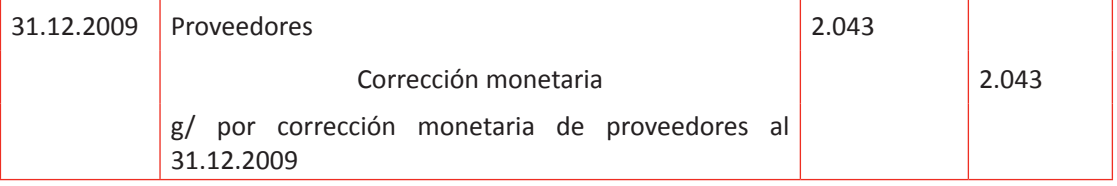

Al finalizar la sesión realice alguna evaluación formativa en donde los alumnos analicen el tratamiento de la cuenta corrección monetaria al realizar ajustes a deudas u obligaciones.

# **Actividad de desarrollo 16.2** Cuentas del Patrimonio

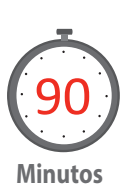

Explique a sus alumnos la forma de corregir las cuentas del Patrimonio y el tratamiento de las cuentas que se utilizarán para registrar los ajustes por corrección monetaria.

**Patrimonio o Capital propio**: Se entiende por capital propio el patrimonio de la empresa, compuesto por las diferentes partidas que representan obligaciones de la empresa con sus dueños. Forman parte del patrimonio los aportes de capital que han efectuado los dueños al inicio de las operaciones de la empresa o aumentos posteriores y que están registrados en la cuenta del mismo nombre, más las utilidades que ha generado la empresa y que no han sido distribuidas, menos las pérdidas acumuladas. Por cuanto el capital propio puede sufrir modificaciones durante el ejercicio, se ha dispuesto que se corrijan separadamente tanto el capital propio inicial como los aumentos y disminuciones del mismo ocurridos durante el ejercicio.

El patrimonio y sus variaciones, se corrige monetariamente aplicando la variación del Indice de Precios al Consumidor (IPC) considerando el tiempo de permanencia de cada partida a ajustar. Por tratarse de una obligación, la revalorización de esta partida significa una pérdida para la empresa, que se registra en la cuenta de resultado "Corrección Monetaria" con abono a la cuenta patrimonial respectiva.

#### *Ejemplo explicativo:*

Una empresa presenta el siguiente patrimonio al 31.12.2009:

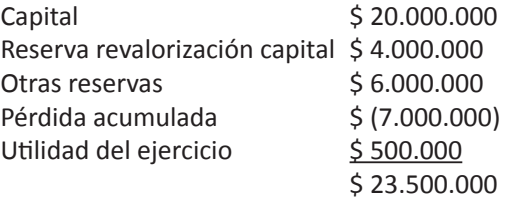

Durante el año 2009 el patrimonio tuvo el siguiente movimiento:

- a) En Enero 2009 aumentó el capital en \$ 3.000.000
- b) En Marzo 2009 disminuyeron reservas en \$ 2.000.000
- c) En Mayo 2009 se traspasaron \$ 1.000.000 de reservas a capital
- d) En Septiembre 2009 disminuyó el capital en \$ 4.000.000
- e) En Diciembre 2009 aumentó el capital en \$ 500.000
- f) Al 31 de Diciembre de 2008 la empresa tuvo utilidad de \$ 2.000.000, la cual fue absorbida por pérdida acumulada de \$ 9.000.000.

Se pide: corrección monetaria de patrimonio al 31 de Diciembre de 2009.

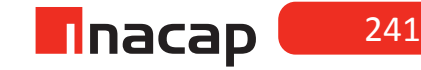

## Variaciones de IPC:

Del año: 7,9% De Enero: 7% De Marzo: 5,9% De Mayo: 4,2% De Septiembre: 1,7%

# **Solución al ejercicio explicativo**

# **Capital**:

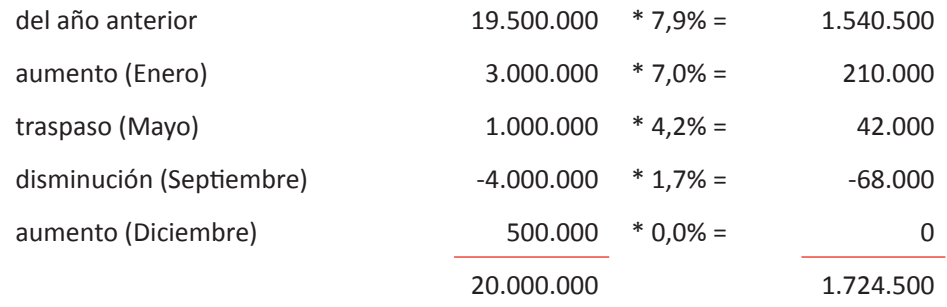

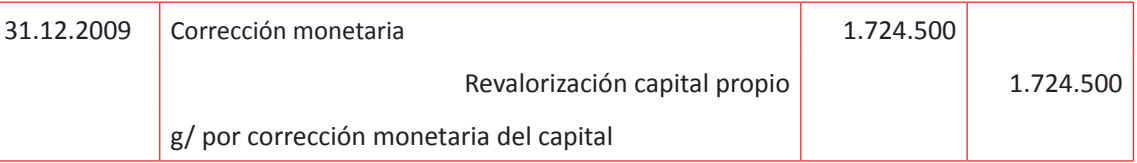

## Reserva revalorización capital:

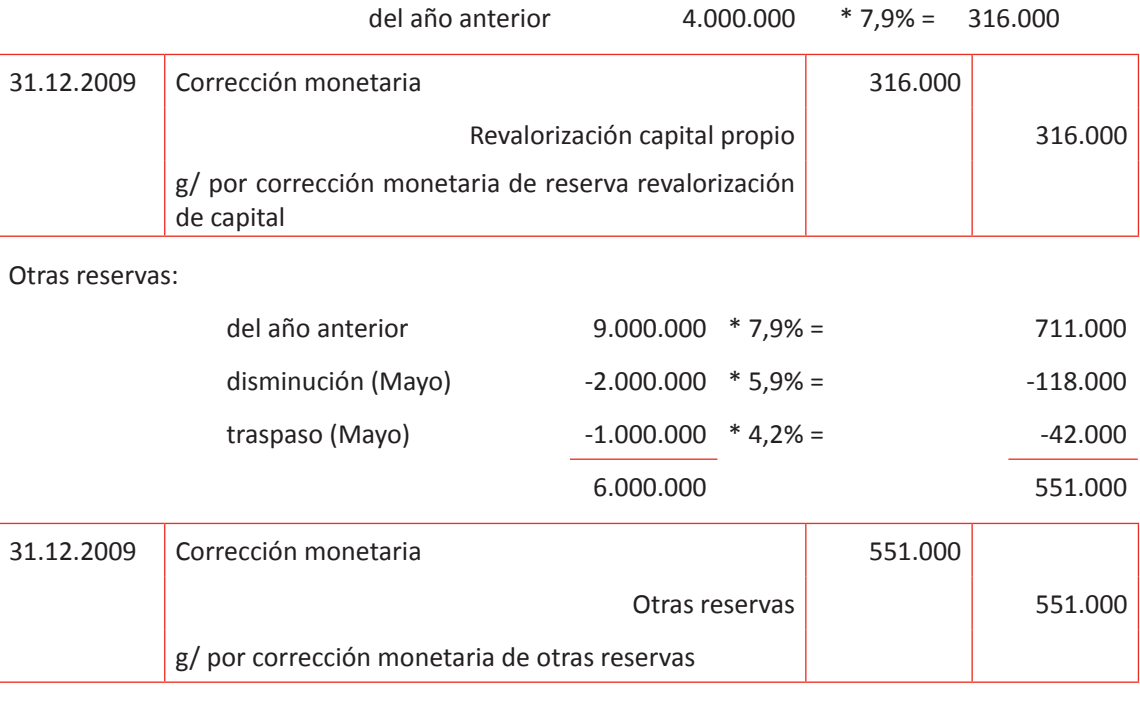

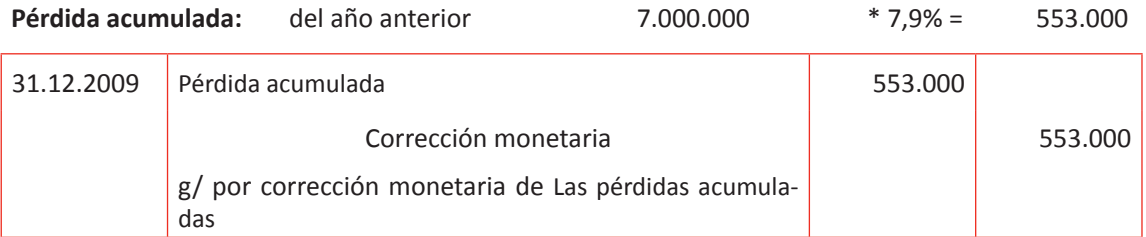

Una vez que los alumnos resolvieron los ejercicios haga consultas acerca del ajuste que se ha efectuado al Patrimonio de la empresa, verificando valores y por medio de las cuales podrá reforzar aquellos contenidos que han quedado débil en el aprendizaje de los alumnos.

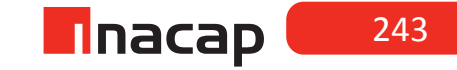

# **Actividad de Cierre de Sesión 16.3** Corrección monetaria Patrimonio

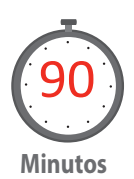

Según los casos que se han desarrollado anteriormente y con el objetivo de reforzar más, proponga a sus alumnos que resuelvan los siguientes casos de corrección monetaria del Patrimonio. El objetivo es que estos ejercicios los resuelvan en equipos de trabajo y usted los guíe en su avance.

#### **Ejercicio Nº 1**

Una empresa presenta el siguiente patrimonio al 31.12.2008:

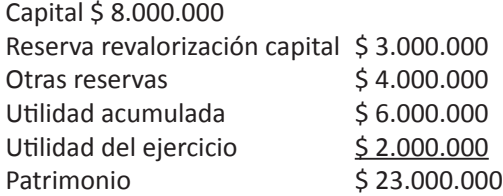

Durante el año 2008 el patrimonio tuvo el siguiente movimiento:

- 1. El capital aumentó \$ 2.000.000 en Febrero de 2008
- 2. Se traspasaron \$ 2.000.000 de utilidades acumuladas a capital en Marzo 2008
- 3. Se crean otras reservas por \$ 1.000.000 en Junio de 2008
- 4. Disminución de capital en \$ 600.000 en Agosto de 2008
- 5. Disminución de utilidades acumuladas en \$ 8.000.000 en Noviembre de 2008
- 6. La utilidad del año 2007 pasa a formar parte de la utilidad acumulada del año 2008.

Se pide: corrección monetaria del patrimonio al 31 de Diciembre de 2008

#### **Ejercicio Nº 2**

Al 31.12.2008 la empresa presenta el siguiente patrimonio antes de ajustes:

Capital pagado \$ 10.000.000 Reserva revalorización capital \$ 800.000 Otras reservas \$ 1.200.000 Utilidad acumulada \$ 7.000.000 Utilidad ejercicio \$ 3.000.000 Patrimonio \$ 22.000.000

Se sabe que:

- a) El capital está compuesto por \$ 6.700.000 que proviene del año anterior
- b) En Junio 2008 hubo aumento de capital de \$ 3.000.000
- c) En Agosto de 2008 hubo un aumento de capital de \$ 5.000.000
- d) En Octubre 2008 se disminuyó el capital en \$ 4.000.000
- e) Las reservas de revalorización capital vienen del año anterior
- f) En Septiembre 2008 se traspasaron \$ 700.000 de capital a otras reservas

g) Las utilidades acumuladas vienen del año anterior Se pide: contabilizar la corrección monetaria del patrimonio al 31/12/2008

Índices de IPC (ejercicio Nº 1 y 2*)* 

Nov 2007: 94,99 Dic 2007: 95,54 Ene 2008: 96,21 Feb 2008: 96,08 Mar 2008: 96,46 Abr 2008: 96,84 May 2008: 97,02 Jun 2008: 97,35 Jul 2008: 97,77 Ago 2008: 98,10 Sep 2008: 98,61 Oct 2008: 99,40 Nov 2008: 99,49 Dic 2008: 100,00

#### **Ejercicio Nº 3**

Al 31.12.2009 la empresa presenta el siguiente patrimonio antes de ajustes: Capital pagado \$ 11.000.000 Reserva revalorización capital \$ 800.000 Otras reservas \$ 500.000 Pérdidas acumuladas \$ (1.000.000) Utilidad del ejercicio \$ 900.000 Patrimonio 31.12.2009 \$ 12.200.000 Antecedentes:

- a) Capital: En Mayo 2009 hubo un aumento de capital de \$ 1.800.000, en Agosto de 2009 hubo aumento de capital de \$ 2.200.000.
- b) Reserva revalorización capital: proviene del ejercicio anterior
- c) Otras reservas: En Septiembre de 2009 se pagaron dividendos por \$ 740.000 con otras reservas.
- d) Pérdidas acumuladas: provienen del ejercicio anterior
- e) En Octubre de 2009 se traspasó de utilidades retenidas a otras reservas \$ 405.000 para comprar un activo fijo.

Índices de IPC:

Nov 2008: 115,94 Dic 2008: 116,94 Ene 2009: 117,30 Feb 2009: 117,38 Mar 2009: 117,48 Abr 2009: 117,97 May 2009: 118,44 Jun 2009: 118,50 Jul 2009: 118,90

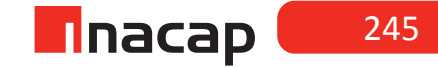

Ago 2009: 119,16 Sep 2009: 119,96 Oct 2009: 120,11 Nov 2009: 120,15 Dic 2009: 120,23

Se pide: corrección monetaria del patrimonio a Diciembre de 2009.

# *Desarrollo a los ejercicios propuestos a los alumnos:*

## **Ejercicio Nº 1**

# **Desarrollo:**

# **Capital:**

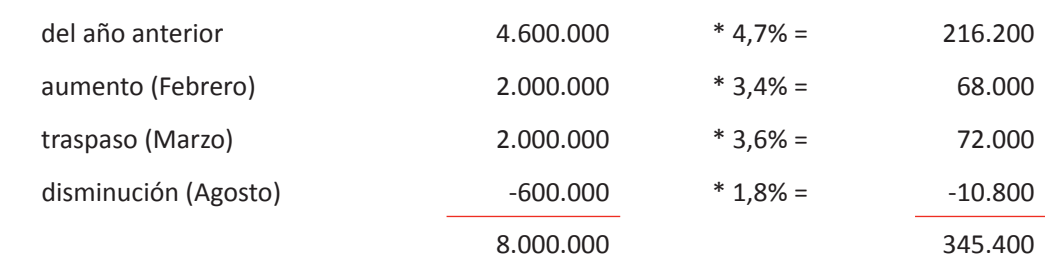

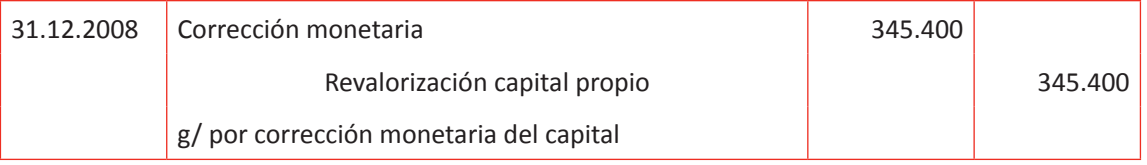

#### Reserva revalorización capital:

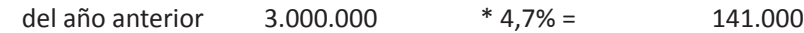

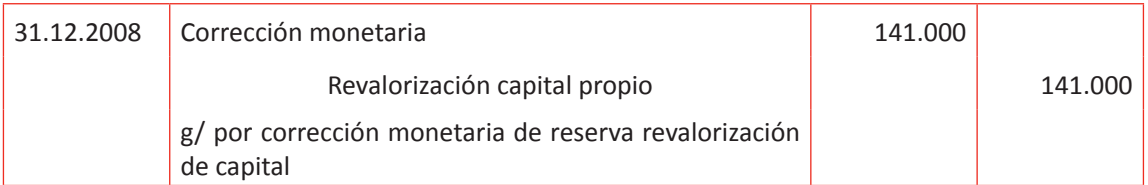

#### Otras reservas:

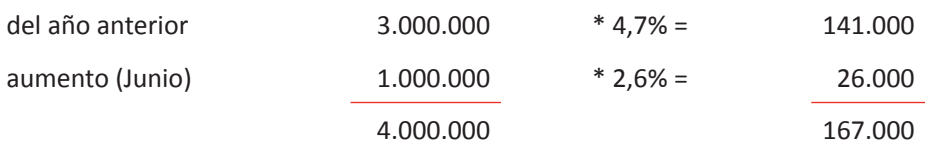

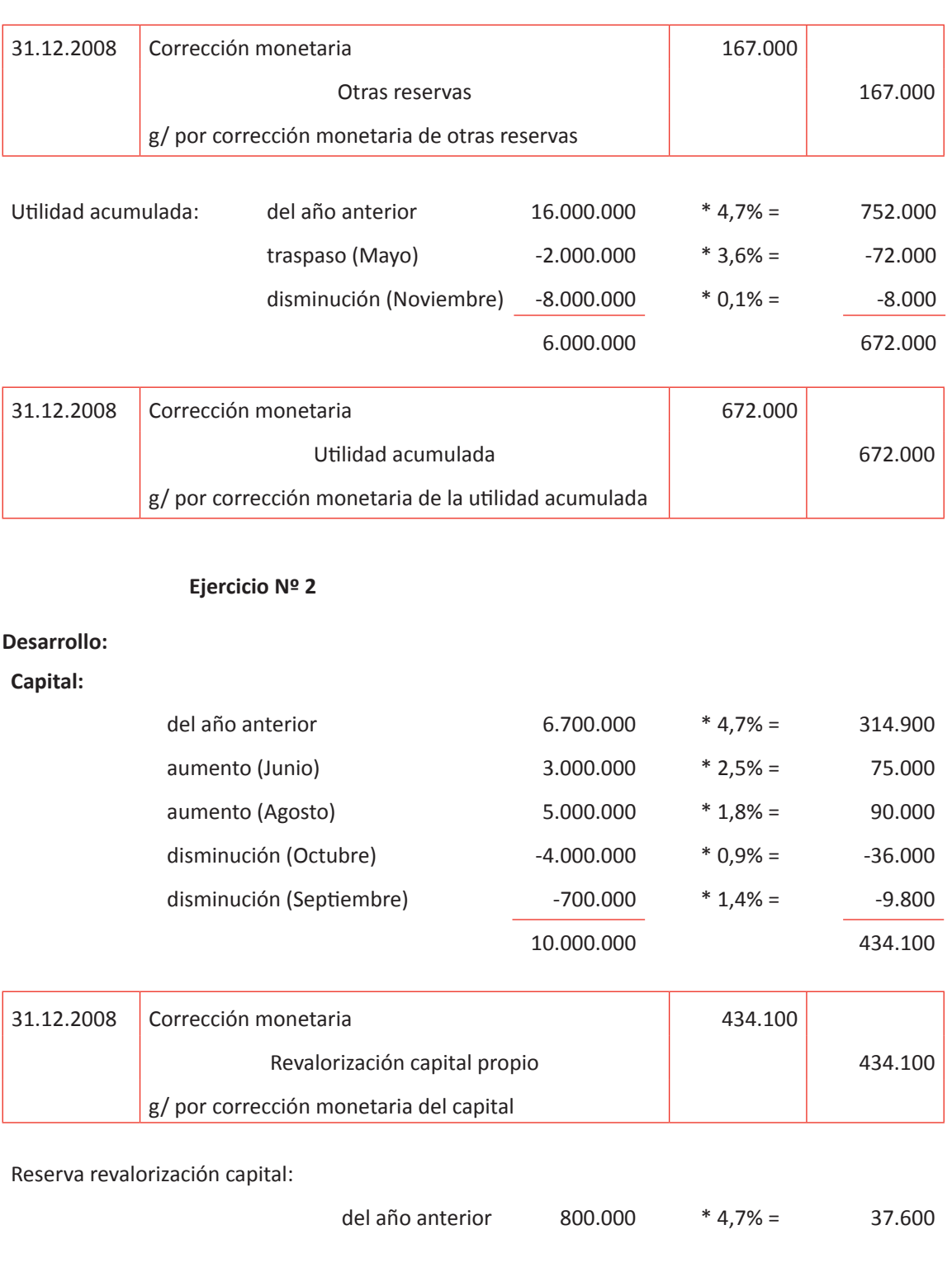

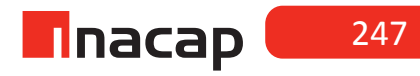

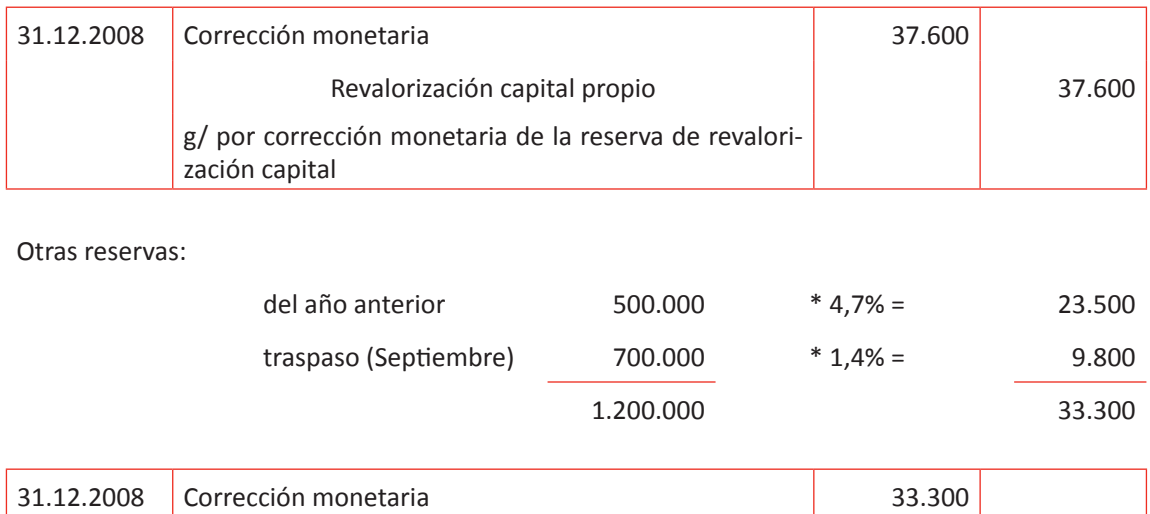

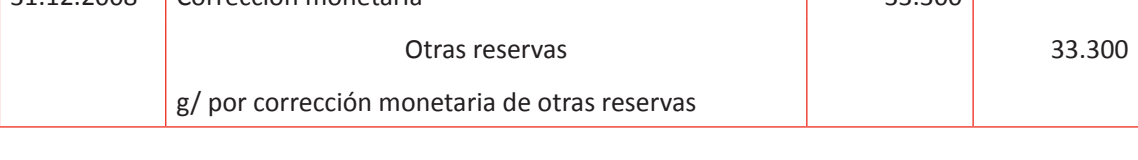

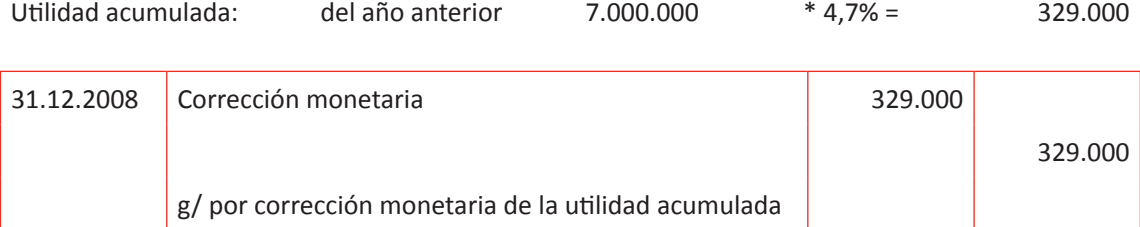

# **Ejercicio Nº 3**

# **Desarrollo:**

# **Capital:**

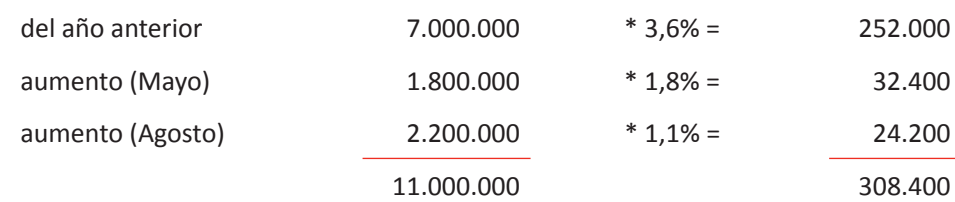

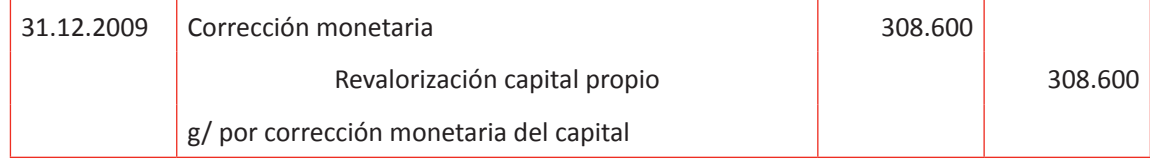

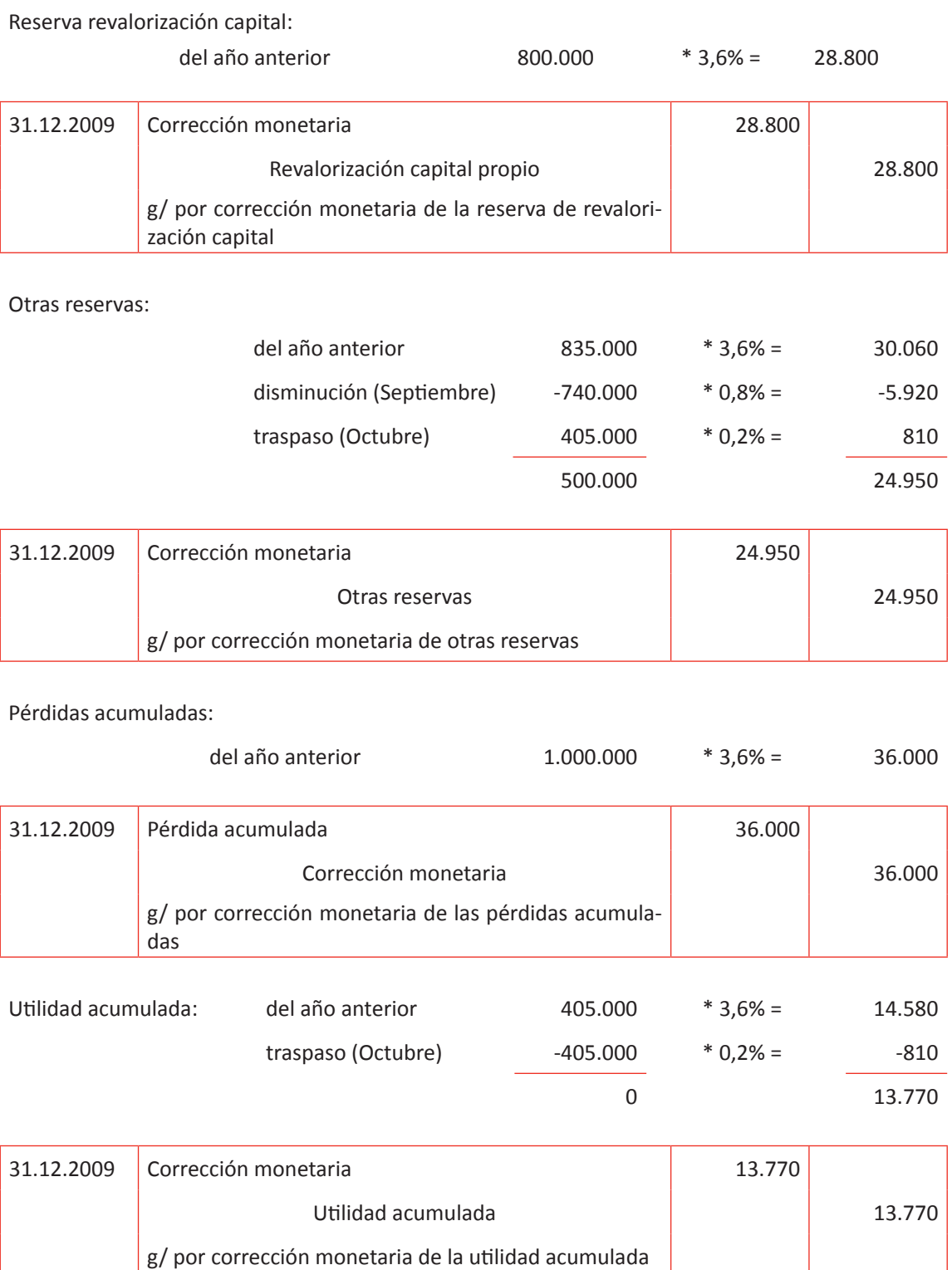

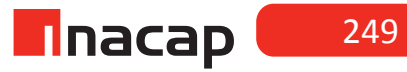

Revise los casos que han desarrollado los alumnos y haga consultas asociadas a los procedimientos que han efectuado para hacer la corrección monetaria del Patrimonio. Refuerce que lo principal al efectuar la corrección monetaria a las cuentas patrimoniales debe analizar los aumentos y las disminuciones que ha tenido cada cuenta de rubro durante el período que se está efectuando.

# MATERIALES

- Hoja de Actividad 16.1
- Hoja de Actividad 16.2
- Hoja de Actividad 16.3

# Unidad III / Registros y Libros Auxiliaries

# Sesión Nº 17

**AE.**

 Cuadra los registros auxiliares conforme a los plazos y procedimientos definidos por la empresa.

 *Corrección monetaria tributaria parte III*

**Duración:** 6 horas pedagógicas en total

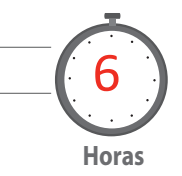

# Objetivo de Aprendizaje de la Sesión

*Calcula y registra la corrección monetaria tributaria sobre un pre balance al cierre del ejercicio comercial, bajo normativa vigente establecida en el artículo N° 41 de la LIR.*

# Presentación

*El propósito de la sesión es que los alumnos realicen el proceso contable de la aplicación de corrección monetaria a las cuentas de un pre balance, tanto las de activos como las de pasivos y patrimonio, con el objetivo de confeccionar un Balance General Clasificado actualizado.*

*La sesión tendrá como objetivo principal que los alumnos apliquen técnicas, procedimientos contables, normativas y leyes aprendidas en las sesiones anteriores, por lo que el profesor sólo los guiará en la confección del Estado Financiero.* 

*Para realizar el proceso de corrección monetaria a las cuentas de activos, pasivos y Patrimonio se hará según lo estipula el artículo N° 41 de la Ley de Impuesto a la Renta (LIR).*

# Recomendaciones Metodológicas

*Al inicio de la sesión, indique a sus alumnos que la presente sesión será un taller de aplicación, el cual durará tres clases aproximadamente y en equipos harán todos los ajustes contables respectivos a un pre balance, hasta confeccionar el Balance General actualizado.* 

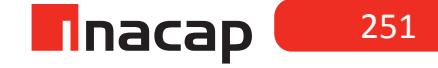
## **Actividad de Inicio 17.1** Pre Balance Contable

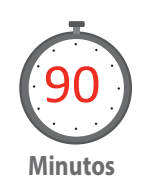

Proponga a sus alumnos que formen equipos para trabajar dos clases en un caso contable en donde tendrán que analizar un pre balance y confeccionar un Balance General actualizado según todos los antecedentes que se entreguen. Indique que en cada antecedente deben efectuar los cálculos respectivos así como también el o los registros contables de ajustes. Se sugiere que en esta actividad realicen los ajustes y/o regularizaciones de las cuentas de activos.

Una empresa presenta los siguientes antecedentes del balance antes de efectuar los ajustes contables. Considerando la información que se indica, se solicita: **Efectuar todos los ajustes al 31 de diciembre de 2007 y confeccionar el balance general actualizado.**

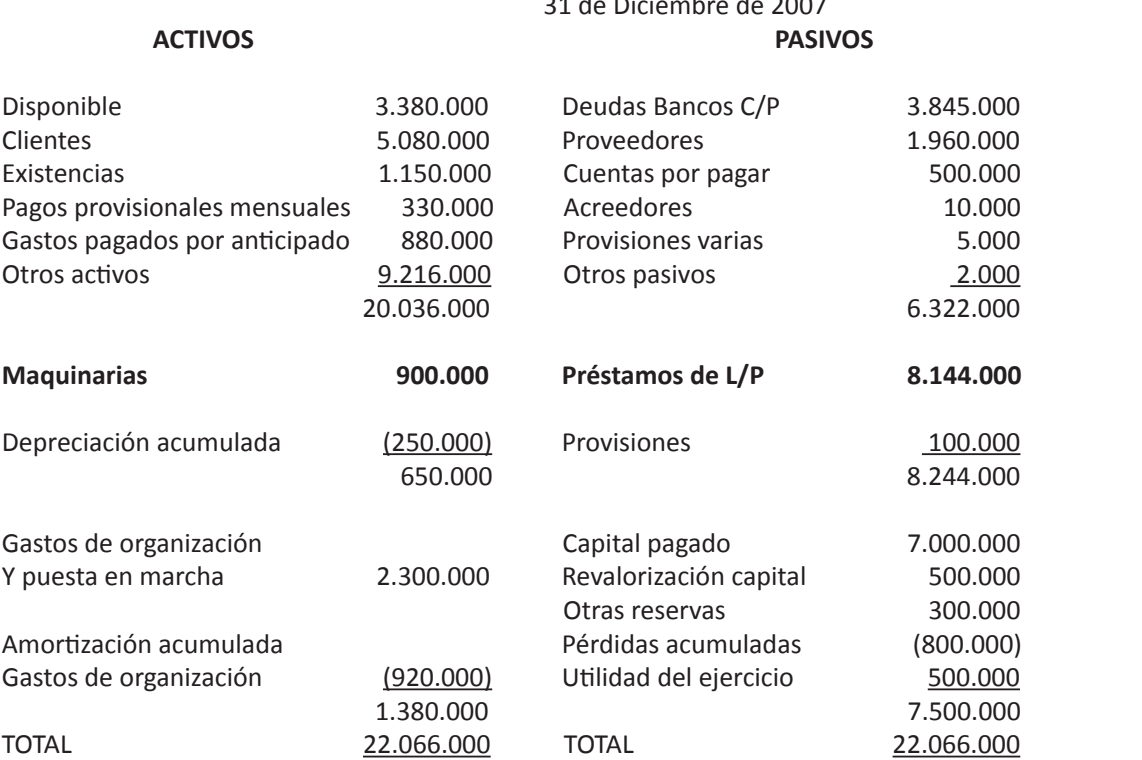

## PRE-BALANCE 31 de Diciembre de 2007

#### **Antecedentes del ejercicio contable:**

- a) El disponible está compuesto por \$1.560.000 en efectivo y \$ 1.820.000 en cheques al día.
- b) Los clientes corresponden a ventas por exportaciones en US\$ 10.000.
- c) Las existencias corresponden a los siguientes artículos:

#### Vasos (nacionales)

500 unidades a \$900 c/u adquiridas en el año anterior.

#### Vasones (nacionales)

200 unidades a \$700 c/u adquiridos en las siguientes fechas: el 10/07/2007 100 unidades a \$ 750 c/u, el 03/09/2007 380 unidades a \$ 748 c/u, el 04/11/2007 270 unidades a \$ 740.- c/u.

#### Vasillos (nacionales)

800 unidades a \$ 700 c/u adquiridos en las siguientes fechas: el 02/05/2007 680 unidades a \$ 850 c/u, el 27/05/2007 700 unidades a \$ 690 c/u, el 30/06/2007 300 unidades a \$620 c/u.

- d) Los impuestos por recuperar corresponden a pagos provisionales mensuales pagados en los Siguientes meses: febrero \$100.000, mayo \$110.000 y octubre \$120.000.
- e) Los gastos anticipados se efectuaron a principios de mayo de 2007 y corresponden a maquinaria arrendada hasta marzo de 2008.
- f) De las maquinarias, \$ 500.000.- vienen del ejercicio anterior (maquinaria antigua) a la cual se le efectuó una mejora en agosto de 2007 y a \$ 250.000 por compras realizadas en febrero de 2007 (maquinaria nueva) y que se comienza a utilizar en mayo de 2007. Las maquinaria nueva tiene una vida útil de 6 años y la que viene del año anterior tiene una vida útil restante al 31/12/2006 de 4 años y tres meses.
- g) Los gastos de organización y puesta en marcha fueron cancelados y provienen del ejercicio anterior. Se amortizan en un período de 6 años. Al 31 de diciembre de 2006 se habían amortizado 2 años.

h) Las deudas banco de c/p corresponden a US\$ 8.000.-

- i) Los proveedores corresponden a \$ 500.000 y Euros 2.000.-
- j) La empresa tiene como política provisionar un 2% del saldo de clientes como estimación de deudas incobrables.
- k) Los préstamos de L/P corresponden a deuda por UF 400.
- l) El patrimonio de la empresa tuvo el siguiente movimiento:

**Capital:** En mayo.2007 hubo aumento de capital de \$1.500.000.-, en agosto.2007 hubo aumento de capital de \$ 2.000.000 y en octubre 2007 se traspaso de utilidades retenidas a otras reservas \$ 395.000 para compra de activo fijo.

**Revalorización capital:** Proviene del ejercicio anterior.

**Otras reservas:** En Octubre de 2007 se utilizaron 950.000.- de otras reservas que provenían del ejercicio anterior para pagar dividendos.

**Pérdidas acumuladas:** Provienen del ejercicio anterior.

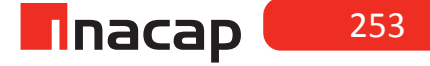

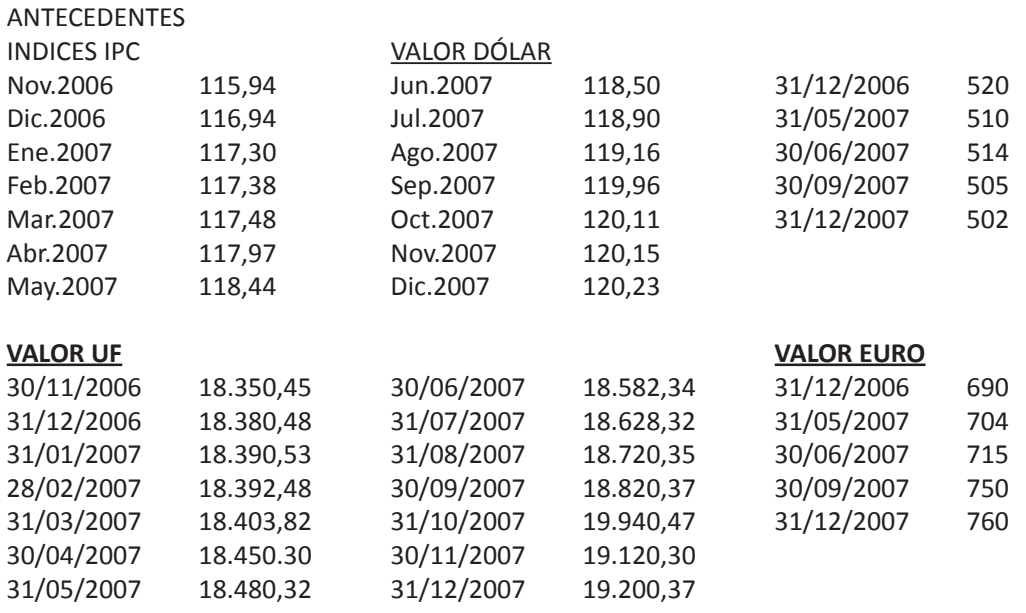

m) La utilidad de la empresa, para efectos de provisión de impuesto ascendió a \$ 1.941.120. La tasa de impuesto es del 17%.

## *Desarrollo a la actividad:*

- a) No se actualiza el disponible en este caso, ya que no existe dinero en moneda extranjera.
- b) Clientes: US\$ 10.000 \* 502 = 5.020.000 valor actualizado (5.080.000) valor libro

- 60.000 corrección monetaria

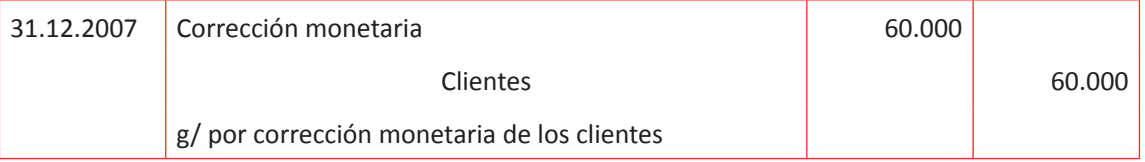

c) Mercaderías:

Vasos: \$ 900 \* 3,6% = 32,4 + 900 = 932,4 \* 500 = 466.200 valor actualizado  $= 900 * 500 = 450.000$  valor libro

16.200 corrección monetaria

Vasones: 200 unidades \* \$ 750 = 150.000 valor actualizado 200 unidades  $*$  \$ 700 =  $140.000$  valor libro 10.000 corrección monetaria

#### Vasillos: \$ 850 \* 1,4% = 11,9 + 850 = 861,9 \* 800 = 689.520 valor actualizado  $= 700 * 800 = 560.000$  valor libro 129.520 corrección monetaria

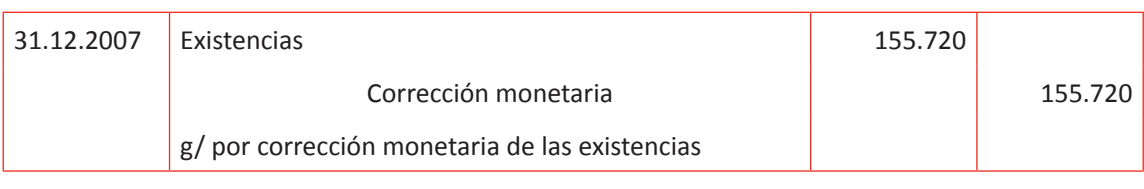

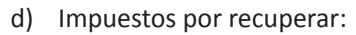

mente

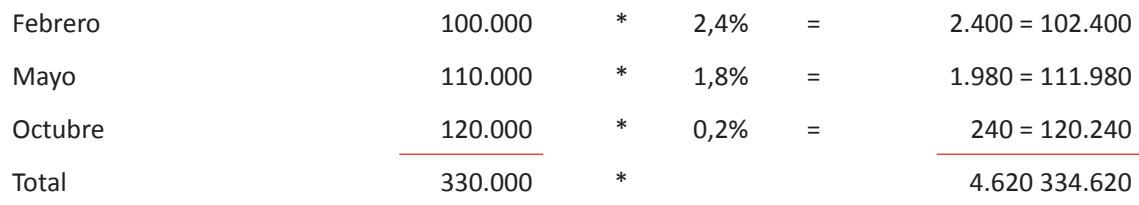

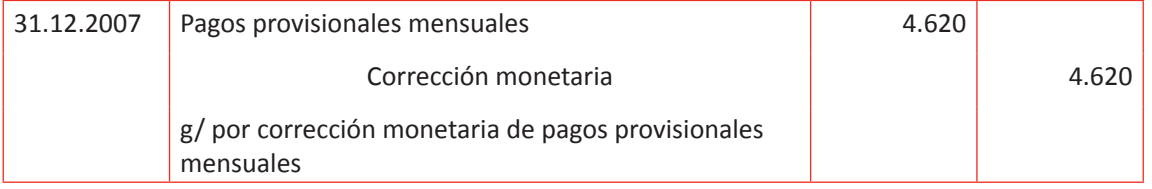

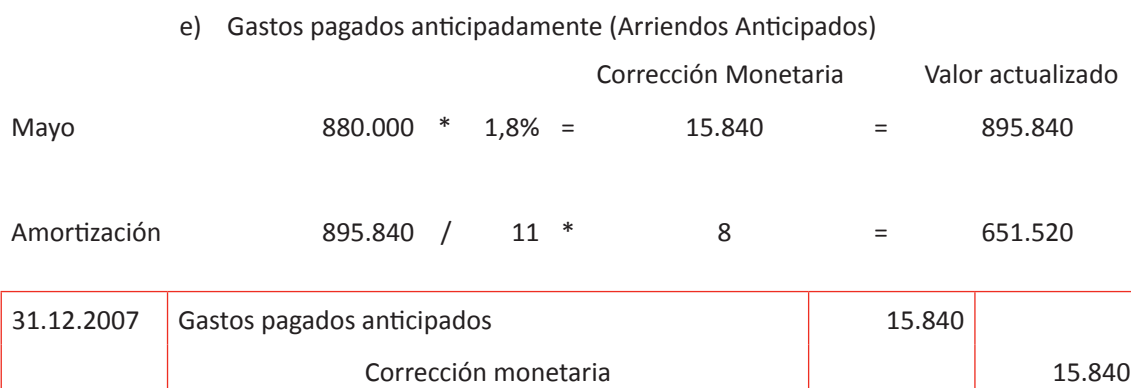

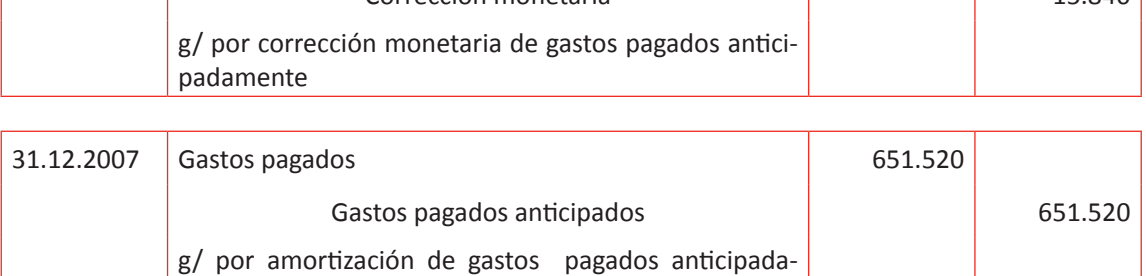

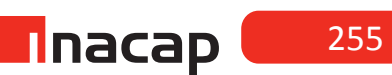

## f) Maquinarias

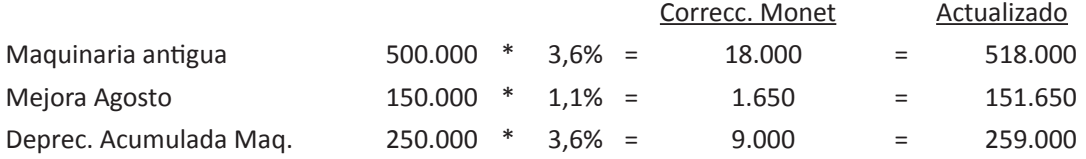

## Correc. Maquinaria Nueva

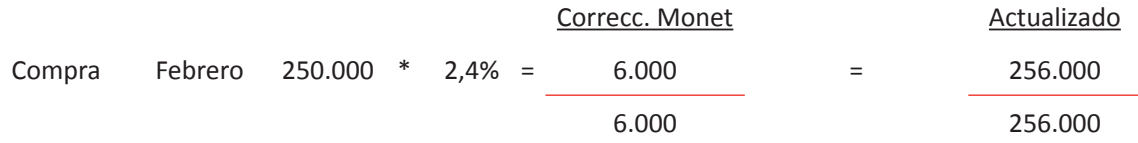

Depreciación Maquinaria Antigua

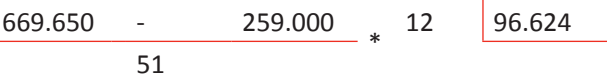

#### Depreciación Maquinaria Nueva

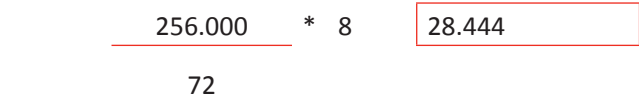

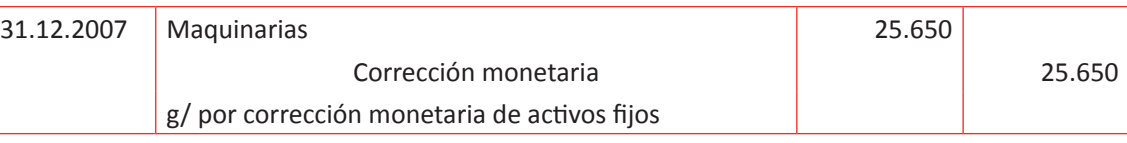

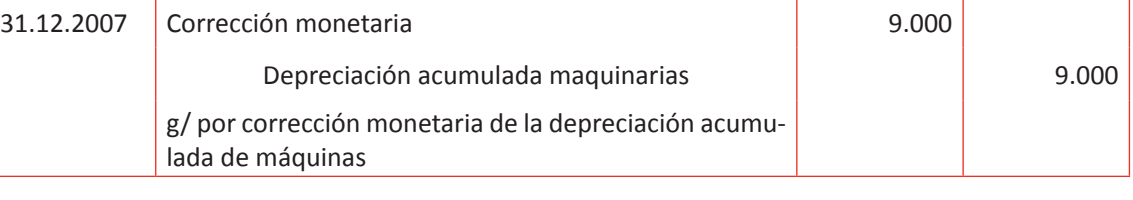

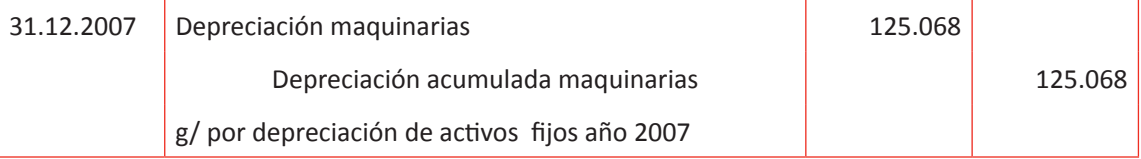

## g) Gastos de organización y puesta en marcha

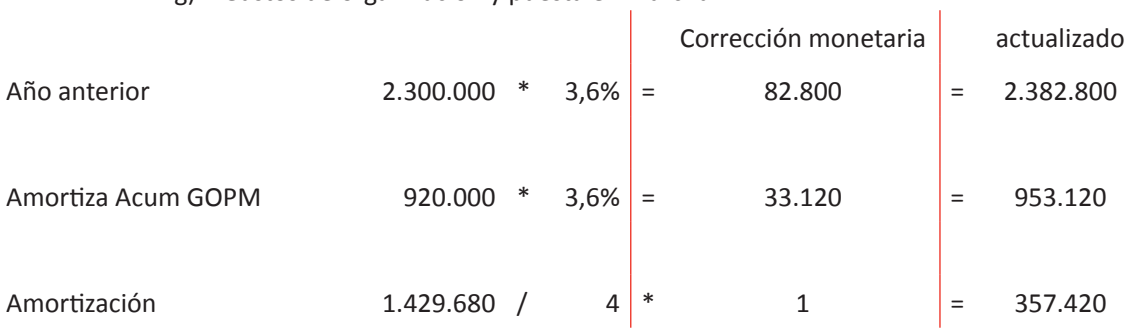

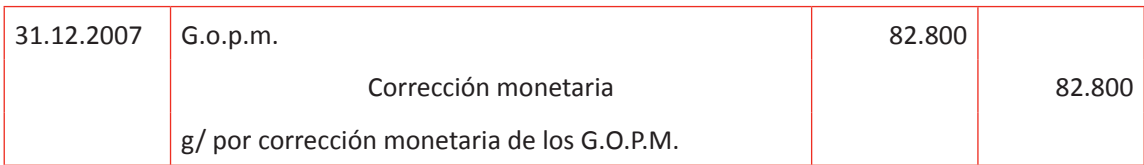

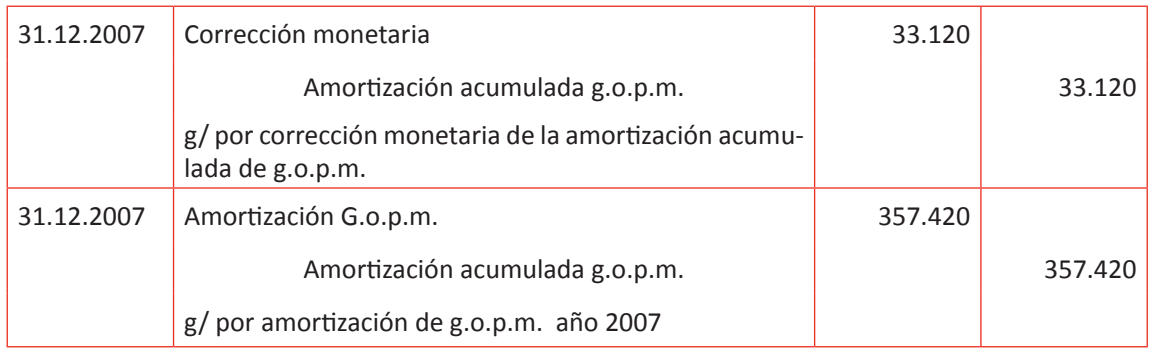

h) Obligaciones con banco corto plazo

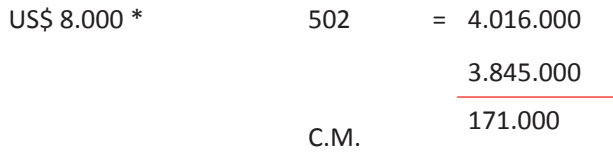

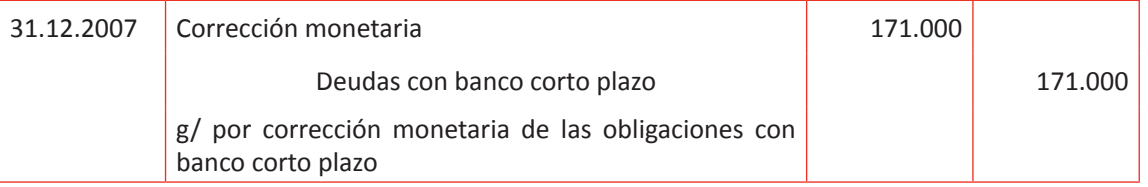

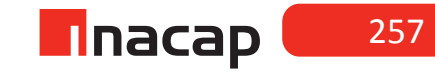

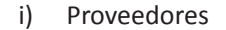

\$ 1.960.000

500.000

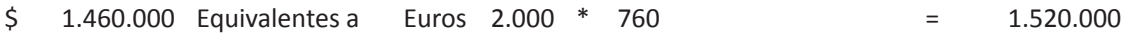

1.460.000

```
Corrección monetaria 60.000
```
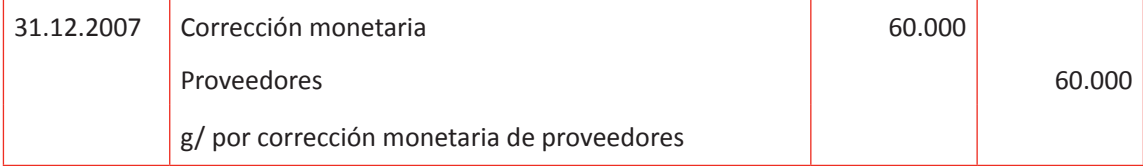

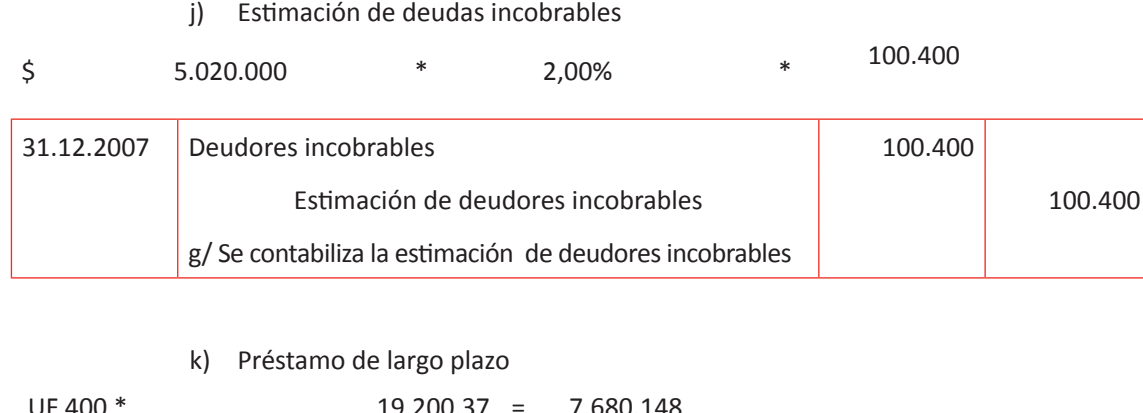

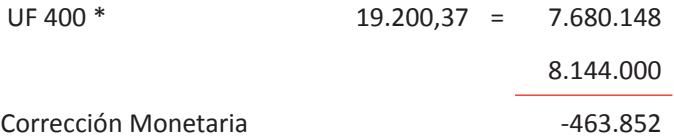

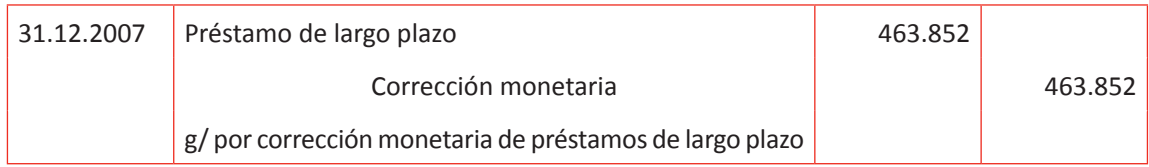

l) Patrimonio

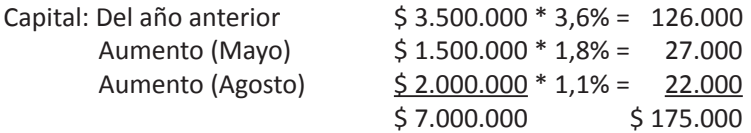

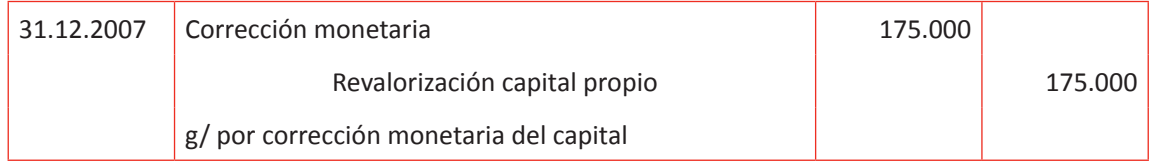

## Revalorización de capital propio: \$ 500.000 \* 3,6% = 18.000

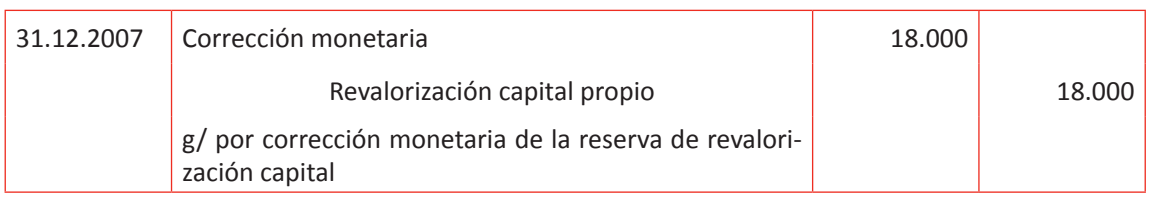

#### Otras reservas:

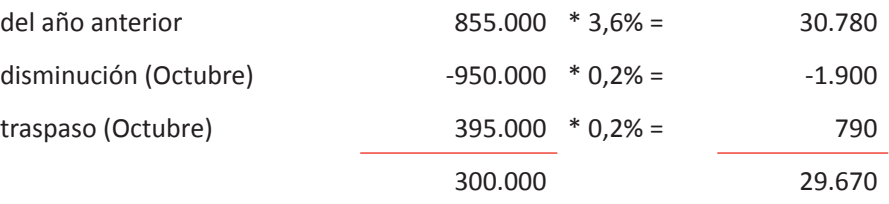

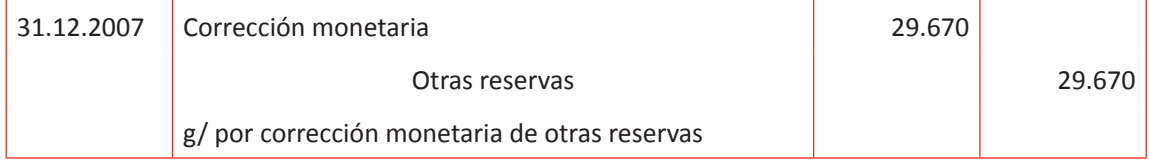

#### Pérdidas acumuladas:

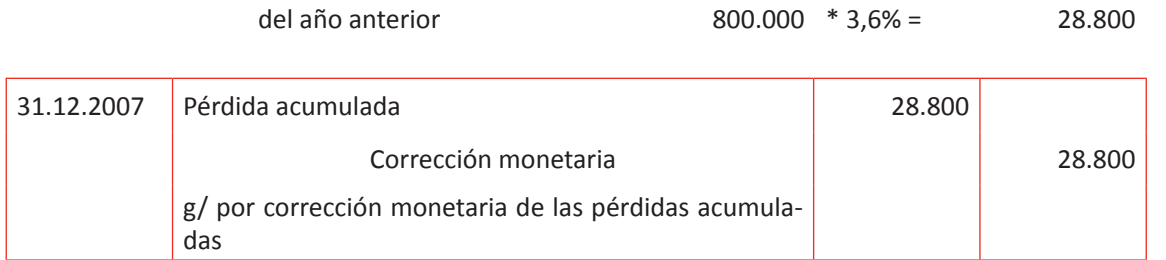

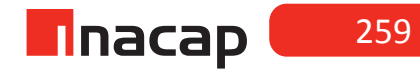

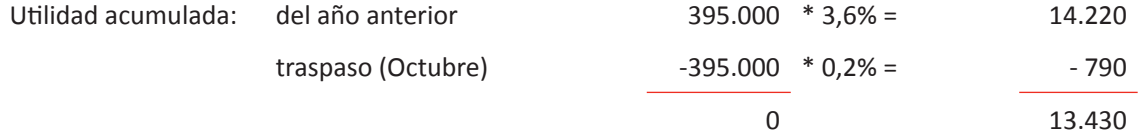

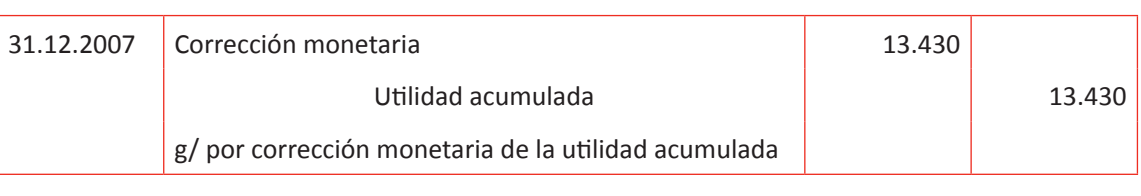

m) Provisión impuesto a la renta

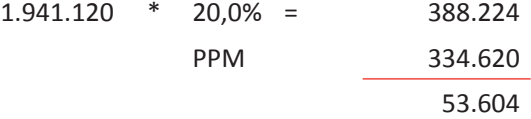

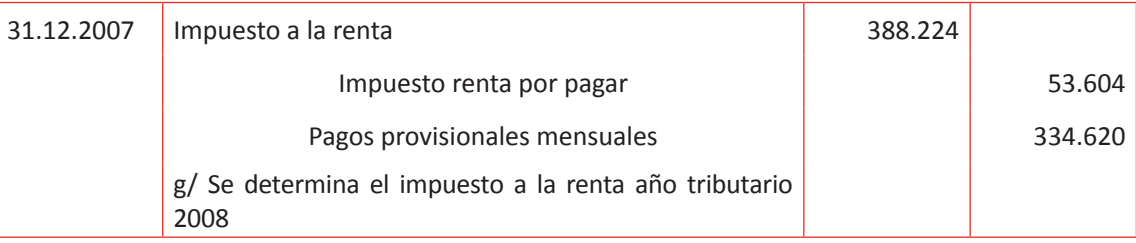

Una vez que los alumnos en equipos hayan efectuado todos los ajustes contables de cierre de año y éstos estén registrados, indique que en la próxima actividad se presentará el Balance General actualizado al término del período y en base a todos los ajustes que han efectuado.

# **Actividad de desarrollo 17.2** Ajustes Balance General

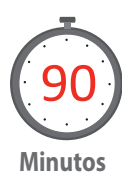

Proponga a sus alumnos que elaboren el balance general actualizado luego de todos los ajustes que ya han efectuado.

*Desarrollo a la actividad:*

# BALANCE ACTUALIZADO **Activos Pasivos** Disponible 3.380.000 Deudas Banco c/p 4.016.000 Clientes 5.020.000 Proveedores 2.020.000 Edi -100.400 Cuentas por Pagar 500.000 Existencias 1.305.720 Acreedores 10.000 0 Provisiones Varias 65.000 Impto renta por pagar 53.604 Gastos pagados Anticipados 244.320 Otros Pasivos 2.000 Otros Activos 9.216.000 **6.606.604** 19.065.640 Préstamo L/p 7.680.148 Maquinarias 925.650 Provisiones 100.000 Dep. Acumulada -384.068 **7.780.148** 541.582 Capital Pagado 7.000.000 revalorización capital propio 693.000 Gopem 2.382.800 Utilidad acumulada 13.430 Amortización Acumulada  $-1.310.540$  Otras Reservas 329.670 **1.072.260** Pérdidas acumuladas -828.800 Pérdida Ejercicio **-914.570** Total Activos **20.679.482** Total Pasivos **20.679.482**

Como cierre a la actividad y para generalizar el tema, pida a sus alumnos que en los mismos equipos analicen por qué ha cambiado el resultado contable de la empresa desde el Pre balance a la confección y presentación del Balance General Clasificado actualizado.

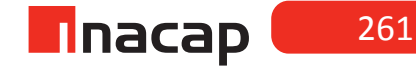

## **Actividad de Cierre de Sesión 17.3** Caso Balance General

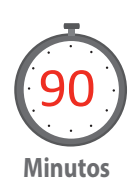

Proponga a sus alumnos un nuevo caso de confección de Balance General Actualizado según la siguiente información:

Una empresa presenta el siguiente pre balance antes de ajustes al 31.12.2008. Con los antecedentes proporcionados se pide efectuar cálculos y todos los ajustes contables necesarios al 31.12.2008.

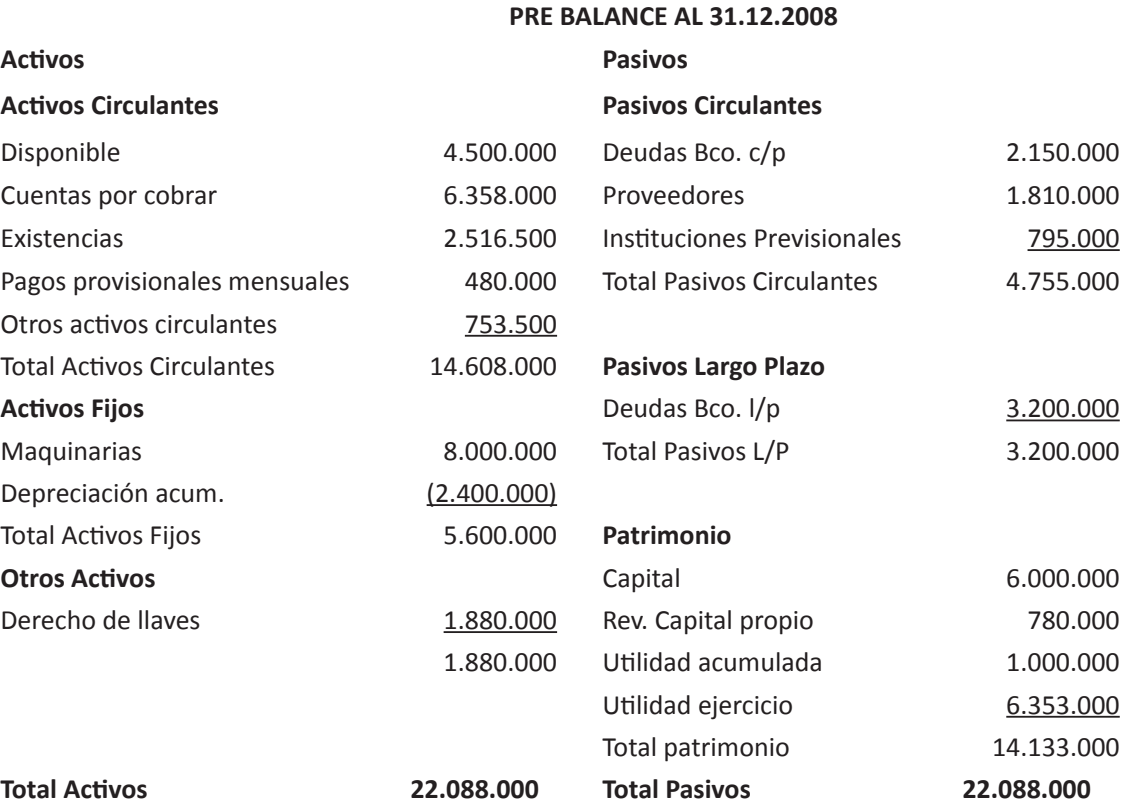

#### **Antecedentes**

- a) La cuenta disponible está compuesta por US 2.302 y € 2.987
- b) Las cuentas por cobrar corresponden a \$ 2.000.000 y a US 5.789
- c) Las existencias corresponden al siguiente detalle:

Bolsos: 50 unidades a \$ 9.100 c/u (nacionales) Maletas: 200 unidades a \$ 9.400 c/u (nacionales) Mochilas: 30 unidades a \$ 6.050 c/u (nacionales)

Las existencias fueron adquiridas en las siguientes fechas:

- bolsos: el 05/05/2008 a \$ 8.100 c/u, el 30/06/2008 a \$ 9.700 c/u y el 30/11/2008 a \$ 8.900 c/u.
- maletas: el 10/11/2007 a \$ 10.100 c/u y el 02/03/2008 a \$ 10.000 c/u
- mochilas: el 27/12/2007 a \$ 6.000 c/u
- d) Los pagos provisionales mensuales fueron cancelados en los siguientes meses:

Abril \$ 120.000, Mayo \$ 170.000 y Junio \$ 190.000

e) Las maquinarias corresponden al siguiente detalle:

\$ 4.000.000 corresponden a una maquinaria que proviene del año anterior, su vida útil restante al 31/12/2007 es de 3 años y 7 meses. En Junio de 2008 se efectuó una reparación mayor a este activo.

\$ 2.500.000 corresponden a una compra de una máquina en Julio de 2008, la cual tiene una vida útil de 4 años. La empresa canceló en Septiembre de 2008 \$ 400.000 por gastos de acondicionamiento para que la maquinaria quede en condiciones de ser utilizada, empezando a funcionar en Octubre de 2008.

- f) Los proveedores corresponden a deuda por compras al crédito al extranjero, monto que asciende a € 2.202.
- g) Las deudas con banco largo plazo corresponden a UF 165
- h) Las cuentas por cobrar corresponden a la deuda de los clientes. Sobre su saldo actual se estimó un 3% como deudores incobrables.
- i) El patrimonio de la empresa tuvo el siguiente movimiento durante el año:

En Mayo de 2008 hubo aumento de capital de \$ 1.800.000

En Septiembre de 2008 se distribuyeron dividendos por \$ 2.300.000 con utilidades acumuladas.

Al 31.12.2007 la empresa tuvo una utilidad del ejercicio por \$ 500.000, la cual se adicionó a la utilidad acumulada de la empresa.

- j) La utilidad del ejercicio es \$ 6.353.000 al 31.12.2008 y la utilidad tributable es \$ 4.200.000. Actualmente la tasa de impuesto a la renta de primera categoría es 17%.
- k) Determinar el resultado del ejercicio después de todos los ajustes efectuados.
- l) Presentar el balance general clasificado actualizado.

#### **Indicadores:**

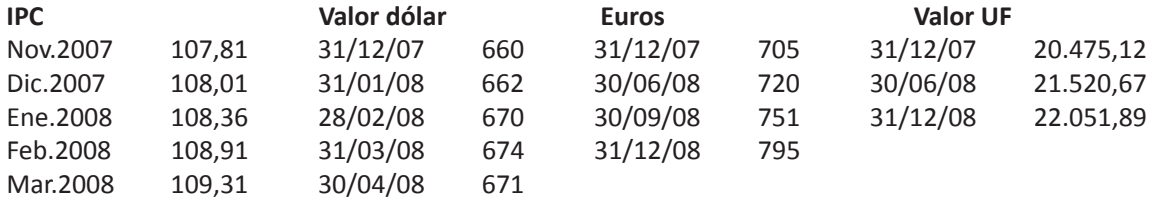

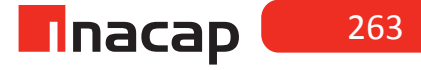

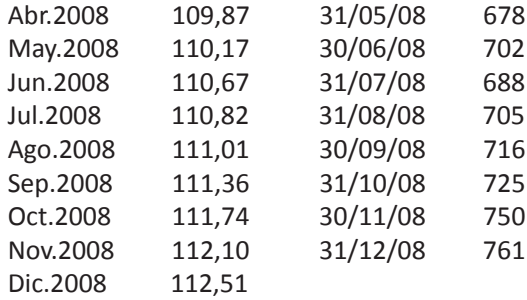

Nota: Los asientos contables deben ir con su respectiva glosa.

## *Desarrollo a la actividad:*

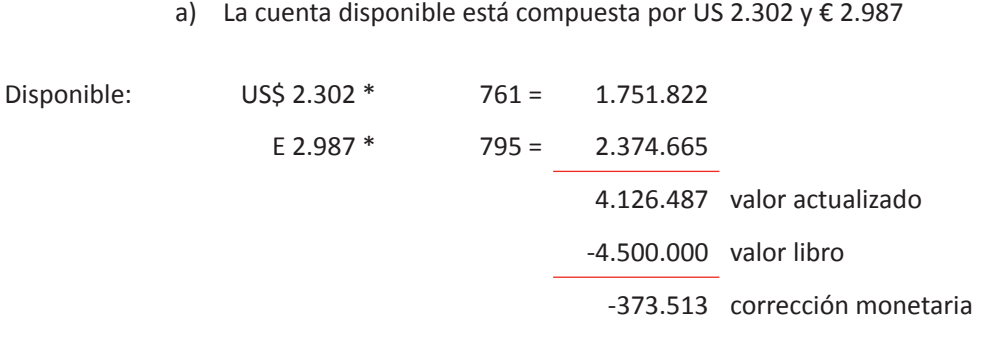

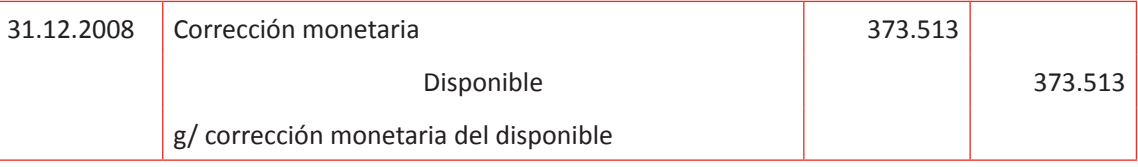

## b) Las cuentas por cobrar corresponden a \$ 2.000.000 y a US 5.789

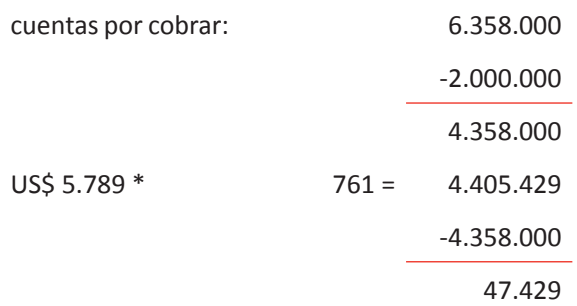

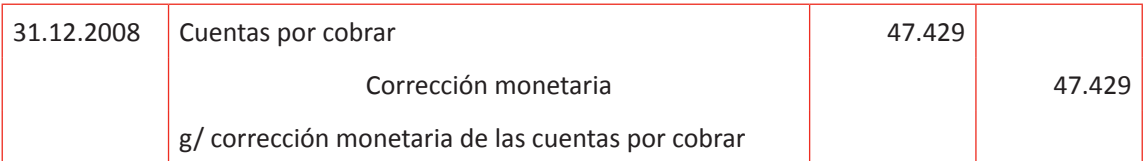

c) Las existencias corresponden al siguiente detalle:

Bolsos: 50 unidades a \$ 9.100 c/u (nacionales) Maletas: 200 unidades a \$ 9.400 c/u (nacionales) Mochilas: 30 unidades a \$ 6.050 c/u (nacionales)

Las existencias fueron adquiridas en las siguientes fechas:

- bolsos: el 05/05/2008 a \$ 8.100 c/u, el 30/06/2008 a \$ 9.700 c/u y el 30/11/2008 a \$ 8.900 c/u.
- maletas: el 10/11/2007 a \$ 10.100 c/u y el 02/03/2008 a \$ 10.000 c/u
- mochilas: el 27/12/2007 a \$ 6.000 c/u

Existencias: Bolsos: 50 unidades \* \$ 9.700 = \$ 485.000 valor actualizado 50 unidades  $*$  \$ 9.100 =  $$455.000$  valor libro \$ 30.000 corrección monetaria

Maletas: \$ 10.000 \*1,8% = 180 + 10.000 = \$ 10.180 \* 200 = \$ 2.036.000 valor actualizado

 $=$  \$ 9.400  $*$  200 = \$ 1.880.000 valor libro 156.000 corrección monetaria

Mochilas: \$ 6.050 \* 4% = 242 + 6.050 = \$ 6.292 \* 30 = \$ 188.760 valor actualizado  $=$  \$ 6.050  $*$  30 =  $\frac{6}{5}$  181.500 valor libro \$ 7.260 corrección monetaria

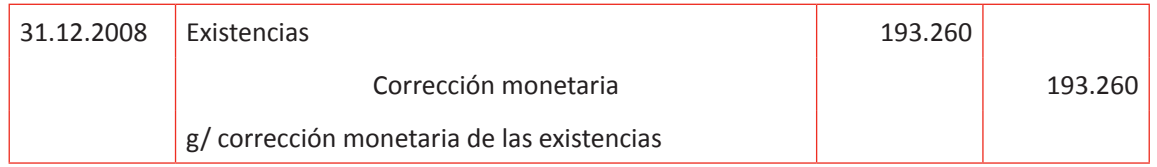

d) Los pagos provisionales mensuales fueron cancelados en los siguientes meses: Abril \$ 120.000, Mayo \$ 170.000 y Junio \$ 190.000.

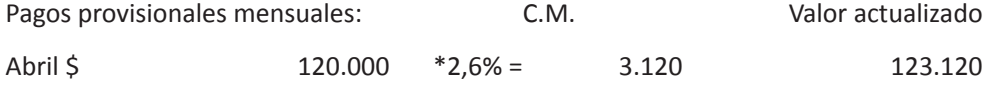

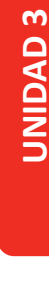

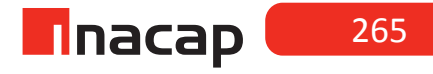

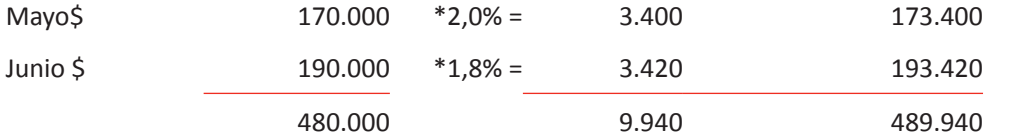

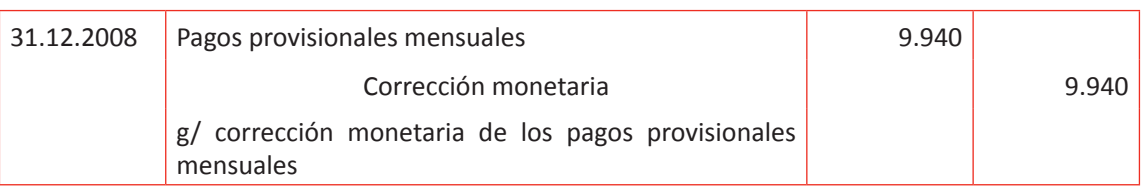

e) Las maquinarias corresponden al siguiente detalle: \$ 4.000.000 corresponden a una maquinaria que proviene del año anterior, su vida útil restante al 31/12/2007 es de 3 años y 7 meses. En Junio de 2008 se efectuó una reparación mayor a este activo.

\$ 2.500.000 corresponden a una compra de una máquina en Julio de 2008, la cual tiene una vida útil de 4 años. La empresa canceló en Septiembre de 2008 \$ 400.000 por gastos de acondicionamiento para que la maquinaria quede en condiciones de ser utilizada, empezando a funcionar en Octubre de 2008.

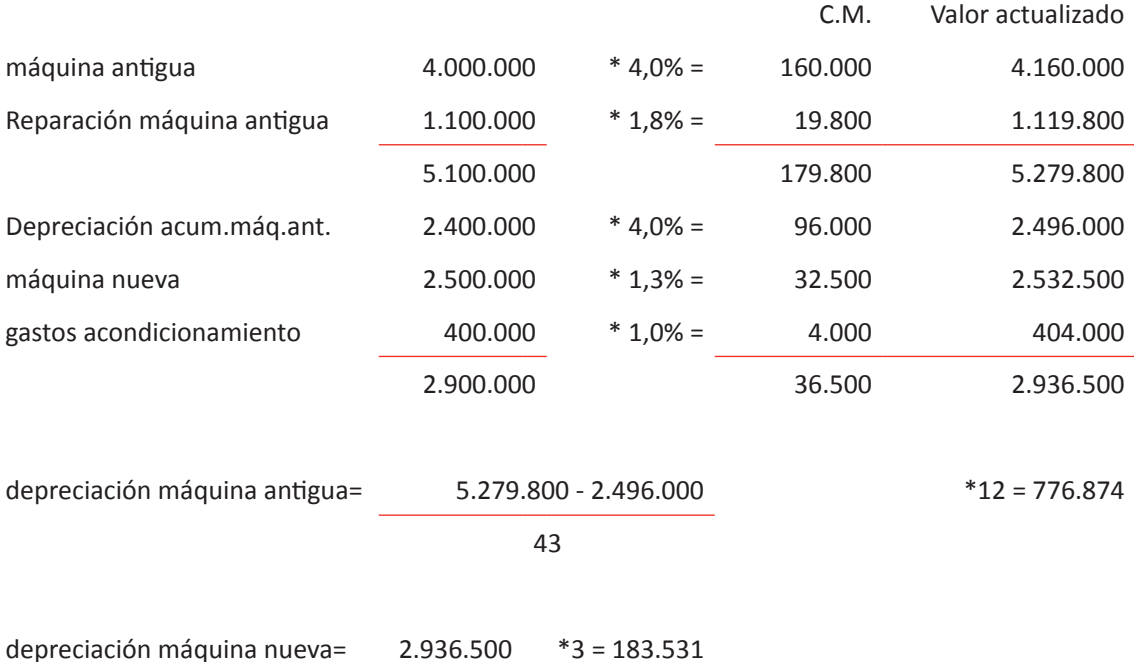

48

**UNIDAD 3** 

g)

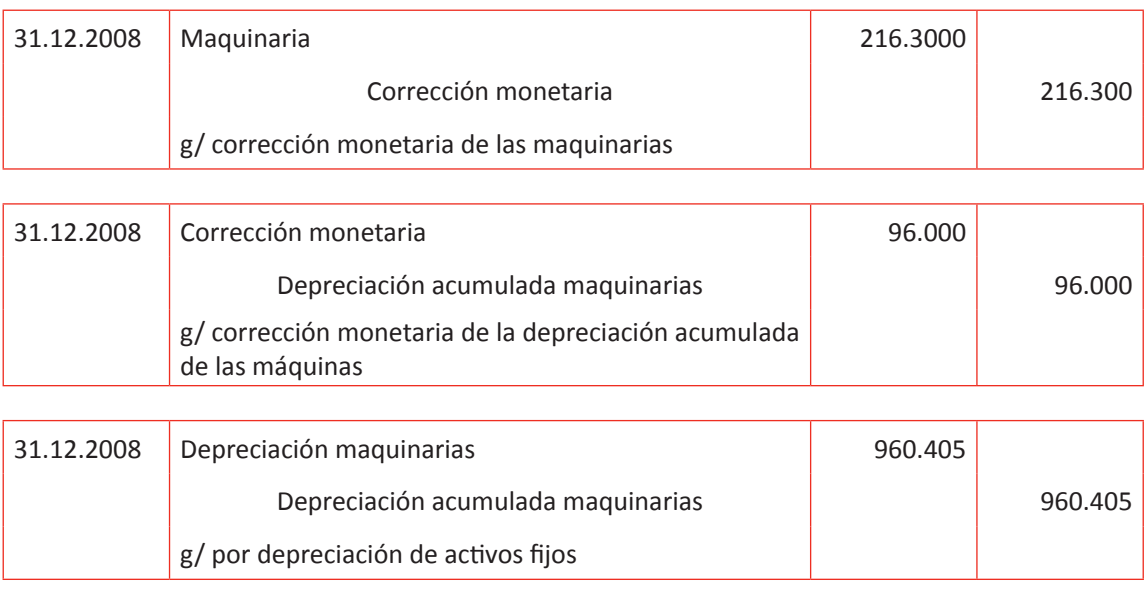

f) Los proveedores corresponden a deuda por compras al crédito al extranjero, monto que asciende a € 2.202.

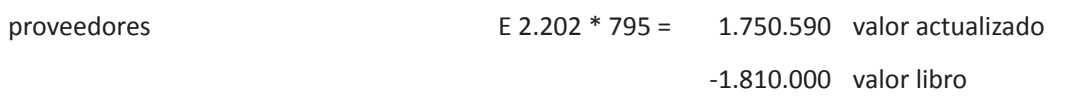

-59.410 corrección monetaria

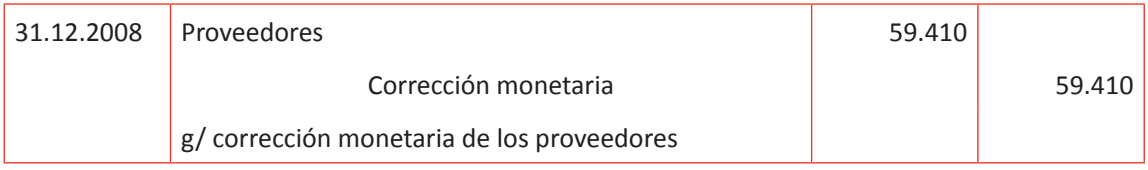

h) Las deudas con banco largo plazo corresponden a UF 165

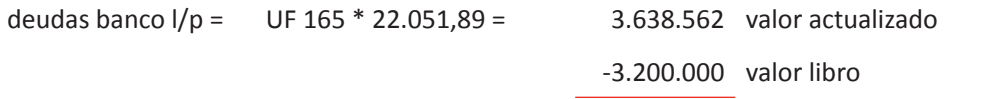

438.562 corrección monetaria

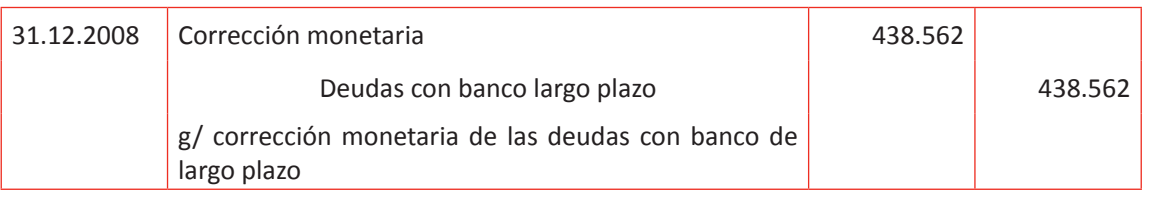

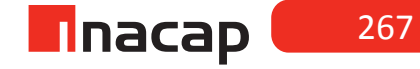

i) Las cuentas por cobrar corresponden a la deuda de los clientes. Sobre su saldo actual se estimó un 3% como deudores incobrables. Estimación de deudores incobrables.= 6.358.000 + 47.429 = 6.405.429 \* 3,0% = 192.163

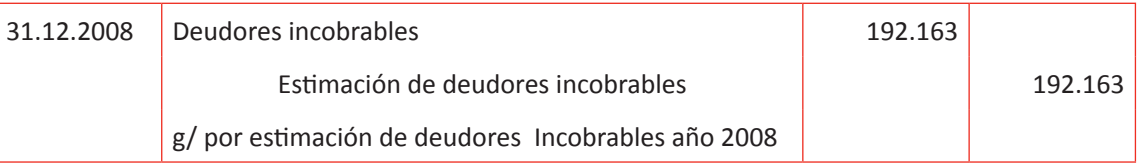

j) El patrimonio de la empresa tuvo el siguiente movimiento durante el año: En Mayo de 2008 hubo aumento de capital de \$ 1.800.000 En Septiembre de 2008 se distribuyeron dividendos por \$ 2.300.000 con utilidades acumuladas. Al 31.12.2007 la empresa tuvo una utilidad del ejercicio por \$ 500.000, la cual se adicionó a la utilidad acumulada de la empresa.

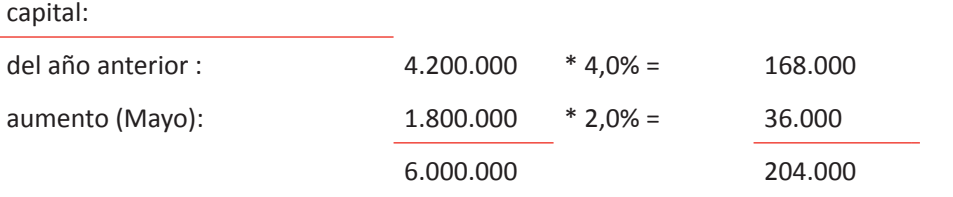

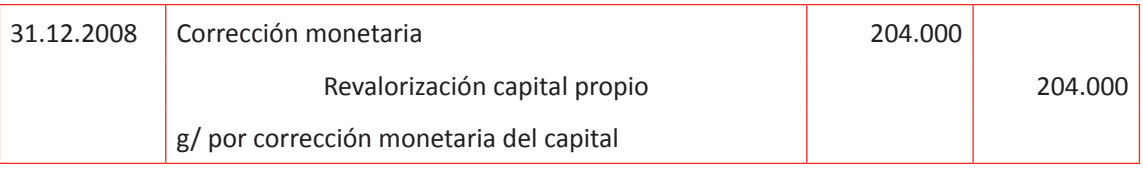

#### reserva revalorización capital:

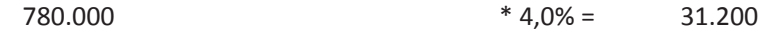

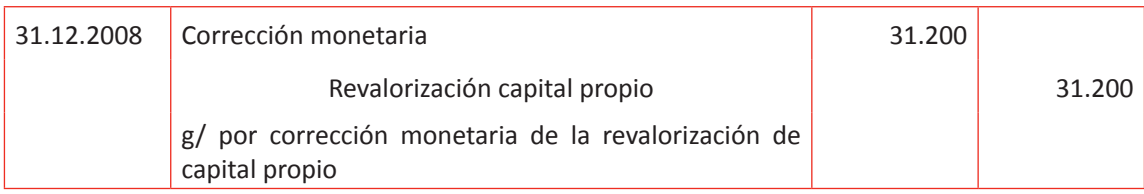

#### utilidad acumulada:

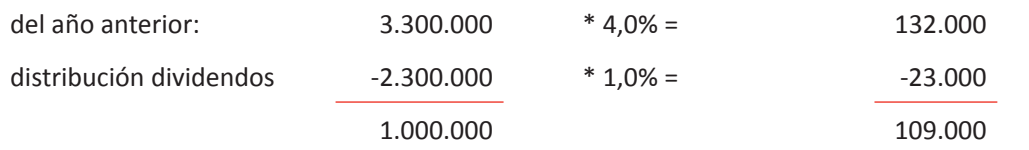

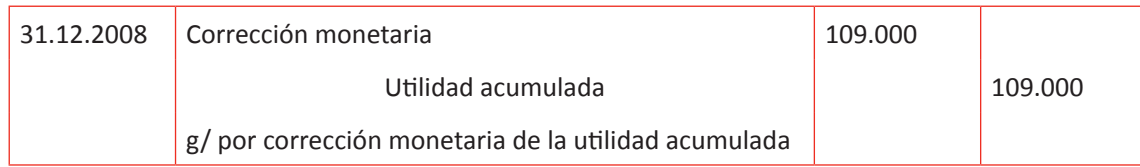

k) La utilidad del ejercicio es \$ 6.353.000 al 31.12.2008 y la utilidad tributable es \$ 4.200.000. Actualmente la tasa de impuesto a la renta de primera categoría es 17%.

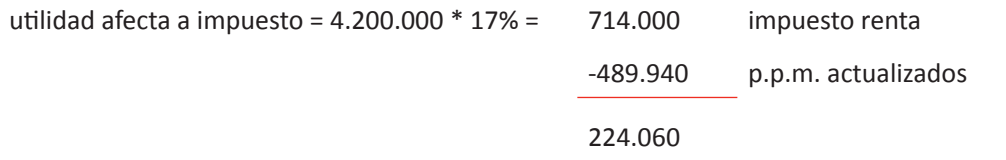

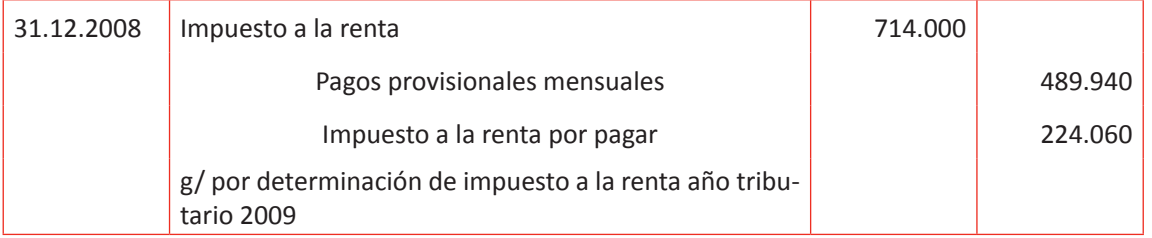

l) Determinar el resultado del ejercicio después de todos los ajustes efectuados, mediante la presentación del balance general clasificado actualizado.

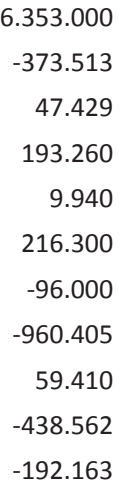

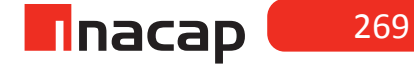

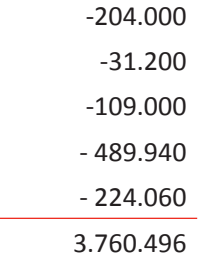

## **BALANCE GENERAL CLASIFICADO ACTUALIZADO**

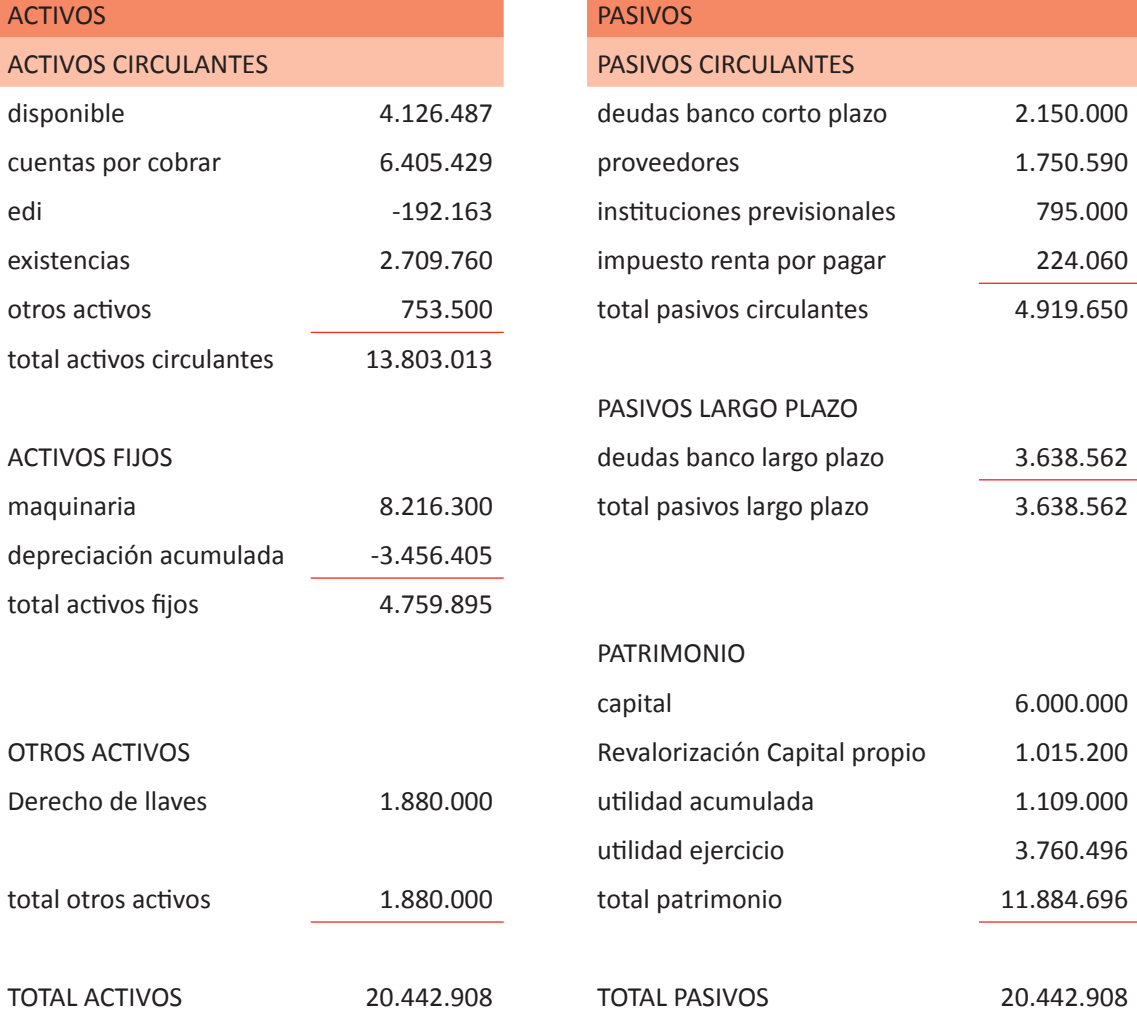

Para cerrar la actividad se sugiere que pregunte al azar si cada cuenta contable ha aumentado o ha disminuido desde la presentación del Pre balance a la confección del Balance Actualizado y por qué se generó dicho movimiento contable.

## MATERIALES

- Hoja de Actividad 17.1
- Hoja de Actividad 17.2
- Hoja de Actividad 17.3

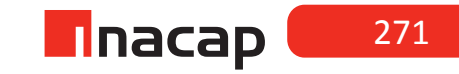

#### Unidad III / Registros y Libros Auxiliaries

Sesión Nº Sesión Nº 18

**AE.**

Cuadra los registros auxiliares conforme a los plazos y procedimientos definidos por la empresa.

*Corrección monetaria financiera parte I*

**Duración:** 6 horas pedagógicas en total

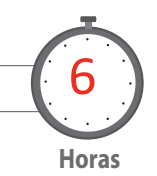

#### Objetivo de Aprendizaje de la Sesión

*Calcula la actualización de las cuentas de pérdidas y ganancias, según Boletín Técnico N° 3 del Colegio de Contadores de Chile.*

#### Presentación

*El propósito de la sesión es que los alumnos realicen el proceso contable de la aplicación de corrección monetaria tributaria y financiera a las cuentas de un pre balance, tanto a las de activos, pasivos, pérdidas y ganancias, con el objetivo de confeccionar Estados Financieros actualizados y demostrar que luego de efectuar toda la corrección monetaria, ambos Estados Contables finales deben coincidir en el nuevo resultado contable.* 

*La sesión tendrá como objetivo principal que los alumnos apliquen técnicas, procedimientos contables, normativas y leyes aprendidas en las sesiones anteriores.*

*Para realizar el proceso de corrección monetaria a las cuentas se hará según lo estipula el artículo N° 41 de la Ley de Impuesto a la Renta (LIR) y el boletín técnico N° 3 del Colegio de Contadores de Chile.* 

#### Recomendaciones Metodológicas

*Al inicio de la sesión, explique a sus alumnos que en la presente sesión se resolverá un caso integral de confección de Estados Financieros actualizados, por lo cual, en tres clases aproximadamente el profesor explicará el proceso completo de actualización de cuentas hasta la elaboración de los Estados Contables finales.* 

# **Actividad de Inicio Actividad de Inicio 18.1** Explicación caso contable

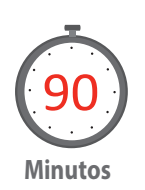

Proponga a sus alumnos participar en la explicación de un caso contable en donde harán todo el proceso de corrección monetaria, tanto la tributaria como la financiera (en tres clases). Analice junto a ellos la información presentada en el pre balance y los antecedentes que se entregan para efectuar la corrección monetaria sobre las cuentas. Se sugiere que en esta actividad se actualicen las cuentas de activos y pasivos.

Antes de presentar el caso, lea a sus alumnos lo siguiente:

El Artículo Nº 41 del D.L. 824 establece actualizar las cuentas del balance, lo que se conoce como corrección monetaria tributaria, tema que se ha visto en los ejemplos y ejercicios anteriores. Sin embargo, la Súper Intendencia de Valores y Seguros en el anexo A de la circular 239<sup>7</sup> establece la corrección monetaria financiera, es decir, actualizar entre otros informes el estado de resultados.

#### **Presente el caso a desarrollar en la sesión:**

A continuación se presenta el balance general clasificado y el estado de resultados de una empresa antes de ajustes, correspondiente al año 2009. Según los antecedentes entregados se pide registrar cálculos y contabilizaciones de los ajustes correspondientes y la confección de los estados financieros actualizados.

#### **PRE-BALANCE AL 31.12.2009**

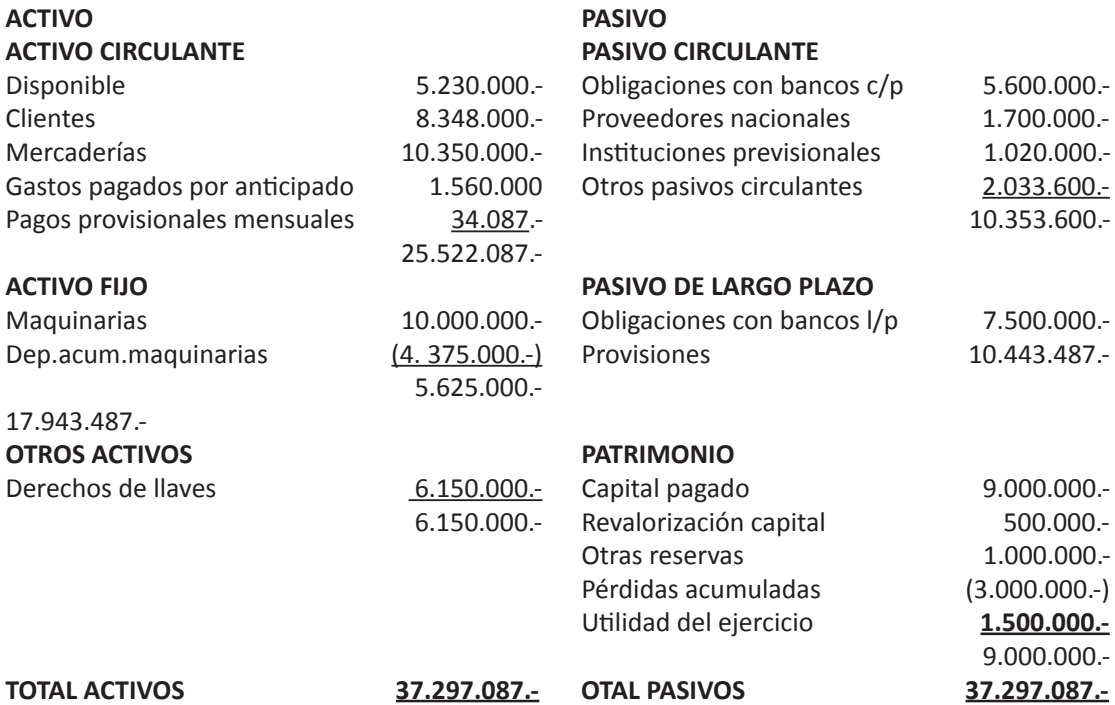

7. Esta circular fue derogada por la Nº 1.501 de 2.000, sin embargo el procedimiento se mantiene.

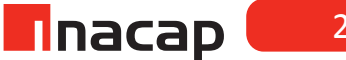

#### **ESTADO DE RESULTADOS AL 31.12.2009**

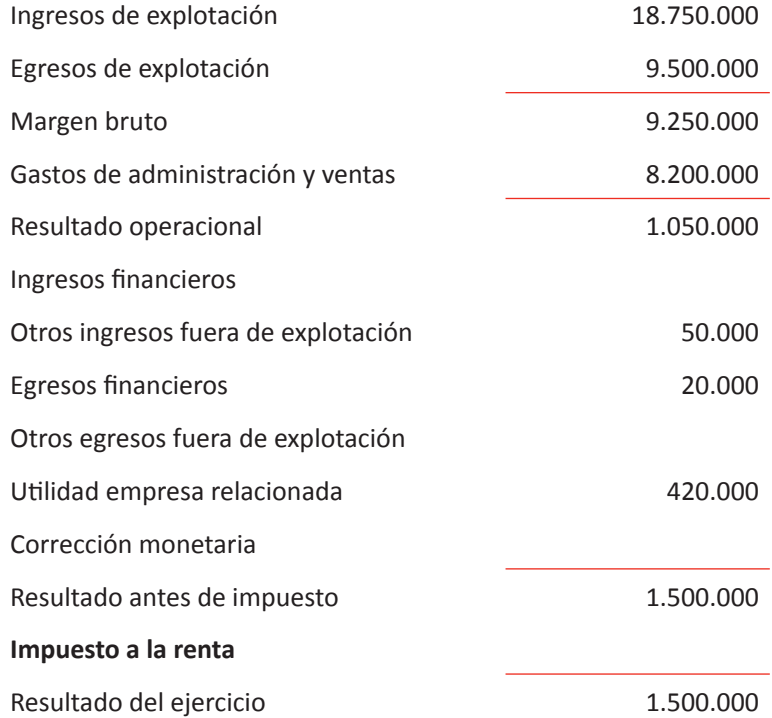

#### **Antecedentes:**

- 1) La cuenta disponible está compuesta por \$3.540.000.- y por US\$2.480.- (dólares).
- 2) Las mercaderías corresponden al siguiente detalle: Candelabros: 150 unidades a \$ 23.000 cada uno (nacionales) Lámparas: 300 unidades a \$ 17.000 cada una (nacionales) Cuadros: 200 unidades a \$ 9.000 cada uno (nacionales)

Las mercaderías fueron adquiridas en las siguientes fechas: Candelabros: 03/05/2009 a \$ 22.500 c/u, el 04/06/2009 a \$ 24.100 c/u y el 27/06/2009 a \$ 19.700 c/u. Lámparas: 27/12/2008 a \$ 18.900 c/u, el 26/06/2009 a \$ 17.050 c/u y el 30.09.2009 a \$ 18.700 c/u. Cuadros: 29/10/2008 a \$ 9.400 c/u, el 19/11/2008 a \$ 9.000 c/u y el 12/12/2008 a \$ 9.380 c/u.

3) Los gastos pagados por anticipado corresponden a desembolso por seguros efectuados el 01 de Abril de 2009. Los seguros cubren desde el 01/04/2009 al 31/03/2010.

- 4) Los pagos provisionales mensuales se cancelaron en los meses de Julio, Agosto y Septiembre. El monto cancelado corresponde al 1% de las ventas netas. En los otros meses no se cancelaron PPM ya que los estados financieros trimestrales arrojaron pérdidas.
- 5) Las maquinarias corresponden al siguiente detalle: \$7.000.000.- vienen del año anterior con una depreciación acumulada de \$4.375.000.-

En Febrero 2009 se adquiere una máquina en \$2.000.000.- la cual comienza a funcionar en Junio.2009.

En Septiembre 2009 se le efectúa una adición a la máquina adquirida el 2009 por un monto de 1.000.000.-

Las máquinas se deprecian en 8 años.

Las máquinas que vienen del ejercicio anterior tienen una vida útil restante de 3 años.

- 6) Las obligaciones con banco corto plazo corresponden a 7.600 Euros.
- 7) Las obligaciones con banco de largo plazo corresponden a UF 380
- 8) El patrimonio tuvo el siguiente movimiento: En Marzo 2009 hubo aumento de capital de \$2.000.000.- En Julio 2009 se constituyeron otras reservas por \$1.000.000.- La revalorización capital vienen del año anterior. El resultado de la empresa al 31/12/2008 fue pérdida por \$ 1.000.000, las cuales se adicionaron a las pérdidas de acumuladas.
- 9) La empresa tiene por política estimar como deudores incobrables un 2,5%.
- 10) La utilidad tributaria es \$ 1.950.000. La tasa de impuesto a la renta es un 20%.
- 11) El desglose mensual del libro mayor correspondiente a las ventas, costos y gastos del año es:

## **Tabla Nº 58. Desglose mensual..**

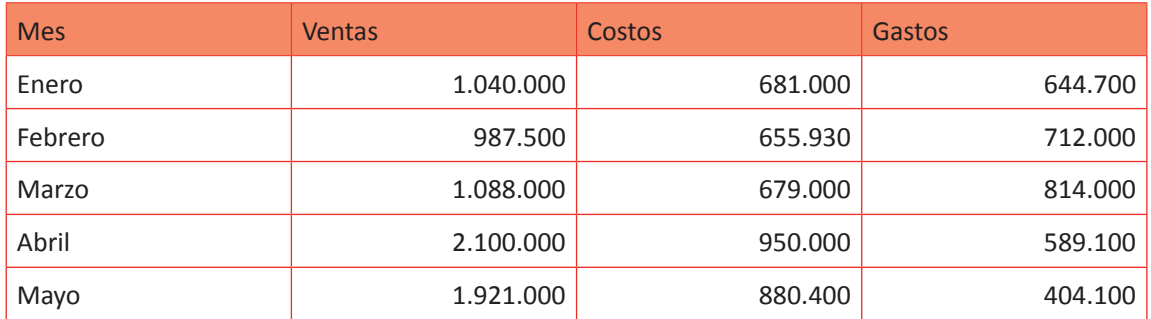

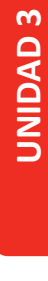

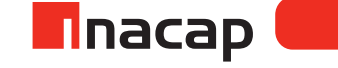

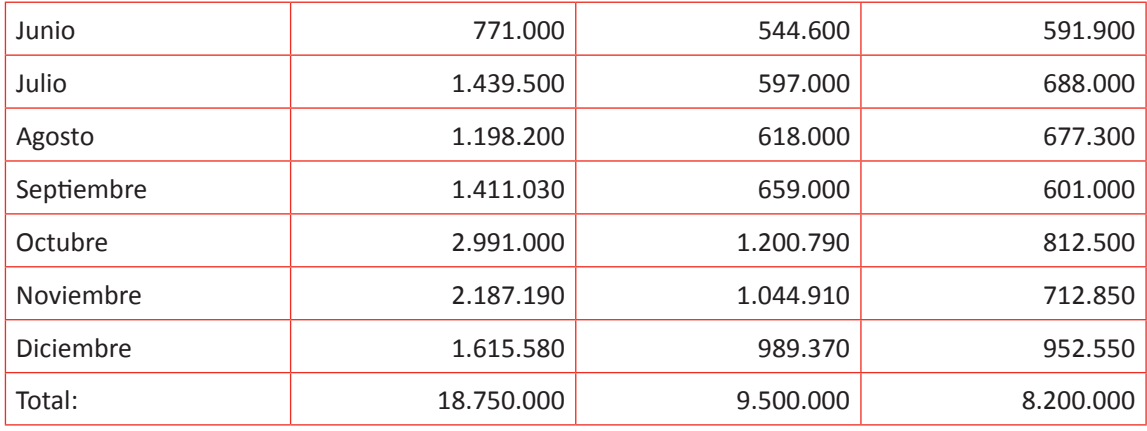

Fuente: Elaboración Propia, 2017

Los ingresos y gastos no operacionales se generaron en Diciembre, por lo que no se actualizan.

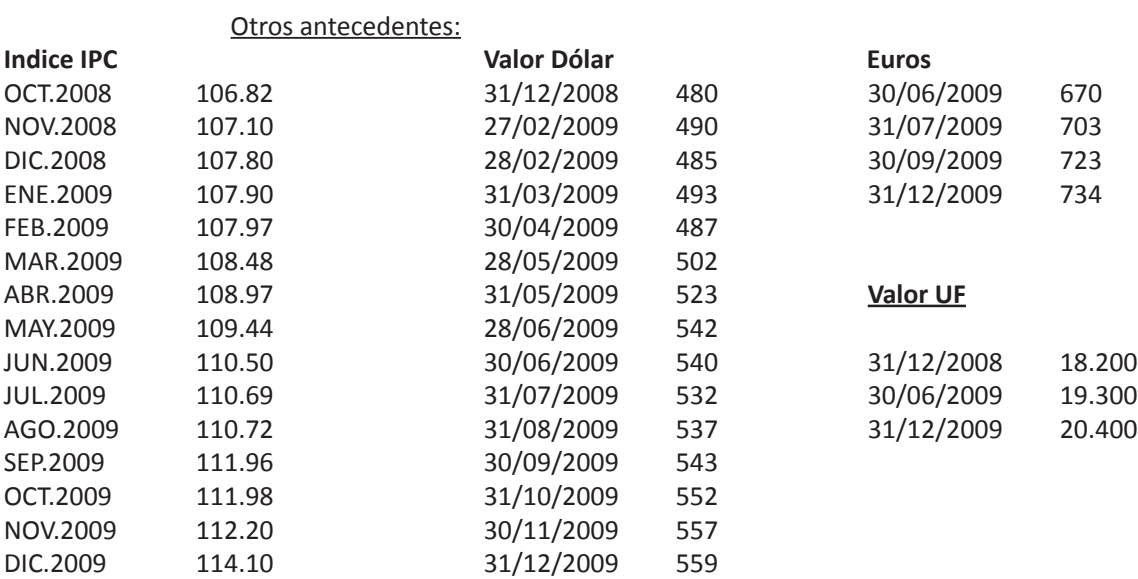

#### *Desarrollo a la actividad:*

1) Disponible: \$ 5.230.000

(3.540.000)

 \$ 1.690.000 equivalentes a US\$ 2.480 \* 559 = \$ 1.386.320 valor actualizado (1.690.000) valor libro

\$ - 303.680 corrección monetaria

1

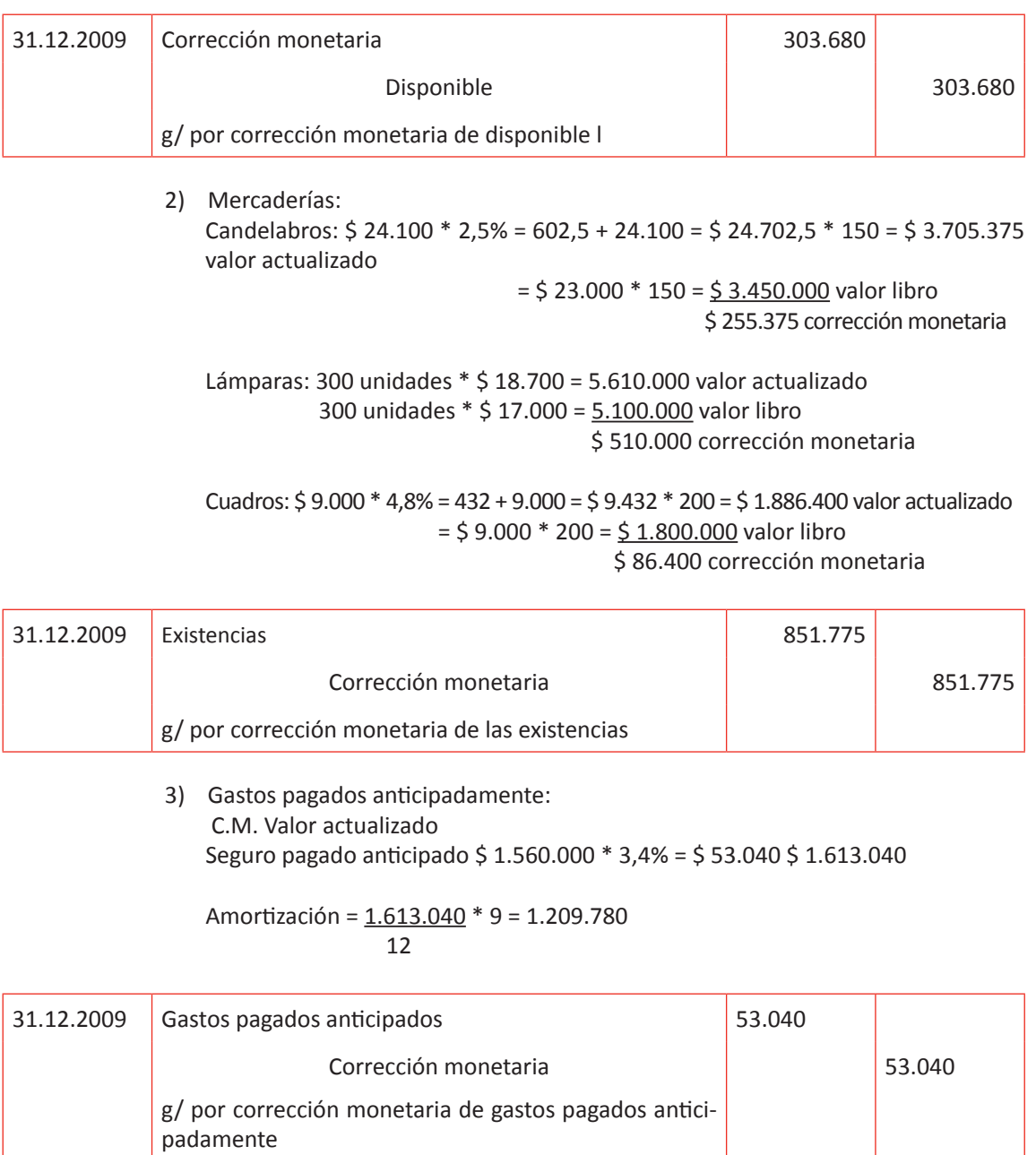

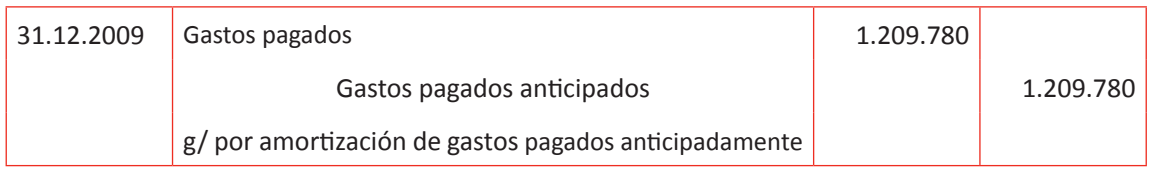

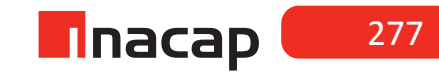

## 4) Pagos provisionales mensuales:

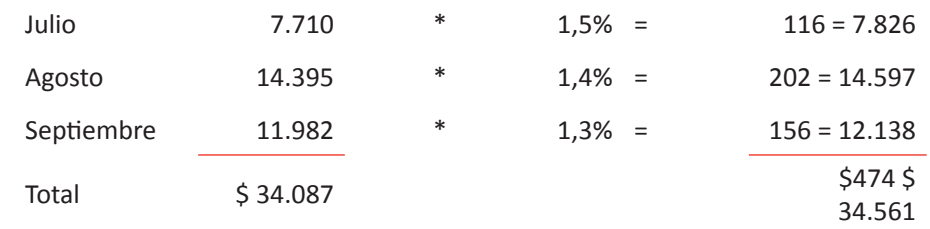

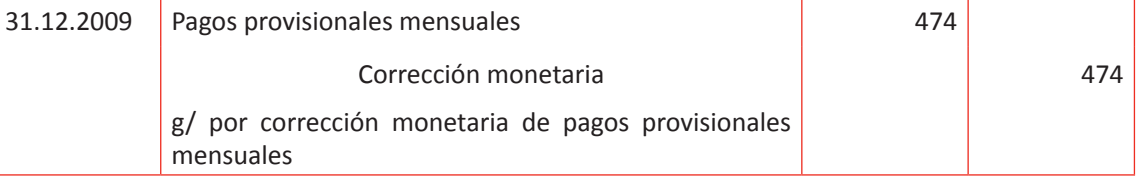

## 5) Maquinarias:

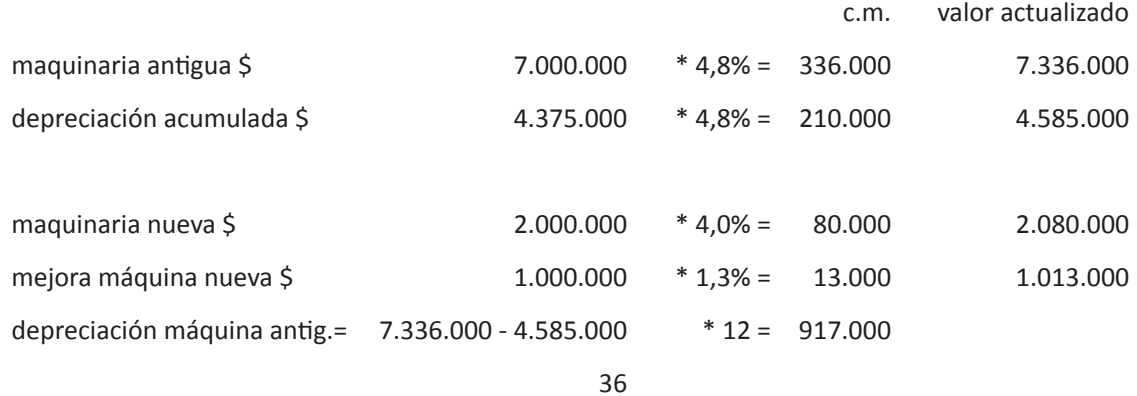

depreciación máquina nueva = 3.093.000 \* 7 = 225.531

 $\alpha$ 

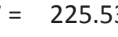

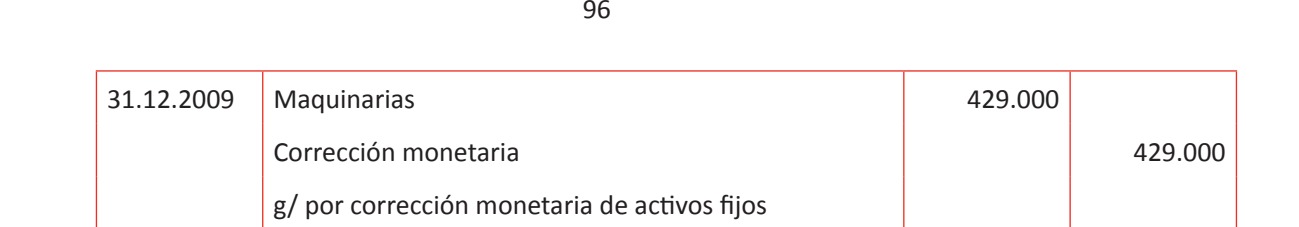

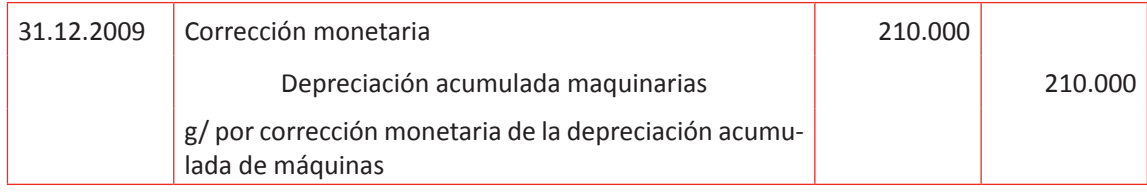

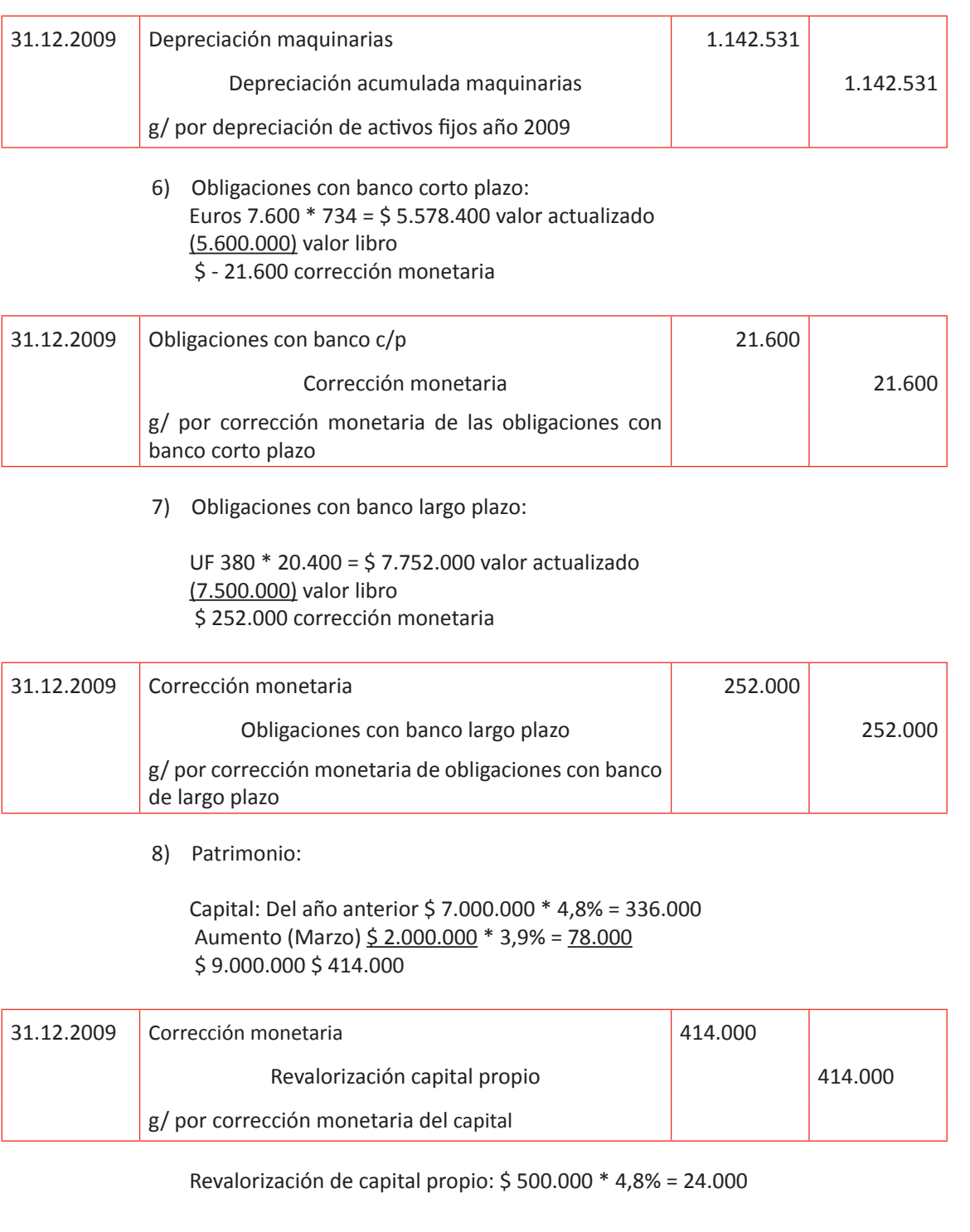

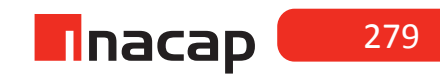

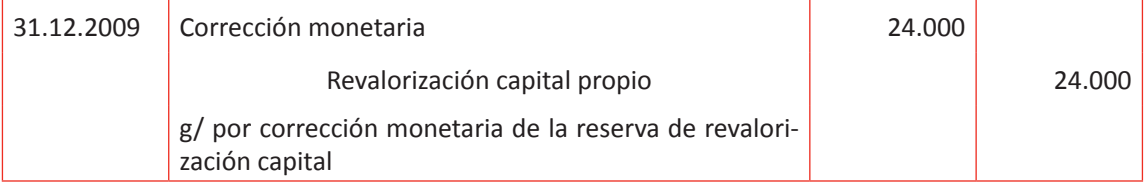

Otras reservas: Del año anterior \$0 Aumento (Julio) \$ 1.000.000 \* 1,5% = 15.000

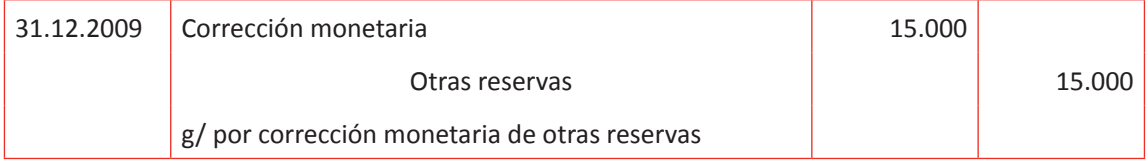

Pérdidas acumuladas: Del año anterior \$ 2.000.000 \* 4,8% = 96.000 Aumento en Enero 2009 \$ 1.000.000 \* 4,1% = 41.000

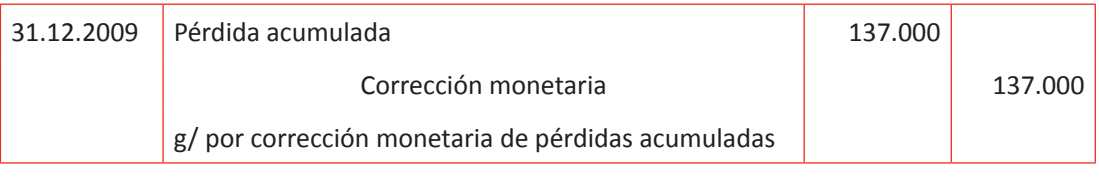

9) Estimación de deudores incobrables: Clientes \$ 8.348.000 \* 2,5% = \$ 208.700

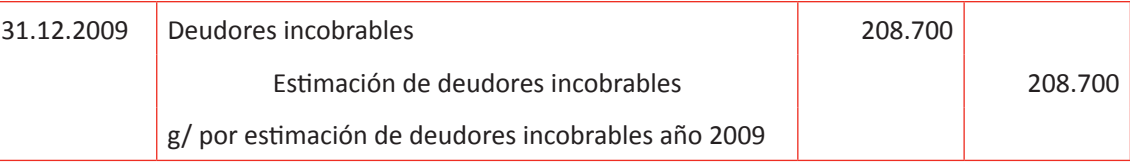

10) Determinación de impuesto a la renta: Utilidad tributaria \$ 1.950.000 \* 20% = \$ 390.000 impuesto a la renta

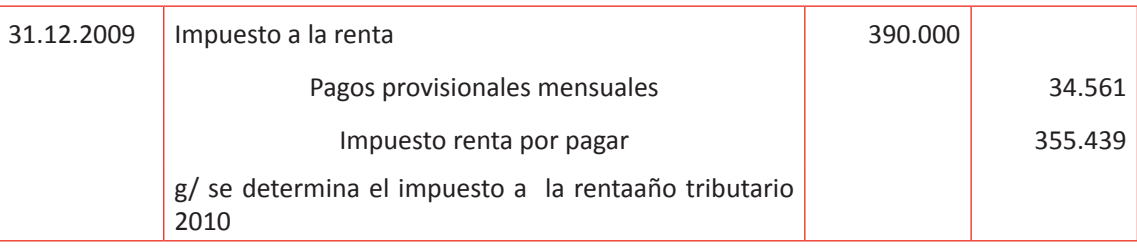

Utilidad del ejercicio según prebalance \$ 1.500.000

 (303.680) 851.775 53.040 (1.209.780) 474 429.000 (210.000) (1.142.531) 21.600 (252.000) (414.000) (24.000) (15.000) 137.000 (208.700) (34.561) (355.439) Resultado contable - \$ 1.176.802

Como cierre a la actividad refuerce las dudas que pudiesen tener los alumnos y recuérdeles que el ejercicio continuará en la siguiente actividad con la elaboración de los Estados Financieros en base a todos los ajustes contables de cierre que han efectuado sobre el Pre Balance.

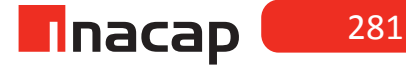

## **Actividad de desarrollo Actividad de desarrollo 18.2** Seguimiento Caso contable

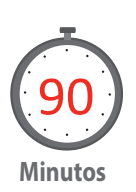

Proponga a sus alumnos seguir el caso contable, ahora con la presentación del Balance General Clasificado actualizado, lo cual confeccionarán en base a todos los ajustes contables de cierre que han efectuado a las cuentas del Pre Balance.

#### *Desarrollo a la actividad*

BALANCE ACTUALIZADO AL 31.12.2009

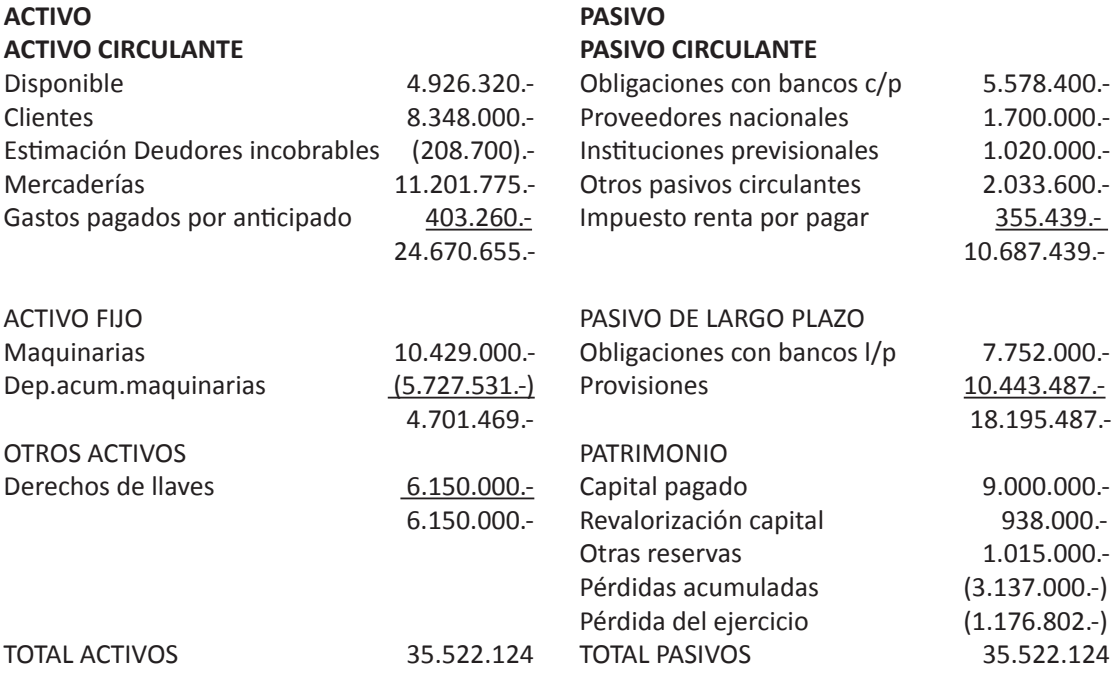

Haga que analicen el Balance Actualizado que se ha presentado, estudiando los recursos y obligaciones que presenta esta empresa y por ende, el resultado contable que se ha generado producto de los ajustes de cierre que se han efectuado a las cuentas contables.

# **Actividad de Cierre de Sesión Actividad de Cierre de Sesión 18.3** Estado de Resultados

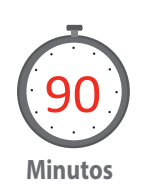

Exponga a sus alumnos seguir el caso contable, ahora con la actualización de las cuentas de resultado y la presentación de los Estados Financieros finales. Para ello indiquen que primero presenten el Mayor esquemático de la cuenta Corrección Monetaria y que lo incorporen al Estado de Resultados para que verifiquen que el resultado contable, pérdida en este caso, no ha variado y no lo hará incluso al efectuar la corrección monetaria a las cuentas de resultado.

## *Desarrollo a la actividad*

# **f Tabla Nº 59. Corrección Monetaria.**

Corrección monetaria

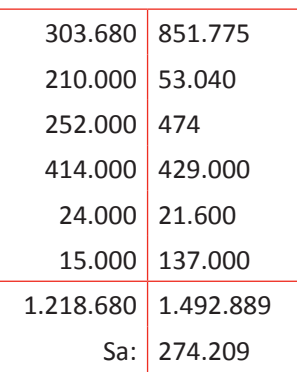

Fuente: Elaboración Propia, 2017.

**ESTADO DE RESULTADOS AL 31.12.2009** (no corregido, sólo la incorporación de la corrección monetaria y las cuentas de resultado generadas en los ajustes de cierre)

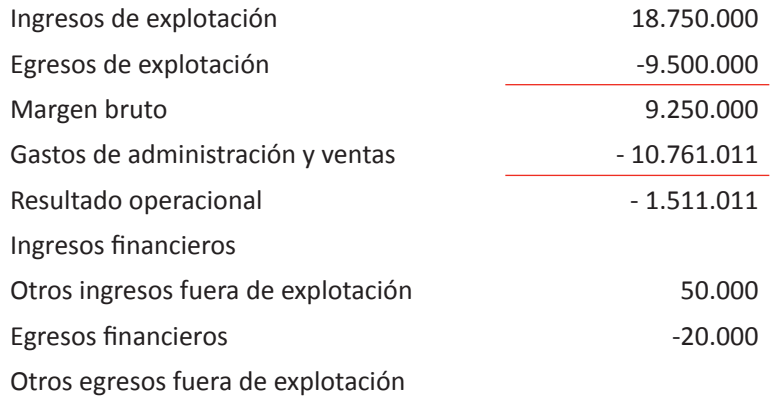

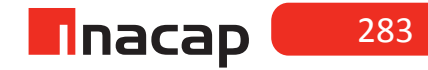

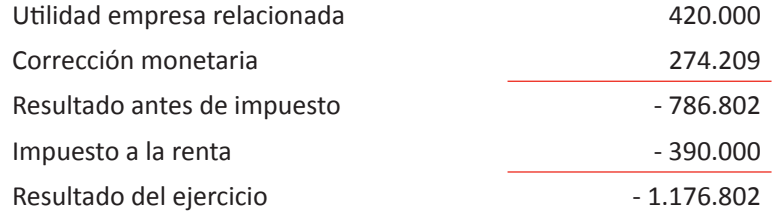

# **f Tabla Nº 60. Actualización de las cuentas de resultado generadas durante el año.**

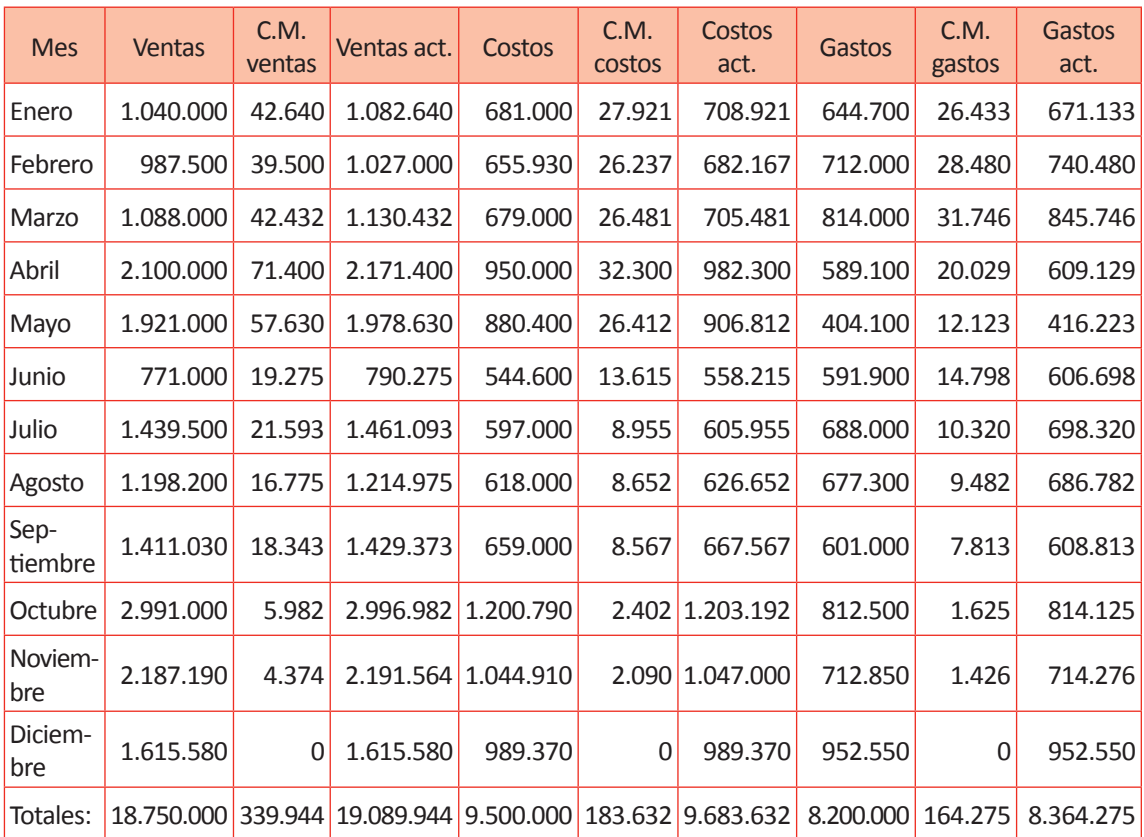

#### Fuente: Elaboración Propia, 2017

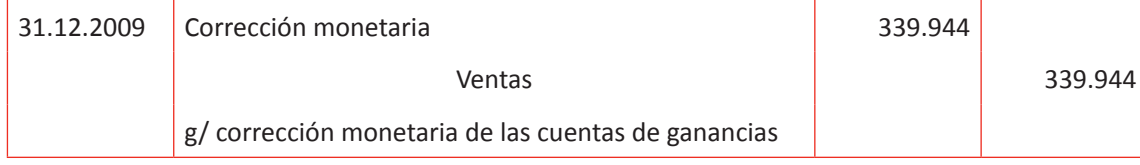

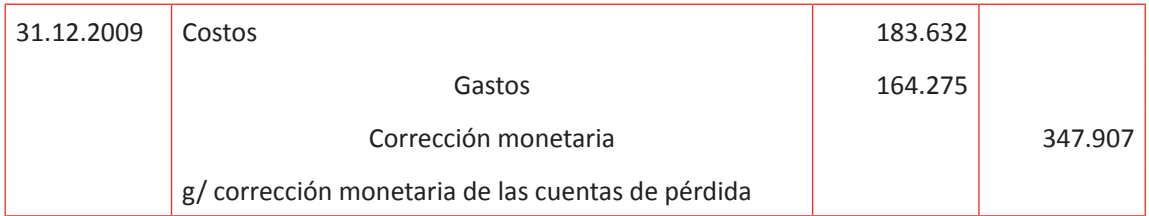

# **Tabla Nº 61. Nueva Corrección monetaria.**

Corrección monetaria

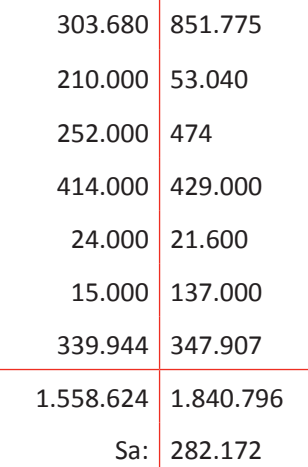

Fuente: Elaboración Propia, 2017

# **f Tabla Nº 62. ESTADO DE RESULTADOS ACTUALIZADO AL 31.12.2009.**

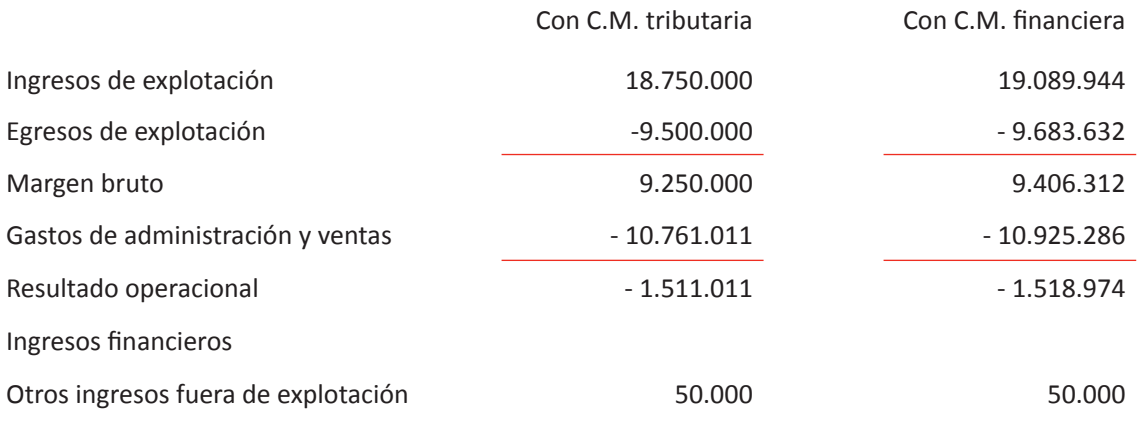

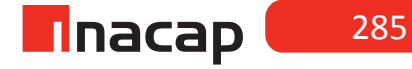

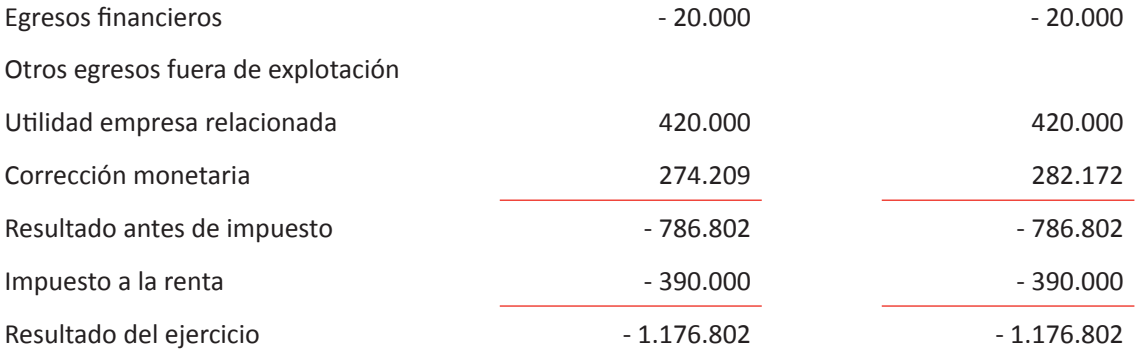

Fuente: Elaboración Propia, 2017

Se ha presentado un estado de resultados comparativo, para demostrar que el resultado final después de ajustes de corrección monetaria tributaria sigue siendo el mismo al aplicar la corrección monetaria financiera, según lo estipulado en el anexo A de la circular Nº 239 de la S.V.S.

## MATERIALES

- Hoja de Actividad 18.1
- Hoja de Actividad 18.2
- Hoja de Actividad 18.3

## Unidad III / Registros y Libros Auxiliaries

# Sesión Nº Sesión Nº 19

**AE.**

 Cuadra los registros auxiliares conforme a los plazos y procedimientos definidos por la empresa.

 *Corrección monetaria financiera parte II*

**Duración:** 6 horas pedagógicas en total

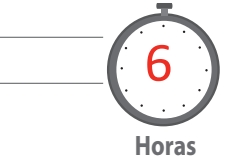

## *Objetivo de Aprendizaje de la Sesión*

*Calcula y registra la corrección monetaria tributaria y financiera, confeccionando Estados Financieros al cierre del ejercicio comercial, según artículo N° 41 de la LIR y Boletín Técnico N° 3 del Colegio de Contadores de Chile.*

## Presentación

*El propósito de la sesión es que los alumnos realicen el proceso contable de la aplicación de corrección monetaria a las cuentas del pre balance, tanto las de activos, pasivos, pérdidas y ganancias, con el objetivo de confeccionar los estados financieros finales y actualizados.*

*La sesión tendrá como objetivo principal que los alumnos apliquen técnicas, procedimientos contables, normativas y leyes aprendidas en las sesiones anteriores, por lo que el profesor sólo los guiará en la confección de los Estados Financieros.* 

*Para realizar el proceso de corrección monetaria se hará según lo estipula el artí-* *culo N° 41 de la Ley de Impuesto a la Renta (LIR) y el boletín técnico N° 3 del Colegio de Contadores de Chile.* 

## Recomendaciones Metodológicas

*Al inicio, indique a sus alumnos que la presente sesión será un taller de aplicación, el cual durará tres clases aproximadamente y en equipos harán todos los ajustes contables respectivos a un pre balance, hasta confeccionar los Estados Financieros finales y actualizados.*

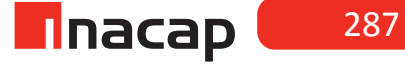
### **Actividad de Inicio Actividad de Inicio 19.1** Preparación Estados Contables Finales

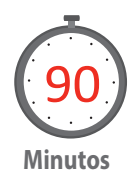

Proponga a sus alumnos que formen equipos para trabajar tres clases en un caso contable en donde tendrán que analizar un pre balance y confeccionar los Estados Contables finales, actualizado todas las cuentas según todos los antecedentes que se entreguen.

Indique que en cada antecedente deben efectuar los cálculos respectivos así como también el o los registros contables de ajustes. Se sugiere que en esta actividad realicen los ajustes y/o regularizaciones de las cuentas de activos, pasivos y patrimonio.

A continuación se presentan los estados financieros antes de ajustes. Con los antecedentes proporcionados se pide efectuar cálculos y contabilizaciones de ajustes de cierre, además de la presentación de los estados financieros actualizados.

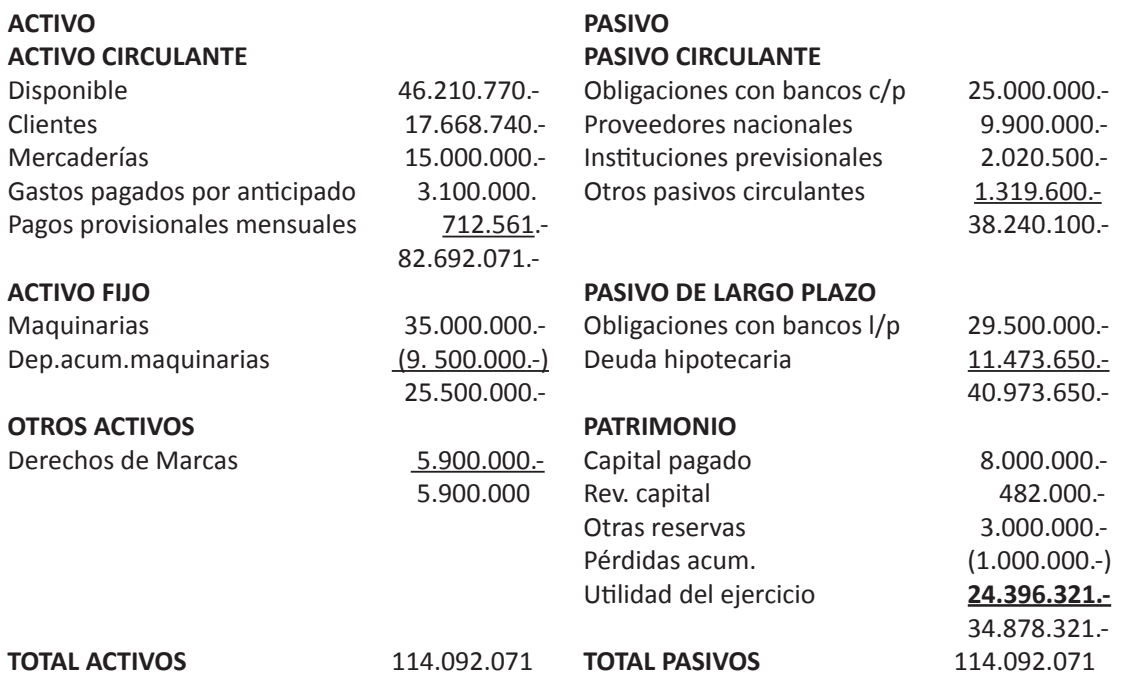

### **PRE-BALANCE AL 31.12.2011**

# **Tabla Nº 63. Estado de resultados al 31.12.2011.**

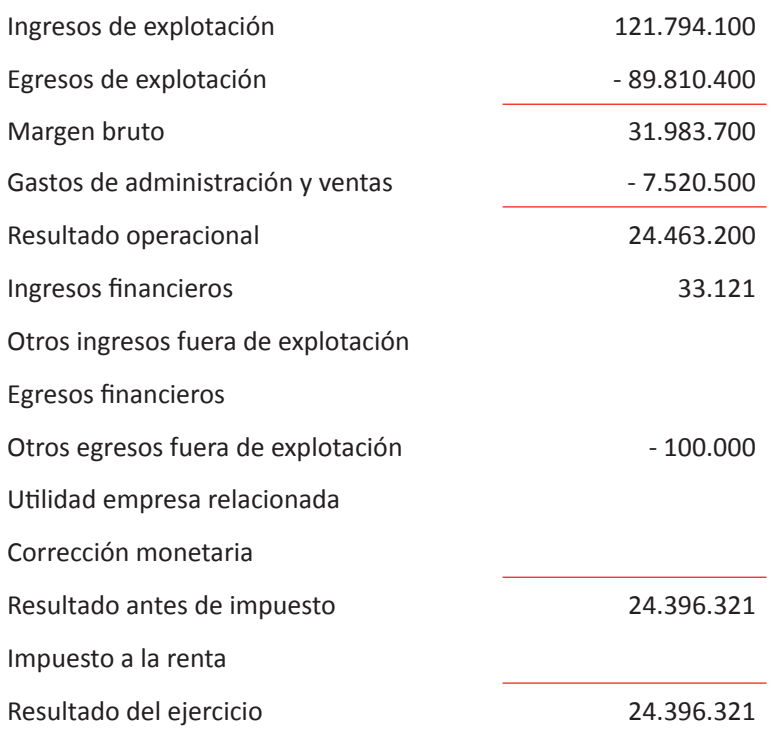

Antecedentes:

- 1. La cuenta disponible está compuesta por \$1.120.000, por \$ 35.312.500 depositado en la cuenta corriente y por US\$ 17.190 (dólares)
- 2. Los clientes corresponden a ventas por exportaciones por Euros 24.460
- 3. Las mercaderías corresponden al siguiente detalle:

Casacas: 120 unidades a \$ 35.000 cada uno (nacionales)

Zapatillas: 350 unidades a \$ 27.000 cada una (importadas)

Buzos: 240 unidades a \$ 5.625 cada uno (nacionales)

Las mercaderías fueron adquiridas en las siguientes fechas:

Casacas: 04/03/2011 a \$ 36.000 c/u y el 05/05/2011 a \$ 34.000 c/u.

Zapatillas: 23/11/2010 a \$ 29.000, el 20/04/2011 a \$ 27.000 c/u y el 01/06/2011 a \$ 26.000 c/u

Buzos: 29/10/2010 a \$ 6.000 c/u y el 30/08/2011 a \$ 4.250 c/u.

4. Los gastos pagados por anticipado corresponden a desembolso por arriendos de una bodega efectuados el 09 de Agosto de 2011. Los seguros cubren desde el 09/08/2011 al 31/05/2012.

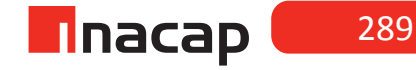

- 5. Los pagos provisionales mensuales se cancelaron desde Julio a Diciembre de 2011. El monto cancelado corresponde al 1% de las ventas netas. En los otros meses no se cancelaron PPM ya que los estados financieros trimestrales arrojaron pérdidas.
- 6. Las maquinarias corresponden al siguiente detalle:

\$21.000.000.- viene del año anterior con una depreciación acumulada de \$9.500.000.-

En Abril 2011 se adquiere una máquina en \$10.500.000 valor neto, la cual comienza a funcionar en Mayo 2011.

En Septiembre 2011 se le efectúa una adición a la máquina que viene de años anteriores.

El 02 de Diciembre de 2011 se adquiere una máquina en \$ 2.380.000 valor bruto, la cual comienza a funcionar al momento de ser comprada.

Las máquinas se deprecian en 7 años.

Las máquinas que vienen del ejercicio anterior tienen una vida útil restante de 2 años y 4 meses.

- 7. Los proveedores nacionales corresponden a compras en pesos por \$ 9.900.000
- 8. La deuda hipotecaria está pactada por UF 544
- 9. El patrimonio tuvo el siguiente movimiento:

En Febrero 2011 hubo aumento de capital de \$3.000.000.

En Junio 2011 disminuyeron las otras reservas por \$ 1.000.000 para pagar dividendos a los socios.

La revalorización capital viene del año anterior.

En Agosto de 2011 disminuyeron las otras reservas en \$ 1.500.000 para absorber parte de las pérdidas acumuladas.

- 10. La empresa tiene por política estimar como deudores incobrables un 1,3%.
- 11. La utilidad tributaria es \$ 9.650.000. La tasa de impuesto a la renta es un 20%.
- 12. El desglose mensual del libro mayor correspondiente a las ventas, costos, gastos y otros ingresos del año es:

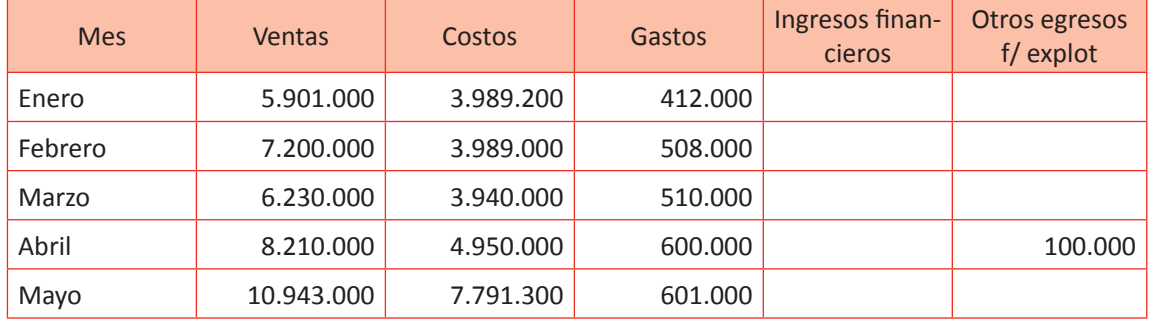

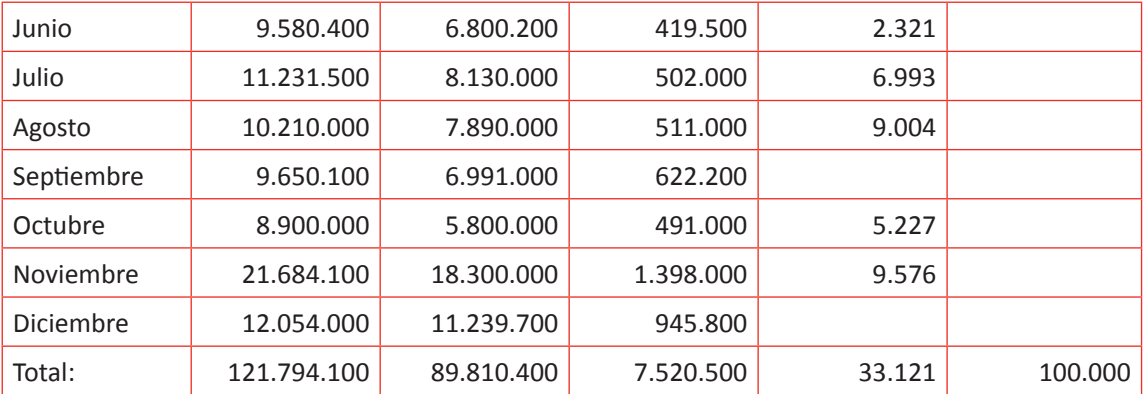

### Otros antecedentes:

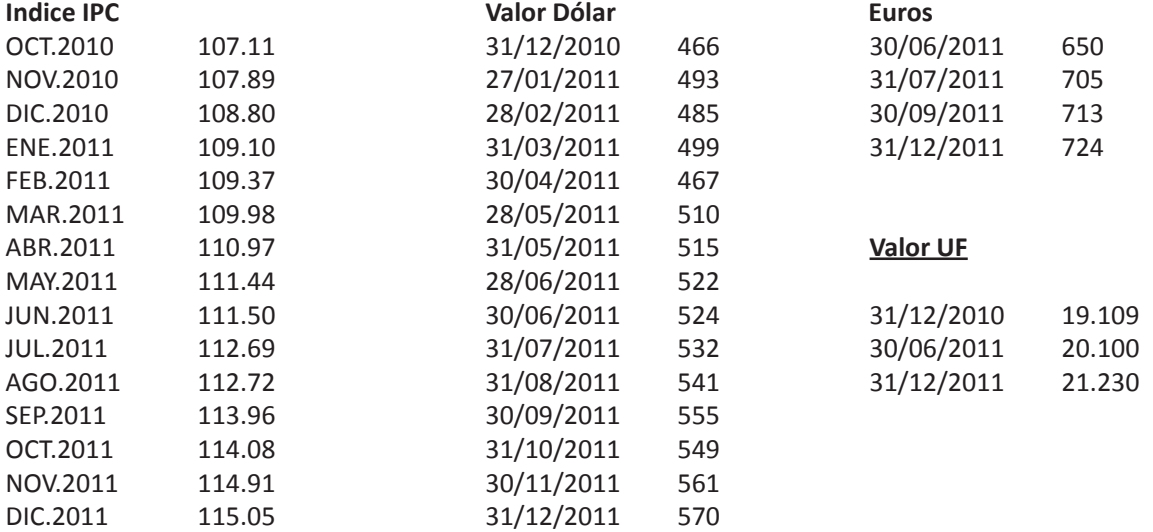

### *Desarrollo a la actividad:*

1- Disponible: \$ 46.210.770 (36.432.500) \$ 9.778.270 equivalentes a US\$ 17.190 \* 570 = \$ 9.798.300 valor actualizado (9.778.270) valor libro \$ 20.030 corrección monetaria

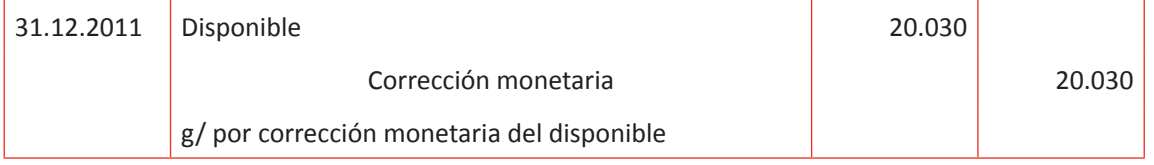

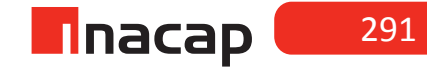

### 2- Clientes: \$ Euros 24.460 \* 724 = \$ 17.709.040 valor actualizado (17.668.740) valor libro \$ 40.300 corrección monetaria

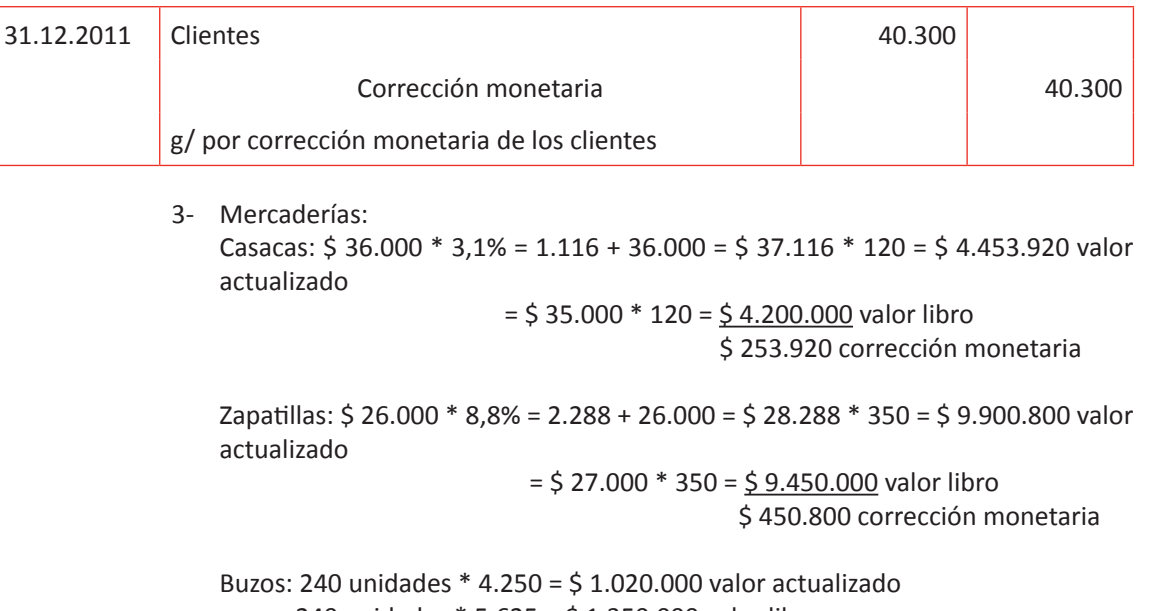

240 unidades  $* 5.625 = 5 1.350.000$  valor libro - \$ 330.000 corrección monetaria

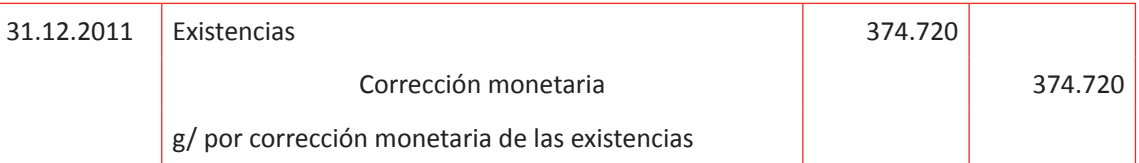

4- Gastos pagados anticipadamente: C.M. Valor actualizado Arriendo pagado anticipado \$ 3.100.000 \* 2,0% = \$ 62.000 \$ 3.162.000

Amortización = 3.162.000 \* 5 = 1.581.000

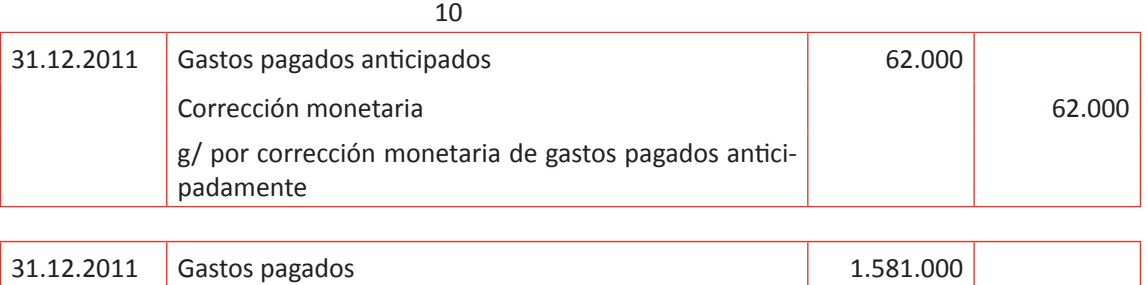

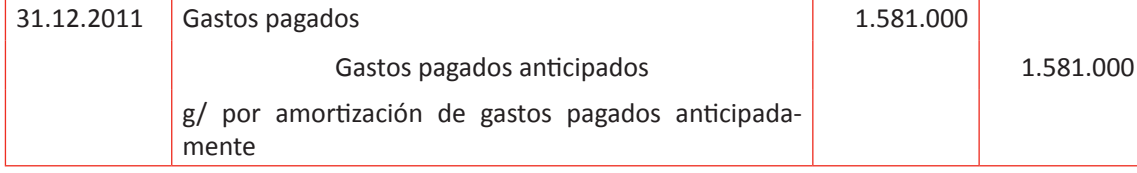

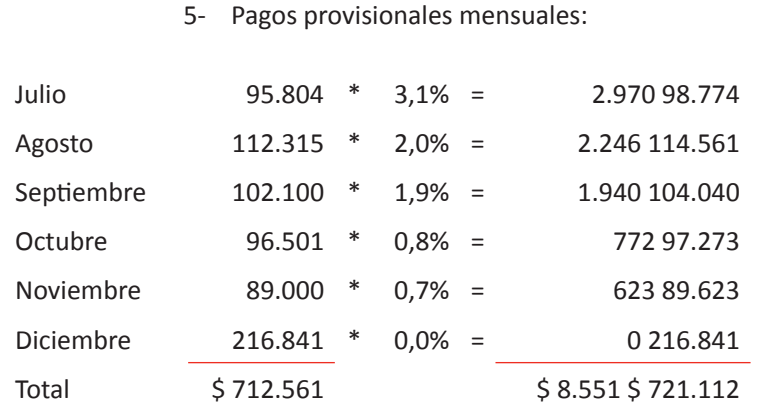

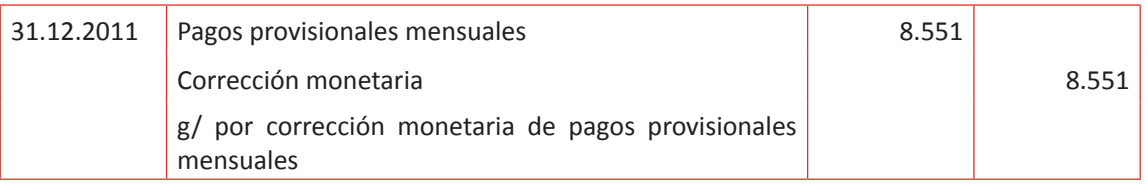

Maquinarias: C.M. Valor actualizado Máquina antigua \$ 21.000.000 \* 6,5% = \$ 1.365.000 \$ 22.365.000 Mejora máquina antigua \$ 1.500.000 \* 1,9% = \$ 28.500 \$ 1.528.500 Depreciación acumulada máquina antigua \$ 9.500.000 \* 6,5% = \$ 617.500 \$ 10.117.500 Máquina nueva \$ 10.500.000 \* 4,5% = \$ 472.500 \$ 10.972.500 Máquina nueva Nº 2 \$ 2.000.000 \* 0,0% = \$ 0 \$ 2.000.000

Depreciación máquina antigua = 23.893.500 – 10.117.500 \* 12 = 5.904.000 <u>28</u>

Depreciación máquina nueva =  $10.972.500 * 8 = 1.045.000$ <u>84 and 2008 and 2008 and 2008 and 2008 and 2008 and 2008 and 2008 and 2008 and 2008 and 2008 and 2008 and 200</u>

Depreciación máquina nueva Nº 2 =  $2.000.000 * 1 = 23.810$ <u>84 and 2001 and 2001 and 2001 and 2001 and 2001 and 2001 and 2001 and 2001 and 2001 and 2001 and 2001 and 200</u>

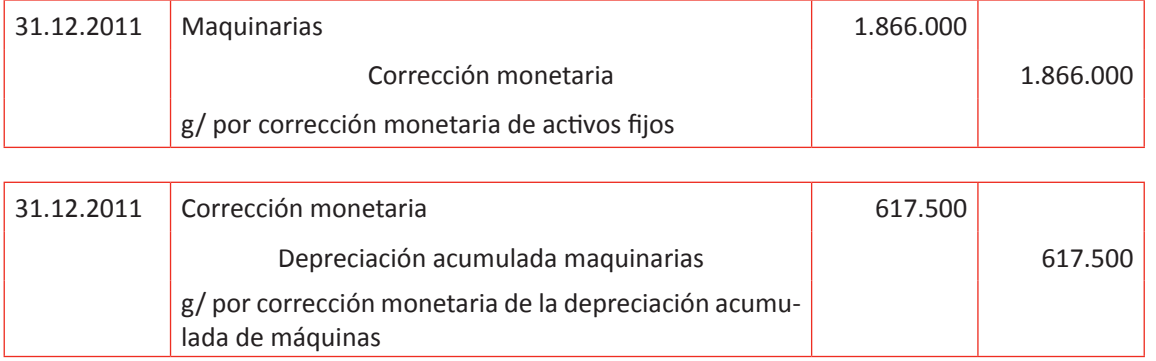

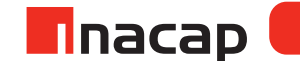

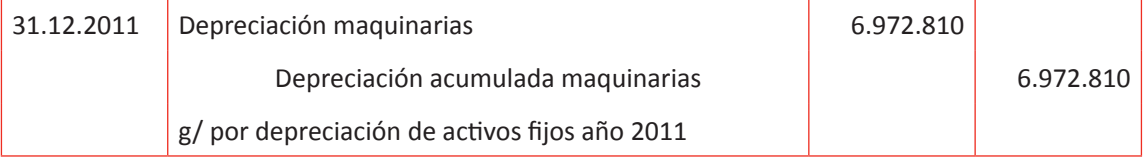

- 6- No se actualiza en este caso
- 7- Deuda hipotecaria: UF 544 \* 21.230 = \$ 11.549.120 valor actualizado (11.473.650) valor libro \$ 75.470 corrección monetaria

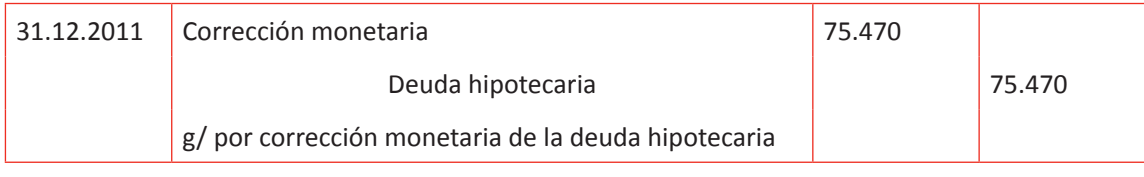

8- Patrimonio: Capital: Del año anterior \$ 5.000.000 \* 6,5% = 325.000 Aumento (Febrero) \$ 3.000.000 \* 5,3% = 159.000 \$ 8.000.000 \$ 484.000

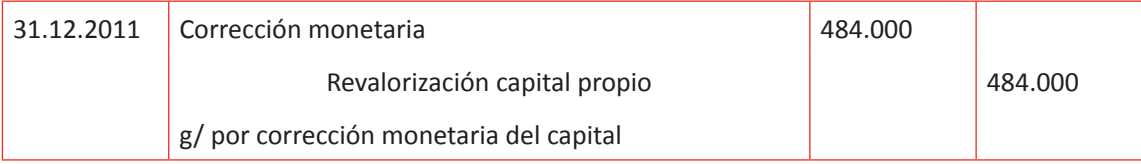

### Revalorización de capital propio: \$ 482.000 \* 6,5% = 31.330

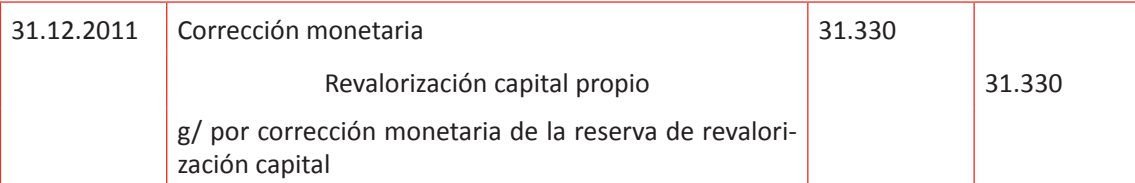

Otras reservas: Del año anterior \$ 5.500.000 \* 6,5% = 357.500 Disminución (Junio) \$ (1.000.000) \* 3,1% = (31.000) Disminución (Agosto) \$ (1.500.000) \* 2,0% = (30.000) \$ 3.000.000 \$ 296.500

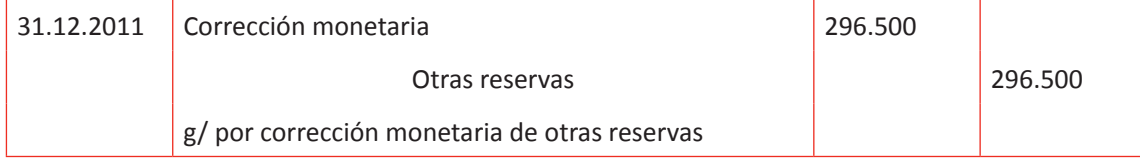

### Pérdidas acumuladas: Del año anterior \$ 2.500.000 \* 6,5% = 162.500 Disminución (Agosto) \$(1.500.000) \* 2,0% = (30.000) \$ 1.000.000 \$ 132.500

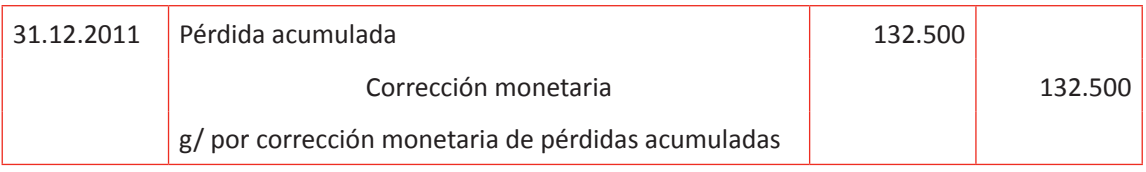

### 9- Estimación de deudores incobrables: Clientes \$ 17.709.040 \* 1,3% = \$ 230.218

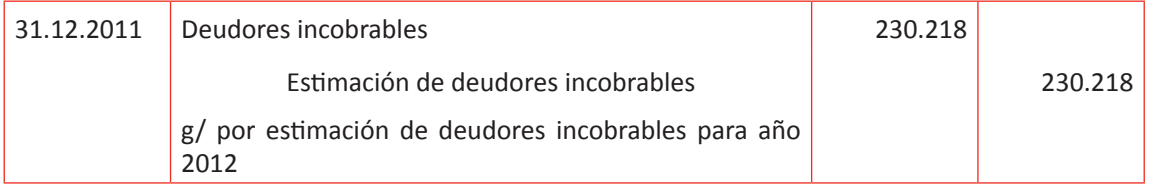

### 10- Determinación de impuesto a la renta: Utilidad tributaria \$ 9.650.000 \* 20% = \$ 1.930.000 impuesto a la renta

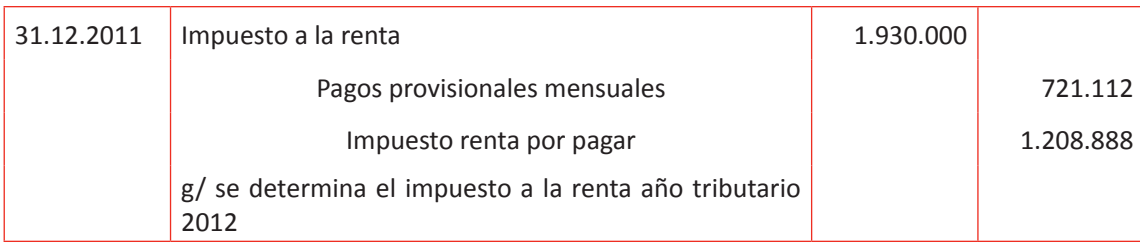

Revise los ajustes que los alumnos han efectuado e indique que en la siguiente actividad se confeccionará el Balance General Clasificado actualizado para así conocer el resultado contable de esta entidad al cierre del año comercial 2011. Recuerde a sus alumnos que a cada cuenta contable se le suma o resta el ajuste efectuado, dependiendo de la variación y aquellas cuentas que no han variado desde el Pre Balance al Balance Actualizado se debe mantener el valor que tenían antes de los ajustes contables de cierre de año que se han efectuado. Por último, recuerde que el proceso de corrección monetaria sólo se efectúa cuando existe inflación en el período y en caso que haya deflación, el valor nominal de la cuenta debe ser el mismo que se presente en los Estados Financieros actualizados o finales.

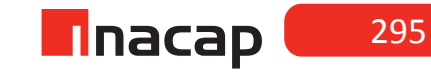

### **Actividad de desarrollo Actividad de desarrollo 19.2** Balance Total.

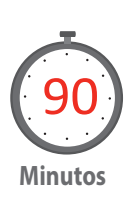

Proponga a sus alumnos que elaboren el balance general actualizado luego de todos los ajustes que ya han efectuado.

### *Desarrollo a la actividad:*

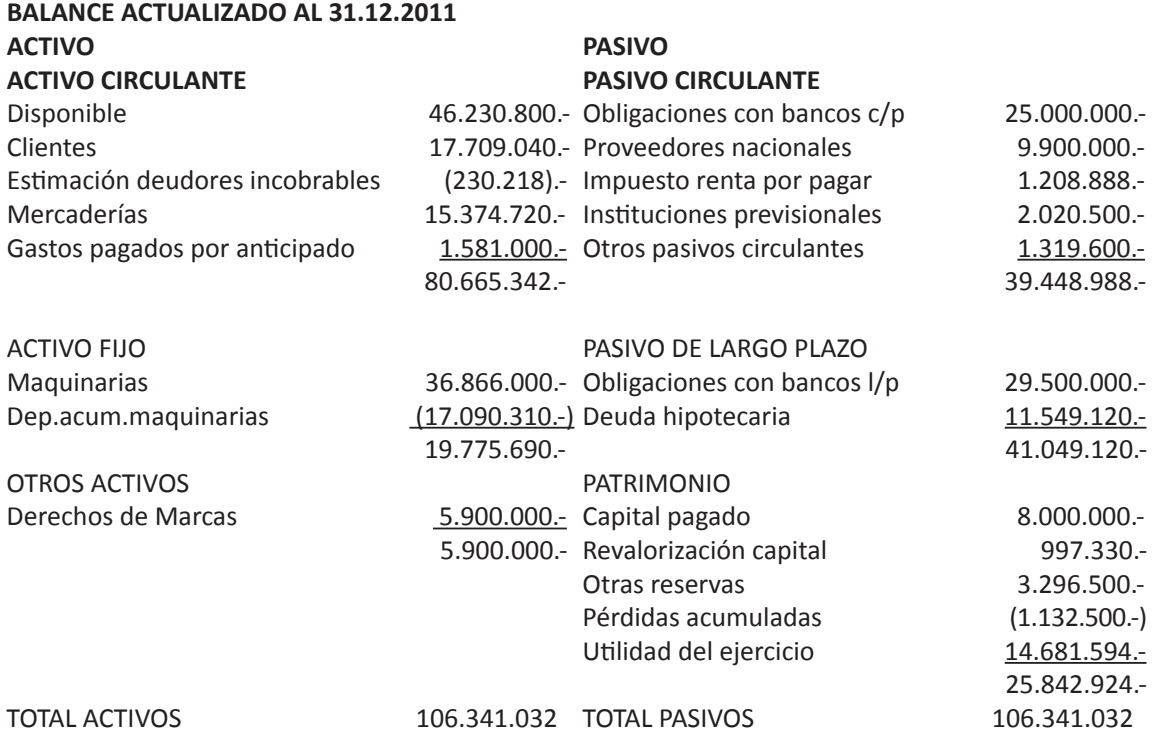

Revise el Balance actualizado que han presentado, principalmente el resultado contable que han determinado e indique que en la siguiente actividad se presentará el Estado de Resultados actualizado.

### **Actividad de Cierre de Sesión Actividad de Cierre de Sesión 19.3** Actualización Datos Contables

Proponga a sus alumnos que realicen la corrección monetaria financiera y que finalmente presenten los Estados Contables actualizados.

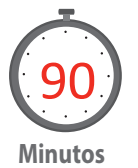

*Desarrollo a la actividad*

### **Tabla Nº 64. Corrección monetaria. S 19.**

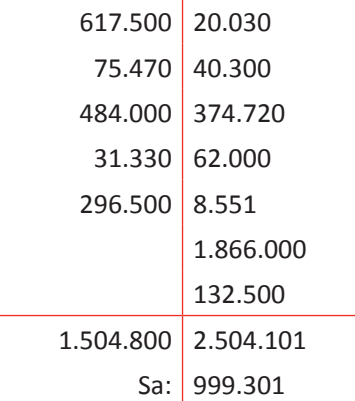

Fuente: Elaboración Propia, 2017

**ESTADO DE RESULTADOS AL 31.12.2011** (no corregido, sólo la incorporación de la corrección monetaria y las cuentas de resultado generadas en los ajustes de cierre)

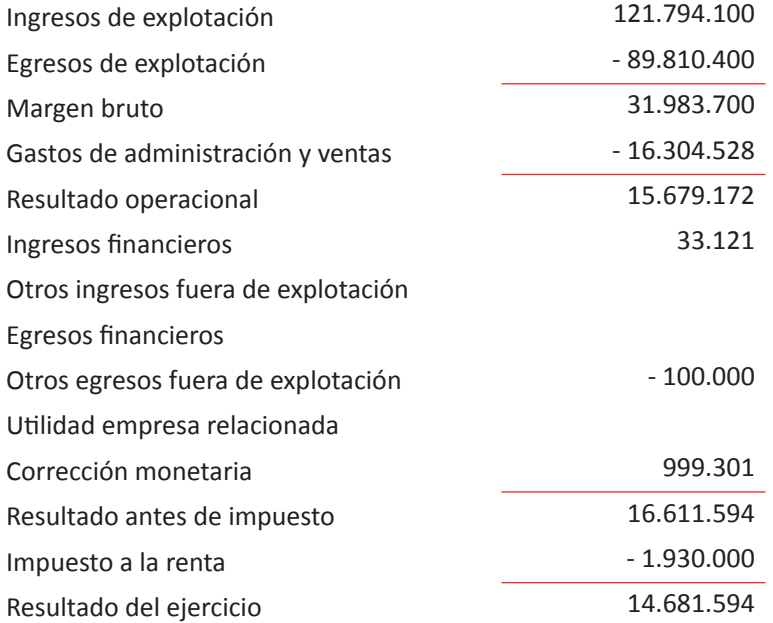

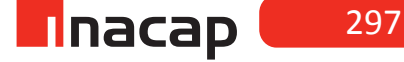

UNIDAD<sub>3</sub> **UNIDAD 3** 

# Tabla Nº 65. Actualización de las cuentas de resultado generadas durante el año. **Tabla Nº 65. Actualización de las cuentas de resultado generadas durante el año.**

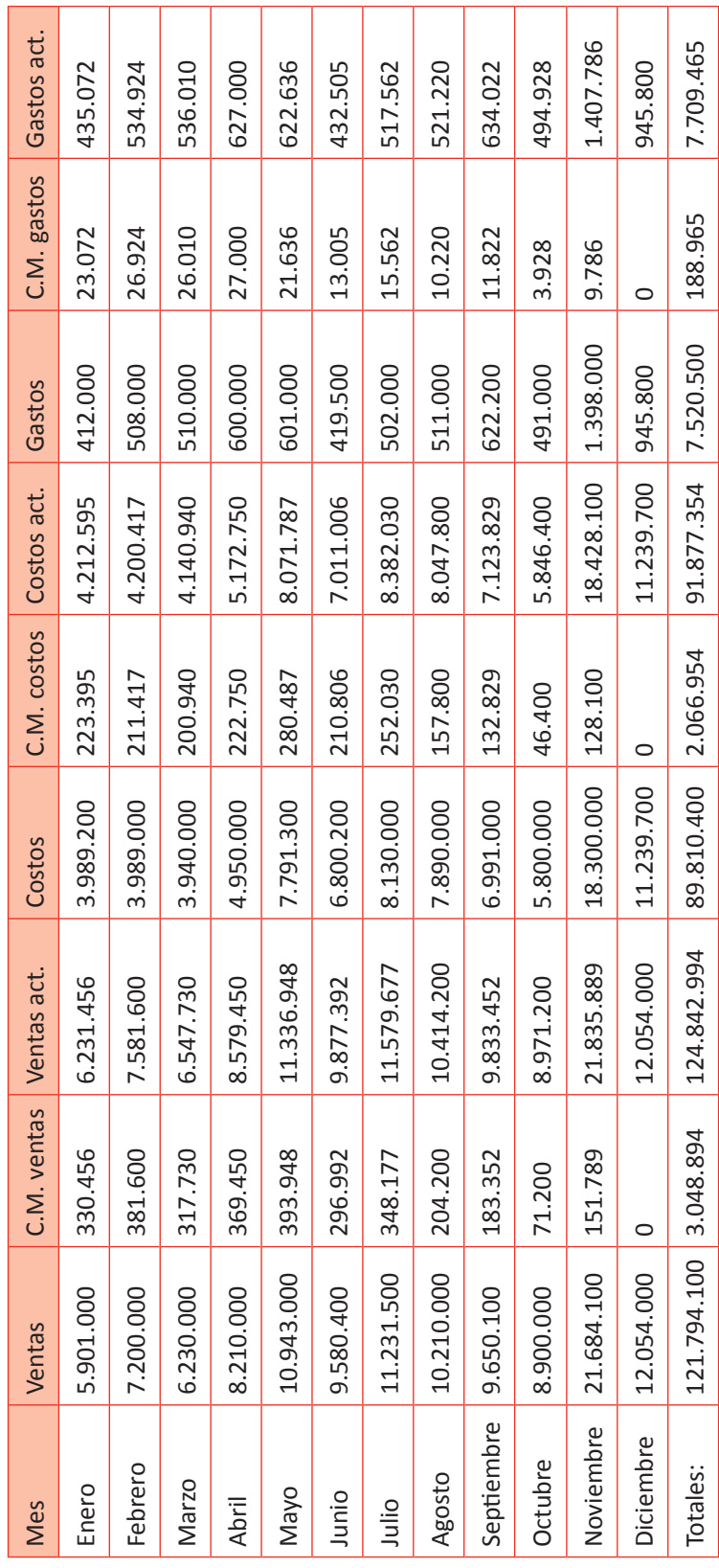

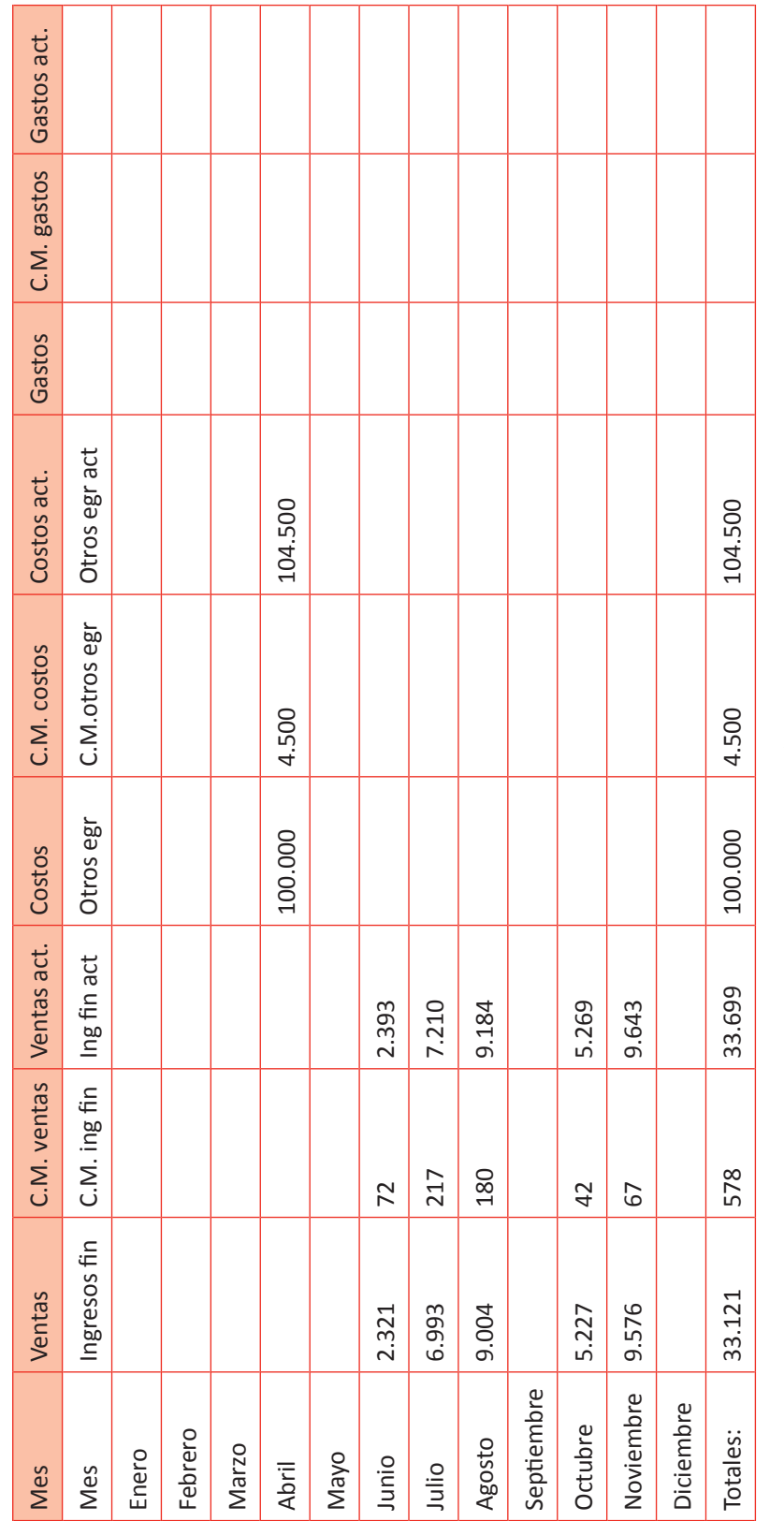

Fuente: Elaboración Propia, 2017 Fuente: Elaboración Propia, 2017

**n**nacap

٦

**UNIDAD 3** 

**UNIDAD 3** 

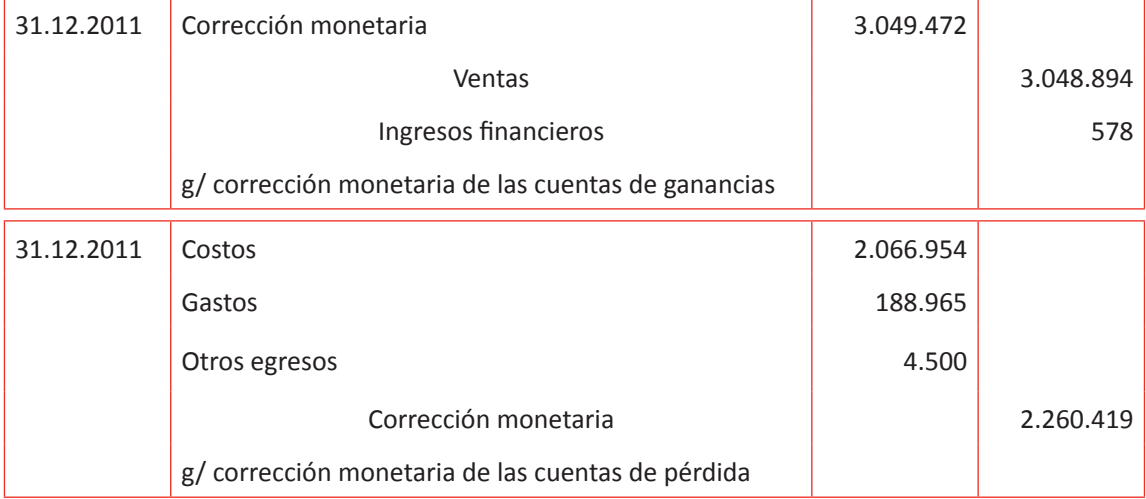

# **Tabla Nº 66. Nueva Corrección Monetaria.**

Corrección monetaria

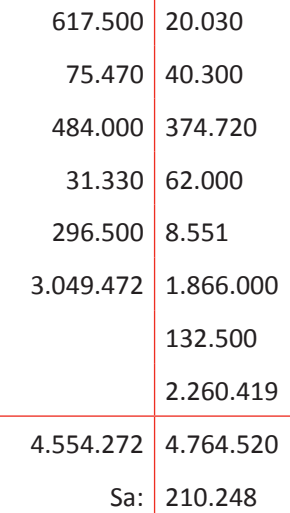

Fuente: Elaboración Propia, 2017

### **Tabla Nº 67. C.M. Tributaria y Financiera.**

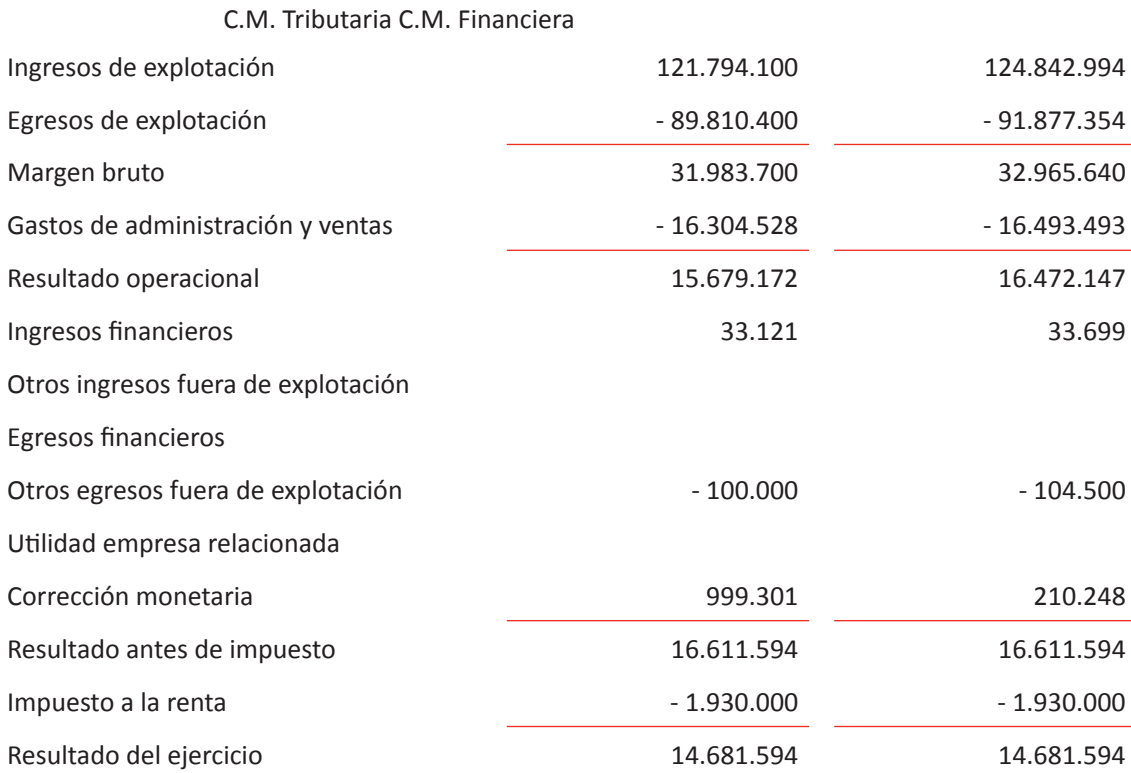

Fuente: Elaboración Propia 2017

Una vez que los alumnos han terminado la actividad haga preguntas para retroalimentar el aprendizaje, tales como:

¿Tiene algún efecto contable en el resultado (ganancia o pérdida) de la empresa el hecho de aplicar la corrección monetaria financiera, es decir, aquella que se aplica a las cuentas de pérdidas y ganancias?

Contablemente el resultado de la empresa no varía con la corrección monetaria financiera, por lo que se hace sólo para reflejar las cuentas de resultado en sus valores actualizados y así eliminar el efecto inflacionario. El efecto contable en el resultado (pérdida o ganancia) se afecta al aplicar la corrección monetaria tributaria, es decir, a las cuentas de activos y pasivos.

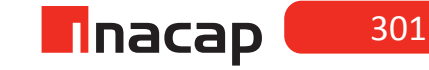

### MATERIALES

- Hoja de Actividad 19.1
- Hoja de Actividad 19.2
- Hoja de Actividad 19.3

### Unidad IV / Análisis de Cuentas

# Sesión Nº Sesión Nº 20

**AE.**

 Cuadra los registros auxiliares conforme a los plazos y procedimientos definidos por la empresa.

 *Terminología y elaboración del Libro Mayor*

**Duración:** 6 horas pedagógicas en total

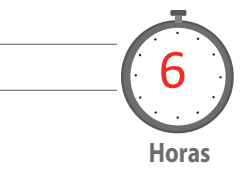

### Objetivo de Aprendizaje de la Sesión

*Confecciona el Libro Mayor según información contable del Libro Diario y en base a los procedimientos definidos por la empresa.*

### Presentación

*El propósito de la sesión es que los alumnos profundicen conocimientos acerca del Libro Mayor, comprendiendo el objetivo que tiene el elaborarlo, para lo cual reforzará los conceptos técnicos de este libro, la forma de presentarlo, así como también la determinación de los saldos de cada cuenta y la cuadratura final una vez calculados todos los saldos.*

Recomendaciones Metodológicas

*Al inicio, indique a sus alumnos que el objetivo de esta sesión es profundizar los conocimientos al elaborar el Libro Mayor, para lo cual se analizarán los conceptos técnicos que intervienen, así como también la forma de presentarlo y cuadrarlo.*

*Luego, proponga ejercicios de confección de Libro Mayor.*

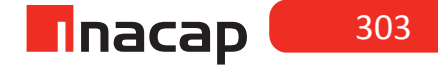

### **Actividad de Inicio Actividad de Inicio 20.1** Terminología Contable

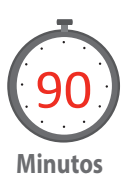

Explique a sus alumnos la terminología contable utilizada en el Libro Mayor. Luego resuelva un caso en donde se deba registrar distintas transacciones y traspasar éstas al Libro Mayor.

### **Libro Mayor**

El Libro Mayor es un ordenamiento de las cuentas contables que han aparecido en el Libro Diario para el registro de las operaciones comerciales. En él se indicará el movimiento que cada cuenta ha tenido, así como también los saldos de éstas a la fecha de presentación de los Estados Financieros, por lo que el Mayor permite un análisis de cada una de las cuentas que se han utilizado para reflejar las transacciones contables y/o financieras.

### **Terminología del Libro Mayor**

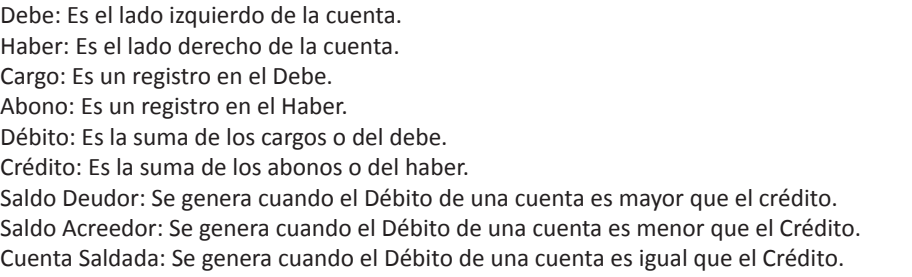

Haga que sus alumnos recuerden la forma de elaborar el Libro Mayor:

**Para ello, proponga que resuelvan la siguiente actividad:**

**Registre las siguientes transacciones en el Libro Diario, luego presente el Libro Mayor y finalmente elabore el Balance General Tributario. Considere que viene el desarrollo**

1. 01: Se inicia actividades comerciales de la empresa con un aporte en efectivo de \$ 12.000.000

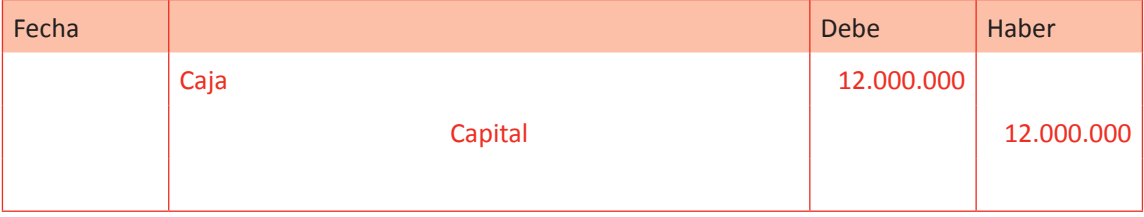

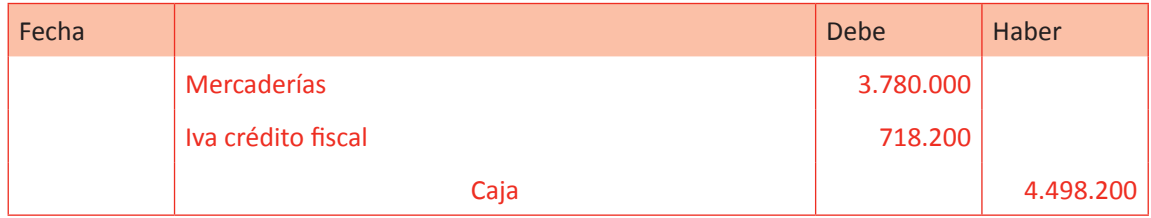

2. Se compra 4.200 productos X a \$ 900 c/u valor neto. Se cancela en efectivo.

### 3. Se deposita al banco \$ 5.000.000 en efectivo.

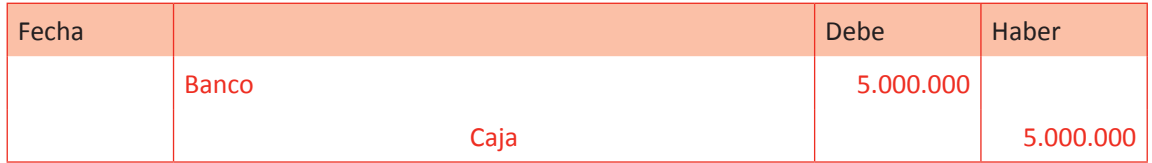

4. Se vende 4.000 productos X a \$ 5.500 c/u valor neto. Nos cancelan 40% en efectivo y el resto depositándolo al banco a través de transferencia bancaria.

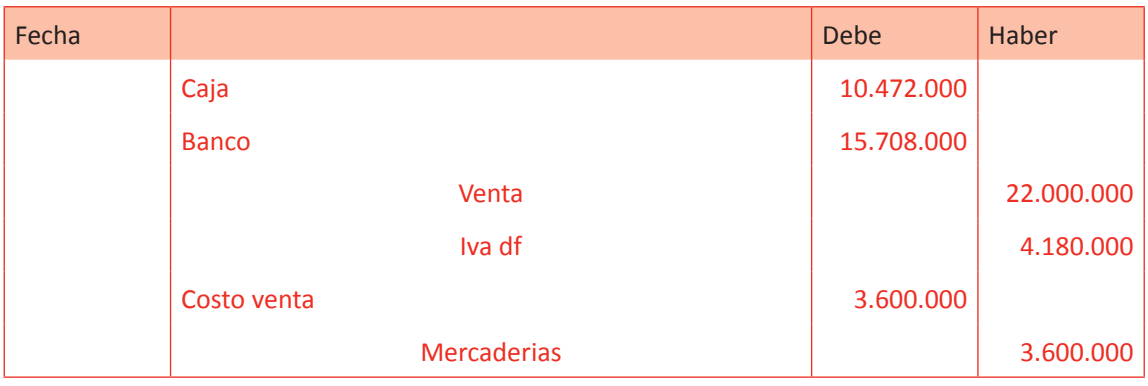

Al finalizar el Libro Diario haga preguntas a sus alumnos acerca de lo que se ha registrado y sus consecuencias contables, tales como:

¿Cuánto dinero en efectivo le queda a la empresa? Se requiere el saldo deudor de la cuenta "Caja".

¿Cuál es el valor de los productos que han ingresado a la bodega? Se requiere el débito de la cuenta "Mercaderías".

¿Cuánto dinero hay en la cuenta corriente? Se requiere el saldo deudor de la cuenta "Banco".

¿Cuánta mercadería queda en bodega? Se requiere el saldo deudor de la cuenta "Mercaderías"

Pregunté qué han hecho para responder dichas preguntas e indique que, justamente, el Libro Mayor permitirá separar y ordenar cada una de las cuentas que se han utilizado en el Libro Diario y así poder obtener información importante acerca del movimiento de cada una, tales como las respuestas a las preguntas planteadas.

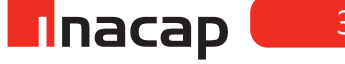

### **Actividad de desarrollo Actividad de desarrollo 20.2** Confección Libro Mayor

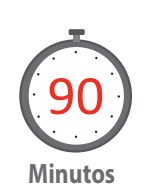

En base al Libro Diario que han presentado en la actividad anterior, pida a sus alumnos que confeccionen el Libro Mayor. Una vez que lo presenten, explique la forma de interpretar el débito, crédito y el saldo de cada cuenta.

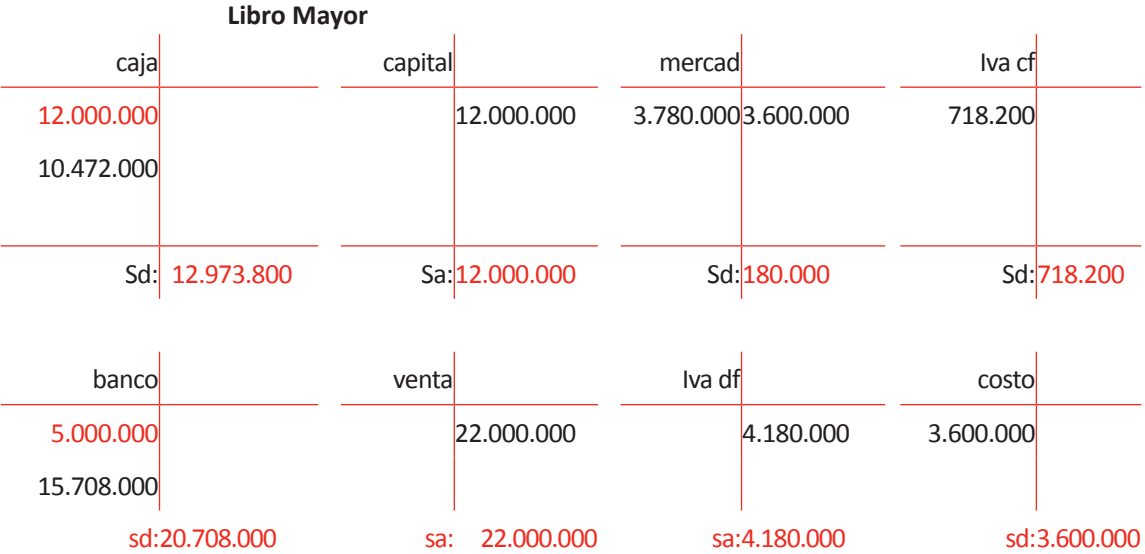

Cuando terminen el Libro Mayor, haga las mismas preguntas de la actividad de inicio e indíque que las "partes" de las cuentas del Libro Mayor son para ese tipo de interpretaciones contables. Además, explique que cuenta se puede interpretar el "Débito", el "Crédito" y el tipo de saldo, sea Deudor o Acreedor. Recuerde por último que las cuentas de Activos y de Pérdidas siempre tendrán saldo deudor o a lo más estarán saldadas y que las cuentas de Pasivos y de Ganancias siempre tendrán saldo acreedor o a lo más estarán saldadas.

### **Actividad de Cierre de Sesión Actividad de Cierre de Sesión 20.3**

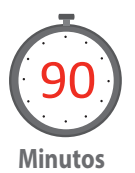

**Tabla Nº 68. Balance General Tributario.**

Tabla Nº 68. Balance General Tributario.

En base al Libro Mayor que han presentado en la actividad anterior, pida a sus alumnos que confeccionen el Balance General Tributario. Una vez que lo presenten, explique la forma de interpretar la situación financiera de la empresa.

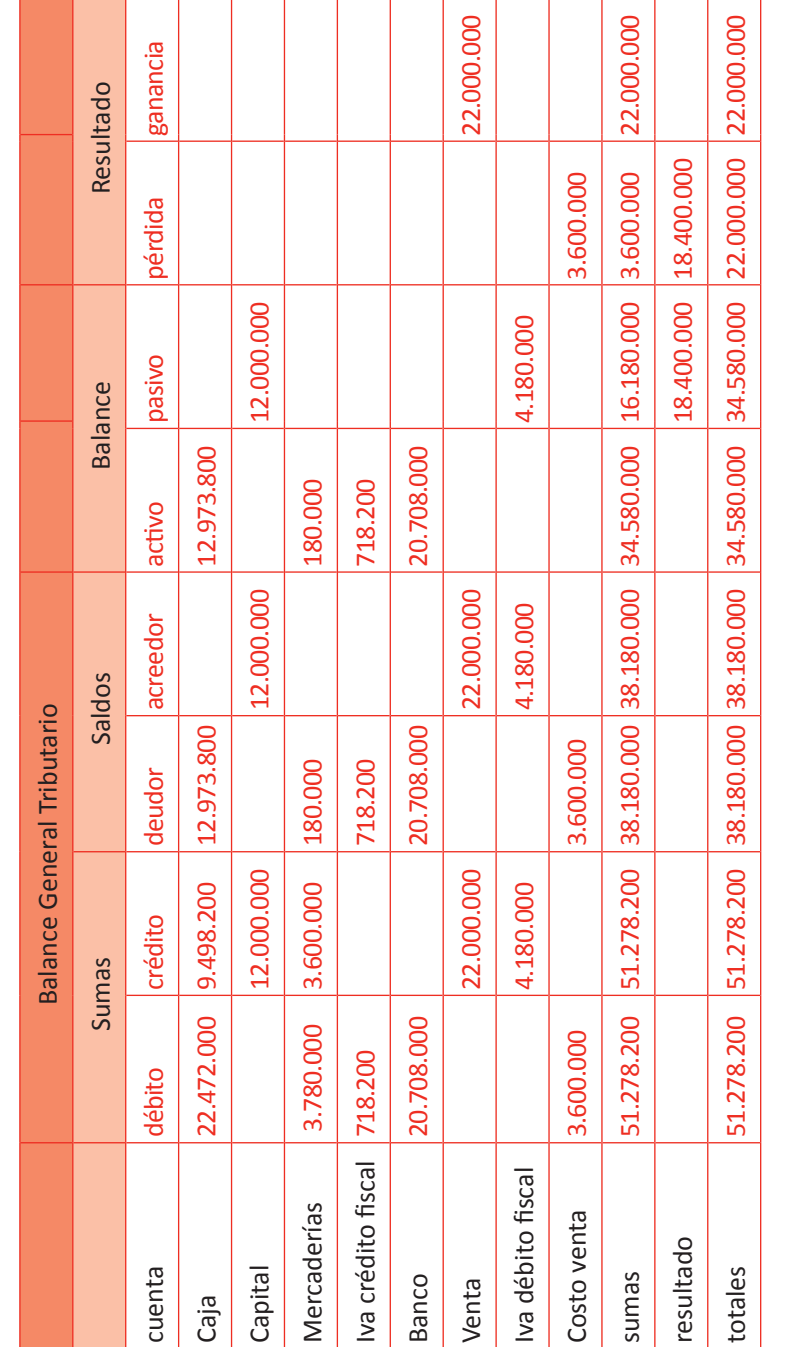

Fuente: Elaboración Propia, 2017. Fuente: Elaboración Propia, 2017.

**n**nacap

Cuando terminen el Balance Tributario, podría hacer la siguiente consulta de cierre de actividad:

¿Cuánto ha ganado o ha perdido esta empresa a la fecha que se está presentando el Balance?

El objetivo es que los estudiantes refuercen la lectura del balance y recuerden que el resultado económico de una empresa se obtiene al ver las dos cifras iguales que se presentan en este Estado Contable, las cuales están en la penúltima fila.

¿Dónde estarían ubicadas las dos cifras que representarían pérdida para la empresa?

En la misma fila del Balance llamada resultado, pero debajo de la suma de la columna de activos y debajo de la suma de columna de ganancia, siendo ambas cifras el mismo valor y representando lo que se ha perdido a la fecha de presentación del Balance.

### MATERIALES:

• Hoja de Actividad 20.1 Hoja de Actividad 20.2 Hoja de Actividad 20.3 Unidad V / Elaboración de Estados Financieros

# Sesión Nº Sesión Nº 21

**AE.**

 Cuadra los registros auxiliares conforme a los plazos y procedimientos definidos por la empresa.

 *Confección del Balance General Tributario*

**Duración:** 6 horas pedagógicas en total

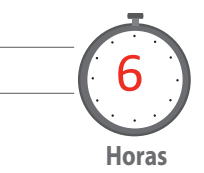

### Objetivo de Aprendizaje de la Sesión

*Elabora el Balance General Tributario de según la información contable presentada en el Libro Diario y Libro Mayor.*

*Elabora el Balance General Tributario de una sociedad de capitales según la información contable presentada en el Libro Diario y Libro Mayor.*

### Presentación

*El propósito de la sesión es que los alumnos profundicen conocimientos acerca del Balance General Tributario, comprendiendo el objetivo que tiene el elaborarlo y el procedimiento para hacerlo. Para ello, realizarán distintas actividades tales como completar un Balance General Tributario y presentar uno de una empresa sociedad anónima, para así incorporar nuevas cuentas, principalmente patrimoniales, a este estado contable.*

### Recomendaciones Metodológicas

*Al inicio, indique a sus alumnos que el objetivo de esta sesión es profundizar los conocimientos al elaborar el Balance General Tributario, para lo cual se resolverán principalmente casos en donde se confeccionará este Balance.* 

*Luego, proponga ejercicios de confección del Balance General Tributario.*

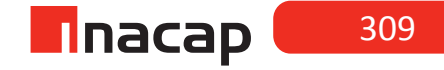

### **Actividad de Inicio Actividad de Inicio 21.1** Balance General Tributario

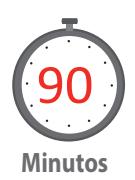

Explique a sus alumnos qué es el Balance General Tributario:

**Recordemos qué es el Balance General Tributario**("Balance General | Contabilidad de Costos, Financiera, Básica y Ejercicios", s.f.):

El Balance General Tributario es una hoja de trabajo que consiste en separar y clasificar los saldos de las cuentas que forman parte del balance (activos, pasivos y patrimonio), de aquellas que forman parte del Estado de Resultados (pérdidas y ganancias). A partir de la diferencia que se produce entre la suma de los saldos de las cuentas de activo con la suma de los saldos de las cuentas de pasivo y patrimonio, se conoce el *resultado del período,* resultado que necesariamente debe concordar con el resultado que se obtiene al comparar la suma de los saldos de las cuentas que reflejaron ganancias con la suma de los saldos que reflejaron pérdidas en ese mismo período.

**Proponga a sus alumnos que resuelvan la siguiente actividad:**

A continuación se presenta un **Balance General Tributario incompleto**. Debes identificar los montos que faltan completar, de modo que cuadre.

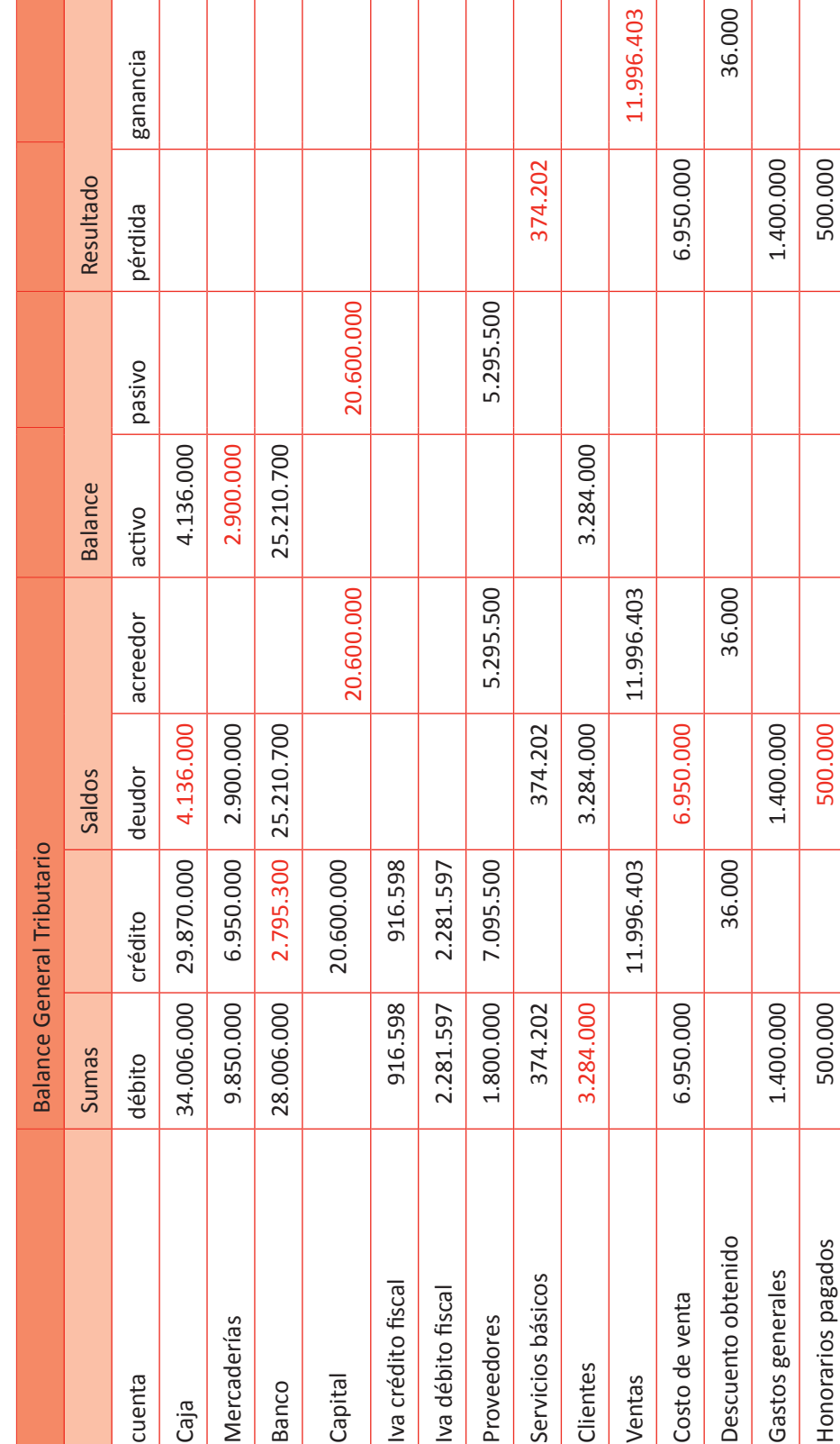

# Tabla Nº 69. Balance General Tributario incompleto. **Tabla Nº 69. Balance General Tributario incompleto.**

311

**Inacap** 

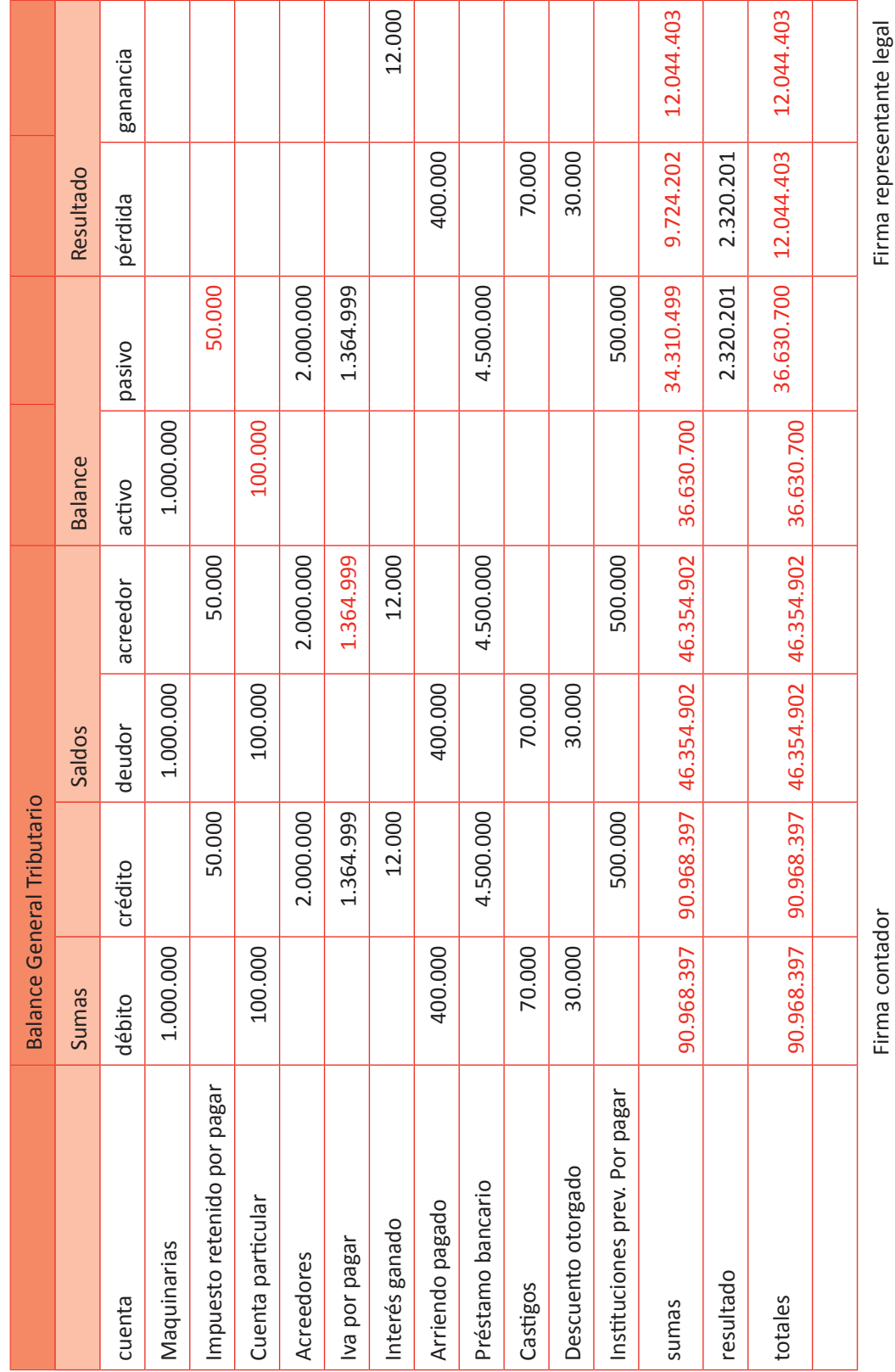

Fuente: Elaboración Propia, 2017. Fuente: Elaboración Propia, 2017.

PROCESAMIENTO DE INFORMACIÓN CONTABLE – FINANCIERA

### **Actividad de desarrollo Actividad de desarrollo 21.2** Registro Libro Diario

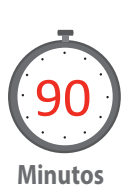

Explique a sus alumnos la forma de registrar en el Libro Diario las transacciones de una sociedad de capitales, para que luego ellos terminen el caso presentando el Libro Mayor y el Balance General Tributario.

La empresa "Lanix SA" se constituye según escritura pública el día 04.04.2011 con un capital social de \$ 160.000.000, correspondiente a 8.000 acciones.

El 05.04.2011 se suscriben 1.500 acciones a un valor de \$ 20.400 cada una.

El 06.04.2011 los accionistas cancelan en efectivo 1.000 acciones suscritas el día anterior.

El 09.04.2011 se abre cuenta corriente depositando el 80% del efectivo a la fecha.

El 10.04.2011 se compra mercaderías por \$ 19.000.000 valor neto, cancelando \$ 2.000.000 con cheque y el resto al crédito simple.

El 14.04.2011 se adquiere un vehículo en \$ 11.000.000 valor neto. Nos otorgan crédito simple.

El 15.04.2011 se suscriben 2.400 acciones a su valor nominal. Los accionistas cancelan las acciones pendientes de pago del día 05.04.2011 depositando el dinero a la cuenta corriente de la empresa.

El 16.04.2011 se vende mercaderías por \$ 57.000.000 valor neto. Nos cancelan un 20% en efectivo y el resto firmando dos letras iguales (N º 01 y N º 02), con vencimiento para el 30.04.2011 y 31.05.2011 respectivamente. El costo de venta es \$ 19.000.000.

El 17.04.2011 se compra mercaderías por \$ 25.000.000 valor neto, girando cheque por el 40% y por el resto se firma letra N º 421, con vencimiento para el día 30.04.2011.

El 19.04.2011 se cancela el arriendo del local de la empresa por \$ 480.000 girando cheque.

El 21.04.2011 Los accionistas cancelan 2.000 acciones, las cuales fueron suscritas el día 15.04.2011. Depositan el monto en la cuenta corriente de la empresa.

El 24.04.2011 se compran muebles por \$ 9.282.000 valor bruto. Cancelamos girando cheque por el 60% y el resto al crédito simple.

El 26.04.2011 nos cancelan la letra N º 01 en efectivo. Otorgamos un 0.7% de descuento por pronto pago (monto bruto).

El 27.04.2011 se cancelan honorarios brutos por \$ 1.600.000 con cheque.

El 28.04.2011 se suscriben 2.700 acciones a \$ 19.950 cada una.

El 29.04.2011 los accionistas cancelan las acciones pendientes de pago del día 15.04.2011 y 2.000 acciones suscritas el día anterior. Todo el dinero es depositado en la cuenta corriente de la empresa.

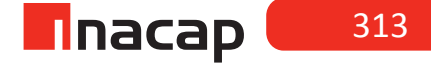

El 30.04.2011 se vende mercaderías por \$ 60.000.000 valor neto, otorgamos crédito simple por el 70% y el resto en efectivo. El costo de venta es \$ 20.000.000.

El 30.04.2011 se cancelan sueldos al personal girando cheques, según el siguiente detalle:

El 30.04.2011 se determina el IVA mensual, además se realiza la provisión del

- Sueldo base \$ 6.400.000
- Horas extras \$ 195.000

PPM, el cual es el 1% de las ventas netas.

- Gratificación \$ 1.216.996
- Colación \$ 230.000
- Movilización \$ 200.000
- AFP \$ 1.945.101
- Salud \$ 945.201
- Seguro cesantía \$ 110.404

**Figura Nº** 

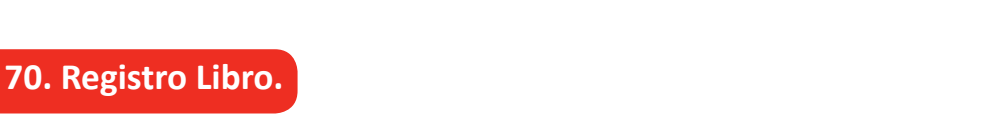

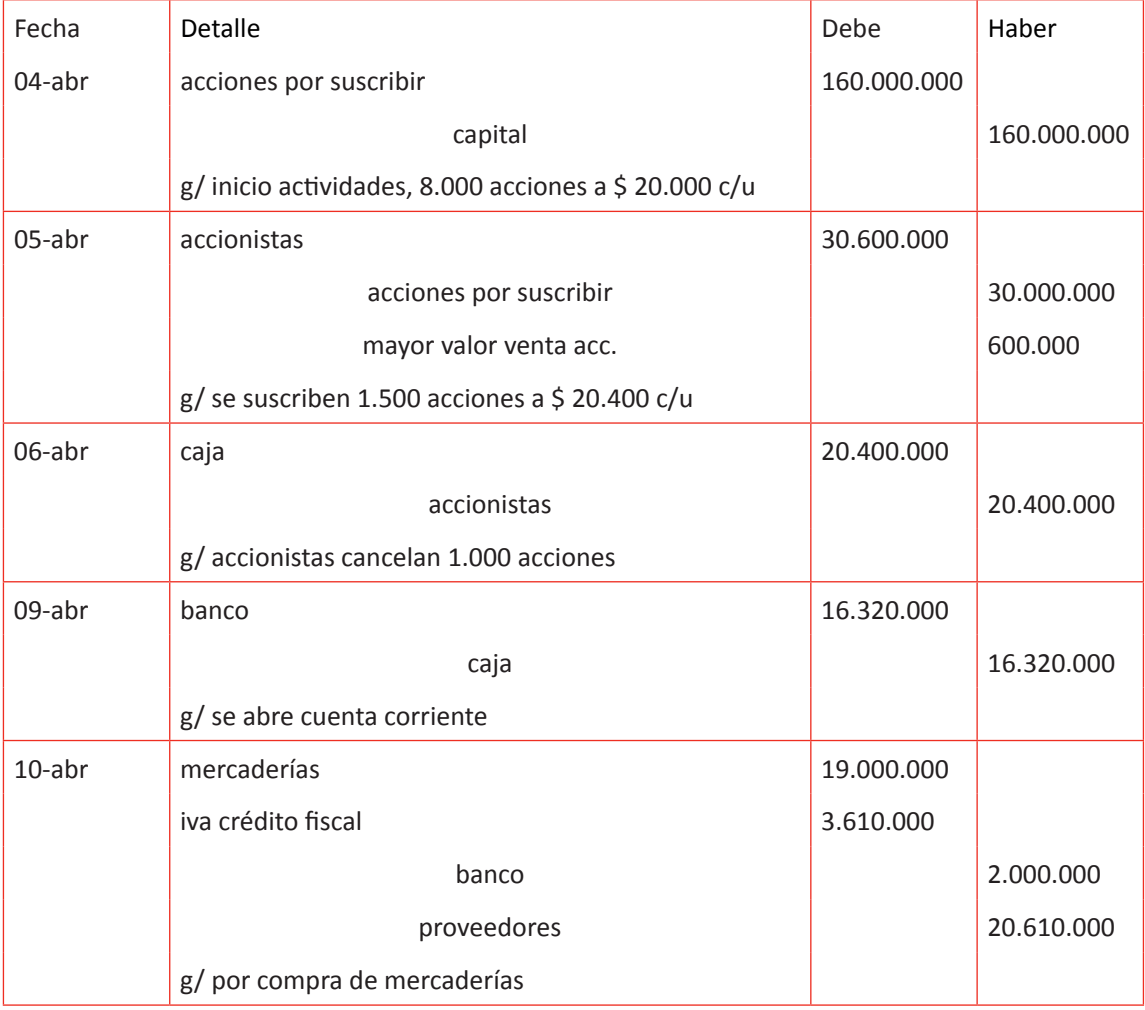

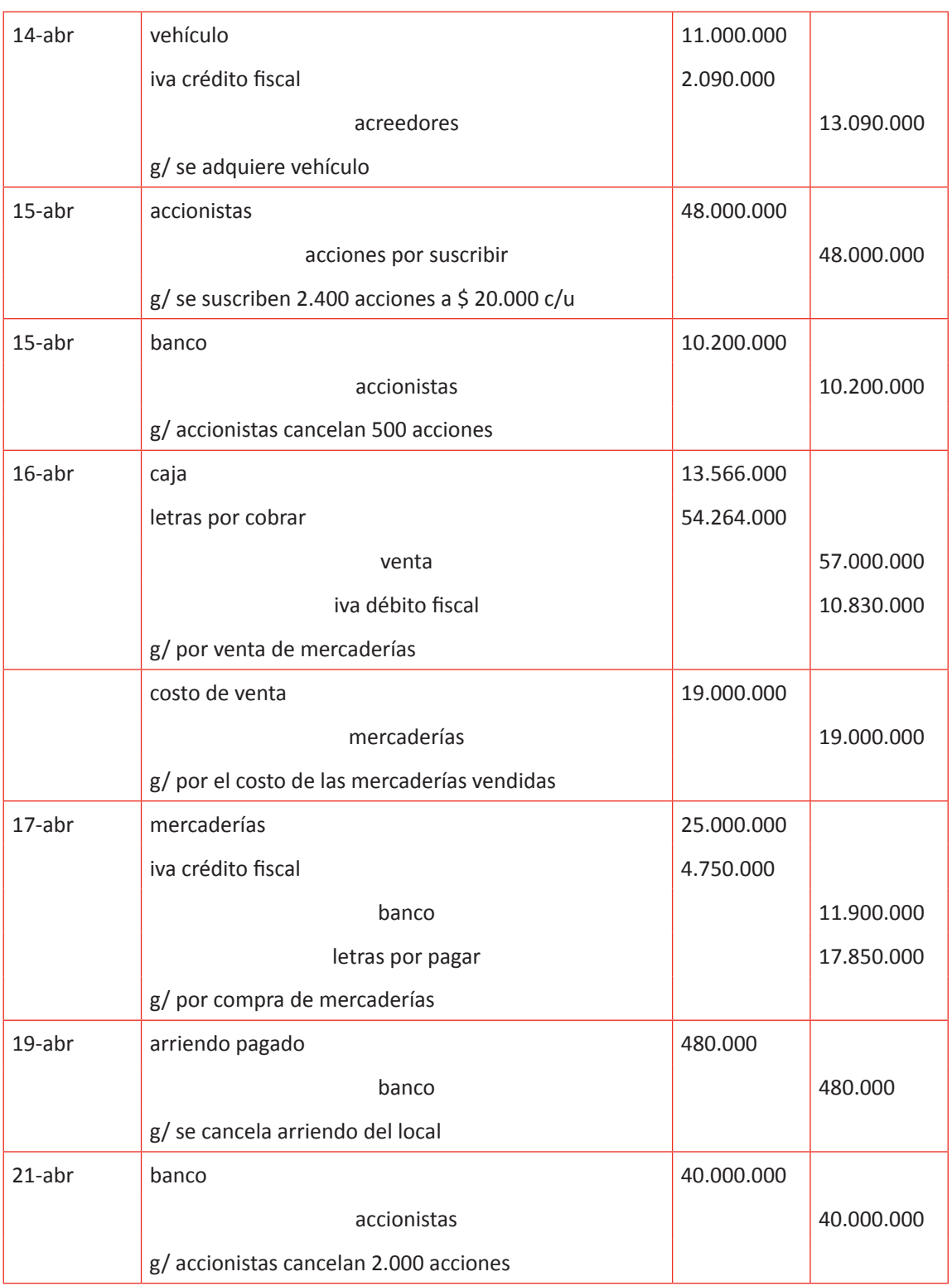

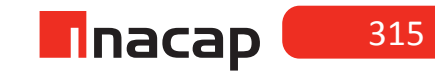

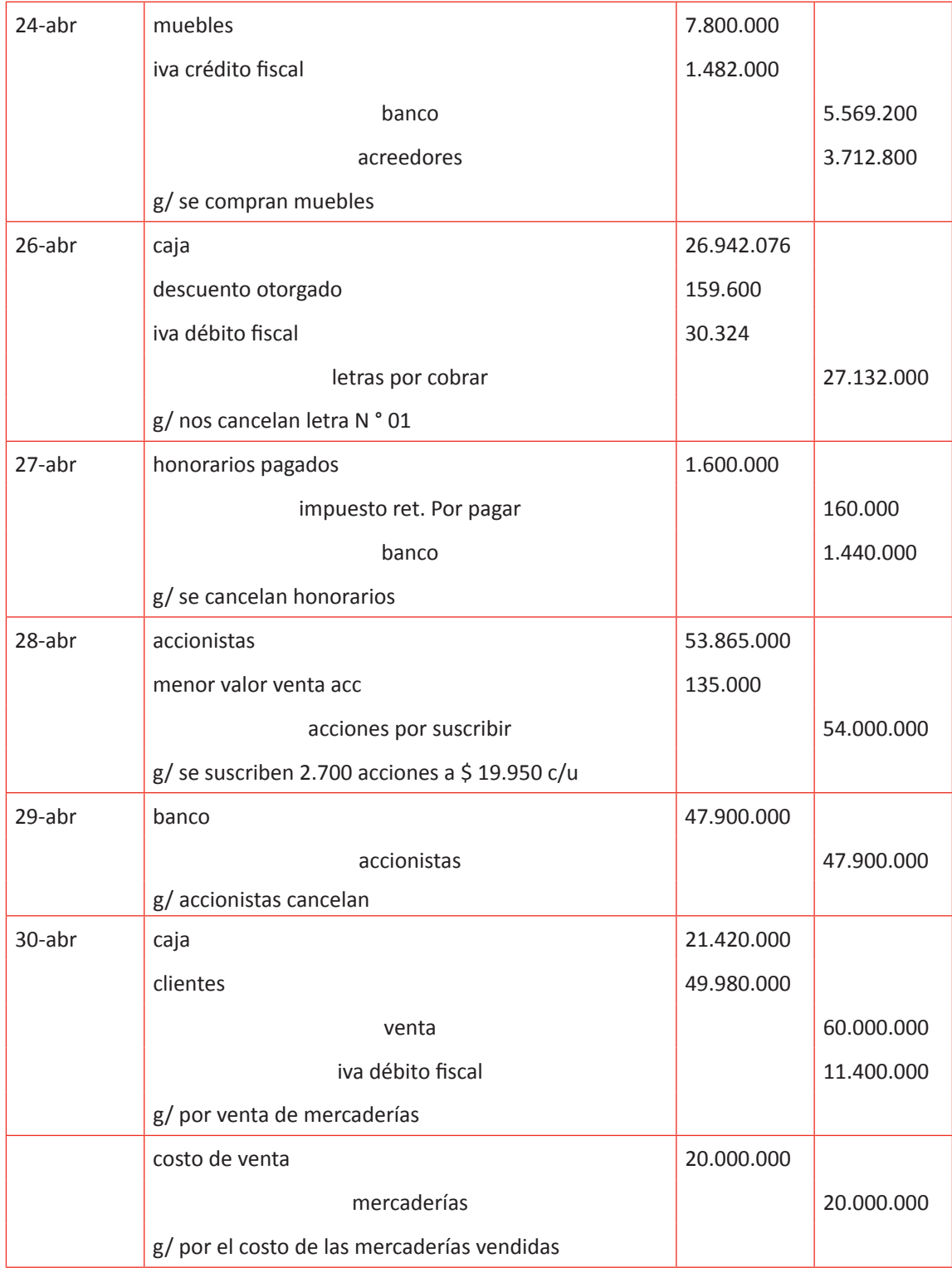

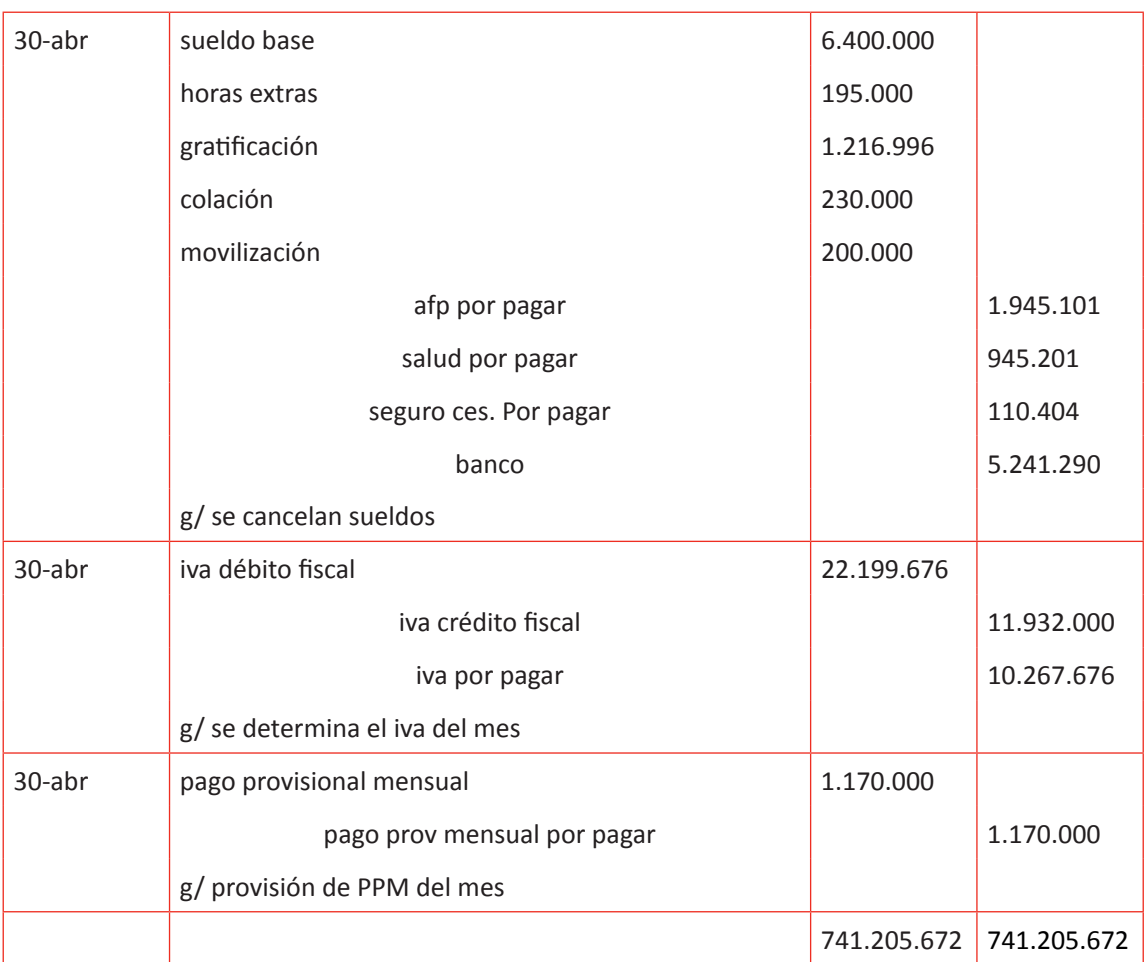

Fuente: Elaboración Propia, 2017

Para cerrar la actividad pregunte a sus alumnos qué cuentas que se han utilizado en el Libro Diario para el registro de las operaciones les han resultado difícil de comprender o de calcular su valor, con el objetivo de reforzar el tratamiento de éstas o el procedimiento para calcular el valor que reflejará.

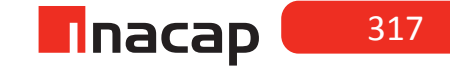

### **Actividad de Cierre de Sesión Actividad de Cierre de Sesión 21.3** Presentación Libro Mayor

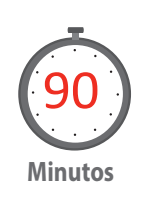

Pida a sus alumnos que presenten el Libro Mayor y el Balance General Tributario según el Libro Diario presentado en la actividad anterior.

### *Desarrollo a la actividad:*

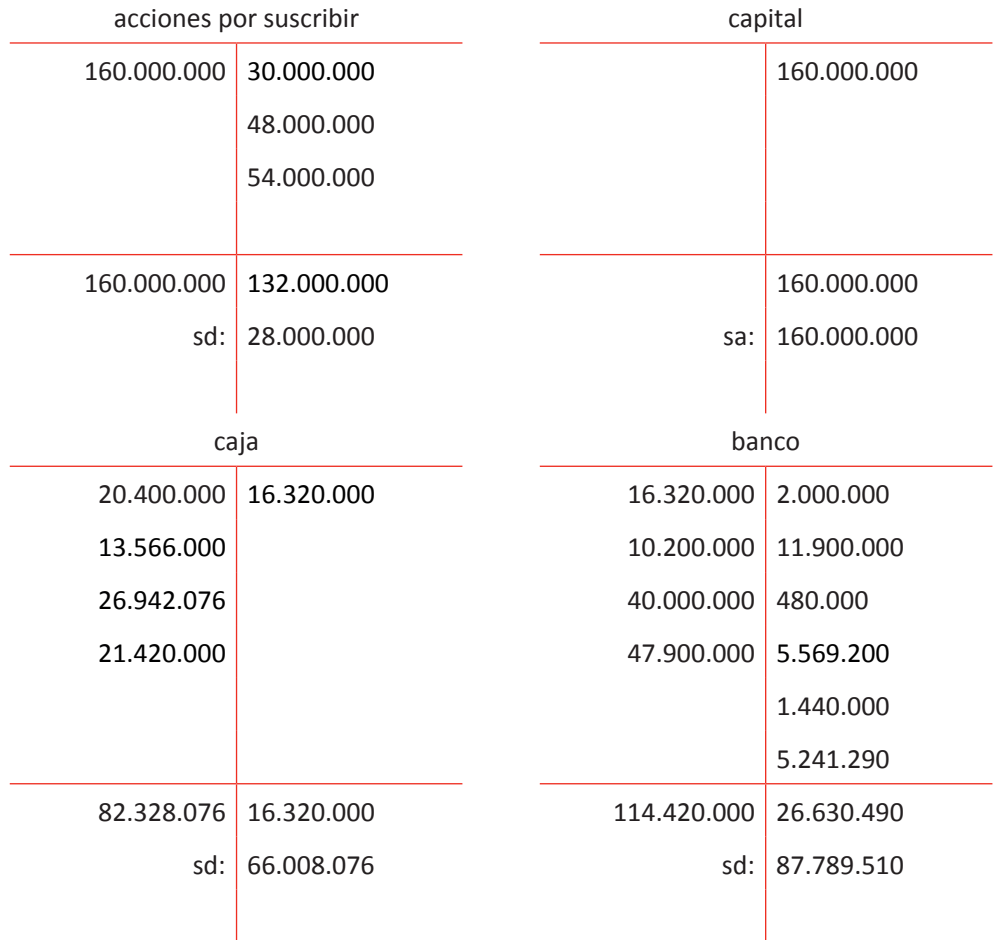

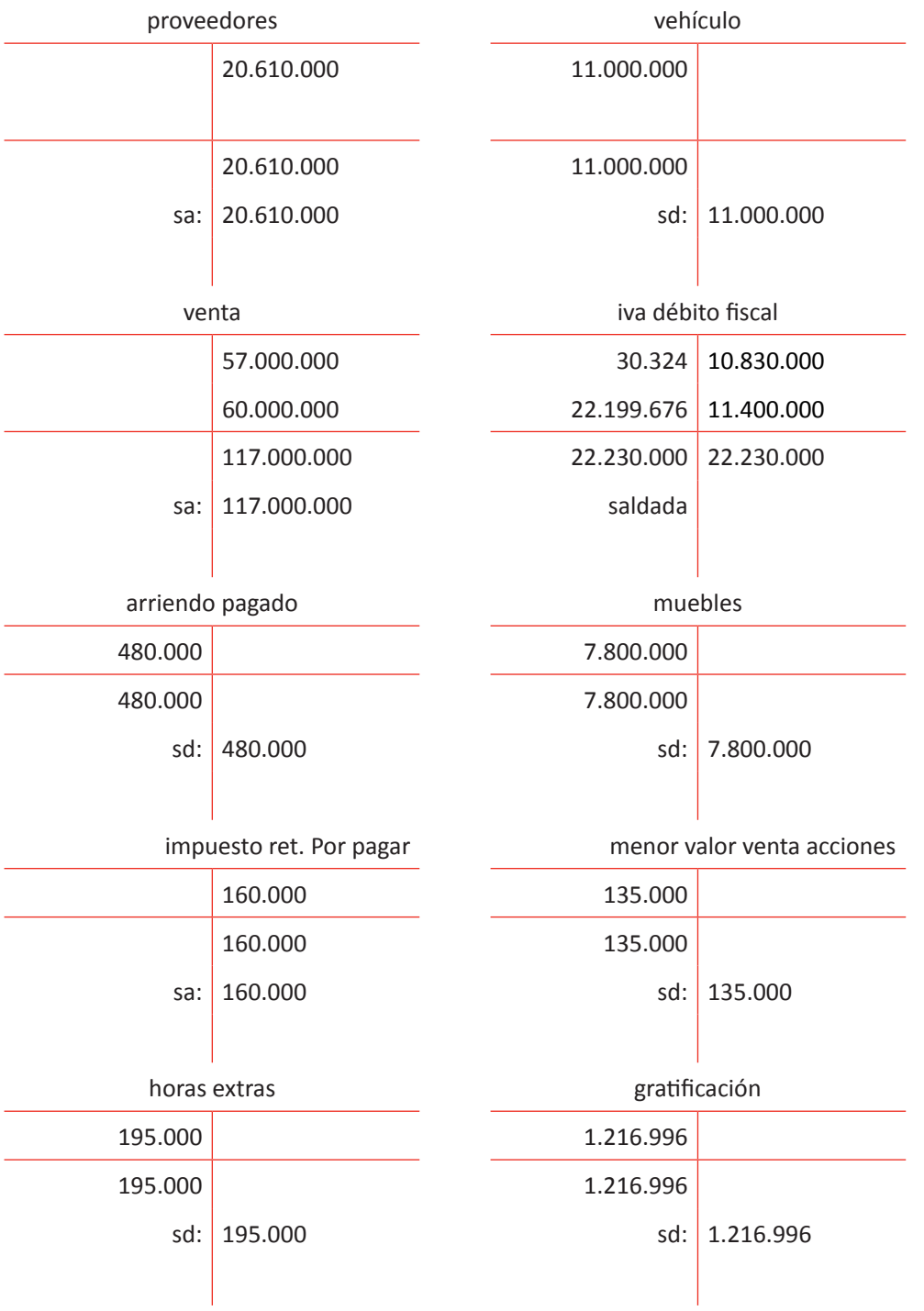

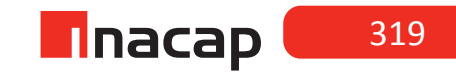

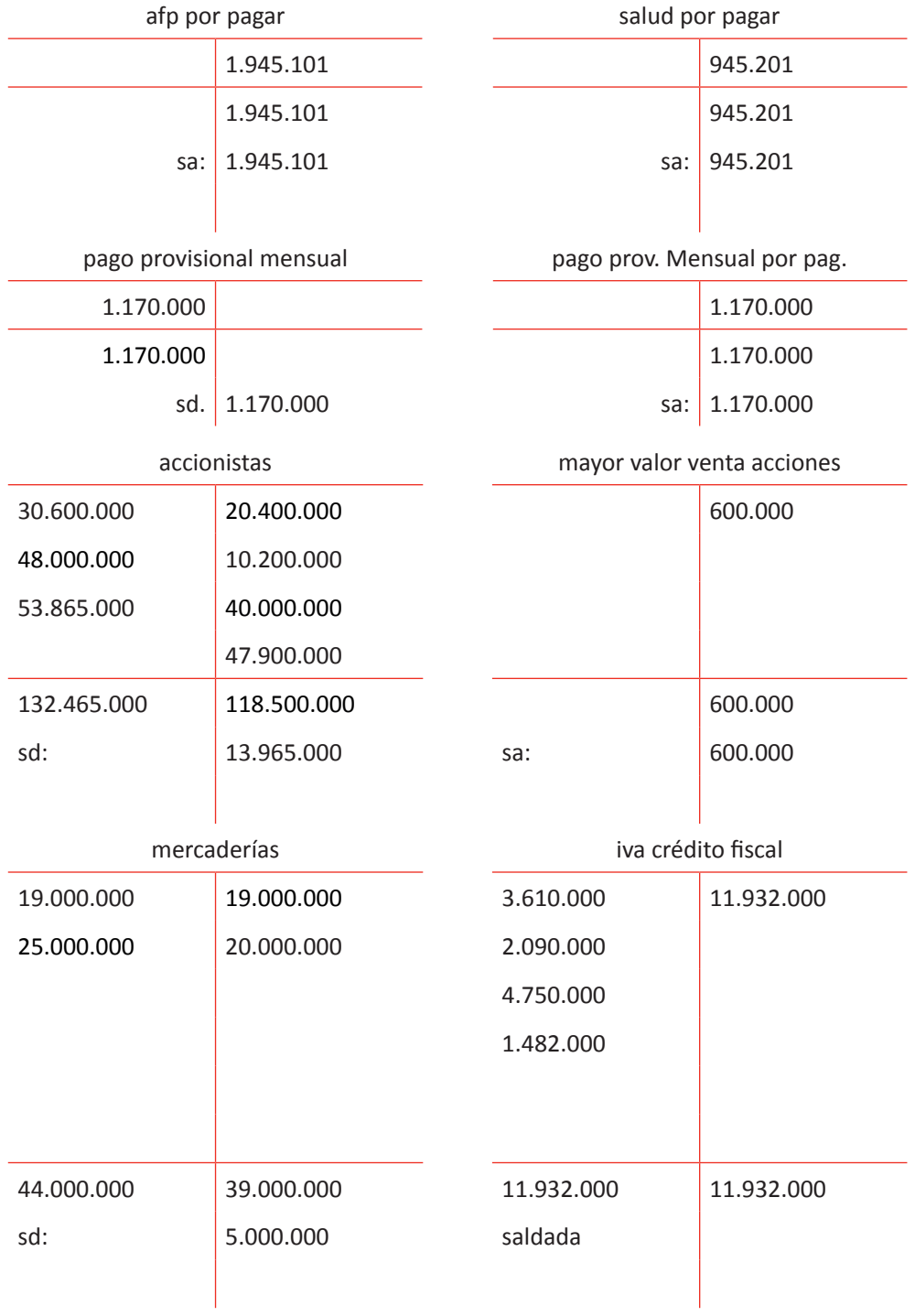

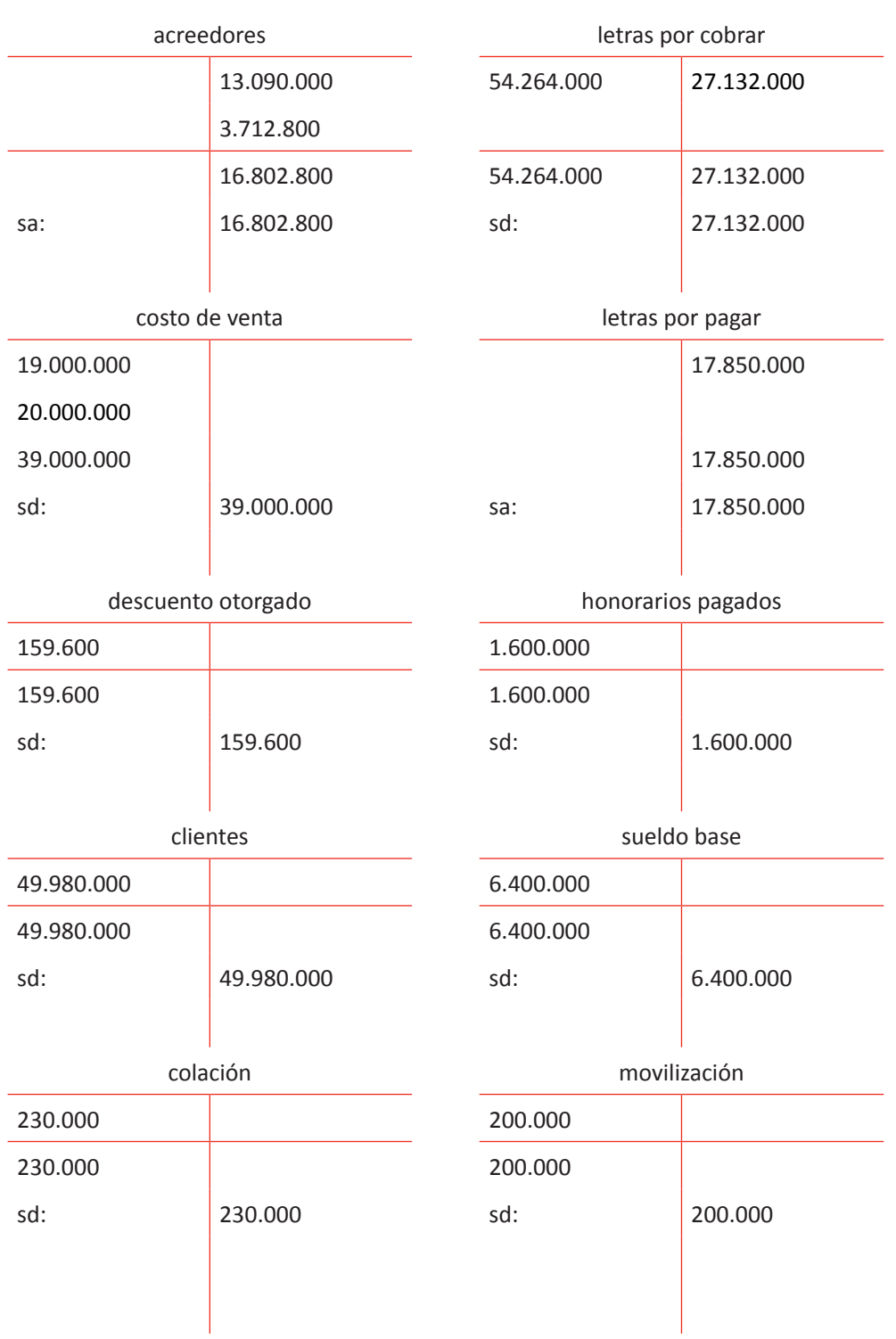

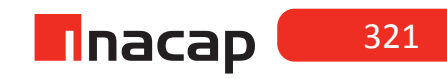

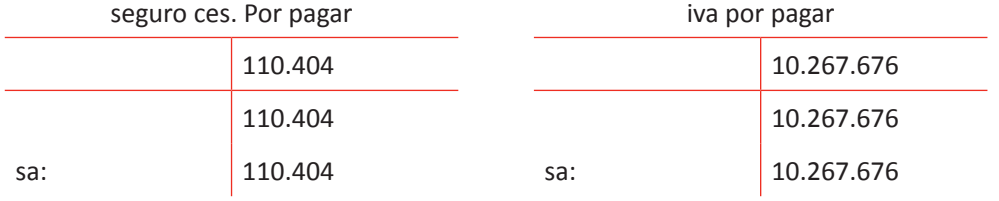

# **Figura Nº 71. Balance General Tributario.**

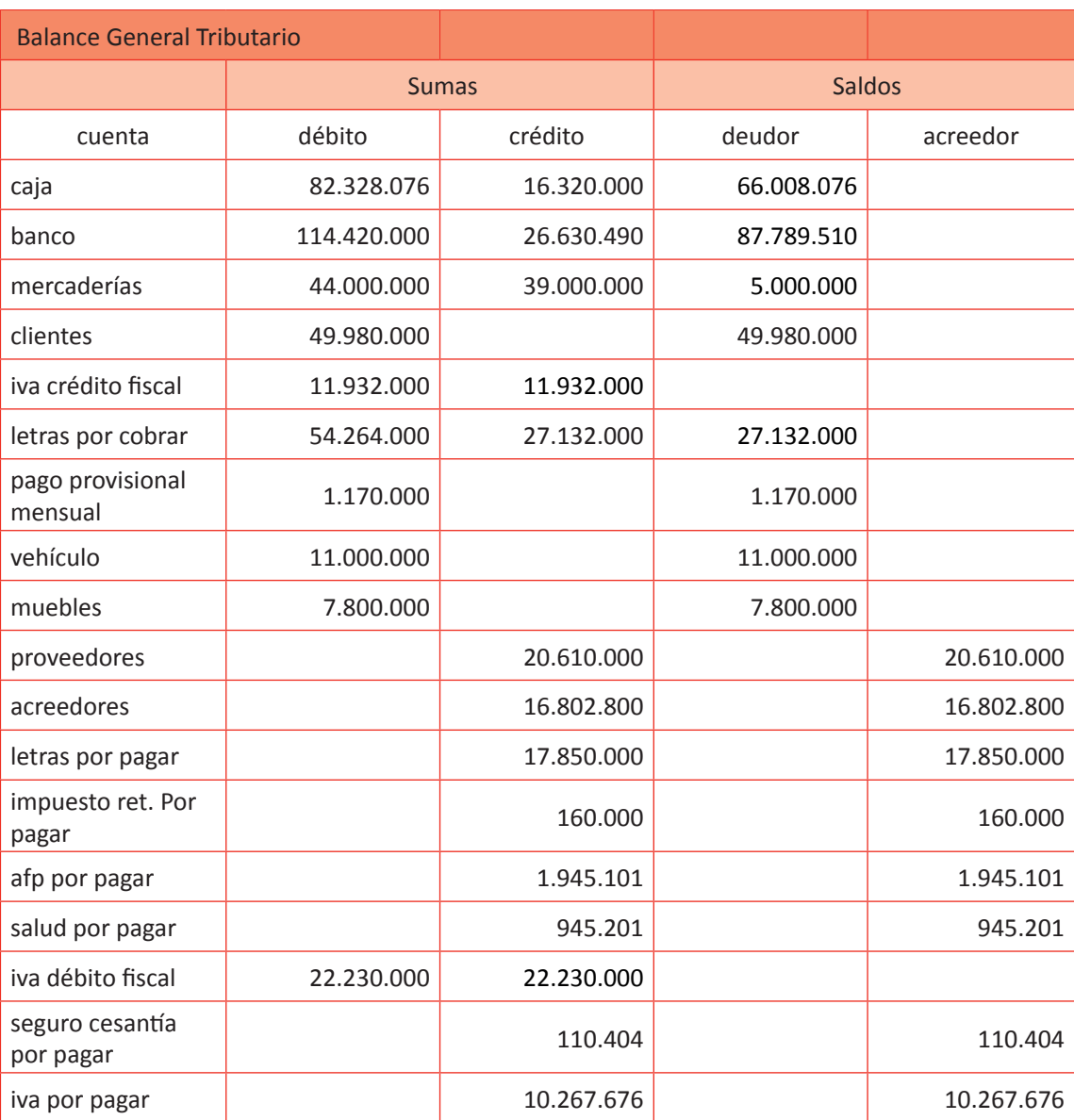

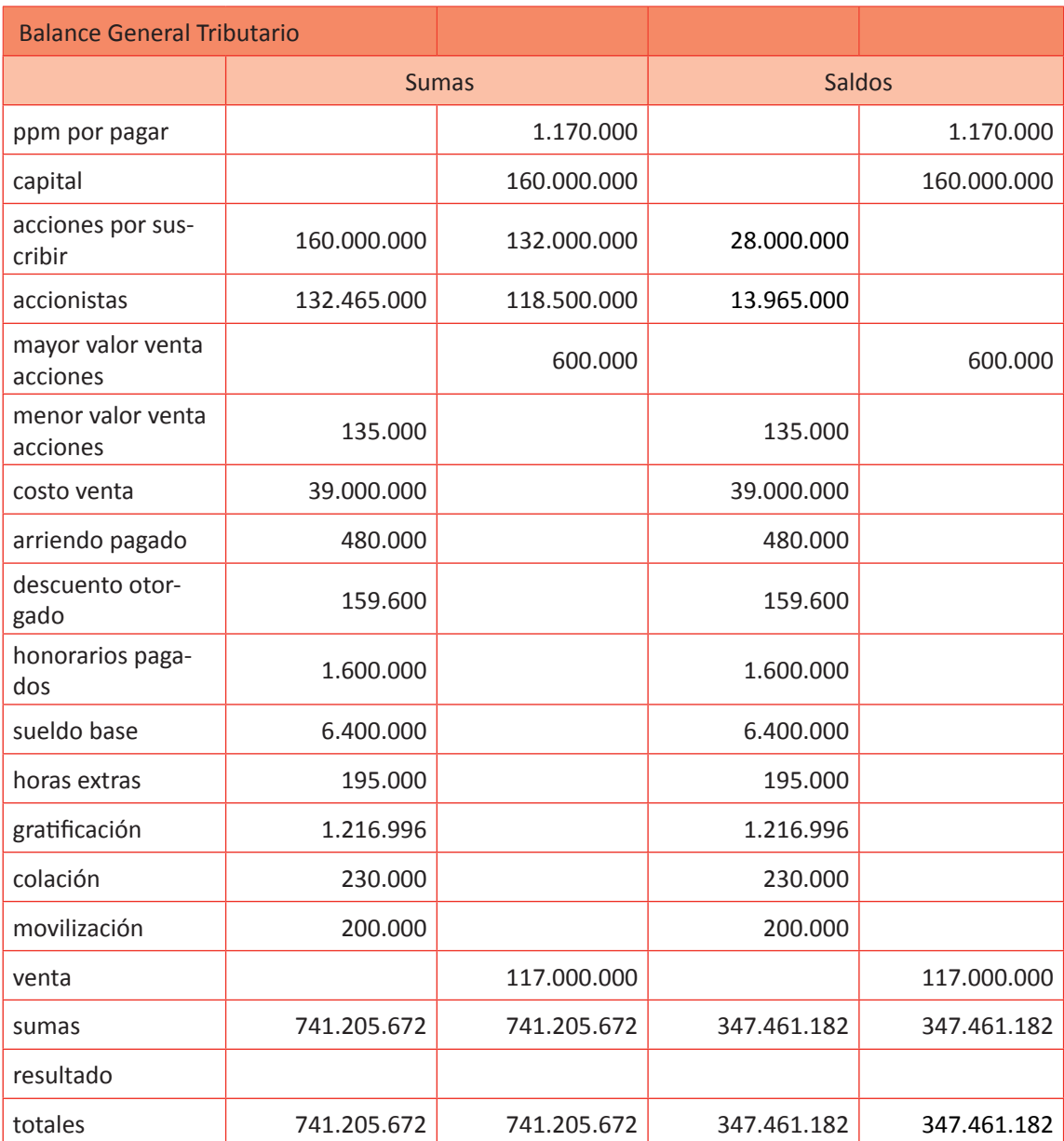

Fuente: Elaboración Propia. 2017.

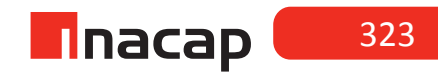
## **Figura Nº 72. Continuación (considere que sigue en forma horizontal).**

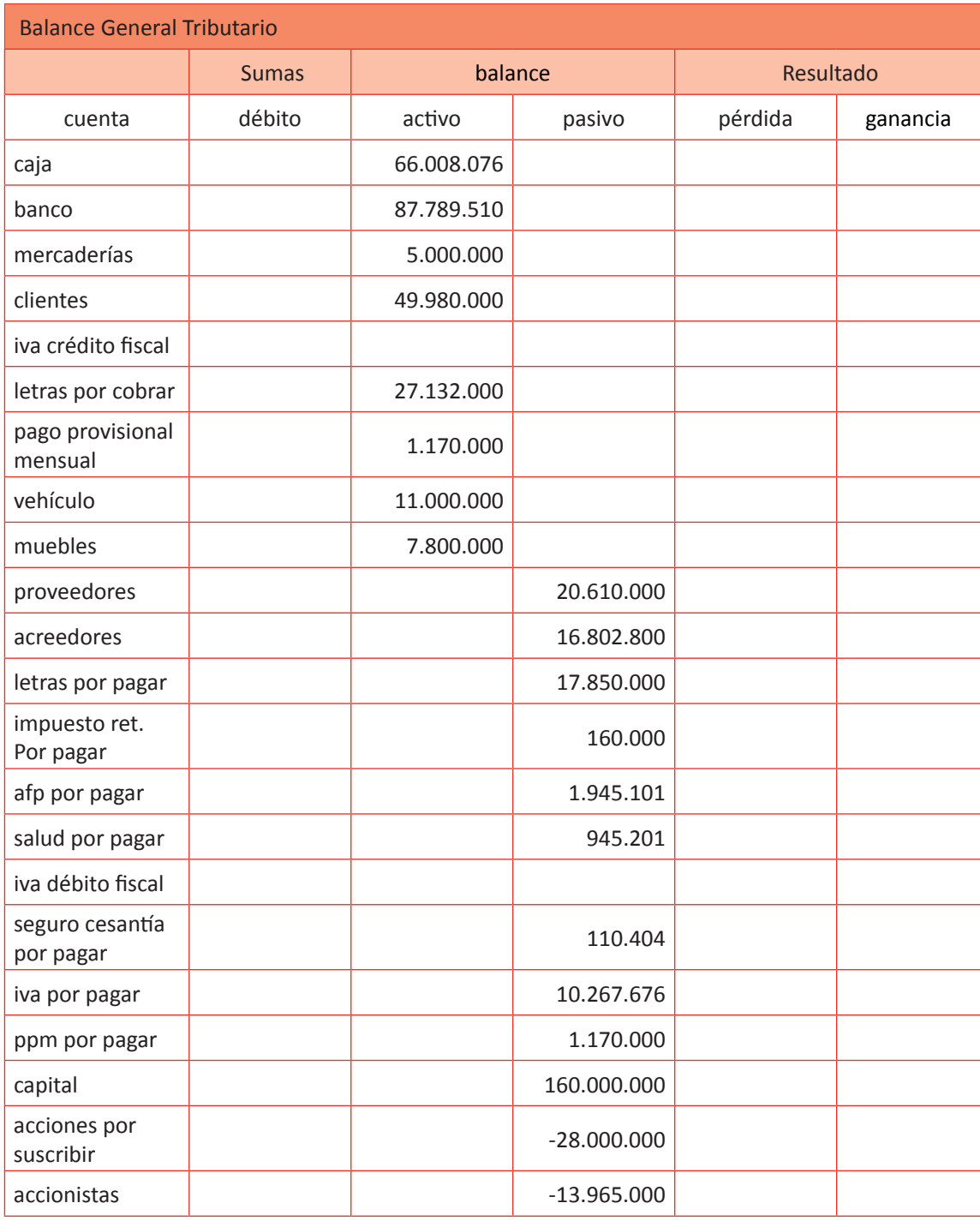

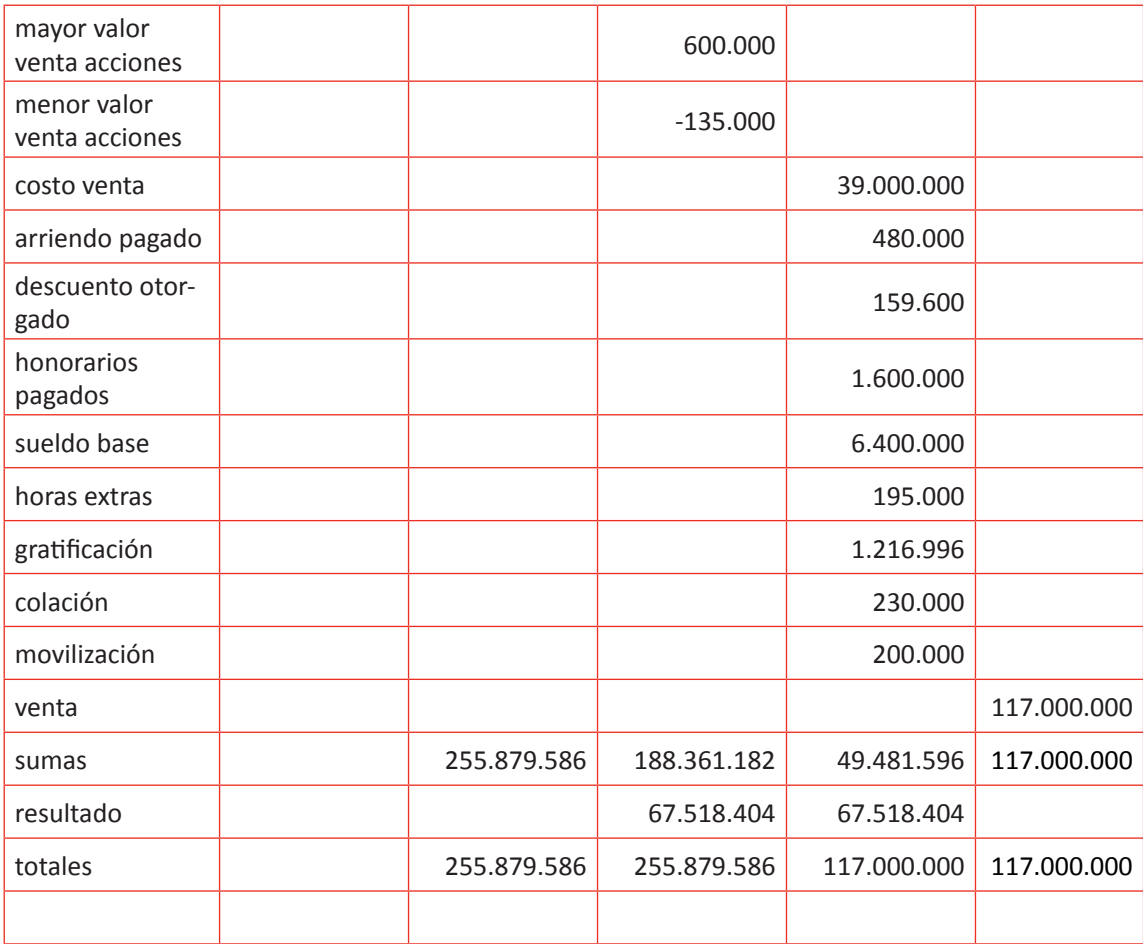

Se sugiere que para cerrar la actividad haga preguntas de análisis del Balance, pidiéndoles que interpreten el débito, el crédito o el saldo de cualquier cuenta presentada.

### MATERIALES

- Hoja de Actividades 21.1
- Hoja de Actividades 21.2
- Hoja de Actividades 21.3

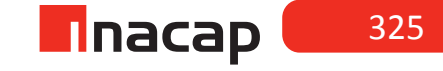

### Unidad V / Elaboración de Estados Financieros

Sesión Nº Sesión Nº 22

**AE.**

Cuadra los registros auxiliares conforme a los plazos y procedimientos definidos por la empresa.

## *Elaboración de la información contable financiera parte I*

**Duración:** 6 horas pedagógicas en total

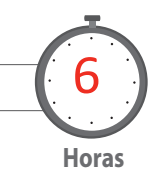

### Objetivo de Aprendizaje de la Sesión

*Centraliza la información de libros auxiliares en el Libro Diario, traspasando la información al Libro Mayor y elaborando el Balance General Tributario en base a los procedimientos contables.*

### Presentación

*El objetivo de la sesión es que el alumno participe en la preparación de la información contable financiera que convergerá en la elaboración del Balance General Tributario. Para esto, los alumnos analizarán la información de un caso, en donde deberán presentar libros auxiliares básicos y luego centralizar la información en el Libro Diario, para así traspasar la información al Libro Mayor y finalmente confeccionar el Balance General Tributario o de ocho columnas.* 

### Recomendaciones Metodológicas

*Proponga a sus alumnos un caso contable, el cual presenta parte del desarrollo con el objetivo de los alumnos completen la información que falte en cada proceso y así puedan guiarse más fácilmente en la preparación del Balance General Tributario. Guíelos en la forma de preparar la información contable en la medida que vayan avanzando, dando énfasis a que los libros auxiliares los debe centralizar en el Libro Diario.*

### **Actividad de Inicio Actividad de Inicio 22.1** Análisis Información

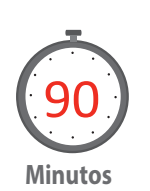

Haga que sus alumnos analicen la información contable del caso presentado y proponga que según la información que se entrega, completen los datos que faltan en cada proceso contable. En esta actividad pida que completen los datos que faltan en los libros auxiliares de compras y ventas, así como también en la tarjeta de existencia bajo el método FIFO. En las siguientes sesiones presentarán el Libro Diario, Libro Mayor y el Balance General Tributario.

### Una empresa inicia actividades comerciales con los siguientes **Activos:**

• 02/11/2012

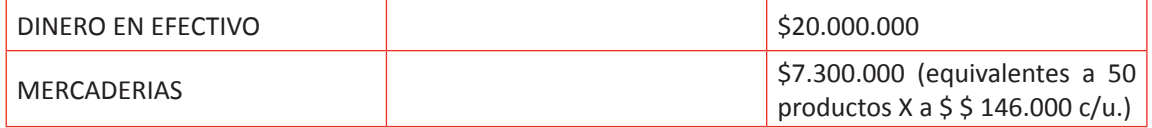

- 03/11/12 Se realiza apertura Cuenta Corriente en el banco, depositando un monto de \$15.500.000.
- 25/11/12 Se cancela en efectivo una cuota de la patente comercial por un monto de \$ 33.000.
- 30/11/12 Se botan 3 productos que están en mal estado.
- 30/11/12 Se registra (centralización) las compras del mes, según el siguiente detalle del libro de compras:

Para centralizar considere las compras al crédito, las cuales se comenzarán a pagar a partir del mes de Diciembre, excepto el agua que se cancela a través de transferencia bancaria el mismo día.

• 30/11/12 Se registra (centralización) las ventas de mercaderías del mes según el siguiente libro de ventas. Para centralizar considere las ventas al crédito.

### COMPLETAR LIBRO DE VENTAS

Información de las ventas efectuadas:

- Día 2: Se vende 38 productos con facturas a \$ 249.000 c/u valor neto y 9 productos con boletas a \$ 297.500 c/u valor bruto.
- Día 14: Se vende 3 productos a \$ 297.500 c/u valor bruto según boleta y además se vende con factura 32 productos a \$ 250.000 c/u valor neto.
- Día 25: Se vende con factura 20 productos a \$ 251.000 c/u neto. Además de vende con boleta 5 productos a \$ 297.500 c/u valor bruto.
- Día 27: Se vende con boleta 2 productos a \$ 297.500 c/u valor bruto y 4 productos con factura a \$ 252.000 c/u valor neto.
- Día 29: Se vende 4 productos con boleta a \$ 298.690 c/u valor bruto.

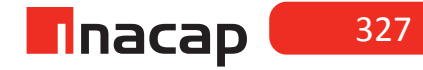

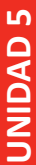

Desarrollo actividad *Desarrollo actividad*

# Tabla Nº 73. LIBRO DE COMPRAS MES DE NOVIEMBRE 2012. **Tabla Nº 73. LIBRO DE COMPRAS MES DE NOVIEMBRE 2012.**

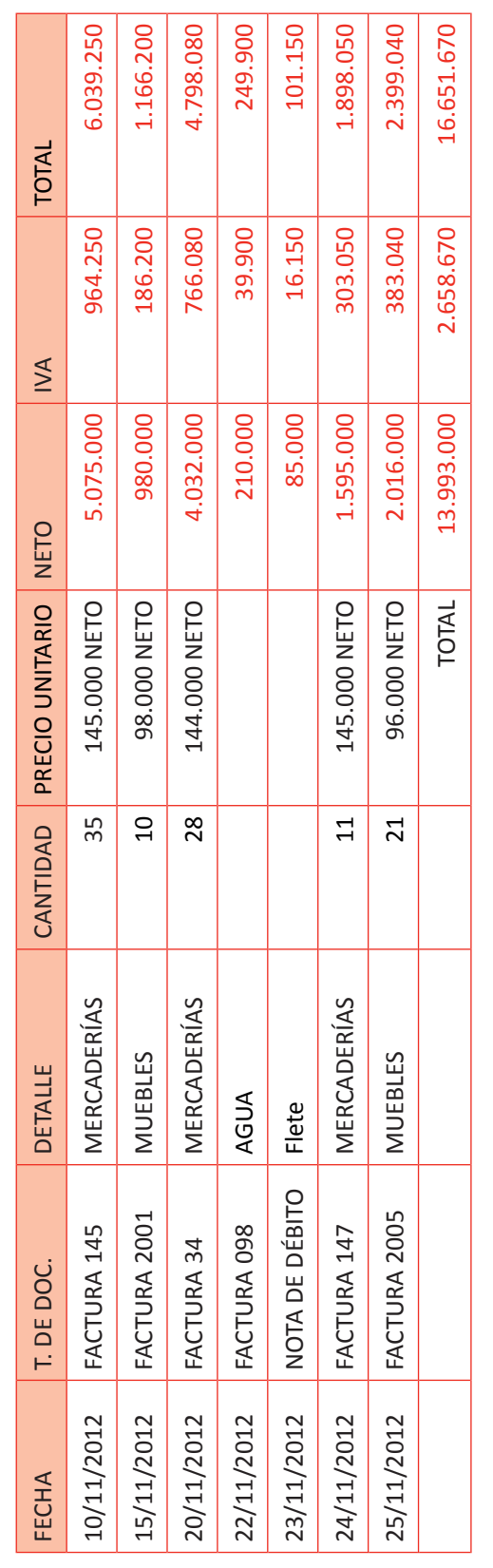

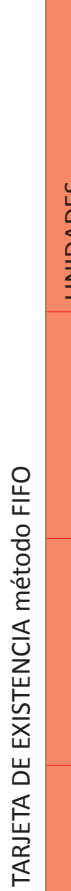

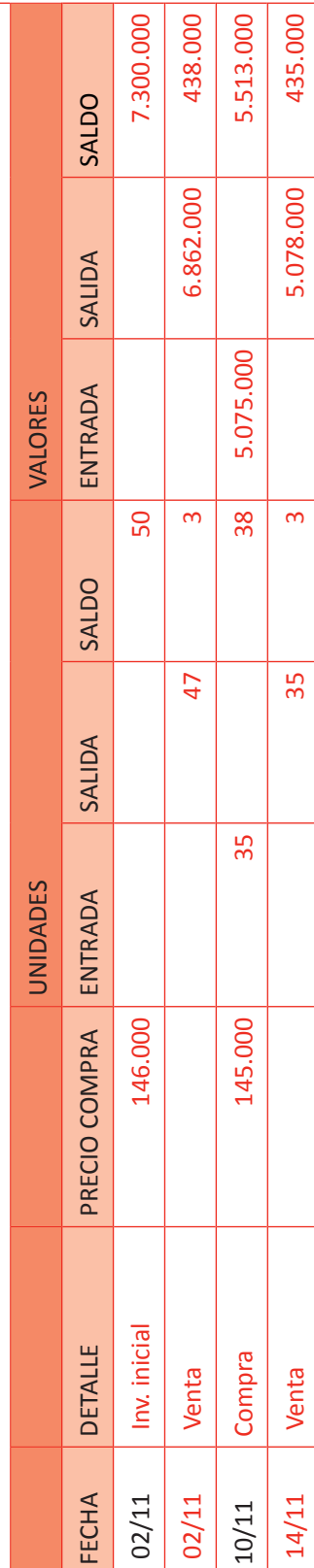

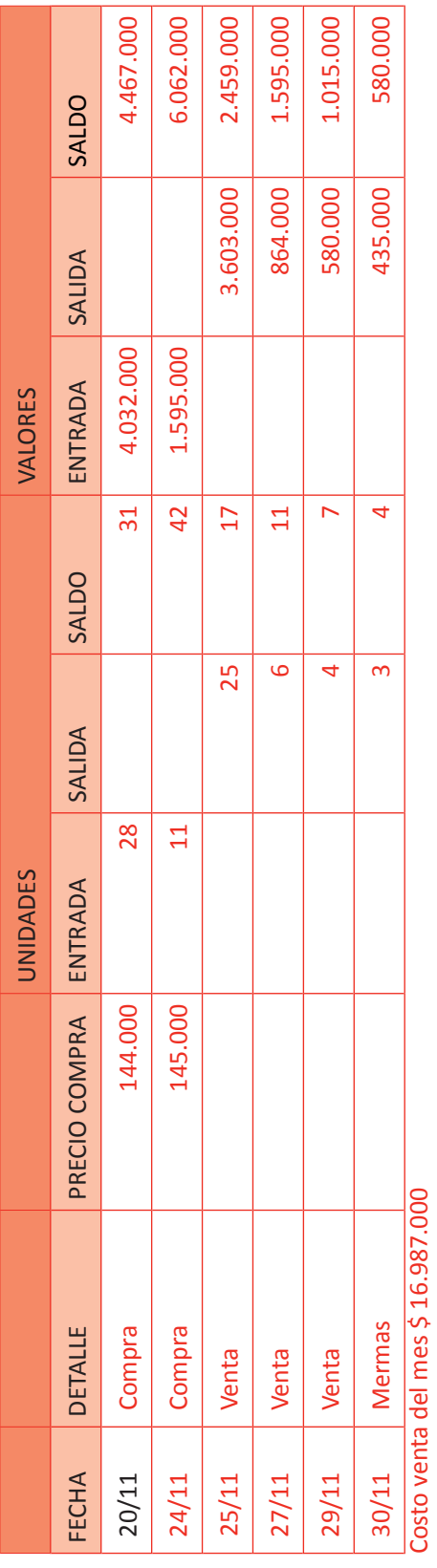

Fuente: Elaboración Propia, 2017. Fuente: Elaboración Propia, 2017.

# Tabla Nº 74. LIBRO DE VENTAS MES DE NOVIEMBRE 2012. **Tabla Nº 74. LIBRO DE VENTAS MES DE NOVIEMBRE 2012.**

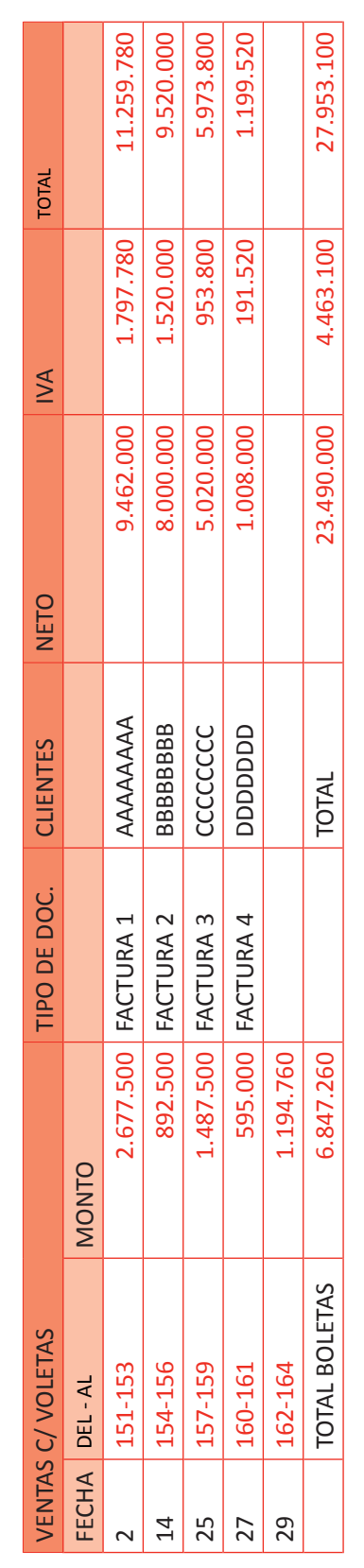

Fuente: Elaboración Propia, 2017 Fuente: Elaboración Propia, 2017

**Inacap** 

**UNIDAD 5** 

**UNIDAD 5** 

### **Tabla Nº 75. COMPLETAR RESUMEN DE VENTAS.**

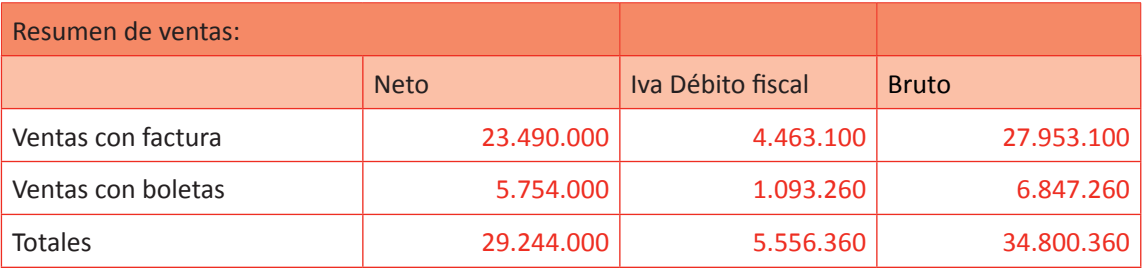

Con el objetivo de cerrar la información verifique los resultados que han obtenidos los alumnos en los libros auxiliares y en la tarjeta de existencia e indíqueles que en la próxima actividad se centralizará la información en el Libro Diario.

### **Actividad de desarrollo Actividad de desarrollo 22.2** Libros de Compras y Ventas

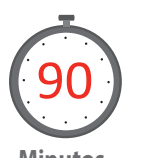

Haga que sus alumnos presenten el Libro Diario según la información contable elaborada en la actividad anterior. Para ello, recuerde que los libros auxiliares de compras y de ventas serán centralizadas el último día del período comercial, así como también se centralizará el costo de lo vendido según la información proporcionada por la tarjeta de existencia.

**Minutos**

### *Desarrollo a la actividad*

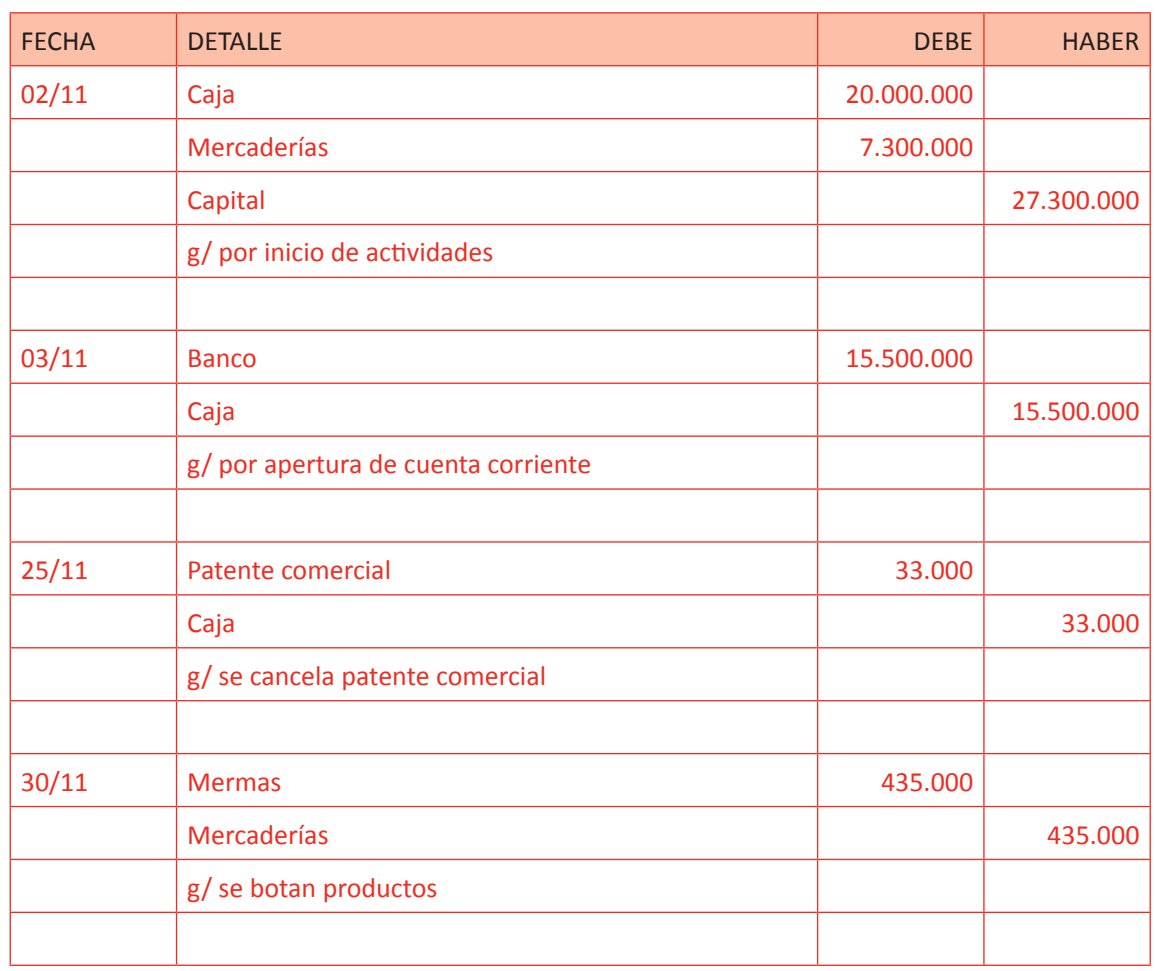

### **f Tabla Nº 76. LIBRO DIARIO.**

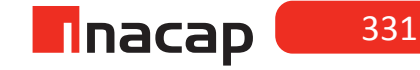

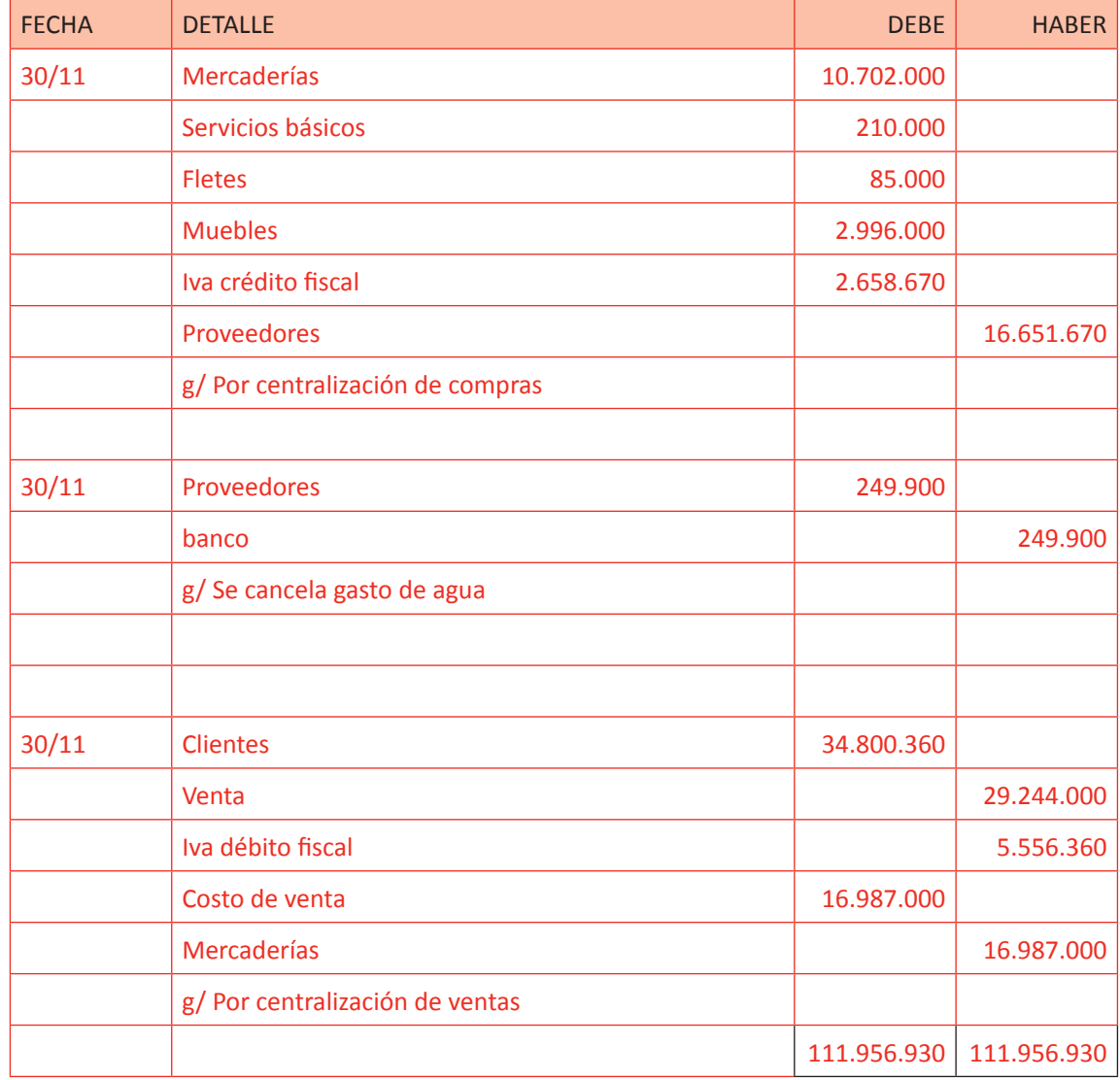

Se sugiere que refuerce a los alumnos acerca de la forma de centralizar en el Libro Diario los libros auxiliares de compras y ventas y la tarjeta de existencia en cuanto al costo de los productos vendidos. Por último, indíqueles que en la siguiente actividad confeccionarán el Libro Mayor y el Balance General Tributario.

332

### **Actividad de Cierre de Sesión Actividad de Cierre de Sesión 22.3** Presentación Libro Mayor y Balance General Tributario

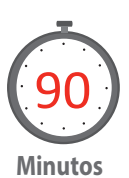

Haga que sus alumnos presenten el Libro Mayor y el Balance General Tributario según lo que han desarrollado en las actividades anteriores.

**LIBRO MAYOR**

### *Desarrollo a la actividad*

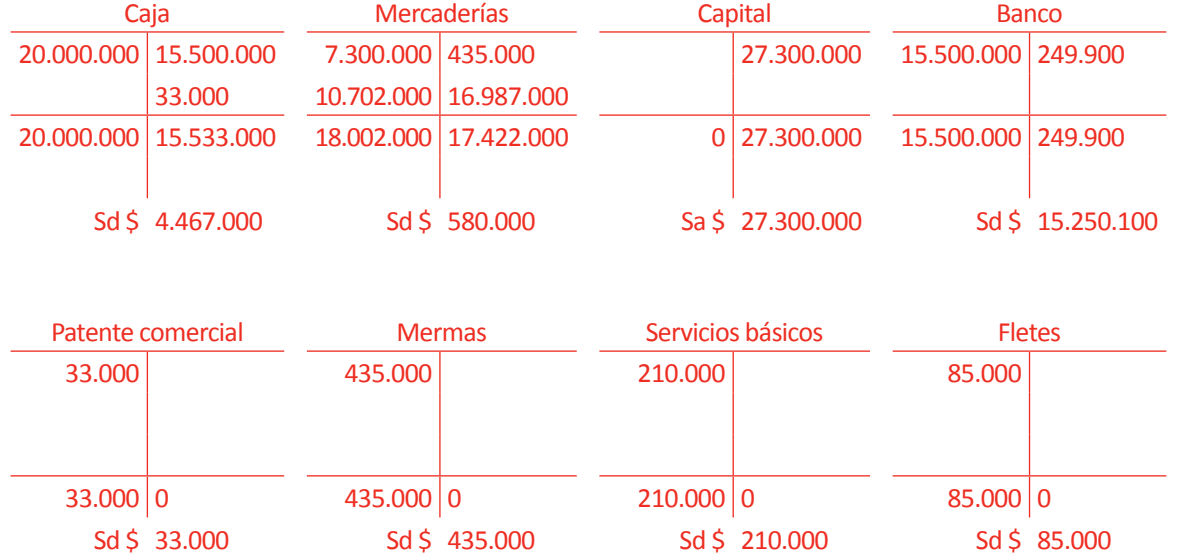

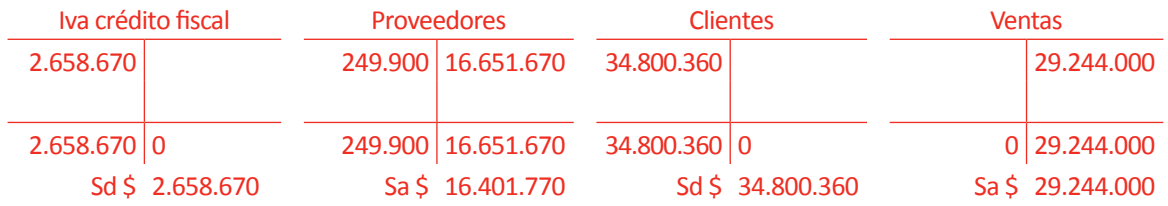

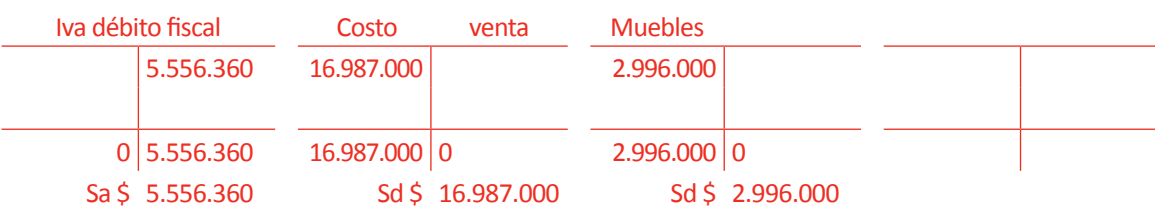

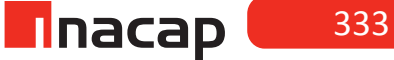

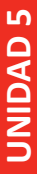

# Tabla Nº 77. Balance. **Tabla Nº 77. Balance.**

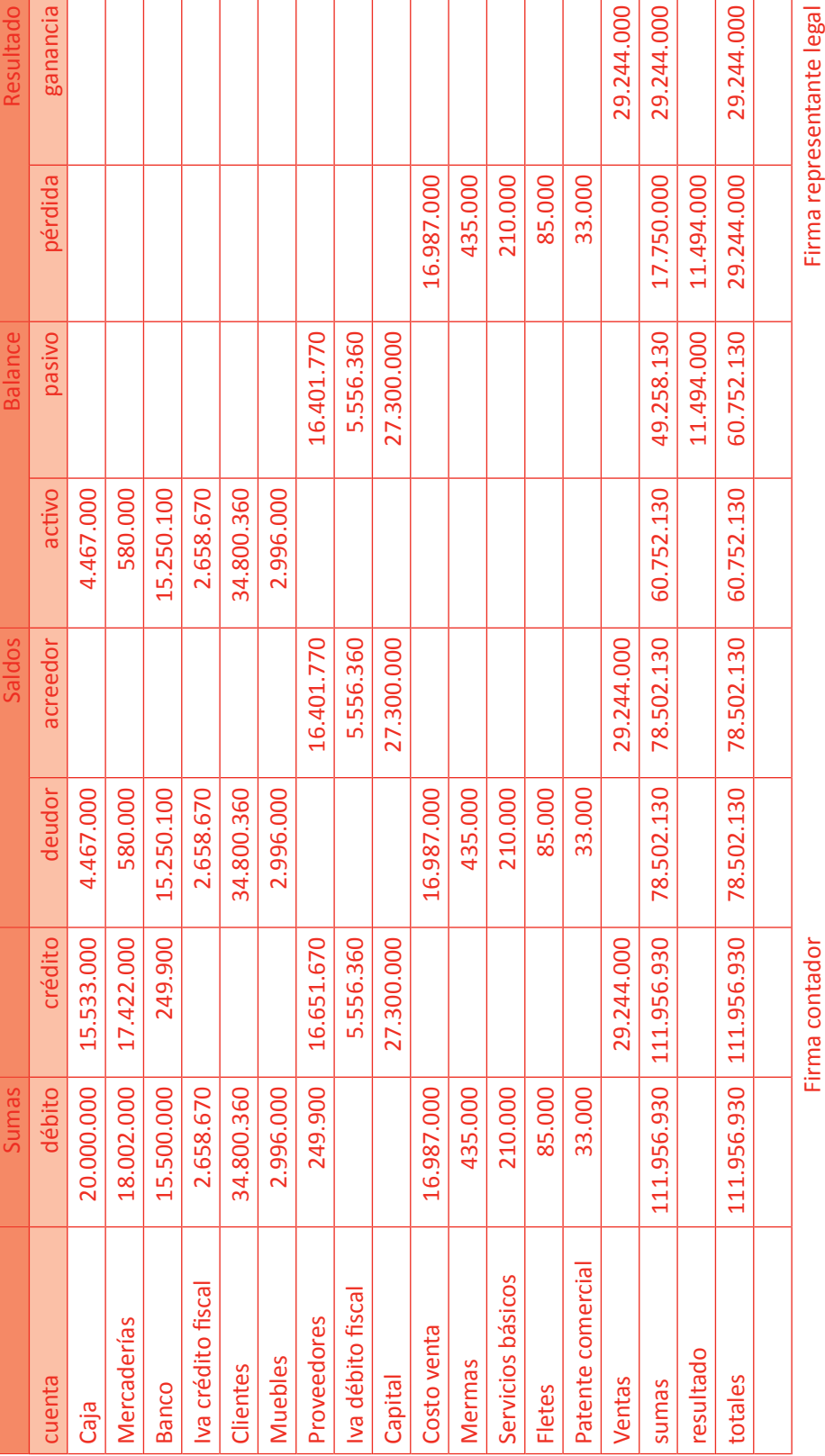

Fuente: Elaboración Propia, 2017 Fuente: Elaboración Propia, 2017

Se sugiere que a modo de cierre de la actividad, refuerce el análisis de las cuentas que se han presentado en el Balance General Tributario.

Se sugiere que a modo de cierre de la actividad, refuerce el análisis de las cuentas que se han presentado en el Balance General Tributario.

### MATERIALES

- Hoja de Actividad 22.1
- Hoja de Actividad 22.2
- Hoja de Actividad 22.3

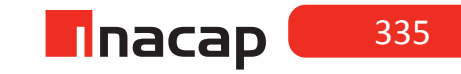

### Unidad V / Elaboración de Estados Financieros

Sesión Nº Sesión Nº 23

**AE.**

Cuadra los registros auxiliares conforme a los plazos y procedimientos definidos por la empresa.

*Elaboración de la información contable financiera parte II*

**Duración:** 6 horas pedagógicas en total

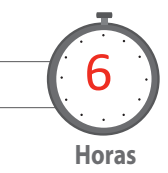

### Objetivo de Aprendizaje de la Sesión

*Confecciona el Libro Diario, Libro Mayor y Balance General Tributario de la empresa según los cálculos y procedimientos efectuados, de acuerdo a la técnica contable.*

### Presentación

*El objetivo de la sesión es que el alumno participe en la preparación de la información contable financiera que convergerá en la elaboración del Balance General Tributario. Para esto, los alumnos analizarán la información de un caso, en donde deberán presentar el Libro Diario, para así traspasar la información al Libro Mayor y finalmente confeccionar el Balance General Tributario o de ocho columnas.* 

### Recomendaciones Metodológicas

*Proponga a sus alumnos un caso contable utilizando el sistema jornalizador, en donde registrará en el Libro Diario la información contable financiera, luego confeccionará el Libro Mayor y el Balance General Tributario. Se sugiere que esta sesión funcione como taller de aplicación para el alumno, en donde usted los guíe en el avance .*

### **Actividad de Inicio Actividad de Inicio 23.1** Análisis Caso Presentado

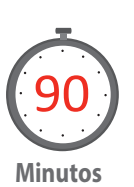

Haga que sus alumnos analicen la información contable del caso presentado y proponga que según la información que se entrega, presenten el Libro Diario. En las siguientes actividades solicite que presenten el Libro Mayor y el Balance General Tributario.

### **Caso contable:**

04/05/2011 Se inicia actividades con la siguiente información:

Efectivo: 17.500.000 Productos para la venta: 7.900.000

07/05/2011 Se compra productos para la venta por \$ 1.750.000 valor neto, según factura Nº 628. Se cancela \$ 500.000 en efectivo y el resto al crédito simple.

09/05/2011 Se abre cuenta corriente con un depósito de \$ 13.000.000.

13/05/2011 Se vende mercaderías por \$ 4.500.000 valor neto, según factura Nº 01. Nos cancelan con cheque Nº 3397. El costo de venta es \$ 1.800.000.

15/05/2011 El socio retira para su uso personal el 20% del efectivo a la fecha. Este día además se deposita al banco el cheque Nº 3397.

19/05/2011 Se compran muebles por \$ 3.000.000 valor bruto según factura Nº 6612. Se cancela el 40% en efectivo y el resto al crédito simple.

20/05/2011 Se vende mercaderías por \$ 2.900.000 valor neto, según factura Nº 02. Otorgamos crédito. El costo de venta es \$ 1.200.000.

22/05/2011 Se cancela el saldo pendiente de la factura Nº 628, a través de transferencia. Nos otorgan un 2% de descuento (monto bruto según nota de crédito).

23/05/2011 Se compra productos para la venta por \$ 1.800.000 valor neto, según factura Nº 9947. Nos otorgan crédito.

24/05/2011 El banco nos emite factura por la comisión del plan de la cuenta corriente por \$ 9.808 bruto. Se descuenta de la cuenta bancaria.

25/05/2011 Se recibe nota de crédito Nº 59, perteneciente a la factura Nº 9947, por el 15% de la compra.

26/05/2011 Se vende, emitiendo factura exenta por asesorías prestadas a empresa de comunicaciones por \$ 900.000. Nos cancelan mediante transferencia bancaria.

27/05/2011 Nos cancelan la factura Nº 02 depositando el monto a nuestra cuenta corriente. Otorgamos un 1% de descuento (monto bruto según nota de crédito).

28/05/2011 Se cancelan honorarios líquidos a un trabajador independiente por \$ 2.100.000, se gira cheque.

30/05/2011 Se castigan mercaderías por \$ 200.000 por estar en mal estado.

30/05/2011 El banco nos emite factura por comisión de la tarjeta visa por un monto bruto de \$ 2.261, se descuenta de la cuenta bancaria.

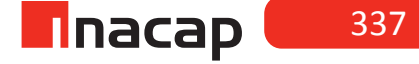

31/05/2011 El banco nos emite factura exenta por el uso de la línea de crédito por \$ 26.180, lo cual se descuenta de la cuenta bancaria.

31/05/2011 Se determina el IVA del mes, calculando y registrando previamente la proporcionalidad del IVA crédito fiscal.

### *Desarrollo a la actividad:*

### f **Tabla Nº 78. Libro Diario.**

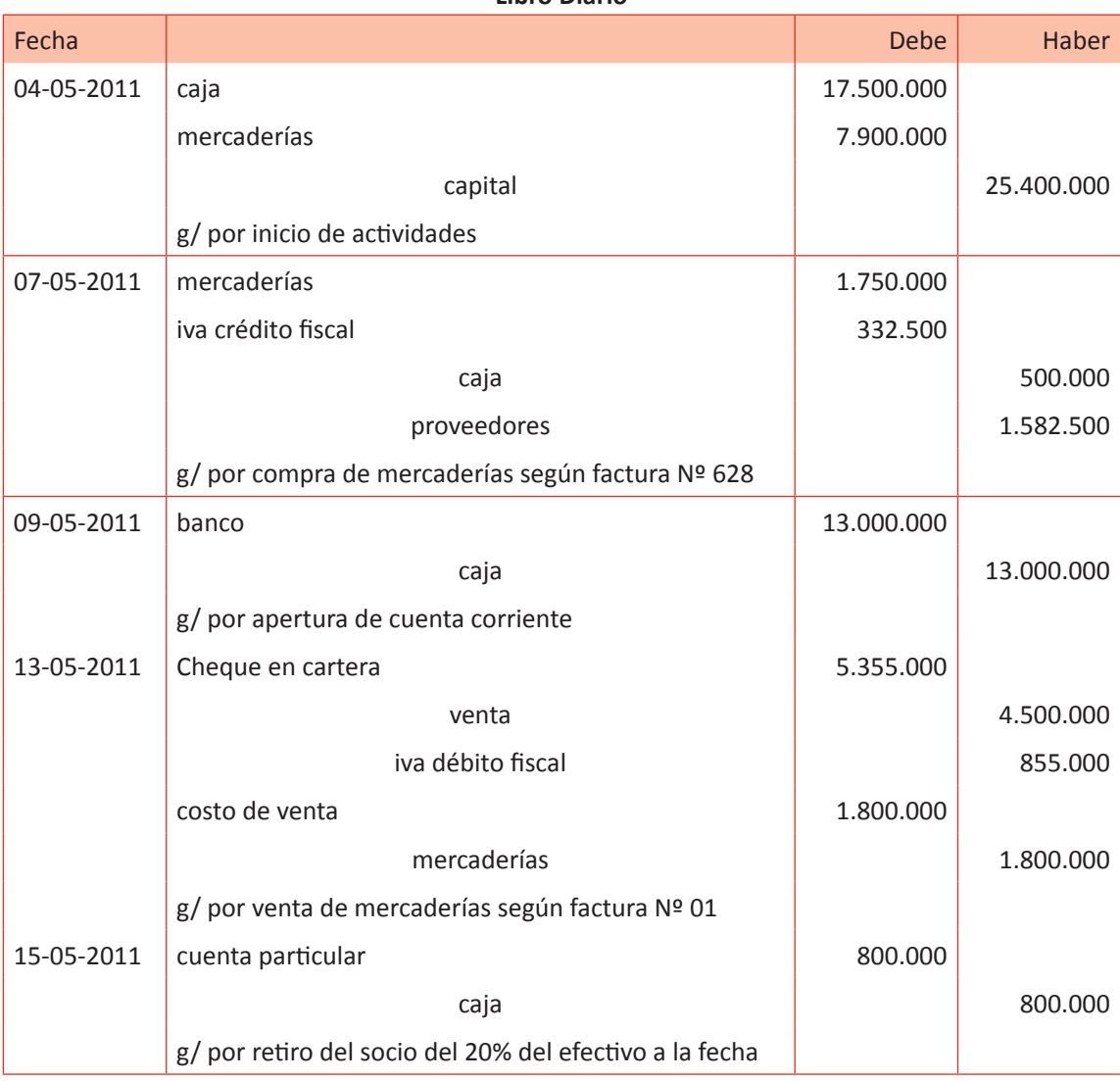

**Libro Diario**

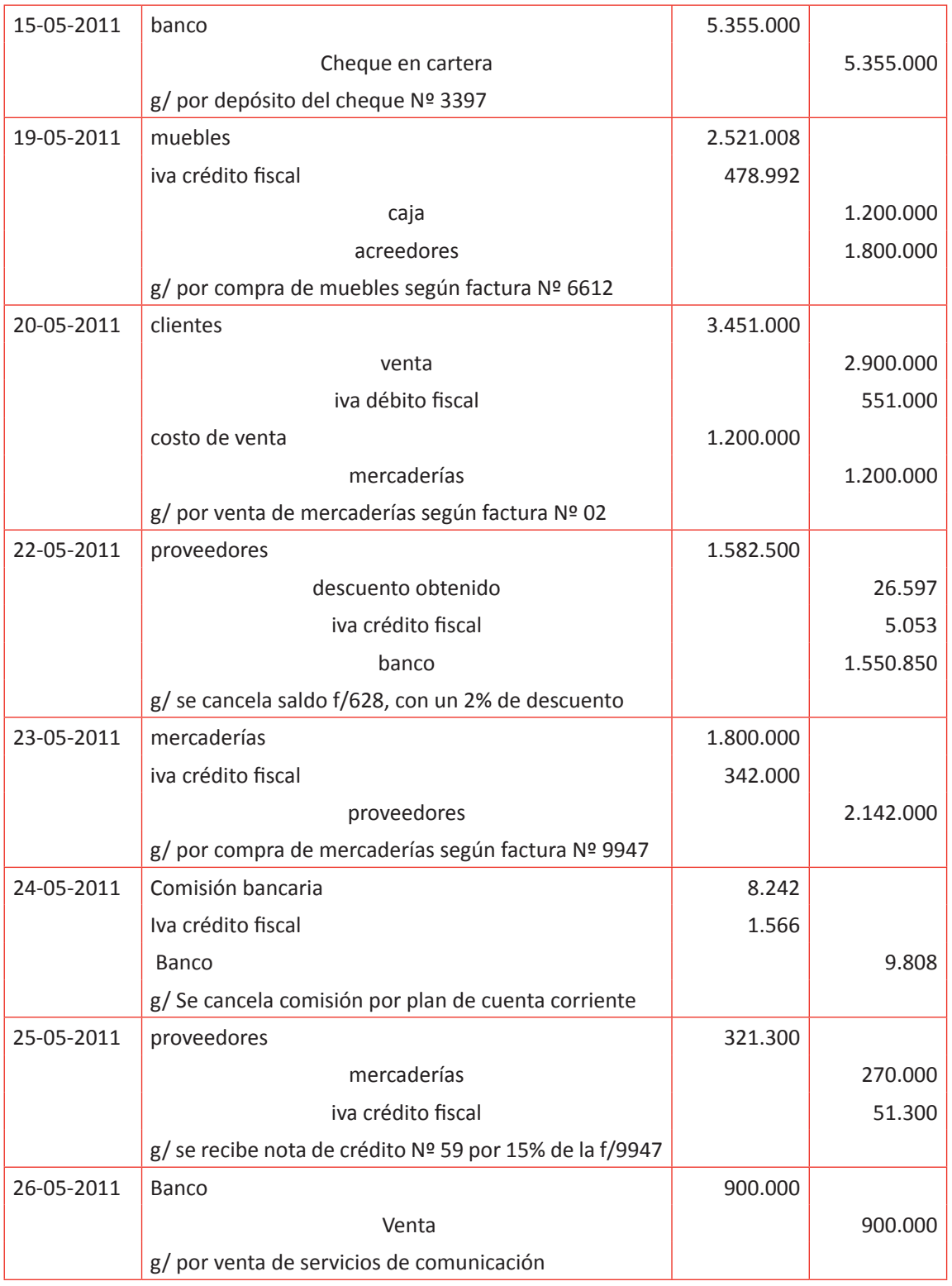

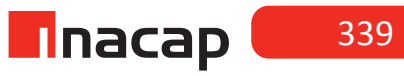

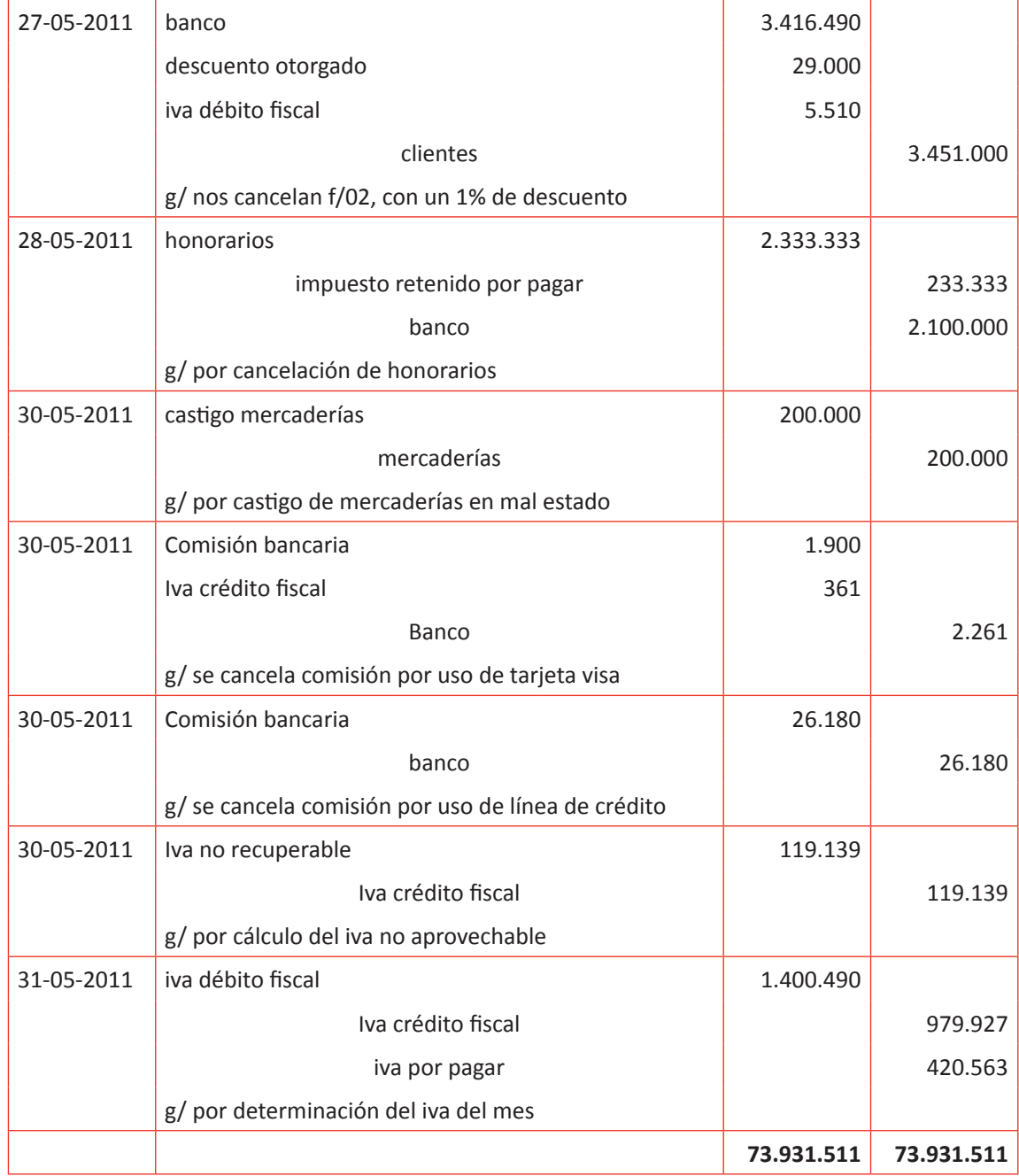

A modo de cierre de la actividad se sugiere que verifique los resultados que han obtenido al terminar de registrar las transacciones en el Libro Diario e indíqueles que en la siguiente actividad presentarán el Libro Mayor en base a los registros efectuados.

### **Actividad de desarrollo Actividad de desarrollo 23.2** Confección Libro Mayor

Proponga a sus alumnos confeccionar el Libro Mayor en base a la información del Libro Diario de la actividad anterior.

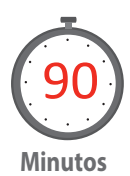

### *Desarrollo a la actividad:*

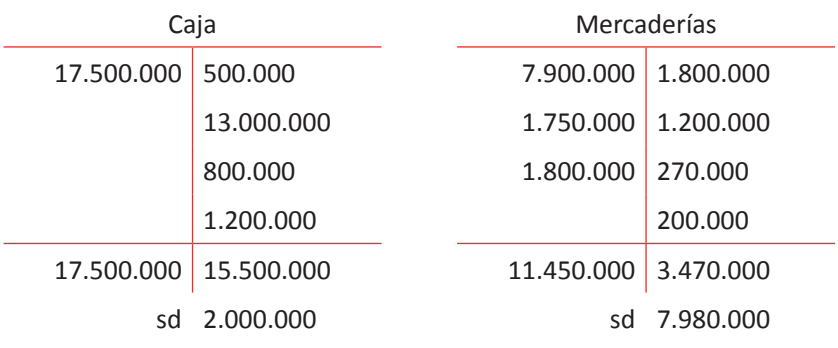

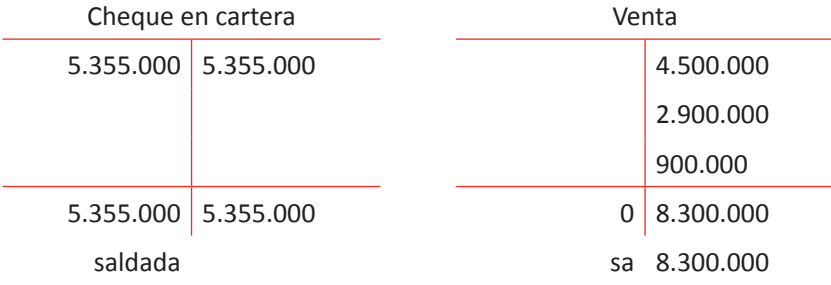

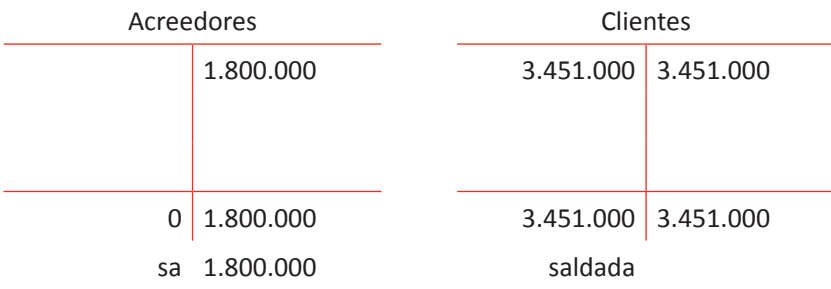

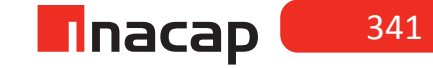

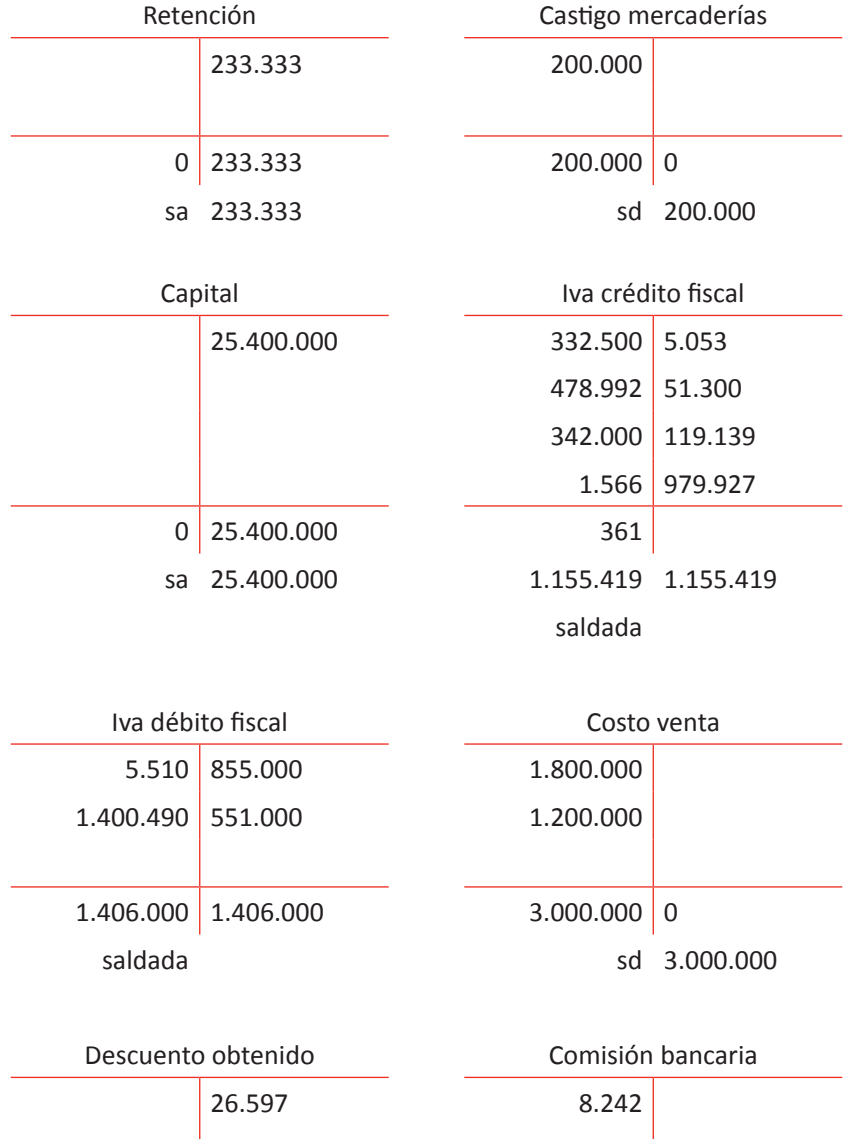

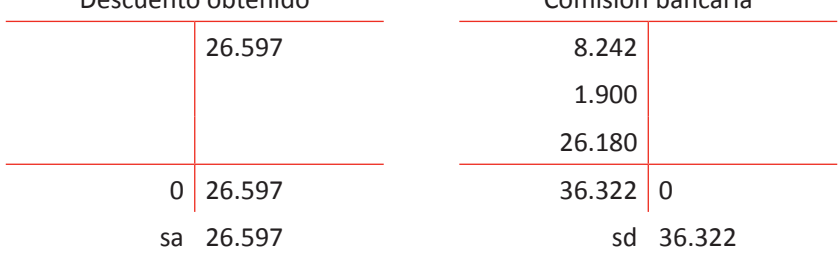

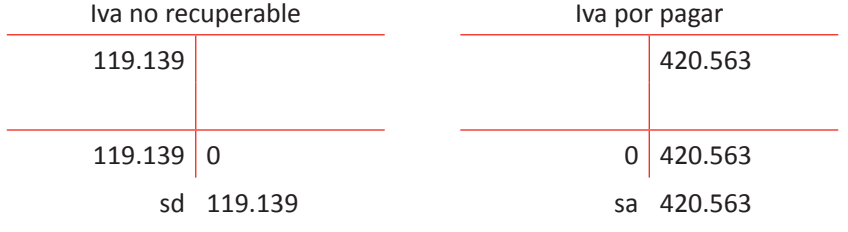

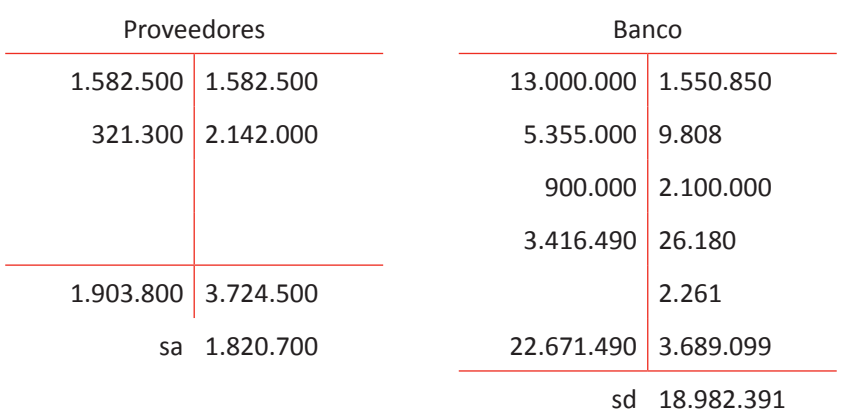

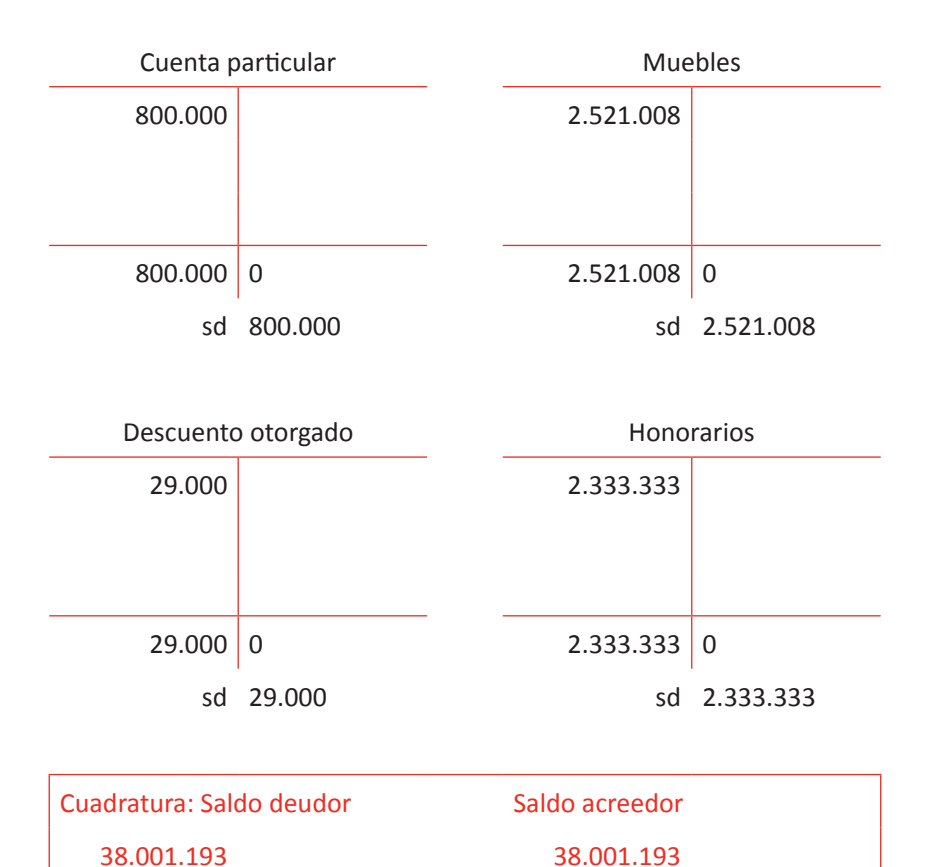

Se sugiere para cerrar la actividad que verifique la cuadratura que han obtenido en el Libro Mayor e indíqueles que en la siguiente actividad elaborarán el Balance General Tributario.

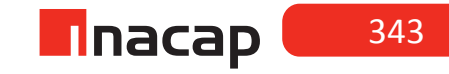

### **Actividad de Cierre de Sesión Actividad de Cierre de Sesión 23.3**

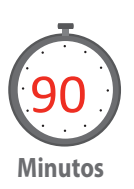

Proponga a sus alumnos confeccionar el Balance General Tributario en base a la información del Libro Mayor de la actividad anterior.

### *Desarrollo a la actividad:*

### **f Tabla Nº 79. Balance General Tributario I.**

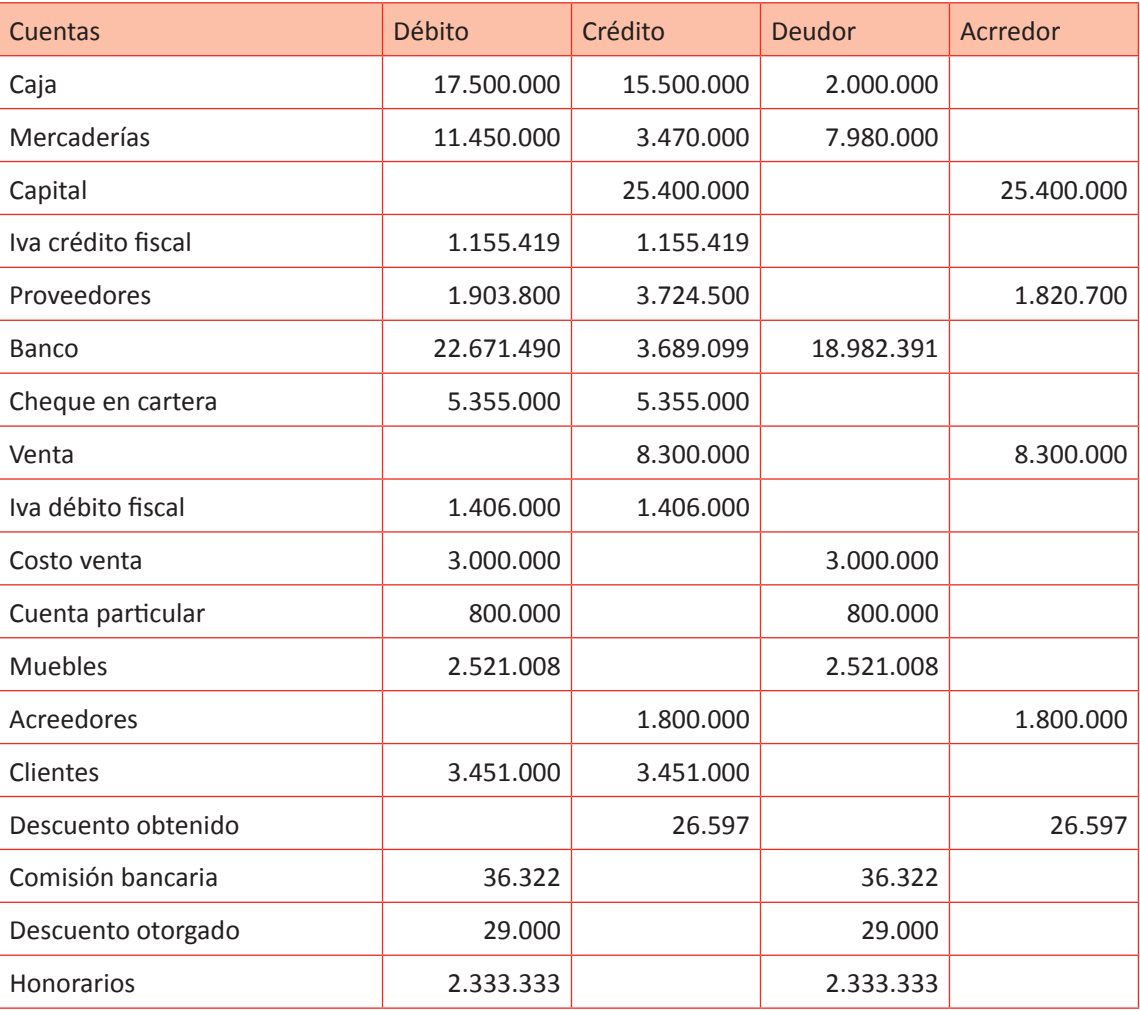

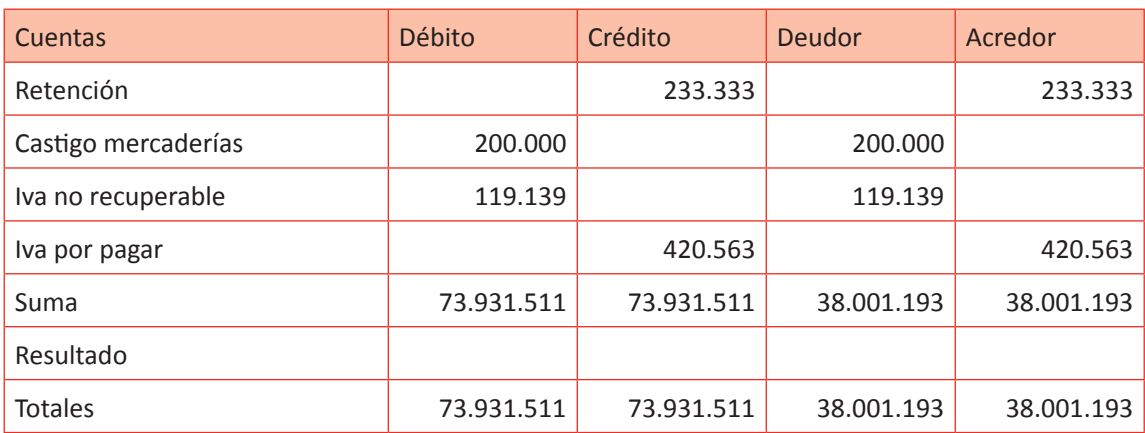

### **Tabla 80. Tabla Nº 80. Balance General Tributario II.**

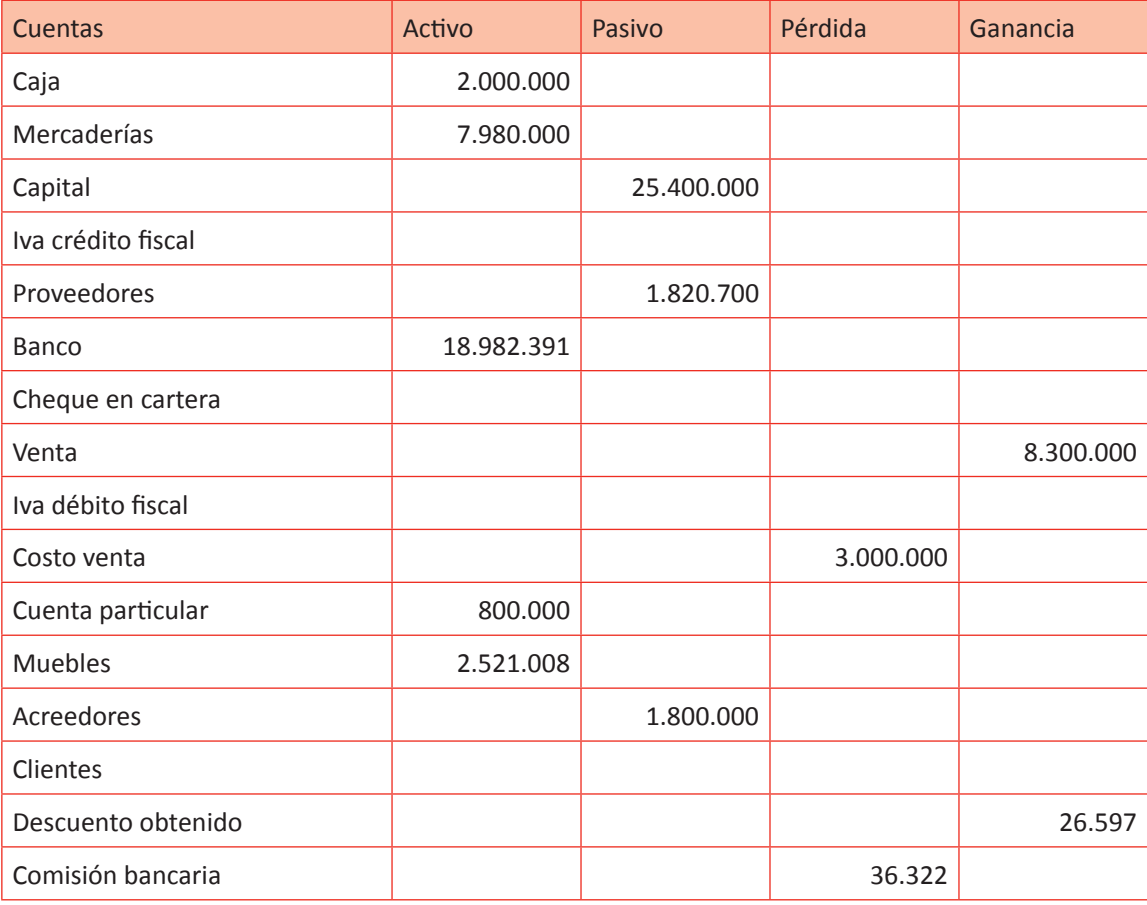

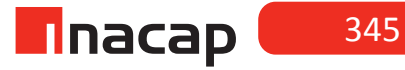

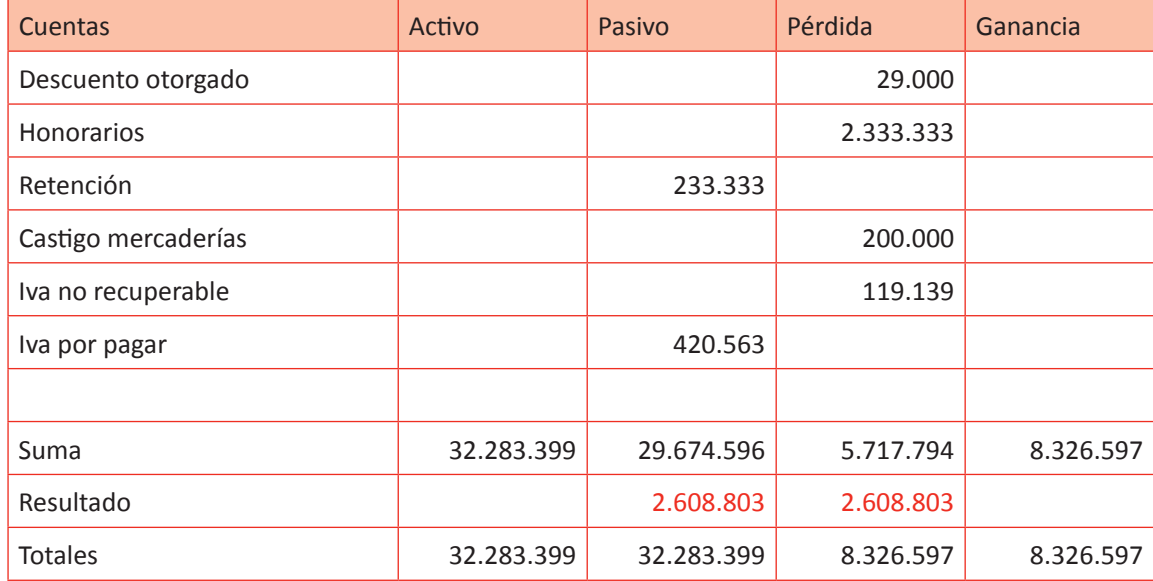

Finalmente verifique en sus alumnos la cuadratura del Balance y se sugiere que al igual que en las sesiones anteriores relacionadas a este Estado Contable, haga que analicen las cuentas que se han presentado.

### MATERIALES

- Hoja de Actividades 23.1
- Hoja de Actividades 23.2
- Hoja de Actividades 23.3

Unidad V / Elaboración de Estados Financieros

# Sesión Nº Sesión Nº 24

**AE.**

 Cuadra los registros auxiliares conforme a los plazos y procedimientos definidos por la empresa.

 *Confección de Estados Financieros finales*

**Duración:** 6 horas pedagógicas en total

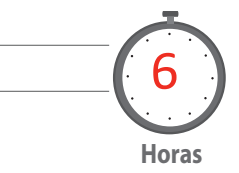

### Objetivo de Aprendizaje de la Sesión

*Confecciona los Estados Financieros en base a la información contable financiera elaborada.*

### Presentación

*El objetivo de la sesión es que el alumno participe en la preparación de la información contable financiera que convergerá en la elaboración de los Estados Contables. Para esto, los alumnos analizarán la información de un caso, en donde deberán presentar el Libro Diario, para así traspasar la información al Libro Mayor y finalmente confeccionar el Balance General Tributario, Balance General Clasificado y el Estado de Resultados.* 

### Recomendaciones Metodológicas

*Proponga a sus alumnos un caso contable utilizando el sistema Jornalizador, en donde registrará en el Libro Diario la información contable financiera, luego confeccionará el Libro Mayor y los Estados Financieros finales.* 

*Se sugiere que esta sesión funcione como taller de aplicación para el alumno, en donde usted los guíe en el avance .*

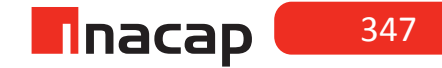

### **Actividad de Inicio Actividad de Inicio 24.1** Análisis Final

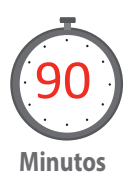

Haga que sus alumnos analicen la información contable del caso presentado y proponga que según la información que se entrega, presenten el Libro Diario. En las siguientes actividades solicite que presenten el Libro Mayor y los Estados Financieros.

El 03/03/09 se inicia actividades con los siguientes aportes por parte de los socios:

Efectivo \$22.000.000 Letras por pagar \$1.300.000 (Letra/05)

Mercaderías \$9.800.000 Muebles \$7.850.000

El 05/03/09 se abre cuenta corriente depositando \$16.000.000

El 07/03/09 se compra mercaderías por \$3.450.000 valor neto, según F/458, se cancela el 40% girando cheque y el resto al crédito simple.

El 10/03/09 uno de los socios retira en efectivo \$ 350.000 para gastos personales.

El 14/03/09 se vende mercaderías por \$ 7.400.000 valor bruto, según F/01. Nos cancelan \$2.000.000 con cheque Nº 4523 y el resto al crédito simple. El costo de venta es \$ 2.400.000.

El 16/03/09 se cancela el 70% de la letra Nº 05 en efectivo .Además se cancela el saldo pendiente de la factura Nº 458 girando cheque, con un 4% de descuento (monto bruto).

El 19/03/09 se vende mercaderías por \$ 6.000.000 valor neto, según F/02. Nos cancelan con cheque Nº 4787. El costo de venta es \$ 1.980.000

El 20/03/09 se depositan los cheques Nº 4523 y Nº 4787 a nuestra cuenta corriente. Este día se cancela en efectivo la patente comercial por \$40.000.

El 22/03/09 se compran muebles por \$1.750.000 valor neto, según F/4157 al crédito simple.

El 25/03/09 se cancelan gastos generales por \$50.000 y honorarios líquidos por \$ 1.800.000. Se gira cheque por cada pago.

El 28/03/09 se emite nota de crédito Nº 01 por el 20% de la factura Nº 01. Monto que se rebaja de la deuda al crédito.

Nos cancelan el saldo de la F/01 depositando el dinero a nuestra cuenta corriente.

El 30/03/09 se cancela el arriendo del local por \$390.000 y el derecho de llaves por \$180.000, se gira cheque por el total.

El 31/03/09 se determina el IVA.

### *Desarrollo a la actividad:*

**Tabla Nº 81** 

### **Libro Diario**

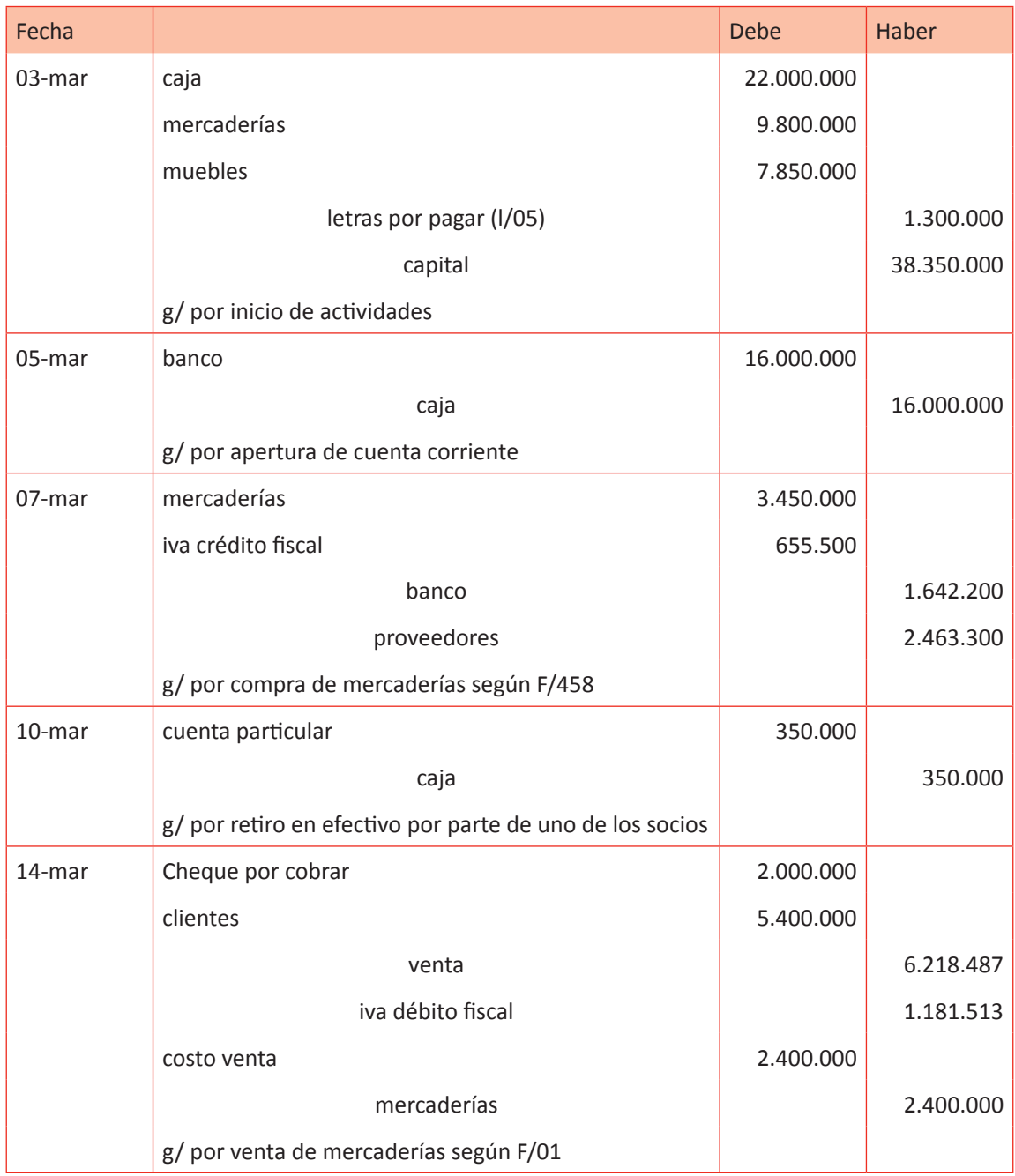

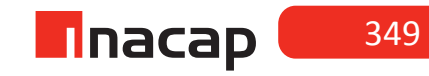

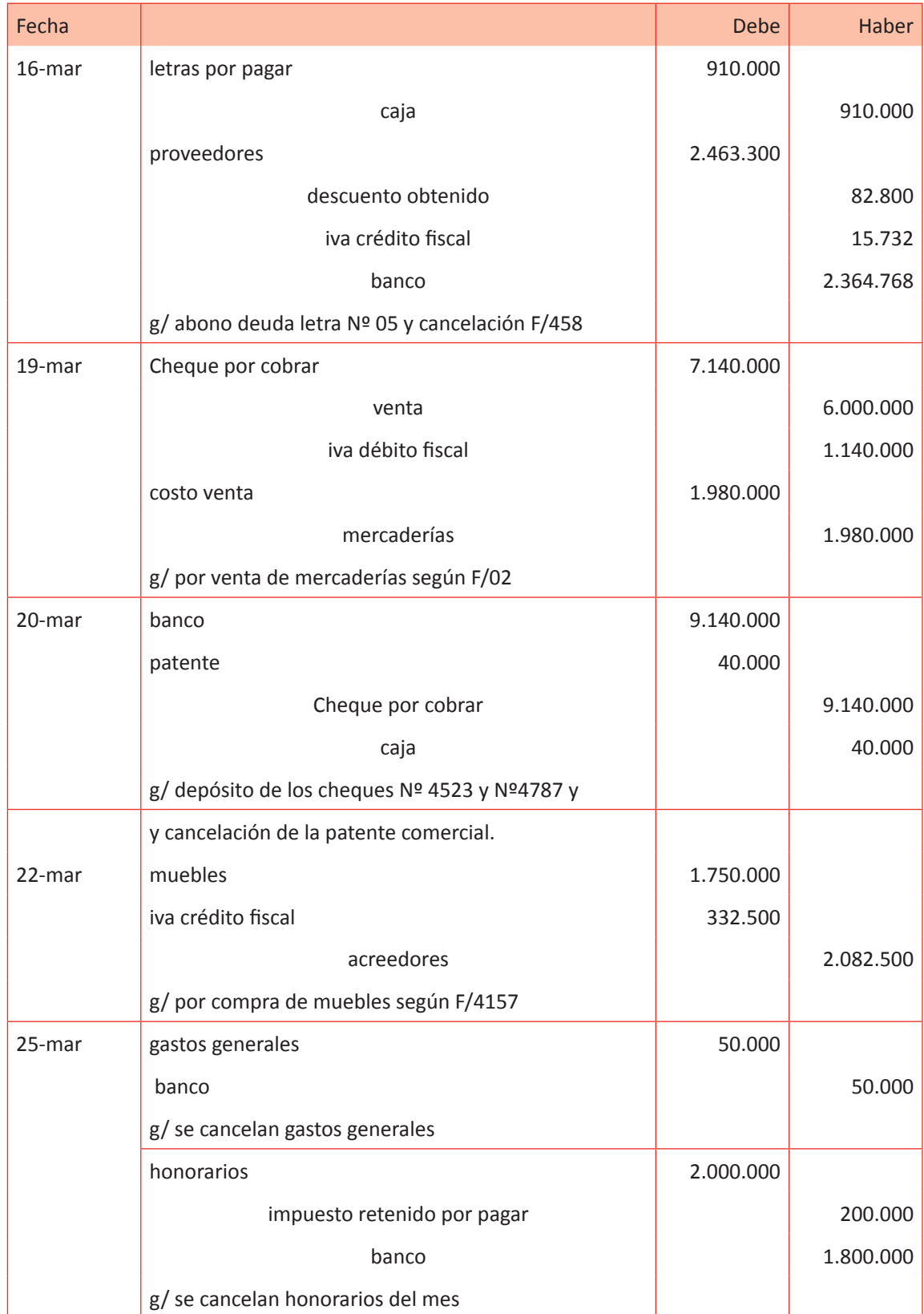

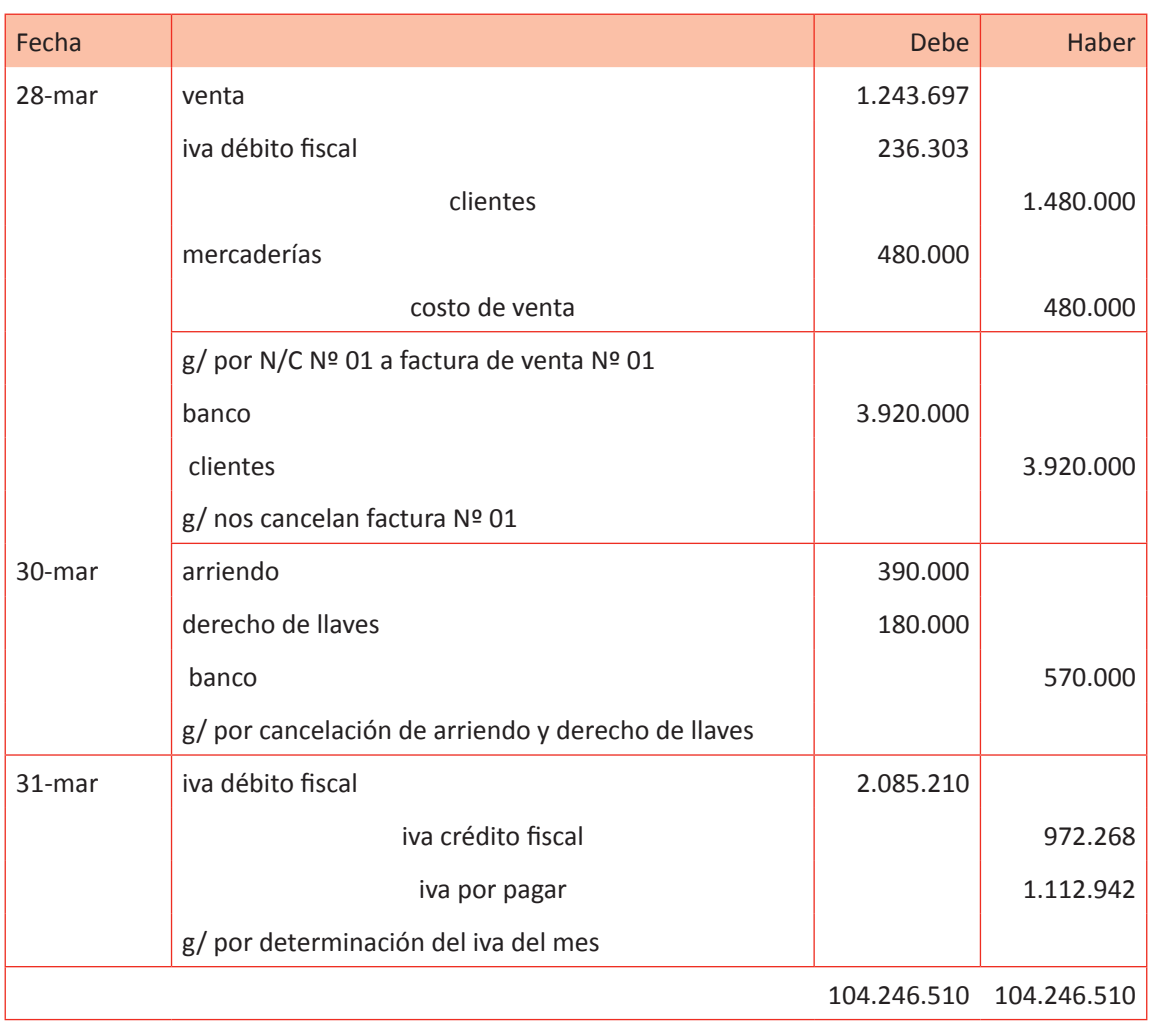

Fuente: Elaboración Propia, 2017.

Para cerrar la actividad verifique que la cuadratura del Libro Diario sea la correcta e indíqueles que en la siguiente actividad presentarán el Libro Mayor en base a los registros efectuados.

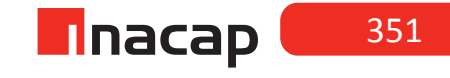

### **Actividad de desarrollo Actividad de desarrollo 24.2** Presentación Libros

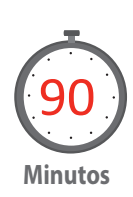

Haga que sus alumnos presenten el Libro Mayor según el Libro Diario presentado en la actividad anterior.

### *Desarrollo a la actividad:*

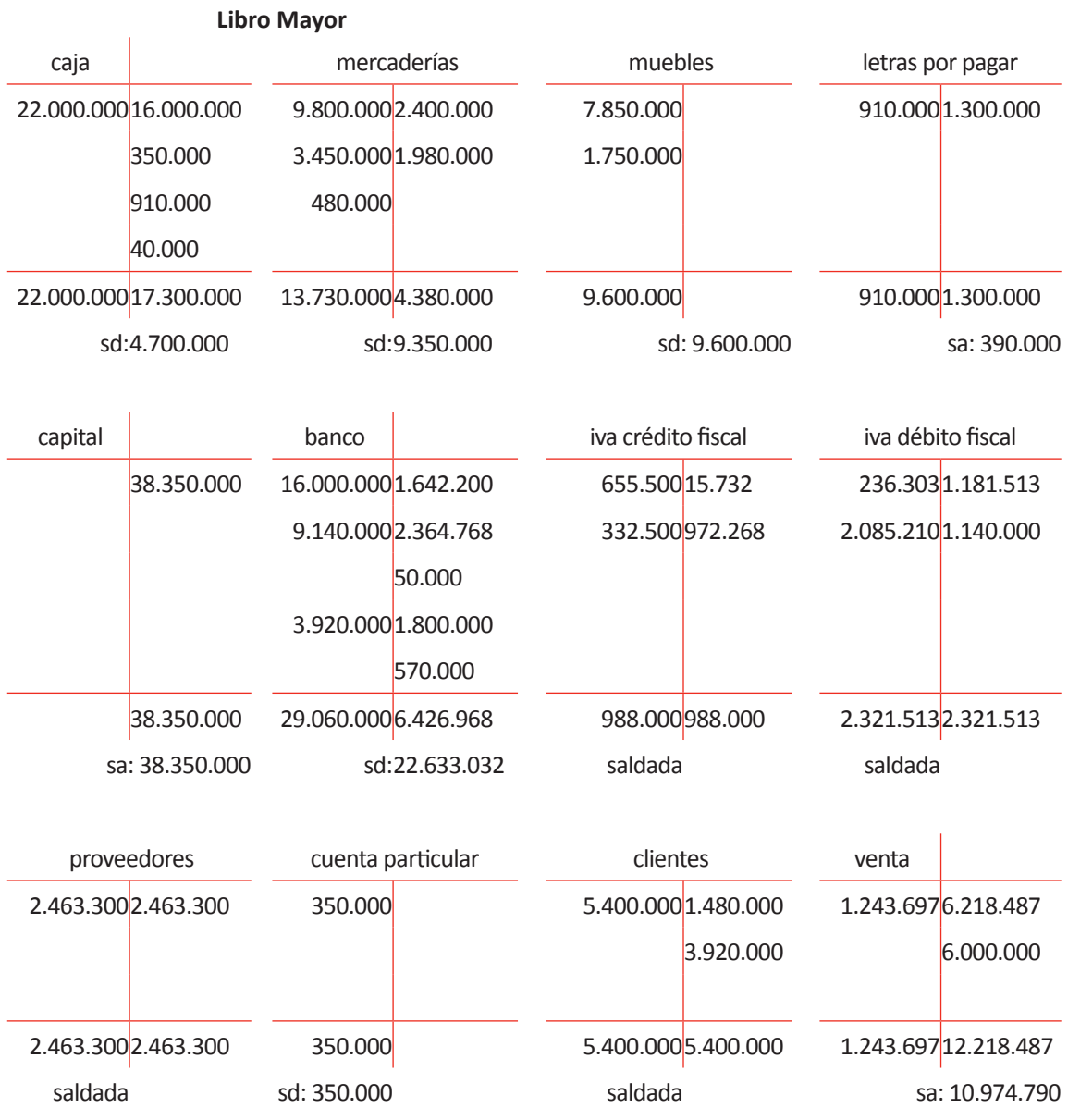

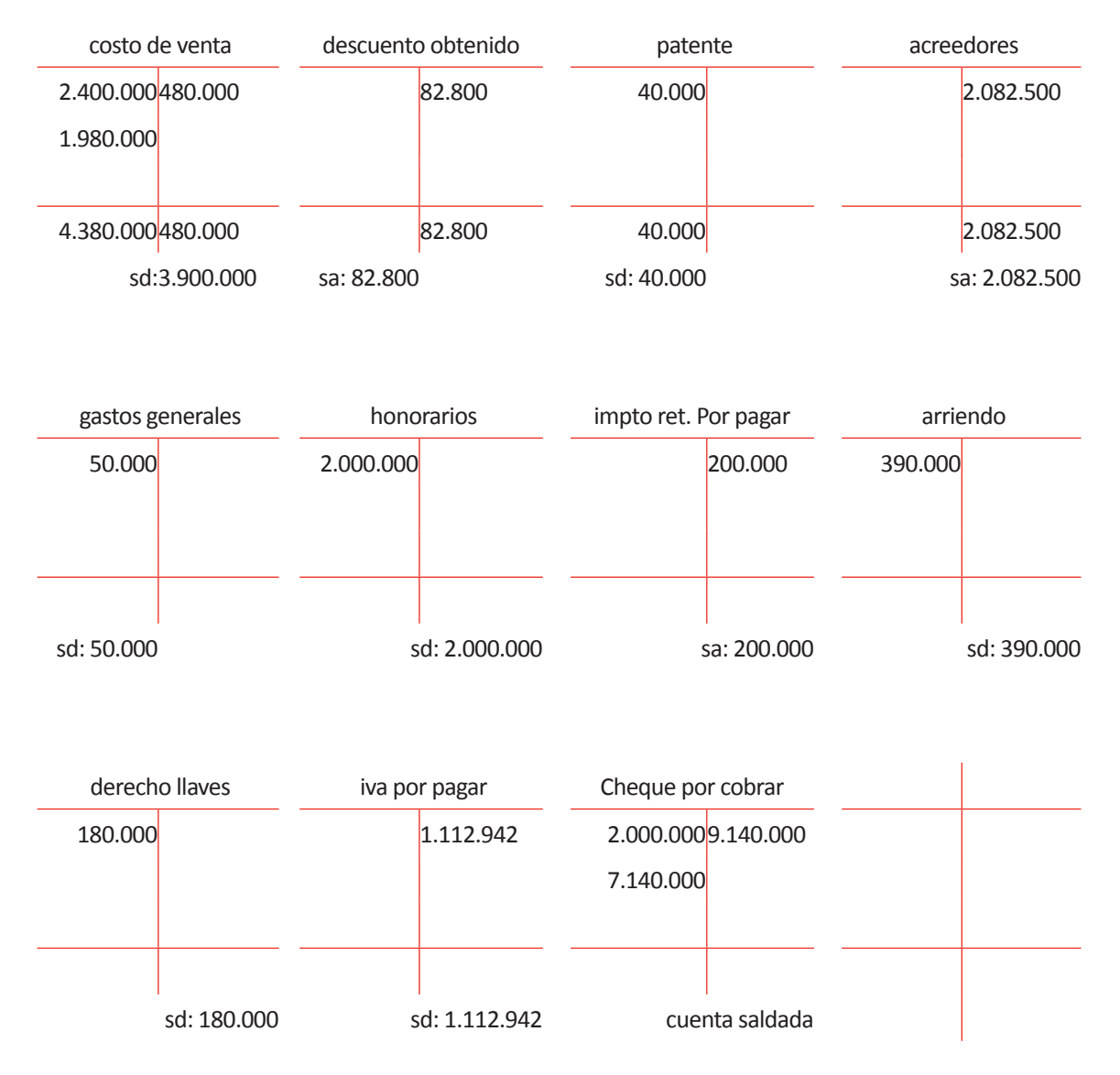

Para cerrar la actividad solicite a sus alumnos que realicen la cuadratura del Libro Mayor e indíqueles que en la actividad final presentarán los Estados Financieros en base al Libro Mayor.

Recuerde que la cuadratura del Libro Mayor se puede obtener del Balance Tributario, ya que corresponde a la suma de los saldos de éste (columna de saldo deudor y de saldo acreedor, las cuales deben sumar lo mismo).

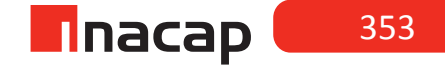

### **Actividad de Cierre de Sesión 24.3** Final Balances y Libros

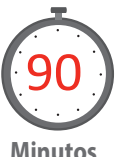

Haga que sus alumnos presenten el Balance General Tributario, el Balance General Clasificado y el Estado de Resultados según el Libro Mayor presentado en la actividad anterior.

**Minutos**

### *Desarrollo a la actividad*

### **f Tabla Nº 82. Balance General Tributario Sesión 24 I.**

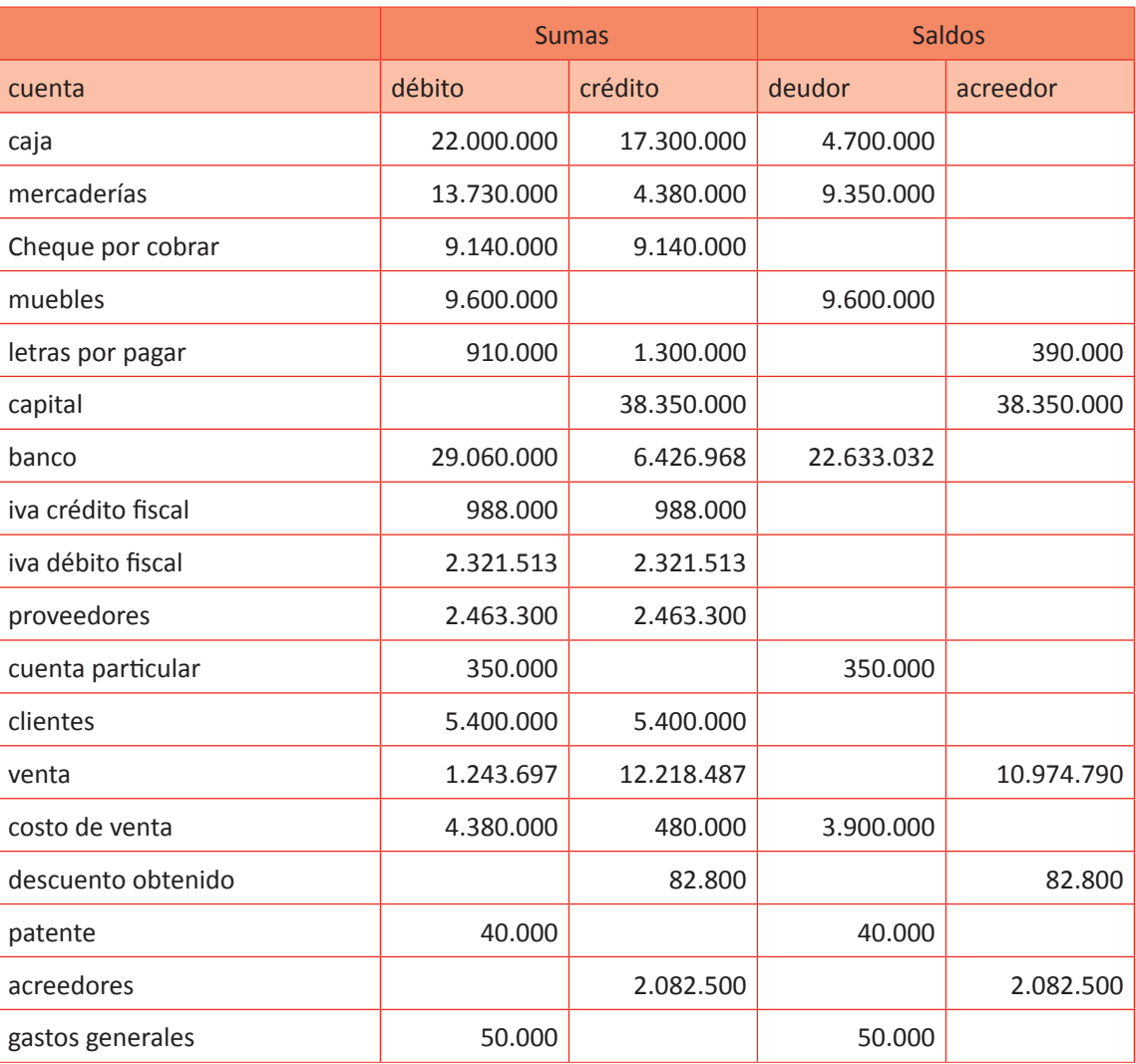

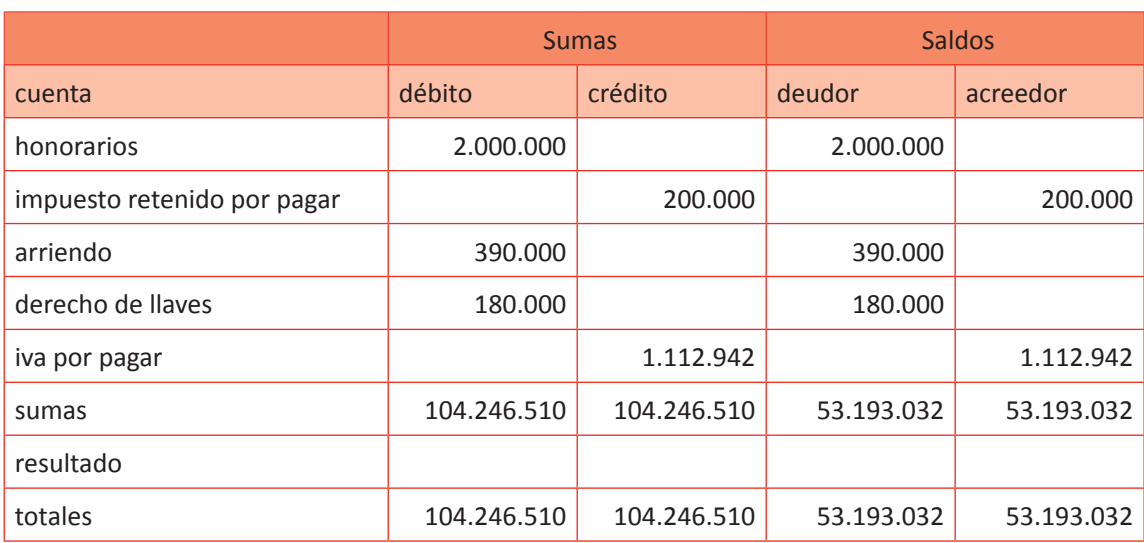

### **Tabla Nº 83. Balance General Tributario Sesión 24 II.**

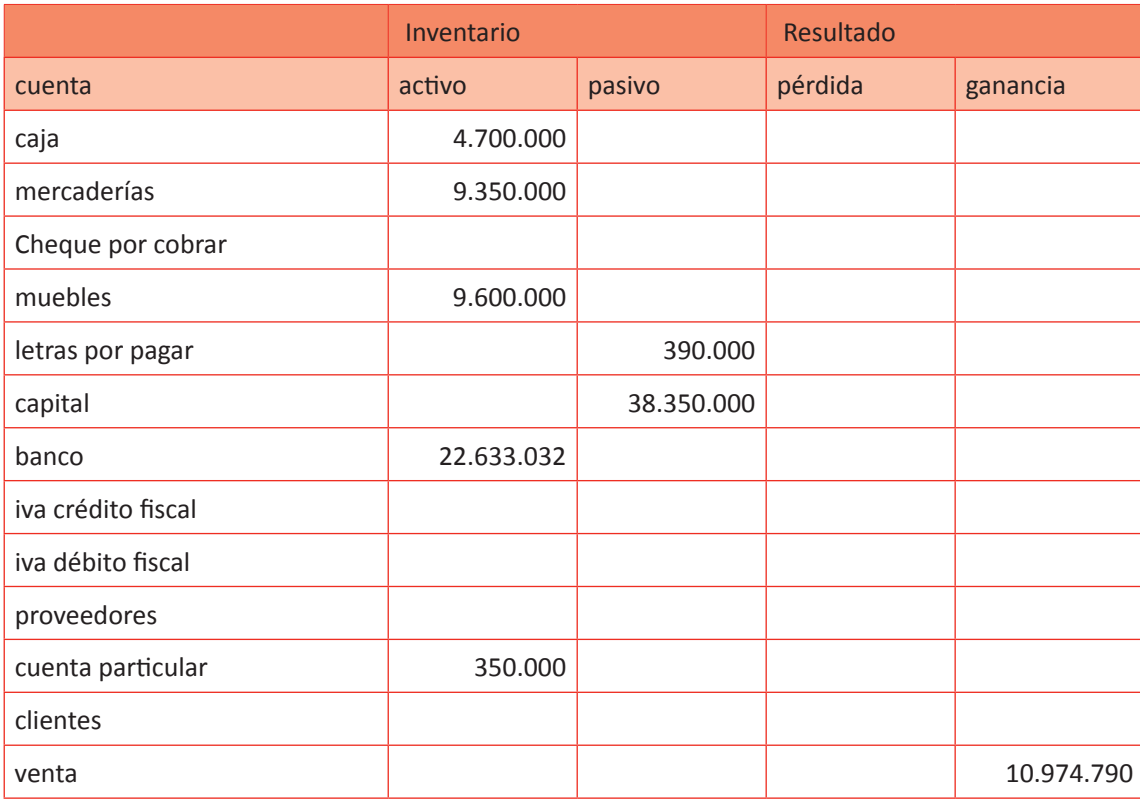

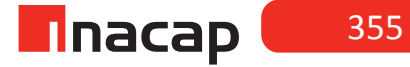

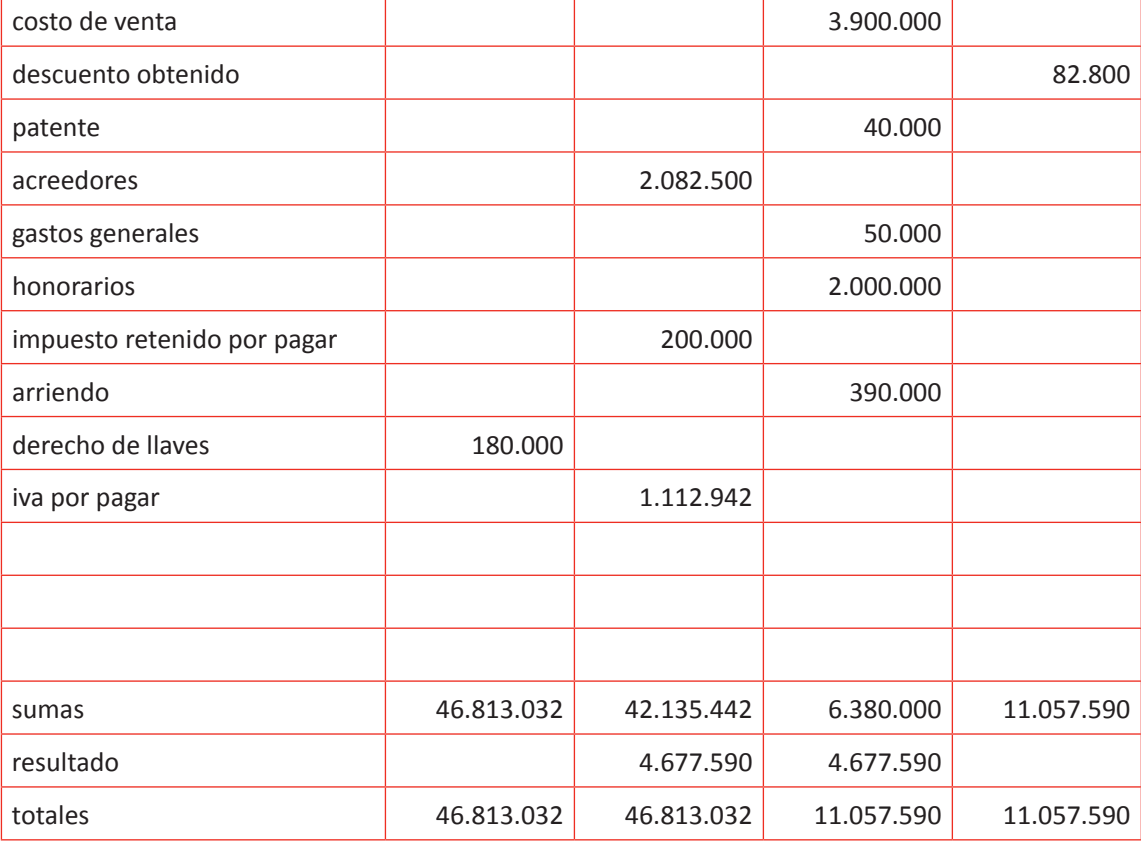

# **Tabla Nº 84. Balance General Clasificado.**

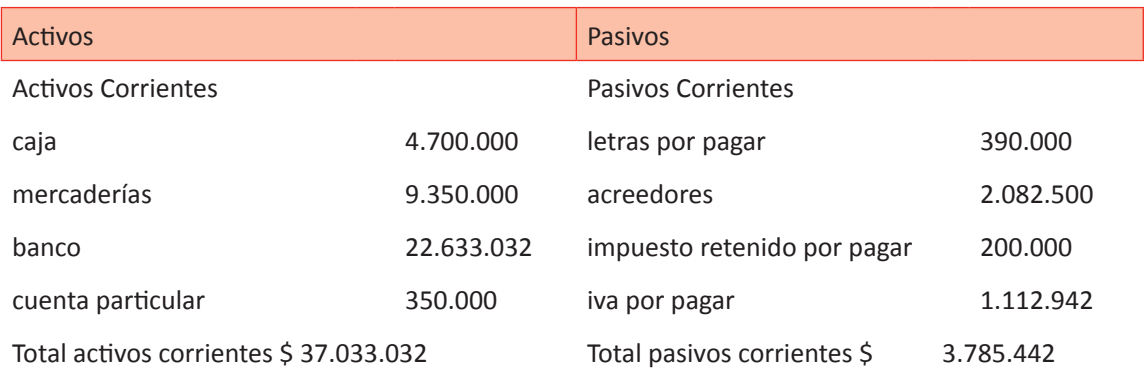

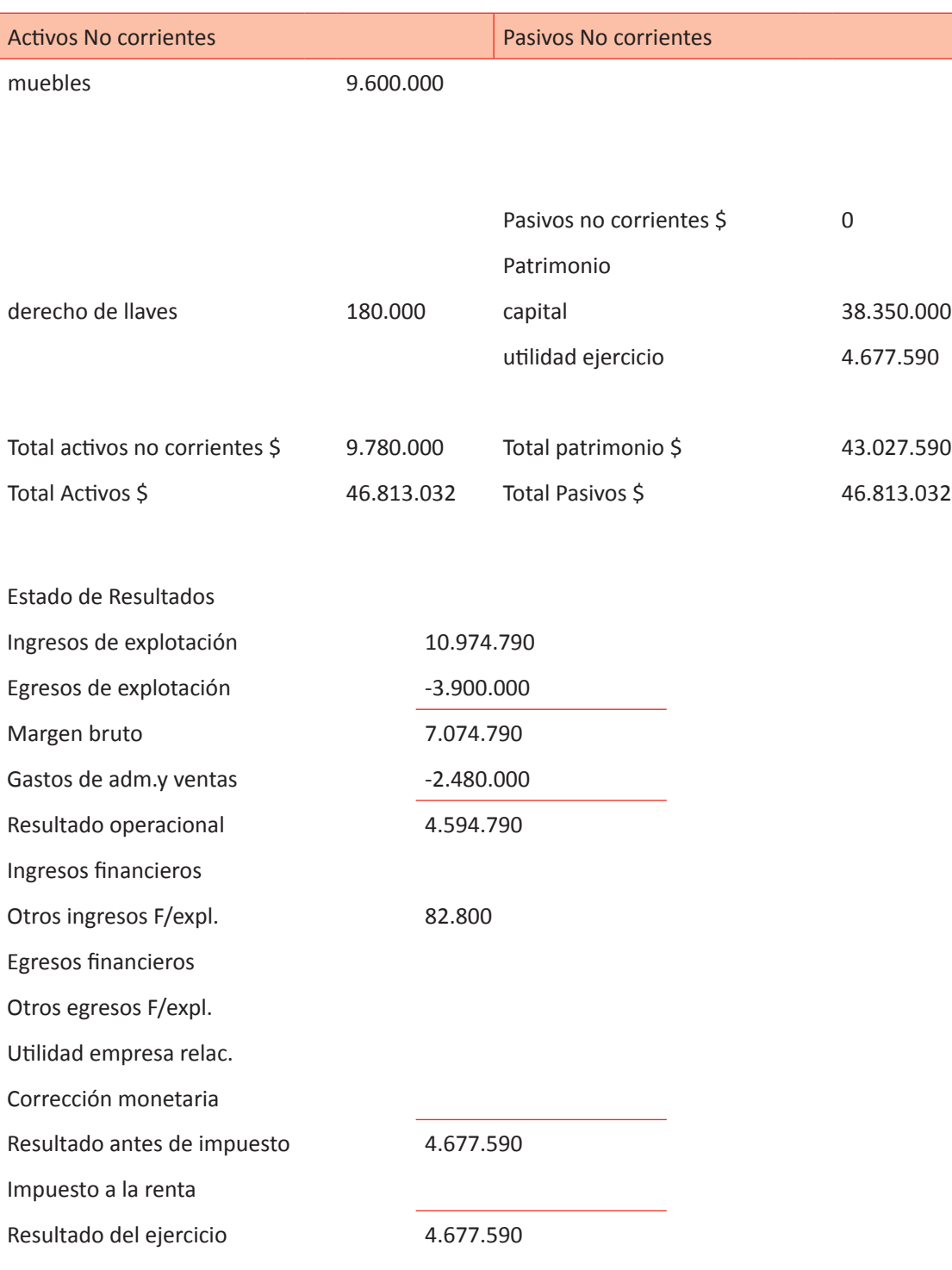

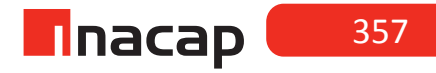

Para cerrar la actividad verifique en sus alumnos el resultado contable que han obtenido y haga un análisis de las cuentas que se han presentado en los Estados Financieros.

Por último, indíqueles con esta actividad de la sesión N° 24 han finalizado el módulo Procesamiento de la Información Contable Financiera, lo cual se espera que haya sido un gran aporte en la formación profesional de la carrera.

### MATERIALES

- Hoja de Actividad 24.1
- Hoja de Actividad 24.2
- Hoja de Actividad 24.3

### REFERENCIAS BIBLIOGRÁFICAS

- Agencia Cyanices. (2016).*Guía de IFRS NIIF en Chile*. *Ifrs.cl*. Recuperado de http://www.ifrs.cl/normas\_vigentes.htm
- Aliaga, M. (2007). *Normas internacionales de contabilidad (NIC)*. Recuperado de http://www.monografias.com/trabajos12/norin/norin.shtml
- Banco Central de Chile. (2009). *La estabilidad de precios: ¿Por qué es importante para ti?*. Recuperado dehttps://www.youtube.com/watch?v=SlMKH\_khiPc
- Cerón, R. (2010). *Preparación y Presentación de Estados Financieros*. *Ecas.cl*. Recuperado de www. ecas.cl/index.php/comunidad/45-contable/206-preparacion-y-presentacion-de-estadosfinancieros
- Colegio de Contadores de Chile. (2016). *Boletín n° 50* (1). Recuperado de http://portal.chilecont.cl/ wp-content/uploads/2016/07/Boletin-N-50.pdf
- Figueroa, A. (2008). *Estado de flujos de efectivo.* Recuperado de http://www.monografias.com/trabajos29/flujos-efectivo/flujos-efectivo.shtml
- Fundación IASC. (2009) Material de formación sobre la NIIF para las PYMES: *Módulo 8: Notas a los Estados Financieros*. Recuperado de http://www.ifrs.org/Documents/8\_NotasalosEstadosFinancieros.pdf
- Gobierno de Chil*e. Dirección del Trabajo. (2016).Cuál es el procedimiento para el pago de la asignación familiar si se tiene varios empleadores en el mes? - Centro de Consultas.* Recuperado de http://www.dt.gob.cl/consultas/1613/w3-article-95268.html

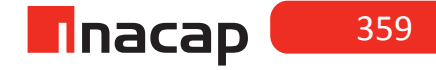
Gobierno de Chil*e. Dirección del Trabajo. (2017). ¿Sobre qué remuneraciones se calculan las horas extraordinarias? - Centro de Consultas.* Recuperado de http://www.dt.gob.cl/consultas/1613/ w3-article-60174.html

- La Nación. (2010). *Piñera presentó su primera cuenta pública desde que asumió el poder el 11 de Marzo, la cual estuvo centrada en las tareas para la recuperación de Chile, tras el terremoto de Febrero pasado*. Sábado 22 de Mayo 2010.
- *Learning materials | IE Publishing. (2017).Iepublishing.ie.edu. Recuperado de https://iepublishing.ie.edu/* Lemus, W. (2012). *El estado de resultados o de pérdidas y ganancias*. *GestioPolis - Conocimiento en Negocios*. Recuperado de http://www.gestiopolis.com/el-estado-de-resultados-ode-perdidas-y-ganancias/
- Márquez, M. (2015). *Cómo registrar una cuenta incobrable Contador Contado*. *Contador Contado*. Recuperado de https://contadorcontado.com/2015/02/25/como-registrar-una-cuenta-incobrable/
- Organización Interamericana de Ciencias Económicas OICE. (2016). *Qué es el IASB | IASB*. *Nicniif.org*. Recuperado de http://www.nicniif.org/home/iasb/que-es-el-iasb.html.
- San Juan, P. (2016). Superintendencia de Pensiones informa aumento de topes imponibles para cotizaciones 2016. *La Tercera*. Recuperado de http://www.latercera.com/noticia/superintendencia-de-pensiones-informa-aumento-de-topes-imponibles-para-cotizaciones-2016/
- Servicio Impuestos Internos. (1998a). *Ley N° 825 Sobre Impuesto a las Ventas y Servicios*. *Sii.cl*. Recuperado de http://www.sii.cl/pagina/jurisprudencia/leyviva1\_2.htm
- Servicio Impuestos Internos. (1998b). *Ley N° 825 Sobre Impuesto a las Ventas y Servicios*. *Sii.cl*. Recuperado de, from http://www.sii.cl/pagina/jurisprudencia/leyviva1\_2.htm
- Servicio Impuestos Internos. (1999). *Decreto ley nº 825, sobre impuesto a las ventas y servicios*. Recuperado de http://www.sii.cl/pagina/jurisprudencia/leyiva.htm
- Servicio Impuestos Internos. (2008). *LEY RENTA RENTA ACTUAL LEY SOBRE IMPUESTO A LA- ART. 59 LEY N- 17.336. (ORD. N- 3.574, DE 03.12.2008)*. Recuperado de http://www.sii.cl/pagina/ jurisprudencia/adminis/2008/renta/ja3530.htm
- Servicios de Impuestos Internos*. (2010). Cambia método de cálculo para actualizar valores sobre la base del nuevo IPC*. Recuperado de http://www.sii.cl/pagina/actualizada/ noticias/2010/260210noti01rv.htm
- Servicios Impuestos Internos. (2010). *Manual de Cuentas. Sistema de Contabilidad Completa para Mipyme*. Recuperado de http://www.sii.cl/factura electronica/factura sii/ManualDeCuentasMipyme.pdf

Servicio Impuestos Internos. (2015).*Guía práctica 2015 de declaración de renta para personas naturales y pymes*. Recuperado de http://www.sii.cl/renta/suplemento/2015/guia\_practica\_renta.pdf

Servicio de Impuestos Internos. (2016). Información general para Empresas. Recuperado dehttp:// www.sii.cl/pagina/renta/2016/grandes\_contribuyentes.htm

Servicio de Impuestos Internos. (2017) *Diccionario Básico Tributario Contable*. Recuperado de http:// www.sii.cl/diccionario\_tributario/dicc\_b.htm

Superintendencia de Valores y Seguros de Chile. (2000). *Norma de carácter general n° 100*. Santiago, Chile: SVS.

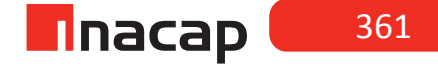

Superintendencia de Valores y Seguros*. (2011). Estados Financieros bajo IFRS - SVS Portal. Superintendencia de Valores y Seguros.*Recuperado de https://www.svs.cl/portal/principal/605/ w3-article-13822.html

Valencia, R. Impuestos: contribuyentes pasan de 4,1 a 5,9 millones en 6 años. (21 de Agosto 2011) *La Nación*. Recuperado de http://www.lanacion.cl/noticias/economia/finanzas-personales/ impuestos-contribuyentes-pasan-de-4-1-a-5-9-millones-en-6-anos/2011-08-02/184231.html

Servicio de Impuestos Internos. (2015). Reseña histórica. Recuperado de http://www.sii.cl/sobre\_el\_ sii/acerca/historia.htm

codem@inacap.cl | www.facebook.com/cedem.inacap | @ @cedeminacap | www.inacap.cl/cedem

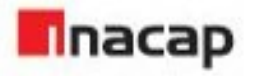

INACAP es un sistema integrado de Educación Superior, constituido por la Universidad Tecnológica de Chile INACAP, el Instituto Profesional INACAP y el Centro de Formación Técnica INACAP, que comparten una Misión y Valores Institucionales.

El Sistema Integrado de Educación Superior INACAP y su Organismo Técnico de Capacitación INACAP están presentes, a través de sus 26 Sedes, en las 15 regiones del país.

INACAP es una corporación de derecho privado, sin fines de lucro. Su Consejo Directivo está integrado por miembros elegidos por la Confederación de la Producción y del Comercio (CPC), la Corporación Nacional Privada de Desarrollo Social (CNPDS) y el Servicio de Cooperación Técnica (SERCOTEC), filial de CORFO.

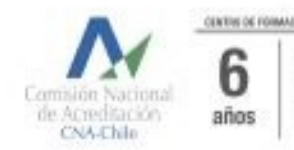

ON TACANCA HANCAR ADMINISTRANT · Gerbin Institucional. · Docencio de Pregrado. ENERO 2018

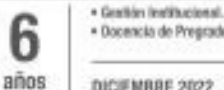

INSTITUTO PROFESIONAL BOACAP ADMISSIONS

· Docencia de Pregrade. DICIEMBRE 2022

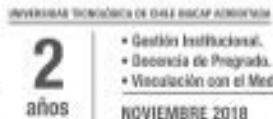

· Gestión Institucional. · Decencia de Pregrado. · Vinculación con el Medio. NOVIEMBRE 2018